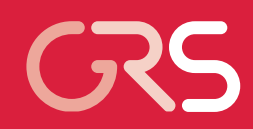

**Thermohydraulische** Rechenmethoden zu Transienten und Störfällen im Reaktorkühlkreislauf unter besonderer Berücksichtigung mehrdimensionaler Strömungen (ATHLET, FLUBOX, CFX)

RS 1184 Abschlussbericht

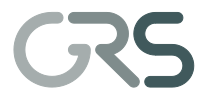

Gesellschaft für Anlagen-und Reaktorsicherheit (GRS) mbH

### **Abschlussbericht/ Final Report**

Reaktorsicherheitsforschung-Vorhabens Nr.:/ Reactor Safety Research-Project No.: RS1184

Vorhabenstitel / Project Title: Thermohydraulische Rechenmethoden zu Transienten und Störfällen im Reaktorkühlkreislauf unter besonderer Berücksichtigung mehrdimensionaler Strömungen (ATHLET, FLUBOX, CFX)

Thermal-hydraulic Calculation Methods for Transients and Accidents of the Reactor Cooling System under special Consideration of Multi-Dimensional Flows (ATHLET, FLUBOX, CFX)

Autor / Author:

- H. Glaeser, U. Graf, J. Herb,
- B. Krzykacz-Hausmann, G. Lerchl,
- P. Papadimitriou, A. Papukchiev,
- F. Ringer, M. Scheuerer,
- P. Schöffel, T. Skorek,
- D. von der Cron, F. Weyermann

Berichtszeitraum / Publication Date: Februar 2012

Anmerkung:

Das diesem Bericht zugrunde liegende F&E-Vorhaben wurde im Auftrag des Bundesministeriums für Wirtschaft und Technologie (BMWi) unter dem Kennzeichen RS1184 durchgeführt. Die Verantwortung für den Inhalt dieser

Veröffentlichung liegt beim Auftragnehmer.

# **Kurzfassung**

Das Vorhaben RS1184 "Thermohydraulische Rechenmethoden zu Transienten und Störfällen im Reaktorkühlkreislauf unter besonderer Berücksichtigung mehrdimensionaler Strömungen (ATHLET, FLUBOX, CFX)" besteht aus vier Arbeitspaketen:

- 1. Weiterentwicklung des Systemrechenprogramms ATHLET
- 2. Abschluss der FLUBOX-Entwicklungsarbeiten und Aufbau eines ATHLET-internen 3D-Moduls
- 3. Kopplung von ATHLET und dem CFD-Rechenprogramm ANSYS CFX und CFX-Modellentwicklung zur Simulation dreidimensionaler Strömungen im Reaktorkühlkreislauf
- 4. Aussagesicherheit von Ergebnissen des Rechenprogramms ATHLET.

Eines der übergeordneten Ziele dieses Vorhabens war, die Aussagesicherheit des thermohydraulischen Systemrechenprogramms ATHLET auch für die Simulation der mehrdimensionalen Strömung im Reaktordruckbehälter zu verbessern. Da in ATHLET die Erhaltungsgleichungen, insbesondere die Impulsgleichung, nur in eindimensionaler Form vorliegen, war geplant, für die Simulation das 2D/3D-Modul FLUBOX weiterzuentwickeln und mit ATHLET zu koppeln. Aus den in Kapitel 3 beschriebenen Gründen wurde dieses Vorhaben aufgegeben. Stattdessen wird nun angestrebt, ein schnell laufendes ATHLET-Modul zu entwickeln, für das die ATHLET-Gleichungen in 2D/3D-Form abgeleitet und implementiert werden. Hiermit können nicht nur alle ATHLET-Modelle, sondern die gesamte Programmstruktur übernommen werden. Ein weiterer Vorteil dieser Strategie ist, dass die bei der Kopplung eigenständiger Programme unvermeidbaren und oft schwierig zu lösenden numerischen Probleme und Effizienzverluste nicht auftreten. Darüber hinaus muss sich der Anwender nicht mit zwei Programmen befassen; ATHLET-3D bleibt ATHLET.

Ein zweiter Ansatz war und ist die Kopplung von ATHLET mit dem CFD-Programm ANSYS-CFX. Dieses gekoppelte Programmsystem soll dann zum Einsatz kommen, wenn Teile des Simulationsgebietes mit hochauflösenden Verfahren – die auch ATHLET-3D nicht bereitstellen wird – sehr detailliert modelliert werden müssen, die man aber aus Rechenzeitgründen nicht auf die gesamte Simulation anwenden kann. Um dennoch das Gesamtverhalten des Systems modellieren zu können, wird aus dem ATHLET-Modell der detailliert zu untersuchende Teil herausgeschnitten und durch ein CFX-Modell ersetzt.

Im Rahmen der Weiterentwicklung des Systemrechenprogramms ATHLET sind mehrere neue Modelle entwickelt und vorhandene verbessert worden, die in diesem Abschlussbericht beschrieben sind.

Im kommerziellen CFX-Rechenprogramm werden die dreidimensionalen Erhaltungsgleichungen für Masse, Impuls und Energie gelöst. Die wichtigsten physikalischen Modelle in einem CFD-Rechenprogramm für Reaktorsicherheitsanwendungen sind die Turbulenzund Mehrphasenmodelle. Für die turbulenten Transportterme, die in den gemittelten Erhaltungsgleichungen für Impuls- und Energieerhaltung auftreten, stehen verschiedene Turbulenzmodelle zur Verfügung. Das Spektrum physikalischer Modelle, die wahlweise aktiviert werden können, erstreckt sich von turbulenten einphasigen Strömungen bis zu zweiphasigen Strömungen und Massen- und Wärmeübergang an den Zwischenphasengrenzen. Im Rahmen des vorliegenden Vorhabens wurden die in ANSYS-CFX vorhandenen Turbulenz und Zweiphasenmodelle für reaktortypische, instationäre, abgelöste Strömungen mit Wärmeübergang validiert und angepasst. Falls erforderlich, sind neue Modelle implementiert und getestet worden. Die Untersuchungen wurden sowohl für einphasige als auch zweiphasige Strömungen durchgeführt.

Die von der GRS entwickelte Methode zur Quantifizierung der Unsicherheit von Rechenergebnissen hat inzwischen international weite Verbreitung gefunden und wird in etlichen Ländern bereits in Genehmigungsverfahren eingesetzt. Einige Ergänzungen zur Methode wurden im Rahmen des Vorhabens untersucht. Diese betreffen zwei Problembereiche:

- 1. Behandlung von epistemischen und aleatorischen Unsicherheiten.
- 2. Unsicherheits- und Sensitivitätsanalyse unter besonderer Berücksichtigung von Abhängigkeiten zwischen unsicheren Eingangs-Parametern.

Im Rahmen einer internationalen Untersuchung zu Sicherheitsabständen der OECD/CSNI ("Safety Margin Application and Assessment" - SM2A) wurden von der GRS Unsicherheitsund Sensitivitätsanalysen der Ergebnisse des Thermohydraulik-Rechenprogramms ATHLET für einen Frischdampfleitungsbruch der Druckwasserreaktoranlage Zion, USA durchgeführt. Die Auswirkung der unsicheren Eingangsparameter auf die maximale Hüllrohrtemperatur ist für die identifizierten Ereignisabläufe beträchtlich und zeigt die Bedeutung von Unsicherheitsanalysen.

## **Abstract**

The project RS1184 "Thermal-hydraulic Calculation Methods for Transients and Accidents of the Reactor Cooling System Under Special Consideration of Multi-Dimensional Flows (ATHLET, FLUBOX, CFX)" consists of four work packages:

- 1. Further development of the computer code ATHLET
- 2. Termination of FLUBOX development and development of an ATHLET-internal 3D module
- 3. Coupling of ATHLET and CFD code ANSYS CFX as well as CFX model development to simulate three-dimensional flows in the reactor coolant system
- 4. Prediction capability of computer code ATHLET.

One of the superior objectives of the project is to improve the prediction capability of the thermal-hydraulic system code ATHLET, including the simulation of multi-dimensional flow in the reactor vessel. The constitutive equations in ATHLET, especially the momentum equations in ATHLET, are written in one-dimensional form. It was planned to develop the 2D/3D module FLUBOX further and couple it with ATHLET. Due to reasons given in chapter 3, the FLUBOX development was terminated. Instead, the decision was made to develop a fast running internal ATHLET-module. The 2D/3D equations for ATHLET have been derived and were implemented. That strategy allows using all ATHLET models and the ATHLET code structure. An additional advantage is that different numerical schemes of different codes, and consequently a loss of efficiency, will be avoided.

A second possibility is the coupling of ATHLET with the CFD code ANSYS CFX. Such a coupled code system will be used in those cases when a part of the simulation area is needed to be calculated with high resolution. Such a detailed modelling cannot be provided by ATHLET-3D. A complete representation of the cooling system by a CFD code cannot be performed due to calculation time. In order to calculate the complete system behavior still with ATHLET, that part to be investigated in more detail, will be replaced by a CFX model.

Several new models and improvements of existing models have been developed in the frame of further development of ATHLET. The descriptions of these models are provided in the report.

The commercial CFX code solves the three-dimensional conservation equations for mass, momentum and energy. The most important physical models in a CFD code for reactor safety applications are the turbulence and multi-phase models. In order to calculate the turbulent transport terms in the averaged conservation equations for momentum and ener-

gy, many turbulence models are available. The variety of physical models, to be selected by the code user, range from turbulent one-phase flows up to two-phase flows and mass and heat transfer at the interface. Within this project, available turbulence and two-phase models in ANSYS CFX suitable for reactor-typical transients and detached flows combined with heat transfer were validated and adjusted. If necessary, new models were implemented and tested.

The method for uncertainty evaluation of computer code results proposed by GRS is used in many countries and organisations in the meantime. The method is also applied in many licensing cases of nuclear plants. Some extensions of the method were investigated and are proposed. These address two problem areas:

- 1. Treatment of epistemic and aleatory uncertainties
- 2. Uncertainty and sensitivity analysis under special consideration of dependences between uncertain input parameters.

In the frame of the international OECD/CSNI programme "Safety Margin Application and Assessment (SM2A)", GRS performed uncertainty and sensitivity analyses of the results of the thermal-hydraulic computer code ATHLET. The investigated scenario was a steam line break of the pressurized water reactor Zion in USA. The effect of variations of uncertain input parameters on the maximum cladding temperature is significant for the identified relevant event sequences. That result demonstrates the importance of uncertainty analyses.

# **Inhaltsverzeichnis**

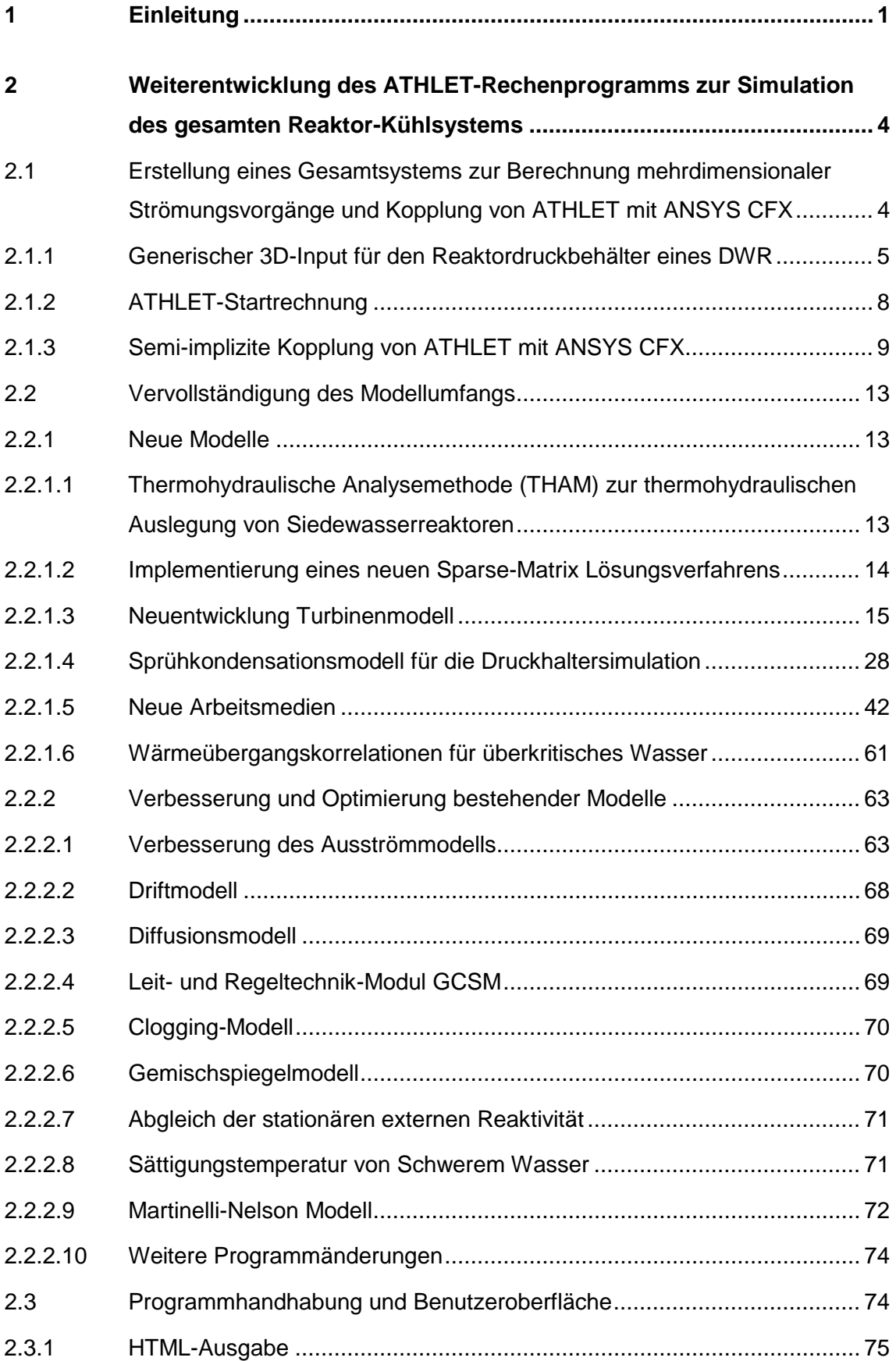

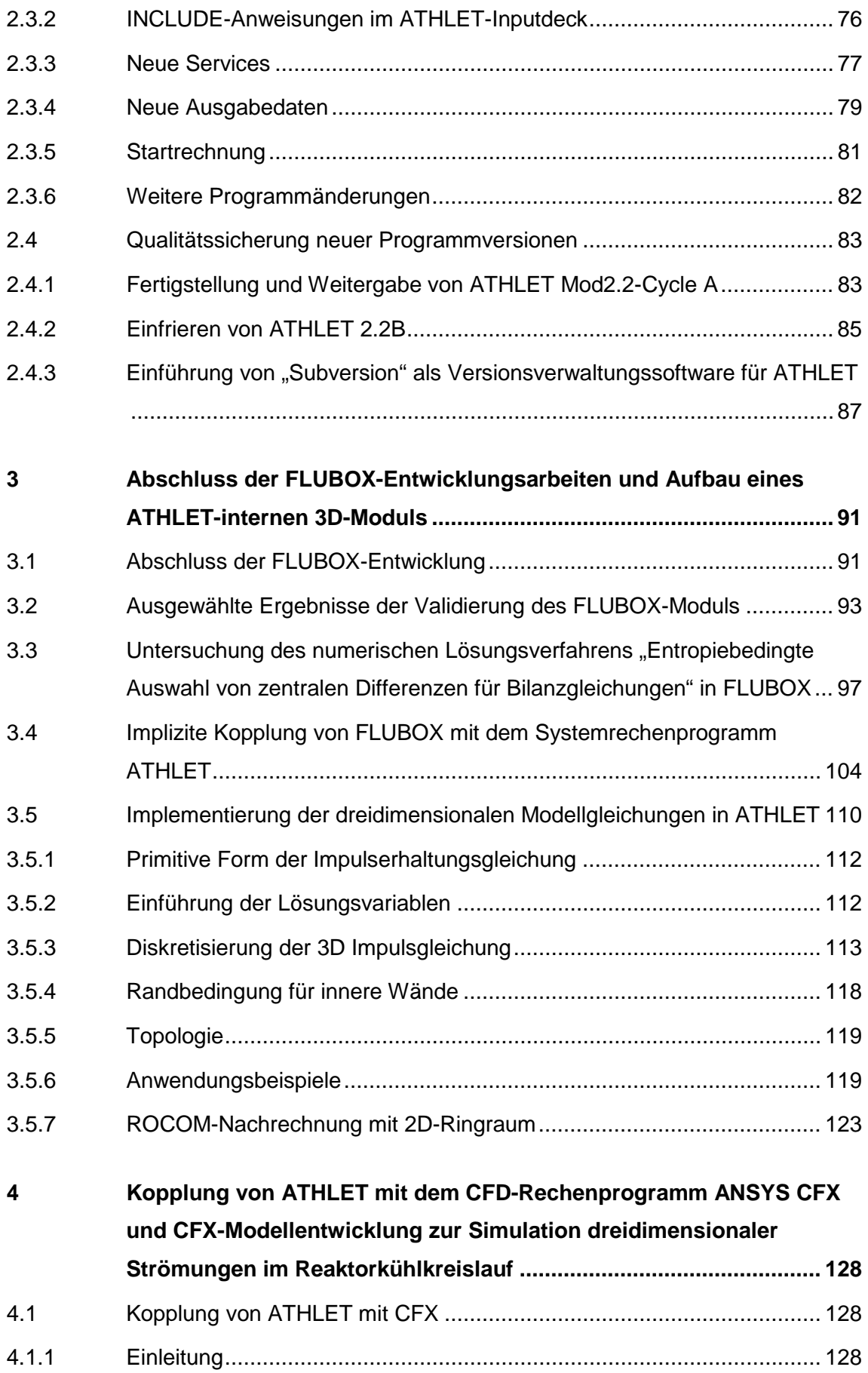

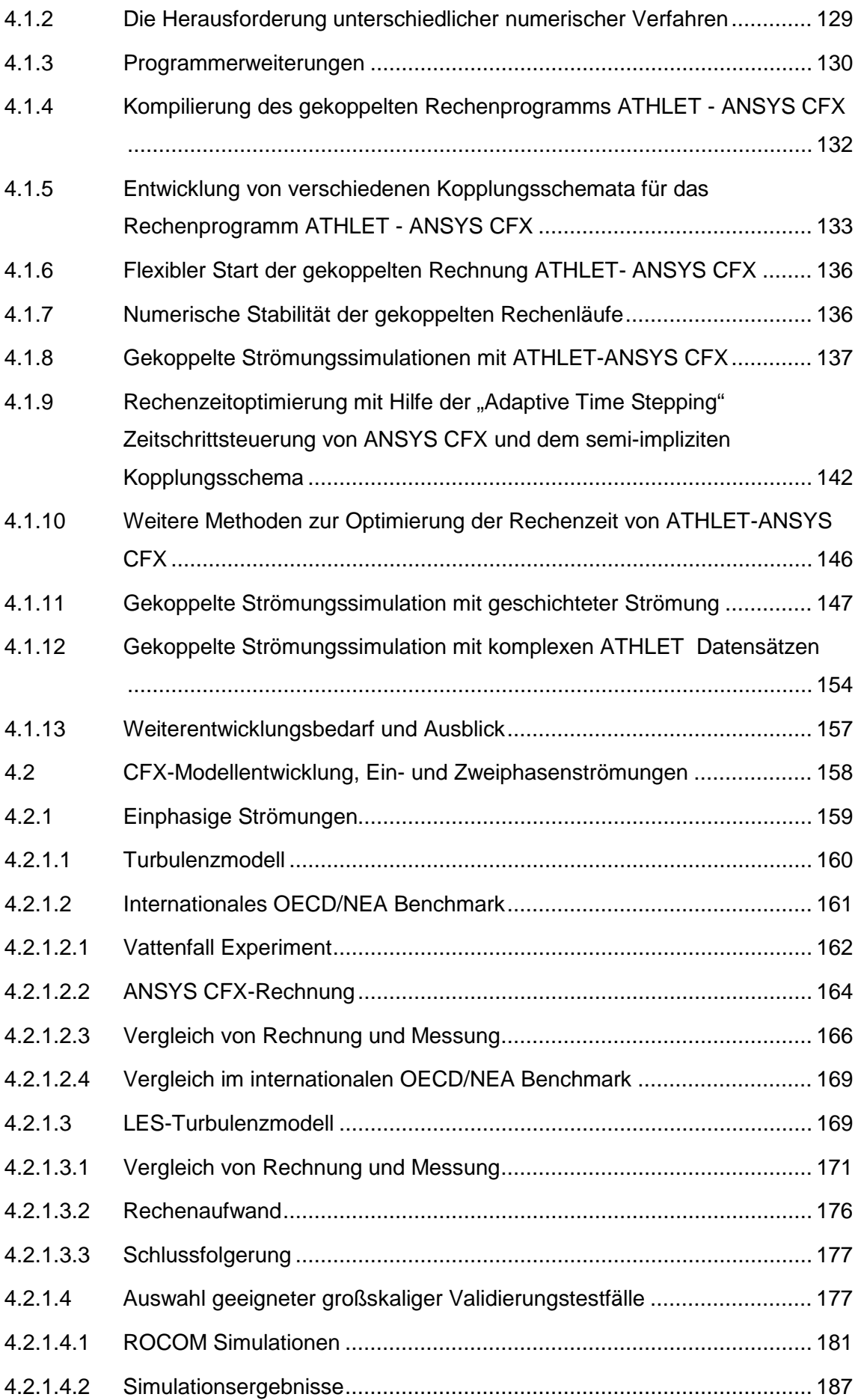

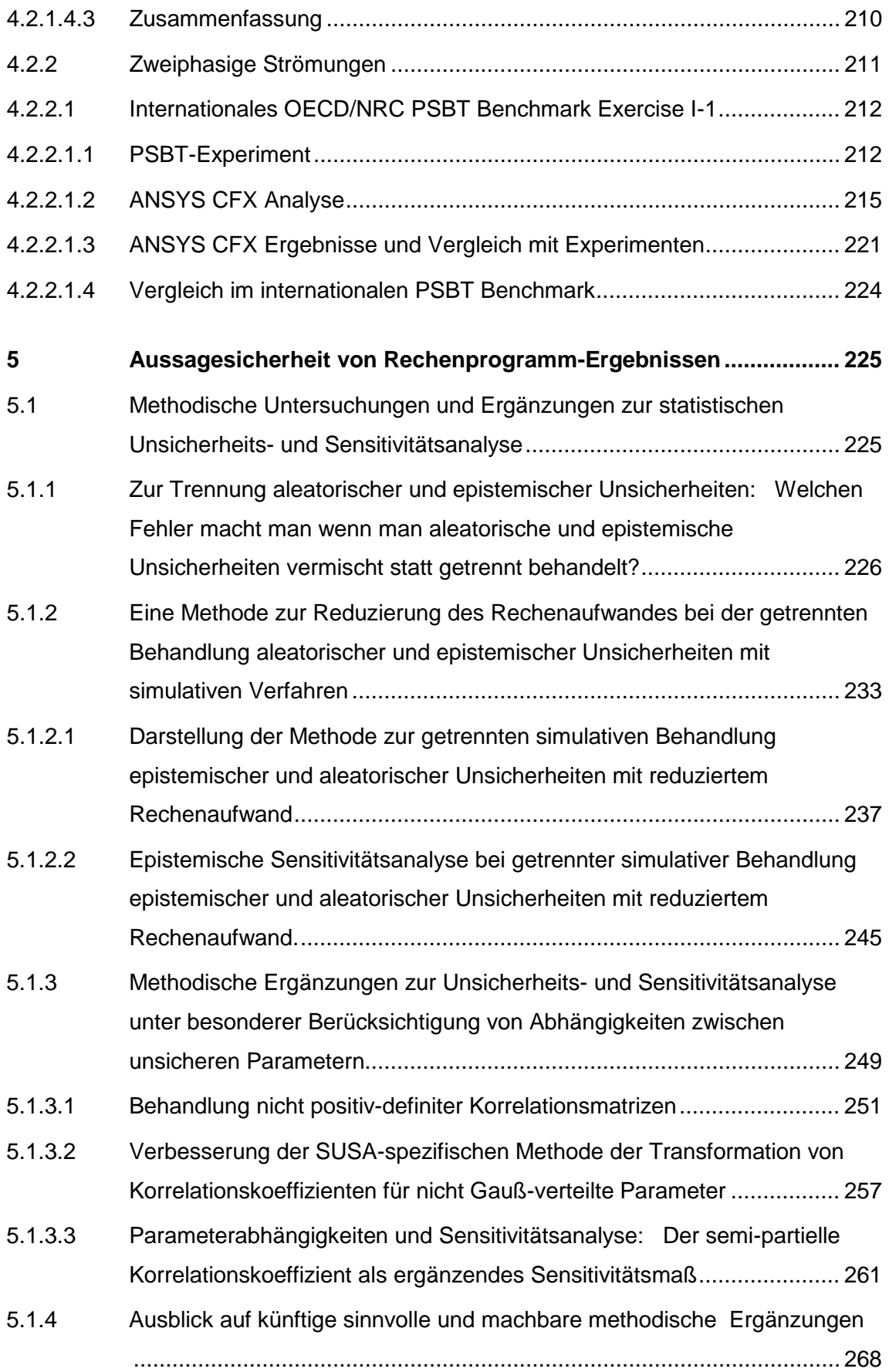

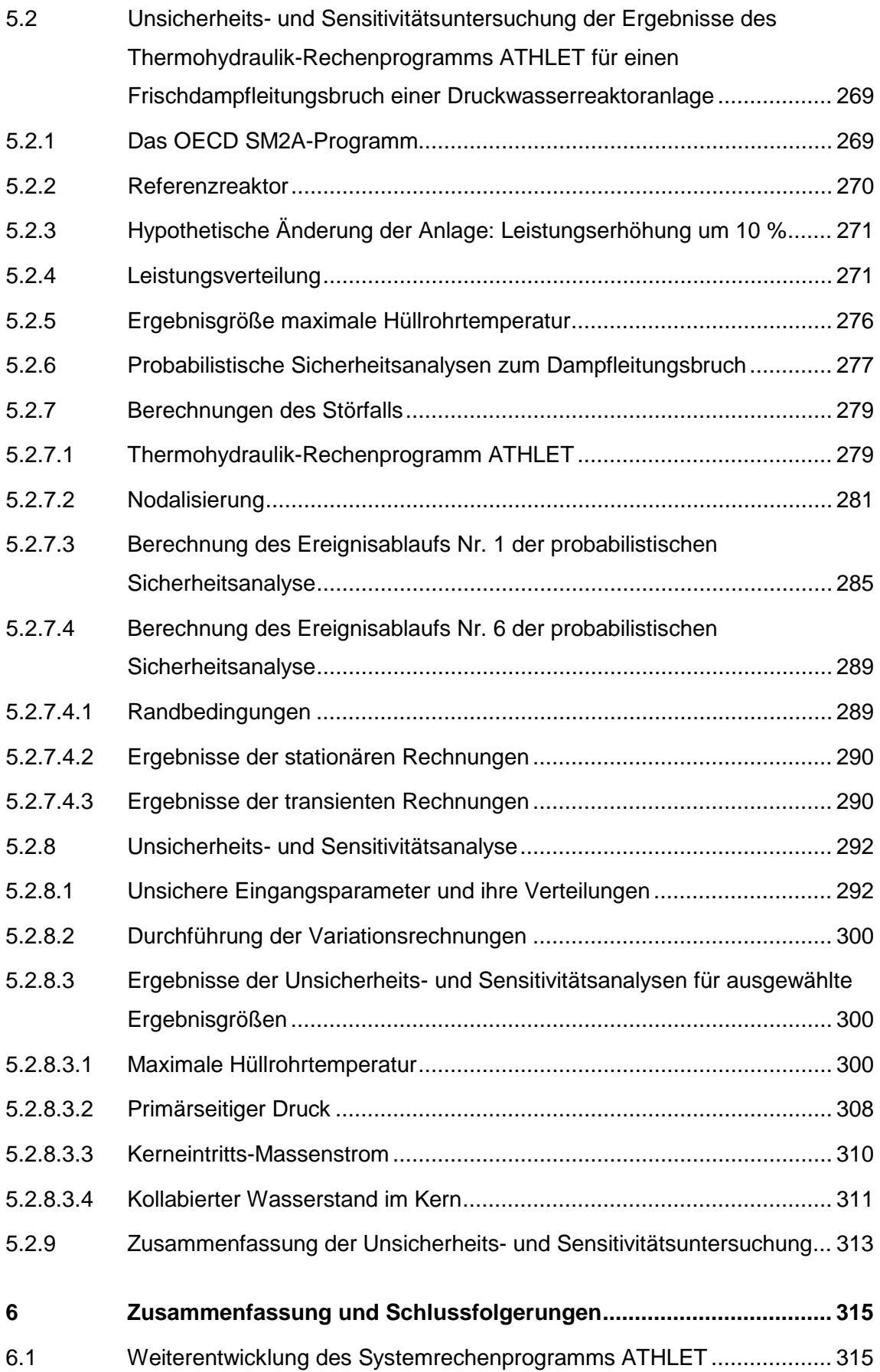

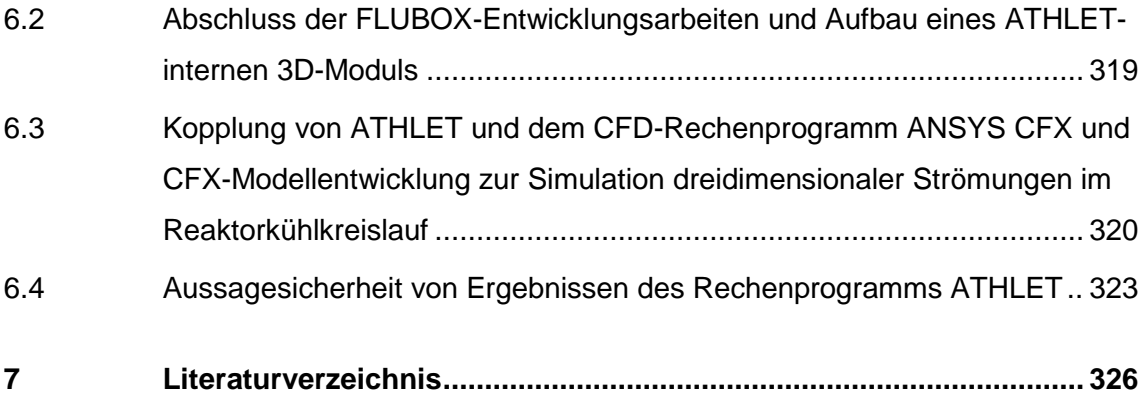

# **Abbildungsverzeichnis**

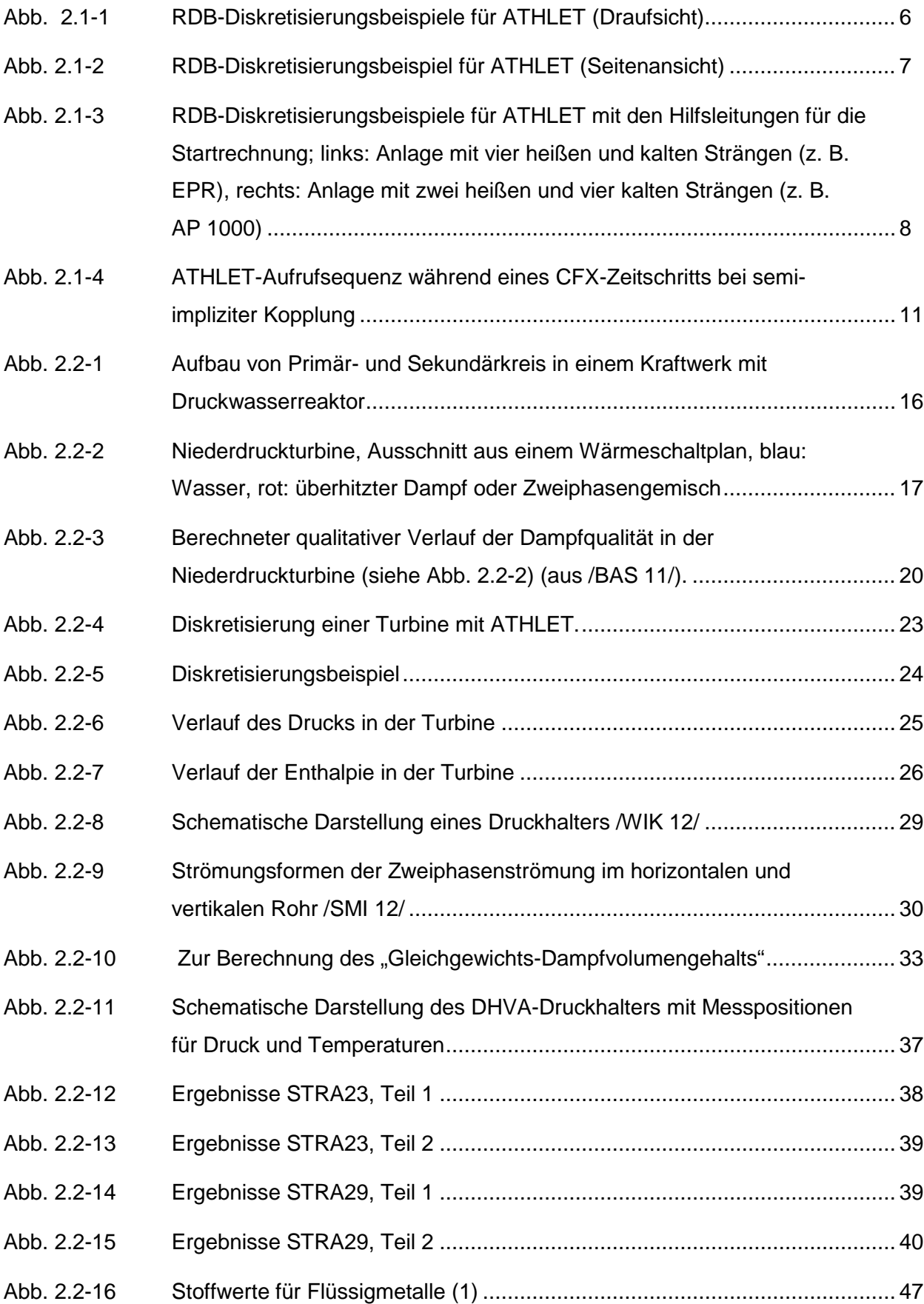

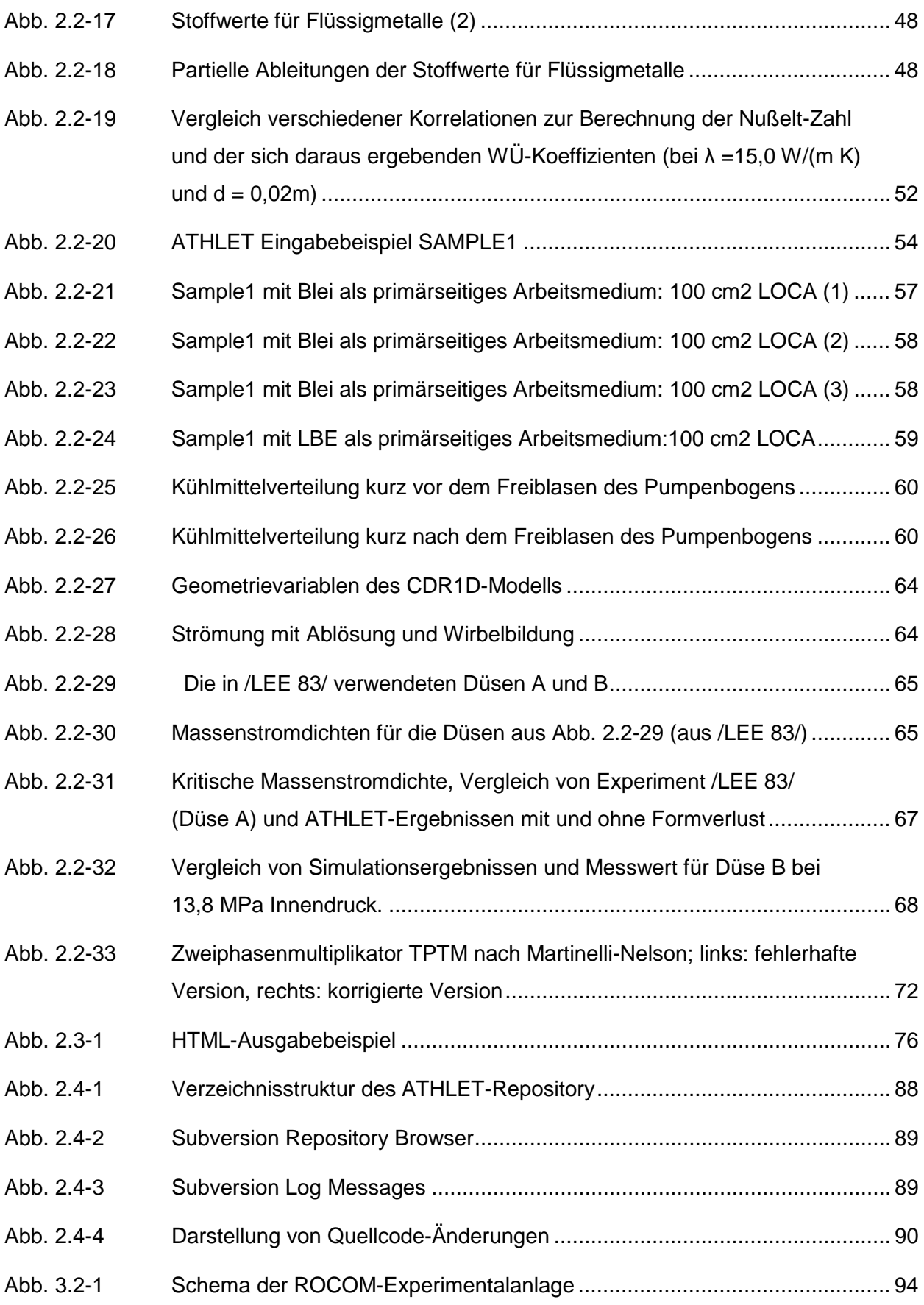

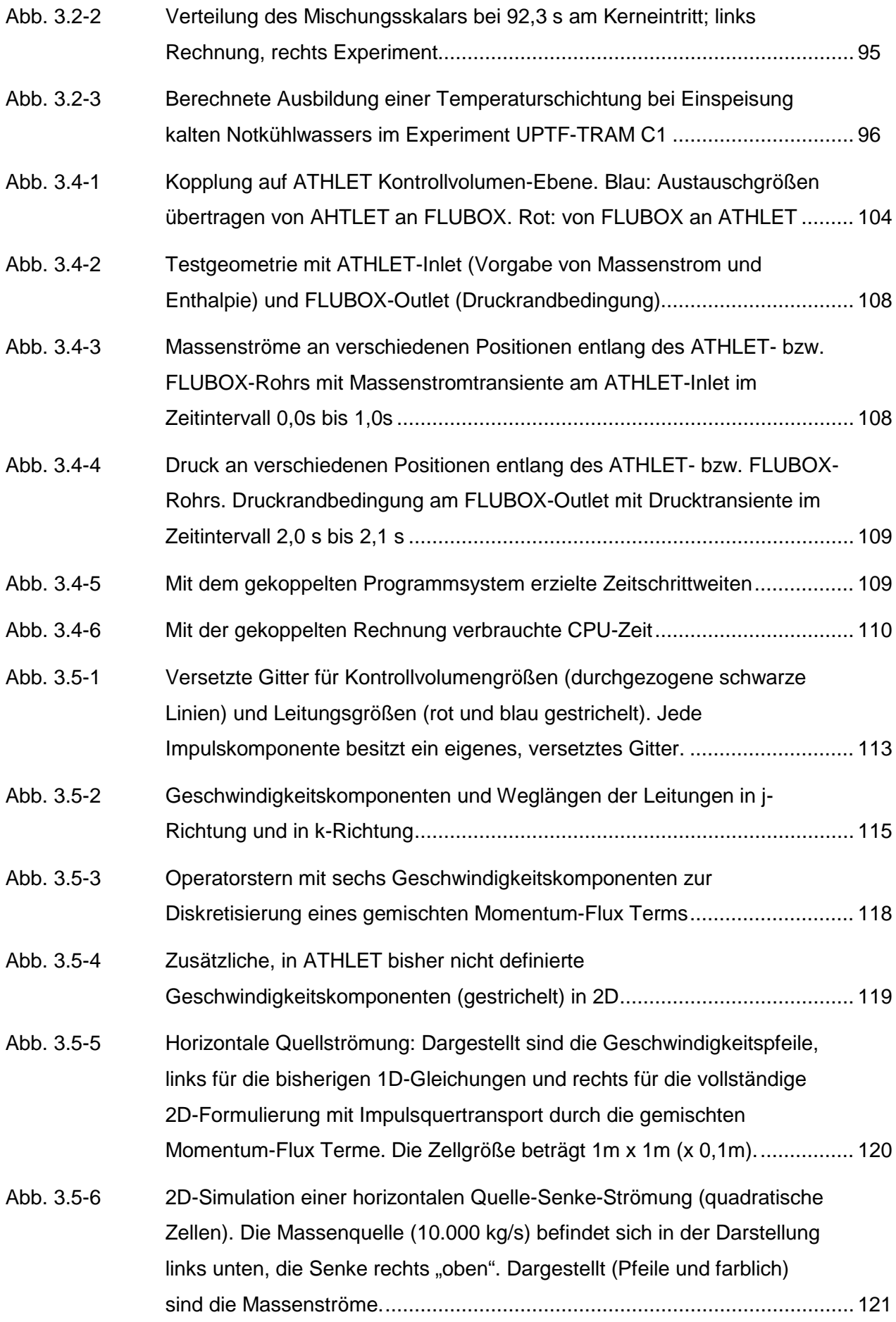

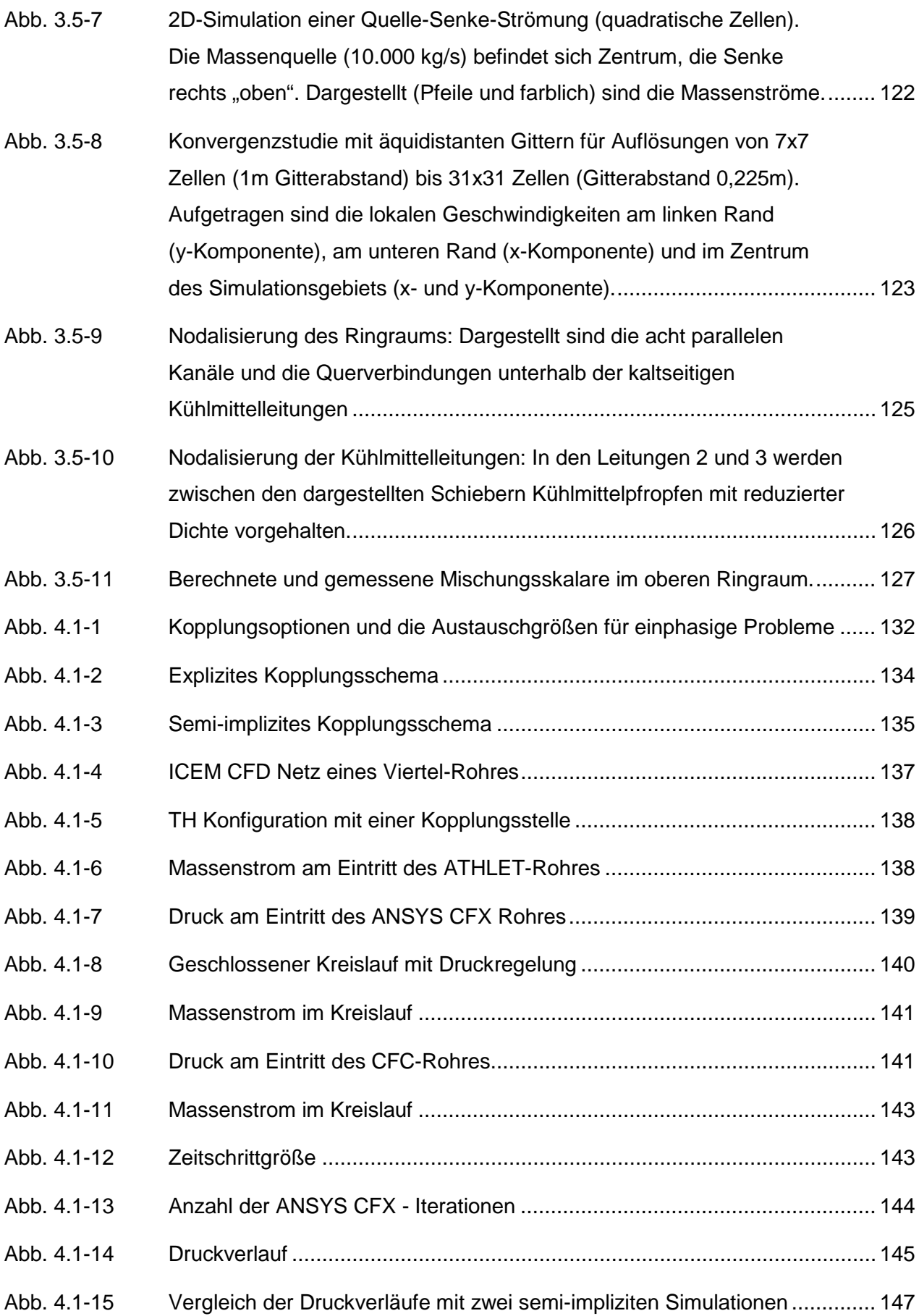

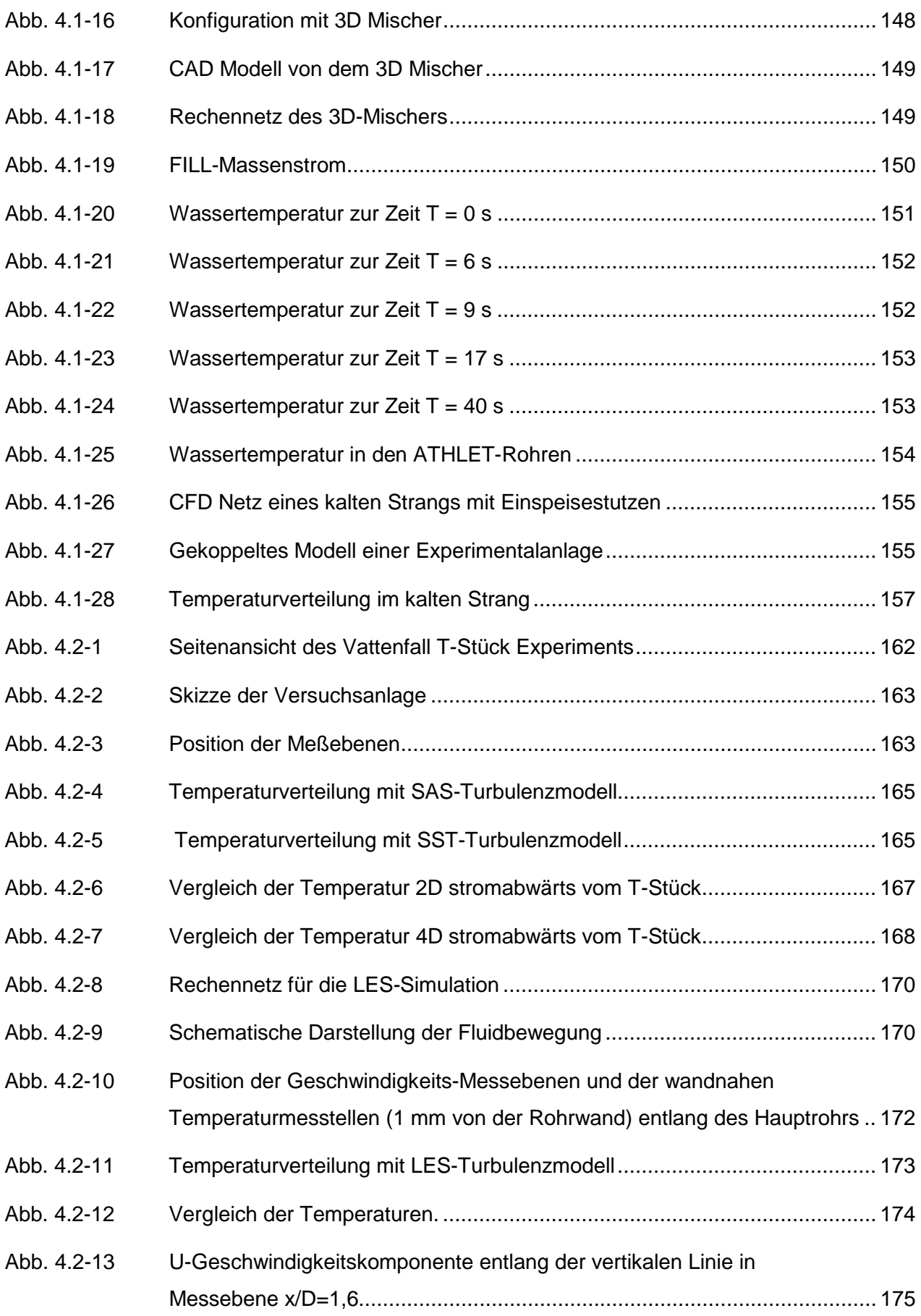

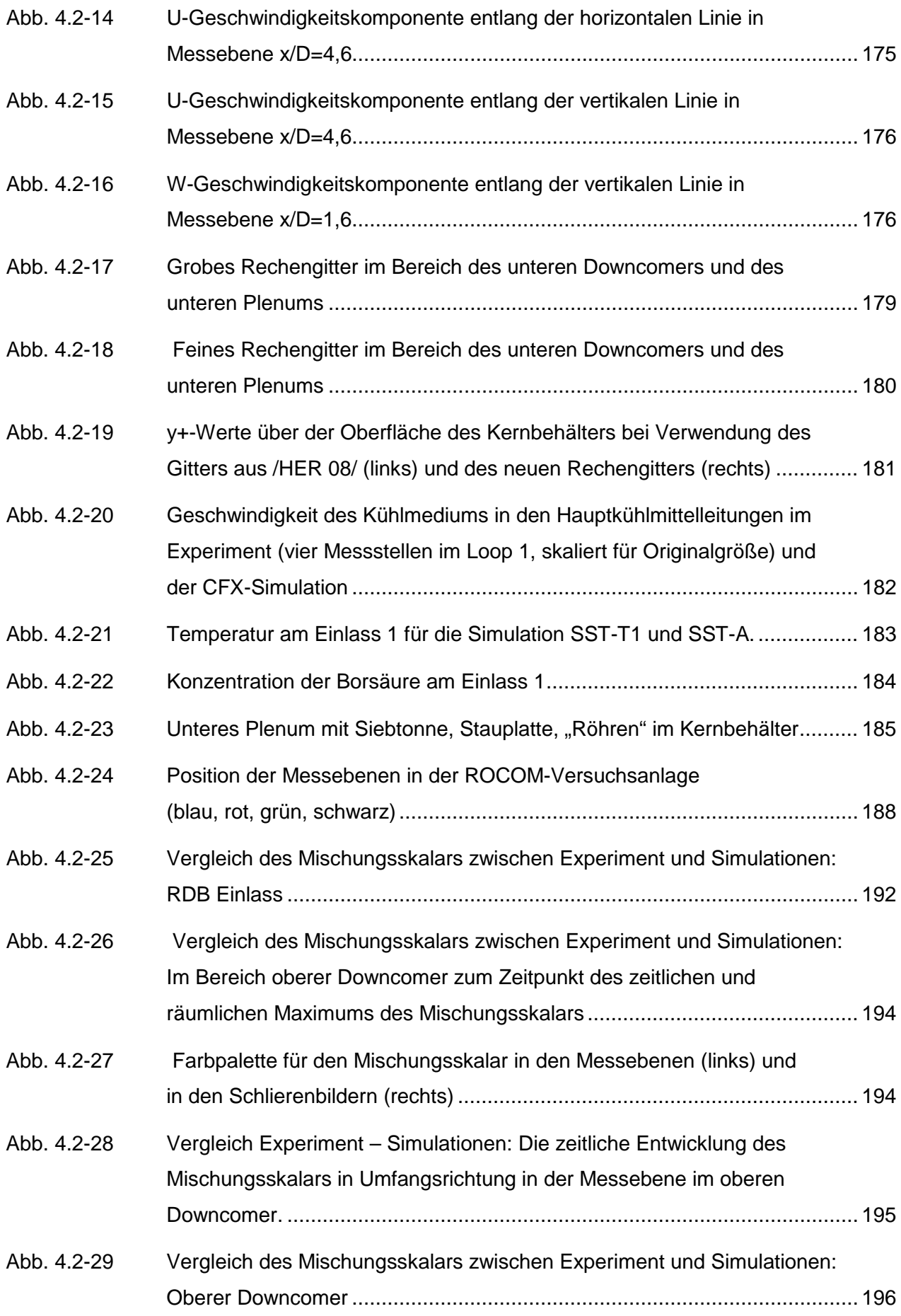

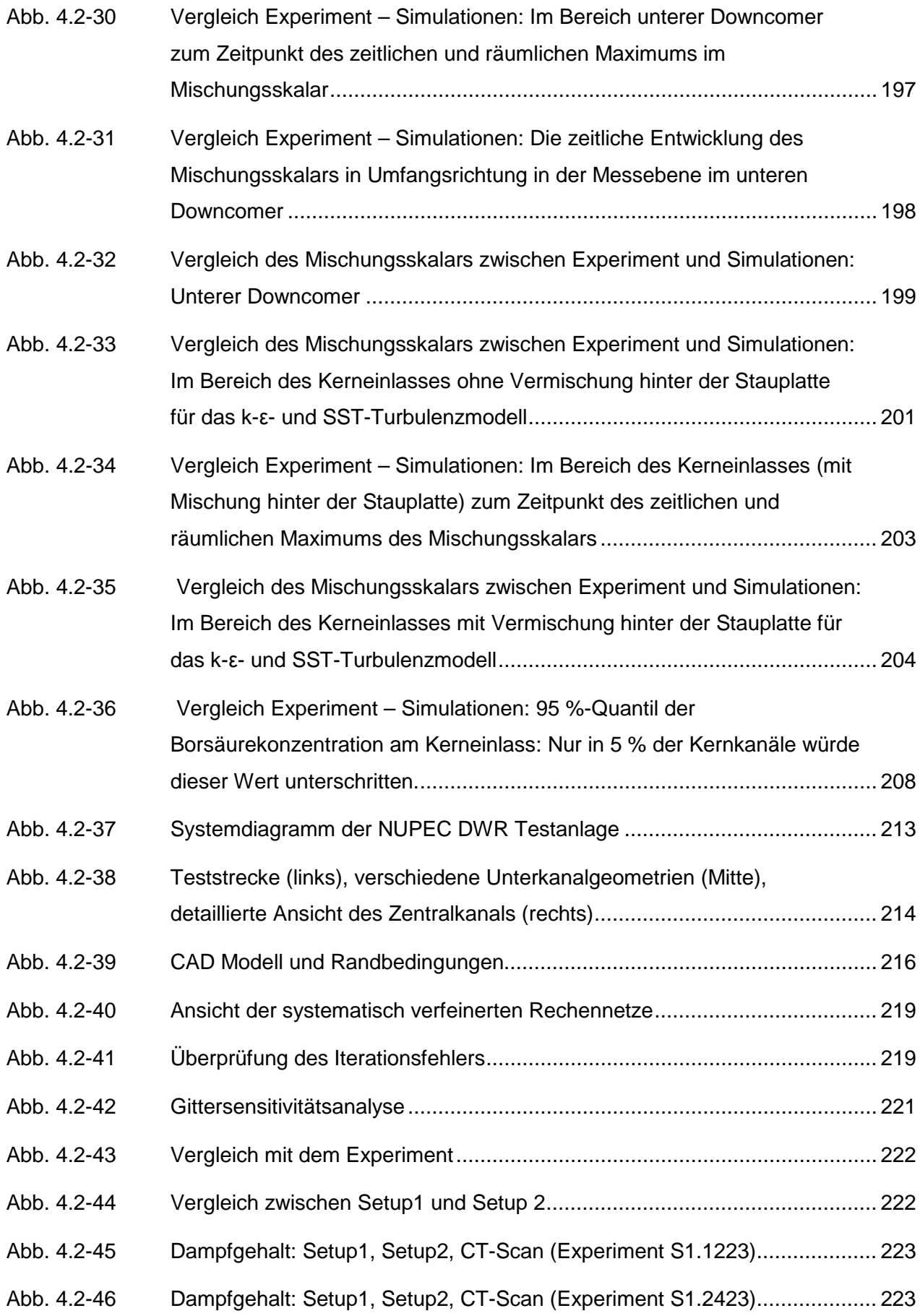

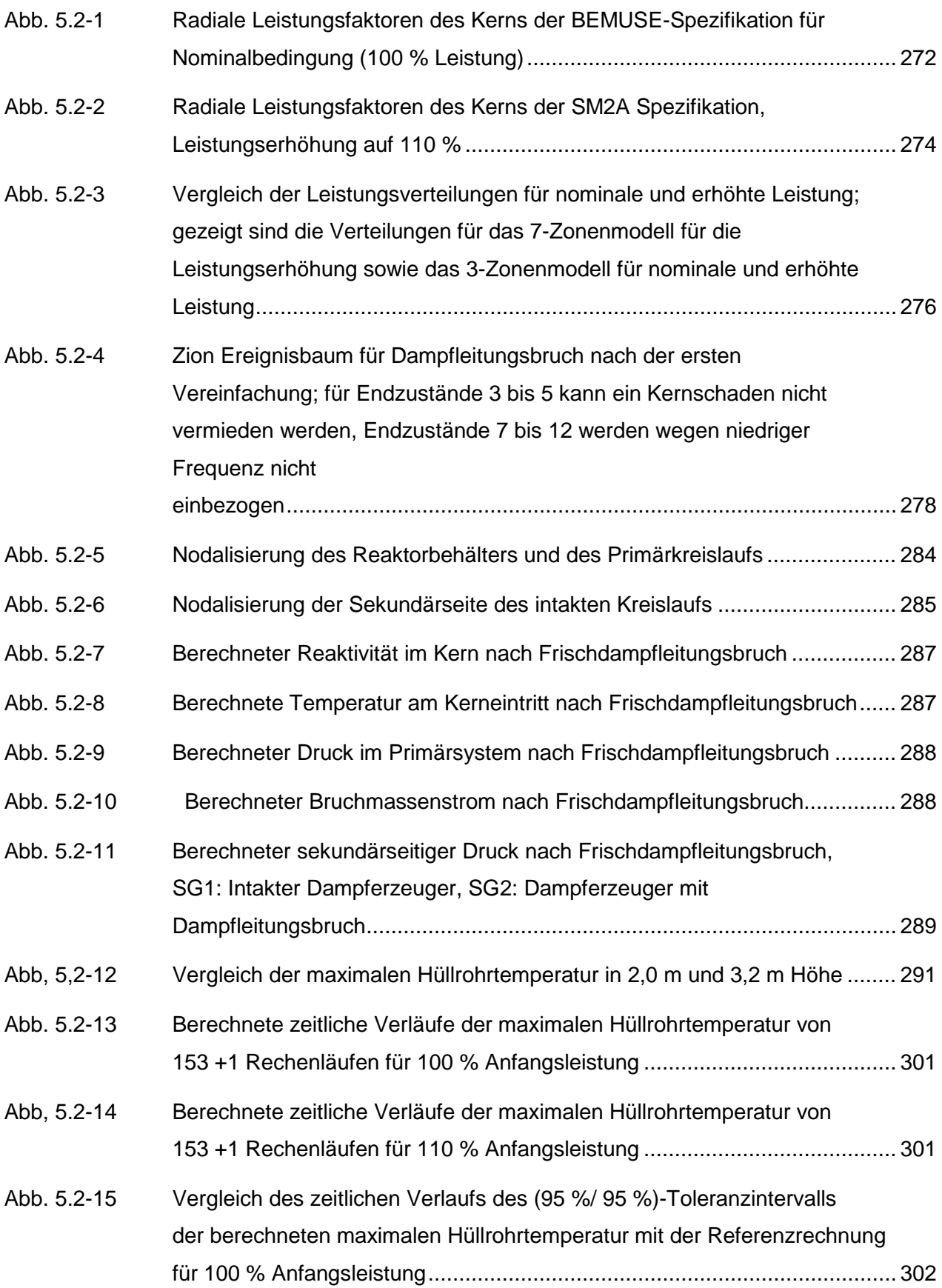

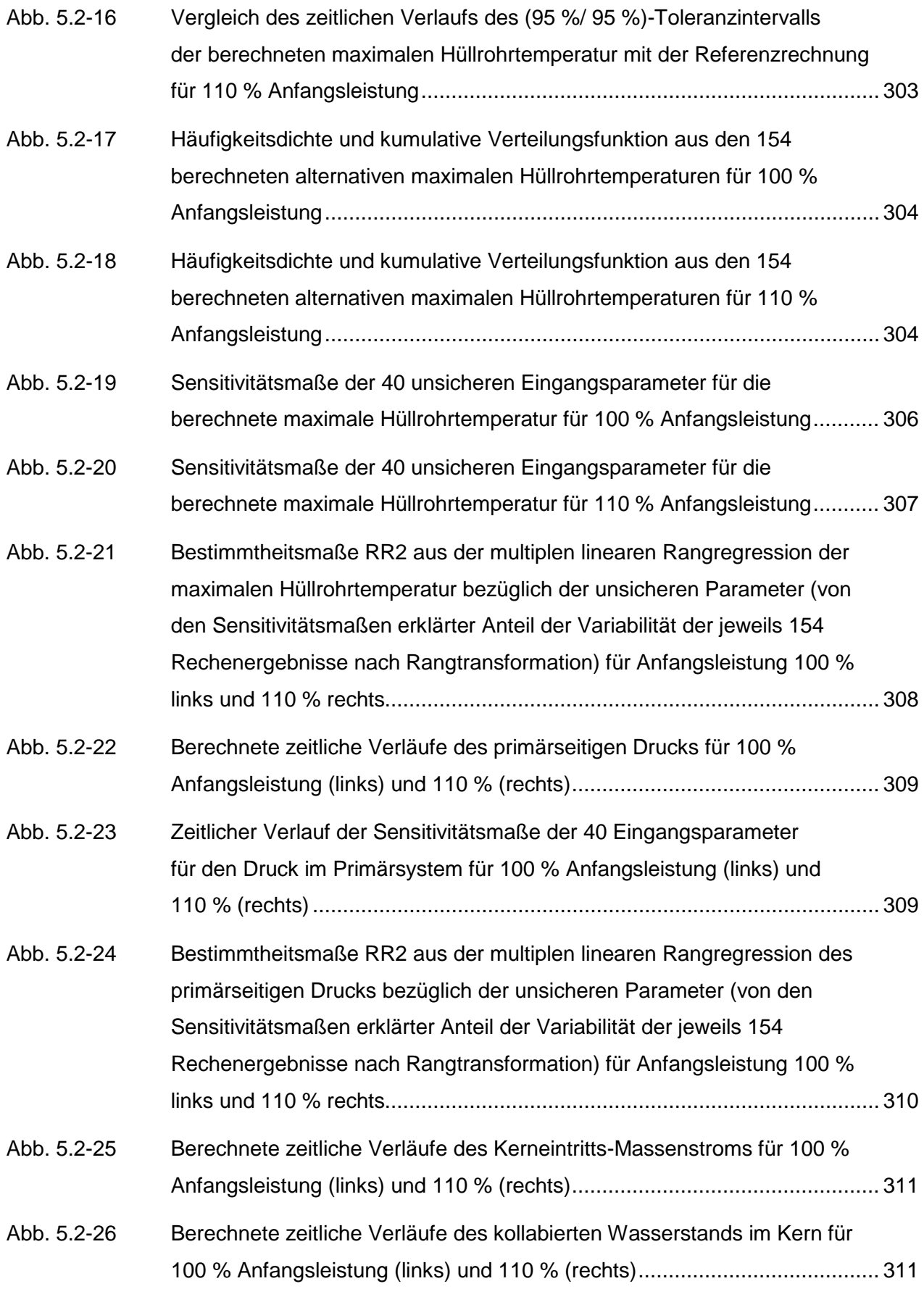

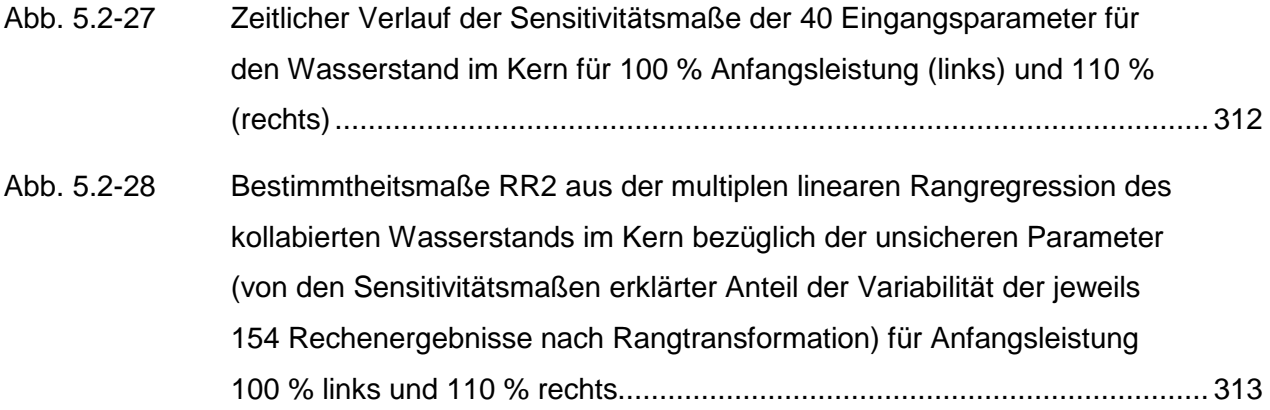

# **Tabellenverzeichnis**

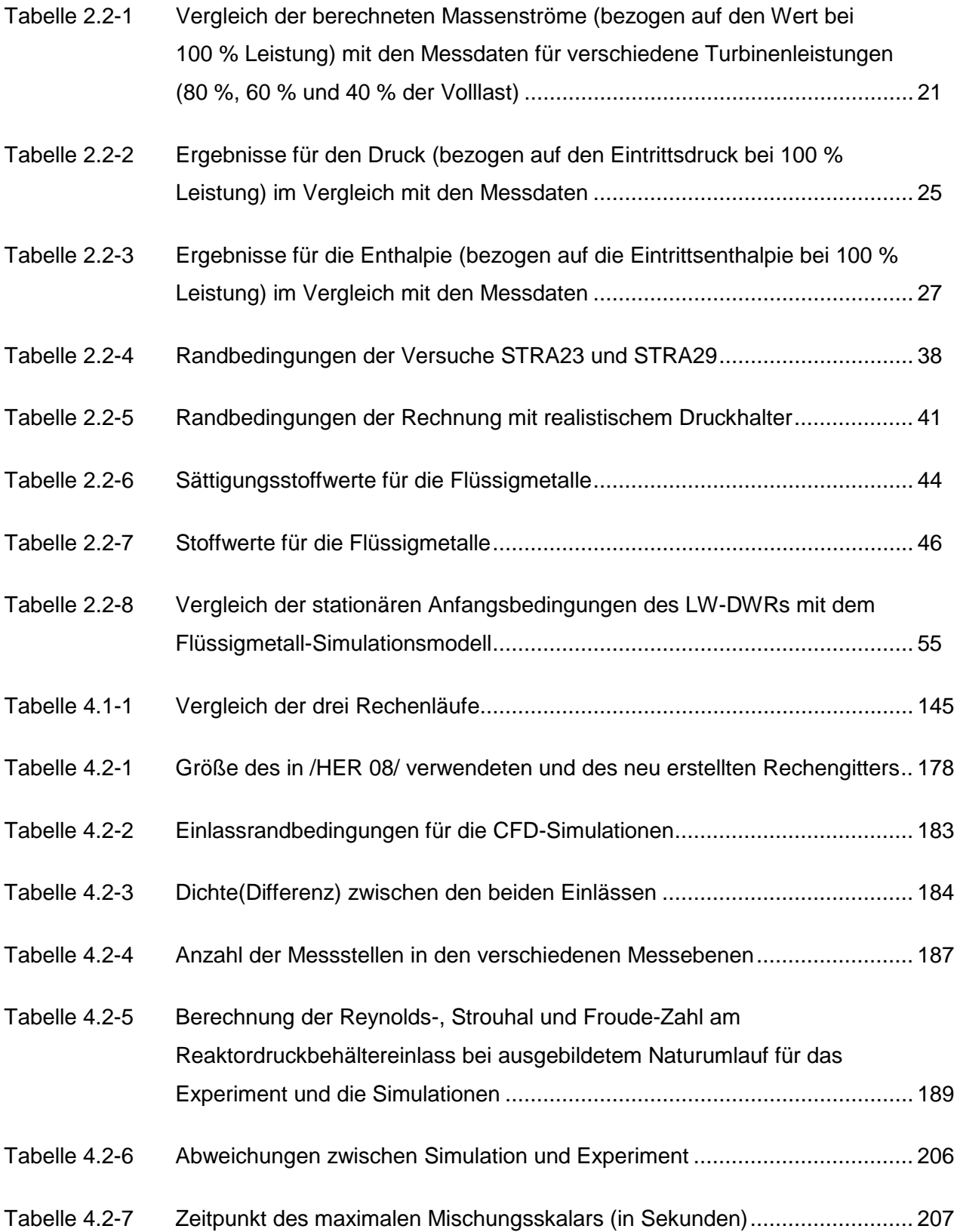

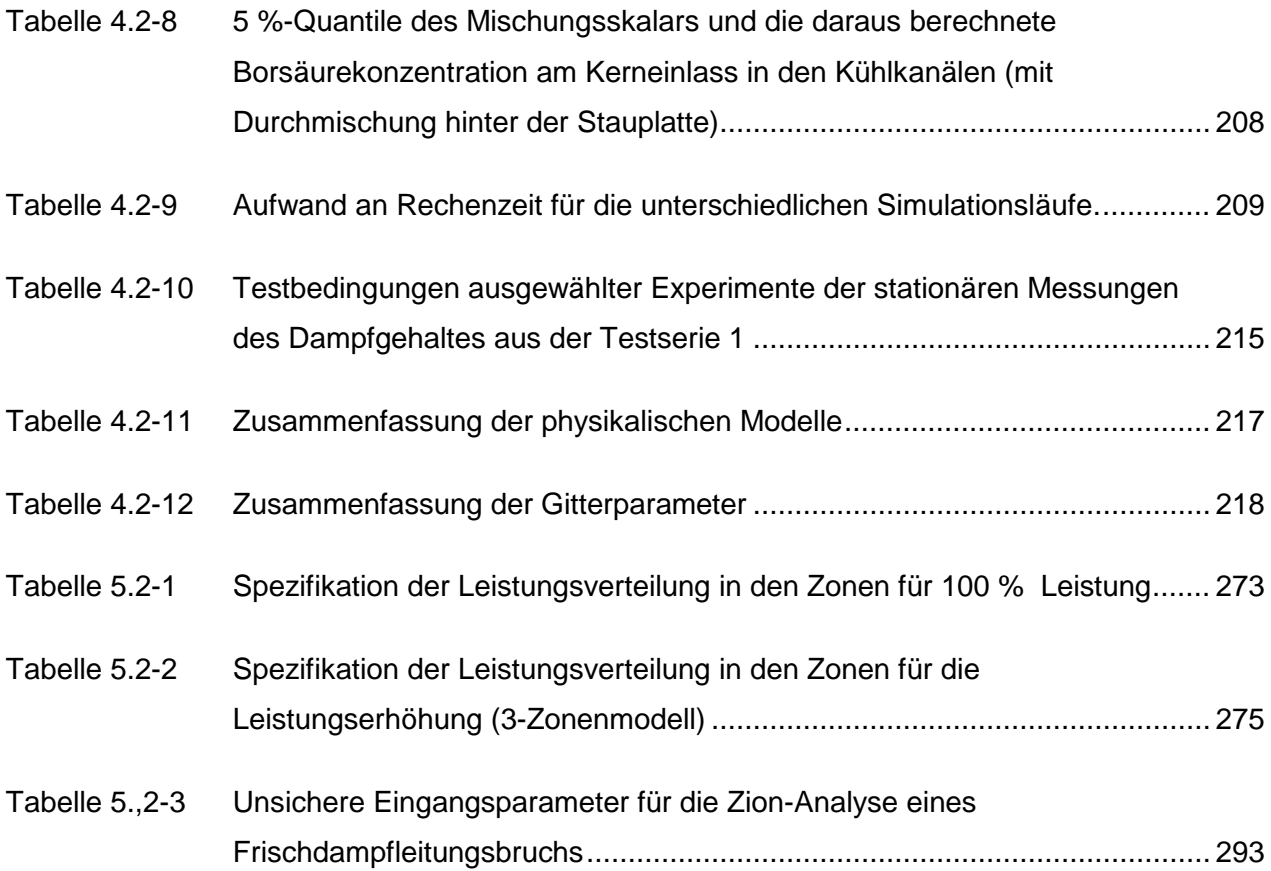

## <span id="page-26-0"></span>**1 Einleitung**

Zur Simulation von Transienten- und Störfallabläufen im Rahmen von Sicherheitsanalysen für Kernkraftwerke wird gefordert, deterministische Rechenprogramme einzusetzen, die nach Stand von Wissenschaft und Technik möglichst realistische Ergebnisse ("best estimate") liefern. Diese Forderung wird sowohl für Auslegungsstörfälle als auch für auslegungsüberschreitende Störfälle und Unfälle erhoben. Dafür wird von der GRS das Rechenprogramm ATHLET (**A**nalyse der **T**hermo-**H**ydraulik von **Le**cks und **T**ransienten) für Transienten und Störfälle ohne Kernschäden entwickelt und validiert.

ATHLET ist für einen vielfältigen Einsatz für Aufgaben der Reaktorsicherheit geeignet. Das Programm wird auch in Genehmigungsverfahren und Gutachten angewendet und erfüllt einen hohen Qualitäts- und Dokumentationsstandard, der durch umfangreiche Validierung abgesichert wird. Der Anwenderkreis umfasst zahlreiche Technische Überwachungsvereine, Hochschulen, Forschungszentren und Betreiber von Reaktoranlagen in Deutschland sowie in den Staaten Mittel- und Osteuropas.

Die Anforderungen an Umfang, Genauigkeit, Aussagesicherheit und Rechengeschwindigkeit der Störfallsimulation haben seit Bestehen der Entwicklung von System-Rechenprogrammen, z. B. für das Reaktorkühlsystem, ständig zugenommen. In den letzten Jahren haben sich diese Anforderungen besonders wegen der beabsichtigten Ausnutzung vorhandener Sicherheitsmargen in den bestehenden Kernkraftwerken erhöht, die u. a. durch Erhöhungen der Leistung und des Abbrandes gekennzeichnet sind.

Mit einem Rechenprogramm zur Beschreibung der Vorgänge im Reaktorkühlkreislauf muss weiterhin ein großes Spektrum unterschiedlicher Analysen durchgeführt werden können, wie z. B.

- zum Nachweis der Notkühlwirksamkeit,
- − für auslegungsüberschreitende Ereignisse und für die Bewertung anlageninterner Notfallschutzmaßnahmen,
- zu Vorgängen bei Nichtleistungsbetrieb,
- zu Deborierungsstörungen bei bestimmten kleinen Lecks im Druckwasserreaktor, für die Abriss und Wiederanlaufen des ein- und zweiphasigen Naturumlaufs nach Reflux-Condenser-Betrieb in einzelnen Kreisläufen entscheidend sind,
- − von Leistungserhöhungen,
- − zum Hochabbrand,
- zur Bestimmung von Mindestanforderungen an Sicherheitssysteme im Rahmen probabilistischer Sicherheitsanalysen,
- − neue sicherheitstechnische Anforderungen von neuen Reaktorkonzepten.

Für ein Spektrum von Ereignissen, die wesentlich von Vermischungsphänomenen dominiert werden, wie etwa Deborierungsereignisse, thermische Belastungen des Reaktordruckbehälters und Vorgänge an der Einspeisestelle bei Kühlmittelverluststörfällen, ist die räumliche Auflösung von System-Rechenprogrammen jedoch nicht ausreichend. Eine belastbare Beschreibung von Vermischungsvorgängen erfordert mehrdimensionale thermohydraulische Rechnungen. Die in ATHLET bereits verfügbare Parallelkanaltechnik kann nur als Ersatzlösung mit begrenztem Anwendungsbereich betrachtet werden. Es besteht die Notwendigkeit der Weiterentwicklung für dreidimensionale Simulationen.

Um für das System-Rechenprogramm ATHLET diese mehrdimensionale Simulationsmöglichkeit bereitzustellen, wurde zunächst das Modul FLUBOX weiterentwickelt und validiert. Dieses Modul enthält bereits Zweiphasenmodelle für den gesamten Bereich des Dampfgehalts. Allerdings bringt in FLUBOX der Einsatz der im Vergleich zu System-Rechenprogrammen feinen Gitterdiskretisierung einen erheblichen Rechenzeitaufwand mit sich /SCH 10/. Der Vorteil der Schnelligkeit und Effizienz von ATHLET geht somit durch die Kopplung mit FLUBOX verloren. Dem hätte durch Implementierung effizienterer Lösungsverfahren und Portierung auf parallele Rechnerarchitekturen entgegengewirkt werden können, was jedoch einen erheblichen Entwicklungsaufwand bedeutet hätte. Es hat sich außerdem gezeigt, dass die zugrunde liegende Finite-Differenzen-Formulierung im FLUBOX-Modul die Vorgabe konsistenter Randbedingungen an den Kopplungsstellen von ATHLET und FLUBOX erschwert und zur Verletzung der Erhaltungsgleichungen, insbesondere der Massenerhaltung, führen kann /SCH 10/. Darüber hinaus erfordert die im Vergleich zu CFD-Codes grobe FLUBOX-Diskretisierung die Modellierung kleinskaliger Phänomene und Geometrien, wie sie bereits innerhalb des ATHLET-Programms entwickelt wurde und verfügbar ist. Entsprechende Modelle stehen in der FLUBOX-Umgebung bisher nur ansatzweise zur Verfügung. Deshalb wird nun ein zu FLUBOX alternativer Entwicklungsansatz für ein grobauflösendes dreidimensionales Rechenprogramm verfolgt, der soweit möglich die im Rahmen der FLUBOX-Entwicklung gewonnenen Erkenntnisse nutzt, gleichzeitig aber stärkeren Gebrauch von den in ATHLET vorhandenen Rechenverfahren, Modellen und Anwendererfahrungen macht. Dieses Ziel kann vergleichbar zu anderen System-Rechenprogrammen durch Implementierung der Gleichungen direkt in ATHLET

erreicht werden. Deshalb ist in diesem Vorhaben die FLUBOX-Entwicklung beendet und dafür die Entwicklung eines ATHLET-internen 3D-Moduls begonnen worden.

Mittel- und langfristig sind besondere Fortschritte in der mehrdimensionalen Strömungssimulation durch den Einsatz von Computational Fluid Dynamics (CFD)- Rechenprogrammen erreichbar, die auf verschiedenen Gebieten der Technik im industriellen Einsatz sind. Für einphasige Strömungen, die von Turbulenz gekennzeichnet sind, und für Anwendungen, bei denen es auf die genaue Abbildung geometrischer Einzelheiten ankommt, sind diese Programme bereits hoch entwickelt. Um dieses Potenzial zu nutzen, wird das Rechenprogramm ANSYS-CFX /ANS 07/ von der GRS im Rahmen des deutschen CFD-Forschungsverbundes für die besonderen Aufgaben der Reaktorsicherheit angewandt. Es wurde eine Kopplung von CFX mit ATHLET vorgenommen, um innerhalb einer Kühlsystemrechnung einzelne Bereiche detailliert auflösen zu können.

Rechenprogramme leben von der ständigen Aktualisierung der eingesetzten Modelle und Methoden. Sie stellen über ihre Hauptfunktion als Analysewerkzeuge hinaus einen wichtigen Sammelpunkt von didaktisch wertvollem Wissen über die Transienten- und Störfallanalyse dar. Die Weiterentwicklung und Vervollständigung der Rechenprogramme leistet damit einen aktiven Beitrag zum Kompetenzerhalt für die Reaktorsicherheit.

Die GRS hat sich am internationalen Programm "Safety Margin Application and Assessment" (SM2A) der OECD/ NEA/ CSNI (Organisation for Economic Co-Operation and Development/ Nuclear Energy Agency/ Committee on the Safety of Nuclear Installations) beteiligt. Dieses Programm wurde durchgeführt, um eine von der CSNI vorgeschlagene Analysemethode zur Bewertung von Sicherheitsabständen ("safety margins") /NEA 07a/ zu erproben. Ein wesentlicher Bestandteil dieser Methode ist, Unsicherheitsanalysen durchzuführen. Dafür ist die von der GRS entwickelte und angewandte Methode /HOF 93, GLA 05/ eingesetzt worden. Die in diesem Rahmen von der GRS durchgeführten Arbeiten sind in diesem Bericht dokumentiert.

<span id="page-29-0"></span>**2 Weiterentwicklung des ATHLET-Rechenprogramms zur Simulation des gesamten Reaktor-Kühlsystems**

ATHLET wird für die Simulation des gesamten Anlagenverhaltens bei Transienten und Störfällen ohne Kernschäden eingesetzt und ist damit von zentraler Bedeutung für die Beurteilung und Weiterentwicklung der Reaktorsicherheit. Trotz der Entwicklung innovativer Methoden (Computational Fluid Dynamics CFD oder Direct Numerical Simulation DNS) wird sich an dieser Situation auf Jahre hinaus wenig ändern. Der ständige Fortschritt der Reaktortechnik sowie die Entwicklung neuer Reaktordesigns muss in den Simulationswerkzeugen berücksichtigt werden. Steigende Anforderungen an Detaillierungsgrad und Aussagesicherheit der Simulationen führen zu immer umfangreicheren Simulationsmodellen, deren Handhabbarkeit und Transparenz für den Anwender erhalten bleiben muss.

In diesem Kapitel werden die Arbeiten dokumentiert, die aus diesen Forderungen abzuleiten sind. Es werden sowohl neu entwickelte Modelle als auch Erweiterungen oder Verbesserungen bestehender Programmteile beschrieben. Hinzu kommen Maßnahmen, die die Anwendbarkeit von ATHLET verbessern und den Anwender bei der Durchführung von Analysen unterstützen.

# <span id="page-29-1"></span>**2.1 Erstellung eines Gesamtsystems zur Berechnung mehrdimensionaler Strömungsvorgänge und Kopplung von ATHLET mit ANSYS CFX**

Eines der Ziele dieses Vorhabens war, die Aussagesicherheit des Systemcodes ATHLET auch für die Simulation der mehrdimensionalen Strömung im Reaktordruckbehälter (RDB) zu verbessern. Da in ATHLET die Erhaltungsgleichungen, insbesondere die Impulsgleichung, nur in eindimensionaler Form vorliegen, war geplant, für die RDB-Simulation den 2D/3D-Code FLUBOX weiterzuentwickeln und mit ATHLET zu koppeln. Aus den in Kapitel 3 beschriebenen Gründen wurde dieses Vorhaben aufgegeben. Stattdessen wird nun angestrebt, ein schnell laufendes ATHLET-Modul zu entwickeln, für das die ATHLET-Gleichungen in 2D/3D-Form abgeleitet und implementiert werden. Da diese auf der gleichen Ortsdiskretisierung wie ATHLET basieren (Lumped Parameter mit versetztem Gitter), können nicht nur alle ATHLET-Modelle sondern die gesamte Programmstruktur übernommen werden. Ein weiterer Vorteil dieser Strategie ist, dass die bei der Kopplung eigenständiger Programme unvermeidbaren und oft schwierig zu lösenden numerischen Probleme und Effizienzverluste erst gar nicht auftreten. Darüber hinaus muss sich der Anwender nicht mit zwei Programmen befassen; ATHLET-3D bleibt ATHLET.

Ein zweiter Ansatz war und ist die Kopplung mit dem CFD-Programm ANSYS-CFX. Dieses gekoppelte Programmsystem soll dann zum Einsatz kommen, wenn Teile des Simulationsgebietes mit hochauflösenden Verfahren – die auch ATHLET-3D nicht bereitstellen wird – sehr detailliert modelliert werden müssen, die man aber aus Rechenzeitgründen nicht auf die gesamte Simulation anwenden kann. Um dennoch das Gesamtverhalten des Systems modellieren zu können, wird aus dem ATHLET-Modell der detailliert zu untersuchende Teil herausgeschnitten und durch ein CFX-Modell ersetzt.

#### <span id="page-30-0"></span>**2.1.1 Generischer 3D-Input für den Reaktordruckbehälter eines DWR**

Zur Simulation der mehrdimensionalen Strömungs- und Vermischungsprozesse im RDB eines Druckwasserreaktors (DWR) ist eine feine Diskretisierung des RDB erforderlich. Dies gilt insbesondere für die gegenwärtig entwickelten 2D/3D-Module für ATHLET, für die die Impulsgleichungen in zwei- oder dreidimensionaler Form implementiert werden. Um für den Anwender eine hohe Transparenz des Simulationsmodells zu gewährleisten, soll es nicht aus einem 2D/3D-Gitter, bestehend aus mehrdimensionalen Kontrollvolumen und Verbindungsleitungen, aufgebaut sein, sondern aus möglichst großen Thermofluid- und Wärmeleitobjekten, deren Anzahl überschaubar bleibt. Dabei soll auch die seit Jahren bewährte Parallelkanaltechnik zum Einsatz kommen. An dieser Stelle ist darauf hinzuweisen, dass bei korrekter Formulierung der 2D/3D-Impulsgleichungen ein isotropes Netzwerk entsteht, das - anders als es der Begriff Parallelkanaltechnik suggeriert – keinerlei Vorzugsrichtungen für die Strömung, etwa in Richtung der Hauptkanäle, impliziert. Die Verbindungsleitungen der Hauptkanäle (Main Pipes) und der Querverbindungsobjekte (Cross Connection Objects CCO) sowie der zur Verbindung von Branches verwendeten Einzelleitungsobjekte (Single Junction Pipes SJP) besitzen hinsichtlich der Impulserhaltung die gleichen Eigenschaften.

In [Abb. 2.1-1](#page-31-0) werden zwei Diskretisierungen maßstabsgetreu dargestellt. Das linke Bild zeigt eine Aufteilung des RDB in acht Sektoren, die Bereiche des Kerns und des unteren und oberen Plenums werden zusätzlich in einen Zentralkanal und zwei radiale Ringe unterteilt. Alle Kanäle sind in radialer und azimutaler Richtung mit CCOs und

SJPs querverbunden. Diese Diskretisierung wird in [Abb.](#page-32-0) 2.1-2 auch im Längsschnitt dargestellt. Das rechte Bild in [Abb. 2.1-1](#page-31-0) zeigt eine Aufteilung des RDB in 16 Sektoren, einem zentralen Kanal und drei radialen Ringen. Betrachtet man die Sektorenbreite im Bereich der heißen Stutzen, so wird deutlich, dass bei mehr als 16 Sektoren die Stutzen mit mehreren Kernkanälen verbunden werden müssten. Deshalb wird in diesem Konzept die Anzahl der Sektoren (zunächst) auf 16 begrenzt.

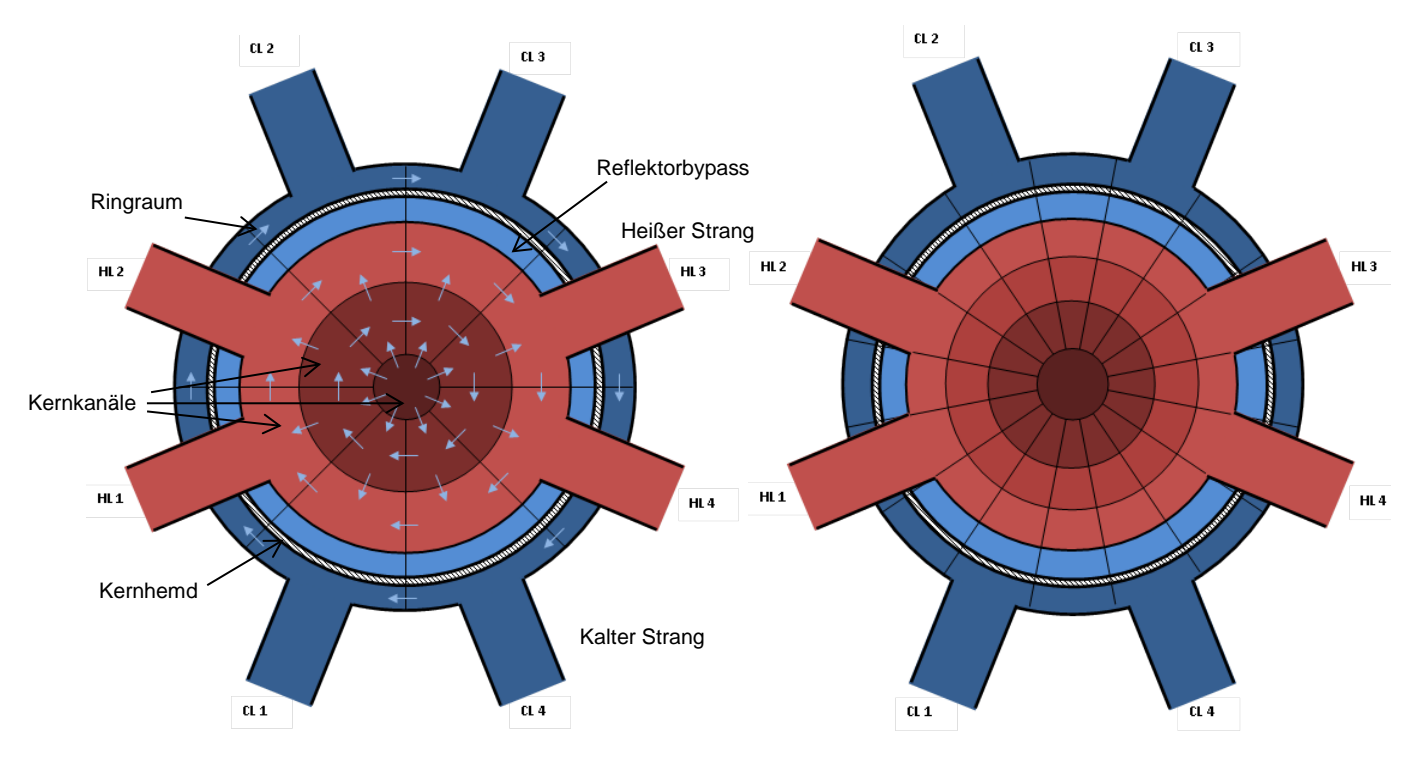

<span id="page-31-0"></span>Abb. 2.1-1 RDB-Diskretisierungsbeispiele für ATHLET (Draufsicht)

Aus der Seitenansicht der Abb. 2.1-2 wird deutlich, dass die Aufteilung in Sektoren und radiale Ringe vom oberen bis zum unteren Plenum und vom zentralen Kernkanal bis zum Ringraum konsequent eingehalten wird. Die Pipes werden nur dort von Branches unterbrochen, wo es aus modelltechnischen Gründen (z. B. Formulierung der Impulsgleichung an wesentlichen Verzweigungspunkten) oder wegen der Anforderungen der Startrechnung unvermeidbar ist.

Die unteren Ringraumpipes reichen von der Unterkante der Kaltstrangstutzen bis fast in die Mitte der unteren Kalotte. Im unteren Bereich zweigen von jeweils eigenen Kontrollvolumen die senkrechten Pipes des unteren Plenums, des Reaktorkerns und des oberen Plenums ab.

Der Kerneintritts- und der Kernaustrittsbereich werden durch Branches dargestellt. Damit ist es ohne größeren Aufwand möglich, die Kernkanäle feiner zu unterteilen, beispielsweise durch das Hinzufügen von Kanälen für Brennelemente mit unterschiedlicher Leistungsdichte.

Allen Thermofluidobjekten sind die in ihrem Bereich liegenden Strukturen (Brennstäbe, Einbauten) in Form von Wärmeleitobjekten zugeordnet.

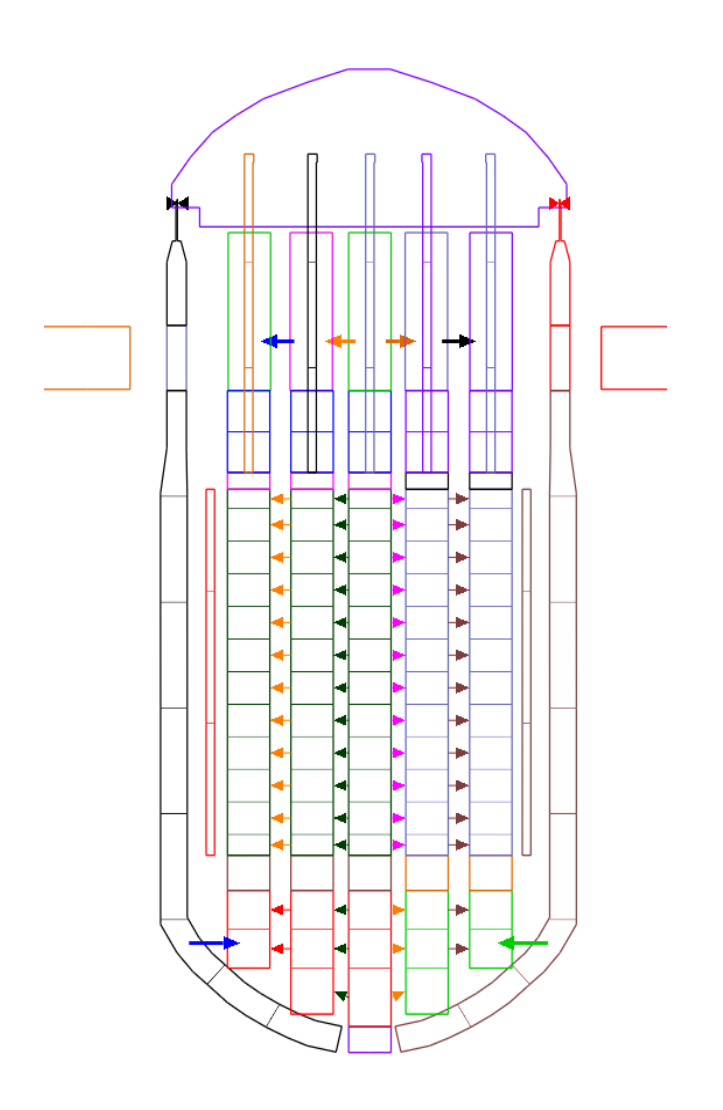

<span id="page-32-0"></span>Abb. 2.1-2 RDB-Diskretisierungsbeispiel für ATHLET (Seitenansicht)

Auf Basis dieser RDB-Diskretisierung wurde für einen generischen DWR deutscher Bauart ein Datensatz für ATHLET erstellt. Durch konsequente Verwendung der in ATHLET verfügbaren COPY-Direktiven sowie der PARAMETER-Technik kann dieses Eingabebeispiel relativ einfach an eine konkrete DWR-Anlage angepasst werden.

### <span id="page-33-0"></span>**2.1.2 ATHLET-Startrechnung**

Die ATHLET-Startrechnung erfordert die Vorgabe aller stationären Massenströme im Simulationsmodell. Unter stationären Bedingungen treten große Massenströme in azimutaler Richtung auf. Dies wird durch den Umstand, dass die Kreisläufe paarweise und um 90<sup>°</sup> verdreht an den RDB angeschlossen sind, noch erheblich verstärkt. Da diese Massenströme nicht genau bekannt sind und auch nur äußerst mühsam einzulesen wären, wurde eine Methode entwickelt, zunächst ohne azimutale Strömung zu starten und die Einschwingrechnung, die Teil der transienten Rechnung von ATHLET ist, zu nutzen, um die – im Sinne der ATHLET-Modelle – tatsächliche Strömungsverteilung zu ermitteln.

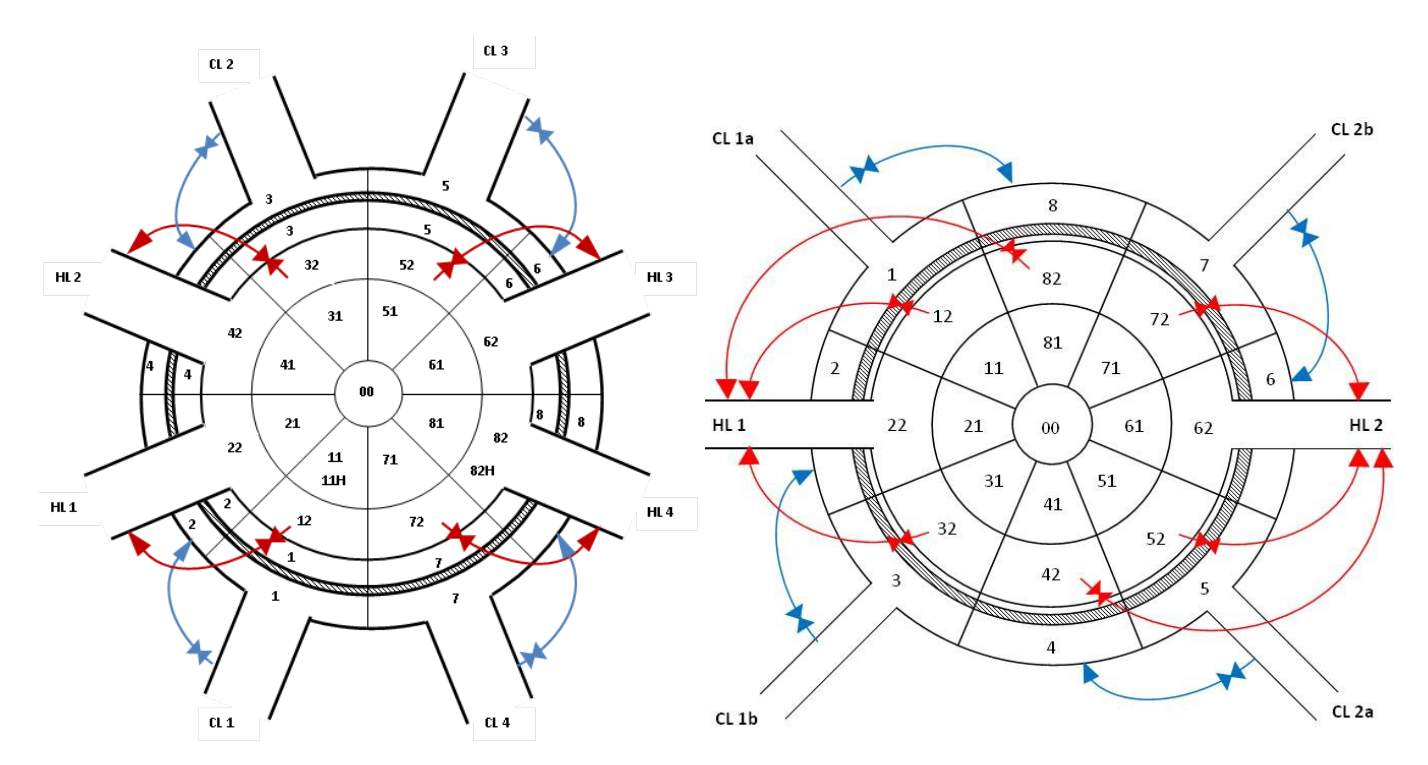

<span id="page-33-1"></span>Abb. 2.1-3 RDB-Diskretisierungsbeispiele für ATHLET mit den Hilfsleitungen für die Startrechnung; links: Anlage mit vier heißen und kalten Strängen (z. B. EPR), rechts: Anlage mit zwei heißen und vier kalten Strängen (z. B. AP 1000)

Zu diesem Zweck werden Hilfsleitungen mit Ventilen und sehr geringen Strömungsverlustbeiwerten dem Datensatz hinzugefügt, die jene Ringraumsektoren ohne Verbindung mit den kalten Strängen mit den nächstliegenden Kaltsträngen verbinden (s. Abb. [2.1-3\)](#page-33-1). Heißseitig wird analog verfahren. Hier werden die äußeren Kanäle des oberen Plenums, an die kein heißer Strang angeschlossen ist, mit den nächstliegenden Heißsträngen verbunden. Durch diese Hilfsleitungen fließt der dem RDB-Sektor entsprechende Massenstrom, so dass zunächst keine azimutalen Massenströme auftreten. Während der Einschwingrechnung werden die Ventile geschlossen, wodurch sich im gesamten RDB (vom Ringraum bis zum oberen Plenum) die mehrdimensionale Strömungsverteilung einstellt. Diese Methode ist auch für eine größere Anzahl von Sektoren oder andere Anlagendesigns anwendbar (z. B. AP 1000, rechts in Abb. [2.1-3\)](#page-33-1).

#### <span id="page-34-0"></span>**2.1.3 Semi-implizite Kopplung von ATHLET mit ANSYS CFX**

Bisher wurde eine explizite (lose) Kopplung realisiert, d. h. ATHLET wird nach jedem CFX-Zeitschritt genau einmal aufgerufen, um diesen CFX-Zeitschritt mit einem oder mehreren ATHLET-Zeitschritten zu rechnen. Wie nicht anders zu erwarten, kann diese explizite Kopplung zu Stabilitätsproblemen führen, vor allem hinsichtlich der Druck-Massenstrom-Kopplung. Bereits bei stationärem Verhalten der Testbeispiele kann es rasch zu einem sich verstärkenden Zickzack-förmigen Verlauf von Druck und Massenstrom an den Kopplungsstellen kommen, da sowohl während der CFX-Iterationen als auch während der ATHLET-Zeitschritte die Kopplungsgrößen des jeweils anderen Programms konstant gehalten werden. Steigt beispielsweise auf Grund eines erhöhten ATHLET-Massenstroms der Druck am Eintritt zum CFX-Simulationsgebiet, so wird dieser Druckanstieg voll ausiteriert, was im gleichen (aber erst danach gerechneten) Zeitschritt einen abnehmenden ATHLET-Massenstrom und im folgenden Zeitschritt einen abnehmenden CFX-Druck zur Folge hat, usw.

Einer impliziten Kopplung wäre die starke gegenseitige Abhängigkeit von Druck und Massenstrom bekannt; sie würde deshalb geringere Zuwächse der einzelnen Kopplungsgrößen durch simultane Lösung aller Gleichungen liefern. Da eine voll-implizite Kopplung (wenn überhaupt) nur sehr aufwändig zu realisieren ist, wurde nun ein semiimpliziter Ansatz verfolgt, bei dem letztlich die gleiche explizite Kopplung ausgeführt wird, jedoch nicht mehr erst am Zeitschrittende sondern bereits während der CFX-

Iterationsschritte. Dadurch kann die CFX-Iteration das Verhalten der ATHLET-Kopplungsgrößen in der eigenen Gleichungslösung berücksichtigen.

Dazu muss ATHLET rücksetzfähig werden, d. h., es muss in die Lage versetzt werden, einen oder mehrere bereits abgeschlossene ATHLET-Zeitschritte zu wiederholen /LER 09/.

### **Return Datensatz**

Ähnlich wie beim Restart wird eine Return-Datei angelegt, die jedoch nur genau einen Datensatz enthält. Je nach Typ des ATHLET-Aufrufs (s. Steuergröße KCFX in Abb. [2.1-4\)](#page-36-0) wird der Datensatz gelesen oder mit einem neuen Datensatz überschrieben.

### **ATHLET-Aufrufsequenz und Steuergröße KCFX**

Die bisher schon verwendete Steuergröße KCFX, die den ATHLET-Ablauf steuert, wird um die Positionen 703 bis 705 erweitert (s. Abb. [2.1-4\)](#page-36-0):

- = 100: Eingabe
- = 300: Startrechnung
- = 701: Erster transienter Aufruf nach der Startrechnung (u. a. Initialisierung der Kopplung
- = 702: Explizite Kopplung (bisheriges Verfahren)
- = 703: Erster Aufruf am Beginn eines neuen CFX-Zeitschritts, ATHLET setzt die Rechnung (wie gewöhnlich) am Ende seines vorherigen Zeitschritts (der noch zum vorherigen CFX-Zeitschritt gehört) fort, ohne Return-Daten zu lesen oder zu schreiben.
- = 704: Folgeaufruf während der CFX-Iteration; ATHLET liest Return-Daten und wiederholt den (die) vorherigen Zeitschritt(e). Es werden keine neuen Return-Daten geschrieben.
- = 705: Letzter Aufruf am Ende der CFX-Iterationen; wie 704, jedoch werden neue Return-Daten geschrieben.
- = 709: Beendigung der Rechnung; ATHLET schließt seinen Rechenlauf regulär ab bzw. veranlasst CFX, die Rechnung zu beenden.
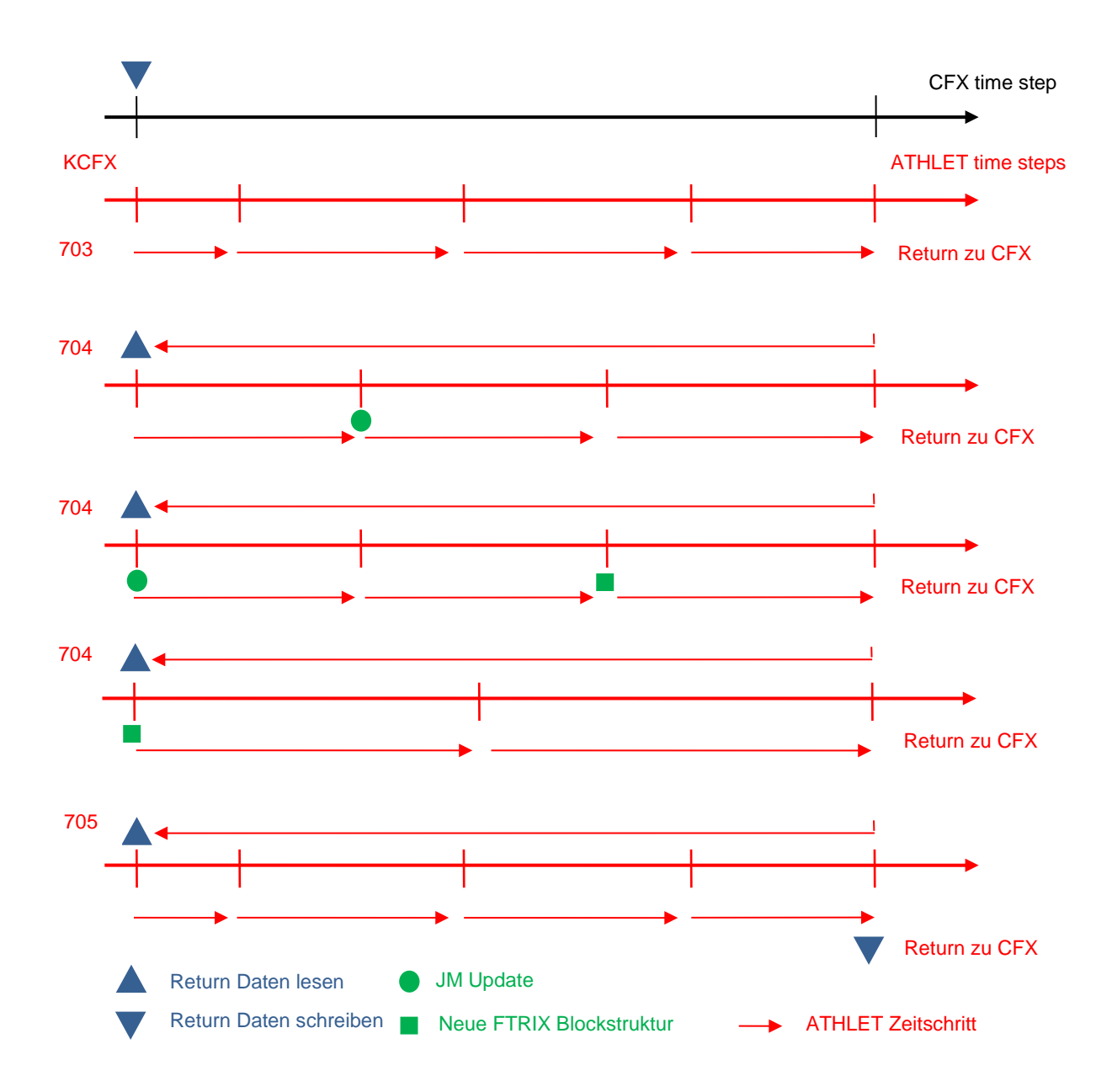

<span id="page-36-0"></span>Abb. 2.1-4 ATHLET-Aufrufsequenz während eines CFX-Zeitschritts bei semiimpliziter Kopplung

## **Neuberechnung der Jacobi-Matrix (JM)**

Während der einem CFX-Zeitschritt entsprechenden ATHLET-Zeitschritte kann sich die JM-Struktur ändern, z. B. beim Wandern eines Gemischspiegels in ein anderes Kontrollvolumen, wodurch sich die Größe der FTRIX-Blöcke ändert, oder wenn sich die FTRIX-Blockstruktur ändert. Im ersten Fall muss die JM neu berechnet werden, im zweiten sogar die Fill-in Optimierung neu durchgeführt werden.

Daneben können die ATHLET-Modelle oder das Lösungsverfahren jederzeit eine vollständige oder teilweise Neuberechnung der JM erzwingen, wodurch sich die Werte der einzelnen Matrixelemente ändern.

# **Steuerung der Neuberechnung der Jacobi-Matrix und der Sparse-Matrix-Blockstruktur (FTRIX)**

Die Steuerung wurde erweitert, so dass nun von der Kopplung zusätzliche Neuberechnungen der JM bzw. der FTRIX Blockstruktur angefordert werden können (s. Abb. [2.1-4\)](#page-36-0):

- − Immer wenn **während** einer ATHLET-Zeitschrittfolge nach einer CFX-Iteration die JM neu berechnet worden ist, muss am **Beginn** der ATHLET-Zeitschrittfolge nach der folgenden CFX-Iteration erneut die JM berechnet werden. Dies ist deshalb notwendig, da möglicherweise Differentialgleichungen ausgeschaltet worden sind und darum die entsprechenden Matrixelemente fehlen, oder sich die Größen der FTRIX-Blöcke der neuen JM von denen der alten JM unterscheiden könnten (z. B. wegen des Wanderns eines Gemischspiegels), so dass bei der Rückkehr zum Beginn des CFX-Zeitschrittes die neue JM nicht gültig ist.
- − Immer wenn **während** einer ATHLET-Zeitschrittfolge nach einer CFX-Iteration sich die FTRIX-Blockstruktur ändert, muss am **Beginn** der ATHLET-Zeitschrittfolge nach der folgenden CFX-Iteration die dort gültige (alte) Blockstruktur neu erzeugt werden. Da die Blockstrukturen nicht im Return-Datensatz abgelegt sind, ist auch die Fill-in Optimierung erneut durchzuführen (bzw. die passende Struktur aus dem .tab1-File einzulesen).

#### **2.2.1 Neue Modelle**

# **2.2.1.1 Thermohydraulische Analysemethode (THAM) zur thermohydraulischen Auslegung von Siedewasserreaktoren**

Die thermohydraulische Auslegung von Siedewasserreaktoren kann auf Basis der sogenannten thermohydraulischen Analysemethode (THAM) erfolgen. Dabei werden XL-Korrelationen eingesetzt, die den kritischen Dampfmassengehalt (Qualität) X<sub>krit</sub> als Funktion verschiedener Größen wie Druck, Massenstromdichte im Brennelement (BE) oder Siedelänge bereitstellen. In der Regel werden diese Korrelationen vom BE-Hersteller anhand von Messreihen am jeweiligen BE aufgestellt und den die Analysen durchführenden Organisationen zur Verfügung gestellt. Als Ergebnis erhält man den Abstand zur Siedeübergangsleistung ASL, der das Verhältnis der BE-Leistung, bei der der lokale Dampfgehalt X gerade den kritischen erreicht, zur tatsächlichen BE-Leistung beschreibt. Der thermische Sicherheitsabstand (thermal margin TM) ist dann gerade 1. Das Minimum der ASL-Werte aller BEs bezeichnet man als minimalen Abstand zur Siedeübergangsleistung (MASL).

$$
TM = \frac{X_{krit} - X_{in}}{X - X_{in}}
$$

$$
ASL = \frac{Q_{krit}}{Q} \text{ mit } Q_{krit} = Q_{BE} \mid_{TM=1.0}
$$

Anders als beim DWR, wo das DNB-Verhältnis – also das Verhältnis von kritischer zur tatsächlichen Heizflächenbelastung - für die Kernauslegung ermittelt wird, wird bei THAM schrittweise die aktuelle BE-Leistung erhöht, bis TM den Wert 1.0 erreicht. Das Verhältnis dieser BE-Leistung zur tatsächlich vorliegenden wird als MASL ausgegeben. Dies geschieht getrennt von der eigentlichen Simulation und hat auf diese keinen Einfluss.

Das Verfahren wurde als Fortran-Quelltext von der TÜV Süd Industrie Service GmbH der GRS zur Verfügung gestellt. Nach der Überprüfung des Programms und der Anpassung an die ATHLET-Softwarestandards wurde es in ATHLET implementiert.

Da die BE-Hersteller ihre XL-Korrelationen nicht veröffentlichen, wird in den freigegebenen ATHLET-Versionen neben dem Verfahren nur eine Schnittstellenroutine zur Verfügung gestellt, in der die Anwender ihre eigenen XL-Korrelationen einbinden können. Zusätzlich ist als Anwendungsbeispiel eine veraltete Demonstrations-XL-Korrelation enthalten.

#### **2.2.1.2 Implementierung eines neuen Sparse-Matrix Lösungsverfahrens**

Bei einer ATHLET-Rechnung muss ein Anfangs-Randwert-Problem für das gewöhnliche Differentialgleichungssystem

$$
\frac{d\vec{y}}{dt} = \vec{f}(\vec{y}, t)
$$

mit den Anfangswerten  $\vec{y}(t_0) = \vec{y}_0$  gelöst werden. Die Komponenten des Lösungsvektors  $\vec{y}_i = \vec{y}_i(t)$  sind zeitabhängige Variablen, die den thermo-fluiddynamischen Zustand in den einzelnen ATHLET-Netzwerkelementen (Kontrollvolumen und Leitungen) beschreiben. Die Anzahl der Lösungsvariablen und die Größe des Gleichungssystems sind nodalisierungsabhängig und wachsen mit der Anzahl der Kontrollvolumen und Leitungen. Die Lösung des gewöhnlichen Differentialgleichungssystems erfolgt in ATHLET mit dem Sparse-Matrix Paket FTRIX /LUT 96/, das das linearisierte Gleichungssystem

$$
\left[\frac{1}{\Delta t}I - J(t_n)\right] \Delta \vec{y} = \vec{f}(y_n, t_n) + \Delta t \frac{\partial \vec{f}}{\partial t}(t_n)
$$

mit der Jacobi-Matrix  $\int$  $\left\{ \right.$  $\vert$  $\overline{\mathcal{L}}$  $\left\{ \right.$  $\int$ ∂  $=\frac{\partial}{\partial t}$ *k*  $\frac{d}{dx} = \begin{cases} \frac{dy}{dy} \end{cases}$  $J_{ik} = \left\{\frac{\partial f_i}{\partial s}\right\}$  löst. Für typische ATHLET-Anwendungen ist die Jacobi-Matrix eine dünnbesetzte Matrix mit diagonaler Bandstruktur.

In den vergangenen Jahren wurden neue numerische Lösungsverfahren entwickelt, die das ATHLET-Gleichungssystem effizienter lösen können als FTRIX. Ein prominentes Beispiel hierfür ist der frei verfügbare KLU-Solver /DAV 09/, der für Netzwerkstrukturen optimiert ist und im SPICE (Simulation Program with Integrated Circuit Emphasis) Paket enthalten ist /NAG 75/. SPICE simuliert das transiente Verhalten in Knoten und Zweigen von elektronischen Netzwerken. Da ATHLET vergleichbare Netzwerke aus Thermofluidobjekten abbildet, können die Vorteile des KLU-Solvers auch zur Beschleunigung der Lösung des ATHLET-Gleichungssystems verwendet werden.

Im Rahmen der wissenschaftlich-technischen Zusammenarbeit mit Russland wurde der KLU-Solver in ATHLET integriert und zur Nachrechnung von Transienten in russischen WWER-Reaktor eingesetzt /NIK 11/. Unter anderem wurde der Ausfall einer Hauptkühlmittelpumpe im russischen Kernkraftwerk Kalinin-3 simuliert. Für diese Nachrechnungen wurden stark-vermaschte und hochauflösende ATHLET-Netzwerke erstellt, die auf Nodalisierungen mit mehr als 26.000 Kontrollvolumen und 31.000 Leitungen basieren. Mit dem KLU-Solver konnten hierbei anwendungsabhängig Beschleunigungen um einen Faktor 10 bis 20 gegenüber dem FTRIX-Verfahren erzielt werden. Daher soll das KLU-Lösungsverfahren in einer der nachfolgenden ATHLET-Versionen für alle ATHLET-Anwender neben dem bisherigen Sparse-Matrix-Paket FTRIX zur Verfügung gestellt werden. Hierfür sind die Schnittstellen zwischen ATHLET und dem KLU-Löser noch zu überarbeiten, da derzeit beide Programme unterschiedliche Methoden zur Speicherung der Struktur der dünn-besetzten Systemmatrix verwenden, was zusätzliche Transformationen erforderlich macht.

## **2.2.1.3 Neuentwicklung Turbinenmodell**

Ein wesentlicher Bestandteil des Kühlkreislaufes (Siedewasserreaktor) oder des Sekundärkreislaufes (Druckwasserreaktor), Abb. [2.2-1,](#page-41-0) ist das Turbinensystem, das meist aus Hoch-, Mittel- und Niederdruckturbine besteht.

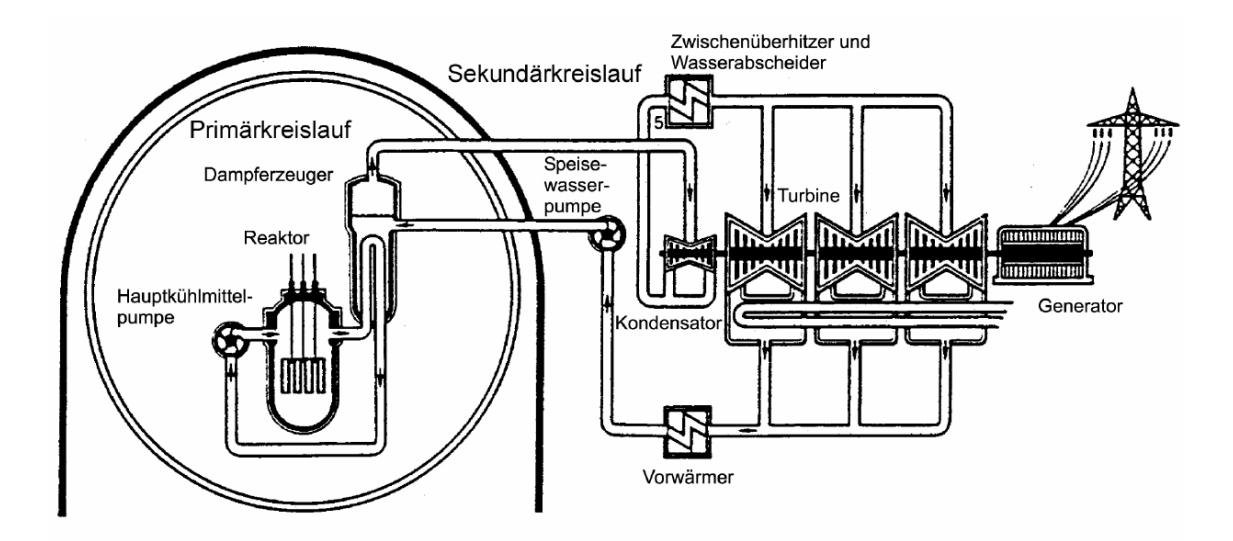

<span id="page-41-0"></span>Abb. 2.2-1 Aufbau von Primär- und Sekundärkreis in einem Kraftwerk mit Druckwasserreaktor

Bisher stand in ATHLET kein thermo-hydraulisches Modell zur Simulation des Turbinenverhaltens zur Verfügung. Da bei Kühlmittelverluststörfällen im Normalfall ein Turbinenschnellschluss durchgeführt wird, ist die Modellierung bei diesen am meisten untersuchten Störfällen nicht unbedingt notwendig. Anders verhält es sich z. B. beim Verlust des Fremdnetzes und dem darauf folgenden Umschalten auf Eigenbedarf. Hier kommt der Turbine und ihrer Regelung eine entscheidende Rolle zu. Wichtige Größen, die es hier zu berechnen gilt, sind neben der Turbinenleistung vor allem die thermodynamischen Daten des Dampfes an den Turbinenanzapfungen. Der hier entnommene Dampf wird zur Vorwärmung des Speisewassers benötigt und beeinflusst damit das komplette Kühlkreisverhalten. Eine zentrale Rolle kommt der Berechnung der Turbinendrehzahl zu. Diese steigt nach Verlust des Fremdnetzes stark an, da die Turbinenleistung in diesem Moment deutlich die geforderte Generatorleistung übersteigt. Wenn es nicht gelingt, die Dampfzufuhr und damit die Turbinenleistung schnell genug herunterzufahren, erfolgt automatisch ein Turbinenschnellschluss und es kommt damit zum Notstromfall.

#### **Aufbau und Wirkungsweise von Dampfturbinen**

Eine Dampfturbine ist eine Strömungsmaschine, die die Energie (Enthalpie) des Dampfes in mechanische Arbeit umwandelt. Diese Umwandlung vollzieht sich stufenweise in mehreren nacheinander geschalteten Turbinenstufen /TRA 68/. Diese einzelnen Stufen bestehen ihrerseits aus einem Stator und einem Laufrad. Im Stator wird die Dampfströmung umgelenkt und beschleunigt, potentielle Energie wird damit in kinetische Energie umgewandelt. Die Dampfströmung gibt im nachfolgenden Laufrad Energie ab und treibt damit das Laufrad an. Nach dieser Stufe tritt der teilweise entspannte Dampf in den Stator der nächsten Stufe ein.

#### **Modellierung**

Genaue Geometriedaten und Betriebsfelder, die für eine sehr exakte Berechnung des Turbinenverhaltens notwendig wären, sind meist streng gehütetes Geheimnis des Turbinenherstellers. Selbst für den Betreiber eines Kraftwerks sind diese Daten oft nicht in vollem Umfang zugänglich. Daher war eine Vorgabe an das neu zu entwickelnde Turbinenmodell, dass es nur solche Eingabedaten benötigt, die jedem potentiellen Anwender auch zur Verfügung stehen. Oft sind die einzigen zugänglichen Daten die in den Wärmeschaltplänen vorhandenen thermodynamischen Größen Druck, Enthalpie, Massenstrom und Temperatur (siehe Ausschnitt eines Wärmeschaltplanes in [Abb.](#page-42-0) [2.2-2\)](#page-42-0). Ziel war es daher, ein Modell zu entwickeln, das als Eingabe nur diese Daten benötigt.

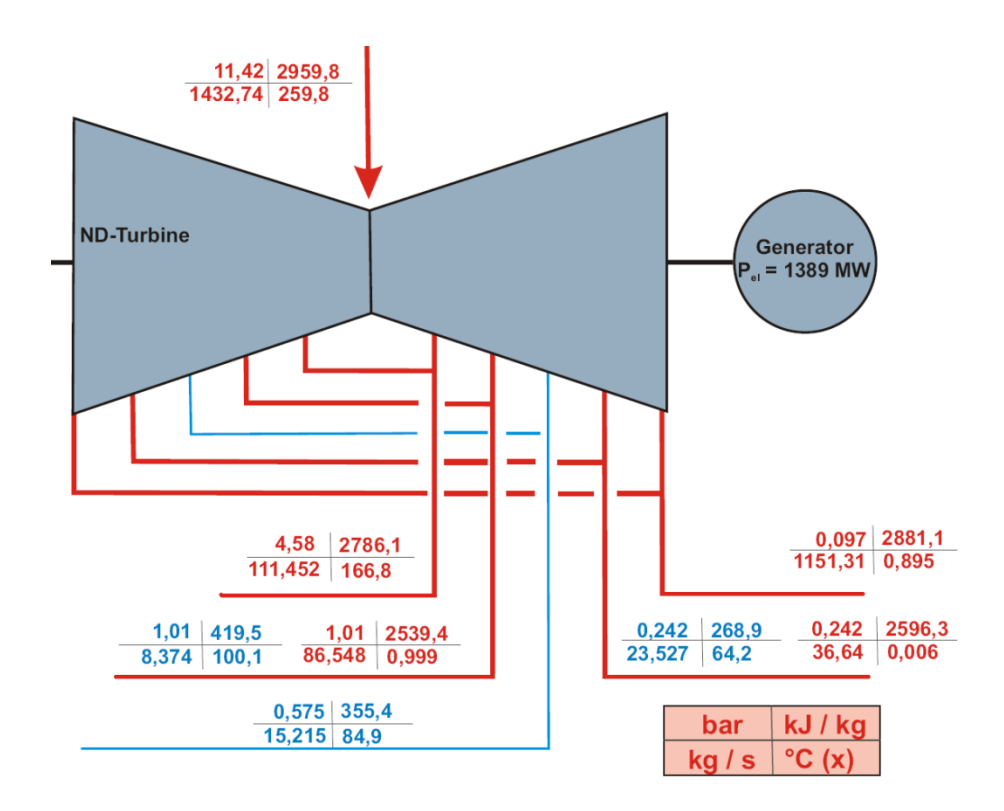

<span id="page-42-0"></span>Abb. 2.2-2 Niederdruckturbine, Ausschnitt aus einem Wärmeschaltplan, blau: Wasser, rot: überhitzter Dampf oder Zweiphasengemisch

Für die Berechnung des Betriebsverhaltens von Dampfturbinen unter veränderlichen Betriebsbedingungen wird erfolgreich das auf Stodola zurückgehende Kegelgesetz verwendet (/GRO 09/, /ZIM 08/). Mit diesem lässt sich die Druckdifferenz ∆p über eine Turbine bei gegebenem Massenstrom  $\dot{m}$  und Eintrittsdruck  $p_a$  auf Basis von Massenstrom, Dichte, Ein- und Austrittsdruck bei einem Referenzbetriebspunkt (Index "0") berechnen:

<span id="page-43-0"></span>
$$
\Delta p(m, p_a) = p_a - \sqrt{p_a^2 - p_a \frac{p_{a0} \left(1 - \left(\frac{p_{b0}}{p_{a0}}\right)^2\right)}{\left(\frac{\dot{m}_0}{m}\right)^2 \sqrt{\frac{\rho_{a0}}{\rho_a}}}}
$$
(2.2-1)

Zweckmäßigerweise wählt man als Referenzbetriebspunkt den Auslegungspunkt der Anlage. Mit Gleichung [\(2.2-1\)](#page-43-0) lässt sich das Turbinenverhalten bei Abweichung von diesem Auslegungspunkt gut berechnen.

Neben der Druckdifferenz in der Turbine ist noch entscheidend, welchen Enthalpiestrom  $Q$  die Turbine dem Fluid beim Druckabbau entziehen kann. Der theoretisch maximal mögliche Wert bei isentroper Entspannung wäre  $Q_{theo} = m \cdot \Delta p / \rho$ . Um die tatsächlich umgesetzte Enthalpie zu bestimmen, muss  $Q_{theo}$  mit dem Wirkungsgrad  $\eta$ der Turbine multipliziert werden (siehe /RAY 79/):

<span id="page-43-1"></span>
$$
Q = \dot{m} \cdot \Delta h = \dot{m} \cdot \eta \cdot \frac{\Delta p}{\tilde{\rho}} \tag{2.2-2}
$$

Dieser dem Fluid entzogene Enthalpiestrom  $Q$  entspricht der mechanischen Leistung  $P$ der Turbine. Diese Gleichung gilt streng genommen nur bei konstanter Dichte  $\tilde{\rho}$ . Da sich die Dichte während der Entspannung in der Turbine ändert, ist diese Dichte  $\tilde{\rho}$  in Gl. [\(2.2-2\)](#page-43-1) als eine effektive mittlere Dichte zu verstehen, bei der die Entspannung des Fluides abläuft. Für dessen Berechnung wurde ein gewichtetes Mittel aus Ein- und Austrittsdichte gewählt:

$$
\tilde{\rho} = k_{\rho} \cdot \rho_a + (1 - k_{\rho}) \rho_b \tag{2.2-3}
$$

Der hierbei zu verwendende Gewichtungsfaktor  $k_{\rho}$  kann ebenfalls aus den Turbinendaten am Auslegungspunkt bestimmt werden

$$
k_{\rho} = \frac{\widetilde{\rho_0} - \rho_{b,0}}{\rho_{a,0} - \rho_{b,0}},
$$
\n(2.2-4)

wobei

$$
\widetilde{\rho_0} = \dot{m}_0 \cdot \eta_0 \cdot \frac{\Delta p_0}{P_0} \tag{2.2-5}
$$

die effektive Dichte beim Betrieb im Auslegungspunkt ist. Dieses Vorgehen ist insofern gerechtfertigt, da diese effektive Dichte, bei der die Entnahme der mechanischen Arbeit durch den Rotor der Turbinenstufe erfolgt, hauptsächlich vom sogenannten Reaktionsgrad der Stufe abhängig ist. Dieser ist von der Geometrie der Stufe abhängig, nicht aber vom Betriebspunkt.

Der Wirkungsgrad  $\eta$  einer Turbine ist kein konstanter Wert sondern hängt vor allem von Drehzahl und Leistung ab. Am Auslegungspunkt hat der Wirkungsgrad sein Maximum und sinkt bei Änderung der Betriebsbedingungen ab. Nach /GRO 09/ kann die Veränderung des Wirkungsgrades  $\eta$  auf Basis von Nenndrehzahl  $\omega_0$ , Wirkungsgrad  $\eta_0$ und isenthroper Enthalpiedifferenz  $\Delta h_{s,0}$  im Auslegungspunkt bestimmt werden:

<span id="page-44-0"></span>
$$
\eta(\omega, \Delta h_s) = \eta_0 - \alpha \left( \frac{\omega}{\omega_0} \cdot \sqrt{\frac{\Delta h_{s,0}}{\Delta h_s}} - 1 \right)^2 \tag{2.2-6}
$$

Der Faktor  $\alpha$  ist eine Konstante und hat bei modernen Dampfturbinen einen Wert von  $\alpha \approx 2$  /GRO 09/.

Der Gleichungssatz [\(2.2-1\)](#page-43-0) - [\(2.2-6\)](#page-44-0) kann sowohl auf einzelne Turbinenstufen, als auch auf Gruppen von Stufen oder die komplette Turbine angewendet werden. Er bildet die Basis für das neu in ATHLET implementierte Turbinenmodell.

#### **Dampfentnahmen und Wasserabscheider**

Wie im Wärmeschaltplan der Niederdruckturbine in Abb. [2.2-2](#page-42-0) zu sehen ist, wird der Turbine an mehreren Stellen Dampf und Kondenswasser entnommen. Der Dampf dient hierbei der Vorwärmung des Speisewassers und wird gezielt entnommen. Das Kondenswasser entsteht in der Turbine, da der Frischdampf in einem Kernkraftwerk nur im Sättigungszustand vorliegt. (Nur in den ersten Stufen der Niederdruckturbine ist der Dampf durch einen vorgeschalteten Überhitzer trocken.) Da die Wassertröpfchen in der Turbine starke Erosion hervorrufen, versucht man diese abzutrennen, was aber nur zu einem geringen Teil gelingt. Zudem steigert ein Abscheiden des Kondensats auch den Wirkungsgrad der Turbinenstufe.

Für die realistische Simulation einer Dampfturbine in ATHLET ist die Berücksichtigung der Dampfentnahmen und Wasserabscheider unabdingbar. Für beide wurden entsprechende Modelle in ATHLET implementiert. Da der entnommene Dampf aufgrund der Zentrifugalkräfte in der Turbine einen im Vergleich zum Mittelwert erhöhten Wasseranteil aufweist, kann in ATHLET nach jeder Stufe eine definierte Menge Dampf mit einer vorzugebenden Dampfqualität aus der Turbine entnommen werden. Die zur Verfügung gestellten Wasserabscheider führen einen vorzugebenden prozentualen Teil des in der Turbine enthaltenen Wassers ab. Dieser fest vorzugebende Anteil wurde gewählt, da in der Realität die Güte der Abscheidung von vielen Faktoren abhängig ist und es nicht möglich ist, ohne genaueste Kenntnisse des Aufbaus der Wasserabscheider in der Turbine deren Effektivität abzuschätzen.

In [Abb.](#page-45-0) 2.2-3 ist qualitativ der mit ATHLET berechnete Verlauf der Dampfqualität in der Niederdruckturbine aus Abb. [2.2-2](#page-42-0) gezeigt. Die Qualität des Dampfes sinkt in jeder der fünf Turbinenstufen. Den drei mittleren Stufen ist jeweils ein Wasserabscheider nachgeschaltet, die Dampfqualität steigt daher dort jeweils wieder an.

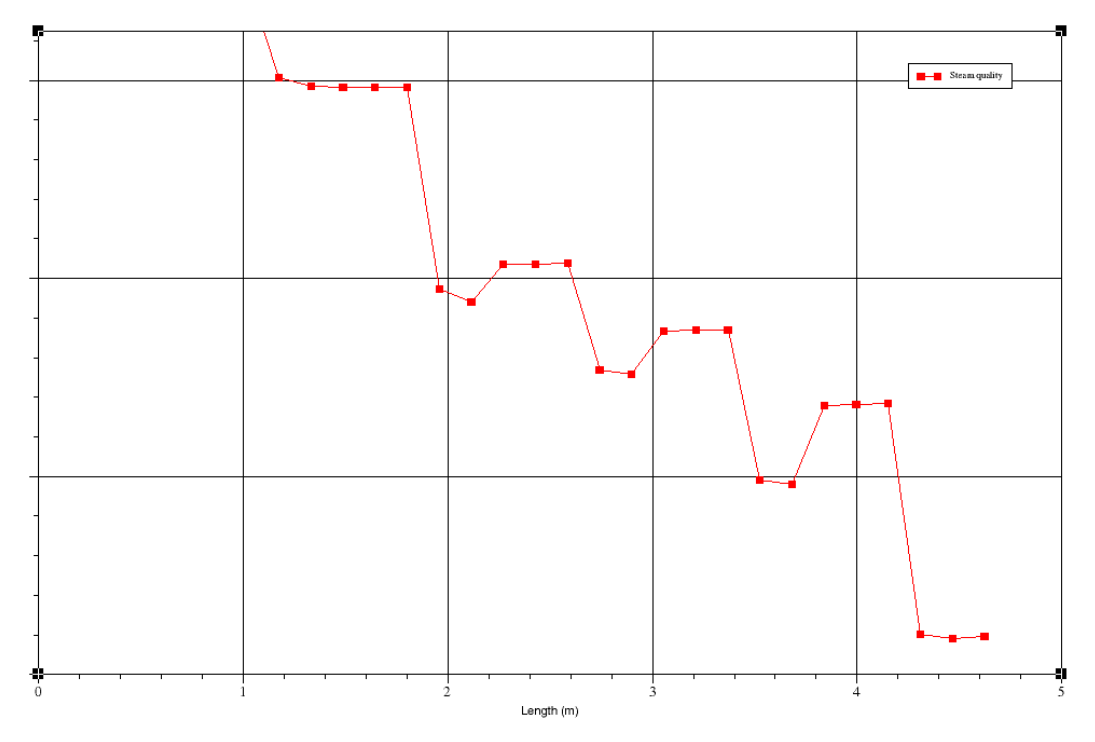

<span id="page-45-0"></span>Abb. 2.2-3 Berechneter qualitativer Verlauf der Dampfqualität in der Niederdruckturbine (siehe Abb. [2.2-2\)](#page-42-0) (aus /BAS 11/).

Die Ergebnisse der Rechnung von drei Teillastfällen (80 %, 60 % und 40 % der Nominalleistung) sind in [Tabelle 2.2-1](#page-46-0) dargestellt. Die Fehler liegen alle im Bereich von 10 %, was angesichts der beschriebenen Schwierigkeiten bei der Modellierung ein gutes Ergebnis ist.

<span id="page-46-0"></span>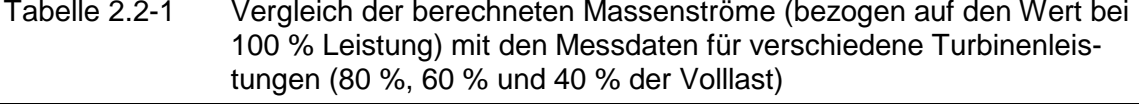

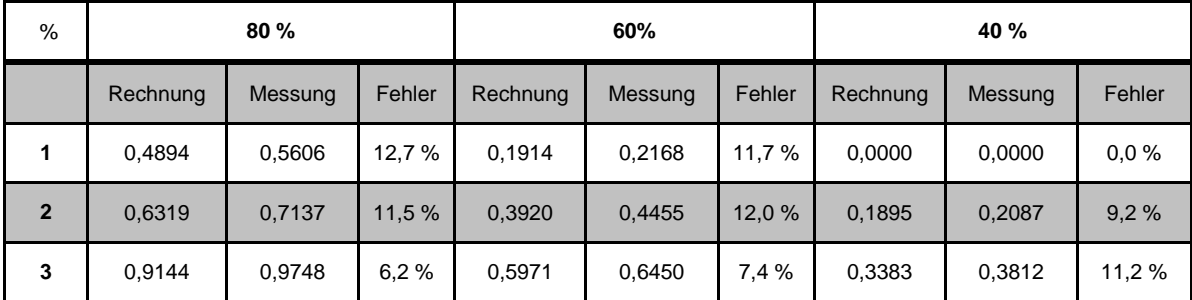

#### **Drehzahlverhalten**

Das Drehzahlverhalten des Gesamtsystems, bestehend aus den Turbinen, der Welle und dem Generator, wird durch folgende Differentialgleichung beschrieben:

<span id="page-46-1"></span>
$$
\frac{d\omega}{dt} = \frac{1}{\Theta} \left( \frac{P_W}{\omega} - \sum M_{br} \right) \tag{2.2-7}
$$

Hier bezeichnet  $\omega$  die Turbinengeschwindigkeit ( $\omega = 2\pi f$ , f: Drehzahl, Umdrehungen/Sekunde),  $P_W$  die Wellenleistung der Turbinen,  $\Theta$  das Trägheitsmoment des kompletten Turbosatzes und  $\sum M_{br}$  ist die Summe der angreifenden Lastmomente. Letztere besteht im Wesentlichen aus zwei Termen, einem drehzahlproportionalen Reibungsterm und der Last, die aus der geforderten Generatorleistung  $P_{Gen}$  resultiert:

<span id="page-46-2"></span>
$$
\sum M_{br} = \omega b + \frac{P_{Gen}}{\omega} \tag{2.2-8}
$$

Der Reibungsbeiwert b resultiert aus der mechanischen Reibung in den Lagern und liegt z. B. für eine Turbine mit 50 MW bei b  $\approx 1 \cdot 10^{-4}$ .

Die Differentialgleichung [\(2.2-7\)](#page-46-1) wird in ATHLET mit einem semi-impliziten Euler-Verfahren gelöst:

$$
\omega(t + \Delta t) = \omega(t) + \frac{1}{\Theta} \left( \frac{P_W(t + \Delta t) - P_{GEN}(t + \Delta t)}{\omega(t + \Delta t)} - b\omega(t + \Delta t) \right)
$$
(2.2-9)

Der einzige Term in dieser Gleichung, der nicht ausschließlich von der Drehzahl im neuen Zeitschritt abhängt, ist die Wellenleistung der Turbine  $P_W$ . Diese steht zum Zeitpunkt  $t + \Delta t$  zwar zur Verfügung, allerdings wurde zu seiner Berechnung die alte Drehzahl  $\omega(t)$  benutzt. Vorteil dieser Vorgehensweise ist, dass man Gleichung [\(2.2-9\)](#page-46-2) explizit nach der Drehgeschwindigkeit  $\omega(t + \Delta t)$  auflösen kann:

$$
\omega(t + \Delta t) = \frac{\omega(t) - \sqrt{\omega(t)^2 - 4\left(1 + \frac{b}{\Theta}\Delta t\right)\left(\frac{P_W - P_{GEN}}{\Theta}\right)\Delta t}}{2\left(1 + \frac{b}{\Theta}\Delta t\right)}.
$$
\n(2.2-10)

Dadurch sind keinerlei zusätzliche Zwischenschritte oder Iterationen notwendig.

#### **Diskretisierungsbeispiel**

Für die Diskretisierung einer Turbine stehen dem ATHLET-Anwender Turbinenstufen, Dampfanzapfungen und Wasserabscheider zur Verfügung. Diese Einzelteile können in beliebiger Anzahl aneinandergehängt werden. Die ATHLET-Turbinenstufe kann dabei entweder eine einzelne reale Stufe, eine Gruppe von mehreren realen Stufen oder auch die komplette Turbine repräsentieren. Da die thermodynamischen Daten vor und hinter einer ATHLET-Turbinenstufe bei Nennlast bekannt sein müssen, bietet es sich an, immer zwischen zwei Entnahmestellen eine ATHLET-Stufe zu setzen, da hier die notwendigen Daten bekannt sind. Ein Schema für die Diskretisierung einer Turbine ist in [Abb.](#page-48-0) 2.2-4 zu sehen.

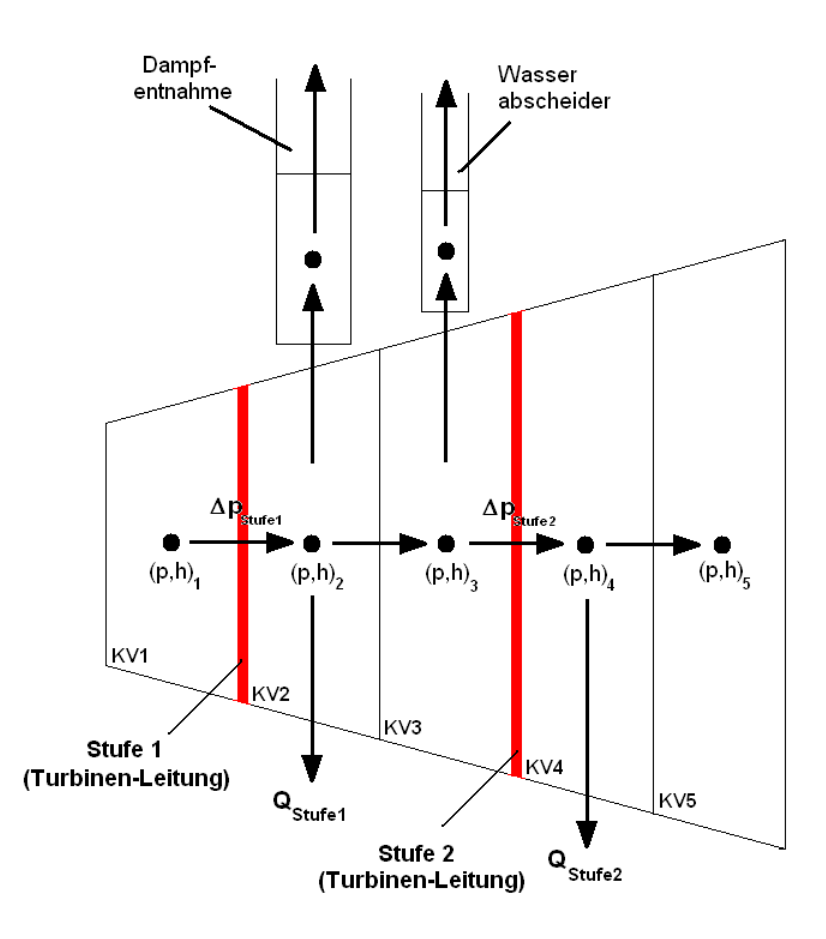

<span id="page-48-0"></span>Abb. 2.2-4 Diskretisierung einer Turbine mit ATHLET.

In [Abb.](#page-49-0) 2.2-5 ist die mögliche Diskretisierung der Turbine aus dem Wärmeschaltplan in Abb. [2.2-2](#page-42-0) gezeigt. Zwischen den Anzapfungen befindet sich jeweils eine ATHLET-Turbinenstufe. In die Räume zwischen den Stufen werden die Anzapfungen (Dampfentnahmen und Wasserabscheider) gesetzt (grüne Bereiche).

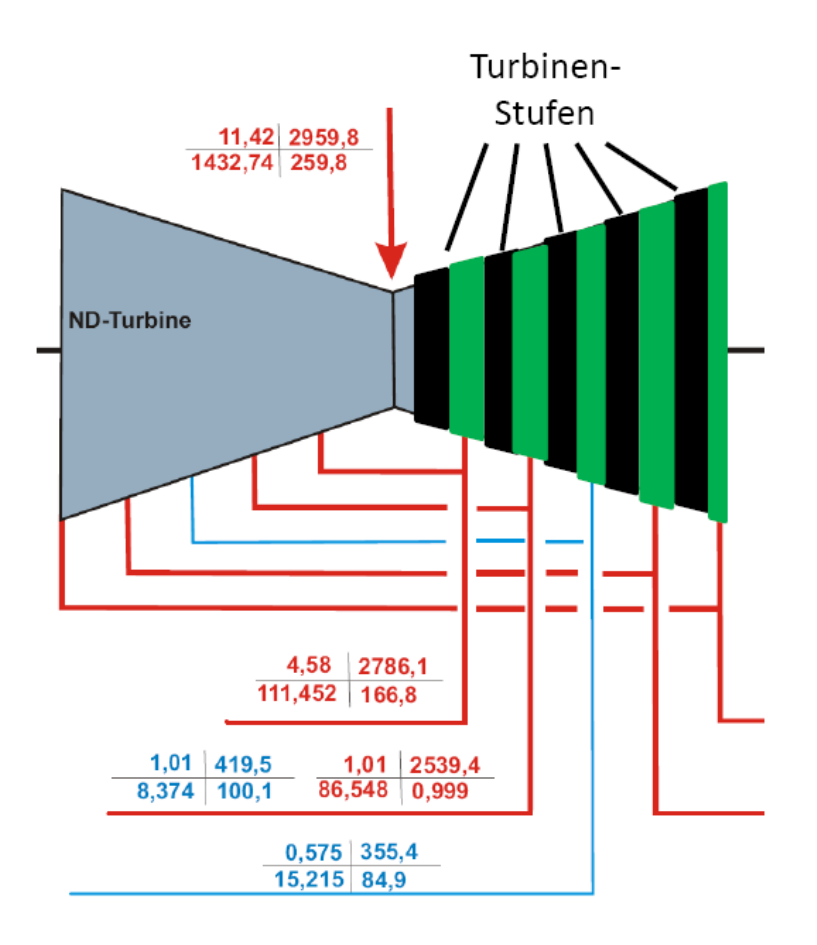

<span id="page-49-0"></span>Abb. 2.2-5 Diskretisierungsbeispiel

### **Ergebnisse für die Niederdruckturbine von KKP2**

Der vorgestellte Modellierungsansatz wurde im Rahmen einer Diplomarbeit /BAS 11/ validiert. Als Datenbasis diente der Wärmeschaltplan der Niederdruckturbine des Kernkraftwerks Philippsburg 2.

In [Abb.](#page-50-0) 2.2-6 sind die berechneten Druckverläufe in der Turbine bei 40 %, 60 % und 80 % Leistung dargestellt. Die angegebenen Werte sind auf den Eintrittsdruck bei 100 % Leistung bezogen. Der Druck fällt über den sechs Turbinenstufen deutlich ab, zwischen den einzelnen Stufen dagegen geht kaum Druck verloren.

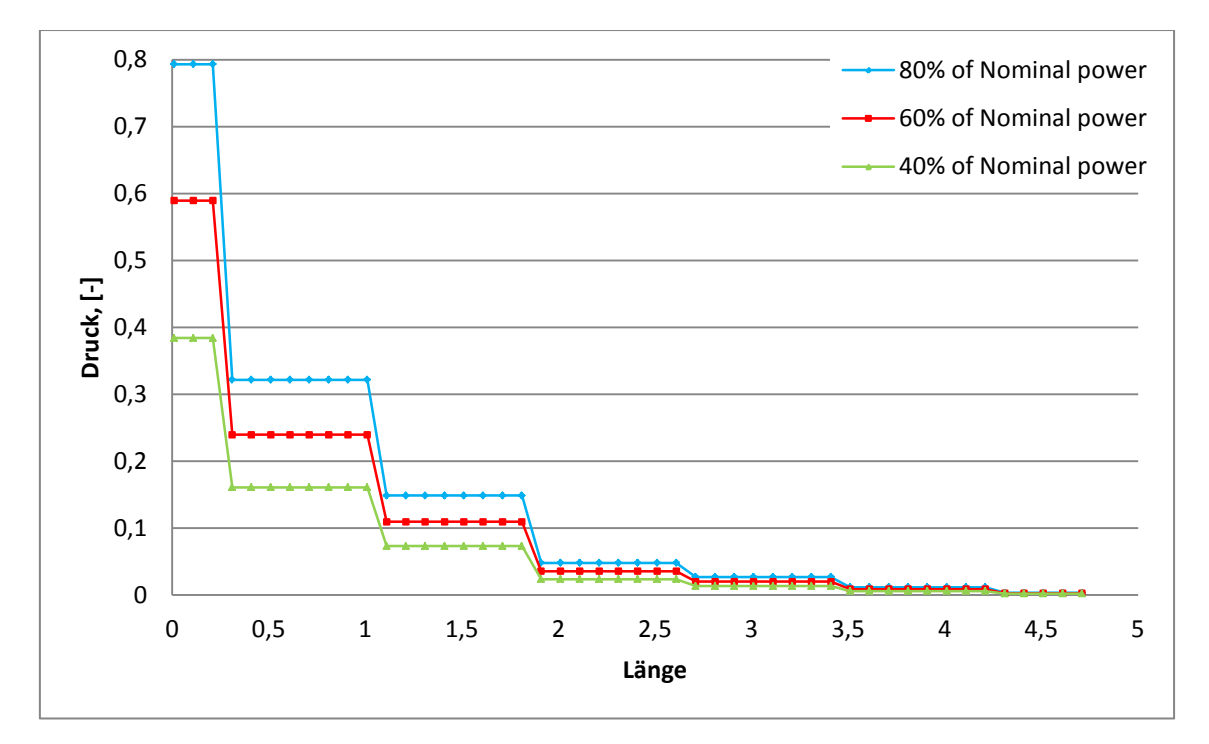

<span id="page-50-0"></span>Abb. 2.2-6 Verlauf des Drucks in der Turbine

Die genauen Ergebnisse der Eintrittsdrücke in die jeweiligen Stufen sind in Tabelle 2.2- 2 angegeben. Die relativen Fehler sind mit maximal 4,68 % gering.

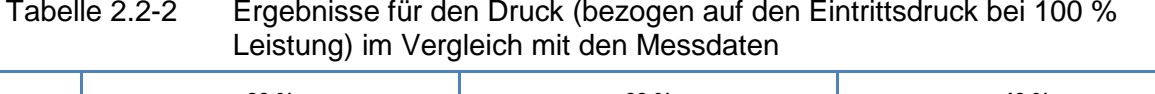

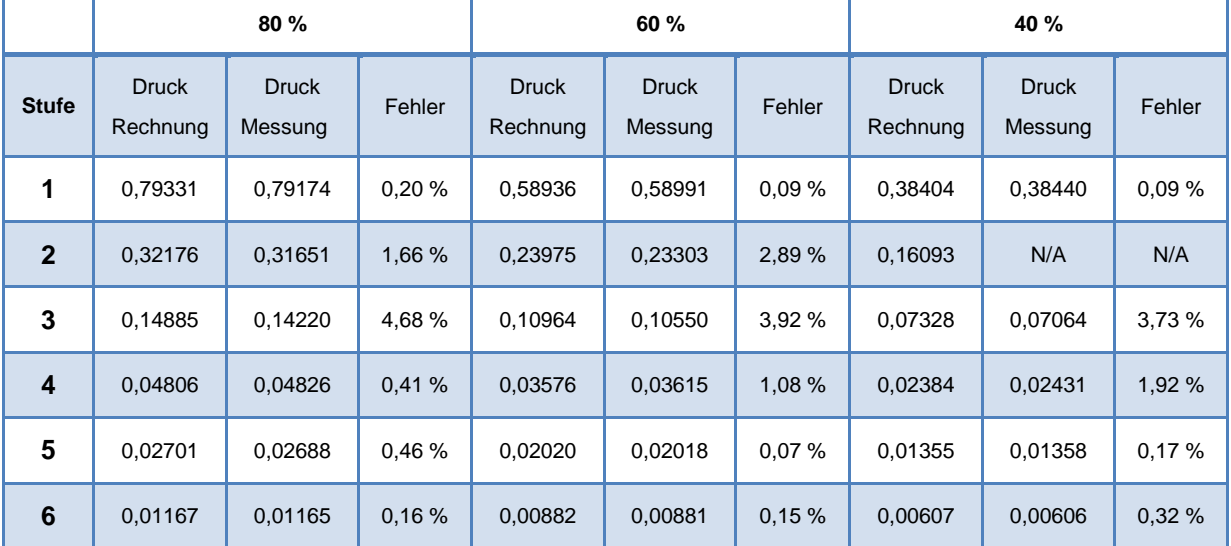

Wichtig neben dem Druckverlauf in der Turbine ist noch die Enthalpie des Dampfes, die in Abb. [2.2-7](#page-51-0) wieder als relative Größe gezeigt ist. Im Gegensatz zum Verlauf des Drucks sieht man hier, dass die Enthalpie zwischen den Turbinenstufen teilweise in geringem Maß wieder ansteigt. Das ist die Folge der Wasseranzapfungen, nach denen die Enthalpie des nassen Dampfes ansteigt, da das Kondensat mit seinem niedrigen Enthalpiegehalt teilweise abgetrennt wurde. Damit steht der nächsten Stufe spezifisch wieder mehr Energie zur Verfügung.

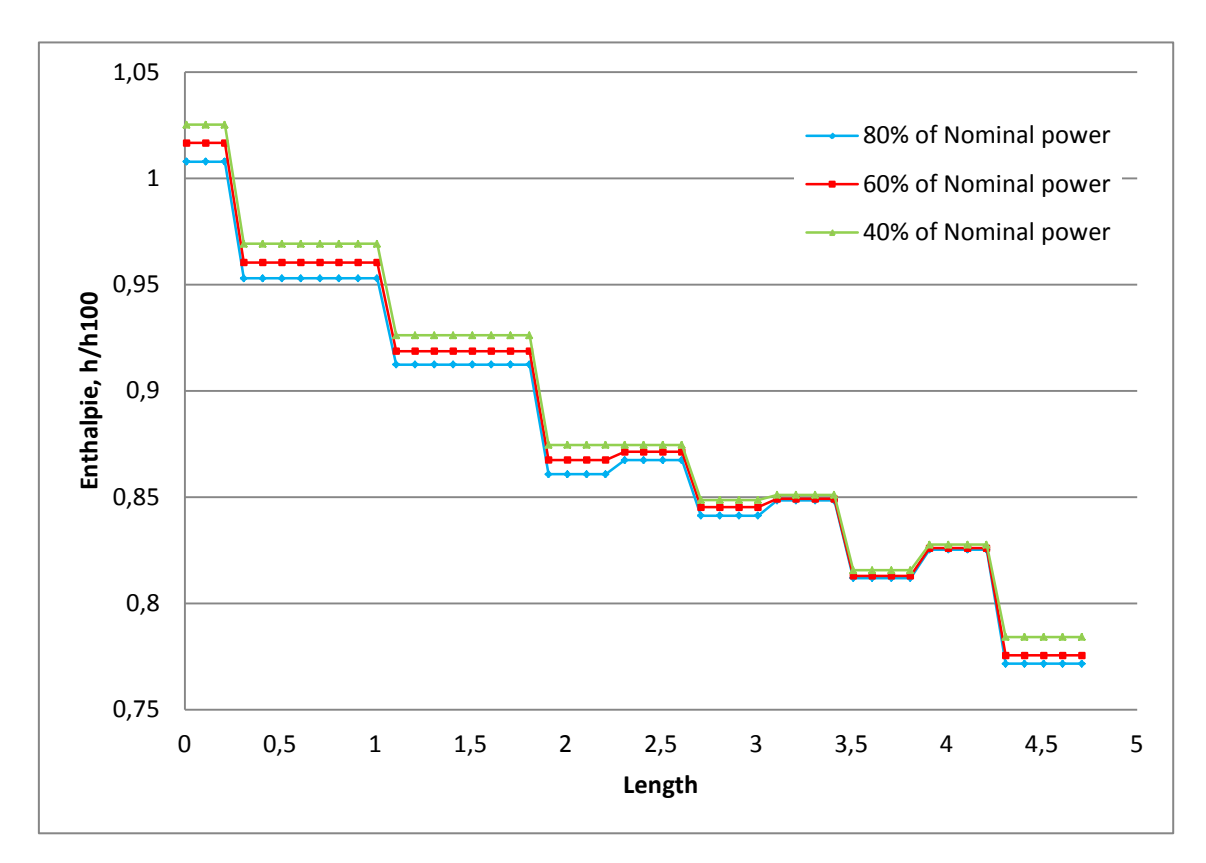

<span id="page-51-0"></span>Abb. 2.2-7 Verlauf der Enthalpie in der Turbine

Die Ergebnisse für die Enthalpie vor und hinter den jeweiligen Stufen können aus Tabelle 2.2-3 entnommen werden. Hier fallen die deutlichen Fehler nach der vierten Stufe bei 60 % und 40 % Leistung auf. Diese betragen über neun bzw. fast zwölf Prozent. Hier ist verwunderlich, dass die Ergebnisse der nachfolgenden Stufen deutlich besser sind, da sich der Fehler der vierten Stufe eigentlich nach hinten fortsetzen sollte. Ein Grund für den hohen auftretenden Fehler ist die fehlerbehaftete Berechnung des abgeschiedenen Kondensats in den Wasserabscheidern (siehe Tabelle 2.2-1). Da die Menge des abgeschiedenen Wassers einen deutlichen Einfluss auf den Enthalpiegehalt des Dampfes hat (siehe den jeweiligen Enthalpieanstieg in Abb. [2.2-7\)](#page-51-0), pflanzt sich ein Fehler in der abgeschiedenen Kondensatmenge direkt in der Enthalpie und damit der Leistung der Turbine fort.

|                         | Enthalpie bei 80 % |         |        | Enthalpie bei 60 % |         |        | Enthalpie bei 40 % |         |        |
|-------------------------|--------------------|---------|--------|--------------------|---------|--------|--------------------|---------|--------|
| <b>Stufe</b>            | Rechnung           | Messung | Fehler | Rech-<br>nung      | Messung | Fehler | Rech-<br>nung      | Messung | Fehler |
| 1                       | 1,00782            | 1,00782 | 0.00%  | 1,01660            | 1,01660 | 0,00%  | 1,02521            | 1,02521 | 0.00%  |
|                         | 0,95291            | 0.95341 | 0.05%  | 0,96041            | 0,96029 | 0.01%  | 0,96920            | N/A     | N/A    |
| $\mathbf{2}$            | 0,95291            | 0,95341 | 0.05%  | 0.96041            | 0,96029 | 0.01%  | 0,96920            | N/A     | N/A    |
|                         | 0,91241            | 0,91053 | 0,21%  | 0,91867            | 0,91690 | 0.19%  | 0,92615            | 0,92424 | 0.21%  |
| 3                       | 0.91241            | 0.91053 | 0.21%  | 0.91867            | 0,91690 | 0.19%  | 0.92615            | 0.92424 | 0,21%  |
|                         | 0,86080            | 0,85296 | 0.92%  | 0,86753            | 0,86247 | 0.59%  | 0,87462            | 0,87345 | 0.14%  |
| $\overline{\mathbf{4}}$ | 0,86741            | 0,86002 | 0.86%  | 0,87135            | 0,86621 | 0,59%  | 0,87462            | 0,87345 | 0.14%  |
|                         | 0,84129            | 0,82359 | 2,15 % | 0,84532            | 0,77379 | 9,25 % | 0,84872            | 0,75954 | 11,7 % |
| 5                       | 0,84848            | 0.83309 | 1,85 % | 0,84925            | 0,83842 | 1,29 % | 0,85108            | 0,84440 | 0.79%  |
|                         | 0,81200            | 0,80550 | 0,81%  | 0,81305            | 0,80837 | 0,58 % | 0,81569            | 0,81163 | 0,50 % |
| $6\phantom{1}$          | 0,82532            | 0,81886 | 0,79%  | 0,82603            | 0,82028 | 0,70%  | 0,82768            | 0,82176 | 0.72%  |
|                         | 0,77170            | 0,79497 | 2,93 % | 0,77561            | 0,79607 | 2,57 % | 0,78424            | 0,79927 | 1,88 % |

Tabelle 2.2-3 Ergebnisse für die Enthalpie (bezogen auf die Eintrittsenthalpie bei 100 % Leistung) im Vergleich mit den Messdaten

### **Zusammenfassung und Ausblick**

Das System-Rechenprogramm ATHLET wurde um ein thermo-hydraulisches Turbinenmodell erweitert. Mit diesem können auch komplex aufgebaute Turbinen mit relativ wenigen Eingabedaten simuliert werden. Die ersten Validierungsrechnungen zeigen gute Ergebnisse und stimmen optimistisch, dass die gewählte Modellierungsstrategie die Simulation wichtiger Störfälle ermöglicht und damit ein verbessertes Verständnis der Ereignisabläufe erlaubt.

Probleme bereiten noch die in Kernkraftwerksturbinen relativ hohe Kondensatbildung und deren Abscheidung aus dem Dampf. Dieser Vorgang ist technisch sehr komplex und mit einfachen Modellen kaum abzubilden.

Trotzdem ist es durch das nun vorhandene Turbinenmodell jetzt möglich, den kompletten Kühlkreislauf eines Kernkraftwerkes zu simulieren. Als nächstes sind daher Testrechnungen mit einem kompletten Kreislauf geplant, um die volle Funktionsfähigkeit der neuen Programmteile zu demonstrieren. Weiterhin soll die Benutzerfreundlichkeit erhöht werden, auch um etwaige Anwendungsfehler zu vermeiden.

## **2.2.1.4 Sprühkondensationsmodell für die Druckhaltersimulation**

ATHLET wurde um ein Sprühkondensationsmodell für die Simulation des Druckhaltersprühens erweitert. Wie die anderen Kondensationsmodelle in ATHLET basiert auch das Sprühkondensationsmodell auf einem generischen Ansatz und ist somit nicht nur auf den Einsatz in einem Druckhalter beschränkt. In Testrechnungen wurde beispielsweise auch das Einsprühen in ein horizontales Pipe erfolgreich simuliert. Eine detaillierte Beschreibung des Modells befindet sich in /VDC 12/.

## **Einleitung**

Um den Druck im Reaktorkühlkreislauf eines DWRs konstant zu halten und Volumenschwankungen auszugleichen, wird ein Druckhalter verwendet. Der Druckhalter ist ein zum Teil mit Wasser und zum Teil mit Dampf gefüllter Behälter mit elektrischer Heizung und Sprühsystem. Dampf und Wasser befinden sich im thermodynamischen Gleichgewicht. Bei zu niedrigem Primärkreisdruck wird mit der elektrischen Heizung Wasser verdampft und somit der Druck erhöht; bei zu hohem Primärkreisdruck wird unterkühltes Wasser in die Dampfatmosphäre eingesprüht, so dass der Dampf an der Tropfenoberfläche kondensiert, wodurch der Druck im Primärkreis gesenkt wird.

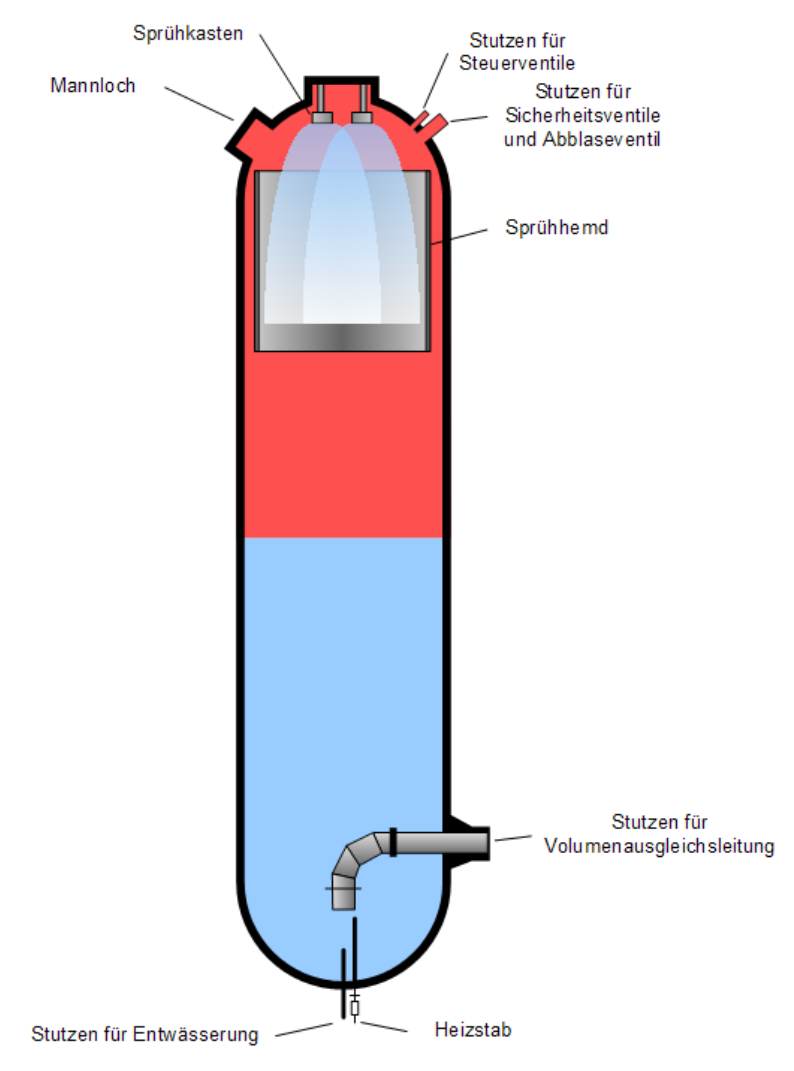

Abb. 2.2-8 Schematische Darstellung eines Druckhalters /WIK 12/

Zur Simulation eines Druckhalters in ATHLET existieren zwei Möglichkeiten /LER 09a/:

- − Ein speziell vorgesehenes Objekt PRIZER zur rechenzeitsparenden Simulation des thermohydraulischen Verhaltens nahe dem Normalbetrieb
- − Eine detaillierte Simulation des Druckhalters für Störfälle und schnelle Transienten durch die Kombination von ATHLET-Standardelementen (Pipes, Valves, etc.)

Das erstgenannte Modell hat seine Ursprünge im ATHLET-Vorgängerprogramm ALMOD, der zweite Weg entspricht dem Vorgehen in DRUFAN (ebenfalls ein Vorgänger von ATHLET). Beide Modelle sind im Jahr 1993 hinsichtlich der Simulation des Druckhaltersprühens von der GRS anhand der Druckhaltersprühversuche STRA23 und STRA29 der TH Zittau überprüft worden /WEB 93/.

Das auf DRUFAN, ALMOD und FLUT basierende Rechenprogramm ATHLET hat in der Zwischenzeit zahlreiche Weiterentwicklungen erfahren und aktuelle Nachrechnungen der Versuche STRA23 und STRA29 zeigen, dass Verbesserungsbedarf bei der Modellierung der Sprühkondensation besteht. Im Folgenden werden die Schwächen des bisher verwendeten Modells zur Sprühkondensation aufgezeigt und ein neu implementiertes Modell vorgestellt. Dabei wird ausschließlich auf die Simulation des Druckhalters mit ATHLET-Standardelementen eingegangen.

## **Das bisherige Kondensationsmodell und seine Schwächen**

Die Kondensationsrate bei direkter Kondensation von Dampf an einer Wasseroberfläche wird bisher in ATHLET wie folgt berechnet: In Abhängigkeit vom Volumendampfgehalt, den Phasengeschwindigkeiten, dem Turbulenzgrad sowie der Neigung des Strömungspfades wird die Strömungsform bestimmt. ATHLET unterscheidet dabei vier Strömungsformen (vgl. zur Veranschaulichung Abb. [2.2-9\)](#page-55-0):

- − Blasenströmung (Bubble flow)
- − Ringströmung und Ring-Tropfen-Strömung (Annular/ annular mist flow)
- − Schichtströmung (Stratified flow)
- − Horizontale Pfropfenströmung mit vertikaler Phasengrenzfläche (Slug flow)

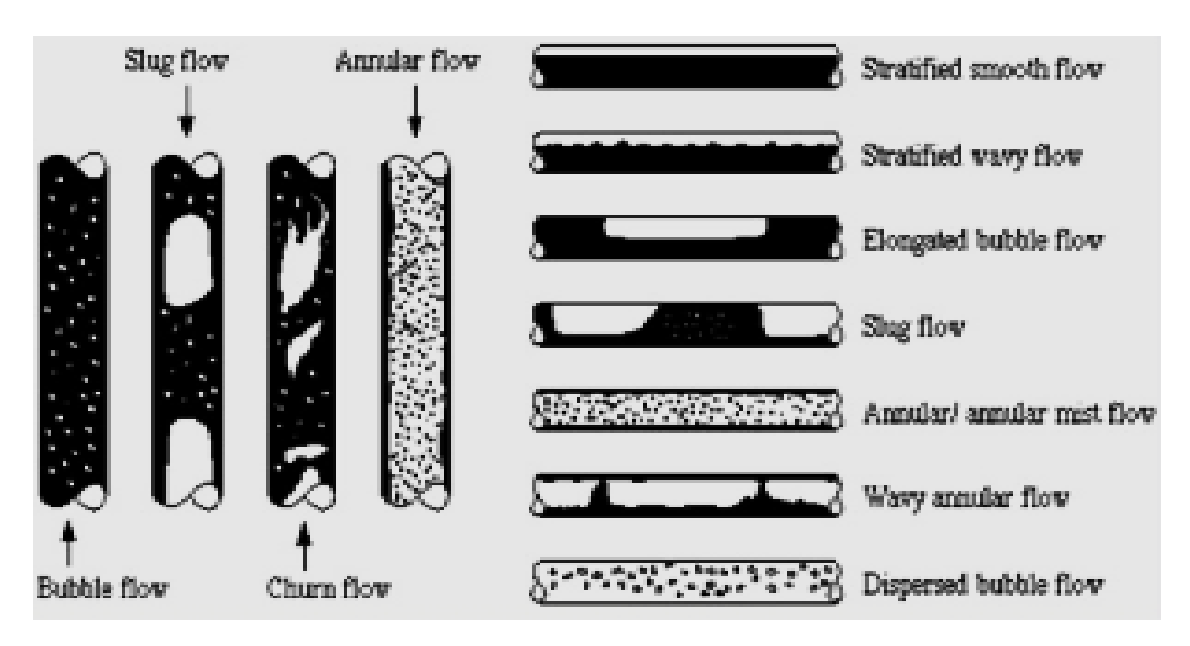

<span id="page-55-0"></span>Abb. 2.2-9 Strömungsformen der Zweiphasenströmung im horizontalen und vertikalen Rohr /SMI 12/

In Abhängigkeit von der Strömungsform werden die Zwischenphasenfläche und der Wärmeübergangskoeffizient bestimmt. Der Berechnung des Wärmeübergangskoeffizienten liegt die Penetrationstheorie zugrunde. Zusammen mit den Temperaturen in einem Kontrollvolumen können so ein Wärmestrom und ein damit korrelierter Kondensationsmassenstrom bestimmt werden.

Eine große Schwäche dieses Kondensationsmodells hinsichtlich der Simulation des Druckhaltersprühens besteht darin, dass das Modell keine Informationen darüber bekommt, dass in ein Kontrollvolumen eines Objektes ein Sprühstrahl injiziert wird. Bei den weiter unten genauer beschriebenen Druckhaltersprühversuchen STRA23 und STRA29 in der Druckhalterversuchsanlage (DHVA) der Technischen Hochschule Zittau beispielsweise lag in den Experimenten definitiv ein Sprühstrahl vor. In den Nachrechnungen dieser Versuche hingegen hat ATHLET in Abhängigkeit vom Volumendampfgehalt und der Relativgeschwindigkeit zwischen Wasser und Dampf stattdessen eine reine Ringströmung im Druckhalter ermittelt. Dadurch hat sich eine zu kleine Zwischenphasenfläche ergeben, womit nach der Gleichung für die Wärmeübertragung ein zu geringer Wärmeübergang von der Dampfatmosphäre an den Sprühstrahl und damit eine zu geringe Kondensationsrate berechnet wurde:

<span id="page-56-0"></span>
$$
\dot{Q} = htc \cdot A \cdot \Delta T \tag{2.2-11}
$$

In Gleichung [\(2.2-11\)](#page-56-0) bedeuten:

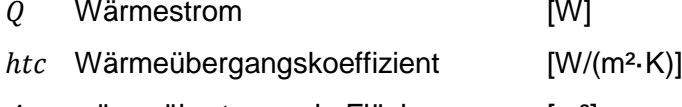

- A wärmeübertragende Fläche [m<sup>2</sup>]
- $\Delta T$  Temperaturdifferenz [K]

#### **Das neu implementierte Sprühkondensationsmodell**

Damit ATHLET die korrekte Sprühoberfläche bei der Kondensation berücksichtigt, wurde das bestehende Kondensationsmodell um ein Modell zur Berechnung der Sprühkondensation erweitert. Für die Berechnung des Wärmeübergangskoeffizienten wird wie bisher die Penetrationstheorie verwendet, welche auch für Sprühstrahlen gültig ist /PAP 09a/. Neu ist die Berechnung der Tropfenoberfläche unter Berücksichtigung der Tropfengröße (Benutzereingabe) sowie die Bestimmung der Relativgeschwindigkeit zwischen Tropfen und Dampfatmosphäre, welche einen Einfluss auf das Dampfgehaltsprofil sowie den Wärmeübergangskoeffizienten und damit auf die Tropfenaufheizung pro Zone hat.

Die Sprühoberfläche wird aus einem vom ATHLET-Benutzer vorzugebenden mittleren Tropfendurchmesser am Düsenaustritt  $D_{ini}$  und unter Berücksichtigung des Dampfvolumengehaltes in den betrachteten Kontrollvolumen des Druckhalters bestimmt. Es ist zu beachten, dass der in Gleichung [\(2.2-12\)](#page-57-0) beschriebene, naheliegende Ansatz für das Kontrollvolumen, in welches eingesprüht wird (Sprühzone), aufgelöst nach  $n_{Tropfen}$ , zu einer Überschätzung der Tropfenzahl und damit zu einer Überschätzung der Sprühoberfläche führen würde, denn die in der Zone vorhandene Wassermenge  $(1 - AV_{\text{Sprühzone}}) \cdot V_{\text{Sprühzone}}$  enthält bereits das dort anfallende Kondensat.

<span id="page-57-0"></span>
$$
\frac{\pi}{6} \cdot D_{ini}^3 \cdot n_{Tropfen} = (1 - AV_{Sprühzone}) \cdot V_{Sprühzone}
$$
\n(2.2-12)

Es bedeuten:

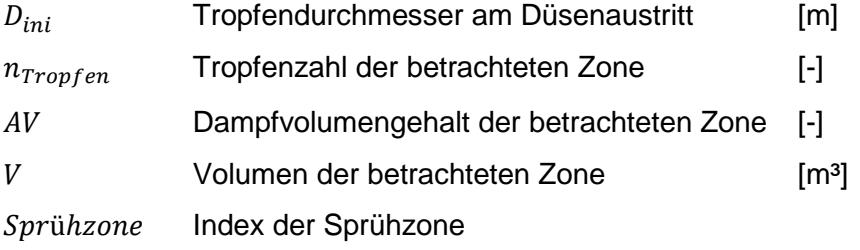

Tatsächlich wird die Tropfenzahl aber nur durch den Sprühmassenstrom bestimmt und das Kondensat führt lediglich zu einem Zuwachs des mittleren Tropfendurchmessers, während die Tropfenzahl konstant bleibt (eine Agglomeration oder ein Zerstäuben der Tropfen wird nicht berücksichtigt). Vor diesem Hintergrund erfolgt die Berechnung der Tropfenoberfläche im Sprühmodell in drei Schritten:

1. Es wird zunächst ein "Gleichgewichts-Dampfvolumengehalt" für das Kontrollvolumen bestimmt, in welches eingesprüht wird (Sprühzone). Dieser ergibt sich aus der Wassermasse, welche in der Sprühzone enthalten ist, wenn der eingesprühte Wassermassenstrom exakt an die darunterliegende Zone abgeführt wird.

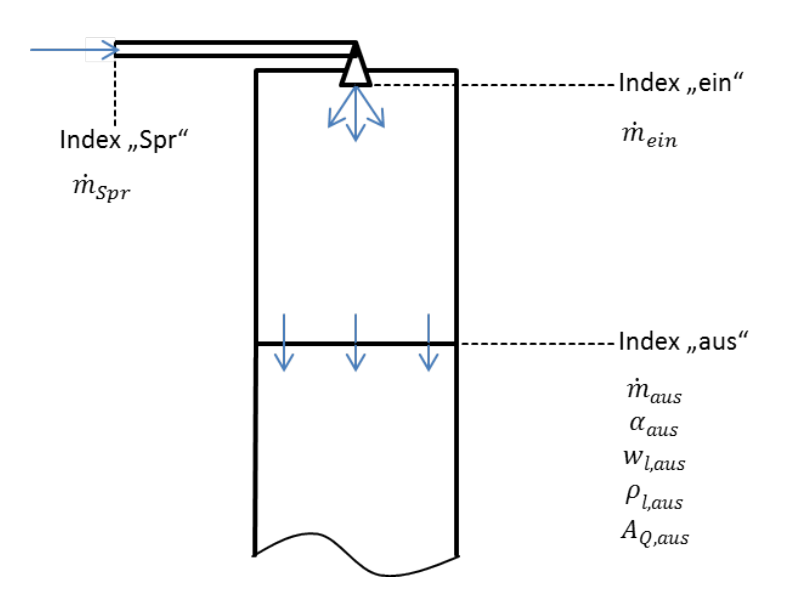

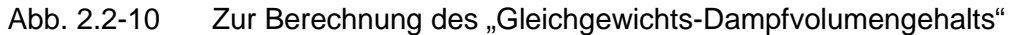

Im Gleichgewicht und *ohne* anfallendes Kondensat gilt:

$$
\dot{m}_{ein} = \dot{m}_{aus}
$$

$$
\Leftrightarrow \dot{m}_{spr} = (1 - \alpha_{aus}) \cdot A_{Q,aus} \cdot w_{l,aus} \cdot \rho_{l,aus}
$$

Es bedeuten:

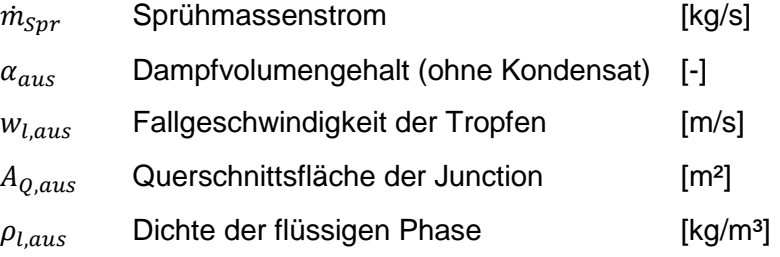

In ATHLET stellen die meisten mittleren Zonengrößen tatsächlich deren Wert am Zonenende dar, das heißt, alle in den Zonen stattfindenden Prozesse wie Wärmeund Massenaustausch sind in ihnen enthalten. So gilt z. B. für Dichte und Temperatur:

 $\rho_{l,aus}$  entspricht  $\rho_l$  für die betrachtete Zone,

 $T_{l,aux}$  entspricht  $T_l$  für die betrachtete Zone usw.

Und für den Dampfvolumengehalt ohne Berücksichtigung des Kondensats gilt gerade:

 $\alpha_{aus}$  entspricht dem gesuchten "Gleichgewichts-Dampfvolumengehalt"  $\alpha_{GGW}$ 

Damit erhält man für den "Gleichgewichts-Dampfvolumengehalt":

$$
\alpha_{GGW} = 1 - \frac{\dot{m}_{spr}}{A_Q \cdot w_l \cdot \rho_l} \tag{2.2-13}
$$

 $\alpha_{GGW}$  entspricht nicht dem tatsächlichen Dampfvolumengehalt in der Sprühzone  $(AV)$ , sondern ist in der Regel größer als dieser. Das liegt daran, dass  $AV -$ genauso wie die anderen mittleren zonenspezifischen Größen  $\rho_l$ ,  $T_l$  usw. – am Zonenende gebildet wird. AV enthält damit neben der eingesprühten Wassermenge zusätzlich bereits das in der Zone angefallene Kondensat. Folglich ist der Wasseranteil in der Zone (1 – AV) größer als der "Gleichgewichts-Wasser-Anteil" (1 –  $\alpha_{GGW}$ ), der Gleichgewichts-Dampfvolumengehalt  $\alpha_{GGW}$  also größer als der tatsächliche Dampfvolumengehalt AV in der Zone. Dieser Sachverhalt wurde bereits im Zusammenhang mit Gleichung [\(2.2-12\)](#page-57-0) angesprochen.

2. Ausgehend von  $\alpha_{GGW}$  und dem vom Benutzer im Eingabedatensatz vorzugebenden Tropfendurchmesser am Sprühkopf  $D_{ini}$  wird die Tropfenzahl pro Kubikmeter für die Sprühzone bestimmt:

$$
\frac{n_{Tropfen}}{V_{Zone}} = \frac{6}{\pi} \cdot \frac{(1 - \alpha_{GGW})}{D_{ini}^3}
$$
 (2.2-14)

Aus der Tropfenzahl und dem Anfangsdurchmesser kann die Tropfenoberfläche für die Sprühzone ermittelt werden.

- 3. Für die anderen Zonen (Index *i*) unterhalb der Sprühzone werden drei Fälle unterschieden:
	- a.  $AV_i = \alpha_{GGW}$

In diesem trivialen Fall sind die Tropfenzahl pro Volumeneinheit sowie der Tropfendurchmesser in der Zone *i* gleich den Größen in der Sprühzone.

b.  $AV_i < \alpha_{GCW}$ 

Der Wassergehalt in Zone *i* ist größer als in der Sprühzone. Dies ist im Druckhalter größtenteils eine Folge der Kondensation des Dampfes am Sprühstrahl, wodurch sich ein Tropfenwachstum ergibt. In diesem Fall wird in ATHLET die Tropfenzahl pro Volumeneinheit in der Zone *i* gleich der Tropfenzahl pro Kubikmeter in der Sprühzone gesetzt und gemäß

$$
D_i^3 = \frac{6}{\pi} \cdot \frac{V_{Zone,i} \cdot (1 - AV_i)}{n_{Tropfen,i}} > D_{ini}^3
$$
 (2.2-15)

der Tropfendurchmesser  $D_i$  in der Zone bestimmt.

c.  $AV_i > \alpha_{GGW}$ 

Der Wassergehalt in Zone *i* ist geringer als in der Sprühzone, beispielsweise weil der Druckhalter beheizt wird und die Tropfen teilweise verdampfen. In diesem Fall wird der Tropfendurchmesser  $D_i = D_{ini}$  gesetzt und die Tropfenzahl entsprechend reduziert. In der Realität ist eher ein weiteres Schrumpfen der Tropfen bei gleichbleibender Anzahl zu erwarten bis  $D_i = 0$  beträgt. Allerdings wird  $D_i$  im folgenden Programmablauf weiterverwendet, um beispielsweise Wärmeübergangskoeffizienten zu berechnen, und  $D_i$  sowie hieraus resultierende Größen treten als Divisoren auf.  $D_i = D_{ini}$  wird als Grenzwert verwendet, um eine Division durch Null zu vermeiden.

Ein Zusammenwachsen der Tropfen sowie ein Zerstäuben bei hohen Geschwindigkeiten (bei Überschreiten der kritischen Weber-Zahl) werden im Modell nicht berücksichtigt.

Zusammen mit der Tropfengröße verändern sich auch die Fallgeschwindigkeit der Tropfen und damit die Relativgeschwindigkeit zwischen Wasser- und Dampfphase in jeder Zone. Die zwei wesentlichen, einander entgegenwirkenden Einflüsse der Relativgeschwindigkeit bestehen darin, dass mit zunehmender Geschwindigkeit zum Einen der Wärmeübergang am Tropfen verbessert wird und zum Anderen die oben beschriebene "Gleichgewichts-Dampfvolumengehalt"  $\alpha_{GGW}$  größer wird, wodurch sich die Tropfenzahl pro Volumen verringert. Dadurch nimmt die wärmeübertragende Fläche und somit die Kondensationsrate in jeder Zone ab und die Tropfen fallen kälter auf den Behälterboden oder den Gemischspiegel. Der zweitgenannte Einfluss, welcher in der Regel überwiegt, bedeutet aus der Sichtweise eines Tropfens nichts anderes, als dass ein schneller fallender Tropfen weniger Zeit zur Wärmeaufnahme hat als ein langsam fallender.

Die Relativgeschwindigkeit zwischen Tropfen und Dampfatmosphäre wird in ATHLET über ein Drift-Modell bestimmt, das bisher keine Informationen über das Vorhandensein eines Sprühstrahls und dessen Tropfengröße hat. Für das Sprühen wurde die Relativgeschwindigkeit neu implementiert:

$$
w_{rel} = \sqrt{\frac{4 \cdot g \cdot D_{ini} \cdot (\rho_l - \rho_v)}{3 \cdot C_D \cdot \rho_v}}
$$
 (2.2-16)

Mit:

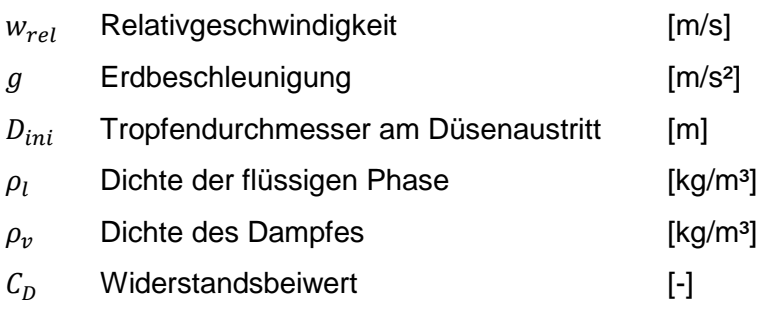

Die Gleichung resultiert aus der stationären Impulsbilanz für eine starre Kugel. Da sich die Dampfphase im Druckhalter in der Regel kaum bewegt, entspricht  $w_{rel}$  ungefähr der Fallgeschwindigkeit der Tropfen.

Die ATHLET-Ausgabe wurde für das Sprühkondensationsmodell erweitert, so dass man das Tropfenwachstum entlang der Druckhalternodalisierung sowie die Anzahl der Tropfen pro Volumeneinheit und den Wärmeübergangskoeffizienten am Sprühstrahl auslesen oder auch grafisch darstellen kann.

Neben dem beschriebenen neu implementierten Modell wurden weitere Ansätze zur Modellierung der Sprühkondensation in ATHLET verfolgt, welche beispielsweise das instationäre Temperaturprofil in den Tropfen berücksichtigen sollten (vgl. /LEK 80/). Diese Ansätze wurden wieder verworfen, da sie zum Teil nicht vereinbar mit den in ATHLET verwendeten *gemittelten* Zonengrößen waren oder da sie zusätzliche Kopplungen für den Sparse-Matrix-Solver von ATHLET bedeuteten und somit die Simulationsgeschwindigkeit herabsetzen würden. Die Ansätze sind detailliert in /VDC 12/ beschrieben.

# **Vergleichsrechnungen mit dem bisherigen Kondensationsmodell und dem neuen Sprühkondensationsmodell**

Im Jahr 1993 wurde das alte ATHLET-Kondensationsmodell anhand der Sprühversuche STRA23 und STRA29 in der Druckhalterversuchsanlage (DHVA) der Technischen Hochschule Zittau validiert /WEB 93/. Nach einer kurzen Charakterisierung der Versuchsanlage werden im Folgenden die damaligen Simulationsrechnungen mit dem alten Modell neuen Nachrechnungen mit dem Sprühkondensationsmodell gegenübergestellt und mit den Experimentalwerten verglichen.

Die DHVA besteht im Wesentlichen aus einem Modelldruckhalter mit Abblaseleitung, Sprühleitung und Heizelementen. Die Abblaseleitung blieb für die Sprühversuche abgesperrt, so dass sich die Anlage vereinfacht wie in Abb. [2.2-11](#page-62-0) skizziert darstellen lässt. Die Heizelemente befanden sich während der Versuche unterhalb des Gemischspiegels.

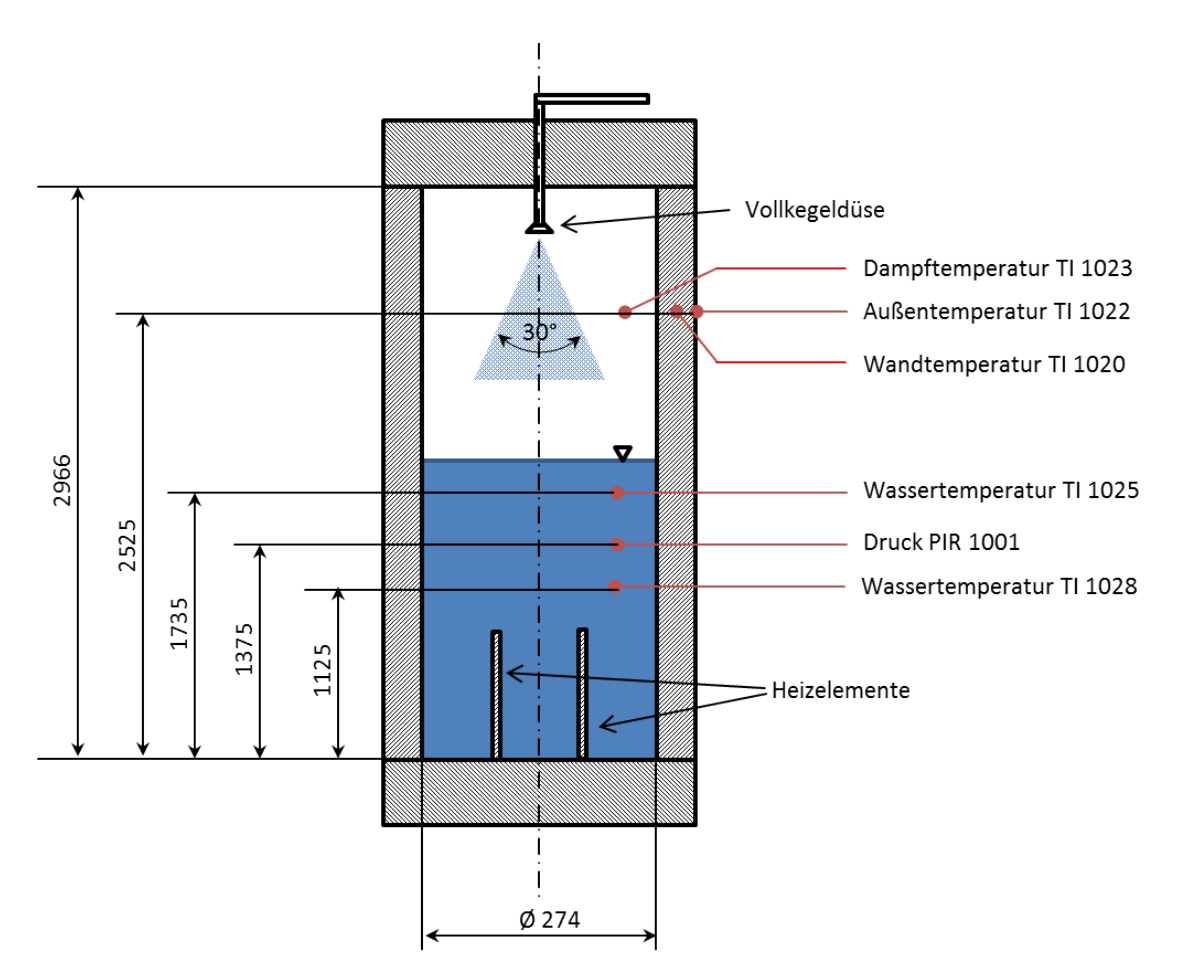

<span id="page-62-0"></span>Abb. 2.2-11 Schematische Darstellung des DHVA-Druckhalters mit Messpositionen für Druck und Temperaturen

In den Sprühversuchen wurde Wasser über eine Vollkegeldüse in den Dampfraum eingespeist. Die Versuche STRA23 und STRA29 wurden mit verschiedenen thermodynamischen Randbedingungen durchgeführt. Die wichtigsten Daten sind in [Tabelle](#page-63-0) 2.2-4 zusammengefasst.

| <b>Versuch</b> | <b>Druck</b><br>[bar] | Gemischspiegelhöhe<br>[m] | Sprühvolumenstrom<br>$[$ l/min $]$ |
|----------------|-----------------------|---------------------------|------------------------------------|
| STRA23         | 80,4                  | 1,80                      | 2,05                               |
| STRA29         | 41,3                  | 2,03                      | 4,19                               |

<span id="page-63-0"></span>Tabelle 2.2-4 Randbedingungen der Versuche STRA23 und STRA29

Die Simulationsergebnisse sind für Versuch STRA23 in Abb. [2.2-12](#page-63-1) und Abb. [2.2-13](#page-64-0) sowie für Versuch STRA29 in Abb. [2.2-14](#page-64-1) und Abb. [2.2-15](#page-65-0) zusammen mit den Experimentalwerten dargestellt. Die blaue Kurve gibt jeweils die Experimentalwerte wieder, die grüne Kurve die mit dem alten Modell erhaltenen Simulationsergebnisse und die rote Kurve die Ergebnisse des Sprühkondensationsmodells.

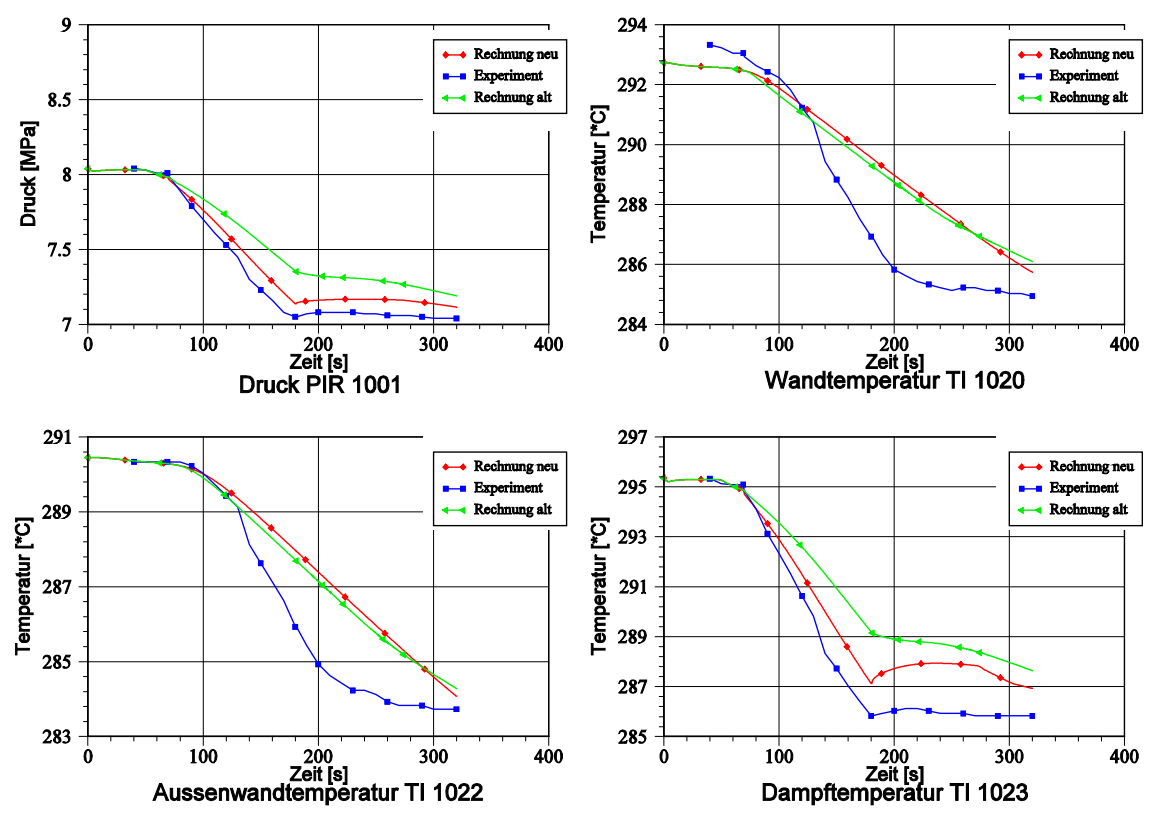

<span id="page-63-1"></span>Abb. 2.2-12 Ergebnisse STRA23, Teil 1

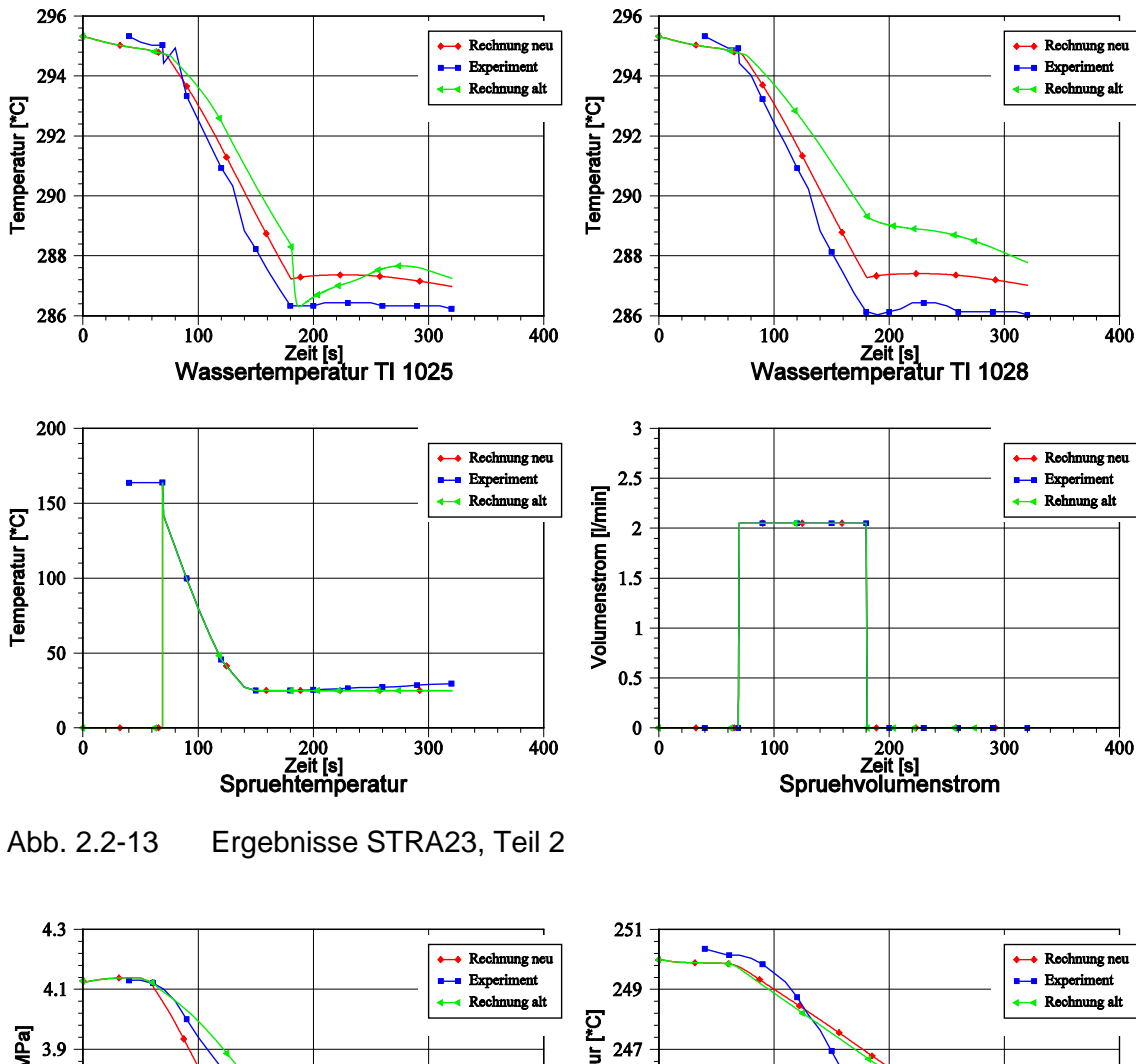

<span id="page-64-0"></span>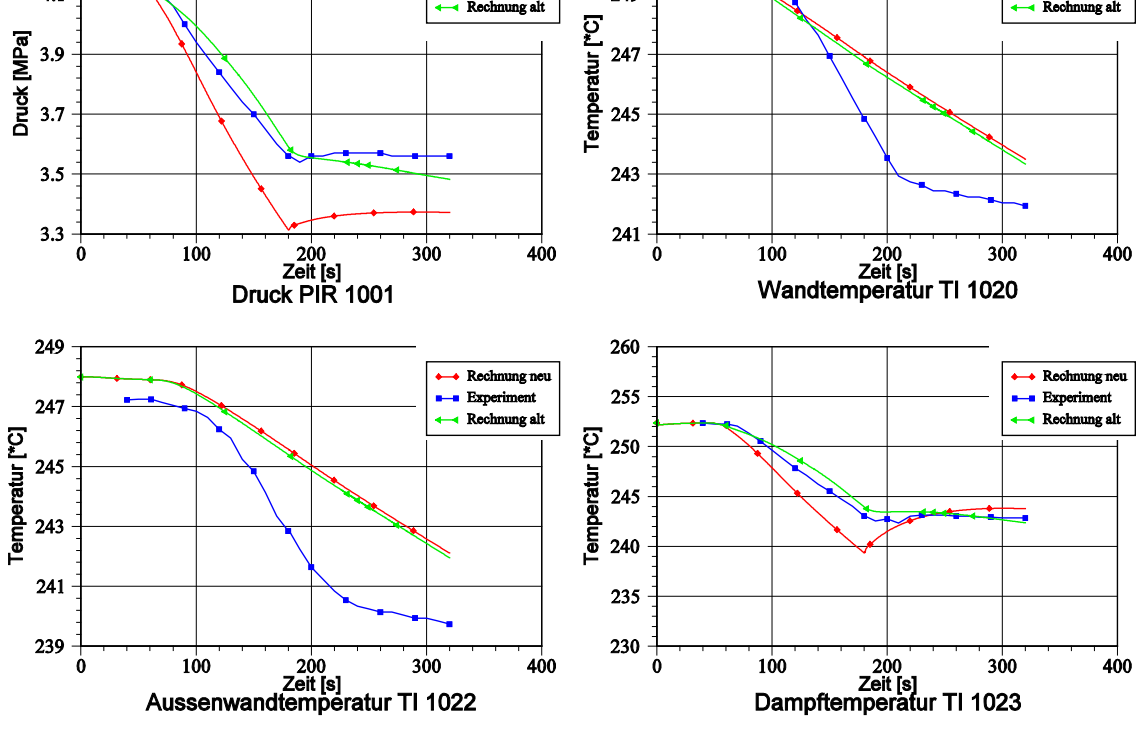

<span id="page-64-1"></span>Abb. 2.2-14 Ergebnisse STRA29, Teil 1

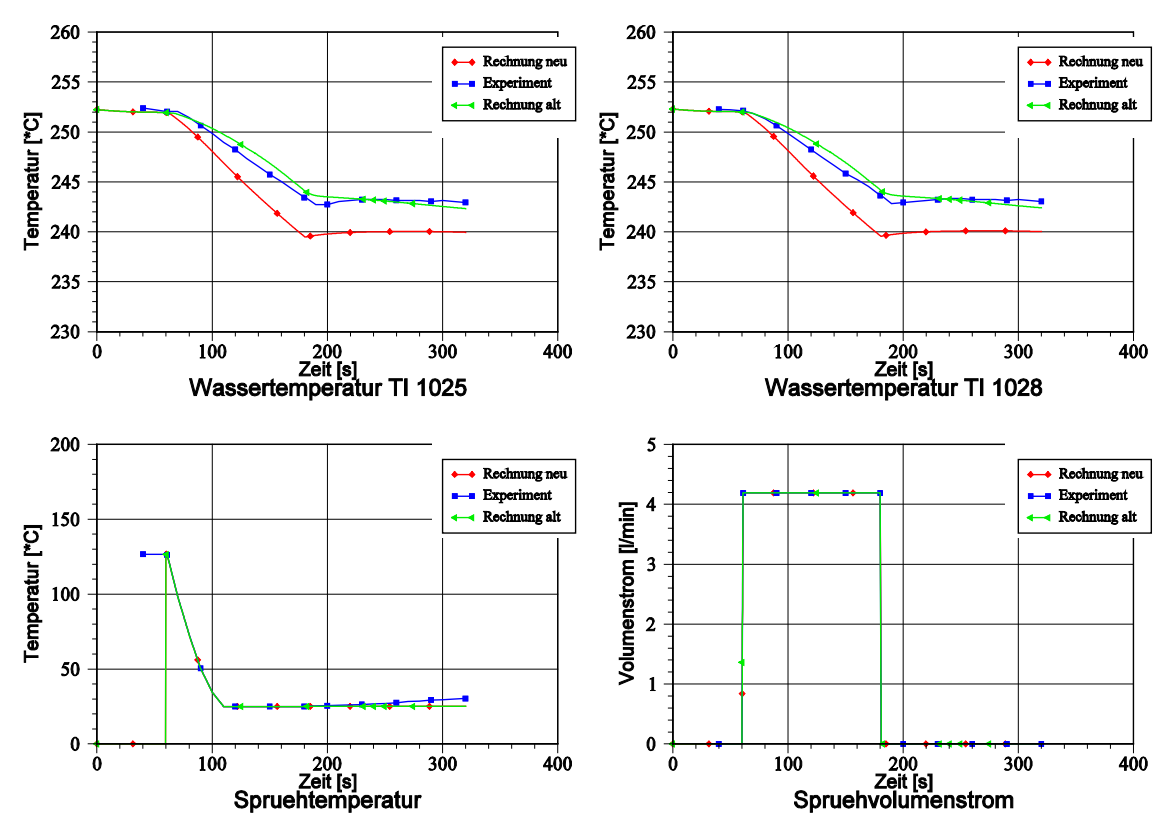

<span id="page-65-0"></span>Abb. 2.2-15 Ergebnisse STRA29, Teil 2

Die wichtigsten Abbildungen für das Kondensationsproblem sind die Darstellungen des Druckes PIR 1001 und der Temperatur 1023 im Dampfraum. Man sieht in Abb. [2.2-12](#page-63-1) oben links (PIR 1001), dass sich die mit dem neuen Modell berechnete Kurve des Druckes besser den Experimentalwerten annähert als die mit dem alten Modell berechnete. Dies liegt an der größeren berechneten Sprühoberfläche und der daraus folgenden stärkeren Kondensation im Sprühmodell gegenüber dem alten Kondensationsmodell. Abb. [2.2-14](#page-64-1) oben links zeigt für den anderen Versuch die gleiche Tendenz – eine stärkere Kondensation bei Verwendung des neuen Modells – allerdings stimmen die Beträge der Drücke im Experiment und in der Simulation mit dem alten Modell schon gut überein, so dass das neue Modell die Druckabsenkung nun überschätzt. Es fällt jedoch auch auf, dass das Druckniveau im Experiment wie auch in der Rechnung mit dem neuen Modell bei Versuchsende (ca. 300 s) stagniert, während in der Rechnung mit dem alten Modell ein weiterer Druckabfall zu beobachten ist.

Unbedingt anzumerken ist, dass die Sprühversuche in der DHVA nur bedingt zur Untersuchung von Einzeleffekten geeignet sind, da neben der Kondensation am Sprühstrahl auch andere Effekte – insbesondere Verdampfung aus der Wasservorlage durch Druckverlust – einen Einfluss auf die thermohydraulischen Zustände im Behälter haben.

Um den Einfluss des Sprühkondensationsmodells auf Anlagensimulationen zu untersuchen, wurde neben den Nachrechnungen der Druckhaltersprühversuche auch das Sprühen in einen Druckhalter unter anlagentypischen Randbedingungen simuliert. Die Randbedingungen einer solchen Rechnung sind in Tabelle 2.2-5 aufgelistet.

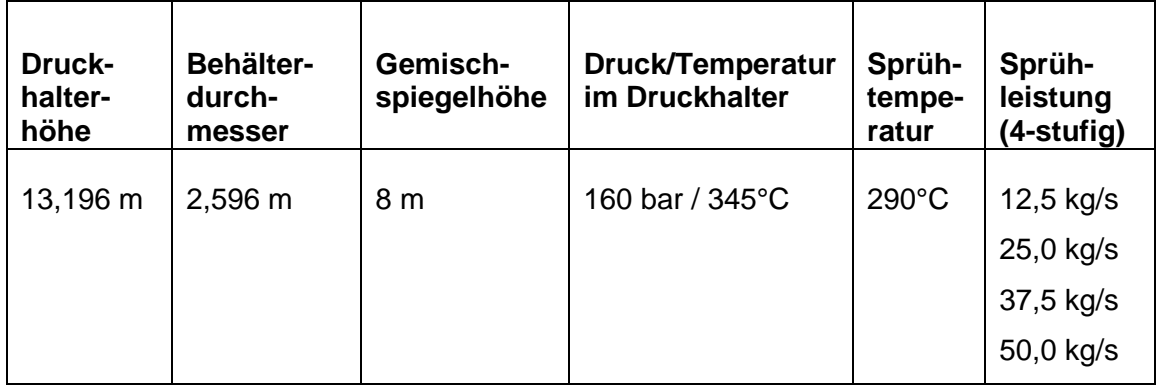

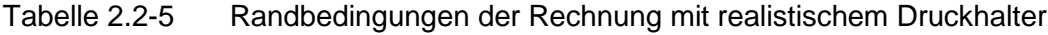

Der Vergleich der Rechenergebnisse des neuen und des bisherigen Kondensationsmodells zeigte, dass es für die gesamte Komponente "Druckhalter" keinen Unterschied macht, welches Modell verwendet wird, da bei den Rechnungen mit beiden Modellen die Unterkühlung des Sprühstrahls bereits vor Erreichen des Gemischspiegels abgebaut wird, d. h. bei beiden Modellen wird das maximale Kondensationspotential ausgenutzt. Lokal konnte allerdings beobachtet werden, dass nach dem neuen Modell der Großteil der Kondensation in Düsennähe stattfindet und die Unterkühlung bereits in der ersten Zone fast vollständig abgebaut wird, während der Sprühstrahl nach dem alten Modell erst in einiger Entfernung von der Düse sein Kondensationspotential ausgeschöpft hat. Dies bedeutet wiederum, dass das neue Modell unter bestimmten Bedingungen (hoher Gemischspiegel; sehr große Sprührate) eine größere Druckabsenkung für den gesamten Druckhalter berechnet als das alte Modell.

### **Zusammenfassung**

Das bisher in ATHLET enthaltene Kondensationsmodell unterschätzt die Kondensation von Dampf an einer Sprühoberfläche, da es keine Informationen darüber hat, ob und wann in eine Zone eingesprüht wird und deshalb das Strömungsbild 'Ringströmung' annimmt, was zu einer Unterschätzung der Zwischenphasenfläche führt. Aus diesem Grund wurde ein neues Sprühkondensationsmodell entwickelt, welches beim Sprühen das Strömungsbild ,Tropfenströmung' identifiziert und für die Zwischenphasenflächenberechnung auch den einzulesenden Tropfendurchmesser heranzieht. Neben der Berechnung dieser Fläche wird dann auch eine sprühspezifische Relativgeschwindigkeit zwischen Wassertropfen und Dampfatmosphäre bestimmt.

Nachrechnungen der an der TH Zittau durchgeführten Versuche STRA23 und STRA29 haben gezeigt, dass das neue Sprühkondensationsmodell gegenüber dem bisherigen ATHLET-Modell eine größere Kondensationsrate berechnet und damit für Versuch STRA23 bessere Ergebnisse liefert, welche näher an den Experimentalwerten liegen, während es für Versuch STRA29 eher zu schlechteren Resultaten führt. Eine Bewertung dieser Ergebnisse ist schwierig, da mehrere Prozesse (Sprühkondensation, Wandkondensation, Verdampfung, Flashing) parallel ablaufen und eine gesonderte Betrachtung der Sprühkondensation nicht möglich ist. Insbesondere die bei der Druckabsenkung einsetzende Verdampfung, die großen Einfluss auf den Druckverlauf hat, ist schwer abzuschätzen, da das Temperaturprofil des Druckhalterwassers nicht bekannt ist.

Die Simulation eines Druckhalters unter realistischen Randbedingungen hat für die gesamte Komponente bei Verwendung des bisherigen sowie des neuen Kondensationsmodells die gleichen Kondensationsraten ergeben. Es treten allerdings lokale Unterschiede auf: Bei Simulationen mit dem Sprühkondensationsmodell ist der Schwerpunkt der Kondensation nahe der Düse.

### **2.2.1.5 Neue Arbeitsmedien**

Im Rahmen des Entwicklungsprojektes RS1191 /GRS 09/ wurde die Programmstruktur von ATHLET erweitert, so dass in einzelnen Teilen des Simulationsmodells (z. B. Primär- und Sekundärkreis) über die Eingabedaten unterschiedliche Arbeitsmedien ausgewählt werden können. Dazu gehörte auch, alle Modelle wie z. B. für die Wandreibung oder den Wärmeübergang über das lokal vorliegende Arbeitsmedium in Kenntnis zu setzen. Ebenso wurde die Stoffwertberechnung im GCSM-Modul erweitert.

Als erstes neues Arbeitsmedium wurde Schweres Wasser bereitgestellt. Die dafür erforderlichen Programmänderungen beschränkten sich im Wesentlichen auf die Anpassung des Leichtwasser-Stoffwertpakets an die Stoffeigenschaften von Schwerem Wasser. Modelländerungen wurden nicht vorgenommen.

Ebenfalls in RS1191 wurde Helium sowohl als Arbeitsmedium als auch als nichtkondensierende Gaskomponente bereits implementiert.

Im Rahmen des hier behandelten Entwicklungsvorhabens RS1184 wurden die Arbeitsmedien flüssiges Blei, Blei-Wismut eutektisch (LBE) und Natrium hinzugefügt /LER 11/. Mit diesen Entwicklungsarbeiten sind wichtige Voraussetzungen geschaffen, damit ATHLET die thermohydraulischen Prozesse in Kühlkreisläufen mit den in neuen Reaktortypen der 4. Generation (GEN IV-Reaktoren) eingesetzten Kühlmitteln simulieren kann.

## **Allgemeine Eigenschaften der Flüssigmetallmodellierung**

Alle drei Arbeitsmedien werden in ATHLET als einphasig flüssig, unterkühlt und unterkritisch betrachtet. Das Erreichen des Sättigungszustands und die dann einsetzende Verdampfung können nicht modelliert werden. Dennoch müssen formal Sättigungswerte auch für die gasförmige Phase der Metalle bereitgestellt werden. Diese werden entweder mit Hilfe der idealen Gasgleichung zum jeweiligen Druck und zur Sättigungstemperatur berechnet oder einfach nur abgeschätzt (Tabelle 2.2-6; Formelzeichen unter "Stoffwerte für die Flüssigmetalle").

Der in ATHLET erlaubte Temperaturbereich für die neuen Arbeitsmedien erstreckt sich von der Schmelztemperatur bis 10 K unterhalb der Siedetemperatur (s. Tabelle 2.2-7), der Druckbereich von 10 Pa bis 10 MPa (könnte auch erhöht werden). Werden diese Grenzen überschritten, so wird zunächst die Integrationsschrittweite verkürzt und ggf. die Simulation abgebrochen.

Anmerkung: Da in ATHLET die Verdampfung von Flüssigmetallen nicht modelliert wird, kann beim schnellen Öffnen eines Lecks die untere Grenze des approximierten Druckbereiches leicht unterschritten werden. Da auch Vakuum nicht simuliert werden kann, wird die Rechnung abgebrochen.

| <b>Stoffwert</b>                                   |                                     | <b>Blei</b>                   | <b>LBE</b>                     | <b>Natrium</b>                | Quelle                            |  |
|----------------------------------------------------|-------------------------------------|-------------------------------|--------------------------------|-------------------------------|-----------------------------------|--|
| $T' = T''$ [ <sup>o</sup> C]                       |                                     | 1644                          | 1670                           | 883                           | Pb, LBE: /NEA 07/<br>Na: /ANL 95/ |  |
| $\rho^{\prime\prime}$                              | $\left[\frac{kg}{m^3}\right]$       | $1{,}2999\cdot10^{-5}\cdot p$ | $1,2889 \cdot 10^{-5} \cdot p$ | $2,392 \cdot 10^{-6} \cdot p$ | Ideale Gasgl.                     |  |
| $\frac{\partial \rho^{\prime \prime}}{\partial p}$ | $\frac{kg}{\ln^3 Pa}$               | $1,2999 \cdot 10^{-5}$        | $1,2889 \cdot 10^{-5}$         | $2,392 \cdot 10^{-6}$         | Ideale Gasgl.                     |  |
| $\boldsymbol{r}$                                   | $\left[\frac{J}{kg}\right]$         | $8,582 \cdot 10^5$            | $8,540 \cdot 10^{5}$           | $4,5 \cdot 10^6$              | Pb, LBE: /NEA 07/<br>Na: /ANL 95/ |  |
| $h^{\prime\prime}$                                 | $\left[\frac{J}{kg}\right]$         | $1,0914 \cdot 10^6$           | $1,086 \cdot 10^6$             | $5,65 \cdot 10^6$             | $h' + r$                          |  |
| $\frac{\partial h''}{\partial p}$                  | $\lfloor k g \overline{Pa} \rfloor$ |                               | $-1,0.10^{-2}$                 |                               | geschätzt                         |  |

Tabelle 2.2-6 Sättigungsstoffwerte für die Flüssigmetalle

#### **Stoffwerte für die Flüssigmetalle**

Die von ATHLET benötigten thermodynamischen Stoffwerte und Transportgrößen für Blei und LBE wurden dem OECD-Bericht /NEA 07/ aus dem Jahre 2007 entnommen. Dieser Bericht vergleicht Stoffwertkorrelationen verschiedener Autoren und schlägt jeweils eine Korrelation für den Einsatz in Simulationsprogrammen vor. Die Stoffwerte und Transportgrößen für Natrium stammen aus den Berichten /GIR 80/ und /FIN 95/. Die erforderlichen partiellen Ableitungen wurden aus den Stammfunktionen gewonnen, die spezifische Enthalpie durch Integration der spezifischen Wärmekapazität, wobei bei 0 °C der Wert Null gewählt wurde. Die Flüssigkeitsstoffwerte werden in diesen Berichten nur als Funktion der Temperatur dargestellt. Für die von ATHLET benötigten partiellen Ableitungen nach dem Druck wurden für Blei und LBE "vernünftige" Werte abgeschätzt, für Natrium konnte eine Korrelation für die isotherme Kompressibilität dem Bericht /FIN 95/ entnommen werden; diese wurden dann auch für die Stammfunktionen eingesetzt. Tabelle 2.2-7 gibt einen Überblick über die in ATHLET verwendeten Stoffwertbeziehungen.

Die Formelzeichen bedeuten:

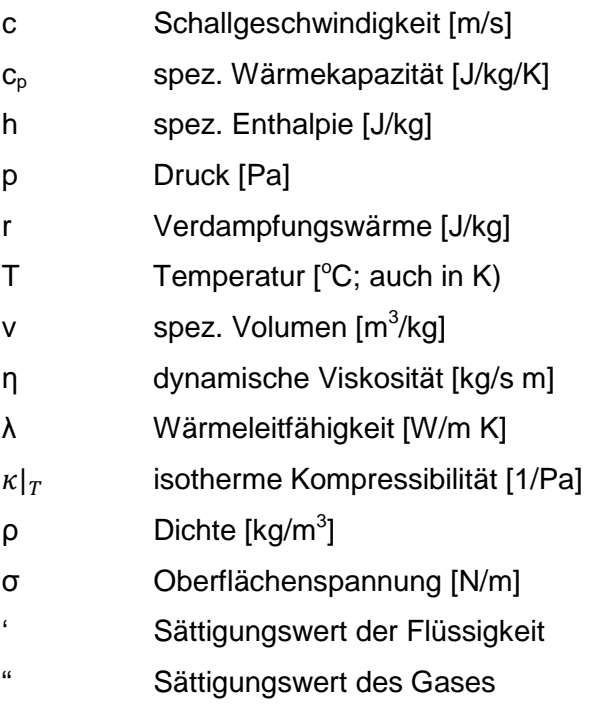

| <b>Stoffwert</b>                                     |                                         | <b>Blei</b>                                                                                                    | <b>LBE</b>                                                                               | <b>Natrium</b>                                                                  |  |
|------------------------------------------------------|-----------------------------------------|----------------------------------------------------------------------------------------------------|------------------------------------------------------------------------------------------|---------------------------------------------------------------------------------|--|
| $T_{schmelz}$ [ <sup>o</sup> C]                      |                                         | 327,5                                                                                                    | 124,5                                                                                    | 97,8                                                                            |  |
| T'                                                   | $[{}^oC]$                               | 1644,0                                                                                                    | 1670,0                                                                                   | 883,0                                                                           |  |
| $\boldsymbol{r}$                                     | $\Big[\frac{f}{kg}\Big]$                | $8,582 \cdot 10^5$                                                                                                    | $8,54 \cdot 10^5$                                                                        | $4,5 \cdot 10^6$                                                                |  |
| $\boldsymbol{h}$                                     | $\left[\frac{J}{kg}\right]$             | $-5,159 \cdot 10^{4} + 175,1 T$<br>$-2,4805 \cdot 10^{-2} T^2$<br>$+6,617\cdot10^{-6}T^3$<br>$-5,2475 \cdot 10^{-10} T4$<br>$+1,524\cdot10^{6}$ $T^{-1}$ | $-4,2368 \cdot 10^4 + 159,07$<br>$-1,36 \cdot 10^{-2} T^2$<br>$+2.373 \cdot 10^{-6} T^3$ | $-4,173 \cdot 10^5 + 1630,07$<br>$-0,4165T^2$<br>$+1.54 \cdot 10^{-4} T^3$      |  |
| $\kappa _T$                                          | $\Big[\frac{1}{Pa}\Big]$                | $4.0 \cdot 10^{-11}$                                                                                                    | $4.0 \cdot 10^{-11}$                                                                     | $1,25 \cdot 10^{-10} + 1,7 \cdot 10^{-13}$ T<br>$+1,8\cdot10^{-16} (T-400,0)^2$ |  |
| $\frac{\partial \rho}{\partial p}$                   | kg<br>$\left[\overline{m^3\,Pa}\right]$ |                                                                                                    | $\kappa _{T}\rho$                                                                        |                                                                                 |  |
| $\rho _{1\,bar}$                                     | $\left[\frac{kg}{m^3}\right]$           | $1,1367 \cdot 10^4 - 1,1944T$                                                                                                    | $1,1096 \cdot 10^4 - 1,3236 T$                                                           | $1,004 \cdot 10^3 - 0,2139 T$<br>$-1,105 \cdot 10^{-5} T^2$                     |  |
| $\rho$                                               | $\left[\frac{kg}{m^3}\right]$           | $\rho _{1\,bar}$ $_{bar}$ + $\rho _{1\,bar}$ $_{bar}$ · $(p - 1.0 \cdot 10^5) \cdot \kappa _{T}$                                                         |                                                                                          |                                                                                 |  |
| $\partial \rho$<br>$\overline{\partial T}$           | $\left[\frac{kg}{m^3 K}\right]$         | $-1,1944$                                                                                                    | $-1,3236$                                                                                | $-0,2139 - 2,21 \cdot 10^{-5}$ T                                                |  |
| $\partial \boldsymbol{v}$<br>$\overline{\partial T}$ | m <sup>3</sup><br>$\overline{kgK}$      |                                                                                                    | $-\frac{1}{\rho^2}\frac{\partial \rho}{\partial T}$                                      |                                                                                 |  |
| $\frac{\partial h}{\partial p}$                      | $\overline{kg\ Pa}$                     | $\frac{1}{\rho}-T\frac{\partial v}{\partial T}$                                                                                                    |                                                                                          |                                                                                 |  |
| $\partial h$<br>$\partial T$                         | $\lfloor k g K \rfloor$                 | $175,1 - 4,961 \cdot 10^{-2}T$<br>$+1,985 \cdot 10^{-5}T^2$<br>$-2,099 \cdot 10^{-9}T^3$<br>$-1,524 \cdot 10^{6}T^{-2}$                                  | $159.0 - 2.72 \cdot 10^{-2}T$<br>$+7,12\cdot 10^{-6}$ $T^2$                              | $1630,0 - 0,833T$<br>$+4,62 \cdot 10^{-4} T^2$                                  |  |
| $\eta$                                               | $\left[\frac{kg}{s m}\right]$           | $4,55 \cdot 10^{-4} e^{\frac{1069}{T}}$                                                                                                    | $4,94 \cdot 10^{-4} e^{\frac{754,1}{T}}$                                                 | $3,24 \cdot 10^{-3} e^{\frac{508,0}{T}} \cdot T^{-0.4925}$                      |  |
| $\lambda$                                            | $\left[\frac{W}{Km}\right]$             | $9,2 + 0,011 T$                                                                                                    | $3,61 + 1,517 \cdot 10^{-2}$ T<br>$-1,741 \cdot 10^{-6} T^2$                             | $110,0 - 6,45 \cdot 10^{-2}$ T<br>$+1,173 \cdot 10^{-5} T^2$                    |  |
| $\sigma$                                             | $\left[\frac{N}{m}\right]$              | $0.519 - 1.3 \cdot 10^{-4} T$                                                                                                    | $0,437 - 6,6 \cdot 10^{-5}$ T                                                            | $0,211 - 4,6 \cdot 10^{-5}$ T                                                   |  |
| $\mathcal C$                                         | $\left[\frac{m}{s}\right]$              | $1957,75 - 0,3423$ T<br>$+7,635\cdot10^{-5}$ $T^2$                                                                                                    | $1737 + 0,1049T$<br>$-2,873 \cdot 10^{-4} T^2$                                           | $2660,7 - 0,37667$ T<br>$-9,0356 \cdot 10^{-5} T^2$                             |  |

Tabelle 2.2-7 Stoffwerte für die Flüssigmetalle
Die folgenden Bilder zeigen die Stoffwerte für die Flüssigmetalle, wie sie in ATHLET implementiert worden sind. Dargestellt werden die thermodynamischen Stoffwerte, die Transportgrößen sowie die erforderlichen partiellen Ableitungen. Da die Stoffeigenschaften vom Flüssigkeitsdruck nahezu unabhängig sind, werden sie nur als Funktion der Temperatur für den Druck 1 MPa dargestellt

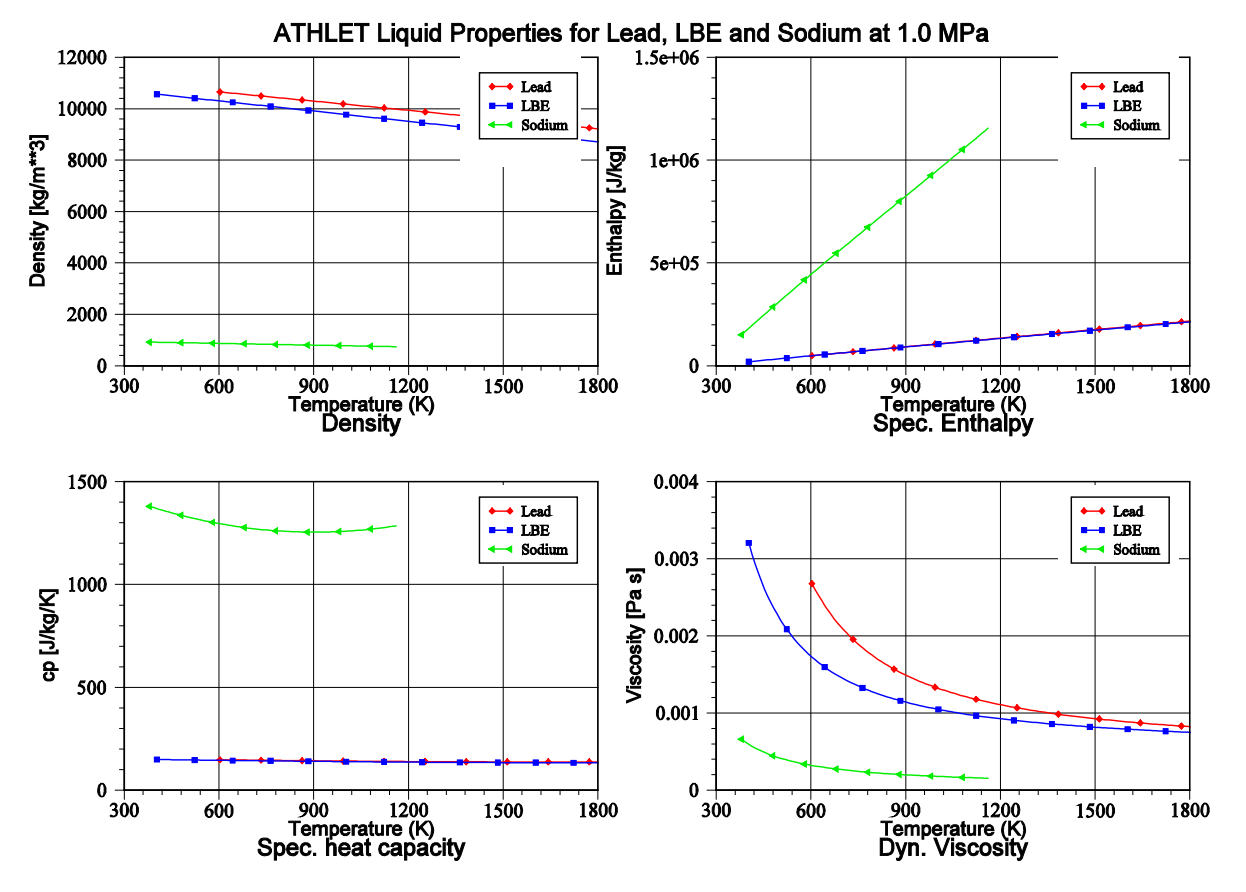

Abb. 2.2-16 Stoffwerte für Flüssigmetalle (1)

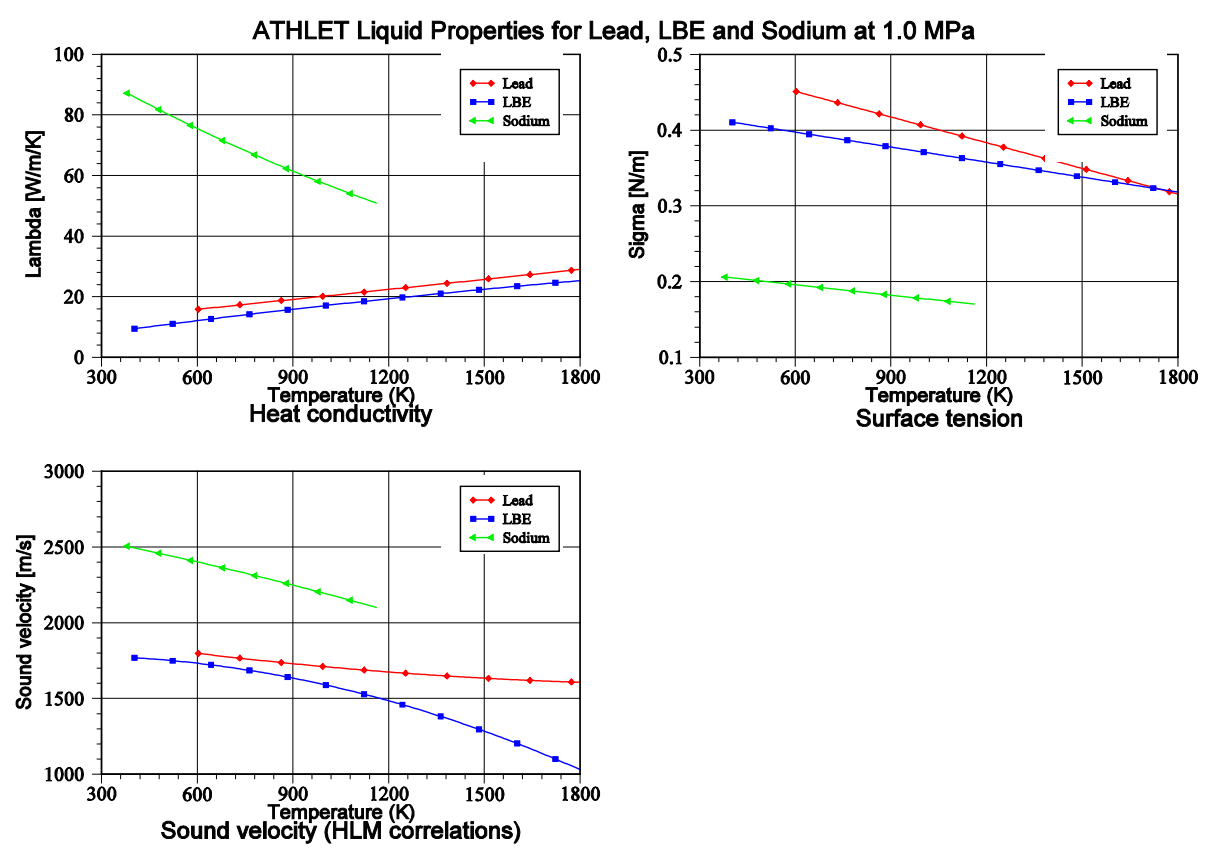

Abb. 2.2-17 Stoffwerte für Flüssigmetalle (2)

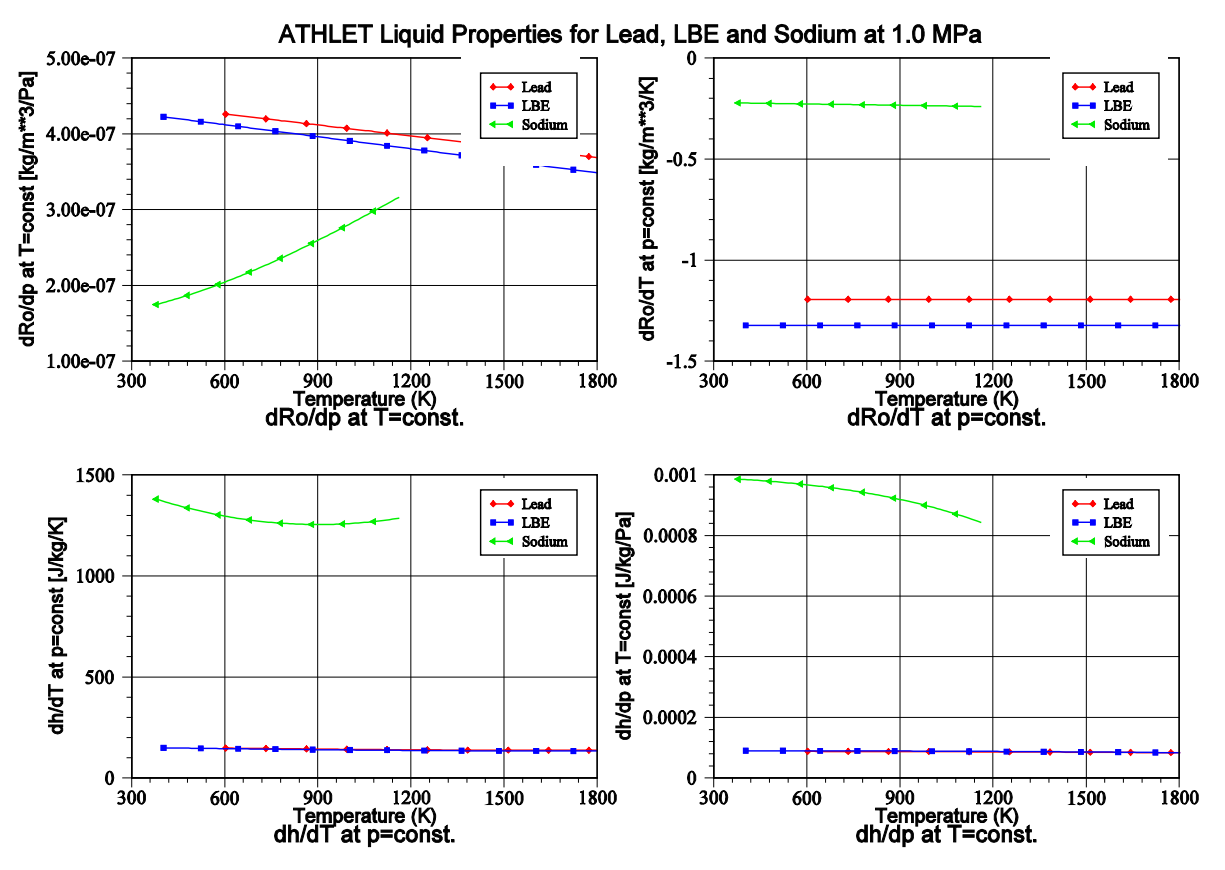

Abb. 2.2-18 Partielle Ableitungen der Stoffwerte für Flüssigmetalle

#### **Modellierung nichtkondensierender Gase**

Zur Simulation von Druckhaltesystemen (Ausgleichsbehälter) wurde ATHLET so erweitert, dass auch für die Flüssigmetalle das Mehrkomponentenmodell (MC-Modell) eingesetzt werden kann. Ebenso steht das Gemischspiegelmodell zur Verfügung. Damit kann man einen Ausgleichsbehälter modellieren, der teilweise mit Blei, LBE oder Natrium gefüllt ist und darüber eines der in ATHLET verfügbaren nichtkondensierenden Gase enthält. Entleert sich der Ausgleichsbehälter in Folge eines Druckverlustes (z. B. beim Kühlmittelverluststörfall), so kann das Polstergas in den Kühlkreislauf gelangen und sich dort verteilen. Der Transport und die Konzentration des Gases in hochliegenden Anlagenteilen kann mit ATHLET berechnet werden.

Das Modell unterscheidet sich in folgenden Punkten vom MC-Modell mit Wasser:

- − Der Gaspartialdruck der Flüssigmetalle ist Null.
- Zwischen Flüssigmetall und Gas wird kein Massenaustausch berechnet (auch nicht an einem Gemischspiegel).
- In homogenen Kontrollvolumen mit Flüssigmetall und Gas wird mit Hilfe eines vereinfachten Modells ein Wärmestrom zwischen den beiden Komponenten berechnet:

$$
Q = A_{IP} \, HTC_{IP}(TL_i - TV_i)
$$

$$
A_{IP} = 6.0 \, \frac{V_i}{d_B} \, \alpha_i \, (1 - \alpha_i)
$$

$$
HTC_{IP} = 0.023 \, \frac{\lambda_V}{d_{hyd}} \, Re^{0.8} \, Pr^{0.4}
$$

mit

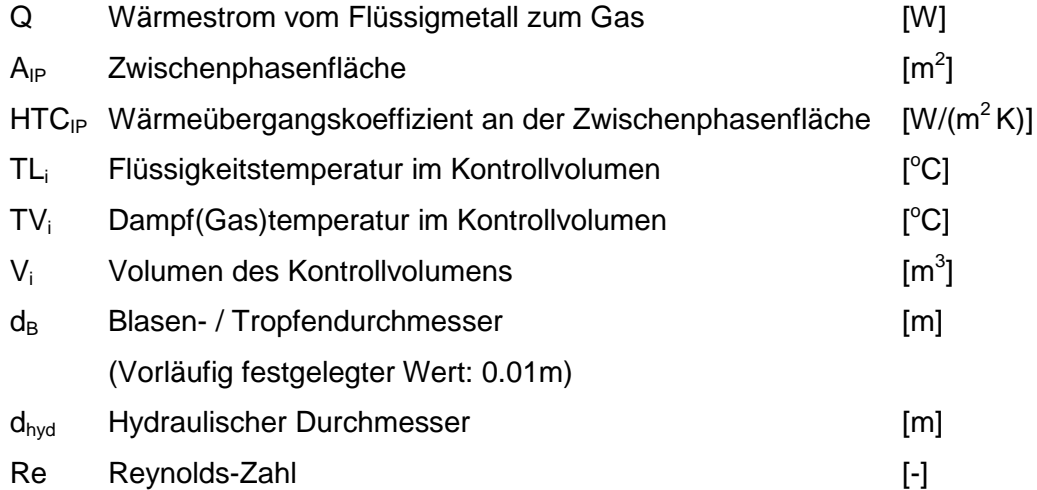

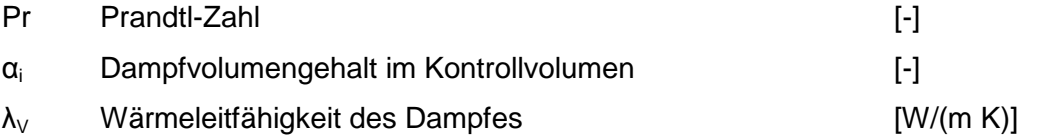

− Am Gemischspiegel (Mixture Level ML) wird ein Wärmestrom zwischen Flüssigmetall und Gaspolster berechnet:

$$
Q_{ML} = A_{ML} \, HTC_{ML}(TL_i - TV_{io})
$$

mit

$$
Q_{ML}
$$
 *Wärmestrom vom unteren zum oberen ML-Teilvolumen* [W]

 $A_{ML}$  ML-Oberfläche [m<sup>2</sup>]

- $HTC_{ML}$  Wärmeübergangskoeffizient am ML  $[W/(m^2 K)]$ (gegenwärtig festgelegter Wert: 20 W/m<sup>2</sup>K)
- TL<sub>i</sub> Flüssigkeitstemperatur im unteren ML-Teilvolumen [°C]
- TV<sub>io</sub> Dampf(Gas)temperatur im oberen ML-Teilvolumen [°C]

Diese sehr einfachen Wärmeaustauschmodelle sollen lediglich gewährleisten, dass sich Temperaturunterschiede zwischen Flüssigmetall und Gas abbauen. Insgesamt ist das MC-Modell in Verbindung mit Flüssigmetall gegenwärtig nicht als ausgereiftes und validiertes Modell zu verstehen. Bei Bedarf – falls diese Strömungsvorgänge realistisch simuliert werden sollen – müssen auch noch das Driftmodell sowie die Modelle für Wand- und Zwischenphasenreibung ertüchtigt werden.

#### **Wärmeübergangsmodell**

Die hier betrachteten Flüssigmetalle unterscheiden sich von Wasser vor allem durch die erheblich höhere Wärmeleitfähigkeit und Dichte (nicht Natrium) sowie die wesentlich geringere spezifische Wärmekapazität und kinematische Viskosität. Daraus resultiert eine Prandtl-Zahl, die deutlich unter eins liegt (Wasser: ~ 10 ... 1). Die Prandtl-Zahl ist eine wichtige dimensionslose Kennzahl zur Beschreibung des konvektiven Wärmetransports. Sie beschreibt das Verhältnis des Impulstransports zum Wärmetransport. Wasser und Flüssigmetalle unterscheiden sich deutlich hinsichtlich des konvektiven Wärmetransports, so dass die für Wasser entwickelten Wärmeübergangskorrelationen nicht eingesetzt werden können.

Cheng und Tak /CHE 06/ verglichen bestehende Wärmeübergangskorrelationen (WÜ-Korrelationen) für **Rohrgeometrien** mit experimentellen Daten sowie CFD Rechnungen für LBE in kreisrunden Strömungsquerschnitten. Als Ergebnis ihrer Untersuchungen empfahlen sie, die Nußelt-Zahl (Nu) als Funktion der Peclet-Zahl (Pe) zu bestimmen:

$$
Nu = A + 0.018 Pe^{0.8}
$$
 mit  $Pe = Re \cdot Pr$ 

$$
Nu = A + 0.018 Pe^{0.8}
$$

$$
A = \begin{pmatrix} 4.5 & Pe \le 1000 \\ 5.4 - 9 \cdot 10^{-4} \ Pe & 1000 \le Pe \le 2000 \\ 3.6 & Pe \ge 2000 \end{pmatrix}
$$

Pfrang und Struwe /PFR 07/ verglichen verschiedene WÜ-Korrelationen für flüssige Schwermetalle für kreisrunde Strömungsquerschnitte sowie hexagonale und quadratische Brennstabbündel mit experimentellen Daten. Eine darin enthaltene Korrelation von Mikityuk /MIK 09/ gab in etwa den Mittelwert aller anderen untersuchten Korrelationen wieder und wurde deshalb in ATHLET für **Bündelgeometrien** ausgewählt:

$$
Nu = 0.047 \left( 1 - e^{-3.8 \left( \frac{P}{d} - 1 \right)} \right) \left( Pe^{0.77} + 250 \right)
$$

Gültigkeitsbereich: 30  $\leq Pe \leq 5000$ ,  $1,1 \leq \frac{P}{d} \leq 1,95$ 

mit

P Abstand der Brennstäbe (pitch) [m]

d hydraulischer Durchmesser [m]

Da die mit den beiden Korrelationen berechneten Nußelt-Zahlen bei stagnierendem Kühlmittel nicht gegen Null gehen, ist eine Begrenzung der Nußelt-Zahlen für kleine Strömungsgeschwindigkeiten nicht zwingend erforderlich. Validierungsrechnungen müssen aufzeigen, ob dennoch dafür spezielle Korrelationen erforderlich sind. In [Abb.](#page-77-0)  [2.2-19](#page-77-0) sind die mit den verschiedenen Korrelationen berechneten Nußelt-Zahlen und die sich daraus ergebenden WÜ-Koeffizienten (für  $\lambda = 15.0$  W/(m K) und d = 0.02 m) dargestellt.

Der Typ des Strömungskanals (Rohr oder Bündel) wird über die Drift-Eingabedaten für das Thermofluid-Objekt festgelegt. Die entsprechenden Daten werden an das WÜ-Modell weitergereicht.

Die WÜ-Koeffizienten für Gas werden wie für das Arbeitsmedium Wasser berechnet.

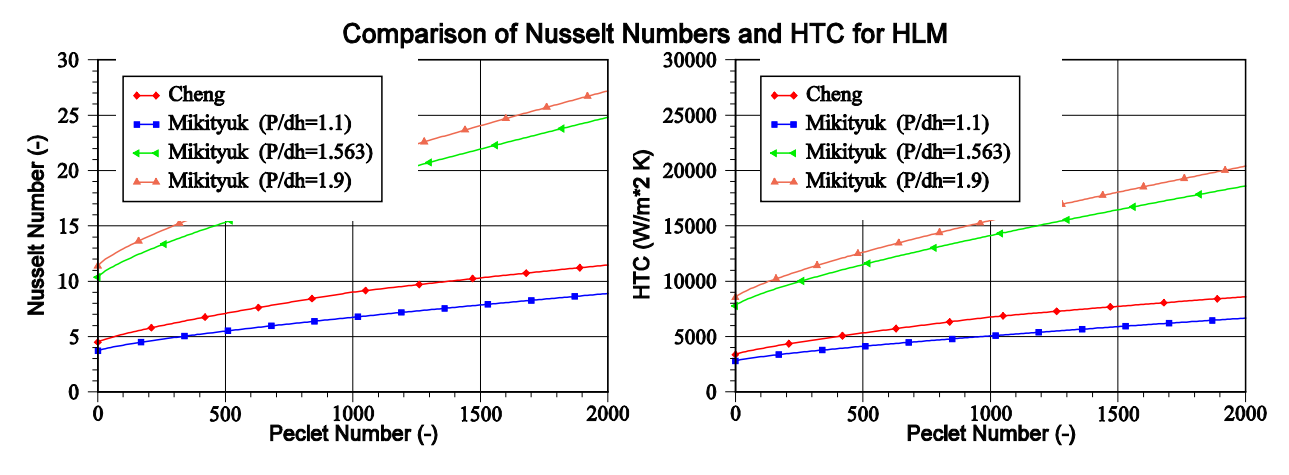

<span id="page-77-0"></span>Abb. 2.2-19 Vergleich verschiedener Korrelationen zur Berechnung der Nußelt-Zahl und der sich daraus ergebenden WÜ-Koeffizienten (bei  $\lambda = 15.0$  W/(m K) und d = 0.02m)

Um zu verhindern, dass ATHLET Filmsieden (Departure from nucleate boiling, DNB) oder Austrocknen (Dryout) berechnet, wurde für die Flüssigmetalle die minimale Filmsiedetemperatur auf 10000 °C hoch- und die maximale Wiederbenetzungstemperatur auf 0 °C herabgesetzt.

#### **Leckströmung**

Zur Berechnung von kritischen Ausströmraten in Leckleitungen wird in ATHLET in der Regel das Programm-Modul CDR1D eingesetzt. Dieses Programm berechnet für vorzugebende Zustände am Beginn einer Leckleitung Tabellen mit kritischen Massenstromdichten. Während der Rechnung interpoliert ATHLET daraus für aktuelle Fluidzustände und Leckquerschnitte kritische Massenströme. CDR1D enthält ein eigenes Stoffwertpaket für Leichtwasser in p und h (ATHLET: p und T). Da für dieses Programm keine Flüssigmetallstoffwerte bereitgestellt wurden, kann es nicht zur Berechnung von kritischen Ausströmraten herangezogen werden. Deshalb wird die Strömungsgeschwindigkeit am Leck auf die Schallgeschwindigkeit des Arbeitsmediums begrenzt.

Die Berücksichtigung der kritischen Strömung hat zumindest bei Schwermetall ohnehin nicht den Stellenwert wie bei Wasser, da wegen der hohen Fluiddichte die Reibungsverluste bei gleicher Geschwindigkeit etwa zehnmal höher sind als bei Wasser. Bei einem dimensionslosen Druckverlustbeiwert von 1,0 und einer Geschwindigkeit von 30 m/s kommt es bereits zu einem Druckverlust von etwa 4 MPa.

# **Erste Testrechnungen**

Die im Rahmen der Modellentwicklung durchgeführten Testrechnungen dienten lediglich zur Überprüfung der Programmerweiterungen hinsichtlich der Ablauffähigkeit und der Plausibilität der Ergebnisse. Die Validierung muss noch anhand von Versuchsnachrechnungen erfolgen.

Für diese Testrechnungen wurde das ATHLET-Eingabebeispiel SAMPLE1 verwendet, das in stark vereinfachter Form ein Viertel des Primärkreises und einen Sekundärkreis eines DWR darstellt (Abb. [2.2-20\)](#page-79-0). Das Simulationsmodell enthält folgende Thermofluid-Objekte:

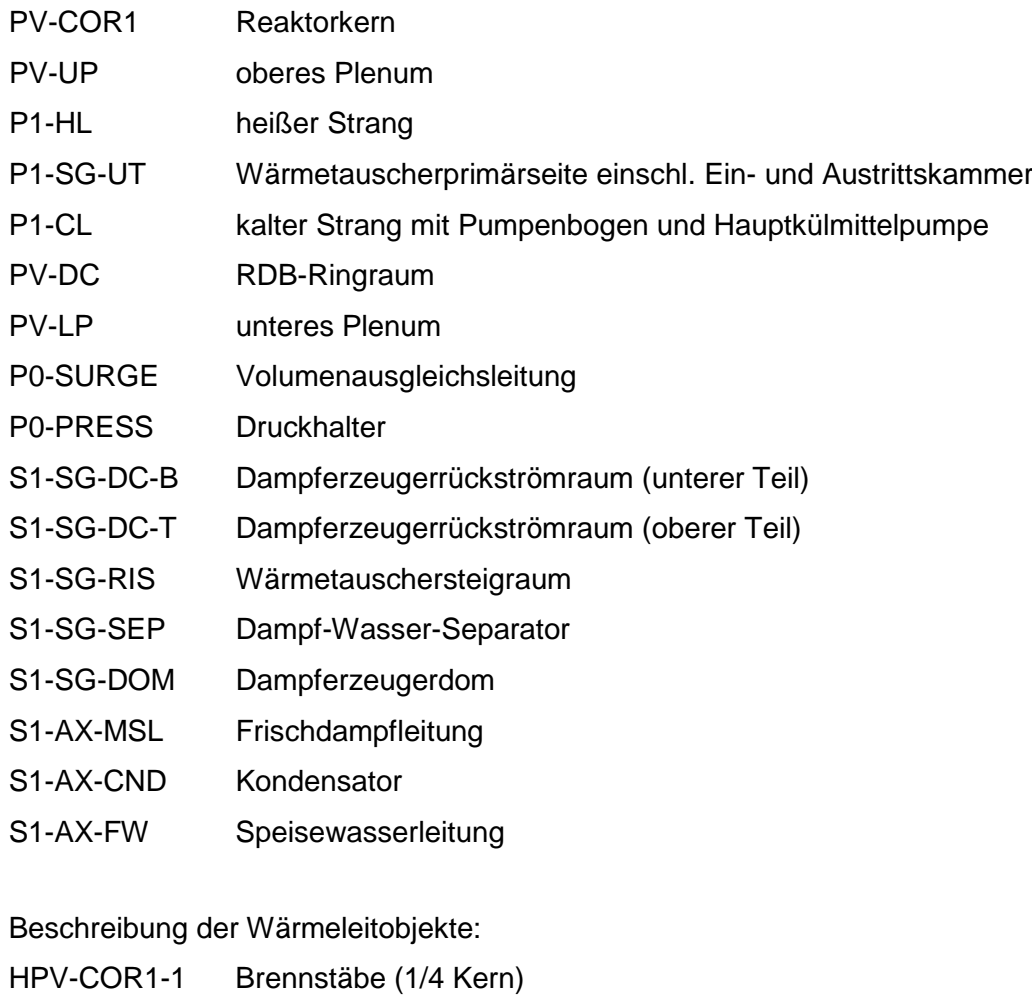

- HX1-SG-UTA Wärmetauscherrohre, aufsteigender Teil
- HX1-SG-UTB Wärmetauscherrohre, abfallender Teil
- HS1-AX-CND Kondensatorwärmetauscher

In diesem Simulationsmodell wurde primärseitig das Kühlmittel Wasser durch Blei, LBE und Natrium ersetzt. Im Druckhalter wird nun mit dem MC-Modell (Multi Component)

ein Helium-Gaspolster modelliert. Die thermohydraulischen Anfangsbedingungen für den stationären Zustand wurden (willkürlich) den jeweiligen Kühlmitteln angepasst (siehe Tabelle 2.2-8). Der primärseitige stationäre Kühlmitteldruck wurde deutlich höher vorgegeben, als es für die Unterkühlung der Flüssigmetalle erforderlich gewesen wäre, um im Druckhalter eine große Menge Helium zu erhalten, das dann als Folge der Druckabsenkung in den Primärkreis einströmen muss. Ein weiterer Grund war, dass mit realistischerem Systemdruck der Druck sehr schnell die Grenze der Stoffwertberechnung (10 Pa) unterschreitet. Das liegt zum einen an dem untypischen ,Anlagendesign' mit hochliegenden Wärmetauscherrohren, in denen der Druck schon aus geodätischen Gründen um etwa 10 bar niedriger liegt als am Leck. Zum anderen kann in der Simulation beim schnellen Öffnen eines Lecks der Druck , unbegrenzt' absinken, da die Verdampfung des Kühlmittels beim Unterschreiten des Sättigungsdruckes nicht modelliert wird und das Kühlmittel aus dem Druckhalter nicht beliebig schnell in den Primärkreis einströmen kann. Die Simulation von Vakuum ist mit ATHLET nicht möglich.

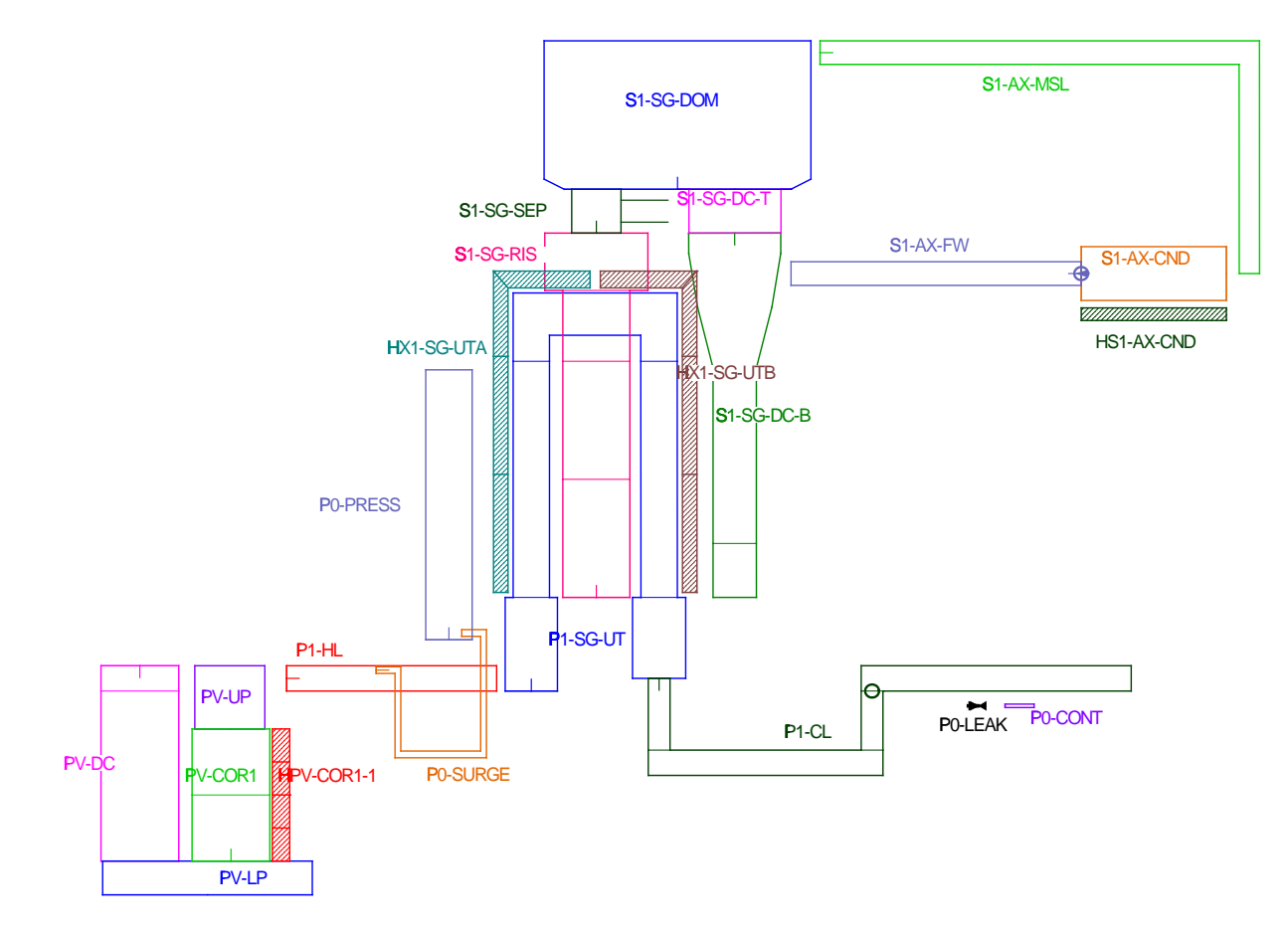

<span id="page-79-0"></span>Abb. 2.2-20 ATHLET Eingabebeispiel SAMPLE1

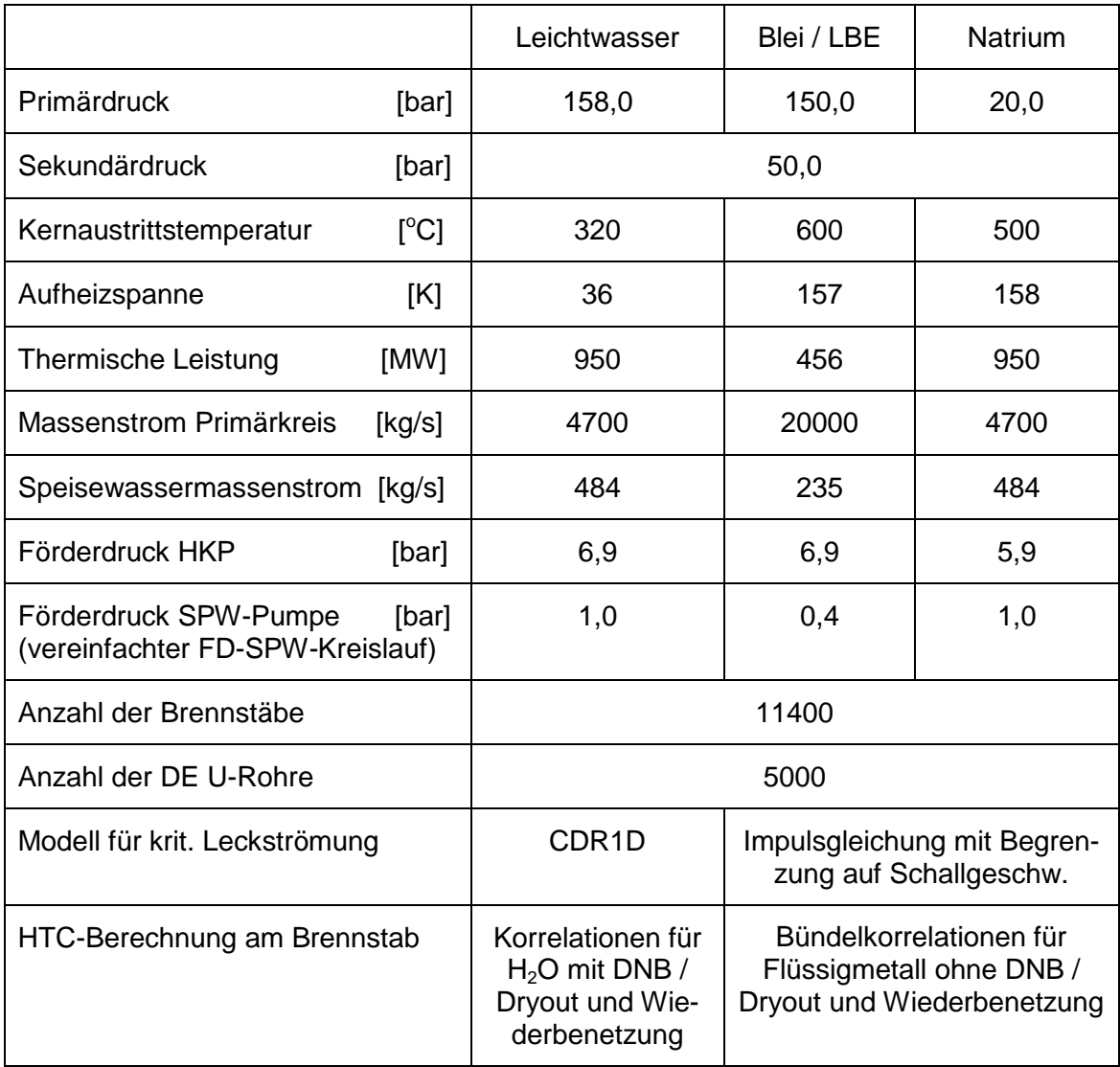

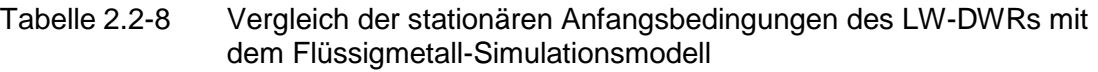

Folgende Testrechnungen wurden durchgeführt:

- 1. Ausfall der Hauptkühlmittelpumpe (HKP) mit Blei als primärseitigem Kühlmittel
- 2. 100 cm<sup>2</sup> Leck im kalten Strang zwischen HKP und RDB mit Blei als primärseitigem Kühlmittel
- 3. 100 cm<sup>2</sup> Leck im kalten Strang zwischen HKP und RDB mit LBE als primärseitigem Kühlmittel

Die Rechenergebnisse sind detailliert in /LER 11/ dokumentiert. Im Folgenden wird kurz auf die Testfälle 2 und 3 eingegangen, da diese die höchsten Anforderungen aller drei Simulationen an die ATHLET-Modelle stellen. Die in den Plots verwendeten Objektnamen beziehen sich auf die in Abb. [2.2-20](#page-79-0) dargestellte Nodalisierung. Die physikalischen bzw. numerischen Größen bedeuten [SI-Einheiten]:

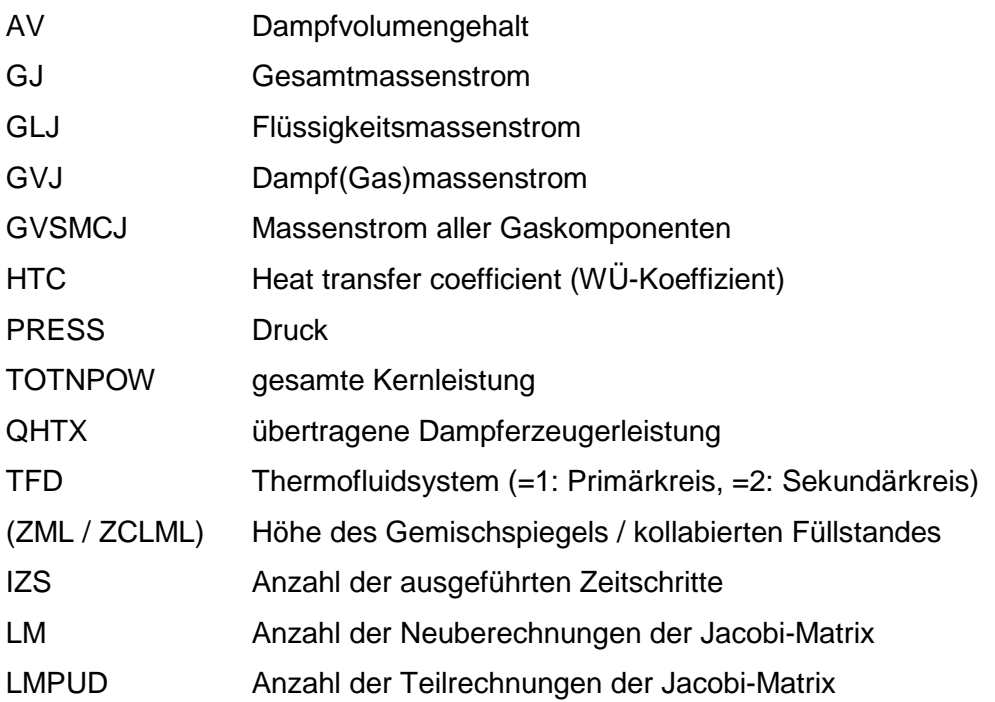

Da die Stoffeigenschaften von Blei und LBE sehr ähnlich sind, unterscheidet sich Testfall 3 in den ersten 80 s kaum vom Testfall 2. Nach der Reaktorschnellabschaltung sinkt die Kühlmitteltemperatur am Dampferzeugeraustritt und im kalten Strang in dieser Zeit auf unter 330 °C ab. Wegen der höheren Schmelztemperatur von Blei (327,5 °C, LBE: 124,5 °C) wird für die Bleirechnung der Gültigkeitsbereich der Stoffwertapproximation unterschritten und die Simulation von ATHLET beendet. Die Rechnung mit LBE konnte hingegen fortgesetzt werden.

In den folgenden Abbildungen wird die Anfangsphase des Störfalls an Hand der Rechnung mit Blei dargestellt. Mit dem Öffnen des Leckventils sinkt der Primärdruck rasch ab, wobei der Druck im Druckhalter zunächst rund 16 bar höher ist als im oberen Plenum [\(Abb. 2.2-21](#page-82-0) oben links). Verantwortlich dafür ist der im Vergleich zum LWR deutlich höhere Reibungsverlust in der Volumenausgleichsleitung. Bei etwa 32 s ist der Druckhalter leer und Polstergas gelangt über die Volumenausgleichsleitung in den Primärkreis (s. Dampfgehalte in [Abb. 2.2-22](#page-83-0) unten links). Da die Gasströmung in der Volumenausgleichsleitung deutlich geringere Strömungsverluste aufweist, steigt der Primärkreisdruck vorrübergehend wieder an. Dies ist auch die Ursache für die sprungartige Zunahme des Leckmassenstroms (Abb. [2.2-23](#page-83-1) oben links). Das Polstergas Helium wird zunächst vom Blei mitgerissen (s. Volumendampfgehalte in [Abb. 2.2-22](#page-83-0) unten links) und erreicht sogar das Leck (Abb. [2.2-23](#page-83-1) oben rechts).

Der Primärkreismassenstrom nimmt nach dem Abschalten der HKP zunächst ab [\(Abb.](#page-82-0)  [2.2-21](#page-82-0) oben rechts). In Folge des Gaseintrages in den aufsteigenden Teil der Wärmetauscherrohre (P1-SG-UT 2 in [Abb. 2.2-22](#page-83-0) unten links) sinkt dort die Kühlmitteldichte, wodurch der Naturumlauf vorrübergehend angefacht wird. Das Gas sammelt sich im U-Rohrbogen (P1-SG-UT 3), so dass der Naturumlauf vollständig zum Erliegen kommt. Da der Wärmetauscherbereich der Sekundärseite immer noch kälter als die Primärseite ist, wird weiterhin Energie im Wärmetauscher übertragen. Dadurch kühlt das Blei in den Wärmetauscherrohren weiter ab und nach 88 s wird dort die Erstarrungstemperatur von Blei erreicht [\(Abb. 2.2-21](#page-82-0) unten links). Die Rechnung wird dann von ATHLET abgebrochen.

Abb. [2.2-23](#page-83-1) unten zeigt schließlich das numerische Programmverhalten bei diesem Störfall. Auch hier ist der maximale primärseitige Massenfehler mit etwa 35 kg sehr klein und die Rechengeschwindigkeit angemessen. Der steilere Anstieg des Verlaufs der Zeitschritte bei 32 s, der auf kleinere Zeitschrittweiten hinweist, wird vom Beginn der Zweiphasenströmung durch den Eintrag des Druckhalterpolstergases in den Primärkreis verursacht.

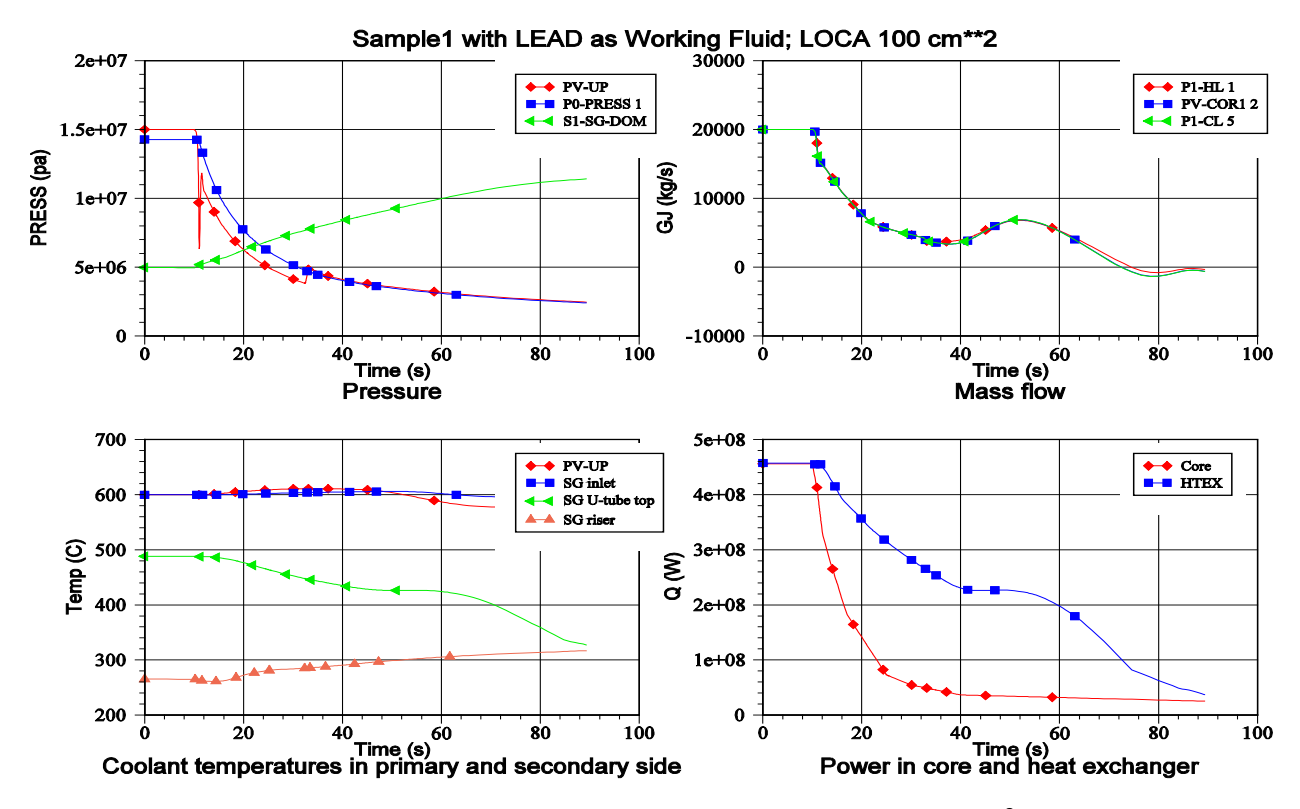

<span id="page-82-0"></span>Abb. 2.2-21 Sample1 mit Blei als primärseitiges Arbeitsmedium:  $100 \text{ cm}^2$  LOCA (1)

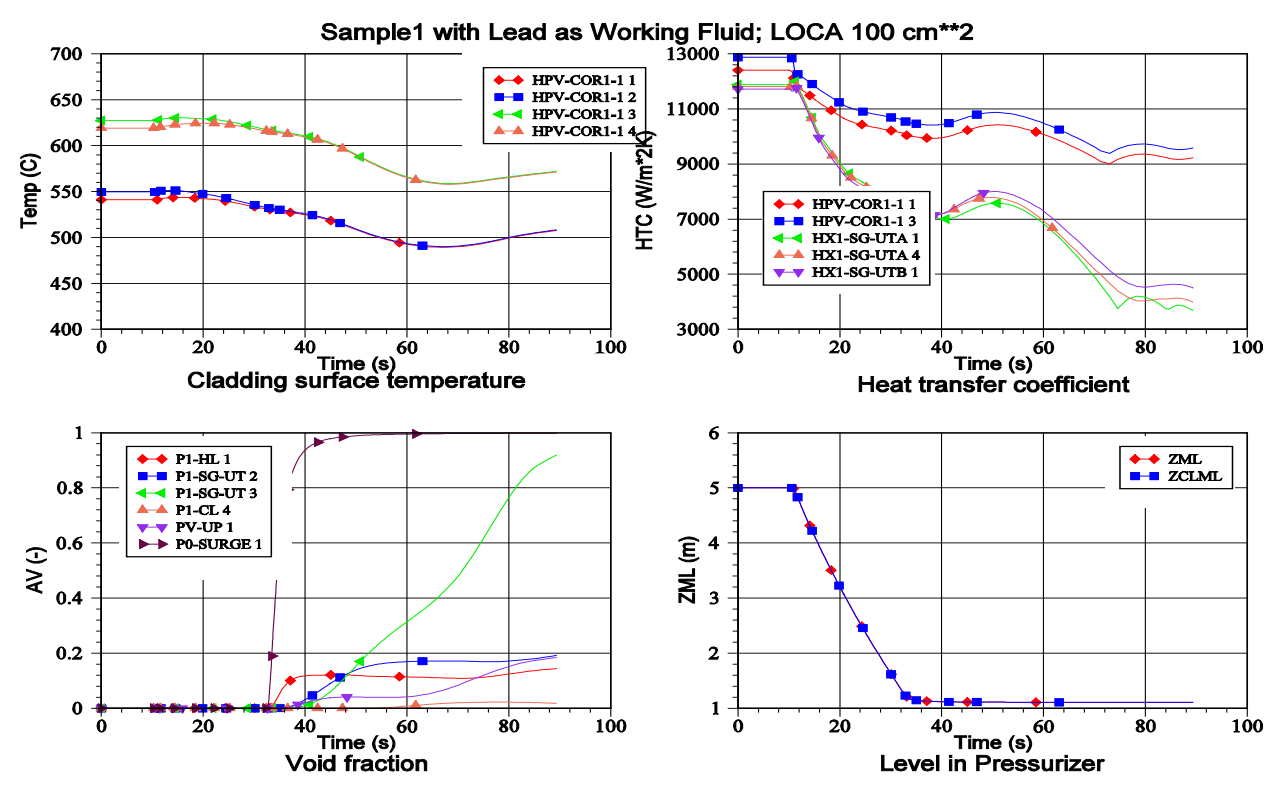

<span id="page-83-0"></span>Abb. 2.2-22 Sample1 mit Blei als primärseitiges Arbeitsmedium: 100 cm<sup>2</sup> LOCA (2)

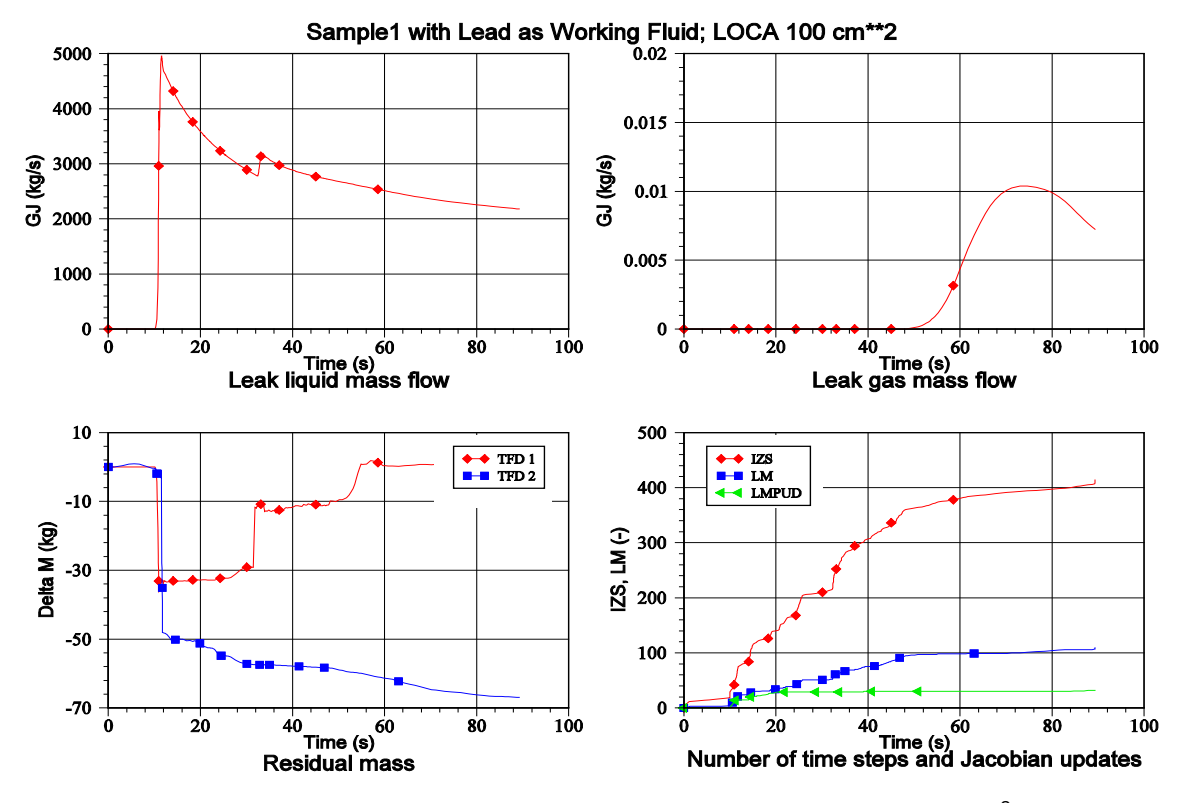

<span id="page-83-1"></span>Abb. 2.2-23 Sample1 mit Blei als primärseitiges Arbeitsmedium: 100 cm<sup>2</sup> LOCA (3)

Im Testfall 3 mit LBE sammelt sich wie bei der Rechnung mit Blei das aus dem Druckhalter stammende Gas im oberen Bereich der Dampferzeuger-U-Rohre, wodurch nach etwa 75 s der Naturumlauf zum Erliegen kommt. Durch weiter nachströmendes Gas

und dessen Entspannung während der Druckabsenkung entleeren sich die U-Rohre beidseitig in Richtung RDB und zum Leck im kalten Strang. Als Folge davon wird ab etwa 150 s keine Leistung mehr auf die Sekundärseite übertragen (Abb. [2.2-24](#page-84-0) rechts unten). Im oberen Plenum wird das Kühlmittel nach unten durch den Kern und den Ringraum zum Leck verdrängt (Abb. [2.2-24](#page-84-0) oben rechts). Dies wird noch durch den mit LBE verstopften Pumpenbogen verstärkt (Abb. [2.2-25\)](#page-85-0). Durch den weiteren Kühlmittelverlust kommt es bei 330 s zum Freiblasen des Pumpenbogens und damit auch zum Ausgleich der Füllstände im Ringraum und oberen Plenum (Abb. [2.2-26\)](#page-85-1). Gleichzeitig strömt eine größere Menge Gas durch das Leck ab, wodurch der Primärkreisdruck schneller absinkt (Abb. [2.2-24](#page-84-0) oben links). Im weiteren Verlauf des Störfalls heizt sich das LBE im Kernbereich stetig auf, bis nach etwa einer Stunde die maximale Kühlmitteltemperatur von 1670 °C erreicht und die Rechnung planmäßig abgebrochen wird.

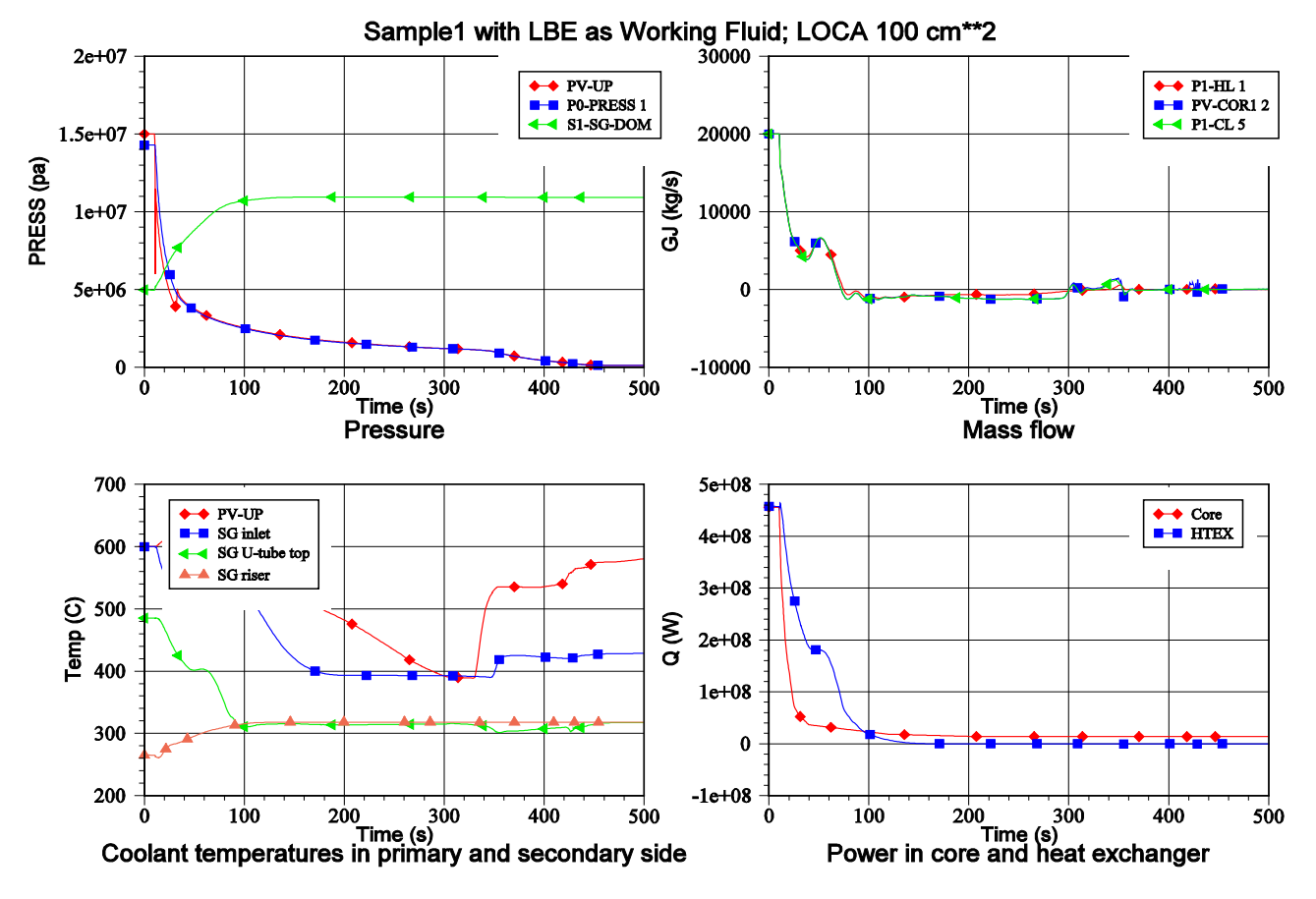

<span id="page-84-0"></span>Abb. 2.2-24 Sample1 mit LBE als primärseitiges Arbeitsmedium:100 cm2 LOCA

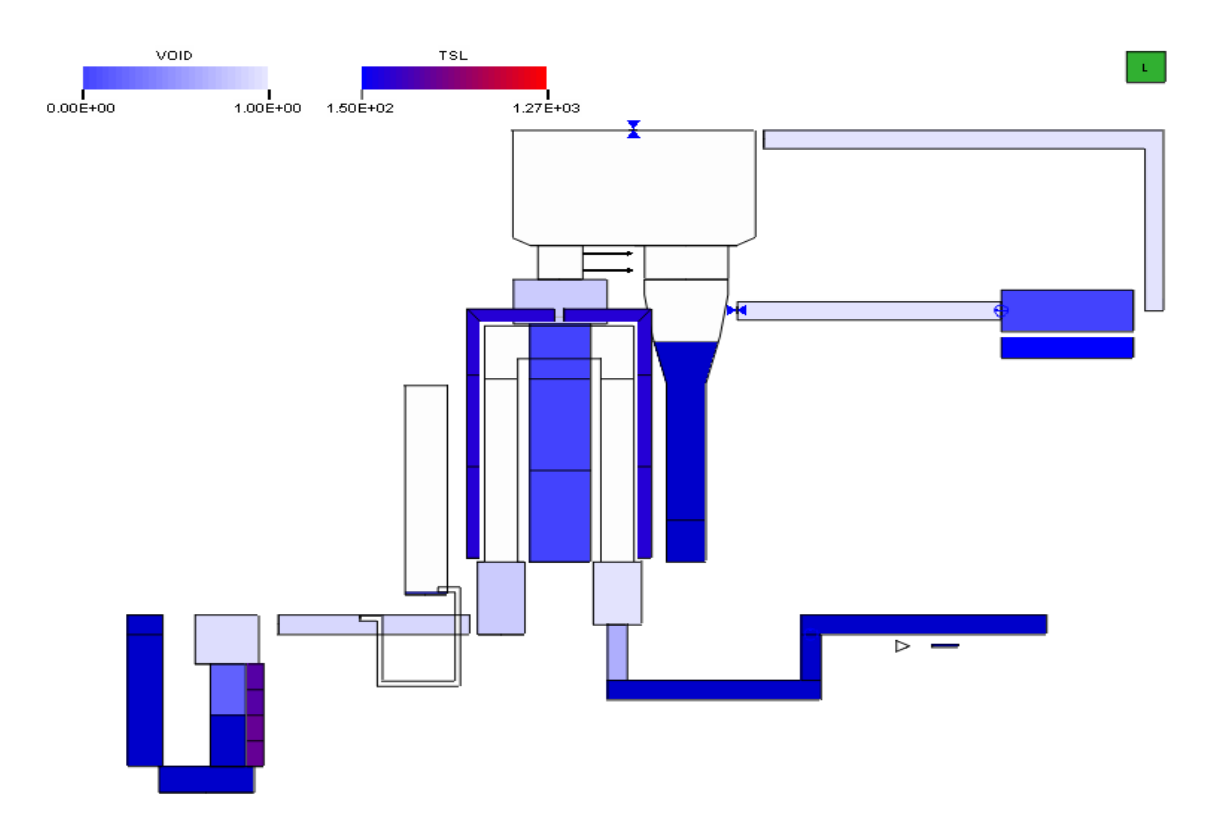

<span id="page-85-0"></span>Abb. 2.2-25 Kühlmittelverteilung kurz vor dem Freiblasen des Pumpenbogens

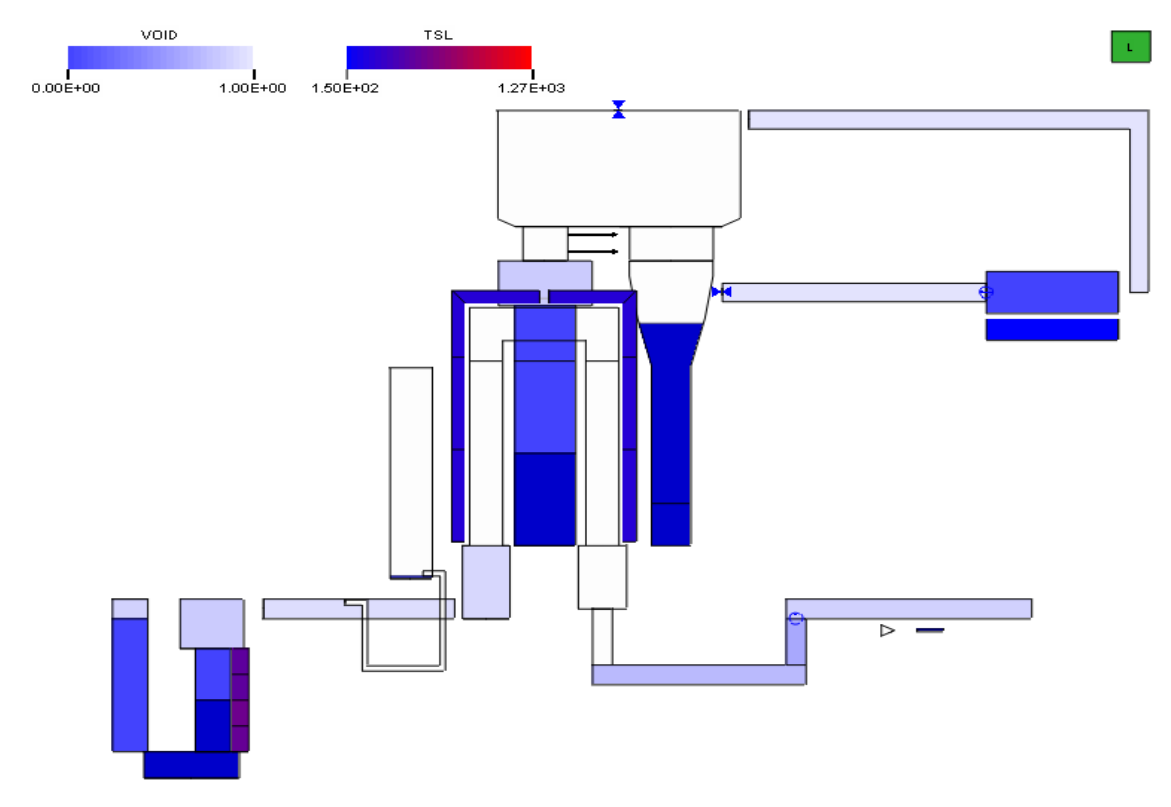

<span id="page-85-1"></span>Abb. 2.2-26 Kühlmittelverteilung kurz nach dem Freiblasen des Pumpenbogens

Schließlich wurde dieser Kühlmittelverluststörfall noch mit flüssigem Natrium im Primärkreis gerechnet. Die Siedetemperatur des Natriums wird bei etwa 450 s erreicht und die Simulation damit beendet.

Die mit diesen Simulationen erzielten Ergebnisse können nicht mit experimentellen Daten oder Ergebnissen anderer Simulationsprogramme verglichen werden. Stellt man ihnen Simulationsergebnisse mit Wasser als Kühlmittel gegenüber und berücksichtigt die unterschiedlichen Stoffeigenschaften – insbesondere die deutlich höheren Siedetemperaturen der Flüssigmetalle – erscheinen die Resultate als zumindest plausibel. Das vorrangige Ziel dieser Testrechnungen war ohnehin, die Ablauffähigkeit von ATHLET – auch unter erschwerten Bedingungen in Folge des Eintritts des Druckhalterpolstergases in die Umwälzschleifen – zu demonstrieren.

Die eigentliche Validierung der Programmerweiterungen muss noch anhand einschlägiger Versuche erfolgen. Im Rahmen des THINS-Projektes /GRS 10/ werden die an der schwedischen TALL-Versuchsanlage durchgeführten Experimente simuliert. Dabei kommen die Programme ATHLET und ANSYS CFX sowohl getrennt als auch gekoppelt zum Einsatz. Ebenso werden gegenwärtig im Rahmen des europäischen VELLA Projektes (Virtual European Lead Laboratory) für den belgischen Forschungsreaktor MYRRHA /ABD 01/ erste Rechnungen mit ATHLET durchgeführt. Dabei handelt es sich um ein sogenanntes Accelerator Driven System (ADS) mit flüssigem LBE als Kühlmittel.

# **2.2.1.6 Wärmeübergangskorrelationen für überkritisches Wasser**

Die für unterkritisches Wasser entwickelten Korrelationen für den Wärmeübergang (WÜ) zwischen Wand und Fluid überschätzen insbesondere im Bereich des kritischen Punktes und der pseudokritischen Temperatur den Wärmeübergang. In der Vergangenheit wurden deshalb von verschiedenen Autoren neue Korrelationen an Hand von experimentellen Befunden entwickelt.

Das ungarische Kernforschungsinstitut KFKI-AEKI setzte schon vor Jahren ATHLET für Analysen mit überkritischem Wasser als Kühlmittel ein und beteiligt sich sporadisch an der Weiterentwicklung des Programms. Dort wurde die WÜ-Korrelation von Watts und Chou /WAT 82/ programmiert und provisorisch in ATHLET eingebunden. Diese Programmerweiterung wurde der GRS zur Verfügung gestellt. Nach Überarbeitung des Programmteils und den notwendigen Erweiterungen der Schnittstellen sowie der Ansteuerung über Eingabedaten wurde die Korrelation in ATHLET implementiert.

Die Korrelation unterscheidet zwischen aufwärts und abwärts gerichteter Strömung. Für alle Strömungsformen werden zunächst eine Nußelt-Zahl für ,Zwangsströmung mit variablen Stoffeigenschaften' und ein Auftriebsparameter berechnet:

$$
Nu_{vpr} = 0.021 \, Re_b^{0.8} \, \overline{Pr}^{0.55} \, \left(\frac{\rho_W}{\rho_b}\right)^{0.35} \tag{2.2-17}
$$

$$
BUOY = \frac{Gr_b}{Re_b^{2.7} Pr_b^{0.5}}
$$
 (2.2-18)

Für aufwärts gerichtete Strömung gilt:

$$
Nu = Nu_{vpr} (1 - 3000 \cdot BUOY)^{0.295} \quad \text{für} \quad BUOY < 10^{-4} \tag{2.2-19}
$$

$$
Nu = Nu_{vpr} (7000 \cdot BUOY)^{0,295} \qquad \text{für } BUOY \geq 10^{-4} \tag{2.2-20}
$$

Für abwärts gerichtete und horizontale Strömung ergibt sich die Nußelt-Zahl als:

$$
Nu = Nu_{vpr} (1 + 30000 \cdot BUOY)^{0.295}
$$
 (2.2-21)

Der WÜ-Koeffizient HTC (Heat Transfer Coefficient) ergibt sich dann zu:

$$
HTC = \frac{Nu \lambda_b}{D} \tag{2.2-22}
$$

Verwendete Größen

- $Nu_{vpr}$  Nusselt-Zahl [-]
- Re Reynolds-Zahl [-]
- Pr Prandtl-Zahl [-]
- $\rho$  Dichte [kg / m<sup>3</sup>]
- Gr Grashof-Zahl [-]
- Pr Prandtl-Zahl [-]
- λ Wärmeleitfähigkeit [W / (m K)]
- D hydraulischer Durchmesser [m]
- HTC WÜ-Koeffizient $[W / (m^2 K)]$

Indizes:

- b Strömungskanal (bulk)
- W Wandoberfläche
- vpr variable Stoffeigenschaften (variable properties)

### **2.2.2 Verbesserung und Optimierung bestehender Modelle**

Im Rahmen der ATHLET-Validierung, der behördlichen Aufsicht und der internationalen Reaktorsicherheitsforschung wird ATHLET von der GRS und zahlreichen Organisationen im In- und Ausland für ein breites Spektrum von Störfallanalysen und versuchsbegleitenden Simulationen eingesetzt. Dabei werden Erfahrungen hinsichtlich des Modellumfangs, der Modellgüte, der Programmstabilität und -robustheit sowie der Anwenderfreundlichkeit gewonnen. Schwächen des Programms, insbesondere während der Rechnungen auftretende numerische Probleme, werden von den Anwendern in der Regel zeitnah den ATHLET-Entwicklern mitgeteilt. Diese können dann entweder über Anwendungstipps oder durch Programmmodifikationen kurzfristig dem Anwender Unterstützung bieten.

Darüber hinaus müssen alle Anwender kurz vor der Freigabe einer neuen Programmversion einen elektronischen Fragebogen ausfüllen, in dem sie ihre Erfahrungen mit ATHLET sowie Wünsche und Empfehlungen bezüglich der weiteren ATHLET-Entwicklung mitteilen können.

Dieses User-Feedback führt in der Regel zur Verbesserung und numerischen Optimierung bestehender Programmteile sowie zu gezielten Modellerweiterungen. Diese werden den betreffenden Anwendern wenn nötig sofort bereitgestellt, in jedem Fall stehen sie allen Anwendern mit der nächsten Programmversion zur Verfügung. Ein Teil der im Folgenden beschriebenen Programmänderungen ist von diesen Anwendererfahrungen initiiert worden.

#### **2.2.2.1 Verbesserung des Ausströmmodells**

Zur Berechnung der kritischen Ausströmraten verwendet ATHLET das Progammmodul CDR1D. Dieses bestimmt den Ausströmmassenstrom durch Lösen eines Satzes von vier Differentialgleichungen auf einem eindimensionalen Strömungspfad (siehe /WOL 79/). Hierbei wird ein veränderlicher Stömungsquerschnitt berücksichtigt, dessen Verlauf durch drei Parameter (SORIF, DSCON und SCRIT, siehe Abb. [2.2-27\)](#page-89-0) vom Anwender vorgegeben werden muss. Hierdurch kann der reale Verlauf der Strömung vor dem Flächensprung näherungsweise wiedergegeben werden. Andere Effekte aber, wie die Bildung einer Vena Contracta kurz nach der Sprungstelle werden hier nicht berücksichtigt.

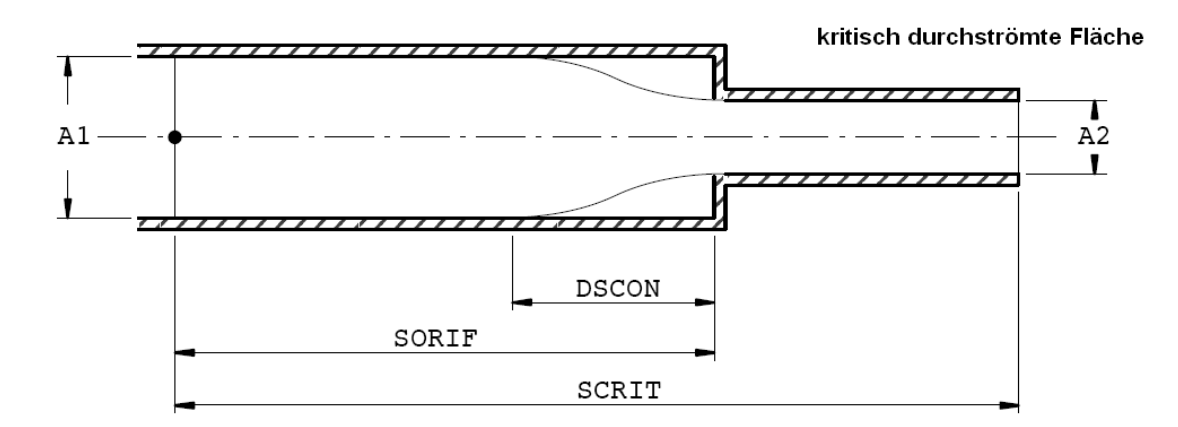

<span id="page-89-0"></span>Abb. 2.2-27 Geometrievariablen des CDR1D-Modells

Der reale Strömungsverlauf ist in Abb. [2.2-28](#page-89-1) skizziert. Vor der Flächenverengung bildet sich in der Ecke ein Wirbel aus. Nach dem Flächensprung kann die Strömung der Rohrgeometrie nicht sofort folgen, die Strömung reißt an der Kante ab und es bildet sich eine Einschnürung (Vena Contracta) mit einer Strömungsfläche  $A_0$ , die kleiner ist als die eigentliche Querschnittsfläche  $A_2$ . Daher ist der austretende Massenstrom geringer, als wenn die Strömung die volle Fläche zur Verfügung hätte. In den Gebieten des Strömungsabrisses entstehen auch hier Wirbel.

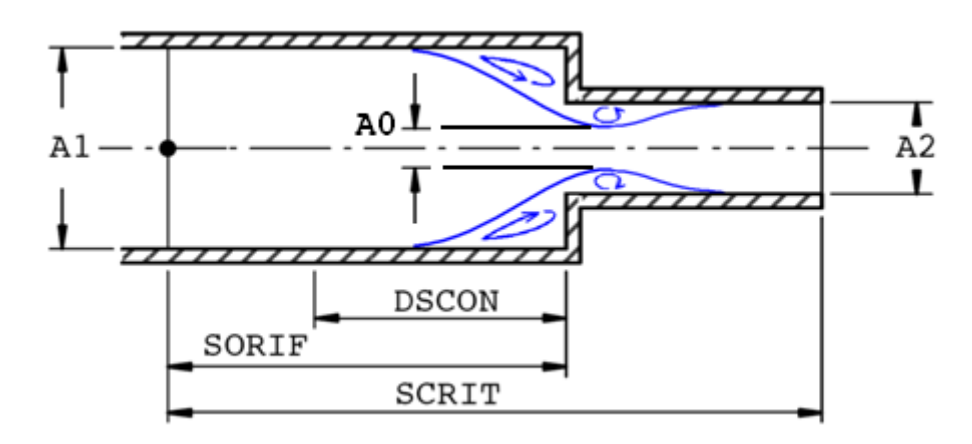

<span id="page-89-1"></span>Abb. 2.2-28 Strömung mit Ablösung und Wirbelbildung

Die Ablösung und Wirbelbildung haben starke Reibungseffekte zur Folge, was zu einem starken Druckverlust über den Flächensprung führt. Dieser sogenannte Formdruckverlust wird bisher in der Berechnung der Ausströmraten in ATHLET nicht berücksichtigt, sondern nur die wesentlich geringere Wandreibung. Wie wichtig jedoch die Berücksichtigung des Formdruckverlustes ist, wird ersichtlich aus den Messungen der kritischen Ausströmung von Lee und Swinnerton /LEE 83/ für verschiedene Düsen.

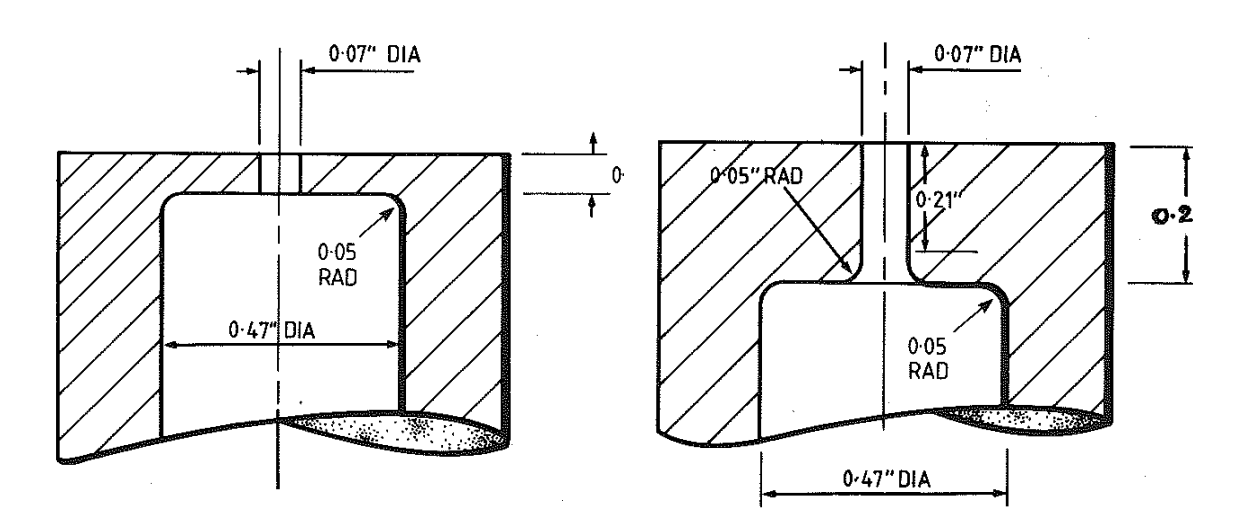

<span id="page-90-0"></span>Abb. 2.2-29 Die in /LEE 83/ verwendeten Düsen A und B

In Abb. [2.2-29](#page-90-0) sind die Düsen A und B gezeigt, die sich vor allem durch die Abrundung der Kante am Flächensprung unterscheiden. Die Auswirkung dieser Abrundung sieht man an den gemessenen Massenstromdichten in Abb. [2.2-30,](#page-90-1) die hier in Abhängigkeit der Eintrittstemperatur dargestellt ist.

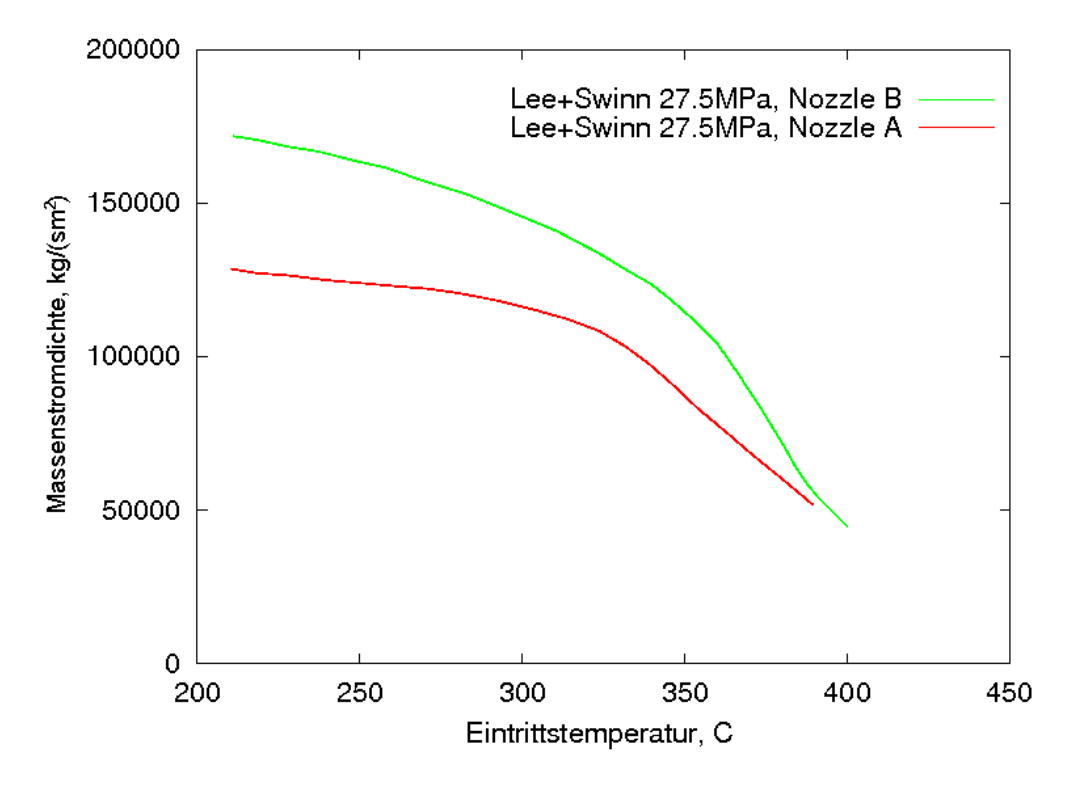

<span id="page-90-1"></span>Abb. 2.2-30 Massenstromdichten für die Düsen aus Abb. [2.2-29](#page-90-0) (aus /LEE 83/)

Obwohl Düse B länger ist und damit einen höheren Wandreibungsverlust besitzt, ist ihre Massenstromdichte deutlich höher. Das liegt daran, dass sich durch die abgerundete Kante die Strömung deutlich weniger stark ablöst. Daher ist der Formdruckverlust niedriger und der Massenstrom höher. Mit zunehmender Unterkühlung steigt dieser Unterschied an, im Bereich der pseudokritischen Temperatur wird die Differenz geringer.

Mit ATHLET kann dieser Unterschied der beiden Düsen nicht nachmodelliert werden und man erhält für beide Geometrien dieselben kritischen Massenstromdichten. Daher wurde zum bisherigen Wandreibungsdruckverlust  $\Delta p_W$  ein zusätzlicher Formdruckverlust  $\Delta p_F$  hinzugenommen:

$$
\Delta p_{ges} = \Delta p_W + \Delta p_F \tag{2.2-23}
$$

Der Formdruckverlust ist vor allem abhängig von der Strömungsgeschwindigkeit und einem geometrieabhängigen Druckverlustbeiwert  $\zeta$ :

$$
\Delta p_F = \zeta \frac{\rho}{2} v^2 \tag{2.2-24}
$$

Der Druckverlustbeiwert  $\zeta$  kann für viele verschiedene Geometrien aus Tabellenwerken entnommen werden (z. B. /IDE 05/), für den Fall der Flächenverkleinerung (Abb. [2.2-28\)](#page-89-1) kann er durch

$$
\zeta = \left(\frac{A_2}{A_0} - 1\right)^2 \tag{2.2-25}
$$

berechnet werden. Die Fläche  $A_0$  ist hierbei die Strömungsfläche in der Verengung (siehe Abb. [2.2-28\)](#page-89-1). Allerdings ist es nicht einfach, die Strömungsfläche in der Verengung für eine Zweiphasenströmung rechnerisch zu bestimmen.

Wird mit Berücksichtigung eines zusätzlichen Formverlustes die kritische Massenstromdichte bei einem Innendruck von 13,8 MPa für Düse A mit ATHLET berechnet, erhält man die in Abb. [2.2-31](#page-92-0) blau dargestellte Kurve. Hier wurde ein Wert von  $\zeta = 1.2$ verwendet. Zum Vergleich ist das alte Ergebnis ohne zusätzlichen Druckverlust in rot dargestellt. Mit Formverlust trifft das Simulationsergebnis den als schwarze Kurve gezeigten Messwert gut.

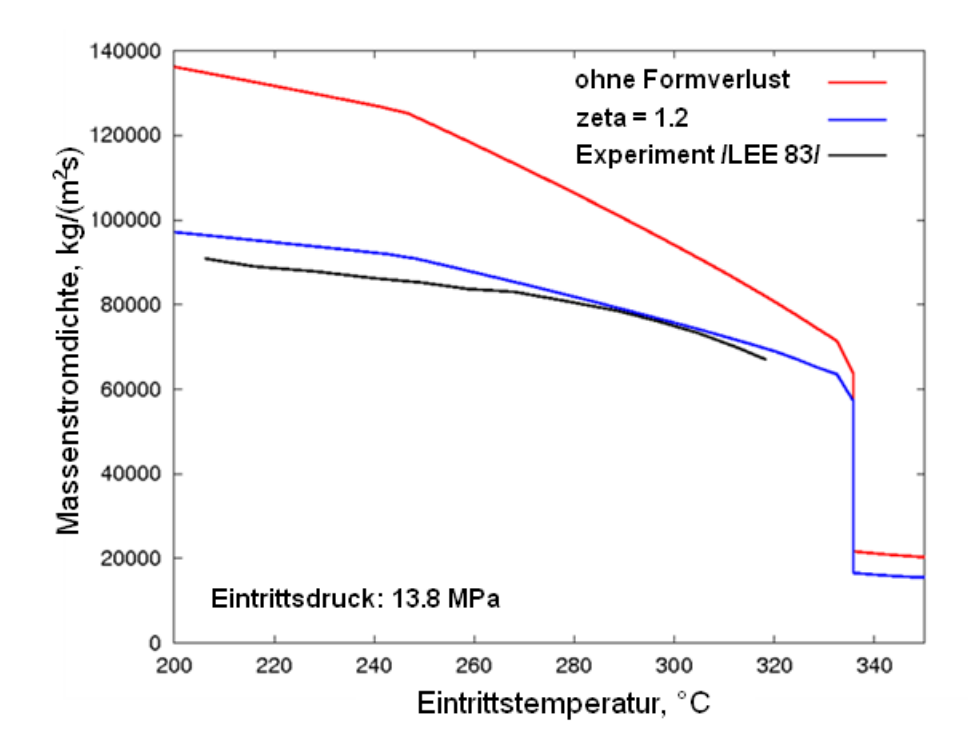

<span id="page-92-0"></span>Abb. 2.2-31 Kritische Massenstromdichte, Vergleich von Experiment /LEE 83/ (Düse A) und ATHLET-Ergebnissen mit und ohne Formverlust

Die Simulationsergebnisse für Düse B (Innendruck 13,8 MPa) sind in Abb. 2.2-32 zu sehen. Hier wurde der Wert von  $\zeta$  variiert, um dessen Einfluss zu zeigen. Die Massenstromdichten gehen mit steigendem  $\zeta$  nach unten, bei einem Wert von  $\zeta = 0.5$  ergibt sich eine gute Übereinstimmung mit der Messung. Wie zu erwarten, ist der Druckverlustbeiwert von Düse B mit  $\zeta_B = 0.5$  deutlich niedriger als der von Düse A mit  $\zeta_A = 1.2$ .

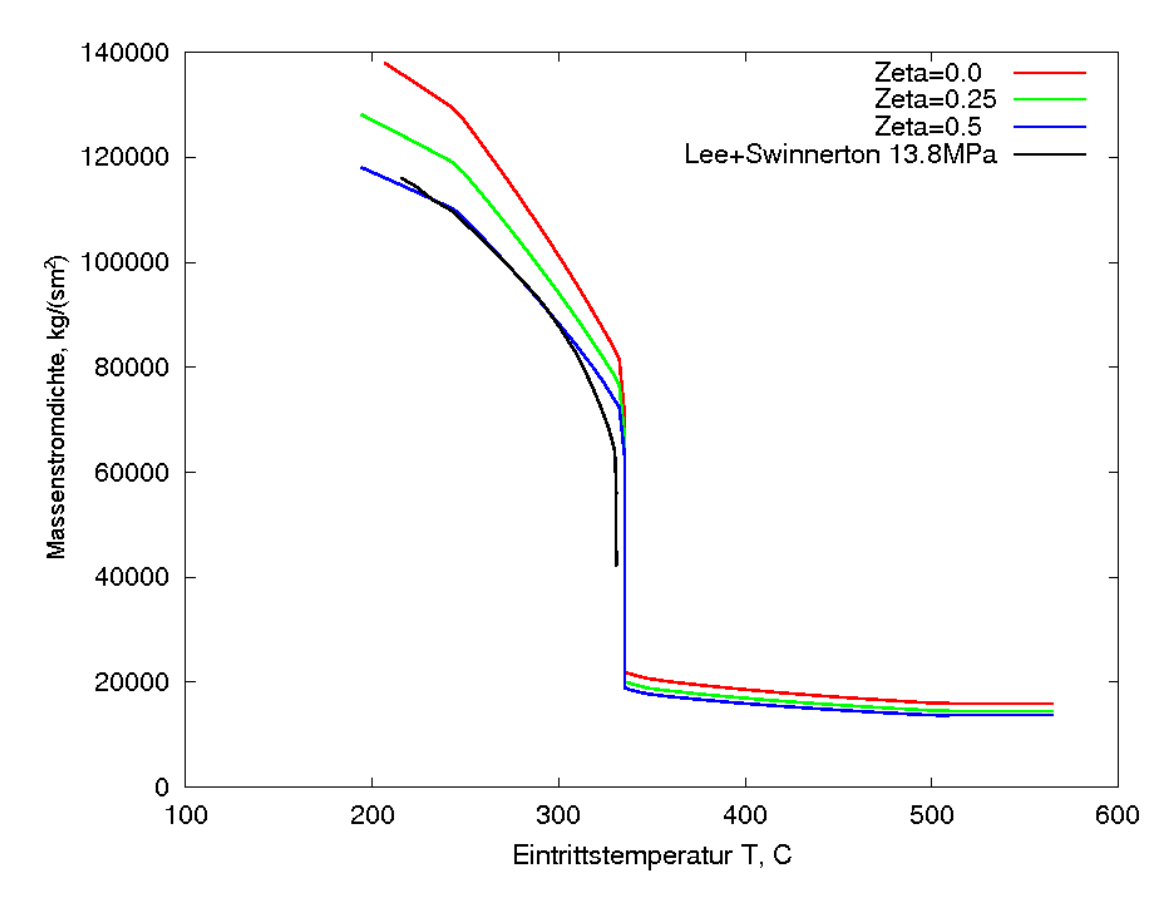

Abb. 2.2-32 Vergleich von Simulationsergebnissen und Messwert für Düse B bei 13,8 MPa Innendruck.

#### **2.2.2.2 Driftmodell**

Im ATHLET-Driftmodell hängen die Relativgeschwindigkeit von den Volumendampfgehalten stromaufwärts der Phasenströme und die Phasengeschwindigkeiten (und damit auch deren Richtung) wiederum von der Relativgeschwindigkeit ab. Dies führte bei Strömungsumkehr immer wieder zu Problemen, wenn keine konsistente Lösung existierte. Wegen des in ATHLET verwendeten versetzten Gitters, das Dampfgehalte in den Kontrollvolumen, nicht aber in den Leitungen berechnet, müssen diese für die Leitungen aus den angrenzenden Kontrollvolumen in geeigneter Weise bestimmt werden. Die Verwendung zentraler Differenzen ergab häufig alternierende Dampfgehalte entlang des Strömungskanals (checker boarding). Auch ein kontinuierlicher Übergang in Abhängigkeit von den Phasengeschwindigkeiten konnte vor allem bei niedrigem Druck zum sprunghaften Wechsel der Phasengeschwindigkeiten führen.

Der stromaufwärts liegende Volumendampfgehalt wird nun über ein Zeitglied geführt, so dass der Wechsel der Strömungsrichtung stabiler modelliert werden kann. Damit konnten in vielen Fällen numerische Instabilitäten verhindert werden.

#### **2.2.2.3 Diffusionsmodell**

Das Diffusionsmodell, das bisher nur für nichtkondensierende Gaskomponenten angewendet werden konnte, wurde so erweitert, dass nun auch die Diffusion des Wasserdampfes modelliert werden kann.

Üblicherweise wird ein Diffusionsmassenstrom als Funktion eines Konzentrationsgradienten und einer Diffusionskonstante berechnet, da man nur am Nettodiffusionsmassenstrom interessiert ist. Tatsächlich ist Diffusion ein stochastischer Prozess, bei dem sich die Moleküle auch ohne Konzentrationsgradienten willkürlich und ungerichtet im Raum bewegen. Besitzen die Moleküle unterschiedliche Eigenschaften (z. B. unterschiedliche Temperaturen), so werden diese Eigenschaften transportiert, auch wenn kein Konzentrationsgradient vorliegt.

Um auch diesen Vorgang modellieren zu können, werden die Diffusionsmassenströme nun nicht mehr als Funktion eines Konzentrationsgradienten zwischen zwei benachbarten Kontrollvolumen berechnet, sondern nur noch als Funktion der vorherrschenden Gas- bzw. Dampfkonzentration. Dazu werden für die Verbindungsleitungen Diffusionsströme separat in beide Richtungen berechnet (von links nach rechts und umgekehrt), die von der jeweils stromaufwärts vorherrschenden Konzentration abhängig sind. Ohne Konzentrationsgradient heben sich die beiden Diffusionsmassenströme auf. Da jedoch beide die stromaufwärts vorherrschende Energie transportieren, kommt es bei Temperaturgradienten zu einem Netto-Energietransfer vom heißeren zum kälteren Kontrollvolumen.

#### **2.2.2.4 Leit- und Regeltechnik-Modul GCSM**

Im GCSM-Modul (General Control Simulation Modul) wurde bisher angenommen, dass der stationäre Zustand der logischen Signale (SWITCH, AND, OR,…) genau zu Beginn der Rechnung gesetzt worden war. Diese Vorgehensweise erwies sich als problematisch, wenn die Signale mit Zeitverzögerungsgliedern verbunden waren. In solchen Fällen konnten am Beginn einer Rechnung inkonsistente Signalwerte berechnet werden.

GCSM wurde geändert, so dass nun die Zeitpunkte, an denen die Signale gesetzt oder zurückgesetzt worden sind, lange vor der Problemzeit zu Beginn der Rechnung liegen. Alle Zeitverzögerungen sind dann abgelaufen.

Liegt während der Startrechnung das Eingangssignal eines Schalters mit Hysterese im Bereich der Hysterese, so ist der Signalwert nicht eindeutig bestimmt. Der Anwender muss dann diesen Signalwert einlesen. Eine zusätzliche Eingabekontrolle überprüft dies, meldet entsprechende Konflikte und stoppt den Rechenlauf.

# **2.2.2.5 Clogging-Modell**

Das Clogging-Modell für das Sumpfsieb wurde erweitert, so dass nun der durch die Ablagerung von Isoliermaterial erhöhte Strömungswiderstand als GCSM-Signal vom Benutzer vorgegeben werden kann. Damit stehen ihm alle Möglichkeiten des GCSM-Moduls zur Verfügung, um den zeitlichen Verlauf der Ablagerung, deren Wirkung auf den Durchfluss und ggf. das Freispülen zu modellieren.

Eine weitere Modelländerungen ermöglicht nun, auch die Dampfströmung durch das Isoliermaterial zu behindern. Dazu wird mit zunehmender Belegdichte für das 5- Gleichungsmodell die Relativgeschwindigkeit reduziert und für das 6-Gleichungsmodell die Zwischenphasenreibung erhöht.

# **2.2.2.6 Gemischspiegelmodell**

Ein Gemischspiegel kann auf verschiedene Weise verschwinden. Zum einen kann ein Behälter sich vollständig füllen oder entleeren; dieser Vorgang konnte vom Gemischspiegelmodell in ATHLET bisher schon modelliert werden.

Zum anderen kann sich der Gemischspiegel aber auch durch ein Ansteigen der Strömungsgeschwindigkeit in einem Kanal auflösen. Dabei wird der markante Sprung des Dampfgehaltes, welcher Merkmal eines Gemischspiegels ist, immer flacher und verschwindet schließlich vollständig. Dieser Vorgang wurde bei der Simulation des Bruchs der Berstscheibe eines Druckhalterabblasebehälters beobachtet. Hier macht die Gemischspiegelsimulation keinen Sinn mehr, darüber hinaus verursacht das Modell numerische Probleme. Das Gemischspiegelmodell wurde deshalb erweitert, so dass es automatisch zur homogenen Modellierung übergeht, wenn der Dampfgehaltssprung einen gewissen Minimalwert unterschreitet.

Auch der Anstieg des Kühlmitteldrucks bis zum kritischen Druck führt zur Auflösung eines Gemischspiegels. Hier gleichen sich die Dichten der flüssigen und der dampfförmigen Phase einander an. Dies kann beispielsweise im Druckhalter bei einem ATWS-Störfall geschehen. Auch in diesem Fall wird nun die Gemischspiegelsimulation automatisch beendet und die Rechnung mit homogenem Kontrollvolumen fortgesetzt.

## **2.2.2.7 Abgleich der stationären externen Reaktivität**

Damit eine transiente ATHLET-Rechnung mit der eingelesenen Kernleistung beginnen kann, muss die Gesamtreaktivität Null ergeben. Da die vom Benutzer vorgegebenen Rückwirkungen in der Regel nicht exakt zum stationären Zustand passen, werden die einzelnen Reaktivitäten (Doppler, Bor, etc.) von der Startrechnung automatisch durch Korrekturterme entsprechend abgeglichen. Da die stationäre externe Reaktivität – unabhängig von der tatsächlichen Stellung der Steuerstäbe – als Null eingelesen wird, war diese bisher auch nicht abzugleichen.

In der mit Schwerwasser betriebenen argentinischen Reaktoranlage Atucha II werden die Neutronen nicht nur vom Kühlmittel des Primärkreises sondern auch vom Schwerwasser im Moderatortank moderiert. Dieses kann von ATHLET nur in der Weise modelliert werden, dass der Anwender die Moderatoreigenschaften mit Hilfe von GCSM-Bausteinen nachbildet und diese dann dem Neutronenkinetikmodell als externe Reaktivität zuführt. Damit ist die stationäre externe Reaktivität nicht mehr Null. Um eine heftige Leistungsänderung schon zu Beginn der transienten Rechnung zu vermeiden, muss die externe Reaktivität nun auch in den Reaktivitätsabgleich einbezogen werden.

Diese Programmänderung wurde den ATHLET-Anwendern der argentinischen Aufsichtsbehörde (ARN) zur Verfügung gestellt und ist auch in zukünftigen Programmversionen enthalten.

# **2.2.2.8 Sättigungstemperatur von Schwerem Wasser**

Der primärseitige Druck des Kernkraftwerks Atucha II liegt mit etwa 112 bar deutlich unter dem der DWRs westlicher Bauart. Da im Vergleich zu den DWRs die mittlere Kühlmitteltemperatur nicht im gleichen Maße abgesenkt ist, wird im Kern bereits im stationären Leistungsbetrieb Dampf erzeugt. Erste Rechnungen mit ATHLET ergaben kleinere Dampfgehalte als erwartet.

Als Ursache hierfür konnte die etwas zu hoch berechnete Sättigungstemperatur als Funktion des Druckes ausgemacht werden. Nach der genaueren Approximation der Sättigungslinie lieferte ATHLET deutlich bessere Ergebnisse.

#### **2.2.2.9 Martinelli-Nelson Modell**

Zur Berechnung des erhöhten Wandreibungsverlustes bei zweiphasiger Strömung wird in ATHLET meist das Modell nach Martinelli-Nelson eingesetzt. Das entsprechende Programm stammt noch aus dem ATHLET-Vorgängerprogramm DRUFAN. Dieses Modell stellt die Zweiphasenmultiplikatoren tabellarisch als Funktion des Drucks und des Enthalpiedampfgehalts bereit (Abb. [2.2-33,](#page-97-0) links). Der gesamte Reibungsdruckverlust ergibt sich aus dem für reine Flüssigkeitsströmung bestimmten Wert, multipliziert mit dem Zweiphasenmultiplikator.

Diese Methode wird auch für reine Dampfströmung angewendet. Dazu muss aber der Zweiphasenmultiplikator – anders als links in Abb. [2.2-33](#page-97-0) dargestellt – auch beim Enthalpiedampfgehalt xh ≥ 1.0 weiter ansteigen.

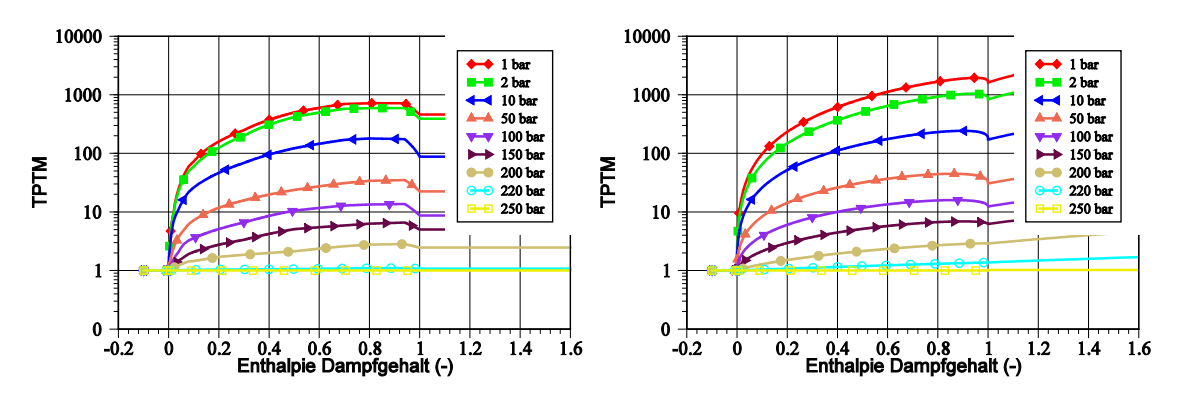

<span id="page-97-0"></span>Abb. 2.2-33 Zweiphasenmultiplikator TPTM nach Martinelli-Nelson; links: fehlerhafte Version, rechts: korrigierte Version

Darüber hinaus kann die tabellierte Form des Zweiphasenmultiplikators nicht für Gasströmung eingesetzt werden, da sie ausschließlich für Wasser und Dampf erstellt worden ist. Deshalb wurde sie durch die Originalgleichungen ersetzt.

$$
\frac{\partial p_{fric}}{\partial z}\bigg|_{2\phi} = \phi_{Ltt}^2 \cdot \frac{\partial p_{fric}}{\partial z}\bigg|_{L,alone} = \phi_{Ltt}^2 \cdot (1 - \dot{x})^{1.75} \cdot \frac{\partial p_{fric}}{\partial z}\bigg|_{all \ L}
$$
 (2.2-26)

$$
\frac{\partial p_{fric}}{\partial z}\bigg|_{2\phi} = \phi_{Vtt}^2 \cdot \frac{\partial p_{fric}}{\partial z}\bigg|_{V, alone} = \phi_{Vtt}^2 \cdot \dot{x}^{1,75} \cdot \frac{\partial p_{fric}}{\partial z}\bigg|_{all\ V} \tag{2.2-27}
$$

$$
X_{tt}^2 = \left[ \frac{\left. \frac{\partial p_{fric}}{\partial z} \right|_{L,alone}}{\left. \frac{\partial p_{fric}}{\partial z} \right|_{V,alone}} \right] = \left( \frac{\rho_V}{\rho_L} \right) \cdot \left( \frac{\eta_L}{\eta_V} \right)^{0.25} \cdot \left( \frac{1 - \dot{x}}{\dot{x}} \right)^{1.75}
$$
(2.2-28)

$$
\chi = X^{\frac{2}{1.75}} \tag{2.2-29}
$$

$$
\phi_{Lt}^2 = f(\chi_{tt}) = \left(\frac{\chi_{tt} + 1}{\chi_{tt}}\right)^{1.75}
$$
\n(2.2-30)

$$
\phi_{Vtt}^2 = f(\chi_{tt}) = (\chi_{tt} + 1)^{1.75} \tag{2.2-31}
$$

Mit

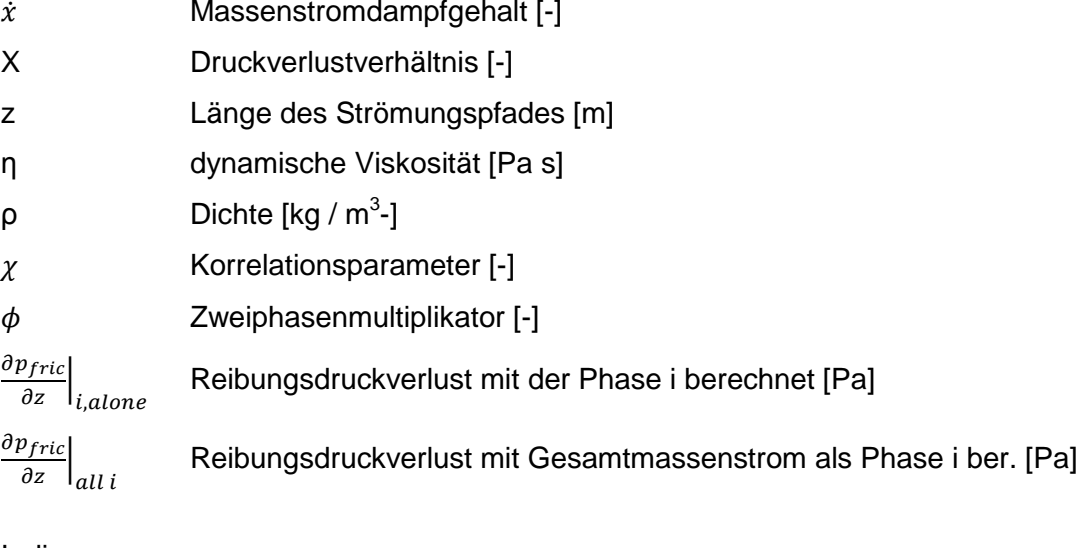

Indizes:

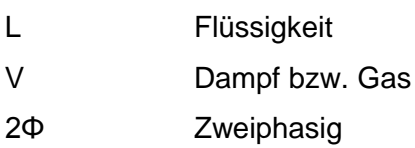

Rechts in Abb. [2.2-33](#page-97-0) werden die mit diesen Gleichungen für ein Wasser-Dampf-Gemisch berechneten Zweiphasenmultiplikatoren grafisch dargestellt. Bei Anwesenheit von nichtkondensierenden Gasen werden die Stoffwerte der Dampfphase V aus den Eigenschaften sowie den Massenanteilen der einzelnen Gase und des Dampfes ermittelt. Damit kann das Martinelli-Nelson-Modell auch für reine Gasströmung eingesetzt werden.

## **2.2.2.10 Weitere Programmänderungen**

Neben den bisher beschriebenen Verbesserungen und Erweiterungen des ATHLET-Programms wurden zahlreiche weitere Arbeiten durchgeführt. Das Spektrum reicht von formalen Modifikationen, die beispielsweise das Layout und die Transparenz des Quellcodes verbesserten, bis hin zur Beseitigung von Programmfehlern, die in der Regel nur bei bestimmten Anwendungen auftraten. Im Folgenden werden diese kurz aufgelistet:

- − Optimierungen für den Übergang von über- zu unterkritischem Druck, z. B. beim **Blowdown**
- − Korrektur des Entrainmentmodells, das bei hohen Dampfgehalten zu große Entrainmentraten berechnete
- − Moody- und homogenes Gleichgewichts (HEM)-Ausströmmodell an Schweres Wasser angepasst
- − Fehler in Querverbindungsobjekten (CCO) bei sehr unterschiedlich langen Hauptpipes beseitigt
- − Verbesserung der dynamische Allokierung der Felder für die Fill-in-Optimierung

### **2.3 Programmhandhabung und Benutzeroberfläche**

Die Verbesserung der Handhabung von ATHLET sowie der zahlreichen im Umfeld von ATHLET entwickelten Hilfsprogramme ist eine ständige, die Programmentwicklung begleitende Aufgabe. Die Simulationsmodelle werden immer umfangreicher und komplexer. Damit steigt auch die Datenmenge sowohl der Programmeingabe- als auch der Programmausgabedateien.

Die im Folgenden beschriebenen Arbeiten dienen zum einen dazu, den Anwender sowohl bei der Erstellung, Pflege und Qualitätssicherung der Eingabedatensätze als auch bei der Darstellung und Auswertung der Rechenergebnisse zu unterstützen. Zum anderen werden hier Maßnahmen beschrieben, die die Anwendung von ATHLET selbst erleichtern.

## **2.3.1 HTML-Ausgabe**

Der ATHLET-Output wurde um ein optionales HTML-File erweitert. In der ATHLET-Eingabedatei kann der Benutzer ähnlich wie für den Print-Output wählen, ob eine HTML-Ausgabe erzeugt werden soll oder nicht (Option "HTML ON" oder "HTML OFF").

Die HTML-Ausgabedatei enthält die gleiche Information wie die gewöhnliche ATHLET-Textausgabedatei (\*.out). Zusätzlich verfügt sie über ein Inhaltsverzeichnis, über welches man mittels Hyperlinks leicht und schnell in der Ausgabe navigieren kann. Die HTML-Ausgabedatei lässt sich mit jedem beliebigen HTML-fähigen Browser öffnen (z. B. Internet Explorer, Firefox). Ein Beispiel ist in Abb. [2.3-1](#page-101-0) gezeigt.

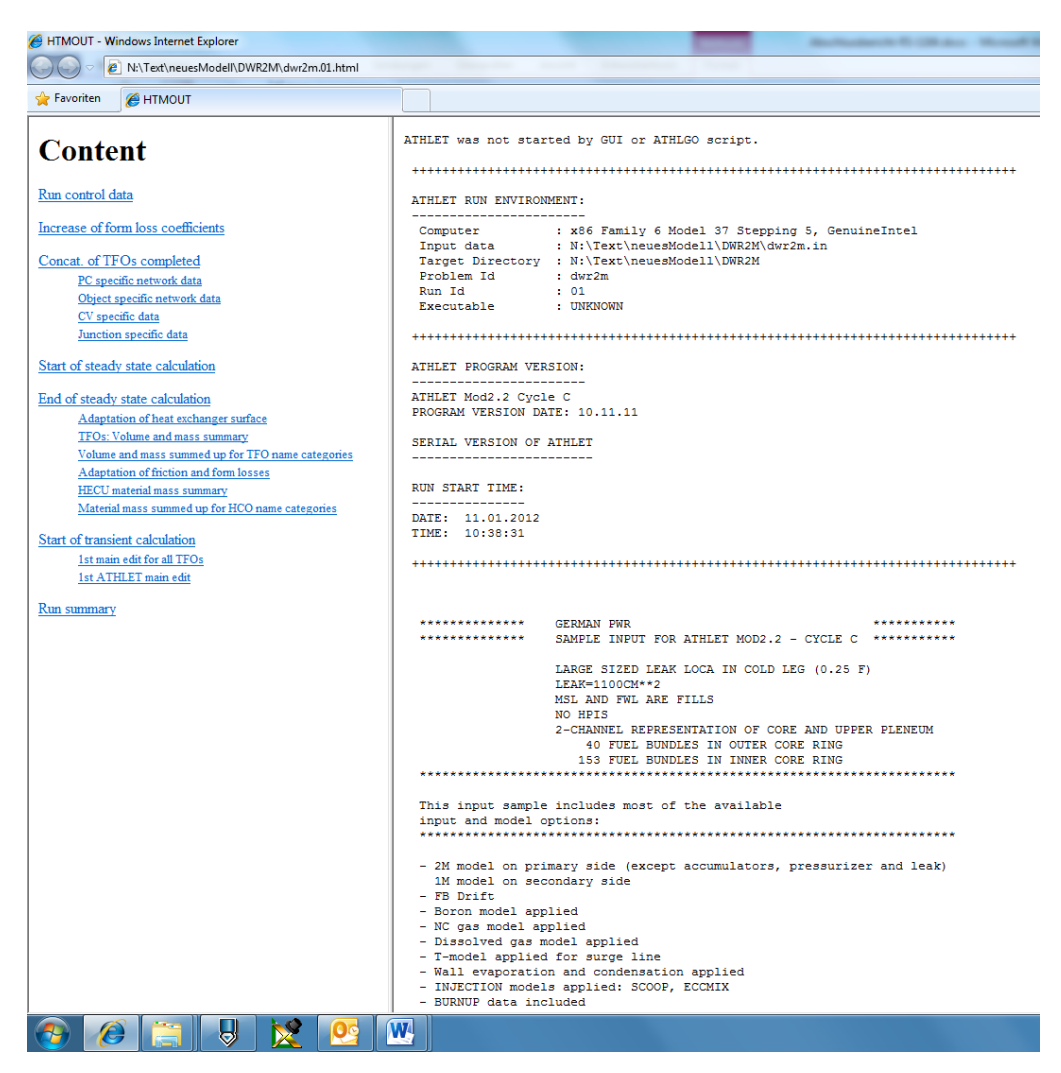

Abb. 2.3-1 HTML-Ausgabebeispiel

<span id="page-101-0"></span>Die Erweiterung der Ausgabe um zusätzliche HTML-Anker kann vom ATHLET-Entwickler ohne großen Aufwand durch den Aufruf einer einzigen Serviceroutine vorgenommen werden.

# **2.3.2 INCLUDE-Anweisungen im ATHLET-Inputdeck**

Schon vor mehreren Jahren wurde ein Prä-Prozessor geschrieben, der INCLUDE-Anweisungen in einem ATHLET-Hauptdatensatz (Masterinput) erkennt und die entsprechenden Dateien an Ort und Stelle der INCLUDE-Anweisung kopiert. Dabei handelt es sich um ein eigenständiges Programm, das außerhalb von ATHLET auszuführen ist.

Das Splitten eines ATHLET-Inputdecks in mehrere Teildatensätze kann unter bestimmten Randbedingungen für den oder die Anwender von Vorteil sein:

- Wenn ein neuer Datensatz von mehreren Anwendern gleichzeitig erstellt werden soll, kann jedes Teammitglied den seinen Anteil betreffenden Teildatensatz eigenständig bearbeiten.
- − Soll ein Datensatz mehrere Varianten enthalten (z. B. Kerndaten für unterschiedliche Zykluszeiten), so kann dies auf transparente und pflegeleichte Weise dadurch geschehen, dass die einzelnen Varianten in separaten Teildatensätzen abgelegt sind und die jeweils aktuellen in den Masterinput eingefügt werden.

Dem stehen aber auch Nachteile gegenüber.

- Der Nutzen der hierarchischen Struktur der ATHLET-Eingabe geht für den Anwender verloren, wenn die Daten auf mehrere Dateien verteilt sind.
- − Das Werkzeug ist nicht in ATHLET integriert, muss also immer vor dem Start einer Rechnung separat ausgeführt werden.
- − Änderungen, die im vom Prä-Prozessor erzeugten Datensatz vorgenommen werden, können nicht automatisch in die eigentliche Datenbasis (Teildatensätze) übernommen werden.

Der erste Nachteil ist generischer Natur; hier muss der Anwender Vor- und Nachteile abwägen und entscheiden, ob er von der Methode Gebrauch machen will. Die beiden anderen Mängel konnten beseitigt werden. Die Methode ist vollständig in ATHLET integriert worden. Während des Lesens des Eingabedatensatzes werden nun die INCLUDE-Anweisungen im Masterinput ausgeführt und ein neuer – vollständiger – Eingabedatensatz erzeugt, der dann auch gleich eingelesen und ausgeführt wird. In diesem neuen Datensatz werden Markierungen angelegt, die es erlauben, mit Hilfe eines weiteren Werkzeugs die ursprünglich gesplittete Struktur wiederherzustellen. Etwaige Datenänderungen werden dabei übernommen.

# **2.3.3 Neue Services**

In ATHLET wurden mehrere Dienste (Services) integriert, die den Anwender sowohl bei der Programmanwendung als auch bei der Dokumentation des Simulationsmodells unterstützen können:

− Plotten des Verlauf der Startrechnung: Mit dieser Option kann der Verlauf der einzelnen Iterationsschritte der Startrechnung grafisch dargestellt werden. Dazu wird nach jedem Schritt der sog. äußeren Iterationsschleife ein Plotdatensatz in die Plotdatei geschrieben, ähnlich wie während der transienten Rechnung. An Stelle der Problemzeit wird der Iterationsindex gespeichert. Man kann dann den iterativen Verlauf der Startrechnung als Zeitplot darstellen. Diese Methode kann von Nutzen sein, wenn die Startrechnung nicht konvergiert oder vorzeitig abbricht.

− Erzeugung der Vier-Quadranten-Kurven der simulierten Pumpen:

Die in ATHLET vorzugebenden homologen Pumpenkurven beschreiben das Pumpenverhalten für alle Betriebszustände mit einem einzigen Kurvenzug. Darunter leidet die Transparenz, und die Anwender sind nicht immer in der Lage, die Charakteristik der Pumpe zu erkennen. Deshalb wurde das Pumpenmodell erweitert, so dass es auf Anforderung die gewohnten Vier-Quadranten-Daten berechnet und ausgibt, so dass anschließend die Förderhöhe über dem Volumenstrom mit der Drehzahl als Scharparameter geplottet werden kann.

− Druckausgabe aller nicht verwendeten Thermofluid- und Wärmeleitobjekte: Im Verlauf der stetigen Weiterentwicklung eines Inputdecks werden immer wieder vorhandene Objekte durch neue ersetzt. Auf Grund der hierarchischen Struktur der ATHLET-Eingabe, stören diese "Leichen' nicht den Programmablauf. Sie vergrößern jedoch nicht nur den Datensatz, sondern mindern gleichzeitig die Transparenz, da man nicht auf Anhieb erkennen kann, ob ein Objekt aktiv oder inaktiv ist. Diese inaktiven Objekte können nun ausgegeben werden.

− Druckausgabe aller nicht verwendeten GCSM-Signale:

Ähnliches gilt auch für die GCSM-Signale. Anders als bei den Objekten werden auch nicht verwendete Signale von ATHLET eingelesen und während der Simulation ständig berechnet. Außerdem könnte ein Signal fälschlicherweise nicht verwendet werden, da an Stelle dieses Signals ein anderes als Eingang für einen Regler vorgegeben worden ist. Diese inaktiven Signale können nun ausgegeben werden.

− Druckausgabe der axialen und radialen Leistungsverteilung im Kern:

Mit Hilfe des gekoppelten Rechenprogramms ATHLET-QUABOX/CUBBOX kann die stationäre räumliche Leistungsverteilung im Kern bestimmt werden. Häufig werden mit der so ermittelten Leistungsverteilung ATHLET-Rechnungen mit dem Punktkinetikmodell durchgeführt, wobei die Leistungsverteilung als Eingabedaten einzulesen ist. Dieser Vorgang wird nun dadurch erheblich erleichtert, dass die Leistungsverteilung genau in der Form ausgegeben wird, wie sie von ATHLET eingelesen werden kann.

Diese Dienste können über die Eingabedaten aufgerufen werden. In der Regel wird nach deren Ausführung der Rechenlauf beendet.

## **2.3.4 Neue Ausgabedaten**

Sowohl die Druck- als auch die Plotausgabe wurden erweitert. Zum einen wird damit den Anforderungen der Anwender Rechnung getragen, die spezielle Daten grafisch darstellen wollen, ohne nach jeder Rechnung die Daten mit Hilfe von Postprocessing-Werkzeugen aufbereiten zu müssen. Zum anderen werden nun Daten ausgegeben, die die Überprüfung des Datensatzes möglichst komfortabel und fehlerarm ermöglichen. Insbesondere werden damit die Simulationen mit detaillierter 3D-Modellierung des RDB unterstützt, für die die Anzahl der Thermofluid- und Wärmeleitobjekte im in Kap. [2.1.1](#page-30-0) beschriebenen Beispiel sprunghaft auf etwa 650 angestiegen ist.

− Kühlmittelvolumen und -masse sortiert nach Klassen der Objektnamen Die automatische Sortierung des Volumens und der Masse des Kühlmittels nach der Struktur der Objektnamen ist dann hilfreich, wenn der Benutzer die Namen hierarchisch aufgebaut hat. Im unten gezeigten Beispiel kann man sofort erkennen, dass die gesamte Primärseite des Simulationsmodells (P) ein Volumen von 807 m<sup>3</sup> und eine Masse von 568 t besitzt. Für die gesamte Sekundärseite (S) sind die Daten ebenfalls aufsummiert. Die Primärseite des ersten Kreislaufs wird unter P1 geführt, dessen heißer Strang unter P1-HL, usw. Das Kernpipe des Kernkanals 41 schließlich (s. Abb. [2.1-3,](#page-33-0) links) besitzt ein Volumen von 1,29  $m<sup>3</sup>$  und enthält 917,7 kg Kühlmittel. Unter NUM. wird die Anzahl der Thermofluidobjekte angegeben, die zur jeweiligen Namensklasse gehören.

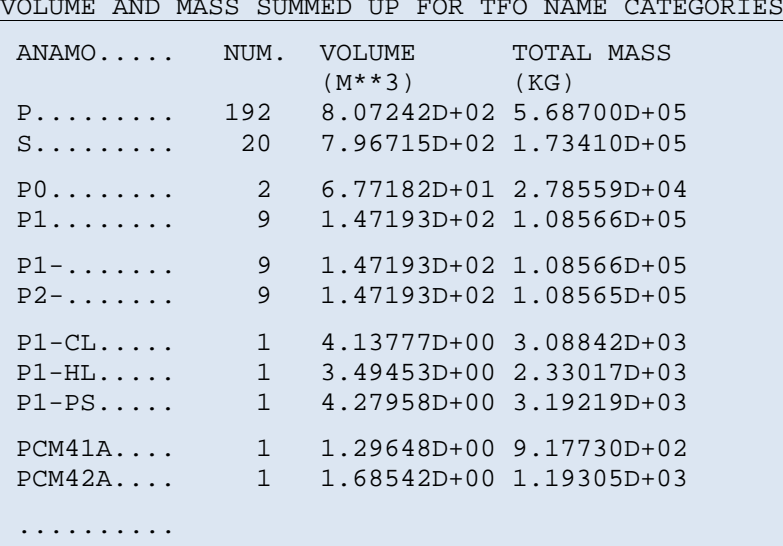

In ähnlicher Weise werden auch die Materialmassen der Wärmeleitobjekte aufgelistet:

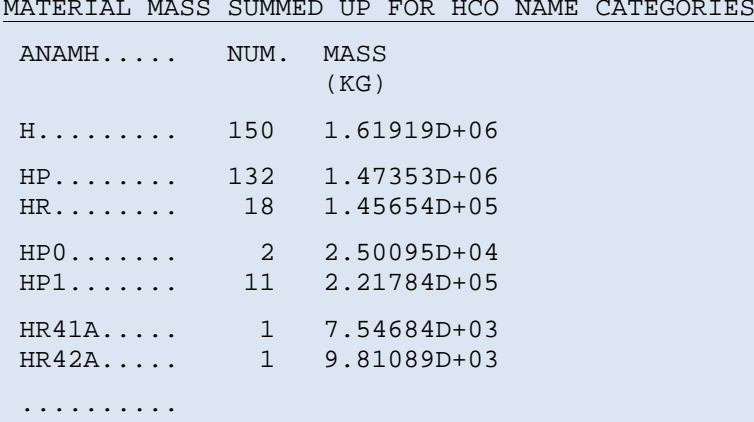

- − Zeitlicher Verlauf der maximalen Hüllrohr- und Zentraltemperatur im gesamten Kern
- − Zeitlicher Verlauf des minimalen DNB-Abstandes desjenigen Wärmeleitelementes, an dessen Oberfläche DNB aufgetreten ist, sowie des Indexes der Korrelation, mit der die kritische Heizflächenbelastung bestimmt worden ist

#### **2.3.5 Startrechnung**

Die ATHLET-Startrechnung unterstützt den Anwender wesentlich bei der Erstellung eines stationären Anlagenzustands, stellt aber auch eine bedeutende Hürde auf dem Weg zu einer erfolgreichen Simulation dar. Darüber hinaus bildet es in ATHLET einen eigenständigen Programmteil, der zwar Modelle der transienten Simulation nutzt, aber eigene – iterative oder algebraische – Verfahren anwendet. Für neu entwickelte Modelle müssen häufig auch geeignete Verfahren für die Startrechnung bereitgestellt werden. Auch aus neuen Simulationsanforderungen kann sich ein Entwicklungsbedarf für die Startrechnung ergeben.

Im Folgenden werden einige der durchgeführten Modifikationen erläutert:

− Verwendung des lokalen Drucks statt des Startdrucks für die Vorbelegung von Größen der Startrechnung:

Mit dem Startdruck, also dem Druck im ersten Objekt eines thermofluiddynamischen (TFD) Systems (z. B. Primär- oder Sekundärseite eines DWR) wurden bisher einige Größen der Startrechnung vorbesetzt. Das funktionierte auch, so lange die Drücke in diesen TFD-System nicht allzu unterschiedlich waren und die Fluidtemperatur immer unterhalb der Sättigungstemperatur zum Startdruck lag. Iteriert man aber das Speisewassersystem ausgehend vom Speisewasserbehälter, dessen Druck unter 1 bar liegt, über die verschiedenen Vorwärmer in Richtung Dampferzeuger, so übersteigt die Speisewassertemperatur dessen Sättigungswert, und die Startrechnung scheitert. Durch Verwendung der lokalen Drücke, also durch Berücksichtigung der großen Förderhöhe der Speisewasserpumpen entlang der Iterationsketten, konnte diese die Flexibilität von ATHLET einschränkende Programmschwäche beseitigt werden.

− Start mit Gemischspiegelkontrollvolumen in einem neuen autonomen System: Ein autonomes System bezeichnet in der ATHLET-Startrechnung einen Teil des Simulationsnetzwerkes, dessen Startiteration mit eigenen Startbedingungen (Druck und Temperatur) beginnt, ohne dass gleich ein neues TFD-System initiiert wird. Diese Teilsysteme konnten bisher nur in homogenen Kontrollvolumen starten. Um die Handhabung von ATHLET, z. B. die Simulation eines Druckhalterabblasebehälters, flexibler und benutzerfreundlicher zu gestalten, wurde die Startrechnung erweitert, so dass nun auch in einem Gemischspiegelvolumen gestartet werden kann.

- Startrechnung mit vorgegebener Druckverteilung:
	- Die ATHLET-Startrechnung bietet zahlreiche Optionen für durchströmte und nichtdurchströmte Teile einer Anlage. Eine weitere wurde nun hinzugefügt, die insbesondere für die stationäre Simulation einer Dampf- oder Gasturbine hilfreich sein wird. Dieser Anlagenteil wird durch ein Pipe mit mehreren Kontrollvolumen und Leitungen dargestellt, wobei die Leitungen die einzelnen Turbinenstufen modellieren. Für den Betriebszustand ist häufig der Druckverlauf in der Turbine bekannt. Nach der entsprechenden Erweiterung der Startrechnung kann nun dieser in ATHLET eingelesen werden. Das Programm berechnet dann – unter Berücksichtigung der vom Turbinenmodell ermittelten Druckverluste über die Turbinenstufen – geeignete Strömungsverlustbeiwerte, die das thermohydraulisch überbestimmte System abgleichen können.
- Die Anpassung der Druckverlustbeiwerte kann für einzelne Prioritätsketten ein/ausgeschaltet werden:

Wenn erforderlich, variiert die Startrechnung automatisch die Strömungsverlustbeiwerte der ATHLET-Leitungen, so dass sich bei durch die Programmeingabe überbestimmten Simulationsteilen (sog. Prioritätsketten, die z. B. einen geschlossenen Kreislauf darstellen) ein im Sinne des Anwenders stationär abgeglichener Strömungszustand ergibt. Diese Anpassung konnte bisher nur für das ganze Simulationsgebiet ein- oder ausgeschaltet werden. Nach einer entsprechenden Programmänderung kann der Anwender nun für einzelne Prioritätsketten entscheiden, ob die Anpassung erfolgen soll.

#### **2.3.6 Weitere Programmänderungen**

Neben den bisher beschriebenen Arbeiten zur Verbesserungen der Programmhandhabung wurden weitere Arbeiten durchgeführt. Im Folgenden werden diese kurz aufgelistet:

− Time Dependent Volumes (TDV) brauchen keine kompensierenden Fills mehr: TDVs werden in ATHLET eingesetzt, um am Rand (oder auch innerhalb) eines Simulationsgebietes die Zustände in einem Kontrollvolumen (Druck, Temperatur, Gasgehalt, etc.) algebraisch mit Hilfe des GCSM-Moduls zu bestimmen. Für stationär durchströmte TDVs musste bisher immer auch ein Fill-Objekt angeschlossen werden, das das ein- oder ausströmenden Fluid kompensiert, so dass die stationäre Massenbilanz Null ergab. Bei der Aufstellung des linearen
Gleichungssystems zur Berechnung der stationären Energieverteilung in durchströmten Teilsystemen werden nun automatisch die entsprechenden Elemente der Lösungsmatrix korrigiert, so dass kein Fill mehr nötig ist.

− Automatische Kopplung der Pipes an ihren Enden In den TOPOLOGY-Daten werden die Konnektivitäten der Thermofluid-Objekte beschrieben. Dabei werden auch die exakten Kopplungspunkte vorgegeben, die natürlich nicht außerhalb eines Pipes liegen dürfen. Ändert man die Länge eines Pipes, muss man u. U. auch die TOPOLOGY-Daten anpassen. Für Pipes, die an ihren Enden mit den Nachbarobjekten verbunden sind, wurde nun die Möglichkeit geschaffen, die Kopplungskoordinaten automatisch zu bestimmen. Dazu liest ATHLET bereits in der TOPOLOGY-Eingabe die Geometriedaten der Pipes aus und fügt die entsprechenden Werte ein. Damit können vor allem komplexe Datensätze wie der in Kap. [2.1.1](#page-30-0) beschriebene generische 3D-Datensatz leichter an konkrete Anlagendesigns angepasst werden.

### **2.4 Qualitätssicherung neuer Programmversionen**

#### **2.4.1 Fertigstellung und Weitergabe von ATHLET Mod2.2-Cycle A**

Kurz nach dem Beginn dieses Vorhabens wurde im Juli 2009 die Programmversion ATHLET Mod2.2-Cycle A fertiggestellt. Die Ergebnisse der damit durchgeführten Testrechnungen wurden in den ATHLET-Validierungsband aufgenommen. Auch die anderen drei Hauptbände der ATHLET-Dokumentation wurden aktualisiert und als pdf-Dokumente publiziert /ATH 09/. Ferner wurde ein Dokument erstellt, das die Programmänderungen im Vergleich zur Vorgängerversion Mod2.1-Cycle A beschreibt.

Der größte Teil dieser ATHLET-Entwicklungsarbeiten für Version Mod2.2-Cycle A wurde im Rahmen des ATHLET-Entwicklungsprojektes RS1162 /TRA 09/ durchgeführten. Der Vollständigkeit halber werden in der folgenden Liste alle wesentlichen Programmerweiterungen aufgeführt.

- Thermo-Fluiddynamik
	- − Verbesserung der Simulation von überkritischem Wasser, insbesondere der Stabilität in der Nähe des kritischen Punktes
	- − Diffusionsmodell für Wasserdampf und Gaskomponenten entwickelt
- Stabilität des Drift-Modells durch Verwendung eines Zeitglieds beim Wechsel der Strömungsrichtung erhöht
- − Stabilität der Simulation horizontaler Strömung mit dem 5-Gleichungsmodell durch Reduktion des Trägheitsterms der Impulsgleichung abhängig vom Volumendampfgehalt und dem Verhältnis der Phasendichten erhöht
- − Simulation des unterkühlten Blasensiedens verbessert
- − Clogging-Modell verbessert
- Wärmeleitmodul HECU
	- − Neue Materialstoffwerte für UO<sub>2</sub> und MOX Brennstoff
	- − Berücksichtigung des Abbrands bei der Wärmeleitfähigkeit des Brennstoffs
	- − Bereitstellung der THAM-Methode zur Auslegung von SWRs
	- − Neue WÜ-Korrelationen für überkritisches Wasser
- Zeitintegration FEBE / FTRIX
	- Zusätzliche von der separierten Impulsbilanz verursachte Matrixkopplungen können optional suspendiert werden (teilweise signifikant erhöhte Rechengeschwindigkeit)
	- − Minimierung des Fill-ins der dünnbesetzten Jacobi-Matrix für stark vermaschte Netzwerke deutlich beschleunigt
- Komponentenmodelle
	- − Ganze Pipes können nun als p-h-Randbedingung verwendet werden
	- − Neuer Brennstabtyp, der axiales Leistungsprofil eines anderen mit QUABOX/CUBBOX modellierten Brennelements kopiert, aber eigenen radialen Leistungsfaktor verwendet
- Regelungsmodul GCSM
	- − Neue Prozesssignale bereitgestellt
	- − Neue Postprocessing-Optionen bereitgestellt
- Programmhandhabung
	- − Algebraische Operationen der PARAMETER-Eingabe erweitert
- − Freie Wahl der Temperatureinheit (°C oder K) für Programmeingabe und / oder Programmausgabe
- − Bereitstellung einer auf SMP-Rechnern parallellaufenden ATHLET-Version

Die ATHLET-Version wurde – zusammen mit der aktualisierten Programmdokumentation, den weiterentwickelten Hilfsprogrammen und der verbesserten grafischen Oberfläche (Graphical User Iterface GUI) – auf CD-ROM den Anwendern zugesandt.

### **2.4.2 Einfrieren von ATHLET 2.2B**

Im März 2011 wurde die Programmversion ATHLET 2.2B eingefroren. Einige der bis dahin neu entwickelten Programmteile wurden von verschiedenen Anwendern in der GRS und auch im Ausland dringend für ihre Arbeiten benötigt. Dazu zählte unter anderem die argentinische Aufsichtsbehörde ARN, die für ihre Analysen zum Kernkraftwerk Atucha II die ATHLET-Version mit Schwerem Wasser als Arbeitsmedium einsetzt. Des Weiteren wurden von GRS-Mitarbeitern im Auftrag der englischen Aufsichtsbehörde HSE Simulationsmodelle für EPR- und AP 1000-Anlagen entwickelt, die den Reaktordruckbehälter, wie im Kap. [2.1.1](#page-30-0) beschrieben, dreidimensional abbilden. Dafür mussten einige der neuen Programmerweiterungen, die die Handhabung in diesem Bereich verbessern, bereitgestellt werden.

Eingefrorenen werden ATLET-Versionen immer dann, wenn die darin enthaltenen Programmerweiterungen nur für einen begrenzten Anwenderkreis von Bedeutung sind. Diese Versionen werden – wie die Freigabeversionen auch – durch Regressionstests überprüft und anschließend archiviert. Nur die aktuelle Eingabedatenbeschreibung und die Liste der Programerweiterungen werden als pdf-Datei zur Verfügung gestellt, die anderen Teile der Dokumentation werden jedoch nicht aktualisiert.

Die folgende Liste beschreibt die wesentlichen Programmänderungen im Vergleich zur Vorgängerversion Mod2.2-Cycle A:

- Thermo-Fluiddynamik
	- − Implementierung von Schwerem Wasser als Arbeitsmedium
	- − Verbesserung der Startrechnung Berücksichtigung des Pumpenförderdrucks bei der Vorbelegung thermohydraulischer Größen (erleichtert Simulation des Speisewassersystems)
- − Anpassung der Reibungsdruckverlustkoeffizienten kann für einzelne Prioritätsketten ein/ausgeschaltet werden
- − Automatisches Beenden der Gemischspiegelsimulation (vermeidet Programmabbrüche)
- − Martinelli-Nelson-Modell für zweiphasige Druckverluste verbessert
- Wärmeleitmodul HECU
	- − WÜ-Korrelation nach Mokry et al. für überkritisches Wasser
	- − Berücksichtigung des Abbrands für die Berechnung der Wärmeleitung im **Brennstoff**
	- − Modell für Zirkon-Nitridierung bereitgestellt
- Neutronenkinetik
	- − Übertragung der mit ATHLET / QUABOX\_CUBBOX ermittelten Leistungsverteilung zu einer Rechnung mit Punktkinetik erleichtert
	- − Abgleich der externen Reaktivität (z. B. für Atucha II)
- Komponentenmodelle
	- − P-h-Randbedingungsobjekte brauchen keine kompensierenden Fills mehr
- Programmhandhabung
	- − Gesplittete Inputdecks können von ATHLET direkt ohne separaten Prä-Prozessor gelesen werden
	- − Druckausgabe als HTML-Datei
	- − Pipes können automatisch an ihren Enden gekoppelt werden
	- − Neue Dienste zur Unterstützung des Anwenders: Erzeugung von Plot-Daten während der Startrechnung Erzeugung von 4-Quadrantenkurven aus homologen Pumpenkurven Ausgabe unbenutzter Thermofluid- und Wärmeleitobjekte sowie GCSM-**Signale**
	- Druckausgabe erweitert

## **2.4.3 Einführung von "Subversion" als Versionsverwaltungssoftware für ATHLET**

Die für die Qualitätssicherung und Dokumentation wichtige systematische Archivierung der ATHLET-Programmversionen wird durch eine umfangreiche Versionsverwaltung sichergestellt. Hierbei werden allgemein freigegebene Versionen (z. B. ATHLET Mod.2.2-Cycle A) sowie erweiterte Zwischenversionen (Cycle B, C, …) gesichert und archiviert. Mit jeder neuen, allgemein freigegebenen Programmversion wird eine aktualisierte Programmdokumentation zur Verfügung gestellt. Diese umfasst neben einem Benutzerhandbuch (User's Manual) und einer umfangreichen Modellbeschreibung (Models and Methods) ein Programmierhandbuch zur Erläuterung programmtechnischer Details (Programmer's Manual) und einen Validierungsband mit der Dokumentation des aktuellen Validierungsstands.

Im Rahmen des Vorhabens wurde die ATHLET-Entwicklung auf das Versionskontrollsystem "Subversion" portiert. Subversion wird als freie Software seit dem Jahr 2000 von der Firma CollabNet entwickelt und wird weitverbreitet eingesetzt. Auf dem in der GRS verfügbaren Subversion-Server wurde ein ATHLET Projektarchiv, das sogenannte Repository, eingerichtet, in dem der ATHLET-Quellcode zentral gespeichert ist und zum Download bereitgehalten wird. Die bestehende Methodik der Versionsbezeichnung und Programmdokumentation bleibt auch mit Einführung des neuen Versionskontrollsystems erhalten. Allerdings ermöglicht Subversion im Gegensatz zur bisherigen Versionsverwaltung unter anderem

- − die Sicherung zusätzlicher Zwischenversionen, sogenannter Revisionen,
- − die automatische Wiederherstellung von früheren, gespeicherten Entwicklungszuständen,
- − die programmiertechnische Trennung einzelner Modellentwicklungen durch Verteilung auf verschiedene Entwicklungszweige (Branches),
- − die Dokumentation der einzelnen Entwicklungsschritte und Entwicklungszweige,
- − die lückenlose inkrementelle Speicherung der Unterschiede zwischen den Programmversionen beziehungsweise Programmrevisionen.

Insbesondere durch die detaillierte Dokumentation der Quellcode-Erweiterungen und die Möglichkeit ihrer Rückverfolgung wird die Programmentwicklung transparenter und das Auffinden von Programmfehlern einfacher. Subversion liefert damit einen wichtigen Beitrag zur Qualitätssicherung von ATHLET.

Abb. [2.4-1](#page-113-0) veranschaulicht die Verzeichnisstruktur des ATHLET-Repository. Der Hauptentwicklungszweig (Trunk) beinhaltet den zum aktuellen Entwicklungsstand gehörenden validierten Quellcode und bildet die Basis für die freigegebenen ATHLET-Versionen. Die eigentliche Programmentwicklung erfolgt in separaten Entwicklungszweigen (Feature Branches), die nach Abschluss der Entwicklungsarbeiten in den Hauptzweig übertragen werden.

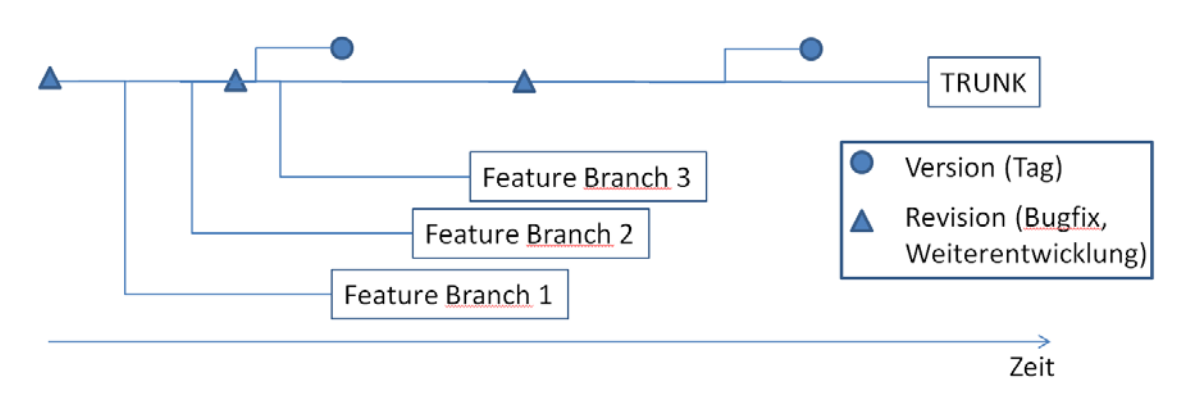

<span id="page-113-0"></span>Abb. 2.4-1 Verzeichnisstruktur des ATHLET-Repository

Um die Arbeit mit Subversion zu erleichtern, stehen unterschiedliche Hilfsprogramme mit grafischer Oberfläche zur Verfügung. So gibt es einen Browser, mit dem man sich auf Verzeichnisebene durch das ATHLET-Repository bewegen kann (Abb. [2.4-2\)](#page-114-0). Die sogenannten Log-Messages ermöglichen einen kompakten Überblick über die mit einer Revision verbundene Programmerweiterung (Abb. [2.4-3\)](#page-114-1). Zu jeder Revision werden Kommentare gespeichert und die modifizierten Dateien übersichtlich aufgelistet. Die entsprechenden Änderungen im Quellcode können durch einen direkten Vergleich der zu verschiedenen Revisionen gehörenden Dateiversionen dargestellt werden (Abb. [2.4-4\)](#page-115-0). Änderungen im Quellcode einer Datei werden farblich hervorgehoben dargestellt.

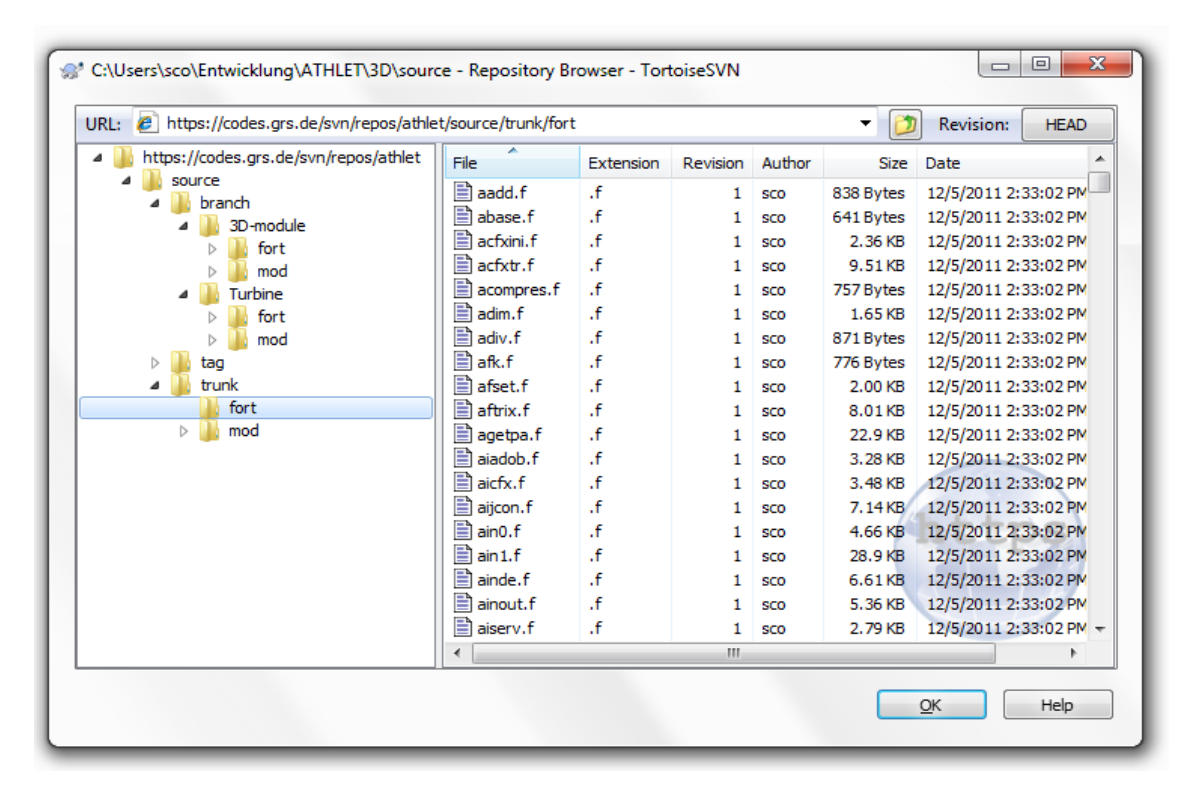

<span id="page-114-0"></span>Abb. 2.4-2 Subversion Repository Browser

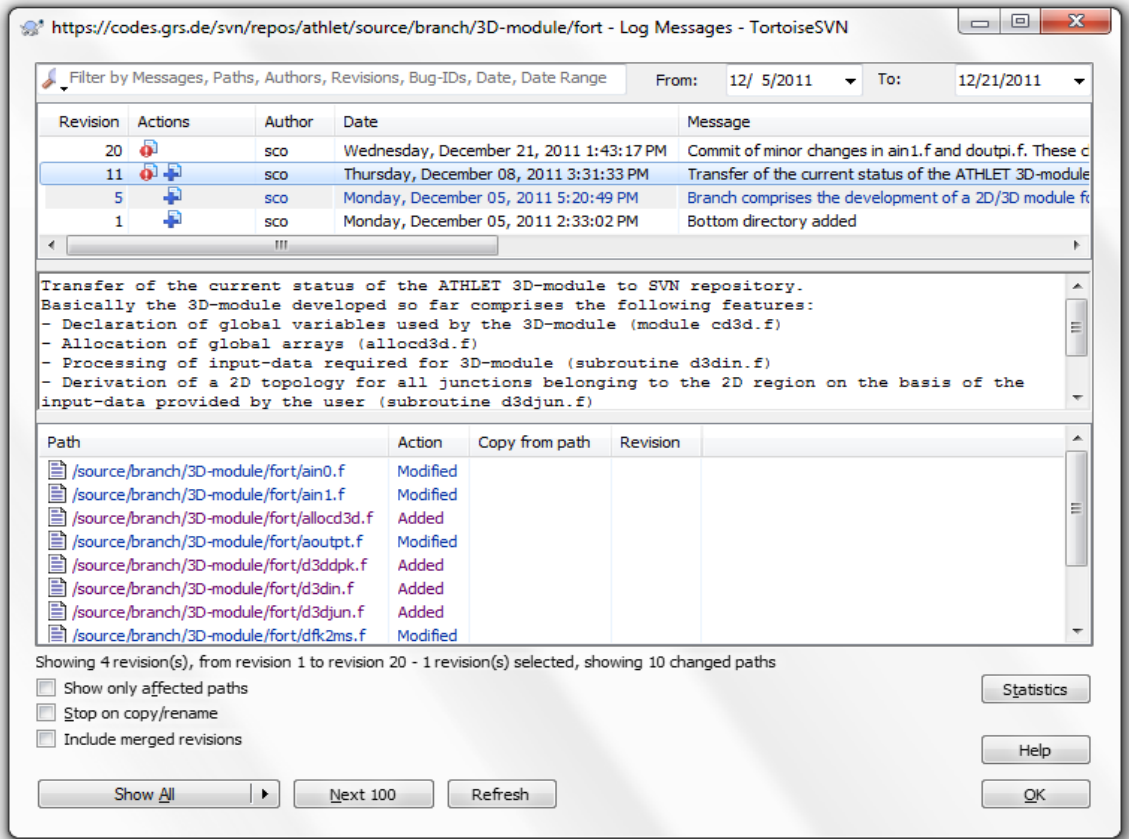

<span id="page-114-1"></span>Abb. 2.4-3 Subversion Log Messages

| dfk2ms.f Revision 11 - TortoiseMerge                                          |                                                                                             |  | $\begin{array}{c c c c c c} \hline \multicolumn{3}{c }{\mathbf{C}} & \multicolumn{3}{c }{\mathbf{X}} \end{array}$<br>booklet of the success desire of the 2000 To such a 100 sections |  |
|-------------------------------------------------------------------------------|---------------------------------------------------------------------------------------------|--|----------------------------------------------------------------------------------------------------|--|
| File Edit Navigate View Help                                                  |                                                                                             |  |                                                                                                    |  |
| <mark>身 ा 2</mark> 9 ↑ ↓ ↑ 4 ↑ ↑ ↑ ↑ ↑ ↑ ↑ ↑ <mark>↑ ↑ ☆ ↑ ↑ ↑ ↑ ↑ ↑ ↑</mark> |                                                                                             |  |                                                                                                    |  |
|                                                                               | dfk2ms.f Revision 10                                                                        |  | dfk2ms.f Revision 11                                                                                                    |  |
|                                                                               | $1$ SUBROUTINE - DFK2MS (TF, Z, DZ, J) $\in$                                                |  | 1 SUBROUTINE - DFK2MS (TF, 2, DZ, J)                                                                                                    |  |
|                                                                               | $2$ CH+ $\in$                                                                               |  | $2$ CH+                                                                                                    |  |
|                                                                               | 3 CN - - - - DFK2MS                                                                         |  | 3 CN DFK2MS                                                                                                    |  |
|                                                                               | $4 CA + -1.00e$                                                                             |  | $4 CA \cdot \cdot \cdot \cdot$ LOD                                                                                                    |  |
|                                                                               | 5 CM - - - - LOD - / -25.10.91 - / - MULTICOMPONENT - FLOW-                                 |  | 5 CM - - - - LOD - / -25.10.91 - / - MULTICOMPONENT - FLOW                                                                                                    |  |
|                                                                               | 6 CM - - - - LER - / - SEP. - - 96 - / - 2M-MODEL(                                          |  | 6 CM - - - - LER - / - SEP. - - 96 - / - 2M-MODEL                                                                                                    |  |
|                                                                               | $7C*$                                                                                       |  | 7 CM - - - - SCO - / - DEZ . - - 10 - / - 3D - MOMENTUM - FLUX                                                                                                    |  |
|                                                                               | $8$ $C_{11}$ $12$ $12$ $12$ $13$                                                            |  | $8C*$<br>$9CV - 2.2A$                                                                                                    |  |
|                                                                               | $9C*4$                                                                                      |  | $10C*$                                                                                                    |  |
|                                                                               | 10 CP - - - - SETTING - UP - THE - DIFFERENTIAL - EQUATIONS - FOR - TWO - MOMENTUM - EQUATI |  | 11 CP - - - - SETTING - UP - THE - DIFFERENTIAL - EQUATIONS - FOR - TWO - MOMENTUM - EQUAT!                                                                                           |  |
|                                                                               | $11C$ <sup>*</sup>                                                                          |  | $12 C*$                                                                                                    |  |
|                                                                               | 12 CU-F-TE-F-F-F-F-F-FROPOSED-REAL-TIME                                                     |  | 13 CU-F-TF-F-F-F-F-F-PROPOSED-REAL-TIME                                                                                                    |  |
|                                                                               | 13 CU · · · · Z · · · · · · · () · : · ARRAY · OF · INTEGRATED · QUANTITIES <               |  | 14 CU · · · · Z · · · · · · · · () · : · ARRAY · OF · INTEGRATED · OUANTITIES                                                                                                    |  |
|                                                                               | 14 CU----DZ------ () -: -ARRAY-OF-THE-DERIVATIVES-OF-Z-WITH-RESPECT                         |  | 15 CU - - - - DZ - - - - - - () - : - ARRAY - OF - THE - DERIVATIVES - OF - Z - WITH - RESPECT.                                                                                       |  |
|                                                                               |                                                                                             |  | 16 CU TO -TIME                                                                                                    |  |
|                                                                               | 16 CU-11-3 - - - - - - - - - - - - - TNDEX - OF - FLOW - PATHE                              |  | 17 CU  J    ; INDEX - OF - FLOW - PATH                                                                                                    |  |
|                                                                               | $17C*$                                                                                      |  | $18C*$                                                                                                    |  |
|                                                                               | 18 CR  D2MDPK   D2MDZC   D2MPDR   D2MSHR   D2MSON   DAREZ                                   |  | 19 CR - - - - D2MDPK - - - - - D2MDZC - - - - - D2MPDR - - - - - D2MSHR - - - - - D2MSON - - - - - DAREA                                                                              |  |
|                                                                               | 19 CR  GDHA  KVEN  SINPO                                                                    |  | 20 CR GDHA KVEN SINPO                                                                                                    |  |
|                                                                               | 20 $C*$                                                                                     |  | $21 C$ *                                                                                                    |  |
|                                                                               | $21$ CB $\cdots$ DFKE<br>22 C*e                                                             |  | $22$ CB $\cdots$ DFKE<br>23 C*                                                                                                    |  |
|                                                                               | 23 $CH-4$                                                                                   |  | $24$ CH-                                                                                                    |  |
|                                                                               | 24  USE - CATF, - ONLY: - ALAMO, - ITPMO                                                    |  | 25  USE - CATF, - ONLY: - ALAMO, - ITPMO                                                                                                    |  |
|                                                                               | 25  USE - CCAC, - ONLY: - NFKEY -                                                           |  | 26  USE - CCAC, - ONLY: - NFKEY                                                                                                    |  |
|                                                                               |                                                                                             |  |                                                                                                    |  |

<span id="page-115-0"></span>Abb. 2.4-4 Darstellung von Quellcode-Änderungen

## **3 Abschluss der FLUBOX-Entwicklungsarbeiten und Aufbau eines ATHLET-internen 3D-Moduls**

#### **3.1 Abschluss der FLUBOX-Entwicklung**

Für die mehrdimensionale Erweiterung von ATHLET wurde bisher in der GRS der CFD-ähnliche 2D/3D-Code FLUBOX entwickelt und mit ATHLET gekoppelt [/GRA](#page-353-0) 10/. Die Entwicklung des FLUBOX-Moduls neben dem CFD-Programm CFX wurde zunächst für erforderlich gehalten, da CFX noch nicht den vollen Bereich der Zweiphasenströmungsformen berechnen kann. CFX ist vom Ursprung her ein Einphasen-Rechenprogramm. Lediglich disperse Strömungen und teilweise geschichtete Zweiphasenströmungen können bisher mit CFX berechnet werden. FLUBOX dagegen basiert auf einem erweiterten Zwei-Fluid Modell. Weiterhin ist der Aufwand zur Kopplung mit ATHLET bei FLUBOX wesentlich kleiner als bei CFX, da verschiedene Unterprogramme sowohl in ATHLET als auch in FLUBOX verwendet werden, wie z. B. die Zeitintegration FEBE (Forward Euler Backward Euler).

Fernziel der GRS ist es, das Reaktorkühlsystem durchgängig mit einem hochauflösenden CFD-Programm wie CFX zu rechnen. Bisher sind die Rechenzeiten für eine vollständige Systemrechnung mit CFX jedoch noch viel zu hoch, so dass lediglich einzelne Bereiche des Kühlsystems detailliert aufgelöst werden können. Die Entwicklung und der Einsatz von grobauflösenden Verfahren werden deshalb noch für einen längeren Zeitraum als notwendig angesehen.

FLUBOX verwendet feinere Gitterauflösungen als aktuelle 3D-Systemcodes, ohne jedoch den Detaillierungsgrad von CFD-Programmen erreichen zu wollen. Allerdings bringt in FLUBOX der Einsatz der im Vergleich zu Systemcodes feinen Gitterdiskretisierung einen erheblichen Rechenzeitaufwand mit sich /SCH 10/. Der Vorteil der Schnelligkeit und Effizienz von ATHLET geht somit durch die Kopplung mit FLUBOX verloren. Dem könnte durch Implementierung effizienterer Lösungsverfahren und Portierung auf parallele Rechnerarchitekturen entgegengewirkt werden, was jedoch einen erheblichen Entwicklungsaufwand bedeutet. Nachrechnungen mit dem FLUBOX-Code haben außerdem gezeigt, dass die zugrunde liegende Finite-Differenzen-Formulierung die Vorgabe konsistenter Randbedingungen an den Kopplungsstellen von ATHLET und FLUBOX erschwert und zur Verletzung der Erhaltungsgleichungen, insbesondere der Massenerhaltung, führen kann /SCH 10/. Darüber hinaus erfordert die im Vergleich zu CFD-Codes grobe FLUBOX-Diskretisierung die Modellierung kleinskaliger, nicht aufgelöster Phänomene und Geometrien, wie sie in ähnlicher Form bereits innerhalb ATHLET entwickelt wurde und verfügbar ist. Entsprechende Modelle stehen in der FLUBOX-Umgebung bisher jedoch nur ansatzweise zur Verfügung.

Zusammenfassend kann damit festgestellt werden, dass FLUBOX vom Detaillierungsgrad zwischen einem CFD-Code und einem 3D-Systemcode anzusiedeln ist, infolge dessen aber sowohl hoch effiziente, parallelisierte Lösungsverfahren zur Behandlung der großen Gleichungssysteme als auch eine umfangreiche Modellierung erfordert. Beides ist im bisherigen Programmumfang nur eingeschränkt vorhanden. Deshalb wird nun ein zu FLUBOX alternativer Entwicklungsansatz für ein grobauflösendes 3D-Programm verfolgt, der soweit möglich die im Rahmen der FLUBOX-Entwicklung gewonnenen Erkenntnisse nutzt, gleichzeitig aber stärkeren Gebrauch von den in ATHLET vorhandenen Rechenverfahren, Modellen und Anwendererfahrungen macht.

Aktuelle ATHLET-Analysen, die im Rahmen der wissenschaftlich-technischen Zusammenarbeit mit Osteuropa durchgeführt wurden, verwenden zur Nodalisierung des Reaktordruckbehälters deutlich mehr Parallelkanäle als die bisher üblichen acht Ringraum- und 17 Kernkanäle [/NIK 10/.](#page-358-0) Ermöglicht wird dies durch neue und effizientere numerische Verfahren. Die Nachrechnungen liefern insbesondere für den Kernbereich detaillierte Ergebnisse mit lokal guter Übereinstimmung zu experimentellen Daten. Die Verwendung feiner ATHLET-Gitter zur Abb. lokaler Effekte hat sich damit als ein vielversprechender Ansatz herausgestellt. Allerdings kann die bisher in ATHLET vorhandene Parallelkanalmodellierung, die die thermofluiddynamischen Erhaltungsgleichungen in jeder Raumrichtung nur eindimensional löst, die Mehrdimensionalität der Strömung nur eingeschränkt wiedergeben. Um eine höhere Zuverlässigkeit und Genauigkeit der Ergebnisse zu erreichen, müssen die vollständigen dreidimensionalen Gleichungen gelöst werden. Dieses Ziel kann vergleichbar zu anderen System-Rechenprogrammen durch Implementierung der Gleichungen direkt in ATHLET erreicht werden.

Eine auf den ATHLET Thermofluid-Objekten basierende Implementierung macht – anders als der FLUBOX-Ansatz – alle in ATHLET vorhandenen thermofluiddynamischen Modelle und Module (HECU, GCSM, NEUKIN) für die 3D-Gleichungen unmittelbar verfügbar. Gleichzeitig bleiben die erforderlichen CPU-Zeiten aufgrund der Systemrechenprogramm-gemäßen groben Nodalisierung und der verbesserten numerischen Verfahren moderat. Der geringere Modellierungsaufwand und die erhaltene Effizienz von ATHLET verdeutlichen die im Vergleich zur FLUBOX-Entwicklung größeren Perspektiven eines ATHLET-internen 3D-Moduls. Die ursprünglich für die FLUBOX-Entwicklung sprechenden Vorteile der Formulierung der Erhaltungsgleichungen auf Basis des Zwei-Fluid-Modells und der simultanen Zeitintegration der 1D- und 3D-Gleichungen unter der FEBE-Routine bleiben hierbei gewahrt.

Die Arbeiten am 2D/3D-Code FLUBOX sind mit dem erreichten Entwicklungs- und Validierungsstand abgeschlossen und dokumentiert. Um mehrdimensionale Strömungsphänomene mit ATHLET abbilden zu können, wurde mit der Entwicklung und Validierung eines ATHLET-internen 3D-Moduls begonnen.

### **3.2 Ausgewählte Ergebnisse der Validierung des FLUBOX-Moduls**

Zur Validierung des FLUBOX-Moduls wurde eine Nachrechnung eines ROCOM-Tests durchgeführt. In der ROCOM-Versuchsanlage wird der Primärkreis eines 1300 MW Druckwasserreaktors KONVOI nachgebildet /GRU 03/, [Abb. 3.2-1.](#page-119-0) Die Experimentalanlage ist gegenüber dem Originalreaktor im linearen Maßstab 1:5 verkleinert. Der Volumenmaßstab beträgt 1:125. Die Strömungsgeschwindigkeit bei Nennbedingungen wurde im Maßstab 1:5 herabgesetzt, um die Transportzeiten im Modell dem Original anzugleichen. Bezüglich der Transportzeiten (z. B. der Kühlmittelumlaufzeit) gilt der Maßstab 1:1. Der Nennmassenstrom beträgt 185 m<sup>3</sup>/h, was einer Geschwindigkeit in der Hauptumwälzleitung von 2,9 m/s entspricht. Der Versuchsstand wird mit Wasser bei einer Temperatur von ca. 20 °C betrieben.

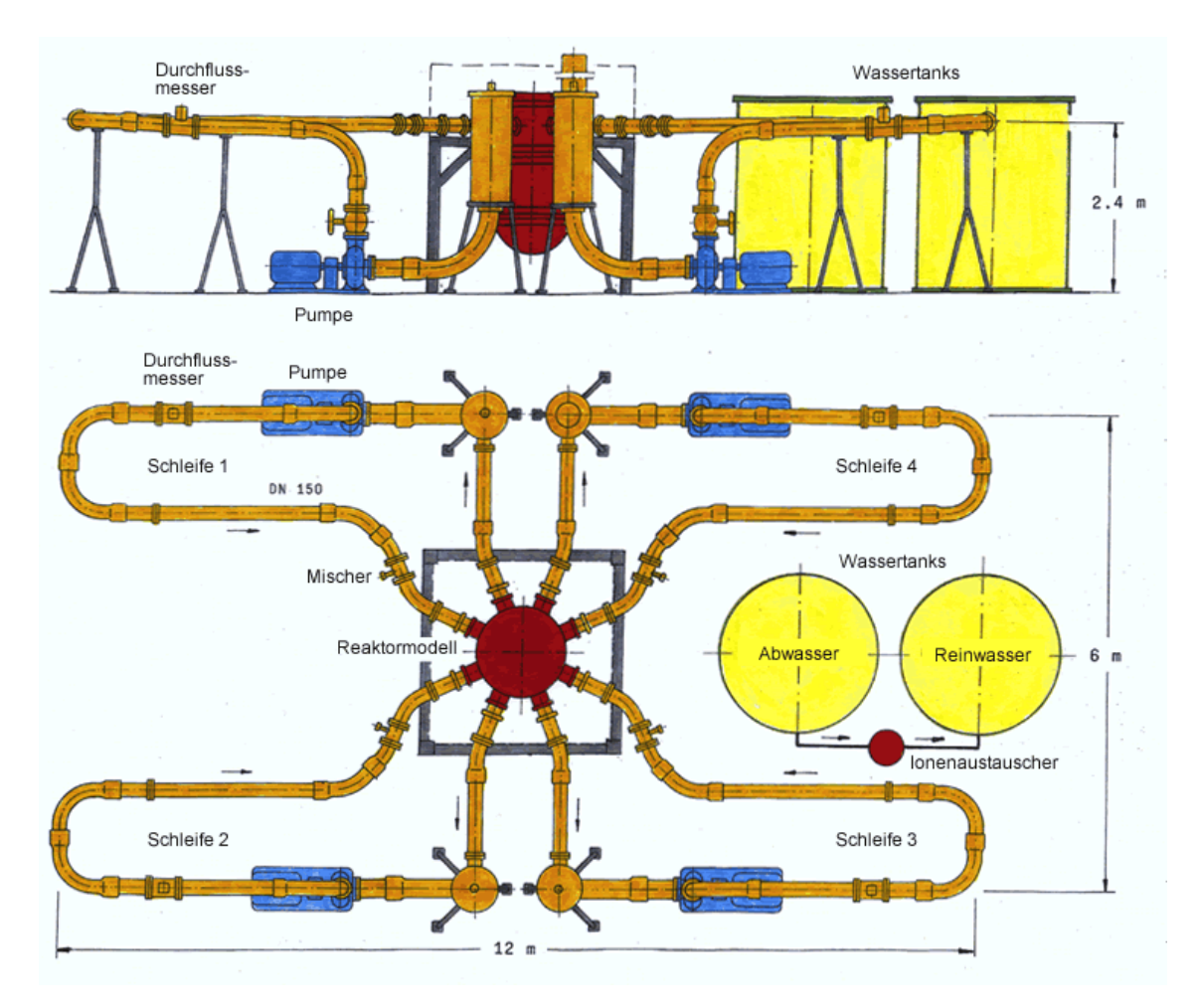

<span id="page-119-0"></span>Abb. 3.2-1 Schema der ROCOM-Experimentalanlage /GRU 03/

In dem nachgerechneten Experiment T6655 y1 beträgt der stationäre Massenstrom des borierten Wassers in den Schleifen drei und vier 5 % des Nominalwertes, d. h. 9,25 m<sup>3</sup>/h. In den Schleifen eins und zwei strömt der deborierte Pfropfen. Hier startet die Zirkulation bei Null und erreicht nach einer Rampe von 18 s den Wert von 6 % des Nominalwertes, d. h. 11.1 m<sup>3</sup>/h. Das Experiment wurde mit einem relativen Dichteunterschied von 0,25 % zwischen dem deborierten Pfropfen und dem borierten Wasser gefahren. Weitere Nachrechnungen wurden auch mit 0,5 % und 1,0 % Dichtedifferenz durchgeführt (Experimente T6655\_x1 und T6655\_11). Die Dichteverringerung in den Pfropfen wurde durch die Zumischung einer entsprechenden Menge von Ethanol erreicht. In der Rechnung wurde der Dichteunterschied durch Temperaturunterschiede simuliert. Der Pfropfen hatte eine höhere Temperatur, wodurch seine Dichte geringer war.

Ziel des nachgerechneten Experiments war die Bestimmung der Vermischung eines Deionatpfropfens vom Eintritt in den Reaktordruckbehälter bis zum Kerneintritt. Die bei dem Experiment verwendete Messtechnik umfasste u. a. fünf Gittersensoren jeweils in

den Eintrittsstutzen der Schleifen 1 und 2, im Ringraum oben und unten und am Kerneintritt.

An den Messpunkten der Gittersensoren wurde die momentane Leitfähigkeit bestimmt. Aus den Verhältnissen der elektrischen Leitfähigkeiten kann ein Mischungsskalar berechnet werden:

$$
\Theta(x, y, z, t) = [c(x, y, z, t) - c_0] / (c_P - c_0)
$$

Dabei ist c(x, y, z, t) die Leitfähigkeit der lokalen Konzentration der Borsäure, c<sub>P</sub> die Leitfähigkeit des deborierten Pfropfens und  $c_0$  die Leitfähigkeit des borierten Kühlwassers.

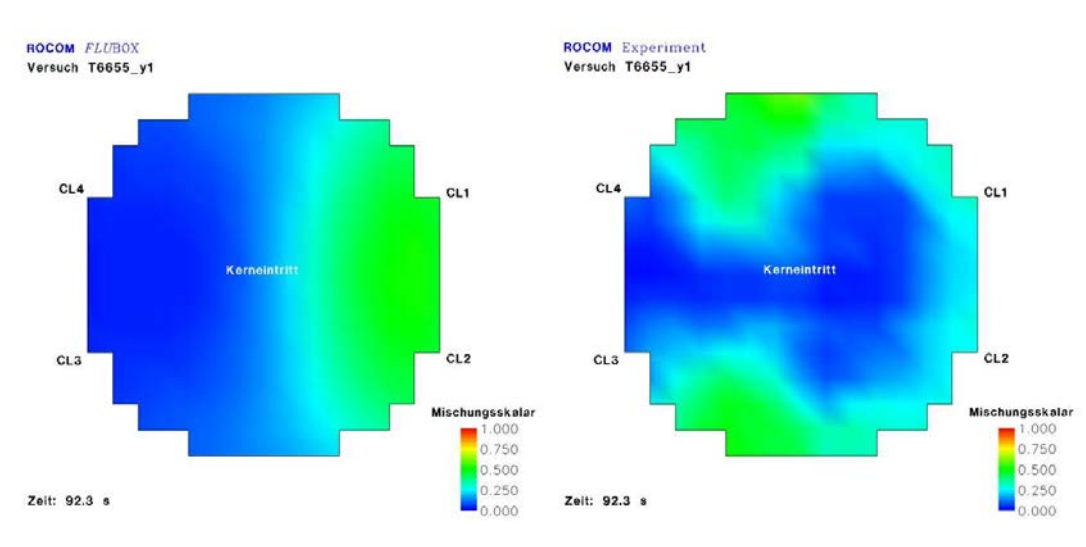

<span id="page-120-0"></span>Abb. 3.2-2 Verteilung des Mischungsskalars bei 92,3 s am Kerneintritt; links Rechnung, rechts Experiment

[Abb. 3.2-2](#page-120-0) zeigt die Verteilung des Mischungsskalars bei 92,3 s am Kerneintritt aus Rechnung und Experiment. Der Zeitpunkt und die Höhe des Maximums des Mischungsskalars am Kerneintritt sind in der Rechnung wie im Experiment etwa bei 92,3 s Problemzeit. Im Experiment ist der Ort des Maximums, d. h. hoher Konzentration entborierten Wassers, im äußeren Kernbereich gegenüber dem Eintritt des entborierten Wassers in den RDB zu finden, während sich in der Rechnung das entborierte Wasser auf der Eintrittsseite befindet. Die Strömung aus den kalten Strängen fließt in der Rechnung strähnenförmig senkrecht zum unteren Plenum und dann zum Kerneintritt, während es im Experiment teilweise in Umfangsrichtung zum unteren Plenum fließt. Mit dem in der Rechnung verwendeten k-ε Turbulenzmodell lassen sich die mittleren Mischungsskalare gut wiedergeben. Die tatsächliche örtliche Verteilung der Vermischung aus boriertem und unboriertem Wasser am Kerneintritt hingegen gelang weniger gut. Der maximale Wert der Vermischung am Kerneintritt stimmt dagegen

wieder gut mit der Messung überein. Für die turbulente kinetische Energie wurde k = 5\*10<sup>-4</sup> m<sup>2</sup>/s<sup>2</sup> bei 0,15 m/s Strömungsgeschwindigkeit am Druckbehältereintritt und ein Wert für die Dissipation von ε = 5\*10<sup>-4</sup> m<sup>2</sup>/s<sup>2</sup> gesetzt.

Eine weitere Nachrechnung des UPTF-TRAM-Experiments C1 wurde durchgeführt. Darin ist die Vermischung verschieden temperierter Wasserströme im kalten Strang untersucht worden /SON 97/. Im Unterschied zu einer früheren Rechnung wurde der druckseitig offene, saugseitig aber geschlossene Pumpensimulator mitberücksichtigt. Die Rechenergebnisse ergaben keinen Unterschied der Ausbildung einer Temperaturschichtung gegenüber der Rechnung ohne Pumpensimulator. Das kältere Mischwasser fließt nicht entgegen der Einspeiserichtung zum Pumpensimulator wie im Experiment. Die Schichtenströmung bildet sich lediglich stromab von der Einspeisestelle zum Downcomer hin aus, [Abb. 3.2-3.](#page-121-0)

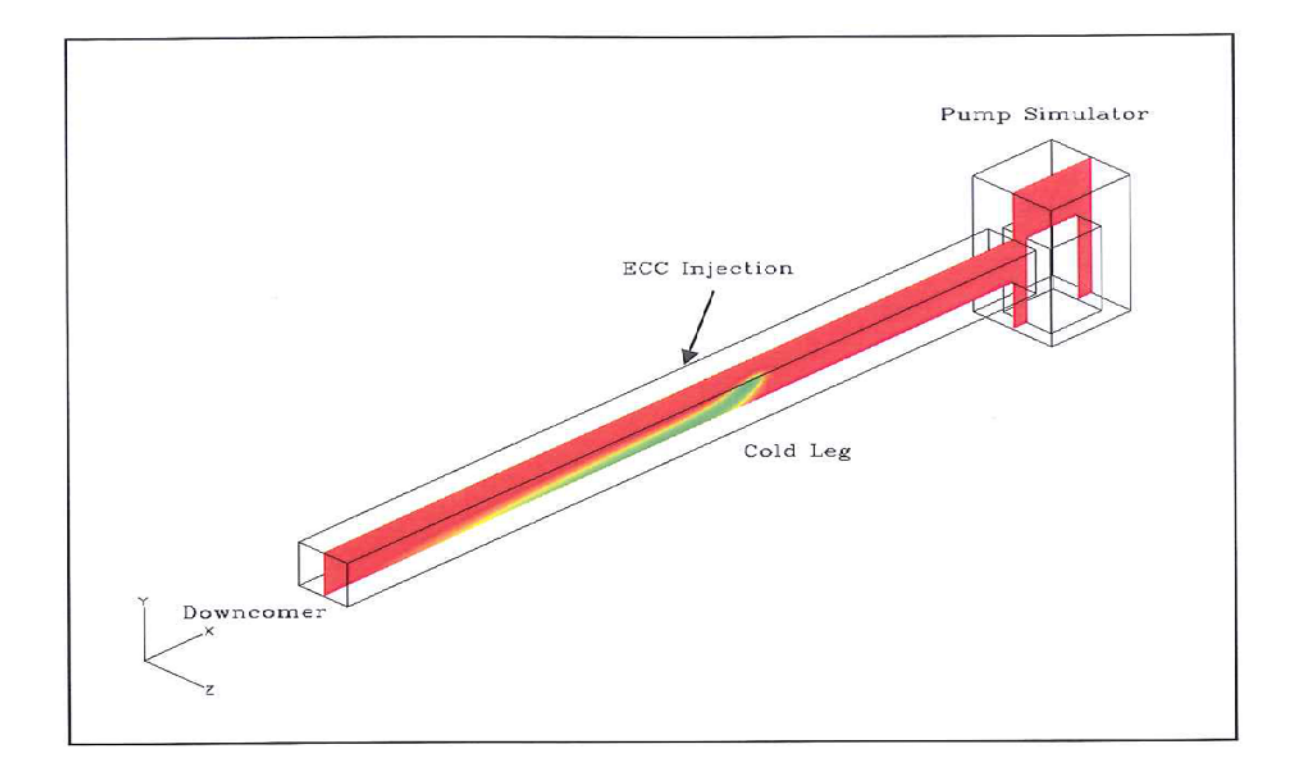

<span id="page-121-0"></span>Abb. 3.2-3 Berechnete Ausbildung einer Temperaturschichtung bei Einspeisung kalten Notkühlwassers im Experiment UPTF-TRAM C1

# 3.3 Untersuchung des numerischen Lösungsverfahrens "Entropiebe**dingte Auswahl von zentralen Differenzen für Bilanzgleichungen" in FLUBOX**

In der FLUBOX-Standardversion wird ein numerisches Verfahren zur Lösung hyperbolischer partieller Differentialgleichungssysteme eingesetzt, und zwar die Split Coefficient Matrix Methode, auch bekannt als CIR-Verfahren von Courant, Isaacson und Rees /COU 52/. Mit diesem Verfahren bevorzugt die ebene Quellströmung die Richtungen des kartesischen Gitters. Anstatt einer konzentrischen Strömung wird eine kreuzförmige Strömung berechnet. Auch gewichtete Ortsableitungen der Methode führen zu diesem unphysikalischen Ergebnis. Deshalb wurden weitere numerische Lösungsverfahren in FLUBOX implementiert und untersucht. Das Ziel war, ein numerisches Verfahren mit niedrigem dissipativen Anteil zur Lösung eines Systems von Erhaltungssätzen für Masse, Impuls und Energie in dreidimensionaler Darstellung für einoder zweiphasige Strömungen im Fluiddynamik-Modul FLUBOX einzusetzen.

In zweidimensionaler Schreibweise lautet die Erhaltungsgleichung z. B.:

$$
\frac{\partial u(x, y, t)}{\partial t} + \frac{\partial f(u(x, y, t))}{\partial x} + \frac{\partial f(u(x, y, t))}{\partial y} = R(u)
$$

Hierbei ist u der Vektor der Erhaltungsgrößen und f der Flux-Vektor.

Es stehen die folgenden numerischen Lösungsverfahren zur Verfügung:

- Flux-Vector-Splitting Verfahren (FVS) (CIR-Godunov)
- High-Resolution Central Schemes (Kurganov-Tadmor, Rusanov)

Alle diese Verfahren sind unter Erfüllung des Kriteriums der Entropiemaximierung (physikalisch), bzw. Entropieminimierung (mathematisch) fast identisch, d. h. das High-Resolution-Verfahren ist im Prinzip das FVS-Verfahren mit minimalem dissipativen Anteil.

Das in FLUBOX eingesetzte CIR-Verfahren /COU 52/ in eindimensionaler linearer **Schreibweise** 

$$
\frac{\partial u_i}{\partial t}_x = -\frac{1}{\Delta x} \Big[ A^+(u_i)(u_i - u_{i-1}) + A^-(u_i)(u_{i+1} - u_i) \Big]
$$

kann in der folgender Form geschrieben werden:

$$
\frac{\partial u_i}{\partial t_x} = -\frac{1}{2\Delta x} \Big[ A^+(u_i) + A^-(u_i) \Big] u_{i+1} - u_{i-1} \Big) + \frac{1}{2\Delta x} \Big[ A^+(u_i) - A^-(u_i) \Big] u_{i+1} - 2u_i + u_{i-1} \Big)
$$
  

$$
\frac{\partial u_i}{\partial t_x} = -\frac{1}{2\Delta x} A(u_{i+1} - u_{i-1}) + \frac{1}{2\Delta x} |A|(u_{i+1} - 2u_i + u_{i-1})
$$

mit der Systemmatrix

$$
A(u_i) = A^+(u_i) + A^-(u_i) = R\Lambda R^{-1}
$$

und der Dissipationsmatrix:

$$
|A(u_i)| = A^+(u_i) - A^-(u_i) = R|\Lambda|R^{-1}
$$
 mit  $|\Lambda| = diag(|\lambda_1|, |\lambda_2|, ..., |\lambda_m|)$ .

In /MER 89/ wird gezeigt, dass eine positive Entropieproduktion notwendig ist, um unphysikalische Phänomene wie Oszillationen oder "hot spots" zu vermeiden.

Die Bedingung für Konvexität der Euler Gleichungen ist /MER 89/:

$$
S_{uu} = -(R^{-1})^T (R^{-1})
$$
 (negativ semi-definit)

Dabei ist die Entropiekrümmung:

$$
S_{uu} = \begin{pmatrix} \frac{\partial^2 S}{\partial u_1 \partial u_1} & \frac{\partial^2 S}{\partial u_1 \partial u_2} & \frac{\partial^2 S}{\partial u_1 \partial u_n} \\ \frac{\partial^2 S}{\partial u_2 \partial u_1} & \frac{\partial^2 S}{\partial u_2 \partial u_2} & \frac{\partial^2 S}{\partial u_2 \partial u_n} \\ \frac{\partial^2 S}{\partial u_n \partial u_1} & \frac{\partial^2 S}{\partial u_n \partial u_2} & \frac{\partial^2 S}{\partial u_n \partial u_n} \end{pmatrix}
$$

*Suu* folgt aus einer Taylor-Entwicklung der Entropie S:

$$
S = \overline{S} + \overline{S}_u (u - \overline{u}) + \frac{1}{2} (u - \overline{u})^T S_{uu} (u - \overline{u})
$$

In /MER 89/ werden beide Seiten der letzten Gleichung über ein Kontrollvolumen integriert.

$$
\int_{V} Sdv = \int_{V} \overline{S}dv + \overline{S}_{u} \int_{V} (u - \overline{u})dv + \frac{1}{2} \int_{V} (u - \overline{u})^{T} S_{uu} (u - \overline{u})dv
$$

Der zweite Term auf der rechten Seite verschwindet durch die Definition von *u*

$$
\int_{V} Sdv = \int_{V} \overline{S}dv + \frac{1}{2} \int_{V} \left( u - \overline{u} \right)^{T} S_{uu} \left( u - \overline{u} \right) dv
$$

*S* ist die Entropie im Gleichgewichtszustand, d. h. das Maximum. Der Integrand im letzten Term ist eine quadratische Form, somit ist  $S_{uu} \prec 0$ .

Die Konvexitätsbedingung  $S_{uu} \prec 0$  erzwingt irreversible Prozesse dazu, in die richtige Richtung abzulaufen und Entropie zu produzieren. Die Multiplikation von S<sub>uu</sub> mit der Dissipationsmatrix  $|A|$  liefert

$$
S_{uu}|A| = (R^{-1})^T |\Lambda|(R^{-1})
$$

Mit der Entropiekrümmung folgt demnach für die Extrema der Dissipationsmatrix  $A(u_i) = A^+(u_i) - A^-(u_i)$  nach  $(S_{uu})$ :

$$
\frac{\partial |A|}{\partial S_{uu}} = \frac{\partial |A|}{\partial R^{-1}} \frac{\partial R^{-1}}{\partial S_{uu}} = \frac{-1}{\left(R^{-1}\right)^{T} \left(R^{-1}\right)^{2}} \left[\left|\Lambda\right| \left(R^{-1}\right) - \left|A\right| \left(R^{-1}\right)\right] = 0
$$

$$
\text{mit} \qquad \frac{\partial |A|}{\partial R^{-1}} = \frac{-1}{\left(R^{-1}\right)^{T}\left(R^{-1}\right)} 2 |\Lambda| \left(R^{-1}\right) - \frac{\left(R^{-1}\right)^{T} |\Lambda| \left(R^{-1}\right)}{\left(\left(R^{-1}\right)^{T}\left(R^{-1}\right)\right)^{2}} 2 \left(R^{-1}\right)
$$

und  $\frac{\partial S}{\partial \mathbf{R}^{-1}} = \frac{\partial (\mathbf{R}^{-1})^2 (\mathbf{R}^{-1})}{\partial \mathbf{R}^{-1}} = 2\mathbf{R}^{-1}$  $\frac{1}{1} = \frac{\partial (R^{-1})^{\mu}(R^{-1})}{\partial R^{-1}} = 2R^{-1}$  $-1$   $\uparrow$   $\uparrow$   $\mathbf{p}$  $\frac{\partial S}{\partial R^{-1}} = \frac{\partial (R^{-1})^l (R^{-1})}{\partial R^{-1}} =$ *R R*  $R^{-1}$  $\int R$ *R*  $S$   $\partial (R^{-1})^T$ 

folgt:  $\left| A \right| = \left| \Lambda \right|$ .

Somit folgt aus CIR und der Entropiebedingung (E) folgendes Schema:

$$
\frac{\partial u_i}{\partial t}_x = -\frac{1}{2\Delta x} A(u_{i+1} - u_{i-1}) + \frac{1}{2\Delta x} |\Lambda| (u_{i+1} - 2u_i + u_{i-1}).
$$

Das High-Resolution Central Schema nach /KUR 00/ ist z. B. in eindimensionaler Schreibweise:

$$
\frac{\partial u_i}{\partial t}_x = -\frac{1}{2\Delta x} \Big[ \Big[ f(u_{i+1/2}^+) + f(u_{i+1/2}^-) \Big] - \Big[ f(u_{i-1/2}^+) + f(u_{i-1/2}^-) \Big] \Big]
$$
  
+ 
$$
\frac{1}{2\Delta x} \Big[ a_{i+1/2} \Big[ u_{i+1/2}^+ - u_{i+1/2}^- \Big] - a_{i-1/2} \Big[ u_{i-1/2}^+ - u_{i-1/2}^- \Big] \Big].
$$

Mit den rekonstruierten Werten an den Zell-Grenzen (i+1/2, i-1/2):

$$
u_{i+1/2}^{+} = u_{i+1} - \frac{\Delta x}{2} (u_{x})_{i+1} \qquad \qquad u_{i+1/2}^{-} = u_{i} + \frac{\Delta x}{2} (u_{x})_{i}
$$

$$
u_{i-1/2}^{+} = u_{i} - \frac{\Delta x}{2} (u_{x})_{i} \qquad \qquad u_{i-1/2}^{-} = u_{i-1} + \frac{\Delta x}{2} (u_{x})_{i-1}
$$

$$
\text{und} \quad a_{i+1/2} = \max \left\{ \rho \left\{ \frac{\partial f(u_{i+1/2}^+) }{\partial u} \right\}, \rho \left\{ \frac{\partial f(u_{i+1/2}^-) }{\partial u} \right\} \right\}
$$

ist die maximale lokale Geschwindigkeit, d. h. der maximale Eigenwert der Jacobi-Matrix, der Spektral-Radius:  $\rho(A) = \max_i ( \vert \lambda_i \vert )$ .

Das Kurganov-Tadmor Verfahren ist ein Verfahren 2. Ordnung, mit MUSCL Rekonstruktion. MUSCL steht für "Monotone Upstream-centered Schemes for Conservation Laws".

Wenn die Ableitungen bei der Rekonstruktion in dem Kurganov und Tadmor Schema auf Null gesetzt werden, dann reduziert sich das numerische Schema auf ein semidiskretes zentrales Schema 1. Ordnung, das identisch ist mit dem High-Resolution Central Schema nach /RUS 61/. Z. B. ist dies in eindimensionaler Schreibweise:

$$
\frac{\partial u_i}{\partial t}_x = -\frac{1}{2\Delta x} \Big[ f(u_{i+1}) - f(u_{i-1}) \Big] + \frac{1}{2\Delta x} \Big[ a_{i+1/2} (u_{i+1} - u_i) - a_{i-1/2} (u_i - u_{i-1}) \Big]
$$

mit der maximalen lokale Geschwindigkeit  $a_i = \rho(A) = \max_i ( |\lambda_i| )$ .

Mit  $[f (u_{i+1}) - f (u_{i-1})] = A(u_{i+1} - u_{i-1})$  für lineare Systeme wird aus dem CIR-Schema mit der Entropiebedingung (E)

$$
\frac{\partial u_i}{\partial t}_x = -\frac{1}{2\Delta x} A(u_{i+1} - u_{i-1}) + \frac{1}{2\Delta x} |\Lambda| ((u_{i+1} - u_i) - (u_i - u_{i-1}))
$$

und nach Aufspaltung von  $|\Lambda| = \max_i ( |\lambda_i| )$  in links und rechts von i

$$
\frac{\partial u_i}{\partial t}_x = -\frac{1}{2\Delta x} A(u_{i+1} - u_{i-1}) + \frac{1}{2\Delta x} (\vert \Lambda_{i+1/2} \vert (u_{i+1} - u_i) - \vert \Lambda_{i-1/2} \vert (u_i - u_{i-1}) ).
$$

Dieses Schema (CIR+E) entspricht dem von Rusanov,

$$
\frac{\partial u_i}{\partial t}_x = -\frac{1}{2\Delta x} A(u_{i+1} - u_{i-1}) + \frac{1}{2\Delta x} (a_{i+1/2}(u_{i+1} - u_i) - a_{i-1/2}(u_i - u_{i-1}))
$$

weil

$$
\left|\Lambda\right| = diag\left(\left|\lambda_1\right|, \left|\lambda_2\right|, \ldots, \left|\lambda_m\right|\right) \leq \ldots \leq a_i = \rho(A) = \max_i\left(\left|\lambda_i\right|\right).
$$

#### Z. B. ist für die eindimensionale Euler-Gleichung

$$
|\Lambda| = \begin{pmatrix} |u| & & \\ & |u - c| & \\ & & |u + c| \end{pmatrix} \leq \max_i (|\lambda_i|).
$$

Das Rusanov-Schema mit  $\vert \Lambda \vert$ entspricht also dem CIR-Schema mit einem minimal erforderlichen dissipativen Anteil.

Zur numerischen Lösung von fluiddynamischen Problemen in der Reaktorsicherheit benötigen wir hochauflösende numerische Schemata mit folgenden Eigenschaften:

- Scharfe Trennung von heißen und kalten Strömungsbereichen

-Vermeidung von heißen Stellen (hot spots).

Hierzu hat Papadimitriou von der GRS ein High Resolution Schema abgeleitet. Die obigen Anforderungen werden gewährleistet durch einen optimierten dissipativen Anteil unter Berücksichtigung der Flux-Richtung. Dazu wird eine neue Dissipationsmatrix benötigt

$$
\frac{\partial u_i}{\partial t}_x = -\frac{1}{2\Delta x} A(u_{i+1} - u_{i-1}) + \frac{1}{2\Delta x} \Big( \Big( \Lambda_{i+1/2}^* \Big) \Big( u_{i+1} - u_i \Big) - \Big( \Lambda_{i-1/2}^* \Big) \Big( u_i - u_{i-1} \Big) \Big).
$$

Die Dissipationsmatrix  $\left|\Lambda^*\right|$  muss die Eigenschaft besitzen:

$$
|A| = |A^+ - A^-| \leq diag\left(\Lambda^*\right).
$$

 $\left| {\Lambda ^{\!\! *}} \right|$  wird aus der Dissipationsmatrix  $\left| A \; \right|$  von CIR gebildet, indem man die einzelnen Matrixelemente in die Diagonale transferiert und die Richtung der dadurch veränderten Dissipationsgeschwindigkeit entsprechend der Flux-Richtung im CIR-Schema berücksichtigt:

$$
|A| = |A^+ - A^-| = \begin{pmatrix} |u| & cu & \frac{c-u}{\rho} \\ 0 & c & \frac{u}{\rho c} \\ 0 & \rho cu & c \end{pmatrix} \Rightarrow
$$

$$
|\Lambda^*| = \begin{pmatrix} |u| \pm |cu\frac{\partial u}{\partial h} + \frac{c-u}{\rho}\frac{\partial p}{\partial h} | & 0 & 0 \\ 0 & c \pm \frac{|u}{\rho c}\frac{\partial p}{\partial u} | & 0 \\ 0 & 0 & c \pm \frac{|v}{\rho cu}\frac{\partial u}{\partial p} | \end{pmatrix}
$$

Wenn  $(u_{i-1})$  *i* ≻  $(u_{i+1})$  und  $(u_i)$  ≻ 0.5  $(u_{i+1} + u_{i-1})$ , Flux nach rechts (+)

$$
\left|\Lambda^*\right| = \begin{pmatrix} |u| + \left|cu\frac{\partial u}{\partial h} + \frac{c - u}{\rho}\frac{\partial p}{\partial h}\right| & 0 & 0\\ 0 & c + \left|\frac{u}{\rho c}\frac{\partial p}{\partial u}\right| & 0\\ 0 & 0 & c + \left|\rho cu\frac{\partial u}{\partial p}\right|\end{pmatrix}
$$

und wenn  $(u_{i-1})$  *i*  $(u_{i+1})$  und  $(u_i)_i$  *i*  $\le 0.5(u_{i+1} + u_{i-1})$ , Flux nach links (-)

$$
\left|\Lambda^*\right| = \begin{pmatrix} |u| - \left|cu\frac{\partial u}{\partial h} - \frac{c - u}{\rho}\frac{\partial p}{\partial h}\right| & 0 & 0\\ 0 & c - \left|\frac{u}{\rho c}\frac{\partial p}{\partial u}\right| & 0\\ 0 & 0 & c - \left|\rho cu\frac{\partial u}{\partial p}\right|\end{pmatrix}
$$

Dieses neue numerische Schema ist hochauflösend, d. h. es erzeugt wenig Dissipation, um erwartungsgemäß scharfe Trennungen im Temperaturfeld zu beschreiben, andererseits ist es genügend dissipativ, um heiße Stellen (hot spots) zu vermeiden. Dies wurde durch Berechnung der Geschwindigkeiten und Temperaturen des TRAM-

C1-Experiments gezeigt. Mit diesem numerischen Schema soll die Frage, wie viel Entropie nötig ist, um numerisch stabil und trotzdem hochauflösend zu bleiben, beantwortet sein. Hinsichtlich der Rechenzeit bietet allerdings das neue numerische Schema keine signifikante Verringerung gegenüber den anderen behandelten Schemata.

## **3.4 Implizite Kopplung von FLUBOX mit dem Systemrechenprogramm ATHLET**

Im Rahmen des Vorhabens wurde die Kopplung der beiden Programme FLUBOX und ATHLET weiterentwickelt. Der neue Kopplungsalgorithmus ermöglicht die implizite Kopplung von ATHLET und FLUBOX bei erhöhter numerischer Stabilität und Effizienz. Testrechnungen wurden am Beispiel einphasiger Strömungen und einfacher Geometrien mit nur einer Kopplungsstelle durchgeführt. Die physikalische Kopplung erfolgte hierbei auf ATHLET-Kontrollvolumenebene (Kopplungsvariante 1 in /LER 07/). Das bedeutet, dass ATHLET von FLUBOX als physikalische Austauschgrößen die ATHLET-Kontrollvolumenvariablen erhält.

FLUBOX-seitig wird formal an jeder Kopplungsstelle mit einer fiktiven Randknotenebene gerechnet. Auf diesen Randknoten werden alle FLUBOX-Lösungsvariablen  $(p, \rho_k \cdot v_k, H_k, \alpha)$  konsistent belegt. Die Werte der Lösungsvariablen werden von ATHLET über Kopplungsroutinen zur Verfügung gestellt [\(Abb. 3.4-1\)](#page-129-0).

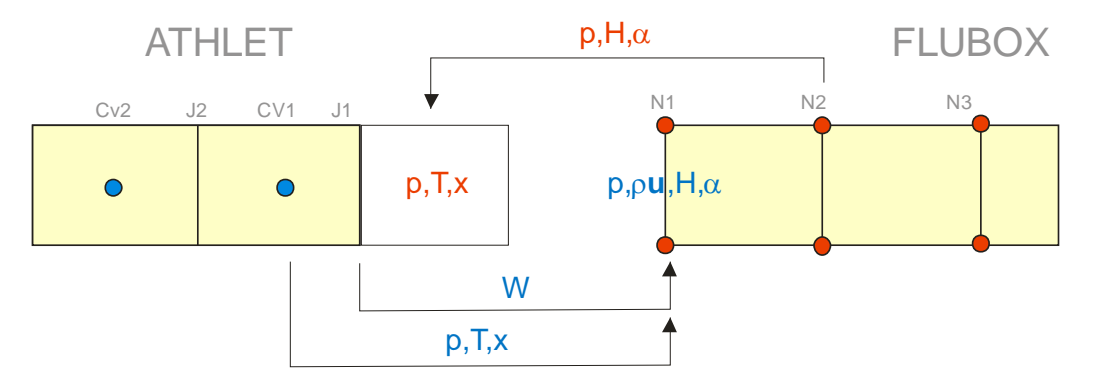

<span id="page-129-0"></span>Abb. 3.4-1 Kopplung auf ATHLET Kontrollvolumen-Ebene. Blau: Austauschgrößen übertragen von AHTLET an FLUBOX. Rot: von FLUBOX an ATHLET

Zur Berechnung dieser Größen werden die ATHLET-Lösungsvariablen der Leitung und des Kontrollvolumens herangezogen, die der Kopplungsstelle benachbart sind. Die Lösungsvariablen sind der Druck  $p$ , die Phasentemperaturen  $T_L$  und  $T_V$  sowie der Dampfmassenanteil *x* des letzten aktiven Kontrollvolumens eines Kopplungspipes

sowie die Volumenströme *WLAJ* und *WLVJ* auf der Randleitung dieses Pipes (6- Gleichungsmodell). Letztere berechnen sich aus dem Produkt der Phasengeschwindigkeiten und dem Leitungsquerschnitt.

Die Forderung nach Massenerhaltung an der Kopplungsstelle bedingt gleiche Massenströme am ATHLET-Outlet/Inlet und am FLUBOX-Inlet/Outlet. Dies liefert für die Berechnung der FLUBOX-Variable (Dichte x Geschwindigkeit)  $\rho_k \cdot v_k$  aus den ATHLET-Austauschgrößen folgende Vorschrift:

$$
G_k^{ATHLET} = \alpha_k^{ATHLET} \cdot \rho_k^{ATHLET} \cdot WkAJ^{ATHLET}
$$
  
\n
$$
= \alpha_k^{ATHLET} \cdot \rho_k^{ATHLET} \cdot \frac{WkAJ^{ATHLET}}{A^{FUDDXX}} \cdot A^{FUDDXX}
$$
  
\n
$$
\stackrel{!}{=} \alpha_k^{FUDDXX} \cdot (\rho_k \cdot v_k)^{FLUBOX} \cdot A^{FLUBOX}
$$
  
\n
$$
= G_k^{FUDDXX}
$$
  
\n
$$
(\rho_k \cdot v_k)^{FLUBOX} = \rho_k^{ATHLET} \cdot \frac{WkAJ^{ATHLET}}{A^{FUDDXX}}
$$
  
\n
$$
\alpha_k^{FLUBOX} = \alpha_k^{ATHLET}
$$
  
\n
$$
mit: \qquad \rho_k^{ATHLET} = \rho_k(p^{ATHLET}, T^{ATHLET})
$$
  
\n
$$
k = l, v
$$

Hierbei ist *A<sup>FLUBOX</sup>* (*A<sup>ATHLET</sup>*) der Strömungsquerschnitt der Kopplungsstelle in FLUBOX (ATHLET). Die an FLUBOX übergebene Enthalpie folgt aus den Lösungsvariablen Druck und Temperatur des ATHLET-Kontrollvolumens:

$$
{H_k}^{FLUBOX} = {H_k}^{ATHLET} = H(p^{ATHLET}, T_k^{ATHLET})
$$

Umgekehrt erhält das fiktive ATHLET-Randkontrollvolumen von FLUBOX den Druck sowie die beiden Temperaturen und den Dampfmassenanteil. Die Größen werden aus den Lösungsvariablen der ersten aktiven FLUBOX-Knotenebene teilflächengemittelt berechnet /SCH 08/. Das beschriebene Vorgehen zum Austausch der physikalischen Größen auf Basis fiktiver Randknoten und -zellen ermöglicht prinzipiell die Simulation von Vorgängen mit Strömungsumkehr.

Die Verknüpfung beider Programme macht die Lösung eines gemeinsamen gekoppelten Differentialgleichungssystems erforderlich:

$$
\frac{d\mathbf{y}_1}{dt} = \mathbf{f}_1(\mathbf{y}_1, \mathbf{y}_2, t)
$$

$$
\frac{d\mathbf{y}_2}{dt} = \mathbf{f}_2(\mathbf{y}_1, \mathbf{y}_2, t)
$$

Hierin bezeichnet y<sub>1</sub> den Vektor der ATHLET-Lösungsvariablen und y<sub>2</sub> den der FLUBOX-Lösungsvariablen. In Matrixschreibweise und nach Linearisierung lautet das Gleichungssystem:

$$
\begin{pmatrix} \frac{1}{\Delta t} \mathbf{I} - \frac{\partial \mathbf{f}_1}{\partial y_1} \Big|^n & -\frac{\partial \mathbf{f}_1}{\partial y_2} \Big|^n \\ -\frac{\partial \mathbf{f}_2}{\partial y_1} \Big|^n & \frac{1}{\Delta t} \mathbf{I} - \frac{\partial \mathbf{f}_2}{\partial y_2} \Big|^n \end{pmatrix} \begin{pmatrix} \Delta \mathbf{y}_1^{n+1} \\ \Delta \mathbf{y}_2^{n+1} \end{pmatrix} = \begin{pmatrix} \mathbf{f}_1^n + \Delta t \frac{\partial \mathbf{f}_1}{\partial t} \Big|^n \\ \mathbf{f}_2^n + \Delta t \frac{\partial \mathbf{f}_2}{\partial t} \Big|^n \end{pmatrix}
$$

Der bisher implementierte Kopplungsalgorithmus basierte auf einem Zweischrittverfahren, in dessen erstem Schritt zunächst die beiden explizit gekoppelten Teilgleichungssysteme

$$
\begin{aligned}\n\left(\frac{1}{\Delta t}\mathbf{I} - \frac{\partial \mathbf{f}_1}{\partial y_1}\right|^n \right) \Delta \mathbf{y}_1^{*,n+1} &= \mathbf{f}_1^n + \Delta t \left.\frac{\partial \mathbf{f}_1}{\partial t}\right|^n \\
\left(\frac{1}{\Delta t}\mathbf{I} - \frac{\partial \mathbf{f}_2}{\partial y_2}\right|^n \right) \Delta \mathbf{y}_2^{*,n+1} &= \mathbf{f}_2^n + \Delta t \left.\frac{\partial \mathbf{f}_2}{\partial t}\right|^n\n\end{aligned}
$$

gelöst und dessen Lösung  $\Delta y_1^{*,n+1}$  und  $\Delta y_2^{*,n+1}$  anschließend mit einer impliziten Korrektur versehen wurde:

$$
\frac{\Delta \mathbf{y}_1^{n+1}}{\Delta t} - \frac{\partial \mathbf{f}_1}{\partial y_2} \bigg|^{n} \Delta \mathbf{y}_2^{n+1} = \frac{\Delta \mathbf{y}_1^{*,n+1}}{\Delta t}
$$
\n
$$
\frac{\Delta \mathbf{y}_2^{n+1}}{\Delta t} - \frac{\partial \mathbf{f}_2}{\partial y_1} \bigg|^{n} \Delta \mathbf{y}_1^{n+1} = \frac{\Delta \mathbf{y}_2^{*,n+1}}{\Delta t}
$$

Dieses Verfahren hat sich als nicht stabil erwiesen, da bei dem ersten expliziten Kopplungsschritt in Verbindung mit großen Zeitschrittweiten Oszillationen auftreten können, die durch die implizite Korrektur nicht notwendigerweise stabilisiert werden. Daher wurde ein veränderter Einschritt-Kopplungsalgorithmus entwickelt, der unmittelbar einen impliziten Beitrag berücksichtigt. Hierbei wird zunächst das ATHLET-Teilgleichungssystem gelöst, wobei die implizite Kopplung mittels der aus dem vorangegangenen FEBE-(Sub-)Zeitschritt extrapolierten FLUBOX-Lösung Δy<sup>ext,n</sup> erfolgt. Die so erhaltene ATHLET-Lösung  $\Delta y_1^{n+1}$  wird anschließend bei der Lösung des FLUBOX-Gleichungssystems implizit berücksichtigt:

$$
\begin{aligned}\n\left(\frac{1}{\Delta t}\mathbf{I} - \frac{\partial \mathbf{f}_1}{\partial y_1}\right) \Delta \mathbf{y}_1^{n+1} &= \mathbf{f}_1^n + \Delta t \frac{\partial \mathbf{f}_1}{\partial t} + \frac{\partial \mathbf{f}_1}{\partial y_2} \Delta \mathbf{y}_2^{ext,n} \\
\left(\frac{1}{\Delta t}\mathbf{I} - \frac{\partial \mathbf{f}_2}{\partial y_2}\right) \Delta \mathbf{y}_2^{n+1} &= \mathbf{f}_2^n + \Delta t \frac{\partial \mathbf{f}_2}{\partial t} + \frac{\partial \mathbf{f}_2}{\partial y_1} \Delta \mathbf{y}_1^{n+1}\n\end{aligned}
$$

Die Kopplungsmatrizen  $\partial f_1 / \partial y_2$  und  $\partial f_2 / \partial y_1$  sowie die partielle Zeitableitung der Funktionsroutine werden zu jedem FEBE-Hauptschritt berechnet. Die Berechnung der Funktionsroutine  $f_1^n = f_1(y_1^n, y_2^n)$  beziehungsweise  $f_2^n = f_2(y_1^n, y_2^n)$  erfolgt zu jedem Subzeitschritt unter Verwendung der aktuellen Kopplungsrandwerte.

Die Funktionsfähigkeit des eingebauten Kopplungsalgorithmus wurde anhand einer einfachen Konfiguration bestehend aus einem ATHLET-Pipe (Länge 1m) und einem FLUBOX-Rohr (quaderförmiges kartesisches Gitter, Länge 1m) geprüft [\(Abb. 3.4-2\)](#page-133-0). Die Simulationsrechnung beinhaltet eine Massenstromtransiente am ATHLET-Inlet und eine Drucktransiente am FLUBOX-Outlet. Die Beurteilung der mit dem neuen Kopplungsalgorithmus erzielten Ergebnisse erfolgt mittels einer Vergleichsrechnung mit einer abgeänderten Programmversion, die auf der Lösung des Gesamtgleichungssystems mit einer gemeinsamen, vollbesetzten Jacobi-Matrix für alle ATHLET- und FLUBOX-Lösungsvariablen basiert und somit das (im Rahmen der implementierten Modelle) exakte Ergebnis liefert. Resultate, die mit dem neuen Kopplungsalgorithmus erzielt wurden, sind in den nachfolgenden Diagrammen als durchgezogene Linien gekennzeichnet.

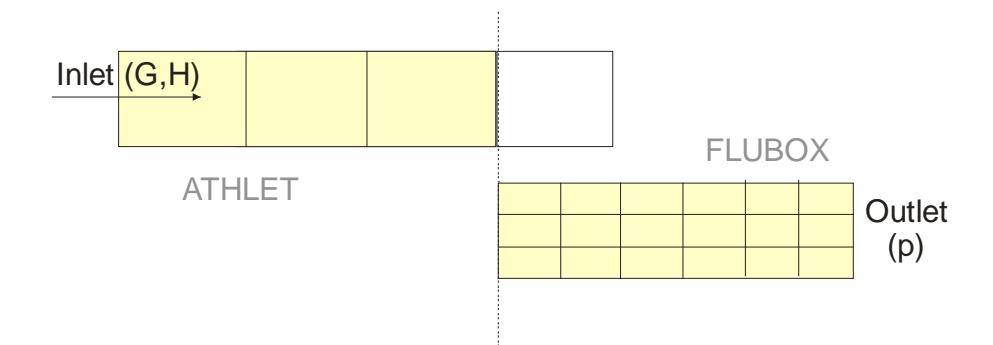

<span id="page-133-0"></span>Abb. 3.4-2 Testgeometrie mit ATHLET-Inlet (Vorgabe von Massenstrom und Enthalpie) und FLUBOX-Outlet (Druckrandbedingung)

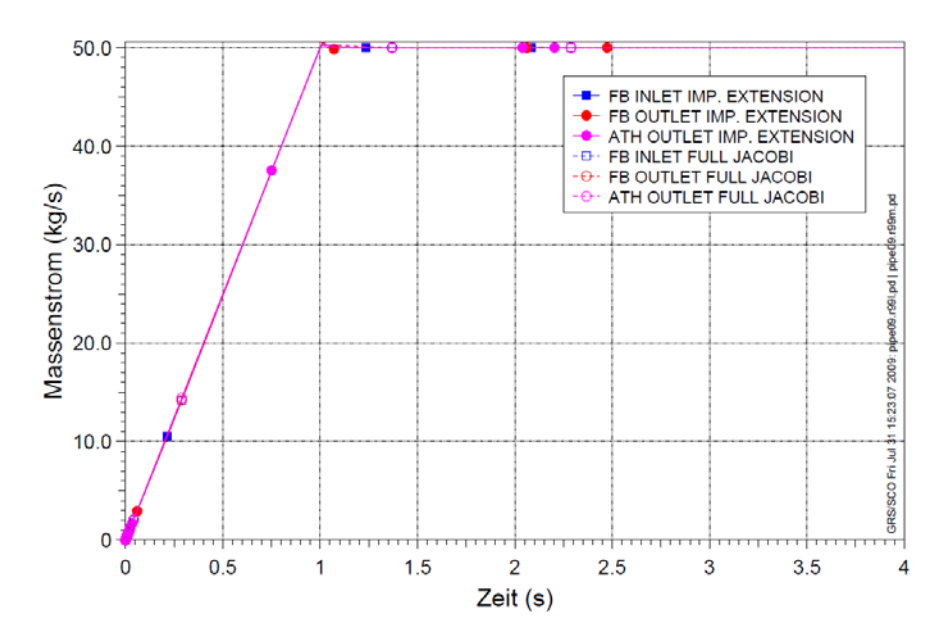

<span id="page-133-1"></span>Abb. 3.4-3 Massenströme an verschiedenen Positionen entlang des ATHLETbzw. FLUBOX-Rohrs mit Massenstromtransiente am ATHLET-Inlet im Zeitintervall 0,0s bis 1,0s

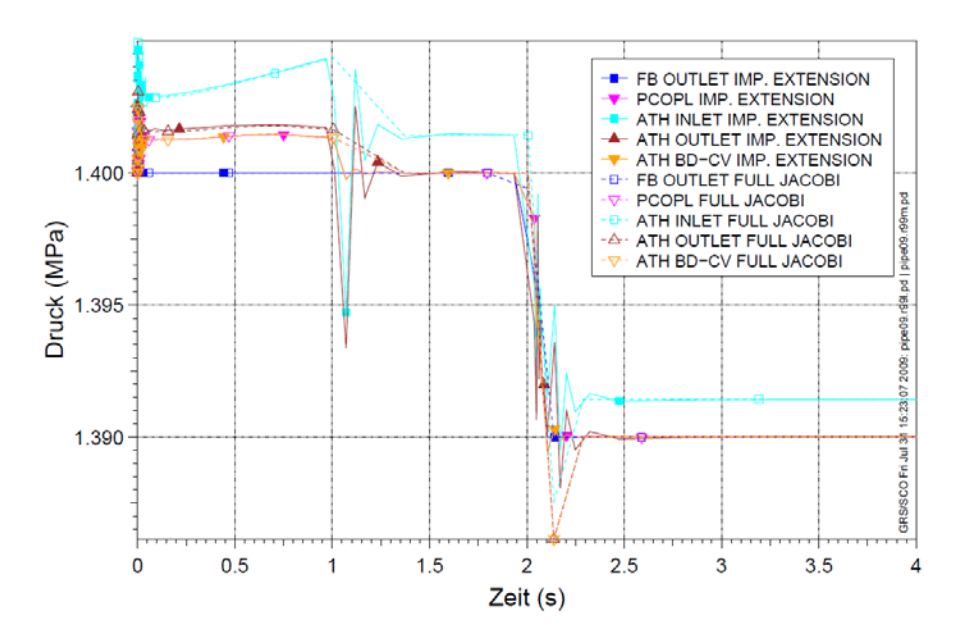

<span id="page-134-0"></span>Abb. 3.4-4 Druck an verschiedenen Positionen entlang des ATHLET- bzw. FLUBOX-Rohrs. Druckrandbedingung am FLUBOX-Outlet mit Drucktransiente im Zeitintervall 2,0 s bis 2,1 s

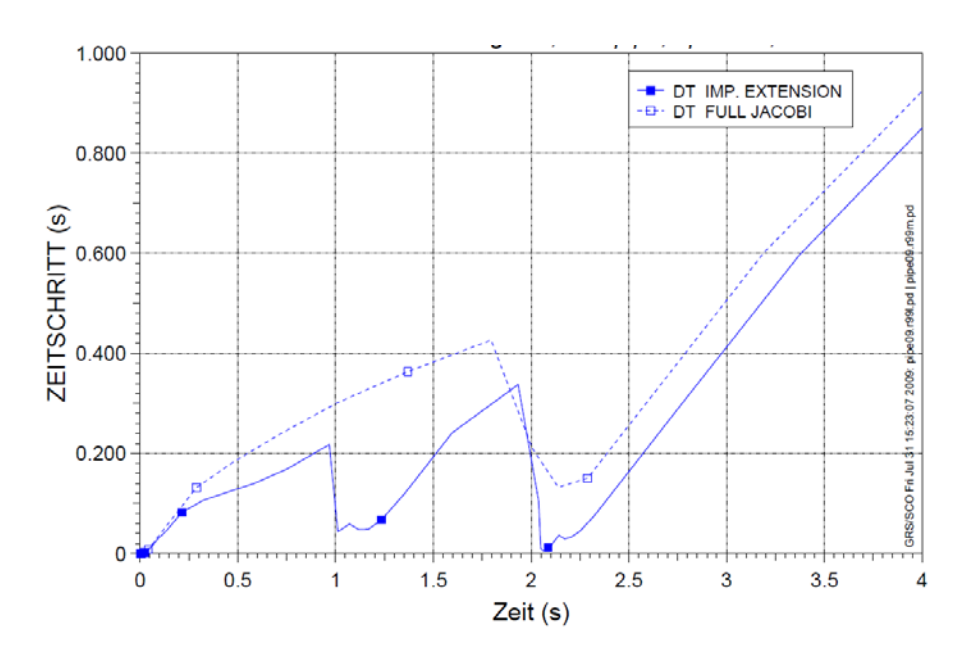

<span id="page-134-1"></span>Abb. 3.4-5 Mit dem gekoppelten Programmsystem erzielte Zeitschrittweiten

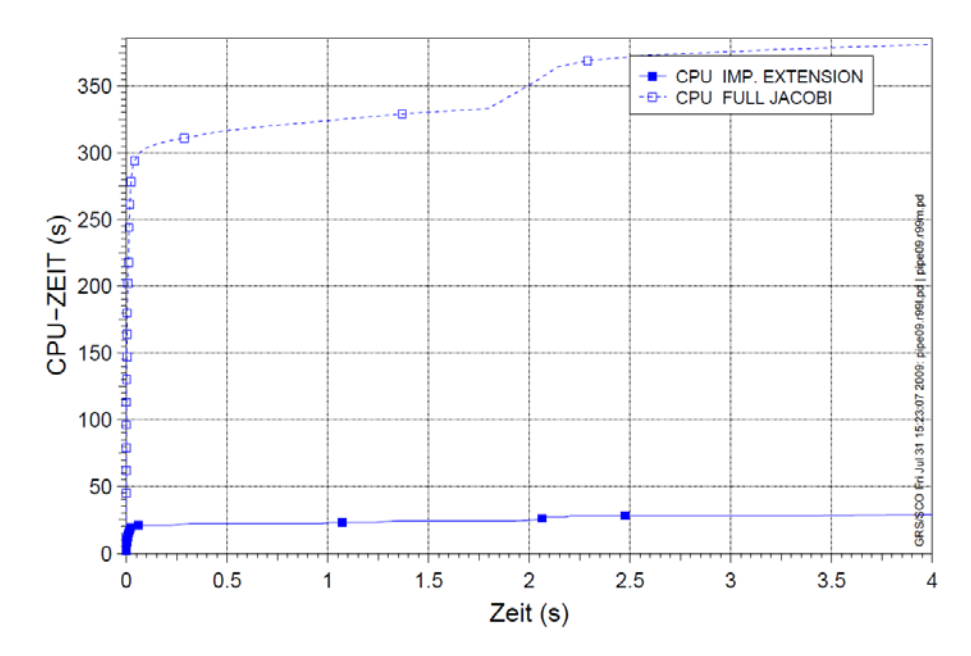

<span id="page-135-0"></span>Abb. 3.4-6 Mit der gekoppelten Rechnung verbrauchte CPU-Zeit

Die Ergebnisse zeigen, dass der Austausch der physikalischen Kopplungsgrößen an der Kopplungsstelle korrekt erfolgt. Massenstrom- und Drucktransiente setzen sich über die Kopplungsstelle hinweg fort [\(Abb. 3.4-3](#page-133-1) und [Abb. 3.4-4\)](#page-134-0). Der implementierte implizite Kopplungsalgorithmus reproduziert die mit der vollständig impliziten Programmversion erzeugten Ergebnisse sehr gut. Die zu beobachtenden zeitweisen Druckoszillationen sind eine Folge der Randbedingungen, die als nicht stetig differenzierbare Funktionen vorgegeben wurden.

Die Effizienz des Kopplungsalgorithmus kann anhand der erzielten Zeitschrittweiten bewertet werden, die mit den Zeitschrittweiten der Rechnung mit der vollständigen Jacobi-Matrix vergleichbar sind [\(Abb. 3.4-5\)](#page-134-1). Die verbrauchte CPU-Zeit ist jedoch aufgrund der in ATHLET und FLUBOX eingebauten Verfahren zur effizienten Lösung der linearen Gleichungssysteme deutlich geringer, wie [Abb. 3.4-6](#page-135-0) zeigt.

## **3.5 Implementierung der dreidimensionalen Modellgleichungen in ATHLET**

Mit der Implementierung der dreidimensionalen Erhaltungsgleichungen in ATHLET soll die Möglichkeit geschaffen werden, große Behälter wie beispielsweise den RDB zukünftig vollständig dreidimensional simulieren zu können. Anwendungsgebiete sind insbesondere Borvermischungstransienten im Ringraum, Wiederauffüllvorgänge im RDB nach einem Kühlmittelverluststörfall mit großem Leck sowie der Wassereintrag im

oberen Plenum und Kern, beispielsweise im Reflux-Condenser-Betrieb oder bei Notkühleinspeisung im heißen Strang. Zur Abb. mehrdimensionaler Strömungseffekte in den heißen und kalten Strängen infolge einer Notkühleinspeisung verfügt ATHLET bereits über Modelle, die die Vermischung des heißen Kühlmittels mit dem kalten Notkühlwasser sowie dessen Verteilung am Eintritt in den Reaktordruckbehälter beschreiben.

Für das ATHLET-interne 3D-Modul ist die Erweiterung der bisherigen Parallelkanal-Methode angestrebt. Insbesondere muss der konvektive Anteil der phasenseparierten Impulsgleichungen des 2-Fluid-Modells

$$
\frac{\partial}{\partial t}(\alpha_{v}\rho_{v}\mathbf{w}_{v}) + \nabla(\alpha_{v}\rho_{v}\mathbf{w}_{v} \otimes \mathbf{w}_{v}) + \alpha_{v} \cdot grad(p) = RS
$$

$$
RS = \underbrace{\tau_i}_{\substack{Zwischen-\text{}}{Phaseneribung}} + \underbrace{\alpha_v f_w}_{\substack{Wamderibung\\Phasenreibung}} - \underbrace{\psi_v w_\Gamma}_{\substack{Impulsautausch\\Phasenvechsel}} + \underbrace{\alpha_v \rho_v g}_{\text{Gravitation}} + \underbrace{F(\rho, \alpha, \partial \alpha/_{\partial S}, D)}_{\text{Wasserspiegelkraft}} + \underbrace{S_{I,v}}_{\text{Quellterm}}
$$

vervollständigt werden. Die gemischten Momentum-Flux Beiträge werden von der ATHLET-Parallelkanal-Methode in ihrer bisherigen Form nicht berücksichtigt:

 $\overline{a}$ 

Vollständig 2D / 3D (Stand von W&T) 
$$
(\mathbf{w} \cdot \nabla) \cdot \mathbf{w} = \begin{bmatrix} w_x \frac{\partial w_x}{\partial x} + w_y \frac{\partial w_x}{\partial y} \\ w_x \frac{\partial w_y}{\partial x} + w_y \frac{\partial w_y}{\partial y} \end{bmatrix}
$$
  
Parallelkanal-Methode (ATHLET)  $(\mathbf{w} \cdot \nabla) \cdot \mathbf{w} = \begin{bmatrix} w_x \frac{\partial w_x}{\partial x} & w_y \frac{\partial w_y}{\partial y} \\ w_y \frac{\partial w_x}{\partial x} & w_y \frac{\partial w_y}{\partial y} \end{bmatrix}$   
1D Systemcode (früher)  $(\mathbf{w} \cdot \nabla) \cdot \mathbf{w} = w_x \frac{\partial w_x}{\partial x}$ 

Im Rahmen der bisherigen Entwicklungsarbeiten wurden die zweidimensionalen Erhaltungsgleichungen in ATHLET implementiert. Diese können zur Simulation des zweidimensional dargestellten Ringraums eingesetzt werden. Die 2D-Modellgleichungen wurden anhand einphasiger Strömungen in einfachen Geometrien verifiziert und für die Nachrechnung eines in der ROCOM-Anlage des HZDR (Helmholtz-Zentrum Dresden-Rossendorf) durchgeführten Kühlmittelvermischungsexperiments eingesetzt. Die vorhandene Implementierung ist bereits jetzt auch für Zweiphasenströmungen lauffähig.

#### <span id="page-137-0"></span>**3.5.1 Primitive Form der Impulserhaltungsgleichung**

Zur Herleitung der von ATHLET zu lösenden Bilanzgleichungen müssen die Erhaltungsgleichungen von den konservativen, zu erhaltenden Variablen Masse, Impuls und Energie (*ρ,ρw,ρE*) auf neue, sogenannte primitive Variable, wie Masse, Geschwindigkeit und Druck umformuliert werden. Die j-te Komponente der Impulsgleichung in kartesischen Koordinaten lautet (bei Verwendung der Einstein'sche Summenkonvention für alle doppelt vorkommenden Indizes):

$$
\frac{\partial}{\partial t}(\alpha_{v}\rho_{v}w_{v}^{j}) + \frac{\partial}{\partial x_{k}}(\alpha_{v}\rho_{v}w_{v}^{j}\cdot w_{v}^{k}) + \alpha_{v}\cdot grad(p)^{j} = RS^{j}
$$

$$
\alpha_{v} \rho_{v} \frac{\partial}{\partial t} \left( w_{v}^{j} \right) + w_{v}^{j} \frac{\partial}{\partial t} \left( \alpha_{v} \rho_{v} \right) + w_{v}^{j} \frac{\partial}{\partial x_{i}} \left( \alpha_{v} \rho_{v} w_{v}^{k} \right) + \alpha_{v} \rho_{v} w_{v}^{k} \frac{\partial}{\partial x_{i}} \left( w_{v}^{j} \right) + \alpha_{v} \cdot \text{grad}(p)^{j} = RS^{j}
$$

Wegen der Kontinuitätsgleichung gilt:  $w_\nu^J\frac{\partial}{\partial t}(\alpha_\nu\rho_\nu)+w_\nu^J\frac{\partial}{\partial x_i}(\alpha_\nu\rho_\nu w_\nu^J)=w_\nu^J\cdot\psi_\nu$ ∂ + ∂  $\partial$   $(\alpha, \alpha)$  *i*  $w^j$   $\partial$   $(\alpha, \alpha, w^i)$  *j*  $w^j$ *i*  $\frac{y}{y} - \frac{y}{2}(\alpha_v \rho_v) + w_v^j - \alpha_v(\alpha_v \rho_v w_v^i) = w$ *x w t w*

Damit folgt als primitive Form der Erhaltungsgleichung für den Impuls

$$
\alpha_{v} \rho_{v} \frac{\partial}{\partial t} \left( w_{v}^{j} \right) + \alpha_{v} \rho_{v} \left( \mathbf{w}_{v} \cdot \nabla \right) w_{v}^{j} + \alpha_{v} \cdot \mathrm{grad} \left( p \right)^{j} = R S^{j} - w_{v}^{j} \cdot \psi_{v}
$$

und in Vektorschreibweise

$$
\alpha_{v} \rho_{v} \frac{\partial}{\partial t} (\mathbf{w}_{v}) + \alpha_{v} \rho_{v} (\mathbf{w}_{v} \cdot \nabla) \mathbf{w}_{v} + \alpha_{v} \cdot grad(p) = RS - \mathbf{w}_{v} \cdot \psi_{v}
$$

#### **3.5.2 Einführung der Lösungsvariablen**

Die Finite-Volumen-Formulierung erfordert die Integration der Erhaltungsgleichung über ein Kontrollvolumen. Hierbei werden in ATHLET die Massen- und Energiebilanz einerseits und die Impulsbilanz andererseits auf verschiedenen versetzten Gittern ausgewertet. Außerdem besitzt jede Impulskomponente ein eigenes versetztes Gitter. Die j-te Komponente der 3D-Impulsgleichung wird für genau das Volumen betrachtet, das zu einer Leitung in j-Richtung gehört (siehe [Abb. 3.5-1\)](#page-138-0). Damit besitzt jede Leitung formal nur eine einzige gitterorientierte Geschwindigkeitskomponente. Dies ist analog zur bisherigen Parallelkanaldarstellung in ATHLET.

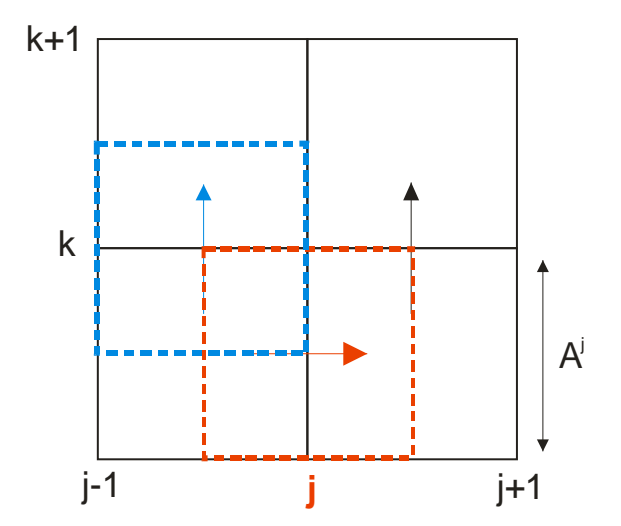

<span id="page-138-0"></span>Abb. 3.5-1 Versetzte Gitter für Kontrollvolumengrößen (durchgezogene schwarze Linien) und Leitungsgrößen (rot und blau gestrichelt). Jede Impulskomponente besitzt ein eigenes, versetztes Gitter.

In ATHLET wird die Impulsgleichung nicht in ihrer Finite-Volumen-Form betrachtet, sondern als Druckdifferenz entlang einer Leitung aufgefasst, die eine resultierende Kraft darstellt. Hierfür wird die j-te Komponente der 3D-Impulsgleichung entlang einer Leitung in j-Richtung integriert. Nach weiteren Äquivalenzumformungen /SCH 11/ liefert dies die gewöhnliche Differentialgleichung

$$
\frac{\partial}{\partial t}\left(w_{\nu}^{j}A^{j}\right) = \frac{1}{\int \frac{\rho_{\nu}}{A^{j}}dx^{j}}\left[\int \frac{RS^{j}}{\alpha_{\nu}} - \frac{w_{\nu}^{j} \cdot \psi_{\nu}}{\alpha_{\nu}} - \frac{1}{2}\rho_{\nu}\frac{\partial}{\partial x^{j}}w_{\nu}^{j^{2}} - \sum_{k \neq j}\rho_{\nu}w_{\nu}^{k}\frac{\partial}{\partial x^{k}}w_{\nu}^{j} - grad(p)^{j}dx^{j}\right]
$$

Der Vergleich zur bisherigen 1D-Darstellung in ATHLET /ATH 06/ ergibt als neuen Term der 3D-Gleichung

$$
-\sum_{k\neq j}\rho_\nu w^k_\nu \frac{\partial}{\partial x^k} w^j_\nu\ .
$$

### **3.5.3 Diskretisierung der 3D Impulsgleichung**

Um möglichst wenige Änderungen am bestehenden und validierten Quellprogramm vornehmen zu müssen, erfolgt die Diskretisierung der komponentenweise formulierten 3D-Impulsbilanz soweit möglich identisch zur 1D-Diskretisierung. Die Diskretisierung

der neu hinzugekommenen Momentum-Flux Beiträge  $-\sum\limits_{k\neq j}\rho_{_{V}}w_{_{V}}^{^{k}}\dfrac{\widehat{C}}{\widehat{C}X}$ *k j j k*  $\frac{k}{\nu}$   $\frac{0}{2k}$  W *x*  $\rho_{\nu} w_{\nu}^{\kappa} \frac{1}{2 k} w_{\nu}^{\prime}$  wird nachfol-

gend für die zweidimensionalen Gleichungen dargestellt. Die Diskretisierung in 3D erfolgt analog. Da die ATHLET-Impulsgleichung auf einem Linienintegral entlang einer Leitung basiert, können die aus der Literatur bekannten, konservativen Finite-Volumen Standard-Diskretisierungen nicht unmittelbar angewendet werden.

Wir betrachten eine Leitung j zwischen den Kontrollvolumen  $i_1=(j-1/2, k+1/2)$  und  $i_2=(j+1/2, k+1/2)$ k+½). Zur Erläuterung der Nomenklatur siehe [Abb. 3.5-2.](#page-140-0) Unter der Annahme, dass die Dichte sowie die Geschwindigkeitskomponenten und Geschwindigkeitsgradienten normal zur betrachteten Leitung entlang des Integrationswegs konstant sind, kann das Integral des Momentum-Flux entlang der Leitung j aufgelöst werden:

$$
\int_{i_1}^{i_2} \left( -\sum_{k \neq j} \rho_{\nu} w_{\nu}^k \frac{\partial}{\partial x^k} w_{\nu}^j \right) dx^j = -\sum_{k \neq j} \overline{\rho}_{\nu}(j) \overline{w}_{\nu}^k(j) \left( \frac{\Delta w_{\nu}^j(j)}{\Delta x^k(j)} \right) \cdot \Delta(j, k + \frac{1}{2}) \tag{3-1}
$$

Hierbei ist die Länge der betrachteten Leitung j durch

$$
\int_{i_1}^{i_2} ds = \int_{i_1}^{i_2} dx^j = \frac{1}{2} (L_1 + L_2) = \Delta(j, k + \frac{1}{2})
$$

gegeben. Die Dichte wird Zelllängen-gewichtet aus den Dichten der beiden angrenzenden Kontrollvolumen berechnet:

$$
\overline{\rho}_{v}(j) = \frac{L_{1}\rho_{v}(i_{1}) + L_{2}\rho_{v}(i_{2})}{L_{1} + L_{2}}
$$

L<sub>1</sub> und L<sub>2</sub> sind hierbei die Längen der beiden zur Leitung j benachbarten Kontrollvolumen  $i_1$  und  $i_2$ .

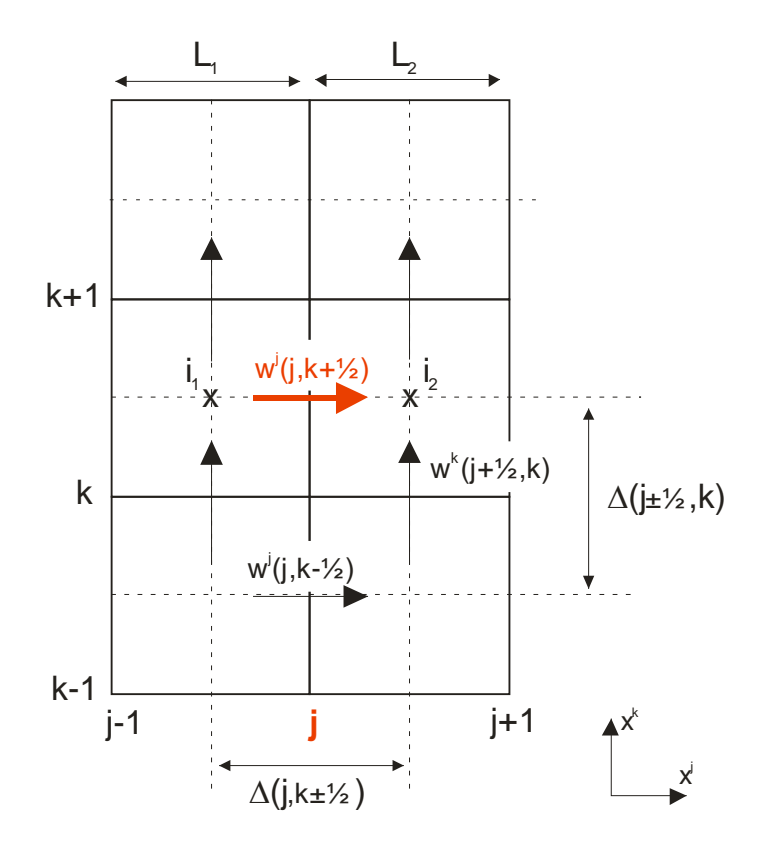

<span id="page-140-0"></span>Abb. 3.5-2 Geschwindigkeitskomponenten und Weglängen der Leitungen in j-Richtung und in k-Richtung

Für die Diskretisierung der Transportgeschwindigkeit  $w_v^k$  und des transportierten Geschwindigkeitsgradienten stehen derzeit drei unterschiedliche Varianten in ATHLET zur Verfügung, die im ATHLET Inputdeck über den Parameter I3DMOD ausgewählt werden können. Die Diskretisierungen sind in /SCH 11/ beschrieben. Empfohlen ist das konservative Upwind-Diskretisierungsschema (I3DMOD=2), da es sowohl hinsichtlich Stabilität als auch hinsichtlich physikalischer Genauigkeit bisher die besten Resultate ergeben hat.

Eine konservative Diskretisierung muss berücksichtigen, dass der einer Leitung zufließende Momentum-Flux gleichzeitig einer Nachbarleitung abgezogen wird. Ausgangspunkt für die nachfolgende Betrachtung ist der konvektive Anteil der konservativen Form der Impulserhaltungsgleichung:

$$
\nabla (\alpha_{\nu} \rho_{\nu} \mathbf{w}_{\nu} \otimes \mathbf{w}_{\nu}) = \sum_{k} \frac{\partial}{\partial x_{k}} (\alpha_{\nu} \rho_{\nu} w_{\nu}^{j} \cdot w_{\nu}^{k}) = \frac{\partial}{\partial x_{j}} (\alpha_{\nu} \rho_{\nu} w_{\nu}^{j} \cdot w_{\nu}^{j}) + \sum_{k \neq j} \frac{\partial}{\partial x_{k}} (\alpha_{\nu} \rho_{\nu} w_{\nu}^{j} \cdot w_{\nu}^{k})
$$

Im Folgenden sei vereinfachend angenommen, dass Dichte und Dampfvolumenanteil räumlich konstant seien. Fasst man nun in Abb. 3.5-2 die Leitung j zwischen den Kontrollvolumen  $i_1=(j-1/2, k+1/2)$  und  $i_2=(j+1/2, k+1/2)$  ebenfalls als Kontrollvolumen mit zwei Rändern oben und unten auf, so können die Geschwindigkeiten in k-Richtung auf diesen Rändern wie folgt definiert werden:

$$
\overline{w}_{v}^{k}(j,k) = \frac{1}{2} \Big( w_{v}^{k}(j - \frac{1}{2},k) + w_{v}^{k}(j + \frac{1}{2},k) \Big)
$$
  

$$
\overline{w}_{v}^{k}(j,k+1) = \frac{1}{2} \Big( w_{v}^{k}(j - \frac{1}{2},k+1) + w_{v}^{k}(j + \frac{1}{2},k+1) \Big)
$$

Für den gemischten Momentum-Flux-Term kann damit folgende konservative Upwind-Diskretisierung zunächst für  $\overline{w}_{\nu}^{k}(j,k) \geq 0 \vee \overline{w}_{\nu}^{k}(j,k+1) \geq 0$  formuliert werden:

$$
\frac{\partial}{\partial x_k} \Big( \alpha_v \rho_v w_v^j \cdot w_v^k \Big) = \alpha_v \rho_v \frac{w_v^j(j,k+\frac{1}{2}) \overline{w}_v^k(j,k+1) - w_v^j(j,k-\frac{1}{2}) \overline{w}_v^k(j,k)}{\Delta x^k(j,k+\frac{1}{2})}
$$

Die beiden Flussanteile auf der rechten Seite erscheinen in den Gleichungen der Nachbarleitungen (j, k-1/2) und (j, k+3/2) mit jeweils entgegengesetzten Vorzeichen, so dass die Diskretisierung konservativ ist. Diese Diskretisierung muss nun in die von ATHLET gelöste primitive Form der Erhaltungsgleichung übertragen werden. Für die primitive Form wurde der gemischte Momentum-Flux-Term in zwei Anteile zerlegt (siehe Abschnitt [3.5.1\)](#page-137-0) /SCH 11/:

$$
\frac{\partial}{\partial x_k} \left( \alpha_v \rho_v w_v^j \cdot w_v^k \right) = w_v^j \frac{\partial}{\partial x_k} \left( \alpha_v \rho_v w_v^k \right) + \alpha_v \rho_v w_v^k \frac{\partial}{\partial x_k} \left( w_v^j \right)
$$
\n
$$
= \alpha_v \rho_v w_v^j(j, k + \frac{1}{2}) \frac{w_v^k(j, k + 1) - w_v^k(j, k)}{\Delta x^k(j, k + \frac{1}{2})} + \alpha_v \rho_v w_v^k \frac{\partial}{\partial x_k} \left( w_v^j \right)
$$

Der erste Term auf der rechten Seite wurde anschließend mittels der Massenbilanzgleichung weiter umgeformt (Abschnitt [3.5.1\)](#page-137-0). Der zweite Term auf der rechen Seite entspricht dem gemischten Momentum-Flux-Term, dessen Diskretisierung nun derart gewählt werden muss, dass der gesamte Momentum-Flux konservativ wird. Fordert man hierfür, dass die rechten Seiten der beiden vorangegangenen Gleichungen übereinstimmen sollen, so folgt:

$$
\alpha_{v} \rho_{v} w_{v}^{k} \frac{\partial}{\partial x_{k}} \left( w_{v}^{j} \right) = \alpha_{v} \rho_{v} \overline{w}_{v}^{k} (j, k) \frac{w_{v}^{j} (j, k + \frac{1}{2}) - w_{v}^{j} (j, k - \frac{1}{2})}{\Delta x^{k} (j, k + \frac{1}{2})}
$$

Der Abstand im Nenner entspricht der "Höhe" des zur Leitung j gehörenden Kontrollvolumens. In ATHLET wird der Abstand als Mittelwert der Längen der beiden benachbarten Leitungen normal zur Leitung j abgeschätzt:

$$
\Delta x^{k} (j, k + \frac{1}{2}) \approx \frac{1}{2} (\Delta(j - \frac{1}{2}, k) + \Delta(j + \frac{1}{2}, k))
$$

Die Längen der Einzelleitungen sind aus dem ATHLET-Eingabedatensatz sowohl für Leitungen innerhalb von Pipes als auch für Cross-Connections bekannt.

Die bisherige Ableitung gilt nur für  $\overline{w}_{v}^{k}(j,k) \geq 0 \vee \overline{w}_{v}^{k}(j,k+1) \geq 0$ . Mit Fallunterscheidung folgt insgesamt als Diskretisierung des gemischten Momentum-Flux Beitrags:

$$
-\overline{w}_{v}^{k}(j)\left(\frac{\Delta w_{v}^{j}(j)}{\Delta x^{k}(j)}\right) = \frac{\overline{w}_{v}^{k}(j,k+\frac{1}{2}) - w_{v}^{j}(j,k-\frac{1}{2})}{\Delta x^{k}(j,k+\frac{1}{2})}
$$
 für  $\overline{w}_{v}^{i}(k) \ge 0 \vee \overline{w}_{v}^{i}(k+1) \ge 0$   
\n
$$
-\overline{w}_{v}^{k}(j,k)\frac{w_{v}^{j}(j,k+\frac{1}{2}) - w_{v}^{j}(j,k-\frac{1}{2})}{\Delta x^{k}(j,k+\frac{1}{2})} - \overline{w}_{v}^{k}(j,k+1)\frac{w_{v}^{j}(j,k+\frac{3}{2}) - w_{v}^{j}(j,k+\frac{1}{2})}{\Delta x^{k}(j,k+\frac{1}{2})}
$$
 für  $\overline{w}_{v}^{i}(k) \ge 0 \vee \overline{w}_{v}^{i}(k+1) < 0$   
\n0  
\n
$$
\text{für } \overline{w}_{v}^{i}(k) < 0 \vee \overline{w}_{v}^{i}(k+1) \ge 0
$$
  
\n
$$
-\overline{w}_{v}^{k}(j,k+1)\frac{w_{v}^{j}(j,k+\frac{3}{2}) - w_{v}^{j}(j,k+\frac{1}{2})}{\Delta x^{k}(j,k+\frac{1}{2})}
$$
 für  $\overline{w}_{v}^{i}(k) < 0 \vee \overline{w}_{v}^{i}(k+1) < 0$ 

Die vier unterschiedenen Fälle gehen stetig ineinander über. Es sei darauf hingewiesen, dass die abgeleitete Diskretisierung nur näherungsweise konservativ ist, da konstante Dichte und Dampfvolumenanteil angenommen wurden. Außerdem entspricht  $\Delta x^{k}$  $(j, k + \frac{1}{2})$  der Höhe der Leitung j. Implementiert ist jedoch derzeit der Abstand zwischen Leitung (j, k+1/2) und (j, k-1/2).

Für die beschriebene Diskretisierung der gemischten Momentum-Flux-Beiträge ist die zugehörige 2D-Topologie als Stern der sechs benachbarten Geschwindigkeitskomponenten in [Abb. 3.5-3](#page-143-0) grafisch dargestellt.

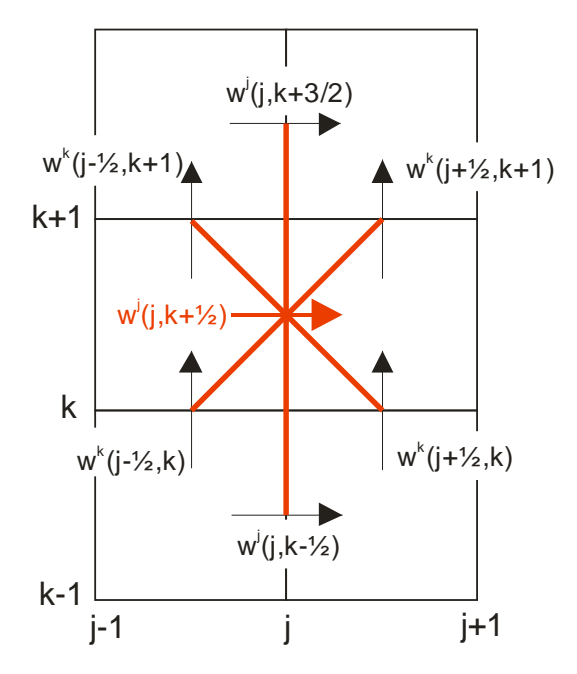

<span id="page-143-0"></span>Abb. 3.5-3 Operatorstern mit sechs Geschwindigkeitskomponenten zur Diskretisierung eines gemischten Momentum-Flux Terms

### **3.5.4 Randbedingung für innere Wände**

Innere Reibung wird in ATHLET durch Reibungsdruckverluste (wall friction) als Quellterm auf der rechten Seite der Impulsgleichung modelliert. Die zu lösenden fluiddynamischen Gleichungen bilden reibungsfreie Strömungen ab, für die als Randbedingung an inneren Wänden die Gleitrandbedingung (slip-wall) verwendet wird. Hierfür gilt:

- a) Normalgeschwindigkeit auf der Wand ist gleich Null
- b) Scherspannungen an der Wand sind gleich Null

$$
-\sigma^{ij} = \mu \left( \frac{\partial w^i}{\partial x^j} + \frac{\partial w^j}{\partial x^i} \right) = 0 \quad \Rightarrow \quad \frac{\partial w^i}{\partial x^j} \bigg|_{\text{Wand}} = \frac{\partial w^j}{\partial x^i} \bigg|_{\text{Wand}} = 0
$$

Um die Diskretisierung mit dem Geschwindigkeitsstern aus [Abb. 3.5-3](#page-143-0) unverändert auch an inneren Rändern anwenden zu können, werden Geschwindigkeitskomponenten auf und in der Wand sinnvoll (das heißt in Einklang mit den genannten Gleitrandbedingungen) vorgegeben. Die erforderlichen Geschwindigkeitskomponenten für 2D gehen aus [Abb. 3.5-4](#page-144-0) hervor.
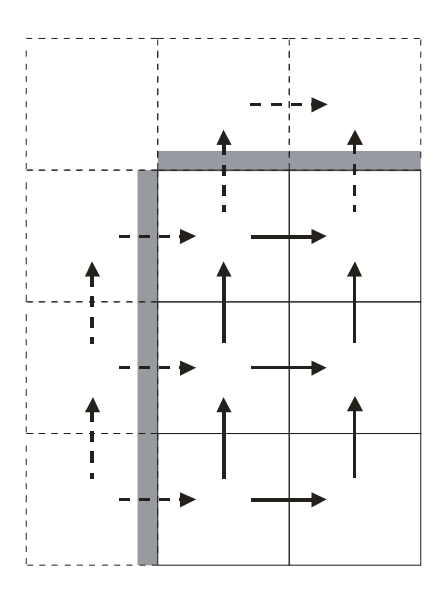

Abb. 3.5-4 Zusätzliche, in ATHLET bisher nicht definierte Geschwindigkeitskomponenten (gestrichelt) in 2D

### **3.5.5 Topologie**

Um die ATHLET-Startrechnungsmethodik und vorhandene Datensätze und Visualisierungswerkzeuge auch für die 2D/3D-Komponente verwenden zu können, werden mehrdimensionale Geometrien weiterhin mit parallelen Kanälen nodalisiert. Die topologische Zuordnung der parallelen Kanäle muss zur Berechnung der gemischten Momentum-Flux-Terme festgelegt und ATHLET mitgeteilt werden. Hierfür sind geeignete Algorithmen zu entwickeln, die entweder die Ausgabe einer grafischen Modellierung der 3D-Geometrie auswerten oder die ATHLET-Netzwerkstruktur (unter Einbeziehung zusätzlich erforderlicher Anwendereingaben) analysieren. Für die bisher durchgeführten Testrechnungen erfolgt die Spezifikation der Topologie durch den Anwender problemspezifisch im ATHLET Inputdeck. Die aktuelle Struktur des ATHLET-Inputs für das 2D/3D-Modul ist in /SCH 11/ beschrieben.

### **3.5.6 Anwendungsbeispiele**

Um die Bedeutung der gemischten Momentum-Flux-Terme zu illustrieren und die beschriebene Implementierung zu prüfen, wurden unterschiedliche Testbeispiele für eine einfache zweidimensionale Geometrie, eine horizontale Ebene von 7 m x 7 m, simuliert. Die Ebene wurde durch parallele Pipe-Objekte, verbunden mit Cross-Connection-Objekten, erzeugt. Alle nachfolgend dargestellten Ergebnisse wurden mit der Option I3DMOD=2 (konservative Upwind-Diskretisierung) erzielt.

### **Ebene Quellströmung**

Als erstes Testbeispiel wurde eine horizontale, reibungsfreie, einphasige Quellströmung simuliert. Die Massenquelle befand sich im Zentrum des Simulationsgebiets [\(Abb. 3.5-5\)](#page-145-0). Am Rand wurde Ausströmung bei konstantem Druck angenommen. Verglichen wurden die bisherige ATHLET-Modellierung auf Basis der 1D-Impulsgleichung und die neue Modellierung mit vollständig zweidimensionaler Impulsgleichung. Das stationäre Ergebnis für die berechneten Geschwindigkeiten zeigt [Abb. 3.5-5.](#page-145-0) Während die 1D-Gleichungen den Impulsquertransport nicht darstellen können, liefern die vollständigen Gleichungen ein realistisches, näherungsweise radialsymmetrisches Strömungsbild.

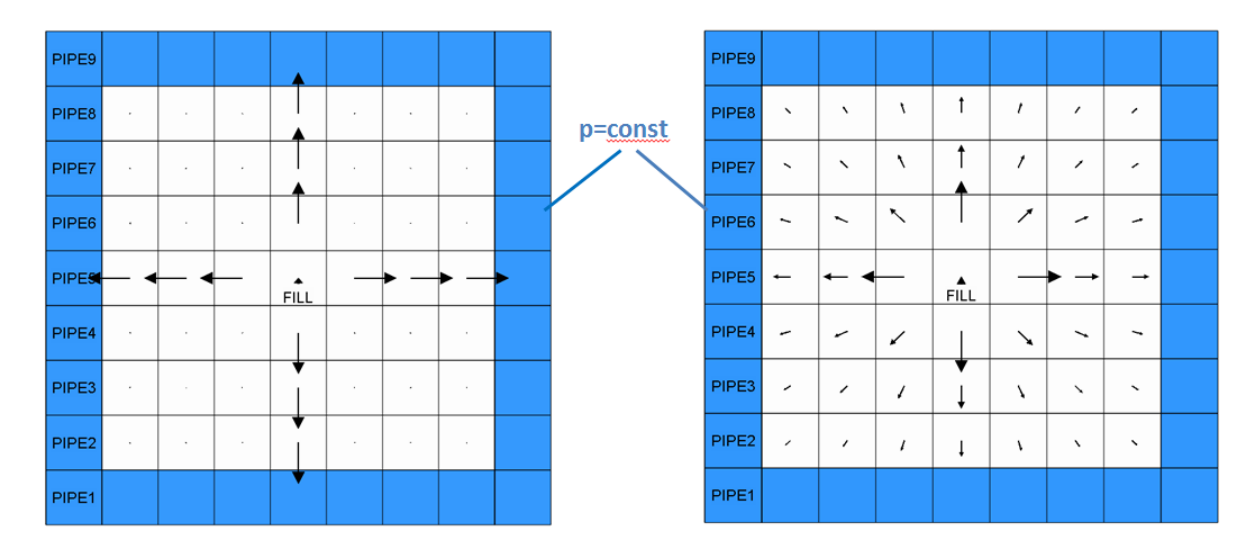

<span id="page-145-0"></span>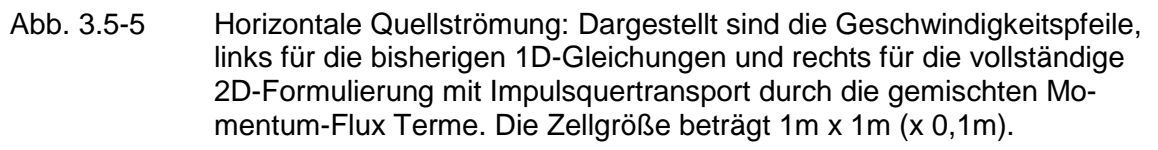

### **Reibungsfreie Quelle-Senke-Strömung**

Simuliert wurde ein zweidimensionales Gebiet (7 m x 7 m) mit umlaufender Wandrandbedingung (Slip-Wall). Die Position der Massenquelle (Fill) wurde innerhalb der 2D-Geometrie variiert. Eine Senke, abgebildet durch ein Time-Dependent-Volume, befand sich am rechten Ende des Objekts PIPE9 (rechte "obere" Ecke in [Abb. 3.5-6\)](#page-146-0). Abb. [3.5-6](#page-146-0) und [Abb. 3.5-7](#page-147-0) verdeutlichen die Geometrie und die erzielten stationären Ergebnisse. Die Simulationen mit den 2D-Modellgleichungen geben - im Gegensatz zu den Rechnungen mit 1D-Gleichungen - deutlich das diagonale Strömungsbild wieder.

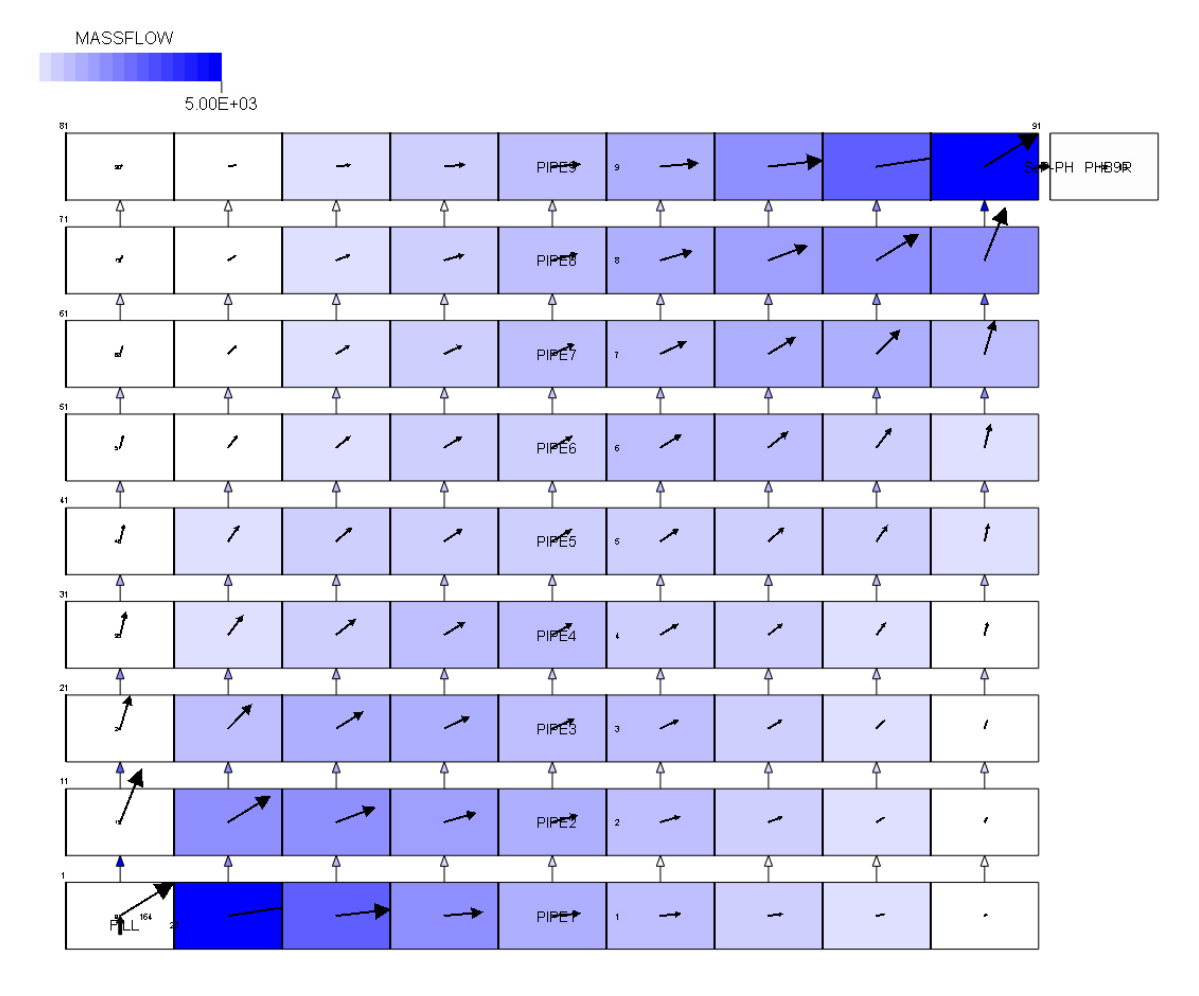

<span id="page-146-0"></span>Abb. 3.5-6 2D-Simulation einer horizontalen Quelle-Senke-Strömung (quadratische Zellen). Die Massenquelle (10.000 kg/s) befindet sich in der Darstellung links unten, die Senke rechts "oben". Dargestellt (Pfeile und Einfärbung) sind die Massenströme.

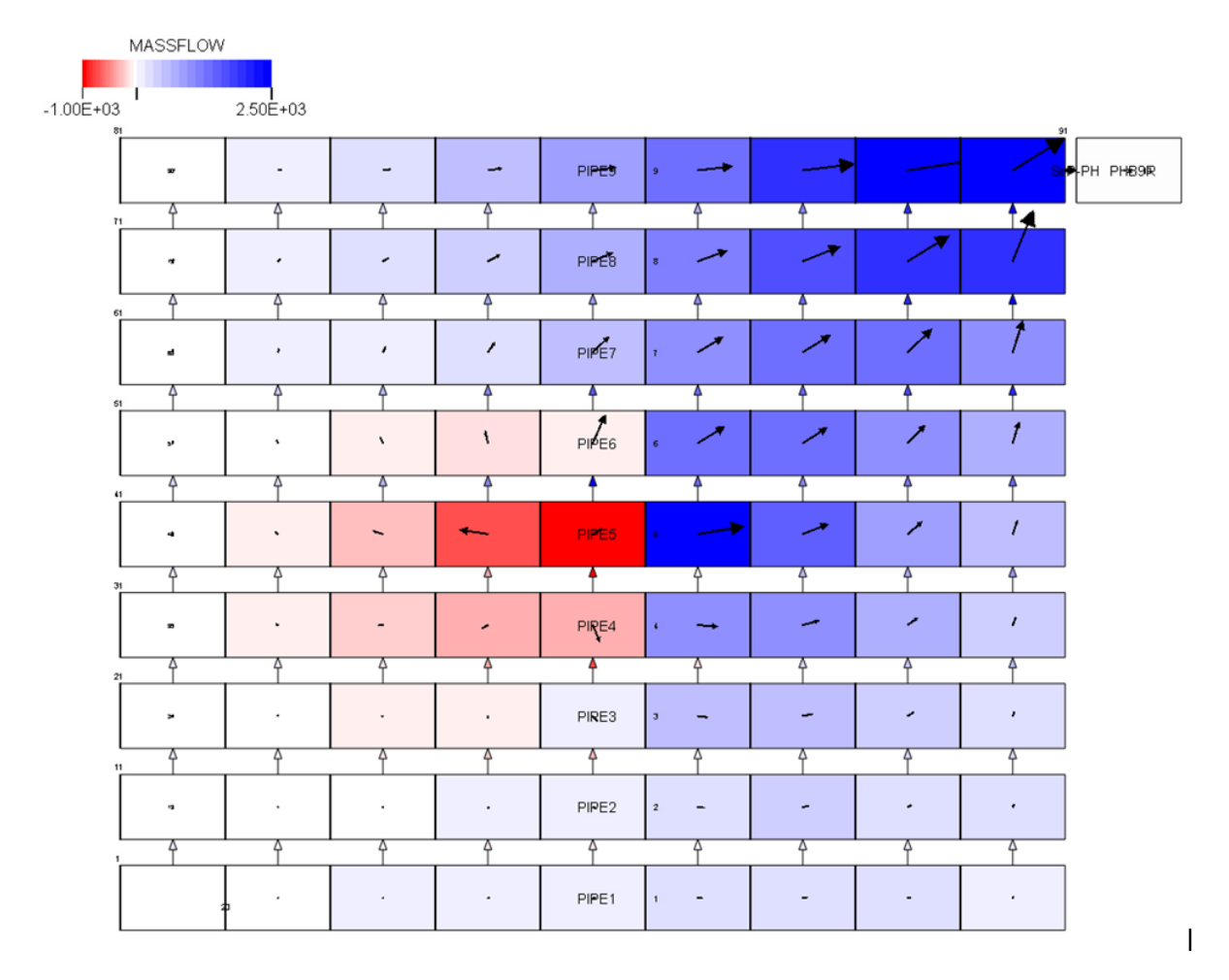

<span id="page-147-0"></span>Abb. 3.5-7 2D-Simulation einer Quelle-Senke-Strömung (quadratische Zellen). Die Massenquelle (10.000 kg/s) befindet sich Zentrum, die Senke rechts "oben". Dargestellt (Pfeile und Einfärgung) sind die Massenströme.

Für die Anordnung mit Massenquelle in der linken, "unteren" Ecke (linkes Ende von PIPE1) wurde für äquidistante Gitter mit unterschiedlicher Maschenweite eine Konvergenzstudie durchgeführt [\(Abb. 3.5-8\)](#page-148-0). Bereits für grobe Auflösungen werden hinreichend genaue Ergebnisse erzielt. Simulationen mit Gittern mit nicht-quadratischen Zellen (bspw. mit 13x17 oder mit 13x21 Zellen für das 7 m x 7 m Simulationsgebiet) wie auch Simulationen mit nicht-äquidistanten Gittern lieferten vergleichbare Ergebnisse.

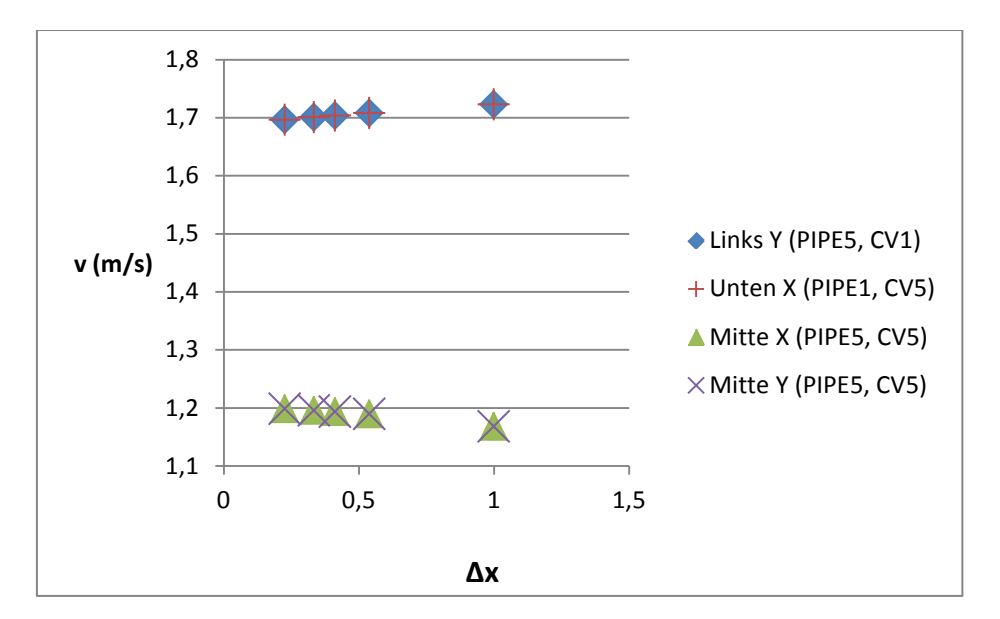

<span id="page-148-0"></span>Abb. 3.5-8 Konvergenzstudie mit äquidistanten Gittern für Auflösungen von 7x7 Zellen (1m Gitterabstand) bis 31x31 Zellen (Gitterabstand 0,225m). Aufgetragen sind die lokalen Geschwindigkeiten am linken Rand (y-Komponente), am unteren Rand (x-Komponente) und im Zentrum des Simulationsgebiets (x- und y-Komponente).

#### **3.5.7 ROCOM-Nachrechnung mit 2D-Ringraum**

Als erster Anwendungsfall für das 2D/3D-Modul wurde die in der ROCOM-Anlage durchgeführte Experimentalserie T6655 ausgewählt /GRU 03/. Mit den Experimenten wird die einphasige Kühlmittelvermischung im Primärkreis eines 1300 MWe Druckwasserreaktors des Typs KONVOI bei Naturumlaufbedingungen untersucht. Die Versuchsserie T6655 wurde für die Validierung des 2D-Moduls ausgewählt, da eine bereits früher durchgeführte Nachrechnung mit ATHLET die gemessene Kühlmittelvermischung qualitativ nicht zufriedenstellend abbilden konnte /HOR 09/. Eine Beschreibung der ROCOM-Anlage und der Versuchsserie findet sich im Abschnitt 3.2. Das für die Simulation mit ATHLET erstellte Geometriemodell zeigen die [Abb. 3.5-9](#page-150-0) und die [Abb.](#page-151-0)  [3.5-10.](#page-151-0)

Die Nachrechnung des Versuchs T6655\_y1 (0,25 % Dichteunterschied) hat ergeben, dass der Einsatz der mehrdimensionalen Gleichungen im Ringraum zwar einen erkennbaren Effekt auf die simulierte Kühlmittelvermischung hat, dass ihr Einfluss insgesamt aber keine wesentliche Verbesserung der Ergebnisse liefert. Dies verdeutlicht [Abb. 3.5-11.](#page-152-0) Dargestellt sind die berechneten und gemessenen Mischungsskalare für die Ringraum-Kanäle 3 bis 6. Die übrigen Kanäle 2, 1, 8 und 7 verhalten sich symmetrisch zu diesen. Die Einspeisung der Kühlmittelpfropfen mit geringerer Dichte erfolgte hier gleichzeitig in die Kanäle 2 und 3. Insgesamt wird die Vermischung auch mit den 2D-Gleichungen als zu gering berechnet, d. h. die berechneten Mischungsskalare sind höher als gemessen. Ursächlich hierfür könnte sein, dass die verwendete Nodalisierung des Ringraums mit acht Parallelkanälen bei vier einspeisenden Strängen zu grob ist, um mehrdimensionale Effekte sinnvoll zu erfassen. Um die Vermischung im Ringraum besser abbilden zu können, müsste zudem die experimentell beobachtete Dichte-Stratifizierung in den einspeisenden kalten Strängen detaillierter abgebildet werden. Die Analyse der Messdaten hat gezeigt, dass dies wesentlich ist für das Strömungsverhalten im Bereich der Stutzen im Ringraum. Die Stratifizierung kann jedoch mit den in ATHLET für die Stränge verwendeten 1D-Pipe-Objekten nicht dargestellt werden. Für die Nachrechnung der beschriebenen ROCOM-Vermischungsversuche müssen daher erweiterte Datensätze mit mehr als acht Parallelkanälen für den Ringraum und einer detaillierteren Modellierung der kalten Stränge erstellt werden, um die Bedeutung der mehrdimensionalen Erhaltungsgleichungen bewerten zu können. Diese Arbeiten sollen im Rahmen eines Nachfolgevorhabens durchgeführt werden.

Die Nachrechnung hat außerdem gezeigt, dass sich bei Verwendung der 2D-Gleichungen insgesamt glattere und damit realistischere Geschwindigkeitsverteilungen im Ringraum ergeben. Die durchgeführten Simulationen liefen stabil und effizient. Die mit und ohne 2D-Erweiterung durchgeführten Simulationen erzielten vergleichbare Zeitschrittweiten und erforderten ähnliche Rechenzeiten.

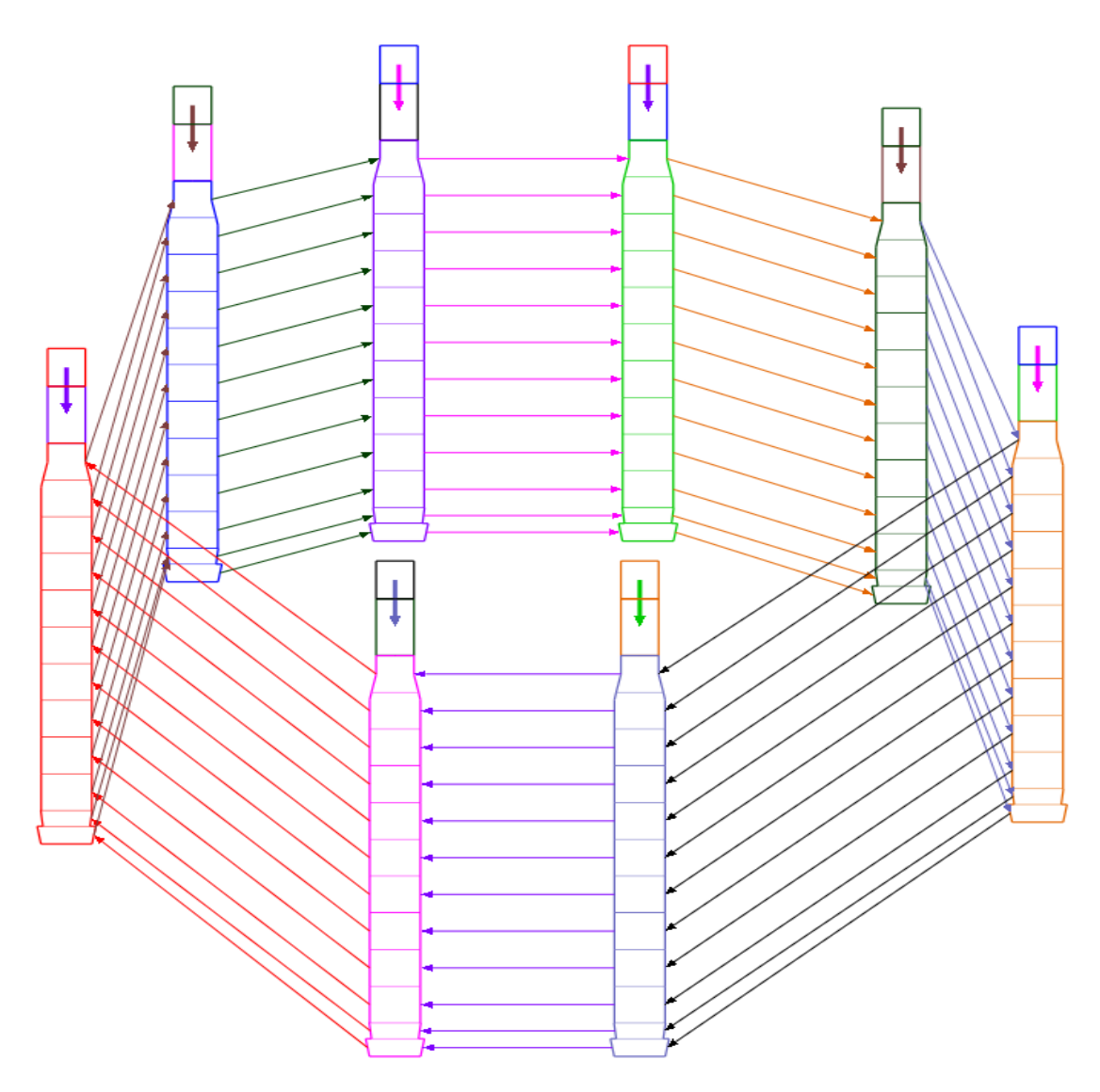

<span id="page-150-0"></span>Abb. 3.5-9 Nodalisierung des Ringraums: Dargestellt sind die acht parallelen Kanäle und die Querverbindungen unterhalb der kaltseitigen Kühlmittelleitungen

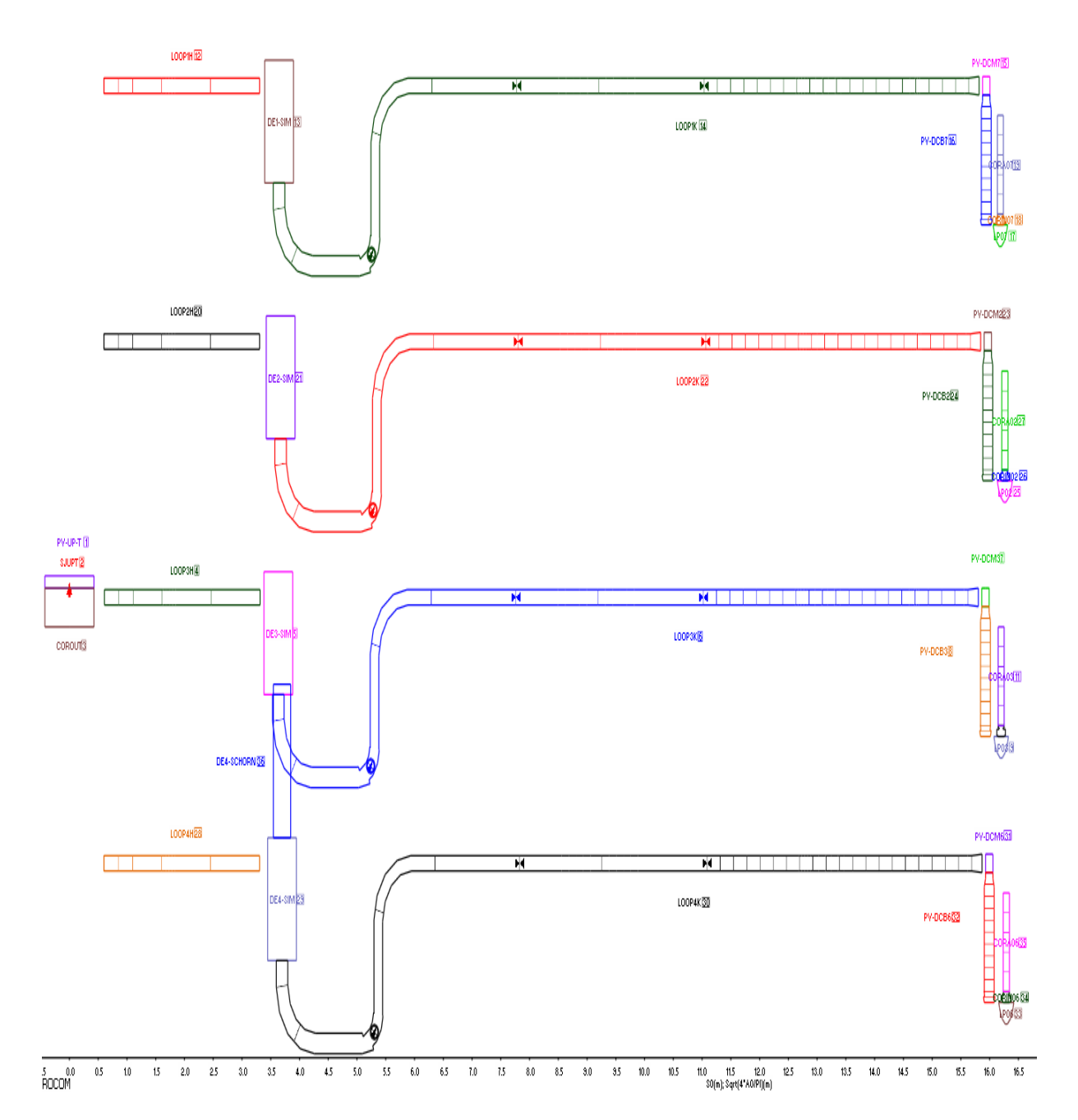

<span id="page-151-0"></span>Abb. 3.5-10 Nodalisierung der Kühlmittelleitungen: In den Leitungen 2 und 3 werden zwischen den dargestellten Schiebern Kühlmittelpfropfen mit reduzierter Dichte vorgehalten.

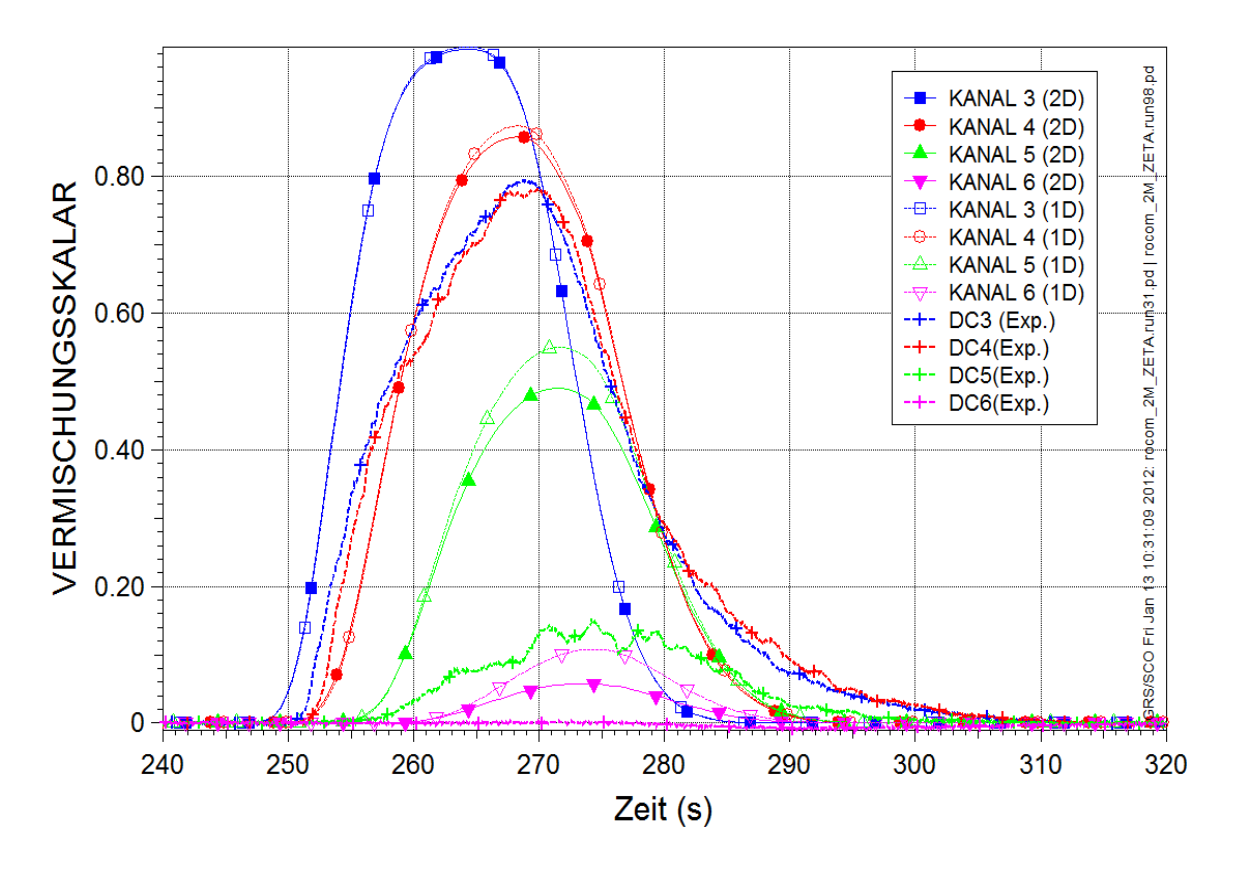

<span id="page-152-0"></span>Abb. 3.5-11 Berechnete und gemessene Mischungsskalare im oberen Ringraum.

Damit kann zusammengefasst werden, dass die zweidimensionalen Erhaltungsgleichungen konsistent in ATHLET implementiert wurden und erste Verifikationsrechnungen erfolgreich abgeschlossen werden konnten. Die Modellgleichungen müssen zukünftig weitergehend anhand einphasiger und zweiphasiger Strömungen validiert werden. Anschließend soll eine Erweiterung auf drei Dimensionen vorgenommen werden.

# **4 Kopplung von ATHLET mit dem CFD-Rechenprogramm ANSYS CFX und CFX-Modellentwicklung zur Simulation dreidimensionaler Strömungen im Reaktorkühlkreislauf**

### **4.1 Kopplung von ATHLET mit CFX**

### **4.1.1 Einleitung**

Um die Auslegung und die Sicherheit von Kernkraftwerken (KKW) zu überprüfen und laufend zu verbessern, werden seit mehr als 30 Jahren erfolgreich Thermohydraulische (TH-) Systemrechenprogramme für die Analyse des physikalischen Verhaltens der Anlagen bei Transienten und unter Störfallbedingungen eingesetzt. Diese Rechenprogramme wurden mit Hilfe von Experimenten umfangreich validiert und liefern zuverlässige Ergebnisse bei vergleichsweise geringen Rechenzeiten. Sie verwenden jedoch Vereinfachungen in den mathematischen Modellen zum Beschreiben des simulierten Systems. Die über räumlich grobe Rechennetze gemittelten Bilanzgleichungen für Masse, Impuls und Energie werden eindimensional gelöst. Als Ergebnis werden Mittelwerte für relevante physikalische Parameter berechnet, die tatsächlich räumlich verteilte Felder sind. Bei spezifischen Reaktorsicherheitsproblemen mit ausgeprägten 3D-Strömungs- und Vermischungsprozessen, wie z. B. beim sogenannten Deborierungsstörfall oder beim Frischdampfleitungsbruch, sind jedoch dreidimensionale (3D) Strömungsmodelle mit hoher räumlicher Auflösung erforderlich.

Eine Lösung bieten hier Computational Fluid Dynamics (CFD) - Rechenprogramme. Sie sind in der Lage, dreidimensionale Strömungen in komplexer Geometrie und die Verteilung der physikalischen Parameter in Raum und Zeit detailliert zu berechnen. Solche Programme werden seit geraumer Zeit unter anderem in der Öl-, Automobiloder Energiewirtschaft für die Auslegung von Anlagenkomponenten eingesetzt. Allerdings benötigen CFD-Simulationen sehr hohe Rechenzeiten, so dass bislang eine Simulation des kompletten Kernkraftwerks-Primärkreises nicht praktikabel ist. Deshalb werden detaillierte CFD-Simulationen nur für diejenigen Bereiche des Primärkreises durchgeführt, in denen für die analysierte Transiente relevante 3D-Strömungen auftreten, z. B. im Ringraum des Reaktorbehälters. Das Verhalten der Gesamtanlage wird dabei immer noch mit Hilfe von Thermohydraulik-Systemrechenprogrammen berechnet, deren Ergebnisse als Randbedingungen an das CFD-Programm übergeben werden. Mit diesem Verfahren geht jedoch die wechselseitige Rückwirkung zwischen dem CFD-Bereich und dem Gesamtsystem verloren.

Um den Verlust thermohydraulischer Informationen zu vermeiden und die Stärken der CFD- und Systemrechenprogramme zu nutzen, wird eine direkte Kopplung dieser Simulationswerkzeuge verfolgt. Zur Kopplung des TH-Systemrechenprogramms ATHLET der GRS mit dem kommerziellen Softwarepaket ANSYS CFX wird derzeit bei der GRS eine neue Methodik entwickelt.

### **4.1.2 Die Herausforderung unterschiedlicher numerischer Verfahren**

Nicht nur bei der GRS, sondern weltweit besteht bisher Erfahrung in der Kopplung verschiedener Rechenprogramme auf dem Gebiet der Reaktorsicherheit im Wesentlichen in der Kopplung von TH System-Rechenprogrammen und 3D-Neutronenkinetik-Programmen. Das System-Rechenprogramm berechnet relevante Strömungs- und Wärmeübergangsgrößen (Dichte, Kühlmitteltemperatur, Brennstofftemperatur, Borkonzentration), während Neutronenkinetik-Programme die räumliche Leistungsverteilung im Kern berechnen. Beide Programme beschreiben zwei unterschiedliche Phänomene – Thermohydraulik und Neutronenphysik – wobei die Rückwirkung häufig schwach und die Gefahr von numerischen Instabilitäten gering ist.

Im Gegensatz dazu, verwenden die beiden Rechenprogramme in einer 1D-3D hydraulischen Kopplung unterschiedliche Verfahren um die gleichen thermohydraulischen Phänomene zu beschreiben. Dabei werden direkt abhängige hydraulische Größen wie Fluidgeschwindigkeit, Energiestrom und Druck ausgetauscht. In diesem Fall ist die Druck-Geschwindigkeits-Rückwirkung prompt und sehr stark. Eine weitere Herausforderung besteht in der Massenübertragung zwischen dem 1D- und 3D-Bereich. Die Bestimmung des Austausches von Masse, Energie und Impuls an den Kopplungsstellen muss mit großer Sorgfalt erfolgen, um Bilanzfehler oder numerische Instabilitäten und Druck-Geschwindigkeits-Oszillationen zu vermeiden. Dabei muss auch den unterschiedlichen numerischen Verfahren Rechnung getragen werden: ATHLET überführt das partielle Differentialgleichungssystem mit Hilfe der sog. Linienmethode in ein gewöhnliches und löst dieses mit dem linear-impliziten Euler-Verfahren. ANSYS CFX verwendet ein spezielles hybrides Finite-Elemente-Finite-Volumen-Verfahren, um die Navier-Stokes-Gleichungen zu lösen.

# **4.1.3 Programmerweiterungen**

Die ersten Arbeiten zur Kopplung von ANSYS CFX und ATHLET wurden in einer Kooperation mit ANSYS Germany durchgeführt /WAA 08/, danach wurde die Kopplungsmethodik in der GRS weiterentwickelt /PAP 09/. Die nächsten Abschnitte beschreiben die erforderlichen Programmmodifikationen sowie die Austauschgrößen.

### **Erweiterung des System-Rechenprogramms ATHLET**

Mehrere wesentliche Modifikationen wurden von den ATHLET-Entwicklern durchgeführt, um das System-Rechenprogramm für die Kopplung mit ANSYS CFX vorzubereiten. ATHLET wurde so erweitert, dass es von einem anderen Rechenprogramm als Unterprogramm aufgerufen werden kann. Dabei wird es mit verschiedenen Key-Parametern versorgt, um unterschiedliche Ablaufsequenzen auszuführen:

- − Programminitialisierung und Lesen von Eingabedaten
- − Stationäre Rechnung
- − Initialisierung der Kopplung
- − Transiente Rechnung: Fortsetzung der zeitlichen expliziten oder semi-impliziten Kopplung
- − Beendigung des Rechenlaufs

In hydraulisch gekoppelten Programmen liefert ein Rechenprogramm skalare Größen (Druck, Fluidtemperatur, Dampfmassengehalt, usw.) und das andere berechnet vektorielle Größen (Massenstrom oder Geschwindigkeit und zugehörige Temperatur, usw.) an der Kopplungsstelle. Um konsistente Randbedingungen für die beiden 1D- und 3D-Bereiche bereitzustellen, werden diese Kopplungsoptionen abwechselnd eingesetzt. Aus diesem Grund wurden in ATHLET zwei Kopplungsoptionen für den Datenaustausch entwickelt:

Option 1: ATHLET liefert vektorielle Größen und bekommt skalare Größen.

Option 2: ATHLET liefert skalare Größen und bekommt vektorielle Größen.

Eine ausführliche Beschreibung der Programmerweiterungen im Rechenprogramm ATHLET ist im Abschnitt 2.1 zu finden.

### **Erweiterung des 3D-CFD Rechenprogramms ANSYS CFX**

Im ANSYS CFX Rechenprogram war bereits eine generelle Kopplungsstrategie mit 1D-Rechenprogrammen vorgesehen. Auf dieser basiert die hier erweiterte Methode. Wesentliche Erweiterungen für die ATHLET – ANSYS CFX Kopplung sind die Datensatz-Definitionen und die Erstellung einer Bibliothek, die die Kopplungsschnittstelle und das ATHLET-Programm enthält.

Am Anfang des CCL (CFX Command Language) - Eingabedatensatzes wurde ein "Header" eingeführt. Mit dessen Hilfe wird der Name und der Pfad der ATHLET - Bibliothek sowie der Name des ATHLET-Eingabedatensatzes festgelegt.

Eine der wesentlichen Erweiterungen in dem ANSYS CFX CCL-Eingabedatensatz betrifft die Definition der zusätzlichen Kopplungsroutinen. Ihre Namen, Pfade sowie Aufrufsequenzen werden in einer separaten Blockstruktur "USER ROUTINE DEFINITIONS" spezifiziert.

Die Blockstruktur "SYSTEM CODE COUPLING" enthält wichtige Informationen über die Schnittstelle und die verwendete Kopplungsoption sowie eine Spezifikation der physikalischen Austauschgrößen.

### **Kopplungsoptionen und Austauschgrößen**

Für die ersten gekoppelten Simulationen mit ATHLET-ANSYS CFX wurden "Inlet"-"Outlet" Randbedingungen in ANSYS CFX spezifiziert. Die durchgeführten Rechnungen zeigten plausible Ergebnisse. Leider ist mit dieser Kopplungsoption eine Simulation von Rückströmungen nicht möglich, die jedoch in Störfällen und Transienten (z. B. Ausfall einer Kühlmittelpumpe in einem DWR) auftreten können. Um diese Einschränkung zu vermeiden und die Simulation von Rückströmungen mit der gekoppelten Programmversion zu ermöglichen, wurde auf ANSYS CFX Seite die Kopplungskombination "Opening – Opening" statt "Inlet – Outlet" eingeführt. Entsprechende programmtechnische Änderungen wurden sowohl in dem CCL als auch in den Kopplungsroutinen vorgenommen.

[Abb. 4.1-1](#page-157-0) zeigt die endgültigen Kopplungsoptionen und die ausgetauschten physikalischen Größen. In der Kopplungsoption 1 wird Fluidgeschwindigkeit und -temperatur von ATHLET geliefert, während ANSYS CFX Druck und Fluidtemperatur berechnet.

Bei der Kopplungsoption 2 werden Druck und Fluidtemperatur von ATHLET berechnet und ANSYS CFX liefert Massenstrom und Temperatur. Da für diese Kopplungsoption ATHLET vektorielle Größen benötigt, wird in den Kopplungsroutinen mit Hilfe von Massenstrom, Fluidgeschwindigkeit und Enthalpie ein Energiestrom berechnet. Mit der neuen Kopplungskombination "Opening – Opening" und der erweiterten Schnittstelle konnten Testfälle mit Rückströmungen erfolgreich simuliert werden.

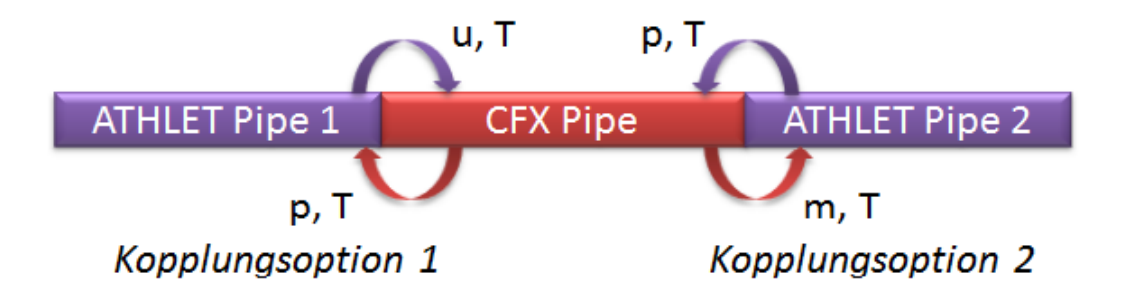

<span id="page-157-0"></span>Abb. 4.1-1 Kopplungsoptionen und die Austauschgrößen für einphasige Probleme

# **Erweiterung der Kopplungsschnittstelle für innovative Arbeitsmedien**

Die ATHLET-ANSYS CFX Kopplungsschnittstelle kann als Kühlmittel Wasser, Dampf sowie alternative Medien, wie z. B. Blei-Wismut und Helium unterscheiden. Das Kühlmedium muss derzeit in der Schnittstelle mit Hilfe der Variablen IFLDC explizit spezifiziert werden. Dies ermöglicht die Durchführung von einphasigen gekoppelten ATHLET-ANSYS CFX Simulationen für die Analyse von Reaktorkonzepten der vierten Generation.

# **4.1.4 Kompilierung des gekoppelten Rechenprogramms ATHLET - ANSYS CFX**

Um die Kompilierung der entwickelten Schnittstelle zwischen ATHLET und CFX bei der GRS übersetzen und binden zu können, wurde der Portland Group PGI Compiler Version 7.1 angeschafft und auf den wesentlichen GRS Cluster-Rechnern installiert. Darüber hinaus wurden auch entsprechende Make-Files vorbereitet. Mit Hilfe des PGI Compilers vom Portland Group wird die Kopplungsschnittstelle bei der GRS selbständig übersetzt und mit den von ANSYS CFX zur Verfügung gestellten Objekt-Dateien gebunden. Dies erfolgte sowohl auf 32-bit als auch auf 64-bit Maschinen.

# **4.1.5 Entwicklung von verschiedenen Kopplungsschemata für das Rechenprogramm ATHLET - ANSYS CFX**

Wenn mehrere Rechenprogramme gekoppelt werden, ist in der Regel eines davon der sogenannte *Master*, der das Zeitintervall ΔT (z. B. ein Zeitschritt) für die Synchronisation der gekoppelten Rechenprogramme bestimmt. Die anderen Programme (die *Slaves*) berechnen das gleiche ΔT – falls erforderlich – mit mehreren eigenen Zeitschritten. Die Ausführung der Rechenprogramme kann parallel oder seriell erfolgen. Auf Grund des wesentlich höheren Rechenzeitbedarfs wurde ANSYS CFX als Master ausgewählt. Damit ist das Programm in der Lage, seine optimale Zeitschrittgröße selbst zu bestimmen. Da sich wegen des extremen Rechenzeitverhältnisses der beiden Programme die parallele Ausführung nicht lohnt, erfolgt der ATHLET-Aufruf sequenziell. Hinsichtlich der Datenaustauschfrequenz sind folgende Kopplungsstufen zu unterscheiden:

# **Explizite Kopplung**

Bei dieser Kopplungsstrategie erfolgt der Datenaustausch nur am Ende des Synchronisationsintervalls ΔT ([Abb. 4.1-2\)](#page-159-0). Ein Zeitschritt wird vom CFD-Programm ausgeführt und die Kopplungsvariablen werden ATHLET übergeben. Mit den neuen Randbedingungen führt dieser das gleiche ΔT aus und gibt seine Ergebnisse an ANSYS CFX zurück. Dabei kann ATHLET den gleichen oder mehrere kleinere Zeitschritte ausführen. Mit den neuen Randbedingungen berechnet ANSYS CFX dann den nächsten Zeitschritt. Explizite Kopplungsschemata sind vergleichsweise einfach zu implementieren. Ein Datenaustausch erst nach dem Abschluss des Zeitschritts ist im Hinblick auf den Rechenzeitbedarf eines Zeitschritts zwar vorteilhaft, wegen des expliziten Charakters kann jedoch in manchen Fällen die Rechnung instabil werden. Außerdem wird die Zeitschrittgröße durch das Courant-Friedrich-Levy-Kriterium begrenzt /WEA 02/.

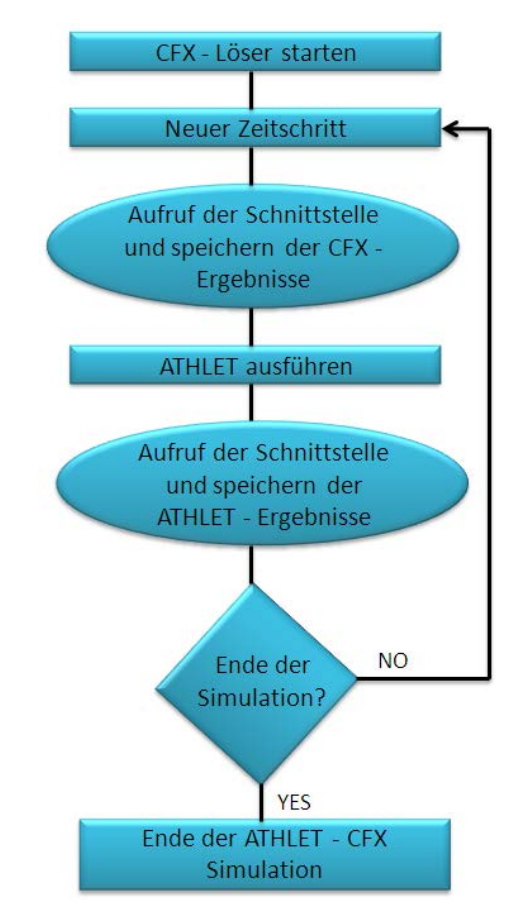

<span id="page-159-0"></span>Abb. 4.1-2 Explizites Kopplungsschema

# **Semi-implizite Kopplung**

Die semi-implizite Kopplung beruht auf einer wiederholten Berechnung des aktuellen Zeitintervalls mit beiden Rechenprogrammen /PAP 10/. Dafür wurde ATHLET rücksetzbar gemacht. Es wurden neue Aufrufe eingeführt, die die Wiederholung eines Zeitintervalls (ein oder mehrere Zeitschritte) ermöglichen. Im Gegensatz zu der expliziten Kopplung wird dann das System-Rechenprogramm nach jeder ANSYS CFX - Iteration aufgerufen.

Die semi-implizite Kopplung ist ein iteratives Verfahren, bei dem die Randbedingungen so lange aktualisiert werden, bis die spezifizierten Konvergenzkriterien erfüllt sind [\(Abb.](#page-160-0)  [4.1-3\)](#page-160-0). Erst dann schließt ANSYS CFX den Zeitschritt ab und initiiert den nächsten. Mit dieser Methode werden konsistente thermohydraulische Lösungen im System- und im CFD-Rechenprogramm berechnet. Starke Zuwächse der thermohydraulischen Parameter innerhalb eines Zeitschritts in einem der beiden Bereiche (1D oder 3D) werden durch die unmittelbare Rückwirkung auf die Entwicklung der entsprechenden thermohydraulischen Parameter im anderen Bereich rechtzeitig limitiert. Dies ermöglicht

größere Zeitschritte und führt zu einer verbesserten numerischen Stabilität, was der wichtigste Vorteil dieser Kopplungsart ist.

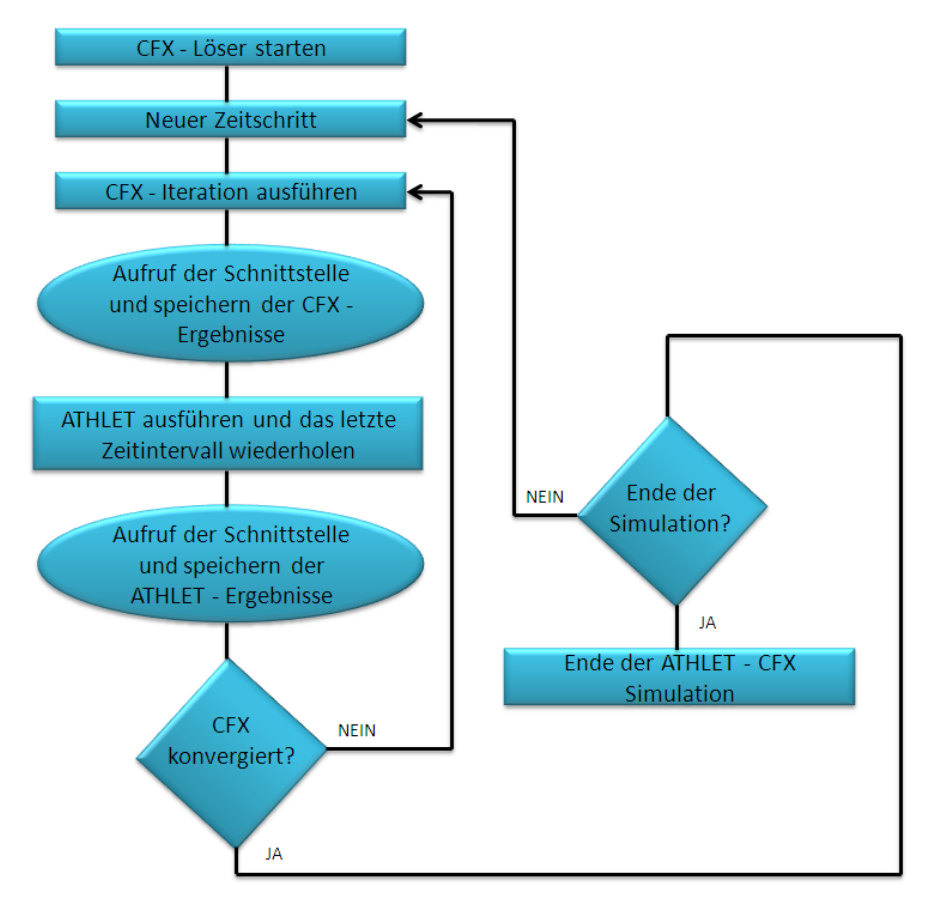

<span id="page-160-0"></span>Abb. 4.1-3 Semi-implizites Kopplungsschema

# **Implizite Kopplung**

Eine echte implizite Kopplung ist nur für Rechenprogramme mit ähnlicher impliziter Numerik realisierbar. Die gegenseitigen Abhängigkeiten zwischen den jeweils eigenen Variablen und den Kopplungsvariablen müssen beiden Programmen bekannt sein, z. B. durch die Berechnung einer Kopplungs-Jacobi-Matrix.

Für die Kopplung von ATHLET mit ANSYS CFX wurden die explizite und die semiimplizite Kopplung realisiert. Der Aufwand für die Entwicklung und die Implementierung des semi-impliziten Kopplungsschemas war deutlich größer, da in diesem Fall die Zeitsynchronisation komplexer ist als bei expliziter Kopplung. ATHLET wurde so erweitert, dass die Wiederholung eines oder mehrerer Zeitschrittintervalle möglich ist, wobei besonderes Augenmerk auf die Steuerung der Neuberechnung der Jacobi-Matrix gerichtet werden musste. Konsistente, reproduzierbare Jacobi-Matrix-Berechnungen sind Voraussetzung für Lösungskonvergenz und numerische Stabilität. Ein Nachteil des semi-impliziten Kopplungsschemas ist der im Vergleich zur expliziten Kopplung höhere Rechenzeitbedarf pro Zeitschritt. Grund dafür ist die größere Anzahl der ANSYS CFX – Iterationen innerhalb eines Zeitschritts, die in bestimmten Fällen benötigt wird. Dennoch benötigen Rechenläufe mit adaptiver Zeitschrittsteuerung wegen der dann im Mittel größeren Zeitschrittweiten u. U. weniger Rechenzeit. Vor allem sind diese Simulationen stabiler als die expliziten Rechenläufe.

#### **4.1.6 Flexibler Start der gekoppelten Rechnung ATHLET- ANSYS CFX**

Eine Prozedur zur Durchführung von flexiblen Startzeitpunkten mit dem Programm ANSYS CFX – ATHLET wurde entwickelt und implementiert. Sie basiert auf einer verbesserten Steuerung des Beginns des gekoppelten Rechenlaufs. Mit Hilfe einer Fahne wird in den Schnittstellenroutinen spezifiziert, zu welchem Zeitpunkt die gekoppelte Rechnung starten soll. Dafür wird bis zu diesem Zeitpunkt separat mit ATHLET als auch ANSYS CFX "stand-alone" gerechnet. Ab diesem Zeitpunkt wird dann gekoppelt gerechnet.

Mit dieser Prozedur kann erhebliche Rechenzeit gespart werden. Lange, für dreidimensionale detaillierte Berechnung "uninteressante" Transientenphasen (z. B. Konditionierungsphase des Experiments) können effizient simuliert werden, in dem sie nur mit ATHLET berechnet werden und ANSYS CFX erst später zugeschaltet wird, wenn z. B. 3D-Phänomene, wie thermische Vermischung oder Stratifizierung auftreten.

#### **4.1.7 Numerische Stabilität der gekoppelten Rechenläufe**

Mit den beiden Kopplungsschemata wurden zahlreiche Simulationen durchgeführt. Die meisten expliziten Rechenläufe waren stabil, jedoch traten bei einigen Simulationen erhebliche Stabilitätsprobleme auf. Mehrere Verfahren zur Verbesserung der Rechenstabilität wurden getestet. Zunächst wurden verschiedene Filter in die Schnittstellenroutinen implementiert, mit dem Ziel, starke Gradienten der thermohydraulischen Parameter innerhalb eines Zeitschritts zu begrenzen. Weiterhin wurden auch mehrere Verfahren zur Unterrelaxation in der Schnittstelle eingebaut. Mit Hilfe dieser Maßnahme konnte die Rechenstabilität nur geringfügig gesteigert werden, während die Begrenzungsmaßnahmen keinen Erfolg in den Simulationen mit Massenstrom-DruckOszillationen brachten. Aus diesem Grund wurde die bereits beschriebene semiimplizite Kopplung entwickelt und implementiert.

### **4.1.8 Gekoppelte Strömungssimulationen mit ATHLET-ANSYS CFX**

Die ersten TH-Konfigurationen bestanden aus einfachen 1D- und 3D-Rohren. Diese hatten einen Durchmesser von 0,2 m und eine Länge von 5 m. Um die Rechenzeiten zu verkürzen, wurde zunächst ein 3D CAD Modell eines Viertel-Rohres erstellt. Später sind entsprechende Symmetrierandbedingungen eingeführt worden. Nach dem Exportieren dieser Geometrie in das ICEM CFD-Programm konnte ein Netz mit 134.000 Knoten generiert werden [\(Abb. 4.1-4\)](#page-162-0).

Mit diesen Rohren wurden zahlreiche Simulationen mit verschiedenen Randbedingungen erfolgreich durchgeführt. Die Rechnungen basierten auf offenen TH-Konfigurationen oder komplexeren geschlossenen Kreisläufen. In den nächsten Abschnitten werden zwei ausgewählte Beispiele beschrieben, die die Vorzüge der semiimpliziten Kopplung deutlich demonstrieren.

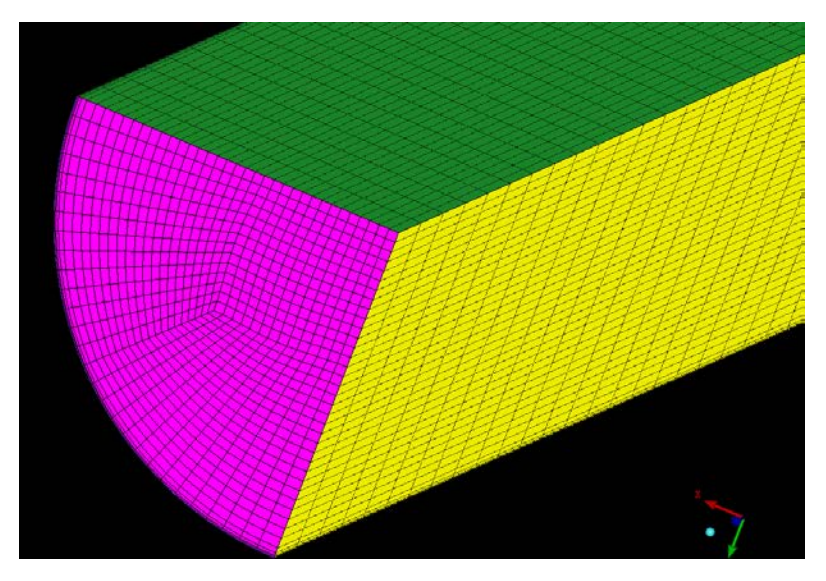

Abb. 4.1-4 ICEM CFD Netz eines Viertel-Rohres

# <span id="page-162-0"></span>**Gekoppelte Strömungssimulation mit einer Kopplungsstelle**

Es wurde speziell ein Simulationsfall ausgesucht, der mit dem expliziten Kopplungsschema numerische Instabilitäten aufweist. Das vorgestellte CFD-Rohr wurde mit dem gleichen ATHLET-Rohr mit Kopplungsoption 1 gekoppelt [\(Abb. 4.1-5\)](#page-163-0). In den ersten Simulationen wurde als Randbedingung an das ATHLET-Rohr ein FILL angeschlossen und am Ende des ANSYS CFX-Rohres wurden konstanter Druck (98 bar) und Temperatur (200 °C) vorgegeben. Der FILL-Massenstrom wurde kontinuierlich erhöht [\(Abb.](#page-163-1)  [4.1-6\)](#page-163-1). Während der gesamten Simulation wurde der Zeitschritt konstant auf 0,005 s gehalten. Die Ergebnisse der expliziten und semi-impliziten 1D-3D Strömungssimulationen wurden verglichen.

<span id="page-163-0"></span>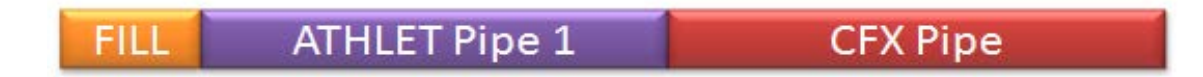

Abb. 4.1-5 TH Konfiguration mit einer Kopplungsstelle

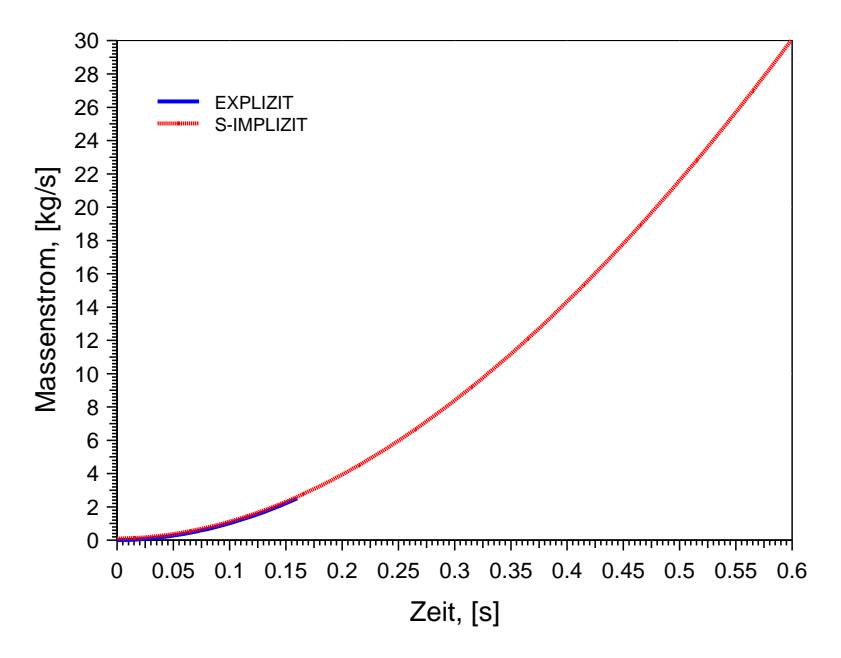

<span id="page-163-1"></span>Abb. 4.1-6 Massenstrom am Eintritt des ATHLET-Rohres

[Abb. 4.1-7](#page-164-0) zeigt den Druck am Eintritt des CFD-Rohres. Es ist zu sehen, dass der Druckverlauf in der expliziten Simulation sehr instabil ist und die Oszillationen mit der Zeit größer werden. Diese Rechnung wurde bei  $T = 0.16$  s beendet, da mehrere Zeitschritte danach der Druck 200 bar überschreitet und einer der beiden Rechenprogramme die gekoppelte Simulation abbricht. Grund für den Abbruch ist der enorme Druckgradient innerhalb eines Zeitschritts. Dies ist ein typischer Simulationsverlauf mit Druck-Massenstrom-Oszillationen.

Um den Verlauf solcher Simulationen besser zu verstehen, wurden weitere Analysen durchgeführt. Dabei wurde festgestellt, dass die Differenz in der Simulationszeit zwischen zwei benachbarten Druckspitzen genau der Zeitschrittgröße von 0,005 s entspricht. Diese Erkenntnis deutet auf numerische Probleme hin, die mit dem expliziten Kopplungsschema verbunden sein können. Nach dem Abschluss jedes Zeitschritts werden die neuen Randbedingungen sequenziell ausgetauscht. Diese könnten auch als kleine Perturbationen betrachtet werden. In der vorgestellten expliziten Rechnung werden diese Perturbationen mit der Zeit immer größer und dies führt zu signifikanten numerischen Instabilitäten. Grund dafür ist das explizite Kopplungsschema, in dem die beiden Rechenprogramme die neuen Randbedingungen übertragen bekommen, erst nachdem sie den aktuellen Zeitschritt abgeschlossen haben.

Die gleiche Rechnung wurde danach mit dem semi-impliziten Kopplungsschema wiederholt. Im Gegensatz zu der expliziten Simulation konnte hier ein sehr stabiler Druckverlauf beobachtet werden. Starke Druckgradienten sind nicht entstanden, da zwischen den Rechenprogrammen ANSYS CFX-Druck und ATHLET-Geschwindigkeit mehrmals pro Zeitschritt ausgetauscht werden. Auf diese Weise entsteht eine sofortige Zwei-Wege-Rückwirkung, die extreme Gradienten der thermohydraulischen Größen verhindert und die numerische Stabilität des gekoppelten Rechenlaufes erhöht.

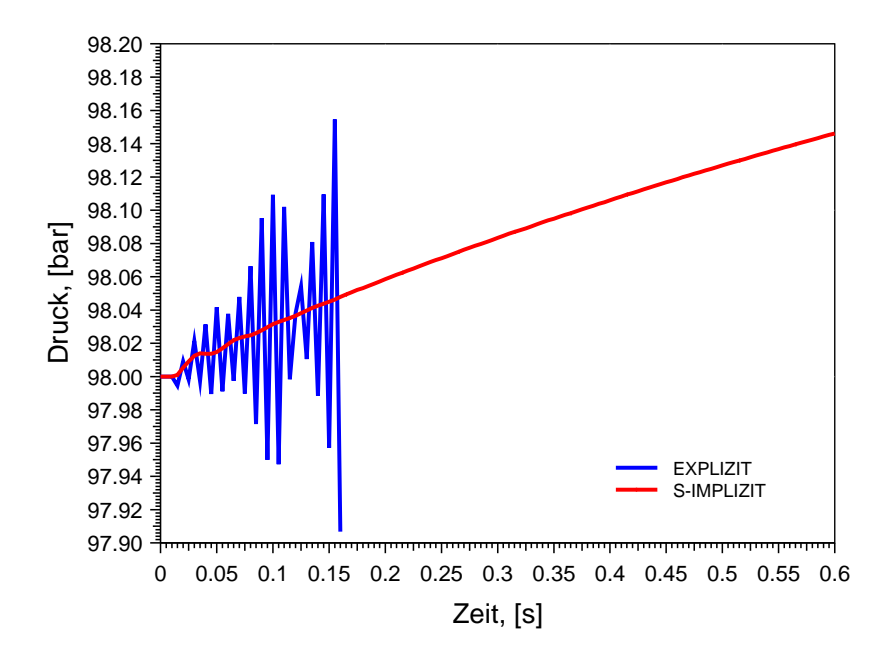

<span id="page-164-0"></span>Abb. 4.1-7 Druck am Eintritt des ANSYS CFX Rohres

#### **Gekoppelte Strömungssimulation mit einem geschlossenen Kreis**

Geschlossene thermohydraulische Systeme sind eine deutlich größere Herausforderung für gekoppelte Rechenprogramme als offene Systeme. Um die Vorzüge des semiimpliziten Kopplungsschemas auch bei komplexeren Testfällen zu untersuchen, wurde ein geschlossener Kreislauf mit zwei ATHLET Rohren (jeweils 10 m lang) und dem bereits beschriebenen ANSYS CFX-Rohr spezifiziert. Zur Druckregelung wurde im ATHLET Rohr 1 ein "Time-dependent Volume" mit konstantem Druck von 98 bar und einer Temperatur von 200 °C angeschlossen. Im gleichen Rohr befindet sich auch eine Pumpe [\(Abb. 4.1-7\)](#page-164-0).

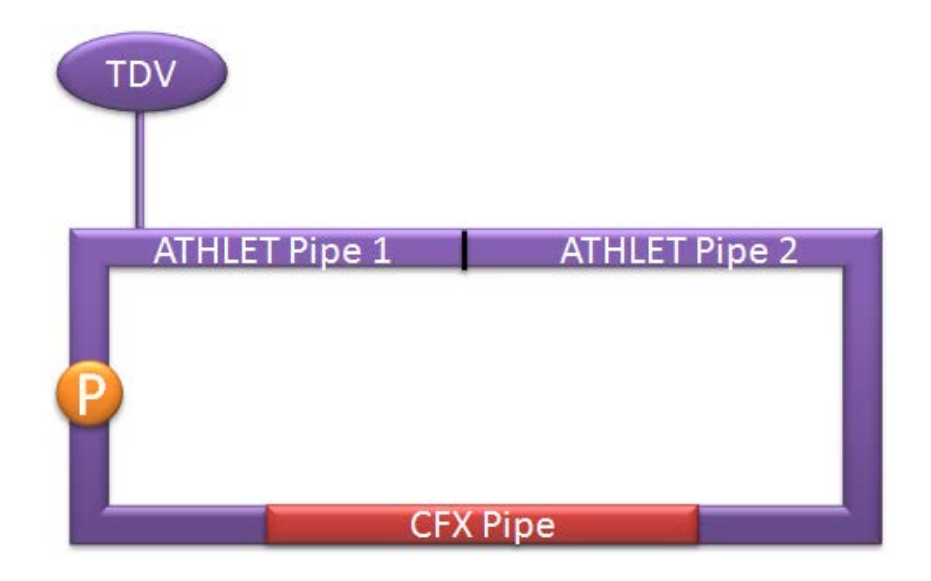

# Abb. 4.1-8 Geschlossener Kreislauf mit Druckregelung

Es wurde wieder einen Testfall speziell ausgesucht, der mit dem expliziten Kopplungsschema numerisch instabil war. Der dargestellte Kreislauf wurde mit einem Massenstrom von 80 kg/s durchgeströmt. Die Pumpenleistung wurde konstant gehalten und die Zeitschrittgröße betrug 0,03 s.

[Abb. 4.1-9](#page-166-0) zeigt den berechneten Massenstrom im Kreislauf und [Abb. 4.1-10](#page-166-1) den Druckverlauf am Eintritt des ANSYS CFX-Rohrs. In der expliziten Rechnung werden Oszillationen beobachtet, die sich mit der Zeit vergrößern. Die durchgeführte Analyse zeigte, dass sich die Wiederholung dieser Instabilitäten von dem vorherigen Testfall unterscheidet. Hier konnte keine Druckanstieg-Druckabstieg - Kombination in zwei nachfolgenden Zeitschritten festgestellt werden. Zwischen zwei Druckspitzen liegen 0,12 s Simulationszeit und das sind vier Zeitschritte von jeweils 0,03 s.

Das abgebildete Verhalten der physikalischen Parameter ist nicht physikalisch, sondern numerisch. Dies bestätigten die Ergebnisse der gleichen Rechnung, durchgeführt mit dem semi-impliziten Kopplungsschema. Wie erwartet, wurden in diesem Fall stabile Druck- und Massenstromverläufe beobachtet.

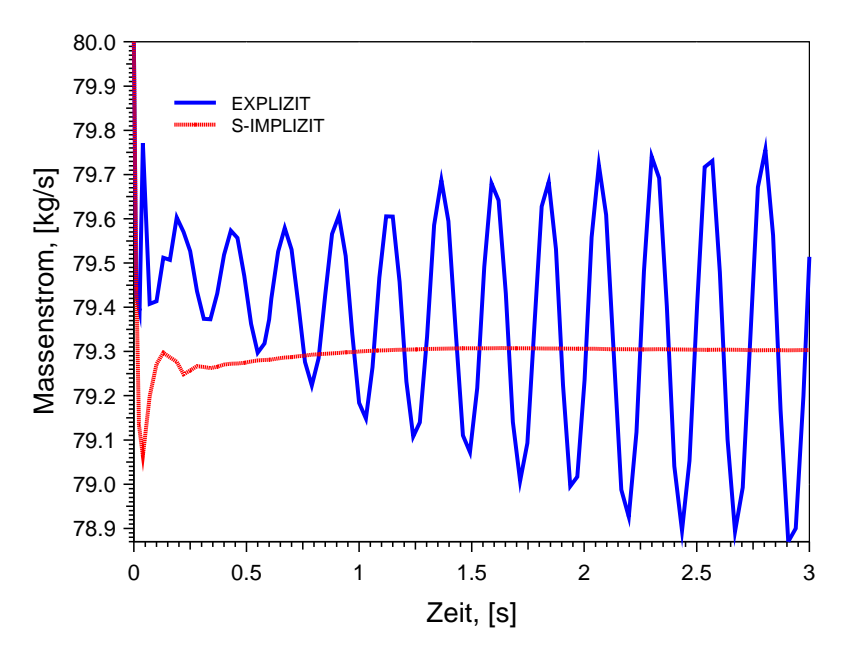

<span id="page-166-0"></span>Abb. 4.1-9 Massenstrom im Kreislauf

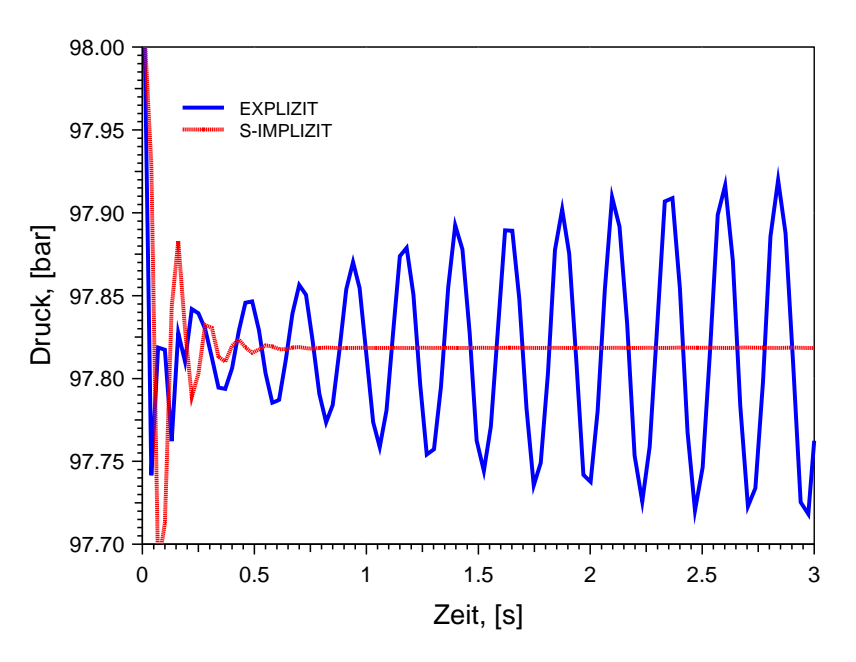

<span id="page-166-1"></span>Abb. 4.1-10 Druck am Eintritt des CFC-Rohres

# 4.1.9 Rechenzeitoptimierung mit Hilfe der "Adaptive Time Stepping" Zeit**schrittsteuerung von ANSYS CFX und dem semi-impliziten Kopplungsschema**

In einem nächsten Schritt sollte die Effizienz des expliziten und des semi-impliziten Kopplungsschemas hinsichtlich der Rechenzeit untersucht werden. Zunächst erscheint es offensichtlich, dass der semi-implizite Rechenlauf mehr CPU-Zeit benötigen wird, weil:

- ATHLET in einem Zeitschritt mehrmals aufgerufen wird
- ANSYS CFX neue Randbedingungen nach jeder Iteration bekommt. Als Folge führt das CFD-Rechenprogramm mehr Iterationen aus bis die spezifizierte Konvergenz erreicht wird.

Es wurden Untersuchungen zur benötigten Rechenzeit durchgeführt. In dem ANSYS CFX – Datensatz wurde die Option "Adaptive Time Stepping" aktiviert. Der in dem ANSYS CFX - Löser implementierte Algorithmus kann während der Simulation die Zeitschrittgröße nach verschiedenen Kriterien vorgeben. Üblicherweise wird als Kriterium die Anzahl der durchgeführten Iterationen pro Zeitschritt eingesetzt. Die Zeitschrittgröße des Zeitschritts "i" wird reduziert, vergrößert oder bleibt unverändert in Abhängigkeit von der Anzahl der durchgeführten ANSYS CFX Iterationen im Zeitschritt "i-1". Für die nächsten Simulationen wurden der minimale Zeitschritt auf 0,03 s und der maximale auf 0,5 s festgelegt. Sollten vom ANSYS CFX - Löser mehr als 13 Iterationen pro Zeitschritt benötigt werden, wird die aktuelle Zeitschrittgröße mit dem Faktor 0,8 multipliziert, d. h. die Zeitschrittgröße für den nächsten Zeitschritt reduziert. Sollte Konvergenz innerhalb von 7 Iterationen erreicht werden, wird der aktuelle Zeitschritt mit 1,06 multipliziert.

Die nächsten Rechnungen wurden mit dem bereits vorgestellten geschlossenen Kreislauf durchgeführt. Am Anfang der Simulation wurde die Pumpenleistung für 3 s konstant gehalten und danach erhöht, bis der Massenstrom einen Wert von 217 kg/s erreichte [\(Abb. 4.1-11\)](#page-168-0). [Abb. 4.1-12](#page-168-1) zeigt die Entwicklung der Zeitschrittgröße in den beiden gekoppelten Simulationen.

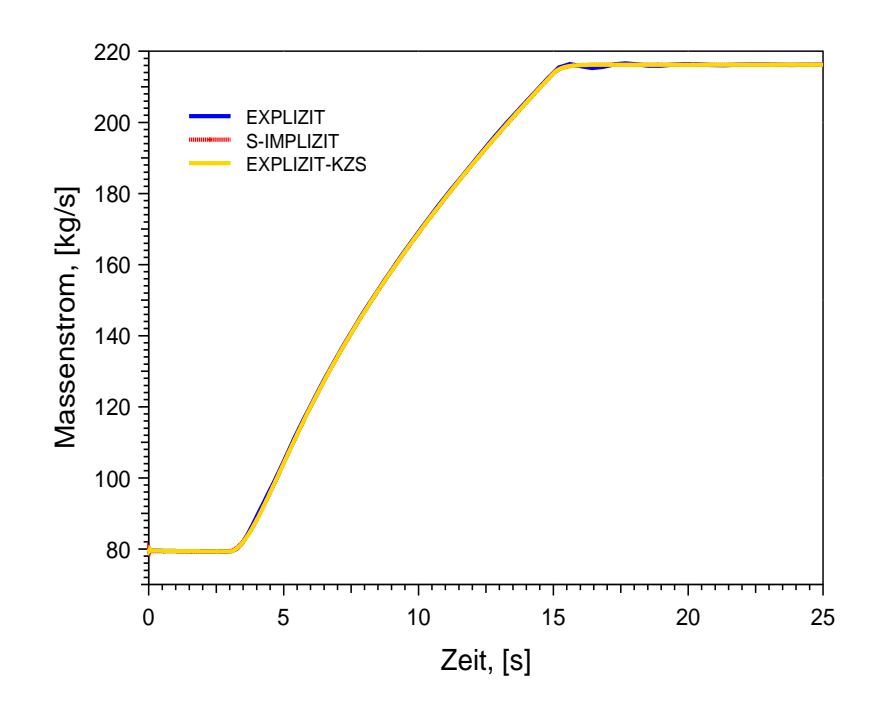

<span id="page-168-0"></span>Abb. 4.1-11 Massenstrom im Kreislauf

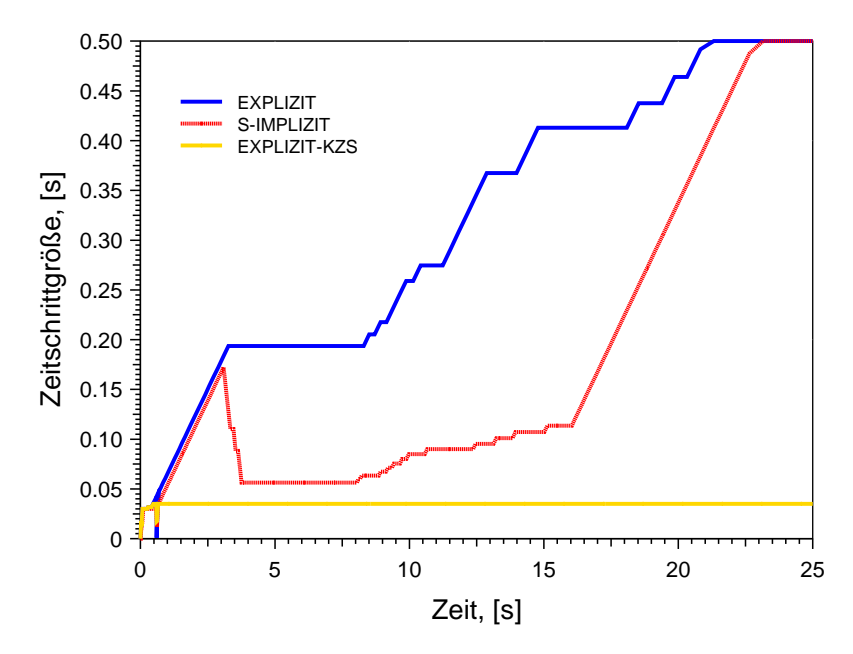

<span id="page-168-1"></span>Abb. 4.1-12 Zeitschrittgröße

Zunächst werden die blaue Kurve (expliziter Rechenlauf) und die rote Kurve (semiimpliziter Rechenlauf) diskutiert. In den ersten 3 s prägt die Pumpe eine Druckdifferenz von 0,37 bar auf und der Massenstrom stabilisiert sich auf 80 kg/s. Da sich in dieser Phase die thermohydraulischen Größen nicht ändern, vergrößert ANSYS CFX den Zeitschritt allmählich in den beiden Rechenläufen (s. [Abb. 4.1-12\)](#page-168-1). Nach 3 s Simulationszeit wird die Pumpenleistung erhöht und der Zeitschritt in dem semi-impliziten

Rechenlauf muss aufgrund des steigenden Massenstroms reduziert werden. In der expliziten Rechnung bekommt ANSYS CFX keine neuen Randbedingungen nach jeder Iteration und erreicht seine Konvergenzkriterien innerhalb von 13 Iterationen. Eine Zeitschrittreduzierung ist in diesem Fall nicht nötig.

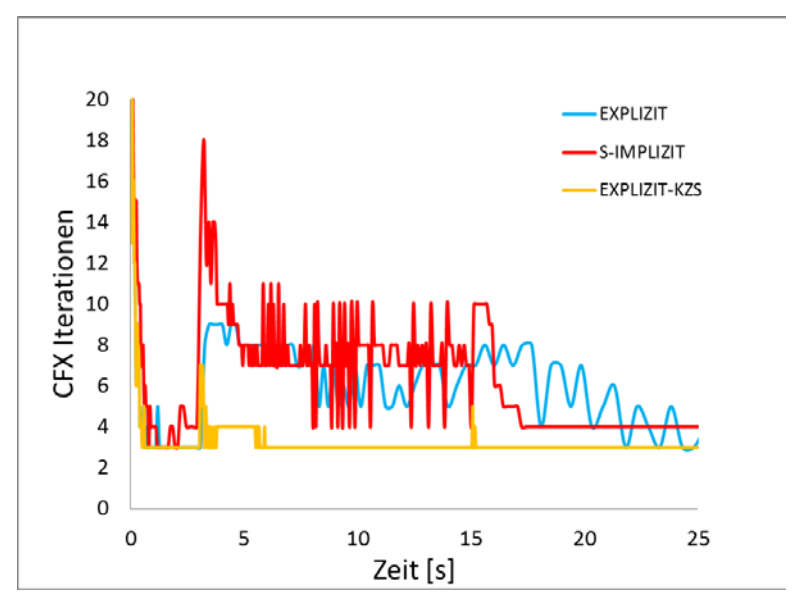

Abb. 4.1-13 Anzahl der ANSYS CFX - Iterationen

In den nächsten 12 s können keine großen Gradienten in den thermohydraulischen Randbedingungen beobachtet werden und ANSYS CFX erhöht den Zeitschritt in beiden Rechnungen. Der explizite Rechenlauf konvergiert in weniger Iterationen und aus diesem Grund steigt der Zeitschritt etwas schneller an. Nach 15 s Simulationszeit wird die Pumpenleistung konstant gehalten, wobei die aufgeprägte Druckdifferenz 2,7 bar beträgt. Der Massenstrom stabilisiert sich auf 217 kg/s und der Zeitschritt erreicht den maximalen Wert von 0,5 s.

Wie erwartet, konvergiert die CFD-Rechnung mit der expliziten Kopplung schneller und dies führt zu einer schnelleren Zeitschrittvergrößerung. [Abb. 4.1-14](#page-170-0) zeigt den Druckverlauf während der gesamten Transiente. Es ist zu sehen, dass dieser in der semiimpliziten Simulation stabil ist, während in der expliziten Simulation Instabilitäten auftreten. Diese sind bei plötzlichen Massenstrom- bzw. Druckänderungen besonders stark ausgeprägt. Um die Herkunft dieser Instabilitäten zu untersuchen, wurden mehrere explizite Simulationen mit reduzierten maximalen Zeitschritten durchgeführt. Die Untersuchung ergab, dass mit dem expliziten Kopplungsschema und einem kleinen maximalen Zeitschritt von 0.035 s sehr ähnliche Ergebnisse zu dem semi-impliziten Verfahren erzielt werden konnten. Dieses Rechenergebnis wird als gelbe Kurve "EXPLIZIT-KZS" in den [Abb. 4.1-11](#page-168-0) bis [Abb. 4.1-14](#page-170-0) gezeigt.

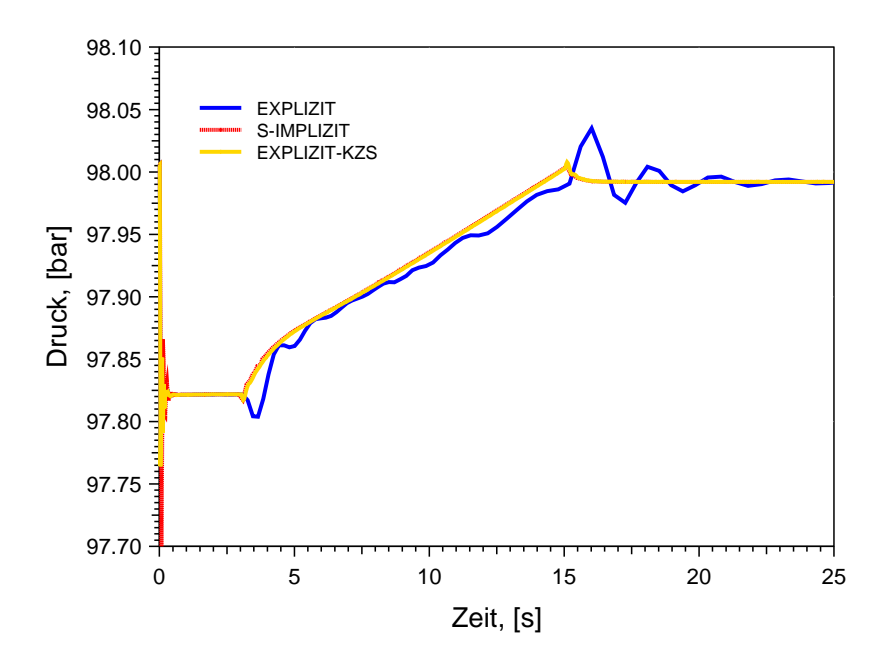

<span id="page-170-0"></span>Abb. 4.1-14 Druckverlauf

Tabelle 4.1-1 fasst die wesentlichen Parameter der drei Rechenläufe mit adaptiver Zeitschrittsteuerung zusammen. Die für die gesamte gekoppelte Rechnung benötigte CPU-Zeit proportional zur Summe sämtlicher während des gesamten Rechenlaufs durchgeführten Iterationen von ANSYS CFX. Wird die semi-implizite Rechnung als Referenzrechnung verwendet, benötigt man mit dem expliziten Kopplungsschema nur 40 % der Referenz-CPU-Rechenzeit. Aufgrund des großen Zeitschritts werden aber inkonsistente Ergebnisse erzielt. Um die gleiche Genauigkeit der Ergebnisse auch mit dem expliziten Kopplungsschema zu erreichen, musste der Zeitschritt reduziert werden. Dies führte jedoch zu einer um 30% längerer Rechenzeit im Vergleich zu der semi-impliziten Referenzrechnung.

| Kopplungsschema | <b>Zeitschritt</b> | Anzahl der<br>Zeitschritte | <b>Anzahl der CFX</b><br><b>Iterationen</b> | <b>CPU</b><br>Zeit | Vergleich |
|-----------------|--------------------|----------------------------|---------------------------------------------|--------------------|-----------|
| [-]             | [s]                | [-]                        | H                                           | [s]                | [%]       |
| semi-implizit   | $0,03 - 0,5$       | 253                        | 1975                                        | 4765               | 100       |
| explizit        | $0,03 - 0,5$       | 116                        | 776                                         | 1910               | 40        |
| explizites-sts  | $0,03 - 0,035$     | 717                        | 2703                                        | 6202               | 130       |

Tabelle 4.1-1 Vergleich der drei Rechenläufe

# **4.1.10 Weitere Methoden zur Optimierung der Rechenzeit von ATHLET-ANSYS CFX**

Effizientere, semi-implizite Kopplungsschemata sind in der Lage, die erforderlichen ANSYS CFX-Iterationen pro Zeitschritt zu reduzieren. Aus diesem Grund wurden weitere Verfahren zur Beschleunigung der ANSYS CFX - Konvergenz untersucht. Diese beruhen auf einer optimierten Aufrufhäufigkeit von ATHLET während des gekoppelten semi-impliziten Rechenlaufs.

In der bestehenden, "Standard" semi-impliziten Rechnung wird das System-Rechenprogramm nach jeder ANSYS CFX – Iteration aufgerufen und Ergebnisse zwischen beiden Programmen ausgetauscht. Eine Erfolg versprechende Methode zur Reduzierung der benötigten Rechenzeit besteht in der Unterrelaxation, d. h. die Gradienten von Ergebnisgrößen werden begrenzt. Eine weitere Methode besteht darin, ATHLET-Iterationen lediglich für die ersten zehn oder fünfzehn ANSYS CFX-Iterationen aufzurufen. Da für das CFD-Programm die Randbedingungen danach nicht mehr geändert werden, konvergiert es schneller, was zu einer kürzeren Rechenzeit führt.

[Abb. 4.1-15](#page-172-0) zeigt einen Vergleich der Ergebnisse von zwei gekoppelten Rechnungen mit einem geschlossenen Kreislauf. Die erste wurde mit dem "Standard" semiimpliziten Kopplungsschema und die zweite mit einem optimierten semi-impliziten Schema berechnet. In der "Standard" Simulation werden die Zeitschritte voll ausiteriert, während in der optimierten nach der fünfzehnten ANSYS CFX – Iteration ATHLET nicht mehr aufgerufen wird. In [Abb. 4.1-15](#page-172-0) ist zu sehen, dass in beiden Simulationen fast identische Druckverläufe berechnet werden. Der größte Unterschied zwischen den beiden Kurven tritt bei 2,91 s Simulationszeit auf und beträgt 0,00401 bar. Dies entspricht nur 0,0028% Abweichung vom Referenzwert (voll ausiteriertes Ergebnis). Die von der optimierten semi-impliziten Simulation benötigte CPU-Zeit ist jedoch um 27 % kleiner als die CPU-Zeit der "Standard" semi-impliziten Rechnung. Diese signifikante Zeitersparnis zeigt das Potenzial der Optimierung von Kopplungsschemata. Weitere Untersuchungen sind notwendig, um die Effizienz der Kopplung noch zu steigern. Darüber hinaus wird in Zukunft auch der Einfluss der Optimierung auf die Ergebnisse im 3D-Bereich analysiert werden (Temperatur-, Geschwindigkeitsfelder, usw.).

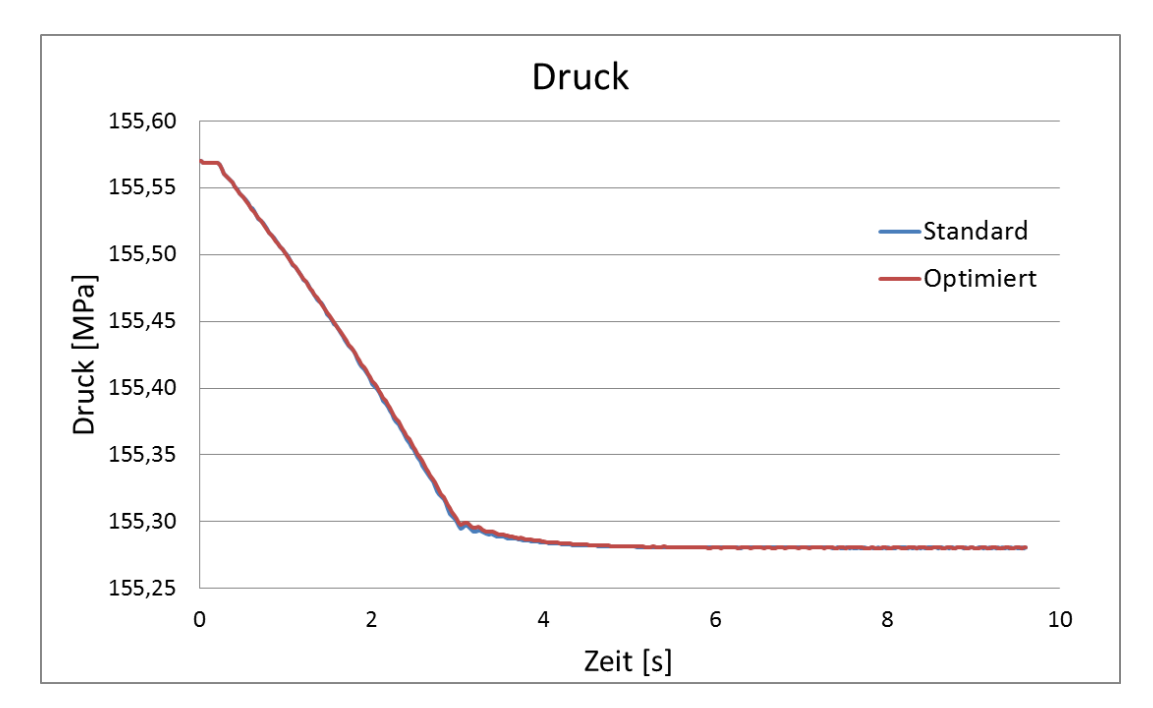

<span id="page-172-0"></span>Abb. 4.1-15 Vergleich der Druckverläufe mit zwei semi-impliziten Simulationen

### **4.1.11 Gekoppelte Strömungssimulation mit geschichteter Strömung**

Die bisherigen Untersuchungen beschäftigten sich mit der Analyse der hydraulischen Kopplung zwischen ATHLET und ANSYS CFX. Dabei wurde in den vorgestellten Rechnungen die Fluidtemperatur konstant gehalten. Um den Wärmetransport zu beschreiben, tauschen die beiden Rechenprogramme als Ergebnisgrößen Fluidtemperaturen aus. In normaler Strömungsrichtung (Kühlmittel fließt von links nach rechts, s. [Abb. 4.1-16\)](#page-173-0) bekommt ANSYS CFX die Temperatur von dem letzten ATHLET Kontrollvolumen in Pipe 1, während dies bei einer Rückströmung umgekehrt ist. Am Austritt des CFD-Rechenbereichs (Kopplungsoption 2) übergibt ANSYS CFX die Fluidtemperatur, wobei diese in der Schnittstelle in einen Wärmestrom umgewandelt wird. Der Wärmestrom wird von dem System-Rechenprogramm als Quellterm für die Wärmebilanz des ersten Kopplungsvolumens in Pipe 2 berücksichtigt.

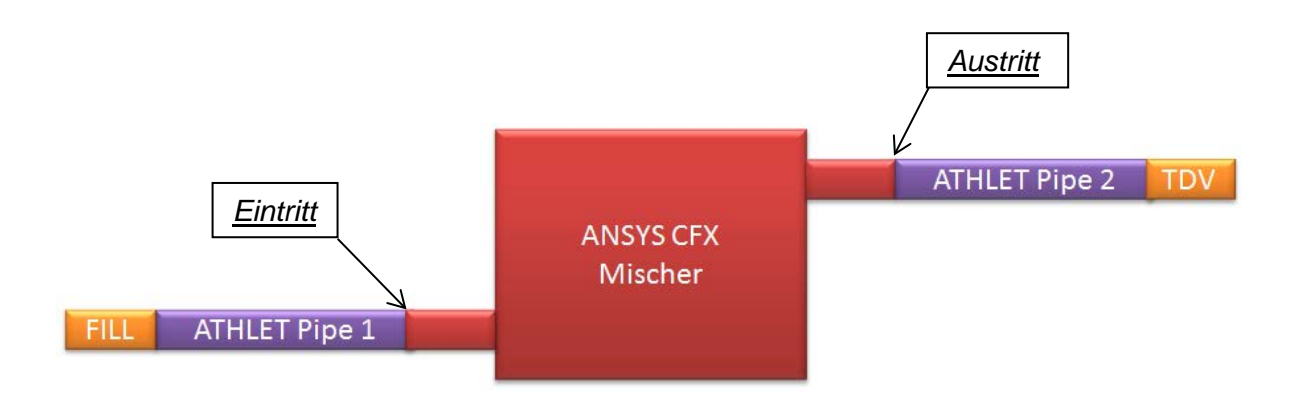

<span id="page-173-0"></span>Abb. 4.1-16 Konfiguration mit 3D Mischer

Um die thermische Kopplung zu testen, wurde eine offene TH-Konfiguration von zwei ATHLET Rohren (jeweils 3 m lang mit einem Durchmesser von 0.05 m) und einem 3D-Mischer berechnet [\(Abb. 4.1-16\)](#page-173-0). Hierfür wurde zunächst die halbe Geometrie des Mischers mit einem "Design Modeler" erstellt. Die Abmessungen können der Abb. [4.1-17](#page-174-0) entnommen werden. Anschließend wurde das CAD-Modell mit ICEM CFD vernetzt. Das Hexaeder-Netz bestand aus 58.000 Elementen [\(Abb. 4.1-18\)](#page-174-1). In der CFD-Simulation wurde das SST-Turbulenzmodell angewendet. Darüber hinaus ist in ANSYS CFX die Option "Buoyancy Model" aktiviert worden, damit Auftriebskräfte berücksichtigt werden können.

Mit Hilfe dieser Konfiguration sollten drei wesentliche Fähigkeiten der entwickelten Kopplung zwischen ATHLET und ANSYS CFX überprüft werden:

- Korrekte Nachbildung des Energietransports zwischen dem 1D- und 3D-Bereich
- Simulation von Rückströmungen
- Simulation von geschichteten Strömungen

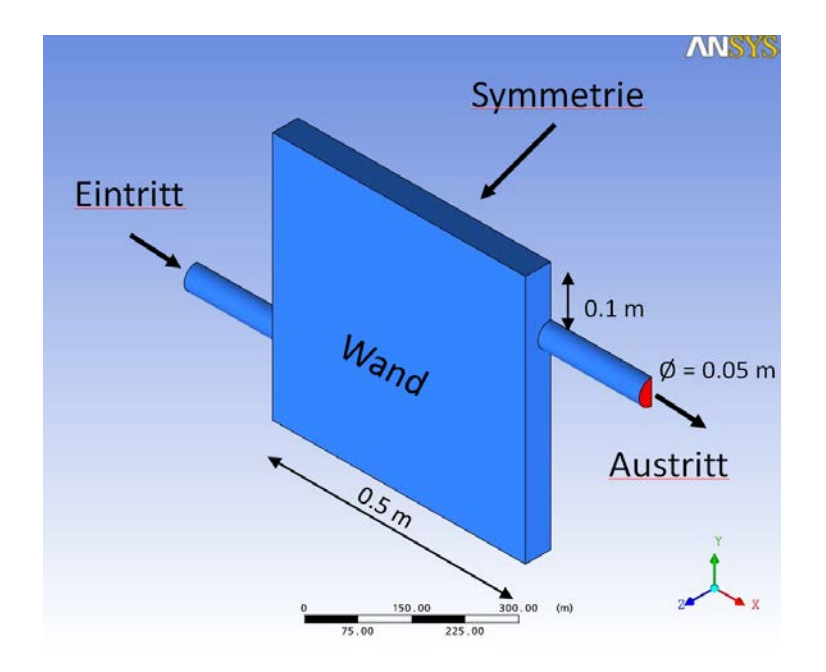

<span id="page-174-0"></span>Abb. 4.1-17 CAD Modell von dem 3D Mischer

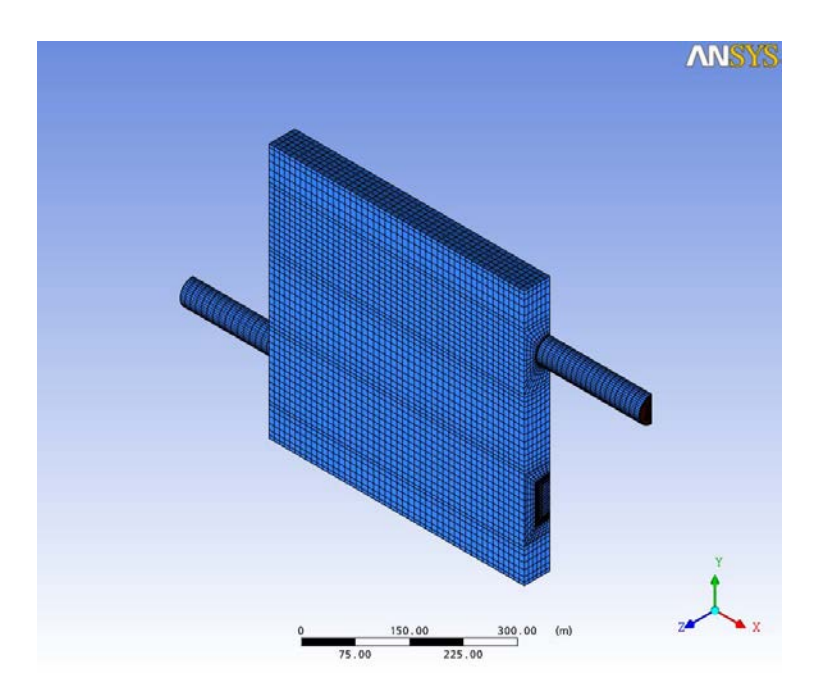

<span id="page-174-1"></span>Abb. 4.1-18 Rechennetz des 3D-Mischers

Als Anfangsbedingungen wurde im gesamten thermohydraulischen 1D-3D-System stagnierendes Wasser mit einer Temperatur von 280 °C vorgegeben. Am Ende der TH-Konfiguration wurde mit Hilfe eines "Time dependent Volume (TDV)" ein konstanter Druck von 155,66 bar und eine konstante Temperatur von 80 °C definiert. Weiterhin wurde innerhalb von etwa 5 s in dem FILL-Objekt der Massenstrom von 0 auf -0,6 kg/s verändert [\(Abb. 4.1-19\)](#page-175-0).

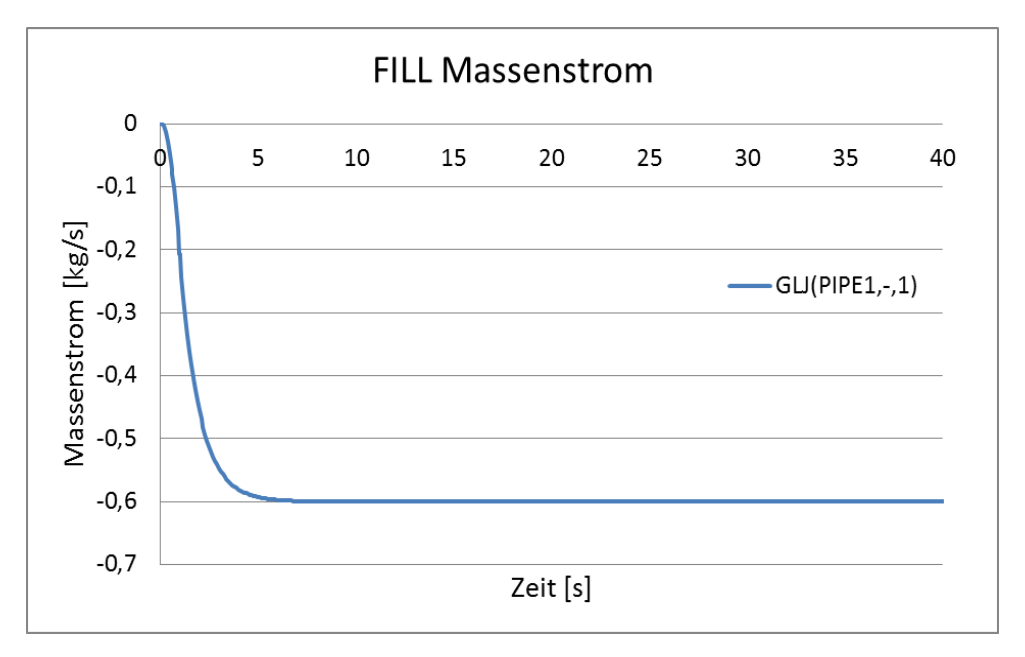

<span id="page-175-0"></span>Abb. 4.1-19 FILL-Massenstrom

[Abb. 4.1-20](#page-176-0) zeigt die Wassertemperatur in der Symmetrie-Ebene des 3D Mischers am Beginn der gekoppelten Rechnung. Als Folge des negativen Massenstroms entsteht eine Rückströmung kalten Wassers von Pipe 2 in Richtung Pipe 1 (s. [Abb. 4.1-16\)](#page-173-0), denn 80 °C kaltes Wasser wird vom FILL aus dem TDV über PIPE 2 und PIPE 1 angesaugt. Auf dem Weg zum 3D Mischer vermischt sich das 80 °C kalte Wasser aus dem TDV mit dem 280 °C Wasser in der ATHLET Pipe 2. Es dauert etwa 6 s bis das kältere Wasser (160 °C) in den 3D Mischer eindringt [\(Abb. 4.1-21\)](#page-177-0). Aufgrund der großen Dichte fließt es dann Richtung 3D Mischer-Boden, wobei nach 9 s Simulationszeit immer noch 280 °C heißes Wasser aus dem 3D-Mischerausströmt [\(Abb. 4.1-22\)](#page-177-1). Aufgrund der großen Dichteunterschiede und der kleinen Fluidgeschwindigkeit verdrängt das kalte Wasser das warme Wasser nach oben und es bildet sich mit der Zeit eine Temperaturschichtung am Boden des 3D-Mischers. [Abb. 4.1-23](#page-178-0) zeigt den Anfang dieses Prozesses (17 s Simulationszeit), der nur mit Hilfe von 3D-Rechenprogrammen erfasst werden kann. In der TH-Konfiguration bildet sich langsam eine stabile, geschichtete Strömung auf. Etwa 40 s nach Simulationsbeginn werden vor allem oberhalb des Eintrittsstutzens gut ausgeprägte Temperaturschichten in der CFD-Komponente berechnet [\(Abb. 4.1-24\)](#page-178-1).

Der transiente Verlauf der Wassertemperaturen in den ATHLET Rohren wird in [Abb.](#page-179-0)  [4.1-25](#page-179-0) dargestellt. Die beiden Temperaturen nähern sich langsam an. Nach einiger Zeit wird das warme Wasser von der 3D-Komponente komplett weggespült und die Temperaturen sowohl am Eintritt als auch am Austritt des 3D-Mischers erreicht 80 °C, siehe [Abb. 4.1-24.](#page-178-1)

Die in dieser Berechnung erzielten Ergebnisse bestätigten die Fähigkeit der ATHLET-ANSYS CFX Kopplung geschichtete Strömung zu simulieren. Darüber hinaus wurde gezeigt, dass der Wärmetransport zwischen den beiden Rechenprogramme korrekt berechnet wird.

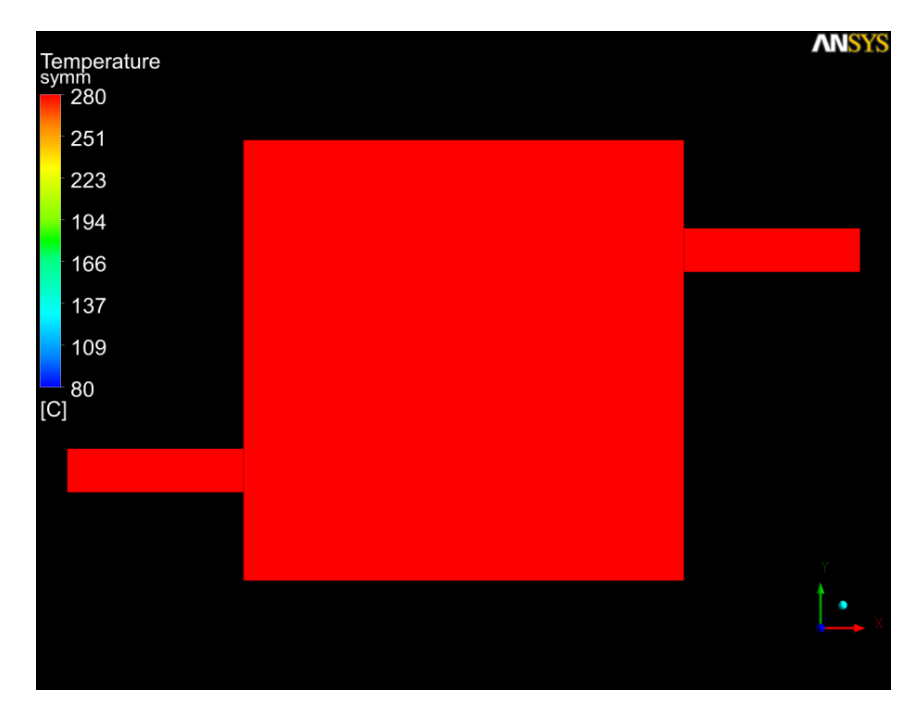

<span id="page-176-0"></span>Abb. 4.1-20 Wassertemperatur zur Zeit  $T = 0$  s

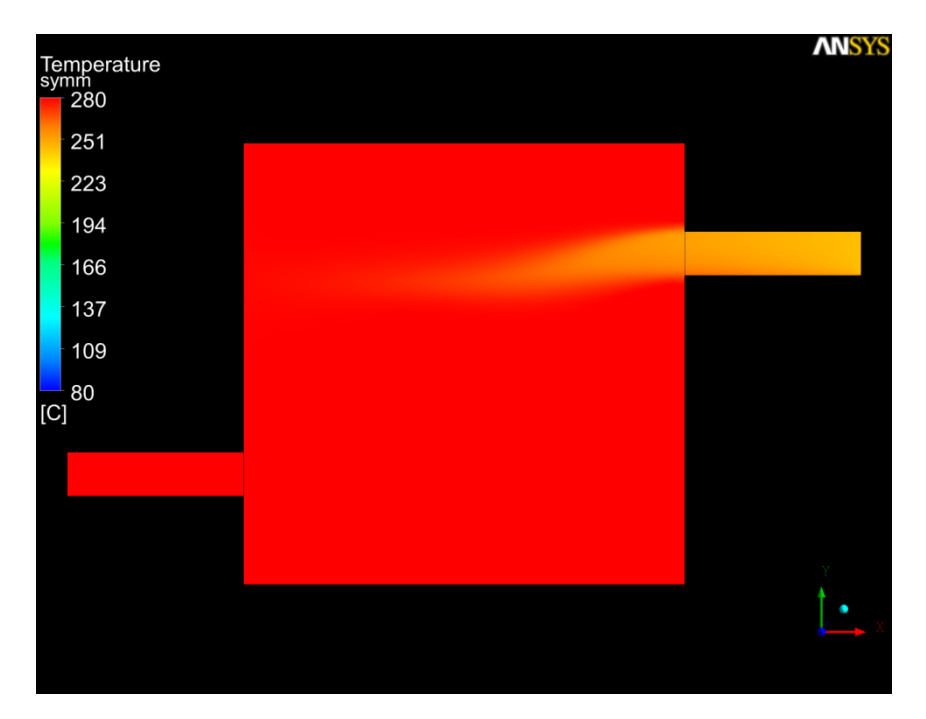

<span id="page-177-0"></span>Abb. 4.1-21 Wassertemperatur zur Zeit  $T = 6 s$ 

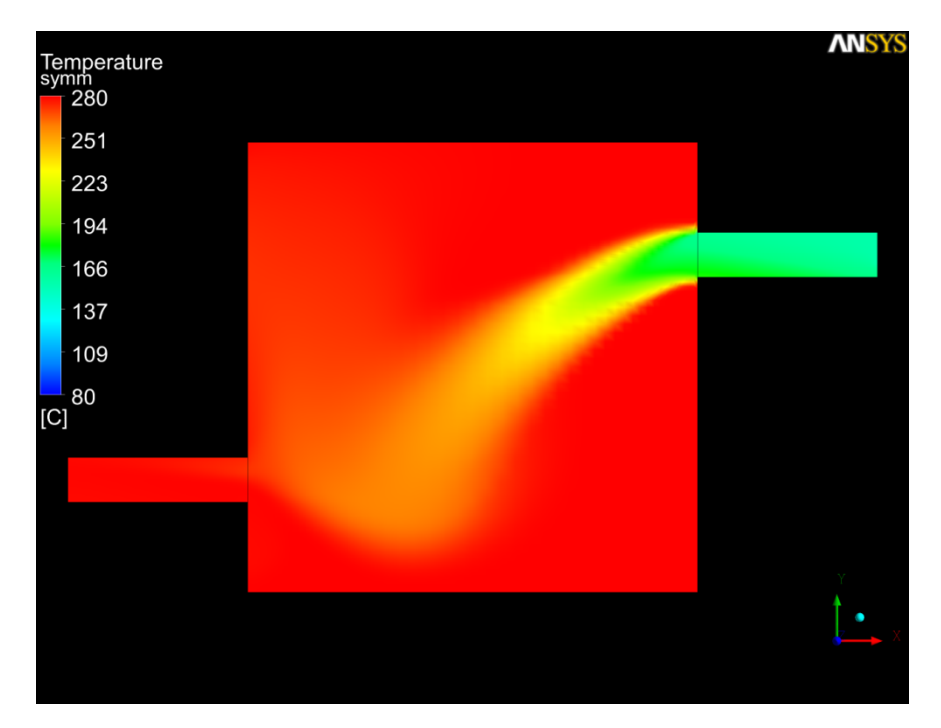

<span id="page-177-1"></span>Abb. 4.1-22 Wassertemperatur zur Zeit  $T = 9 s$ 

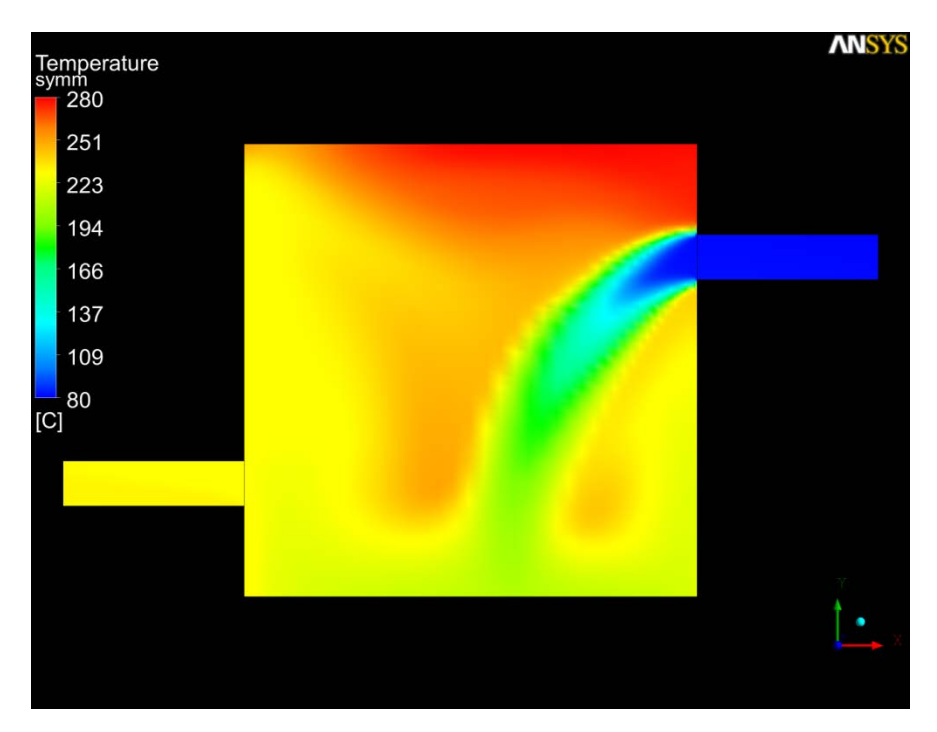

<span id="page-178-0"></span>Abb. 4.1-23 Wassertemperatur zur Zeit T = 17 s

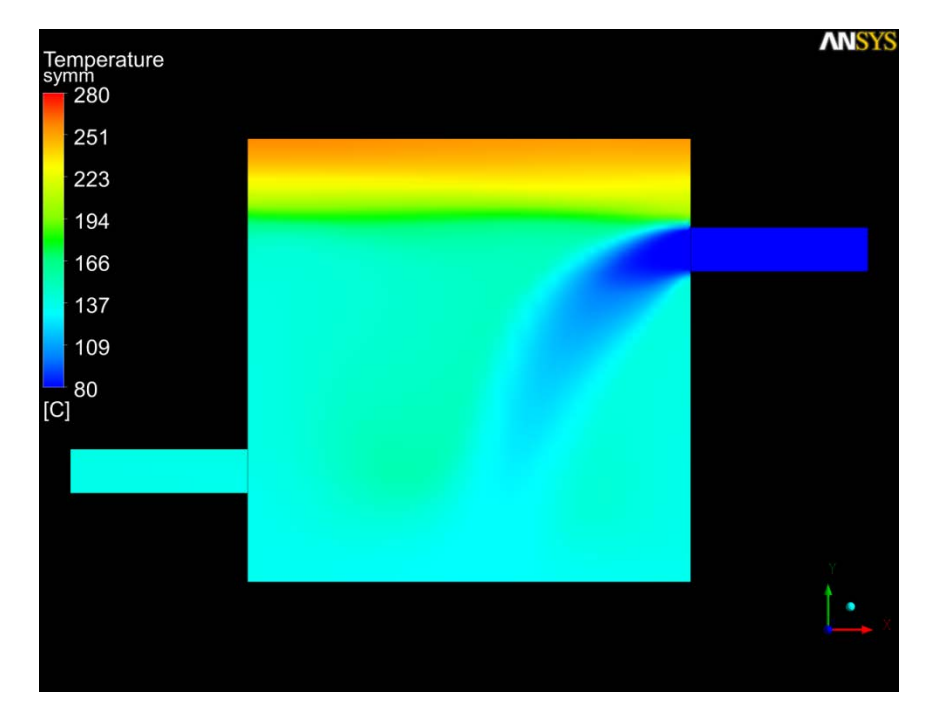

<span id="page-178-1"></span>Abb. 4.1-24 Wassertemperatur zur Zeit  $T = 40 s$ 

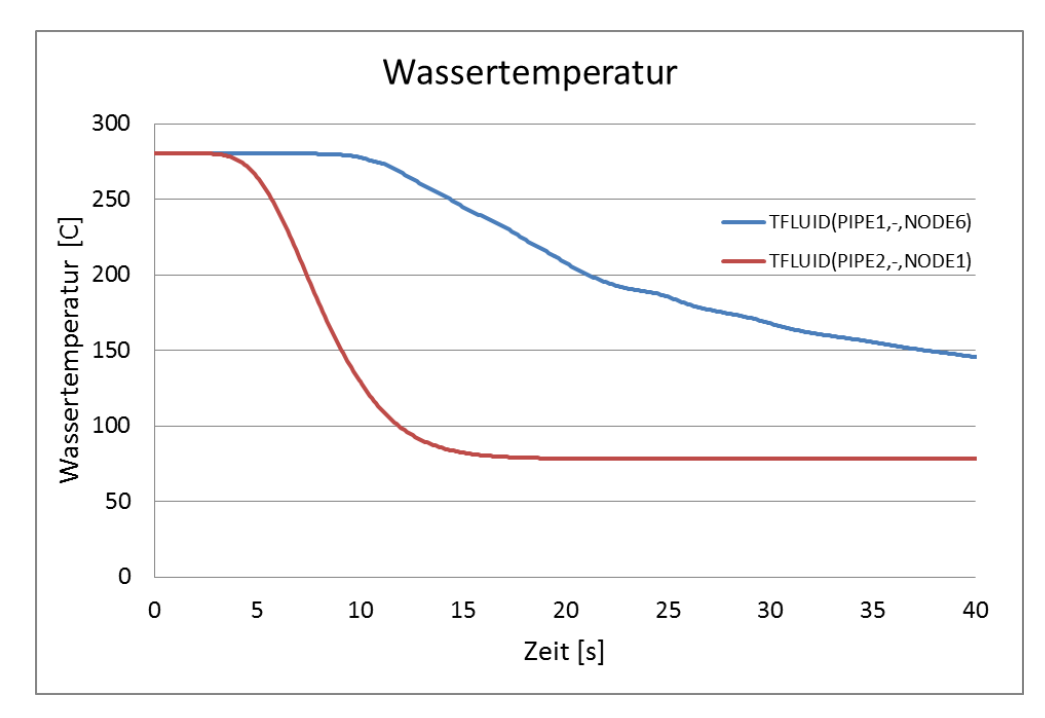

<span id="page-179-0"></span>Abb. 4.1-25 Wassertemperatur in den ATHLET-Rohren

# **4.1.12 Gekoppelte Strömungssimulation mit komplexen ATHLET Datensätzen**

Nach der erfolgreichen Berechnung der beschriebenen einfachen Testfälle sollte auch geprüft werden, mit dem gekoppelten Rechenprogramms ATHLET-ANSYS CFX reale Anlagen zu berechnen. Hierzu wurde ein komplexer ATHLET-Datensatz verwendet, der eine Experimentalanlage simuliert, in der das Verhalten eines Reaktorkühlkreislaufs nachgebildet wird. Ein Teil des kalten Strangs dieser Experimentalanlage wird mit Hilfe von ANSYS CFX nachgebildet. Das Gitter bestand aus 1,3 Mio. Hexa-Elementen (**[Abb. 4.1-26](#page-180-0)**).
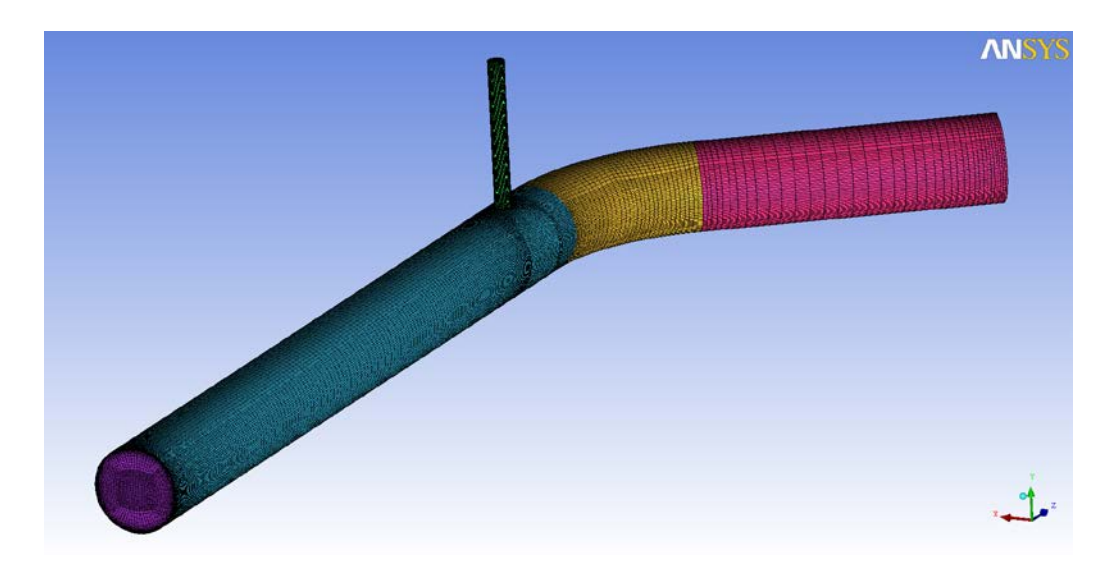

Abb. 4.1-26 CFD Netz eines kalten Strangs mit Einspeisestutzen

Dieses 3D CFD Rohr wurde dann anstelle des im ATHLET-Anlagenmodell vorhandenen kalten Strangs eingesetzt. Mit dieser Kopplung der Rechenprogramme ATHLET und ANSYS CFX wurde ein Experiment nachgerechnet. Die zwei Kreisläufe der Anlage mit den beiden Dampferzeugern sind in [Abb. 4.1-27](#page-180-0) dargestellt. Kreislauf A befindet sich links vom Reaktordruckbehälter (RDB) und zwischen dem RDB und der Hauptkühlmittelpumpe ist das 3D ANSYS CFX Rohr zu sehen. Auf diese Weise wurde der Teil des Primärkreises, in dem relevante 3D-Effekte auftreten, mit ANSYS CFX berechnet, während ATHLET die Simulation der restlichen Experimentalanlage durchführt.

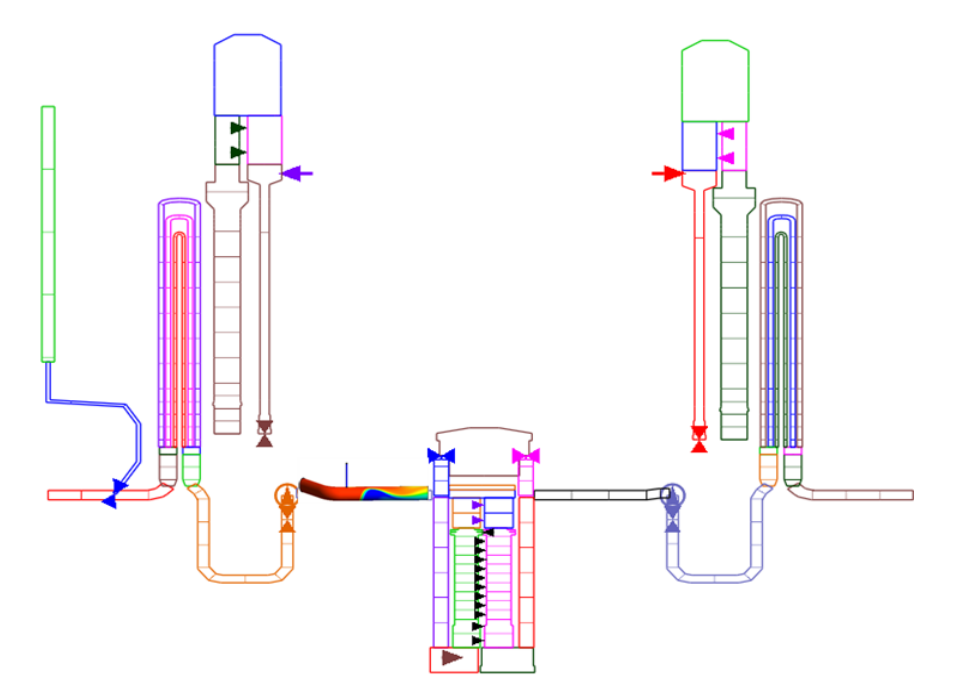

<span id="page-180-0"></span>Abb. 4.1-27 Gekoppeltes Modell einer Experimentalanlage

In dem Experiment wird die sogenannte Thermoschock-Problematik unter Naturumlaufbedingungen untersucht. In den mit 280 ºC heißem Wasser gefüllten kalten Strang wird 35 ºC kaltes Notkühlwasser eingespeist. Dieses kalte Wasser vermischt sich dort nicht vollständig und strömt am Boden der Leitung in den Ringraum des RDB. Abhängig von der dort noch vorherrschenden Temperatur kann es an der Wand des RDB zu Rissbildung kommen. Da die dreidimensionalen Vermischungsvorgänge im kalten Strang von großer Bedeutung sind, werden diese mit Hilfe von 3D CFD-Rechenprogrammen detailliert simuliert. Diese Simulation ist eine Herausforderung für jedes thermohydraulische Rechenprogramm und vor allem für gekoppelte Rechenprogramme. Die starken Auftriebs- und Vermischungseffekte unter Naturumlaufbedingungen müssen realistisch berechnet werden.

[Abb. 4.1-28](#page-182-0) zeigt die berechneten Temperaturverteilungen sowohl an der Wand des kalten Strangs als auch in einem vertikalen Längsschnitt durch die Mitte des kalten Strangs während der Phase der Notkühleinspeisung. Das vertikal eingespeiste Notkühlwasser trifft auf den Boden des kalten Strangs und schwappt auf beiden Seiten der Rohrwand hoch. Aufgrund der größeren Dichte verdrängt das kalte Wasser das warme Wasser nach oben und strömt mit zunehmender Entfernung von der Einspeisestelle am Boden der Rohrleitung entlang.

Diese Rechnung wird im Rahmen des Europäischen Nuclear Reactor Integrated Simulation Project (NURISP) detailliert untersucht und dokumentiert. Die ersten gekoppelten Rechnungen mit komplexer ANSYS CFX und ATHLET Modellierung haben gezeigt, dass mit der Kopplung nicht nur Testfälle mit einfacher Geometrie sondern auch reale Experimentalanlagen berechnet werden können. Stabilitätsprobleme wurden nicht beobachtet, die durchgeführten Analysen haben plausible Druck- und Temperaturverläufe gezeigt.

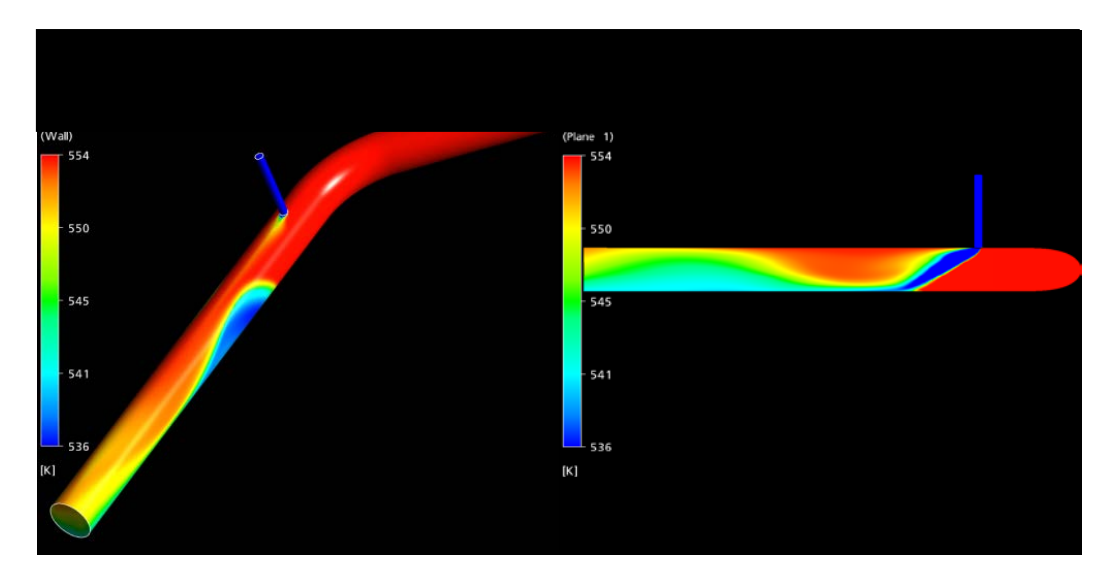

<span id="page-182-0"></span>Abb. 4.1-28 Temperaturverteilung im kalten Strang

# **4.1.13 Weiterentwicklungsbedarf und Ausblick**

Die bisherigen gekoppelten Berechnungen wurden mit einer oder zwei Kopplungsstellen zwischen den Strömungsbereichen von ATHLET und ANSYS CFX durchgeführt. Zwei Kopplungsstellen reichen aus, um offene thermohydraulische Systeme zu simulieren und um dreidimensionale Rohre an geschlossene eindimensionale Kreisläufe von ATHLET anzuschließen. Mit Hilfe solcher Konfigurationen konnte die Kopplungsmethodik erfolgreich entwickelt und geprüft werden. Ein sinngemäßer nächster Schritt bei der Erweiterung der Simulationsmöglichkeiten von ATHLET-ANSYS CFD ist die Kopplung von größeren dreidimensionalen Primärkreiskomponenten, wie zum Beispiel einem Ringraum mit mehreren ATHLET-Thermofluidobjekten. Um das dreidimensionale ANSYS CFD-Modell eines Ringraums mit ATHLET Thermo-Fluid Objekten zu koppeln, reichen jedoch zwei Kopplungsstellen nicht aus. Für die Kopplung eines Ringraums mit zwei Strängen sind mindestens drei Kopplungsstellen und für einen Ringraum mit vier Strängen mindestens fünf Kopplungsstellen notwendig. Da bisher die bestehende ATHLET-ANSYS CFD-Schnittstelle nur zwei Kopplungsstellen gleichzeitig berücksichtigen kann, muss diese für Simulationen mit mehreren Kopplungsstellen weiterentwickelt werden. Dies wird dann eine Kopplung von komplexen dreidimensionalen ANSYS CFD-Komponenten mit ATHLET Objekten ermöglichen und somit die Funktionalität und den Einsatzbereich des Rechenprogramms erweitern.

Da die benötigte Rechenzeit eine wichtige Bedingung für jede CFD- und gekoppelte Simulation ist, ist die Entwicklung effizienterer Kopplungsschemata von übergeordneter Bedeutung. Diese Kopplungen sollen auf der Basis der bereits existierenden weiterentwickelt werden, mit denen eine gute Rechenstabilität bei geringerer Rechenzeit erreicht wird. Weiterhin könnte eine Kombination der expliziten und semi-impliziten Kopplungsschemata realisiert werden, wobei eine Umschaltung zwischen den beiden die Effizienz von ATHLET-ANSYS CFX weiter steigern kann. Weiterhin haben lange semi-impliziten Simulationen gezeigt, dass parallele Rechnungen nach einiger Zeit abbrechen, da der Speicherbedarf sehr stark ansteigt. Deshalb sollten auch Untersuchungen zu dem Speicherbedarf von gekoppelten Rechenläufen gemacht werden.

Das System-Rechenprogramm ATHLET liefert an den Kopplungsschnittstellen mittlere oder integrale Ergebniswerte, wie z. B. einen integralen Massenstrom oder eine mittlere Temperatur und eine mittlere Geschwindigkeit. Ein CFD-Rechenprogramm benötigt dagegen eine räumliche Verteilung dieser Größen, d. h. alle Gitterpunkte der Schnittfläche müssen mit Variablenwerten versorgt werden. Derzeit wird die von ATHLET berechnete mittlere Geschwindigkeit in Form eines Blockprofils auf alle Gitterpunkte der CFD-Kopplungsschnittfläche gleichmäßig verteilt. Um die Simulationsgenauigkeit zu erhöhen, müssen jedoch auch Geschwindigkeitsprofile von voll entwickelten laminaren und turbulenten Strömungen verwendet werden können. Diese sollen in Zusammenarbeit mit ANSYS Germany entwickelt werden.

Das gekoppelte Rechenprogramm ATHLET-ANSYS CFD wurde bisher nur zur Simulation von einphasigen Strömungen eingesetzt. Da bei vielen DWR-Transienten und vor allem -Störfällen (zum Beispiel Kühlmittelverlust-Störfall, Deborierung, ATWS) Zweiphasenströmungen auftreten, soll auch ATHLET-ANSYS CFD in der Lage sein, diese zu berechnen. Zweiphasenströmungen sind auch im Normalbetrieb im Kühlkreislauf jedes Siedewasserreaktors vorhanden. Aus diesen Gründen wird die Schnittstelle zwischen ATHLET und ANSYS CFX weiterentwickelt, wobei zusätzliche physikalische Austauschgrößen, wie zum Beispiel Dampfmassengehalt und Dampfvolumengehalt definiert werden. Anschließend sollten vereinfachte Konfigurationen (offene thermohydraulische Systeme oder geschlossene Kreisläufe), in denen Zweiphasenströmungen herrschen, mit ATHLET-ANSYS CFX verifiziert werden.

#### **4.2 CFX-Modellentwicklung, Ein- und Zweiphasenströmungen**

Im kommerziellen CFX-Rechenprogramm werden die dreidimensionalen Erhaltungsgleichungen für Masse, Impuls und Energie gelöst. Zur Berechnung der turbulenten

158

Transportterme, die in den gemittelten Erhaltungsgleichungen für Impuls- und Energieerhaltung auftreten, stehen verschiedene Turbulenzmodelle zur Verfügung. Das Spektrum physikalischer Modelle, die wahlweise aktiviert werden können, erstreckt sich von turbulenten, einphasigen Strömungen bis zu zweiphasigen Strömungen mit freien Oberflächen und Massen- und Wärmeübergang an den Zwischenphasengrenzen. Im Rahmen des vorliegenden Vorhabens sollen die in ANSYS-CFX vorhandenen Turbulenz- und Zweiphasenmodelle für reaktortypische, instationäre, abgelöste Strömungen mit Wärmeübergang validiert und angepasst werden, und falls erforderlich, neue Modelle implementiert und getestet werden. Zur Validierung der CFD-Rechnungen werden zum einen kleinskalige Laborexperimente herangezogen, in denen separate physikalische Effekte untersucht werden. Diese Experimente sind dazu geeignet, physikalische Modelle zu validieren und zu verbessern. Zum anderen zeigt ein Vergleich mit Daten aus großskaligen Experimenten, wie gut komplexe, transiente Strömungsphänomene abgebildet werden können. In den folgenden Abschnitten werden zunächst einphasige, und dann zweiphasige Strömungen untersucht.

#### **4.2.1 Einphasige Strömungen**

Im Bereich einphasiger Strömungen liegt der Schwerpunkt der Untersuchungen auf der Turbulenzmodellierung. Die Modellierung des Einflusses der Turbulenz auf die mittlere Strömung ist, speziell bei den in Reaktoranwendungen auftretenden hohen Reynolds-Zahlen, entscheidend. Bei ingenieurmäßigen Simulationen ein- und zweiphasiger Strömungen wird dies häufig durch Einführung einer Wirbelviskosität gelöst. Die Wirbelviskosität wird als proportional zu einem Geschwindigkeits- und Längenmaß der Turbulenz angenommen. Für dieses Geschwindigkeits- und Längenmaß werden halbempirische Transportdifferentialgleichungen gelöst. Zweigleichungs-Turbulenzmodelle werden in Kombination mit Zweifluidmodellen zum Beispiel erfolgreich zur Berechnung von dispersen Partikelströmungen, wie Blasenströmungen, eingesetzt.

Großskalige Strömungs- und Temperaturfluktuationen, wie sie zum Beispiel im Ringraum von Druckwasserreaktoren bei Notkühleinspeisung auftreten können, werden durch Wirbelviskositätsmodelle, wie das k-ω Modell, oft zu stark gedämpft. Deshalb wird im vorliegenden Vorhaben das von ANSYS CFD neu entwickelte Skalen-Adaptive Simulationsmodell (SAS) für die Berechnung von Strömungen mit großskaligen abgelösten Wirbeln getestet.

#### **4.2.1.1 Turbulenzmodell**

Die Skalen-Adaptiven (SAS) Modelle beruhen auf einer Kombination von URANS/LES (Unsteady-State Reynolds-Averaged Navier-Stokes/ Large Eddy Simulation) – Turbulenzmodellen. Mit solchen Modellen lassen sich sowohl wandnahe Grenzschichtströmungen mit Wärmeübergang als auch großskalige turbulente Wirbelbewegungen oder Ablösungen berechnen. Das SAS-Konzept beruht auf einer Übertragung der von Karmanschen Längenskala  $L_{vK}$  in die Turbulenzgleichungen. Die Information, die durch die von Karman-Länge eingebracht wird, ermöglicht dem SAS-Modell die dynamische Anpassung der aufgelösten Wirbelstrukturen in einer URANS Simulation. Daraus resultiert ein LES-ähnliches Verhalten in Bereichen des Rechengebiets mit abgelöster Strömung. Im stabilen Strömungsbereich werden die Standard-RANS-Gleichungen gelöst. Dadurch wird der Rechenaufwand im Vergleich zu einer skalenauflösenden LES-Rechnung deutlich reduziert.

Das SAS-Modell wird von Menter und Egorov entwickelt und ausführlich in /MEN 05/ und /EGO 07/ beschrieben und verifiziert. Die Transportgleichungen im SST-SAS Modell unterscheiden sich vom SST-URANS Modell durch den zusätzlichen Quellterm Q<sub>SAS</sub> in der Transportgleichung für die turbulente Wirbelstärke ω:

$$
\frac{\partial(\rho k)}{\partial t} + \frac{\partial(\rho U_j k)}{\partial x_j} = \widetilde{P}_k - \beta^* \rho \omega k + \frac{\partial}{\partial x_j} \left( \Gamma_k \frac{\partial k}{\partial x_j} \right)
$$
(4.2-1)

$$
\frac{\partial(\rho\omega)}{\partial t} + \frac{\partial(\rho U_j\omega)}{\partial x_j} = \frac{\gamma}{V_t} P_k - \beta \rho \omega^2 + Q_{SAS} + \frac{\partial}{\partial x_j} \left( \Gamma_\omega \frac{\partial \omega}{\partial x_j} \right)
$$
(4.2-2)

$$
\Gamma_{k} = \mu + \frac{\mu_{t}}{\sigma_{k}}, \ \ \Gamma_{\omega} = \mu + \frac{\mu_{t}}{\sigma_{\omega}}, \ \ P_{k} = \tau_{ij} \frac{\partial U_{i}}{\partial x_{j}}, \ \ \ \tilde{P}_{k} = \min(P_{k}; c_{l} \varepsilon) \tag{4.2-3}
$$

Wobei die turbulente Viskosität µ**<sup>t</sup>** wie folgt berechnet wird:

$$
\mu_t = \rho \frac{k}{\omega} \tag{4.2-4}
$$

Der zusätzliche Quellterm Q<sub>SAS</sub> in Gleichung (4.2-2) ist definiert als:

$$
Q_{SAS} = \max \left[ \rho \zeta_2 S^2 \left( \frac{L}{L_{vK}} \right)^2 - C_{SAS} \frac{2\rho k}{\sigma_{\phi}} \max \left( \frac{1}{k^2} \frac{\partial k}{\partial x_j} \frac{\partial k}{\partial x_j}, \frac{1}{\omega^2} \frac{\partial \omega}{\partial x_j} \frac{\partial \omega}{\partial x_j} \right), 0 \right]
$$
(4.2-5)

Die Modellkonstanten haben die folgenden Standardwerte:

$$
\beta^* = 0.09, \alpha = 5/9, \beta = 3/40, \sigma_k = 2.0, \sigma_\omega = 2.0, c_1 = 10
$$
  

$$
\zeta_2 = 3.51, \sigma_\Phi = 2.0, C_{SAS} = 2
$$

Die *max* Funktion und die Ableitungen der *k*- und ω-Terme wurden eingeführt, um die RANS-Eigenschaften des SST-Modells in der Wandgrenzschicht sicherzustellen. Im instationären Bereich der Strömung dominiert der SAS-Term, der die von Karmansche Längenskala  $L_{vK}$  enthält. Im resultierenden SST-SAS-Modell wird ein turbulentes Längenmaß berechnet, das proportional zur lokalen Strömungsstruktur ist, und nicht, wie im Standard URANS Modell proportional zur turbulenten Grenzschichtdicke. Im Bereich der angelegten Strömung wird automatisch eine RANS Lösung aktiviert, während im abgelösten Strömungsbereich die turbulenten Strukturen aufgelöst werden. Diese "LES-" Eigenschaft des Modells wird ohne explizite Abhängigkeit vom Gitterabstand erreicht.

## **4.2.1.2 Internationales OECD/NEA Benchmark**

Das SST-SAS-Turbulenzmodell wurde für einen reaktortypischen Testfall im Rahmen des internationalen OECD/NEA T-Junction Benchmark angewendet. Nach dem Auftreten von Spannungsrissen in den Hauptkühlmittelleitungen von Druckwasserreaktoren (Civaux-1 in Frankreich im Mai 1998) ist es von großem Interesse in der Reaktorsicherheit, die thermische Vermischung von heißen und kalten Wasserströmen zu untersuchen, die auf Grund von zyklischen Temperaturschwankungen, vor allem in der Nähe von T-Stücken zur Materialermüdung und zum Materialversagen führen können.

Die thermischen Fluktuationen in Vemischungsgrenzschichten können mit statistischen Turbulenzmodellen nicht berechnet werden. Die transienten, turbulenten Vermischungsvorgänge erfordern die Anwendung von skalenauflösenden Turbulenzverfahren, wie DNS oder LES Verfahren. Vielversprechend, weil verbunden mit einem geringeren Rechenaufwand sind die so genannten hybriden Turbulenzverfahren, wie das skalen-adaptive SAS-Verfahren. Diese Verfahren erfordern einen geringeren Rechenaufwand als LES-Modelle. Deshalb wurde zur Berechnung der T-Junction Benchmark bei der GRS dieses Modell eingesetzt und getestet.

# **4.2.1.2.1 Vattenfall Experiment**

Die Ausschreibung des internationalen Benchmarks wurde im Juli 2009 von der OECD/NEA initiiert (Smith, 2009) nachdem von Westin (2007) im Älvkarleby Labor, dem Vattenfall Forschungs- und Entwicklungsstandort, experimentelle Untersuchungen zur Vermischung in einem T-Stück durchgeführt und die Daten für den Benchmark zur Verfügung gestellt. Die Veröffentlichung der experimentellen Ergebnisse erfolgte im Mai 2010 nachdem alle Teilnehmer ihre Rechenergebnisse abgeliefert hatten.

Der Versuchsstand ist in [Abb. 4.2-1](#page-187-0) und [Abb. 4.2-2](#page-188-0) dargestellt. Die Anlage besteht aus einem horizontalen Rohr mit einem Innendurchmesser von 140 mm für das kalte Wasser (Q2) und einem vertikalen Rohr mit einem Innendurchmesser von 100 mm für das heiße Wasser (Q1). Die Einspeisung des kalten Wassers erfolgt in einem Abstand von mehr als 80 Durchmessern stromaufwärts vom T-Stück. Der Abstand der Heißwassereinspeisung beträgt ca. 20 Rohrdurchmesser. An beiden Einspeisestellen befindet sich Vorrichtungen wie Rohrbündel und perforierte Platten zur Gleichrichtung der Strömung, um möglichst genaue Angaben der Randbedingungen für CFD-Rechnungen zu etablieren. Der Ursprung des Koordinatensystems befindet sich im Zentrum des T-Stücks, siehe [Abb. 4.2-3.](#page-188-1)

<span id="page-187-0"></span>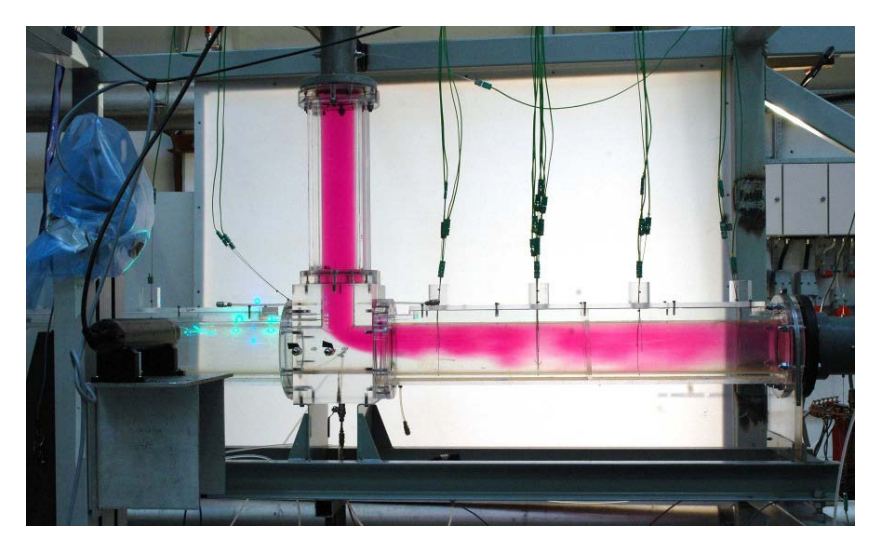

Abb. 4.2-1 Seitenansicht des Vattenfall T-Stück Experiments

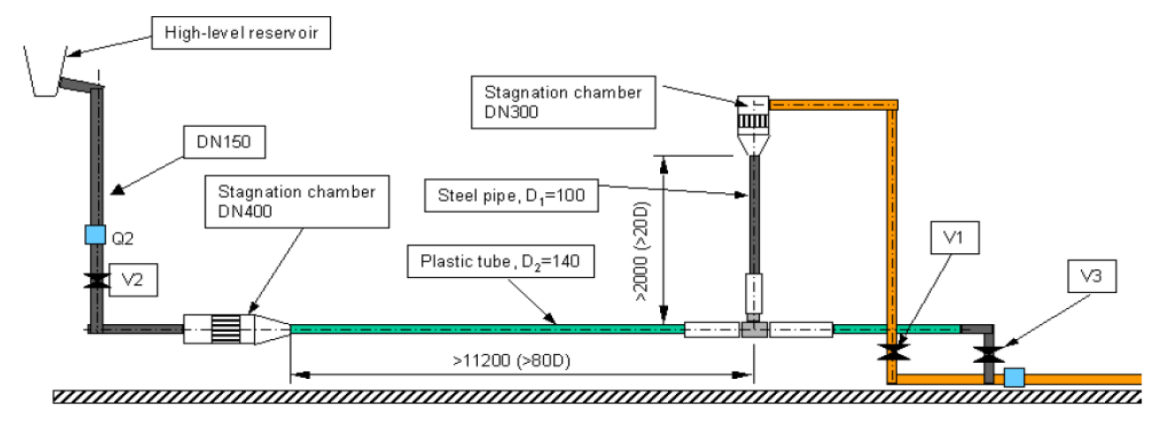

<span id="page-188-0"></span>Abb. 4.2-2 Skizze der Versuchsanlage

Die Temperaturschwankungen an der Wand wurden mit Thermoelementen in einem Abstand von 1 mm gemessen. Temperaturprofile stromabwärts vom T-Stück wurden im Abstand von 2D, 4D, 6D, 8D, 10D, 15D und 20D bei 90, 180, 270 und 360 Grad mit einer Frequenz von 200 Hz gemessen. Geschwindigkeitsprofile wurden an den Eintrittsstutzen und im Abstand von 1,6, 2,6, 3,6 und 4,6 Durchmessern stromabwärts vom T-Stück mit einem Laser Doppler System (PIV) gemessen, siehe [Abb. 4.2-3.](#page-188-1)

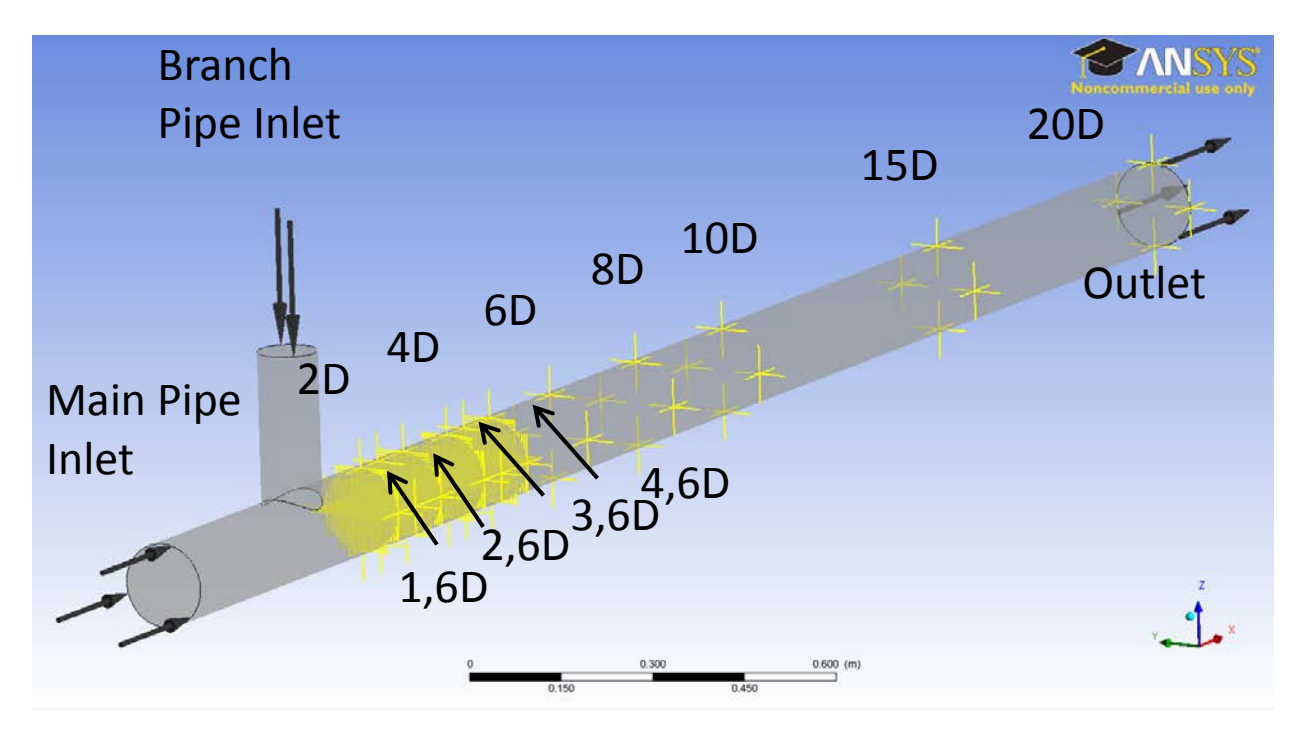

<span id="page-188-1"></span>Abb. 4.2-3 Position der Messebenen

#### **4.2.1.2.2 ANSYS CFX-Rechnung**

Das Vattenfall T-Junction Experiment wurde berechnet und eine CAD-Geometrie mit Hilfe von ANSYS Design Modeler konstruiert. Das T-Stück besteht aus einem horizontalen Rohr mit einem Durchmesser von 140 mm und einem vertikalen Rohr mit einem Durchmesser von 100 mm. An den Messstellen wurden in der CFD-Rechnung Monitorpunkte gesetzt (siehe [Abb. 4.2-3\)](#page-188-1), an denen die Werte der Temperatur, den Geschwindigkeitskomponenten in allen drei Raumrichtungen und der turbulenten kinetischen Energie während der berechneten Transiente von 20 s bei jedem Zeitschritt von 0,001 s abgespeichert wurde.

Nach Vorgabe der OECD Best Practice Guidelines /MAH 07/ wurden zwei systematisch verfeinerte Rechennetze mit 760 000 und 5 Mio. hexaedrischen Elementen erstellt. Die Wandgrenzschicht wurde mit y+ = 1 aufgelöst, da auch skalenauflösende Turbulenzverfahren eingesetzt wurden. Randbedingungen wurden nach Vorgabe der experimentellen Messungen eingelesen. Am Einströmrand des horizontalen Rohres, wurden eine konstante Temperatur von 19 °C und ein vollentwickeltes Strömungsprofil mit den entsprechenden Größen für die Turbulenz vorgegeben. Die Strömungsgeschwindigkeiten, die turbulente kinetische Energie und turbulente kinetische Dissipation wurden in einer separaten Rechnung durch Vorgabe periodischer Randbedingungen an einem entsprechenden Rohrstück ermittelt. Am vertikalen Rohr wurde die Temperatur mit einem konstanten Wert von T = 19 °C und die gemessenen Geschwindigkeitsprofile mit daraus abgeleiteten Turbulenzgrößen vorgeben. Da die Messungen sehr grob und im großen Abstand von der Wand erfolgten, mussten entsprechende Korrektur- und Interpolationsverfahren eingesetzt werden.

Im ersten Rechenschritt wurde ein instationäres URANS Turbulenzverfahren getestet. Die URANS-Modelle dämpfen niederfrequente Temperaturschwankungen jedoch sehr stark, deshalb wurde im zweiten Rechenschritt das sog. SST-SAS Verfahren eingesetzt mit dem große Strömungswirbel direkt berechnet werden, und nur zur Berechnung der kleinen Wirbel das statistische Shear Stress Transport (SST) Modell aktiviert wird. Die Entwicklung der Wirbelstruktur stromabwärts vom T-Stück wird als Isofläche des sog. Q-Kriteriums dargestellt:

$$
Q = \Omega^2 - S^2 = \left[\frac{\partial u_i}{\partial x_j} - \frac{\partial u_j}{\partial x_i}\right]^2 - \left[\frac{\partial u_i}{\partial x_j} + \frac{\partial u_j}{\partial x_i}\right]^2 \tag{4.2-6}
$$

wobei Ω die Wirbelstärke und S die Deformationsrate sind. In Abb. 4.2-4 sind die Temperaturschwankungen dargestellt, die mit dem SST-SAS-Modell berechnet wurden. Sie sind deutlich stärker als die mit dem standardmäßigen SST-Modell berechneten Werte in [Abb. 4.2-5.](#page-190-0)

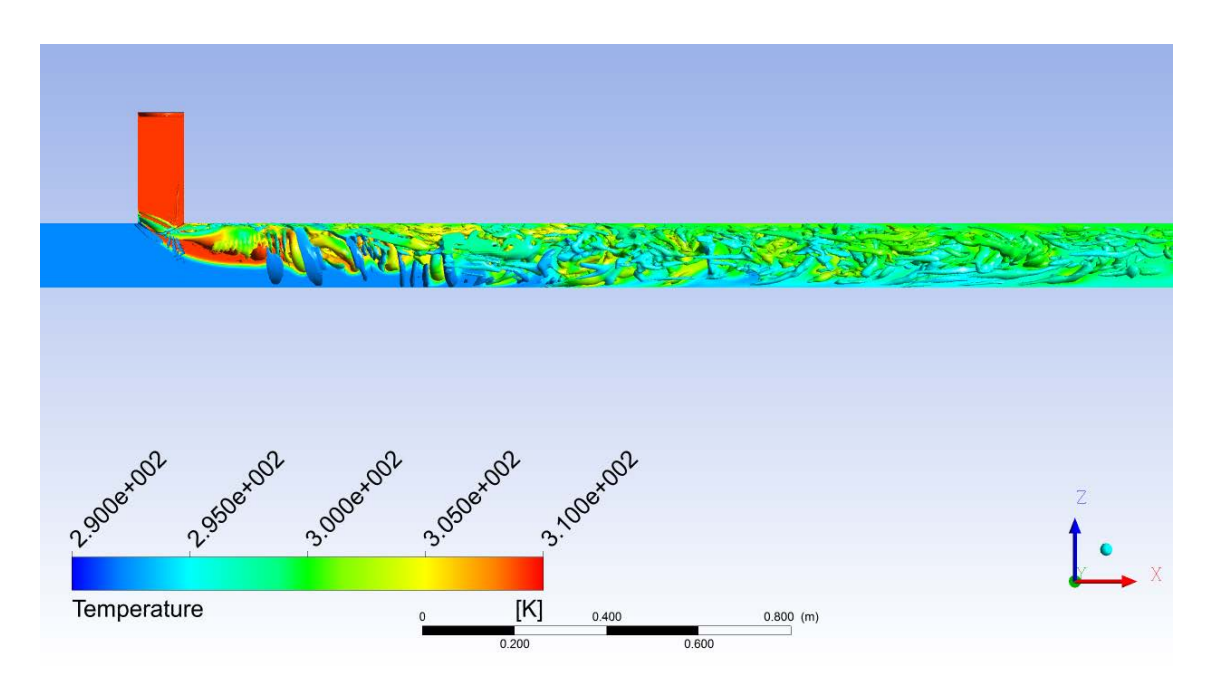

<span id="page-190-1"></span>Abb. 4.2-4 Temperaturverteilung mit SAS-Turbulenzmodell

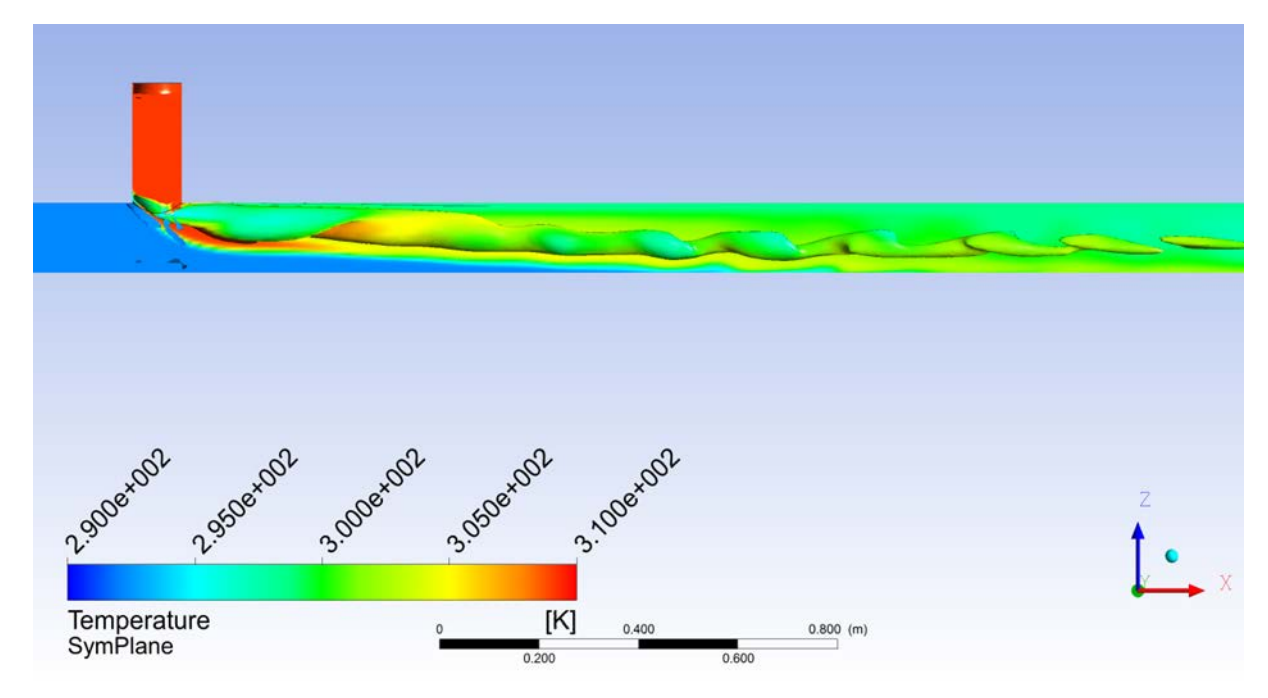

<span id="page-190-0"></span>Abb. 4.2-5 Temperaturverteilung mit SST-Turbulenzmodell

#### **4.2.1.2.3 Vergleich von Rechnung und Messung**

Am 12.Mai 2011 wurden die Messdaten des Vattenfall T-Junction Experiments veröffentlicht. Die Daten wurden analysiert und mit den eigenen Rechenergebnissen verglichen. Hierbei wurden bei den transienten Temperaturverteilungen vergleichbare Zeitskalen der Temperaturschwankungen festgestellt und auch die Amplitude dieser Schwankungen ist in guter Übereinstimmung. Allerdings wurde nahe an der Kontaktstelle der Rohrleitungen des T-Stücks die turbulente Vermischung durch die Simulation unterschätzt. In den [Abb. 4.2-6](#page-192-0) und [Abb. 4.2-7](#page-193-0) sind die gemessenen (schwarz) und berechneten (rot) Temperaturschwankungen an der Rohrwand abgebildet, beginnend mit der 0 Grad Messstelle oben, bis zur 270 Grad Messstelle am Rohrboden, in positiver x-Richtung (Strömungsrichtung) entgegen dem Uhrzeigersinn. Die experimentellen Daten der Thermoelemente, welche 2 Rohrdurchmesser stromabwärts von der Vermischungsstelle installiert sind, zeigen oben und an den Seiten in unregelmäßigen zeitlichen Abständen Temperaturpeaks. In der Simulation sind die Temperaturschwankungen an den seitlichen Wänden weniger stark ausgebildet und gehen schnell in einen konstanten Temperaturverlauf über, siehe [Abb. 4.2-6.](#page-192-0) Bereits nach 4 Rohrdurchmessern stromabwärts stimmen die zeitlichen wie betragsmäßigen Temperaturschwankungen rund um den Durchmesser der Rohrleitung mit denen des Experiments besser überein [\(Abb. 4.2-7\)](#page-193-0).

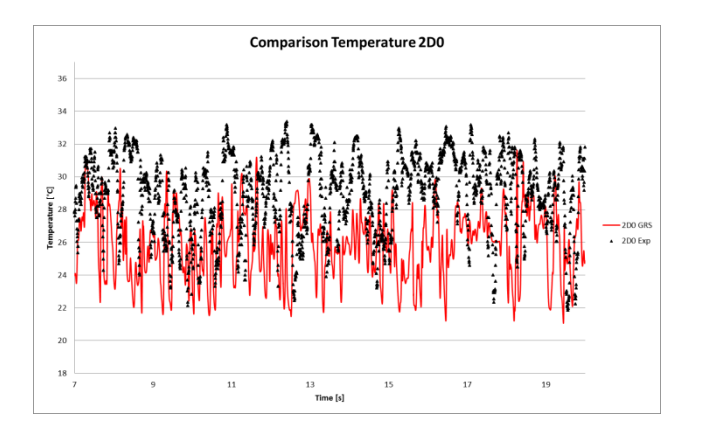

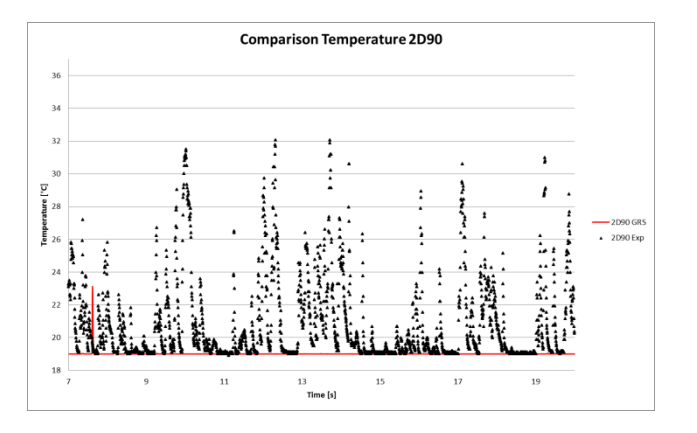

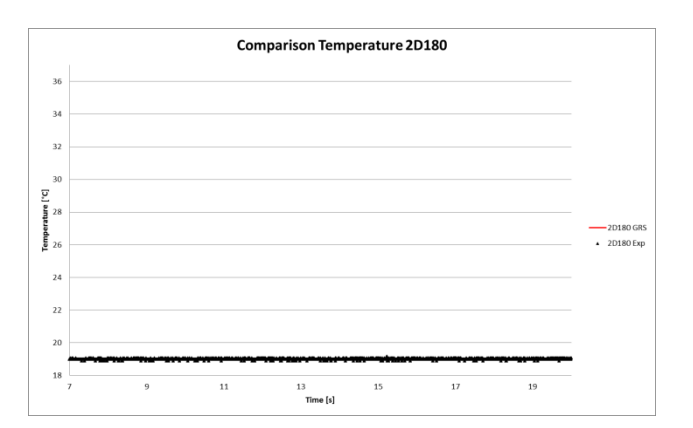

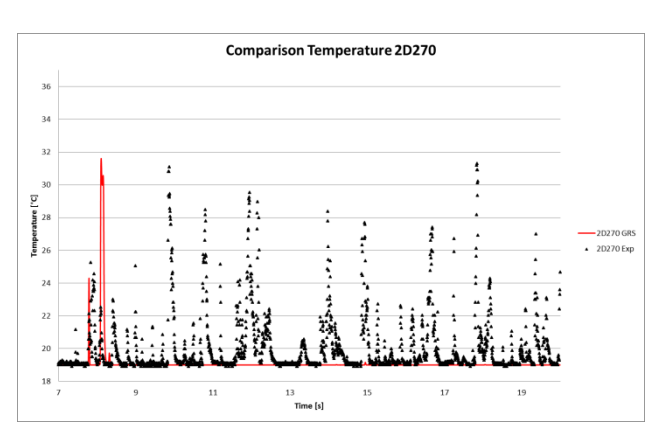

<span id="page-192-0"></span>Abb. 4.2-6 Vergleich der Temperatur 2D stromabwärts vom T-Stück

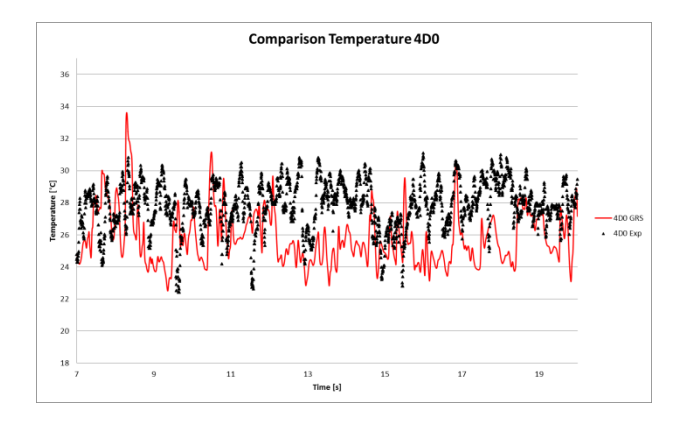

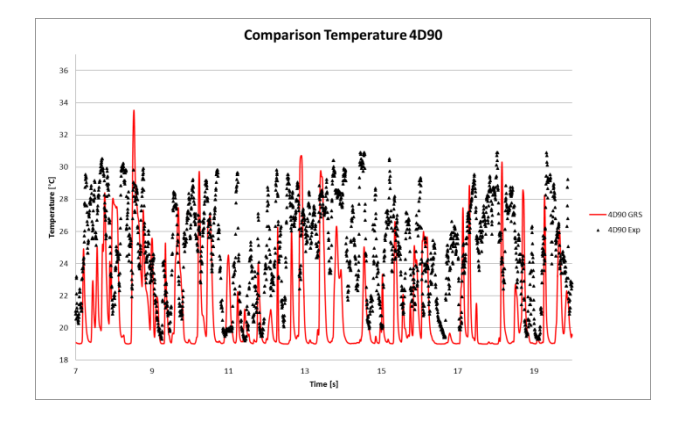

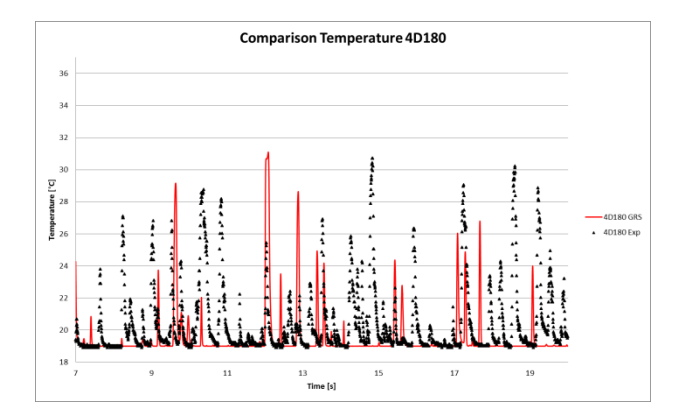

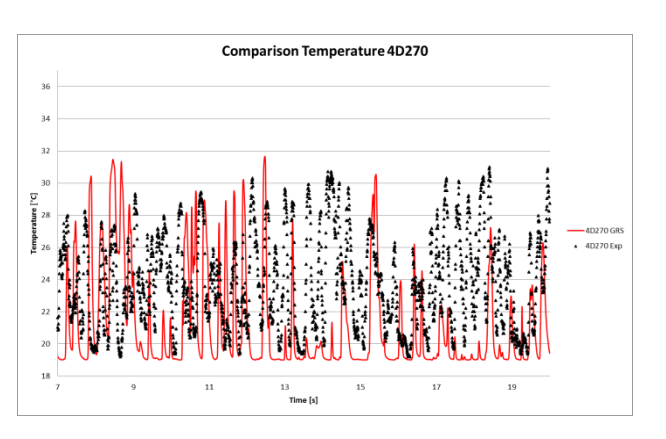

<span id="page-193-0"></span>Abb. 4.2-7 Vergleich der Temperatur 4D stromabwärts vom T-Stück

#### **4.2.1.2.4 Vergleich im internationalen OECD/NEA Benchmark**

Der Workshop "CFD for Nuclear Reactor Safety Applications (CFD4NRS)" fand vom 14. - 16. September 2010 in North Bethesda, Maryland in den USA statt /CFD 10/. Der Workshop wurde von der United States Nuclear Regulatory Commission (U.S. NRC) organisiert /NEA 10/. Zentrales Element im CFD4NRS-3 Workshop war der Synthesebericht von Prof. Mahaffy zu den Benchmark-Berechnungen der einzelnen Teilnehmer. Professor Mahaffy erstellte ein Ranking der Rechenergebnisse. Für dieses Ranking bestimmte er die mittleren Abweichungen der Simulationsergebnisse der Teilnehmer von den experimentellen Daten. Daraufhin listete er die Einsendungen getrennt nach ihrer Abweichung gegenüber den Geschwindigkeits- und Temperaturmessungen auf. Beim ersten Ranking, bezogen auf die Abweichung von den gemessenen Geschwindigkeiten, konnte eine starke Abhängigkeit der Qualität der Rechenergebnisse von der Auflösung des numerischen Gitters festgestellt werden. Je mehr Gitterpunkte verwendet wurden, desto besser die Übereinstimmung mit dem experimentellen Ergebnis. Bezogen auf das Turbulenzmodell konnten Rechnungen mit dem LES-Modell, unabhängig vom gewählten Sub-Grid-Scale (SGS) Modell, überwiegend gute Resultate vorweisen. Die Rechnungen mit dem SST-SAS Turbulenzmodell zeigten größere Abweichungen zum Experiment, wobei die GRS-Rechnung innerhalb der Nutzer des SST-SAS Modells die besten Resultate lieferte.

## **4.2.1.3 LES-Turbulenzmodell**

Da im internationalen Vergleich der CFD-Rechnungen die LES-Turbulenzmodelle alle eine bessere Übereinstimmung zeigten, wurde im Folgenden die Berechnung des T-Junction Benchmarks mit dem Smagorinsky LES-Turbulenzmodell /ANS 10/ wiederholt. Zu diesem Zweck wurde das Rechennetz verfeinert (6,27 Mio. Knoten, s. [Abb.](#page-195-0)  [4.2-8\)](#page-195-0) und der Zeitschritt verkleinert (ΔT = 2,5E-04 s). Damit wurde sichergestellt, dass der wandnahe Bereich gut aufgelöst ist und die Courant-Friedrich-Lewy-Zahl in den vorgeschriebenen Grenzen liegt.

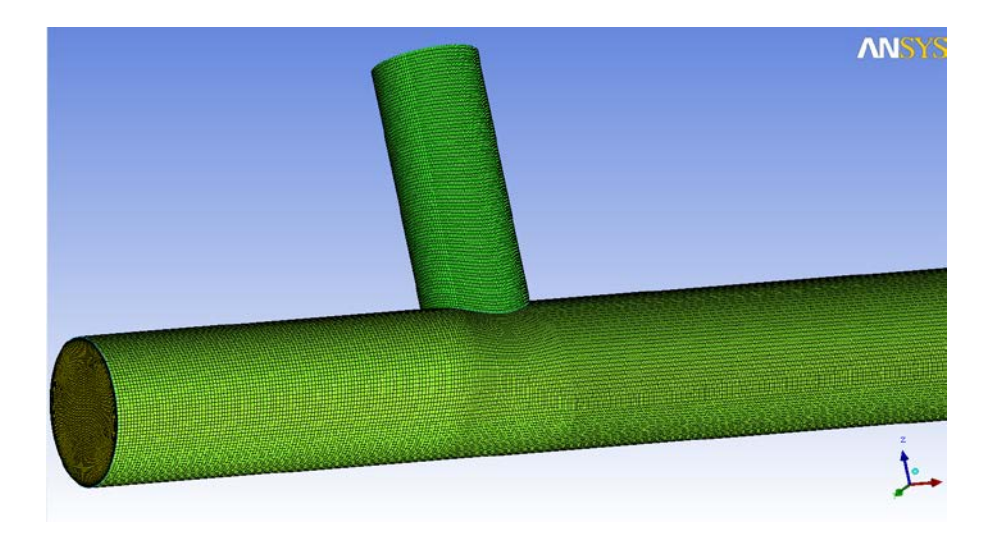

Abb. 4.2-8 Rechennetz für die LES-Simulation

<span id="page-195-0"></span>Die turbulenten Strömungen enthalten Geschwindigkeits- und Druckschwankungen über einem großen kontinuierlichen Spektrum von Längen- und Zeitskalen. [Abb. 4.2-9](#page-195-1) zeigt eine schematische Darstellung der Wirbelgrößenspanne. Da die großskaligen Bewegungen im Allgemeinen viel energiereicher sind als die kleinskaligen und sie somit wesentlich mehr zum Transport beitragen, erscheint eine Simulation, die die großen Wirbel genauer behandelt als die kleinen, sinnvoll. Dies geschieht mit LES, allerdings ist eine zeitabhängige und dreidimensionale Berechnung der Strömung notwendig, was viel Rechenleistung benötigt, jedoch wesentlich weniger als eine Direkte Numerische Simulation (DNS). Die großskaligen Anteile werden direkt berechnet, während die kleinskaligen modelliert werden. Die Wechselwirkungen zwischen Grobstruktur und Feinstruktur müssen mittels geeigneter Schließungsansätze beschrieben werden /KAG 09/.

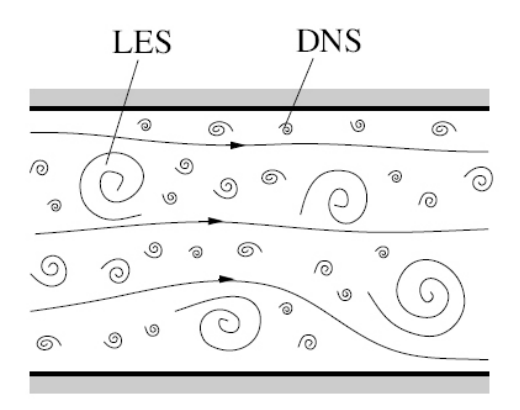

<span id="page-195-1"></span>Abb. 4.2-9 Schematische Darstellung der Fluidbewegung

Die Trennung bei einer LES in große und in kleine Skalen wird mit Grobstruktur  $\bar{f}$  und Feinstruktur  $f'$  bezeichnet

$$
f = \bar{f} + f' \tag{4.2-7}
$$

Dies geschieht durch eine räumliche Filterung:

$$
\bar{f}(x_i,t) = \int_{Vol} G(x_i - x_i') f(x_i,t) dx_i'
$$
\n(4.2-8)

 $G(x_i - x_i)$  ist hierbei der Filterkern. Werden die Navier-Stokes-Gleichungen für inkompressible Strömungen gefiltert, ergeben sich die folgenden Gleichungen:

$$
\frac{\delta \bar{u}_i}{\delta x_i} = \mathbf{0} \tag{4.2-9}
$$

$$
\frac{\delta \bar{u}_i}{\delta x_i} + \frac{\delta (\bar{u}_i \bar{u}_j)}{\delta x_j} = -\frac{1}{\rho} \frac{\delta \bar{p}_i}{\delta x_i} + \frac{\delta}{\delta x_j} \left( 2 \nu \overline{S}_{ij} \right) - \frac{\delta \tau_{ij}}{\delta x_j} \tag{4.2-10}
$$

Der gefilterte Scherspannungstensor ergibt sich zu:

$$
\overline{S}_{ij} = \frac{1}{2} \left( \frac{\delta \overline{u}_i}{\delta x_j} + \frac{\delta \overline{u}_j}{\delta x_i} \right) \tag{4.2-11}
$$

Die Kontinuitätsgleichungen werden durch die Filterung nicht verändert, da sie linear sind. Der in Gleichung 4.2-10 auftretende Term  $\tau_{ij}$ ist definiert durch

$$
\tau_{ij} = \overline{u_i u_j} - \overline{u_i} \, \overline{u_j} \tag{4.2-12}
$$

Und ergibt sich durch folgende Bedingung:

$$
\frac{\delta \overline{u_i u_j}}{\delta x_j} \neq \frac{\delta \overline{u_i} \overline{u_j}}{\delta x_j} \tag{4.2-13}
$$

Die Feinstrukturspannungen  $\tau_{ij}$  beschreiben die Effekte der nicht aufgelösten Skalen auf die großen Skalen. Dadurch ist das Gleichungssystem nicht geschlossen. Um es zu schließen, bedient man sich sogenannter Feinstrukturmodelle. Hier wurde dafür das Smagorinsky-Modell angewendet /ANS 10/.

# **4.2.1.3.1 Vergleich von Rechnung und Messung**

[Abb. 4.2-6](#page-192-0) und [Abb. 4.2-7](#page-193-0) zeigen transiente SST-SAS Ergebnisse für verschiedene Temperaturen in dem T-Stück. Da die transienten Temperaturschwankungen den direkten Vergleich mit den experimentellen Werten erschweren, wurden zusätzliche Vergleiche mit zeitlich gemittelten lokalen Temperaturen durchgeführt. [Abb. 4.2-10](#page-197-0) zeigt die bereits vorgestellten Messebenen der Geschwindigkeit 1,6-, 2,6-, 3,6- und 4,6- Rohrdurchmessern entfernt vom T-Stück sowie jeweils vier Temperaturmessstellen 1 mm entfernt von der inneren Rohrwand entlang des Hauptrohrs bei 0°, 90°, 180° und 270°.

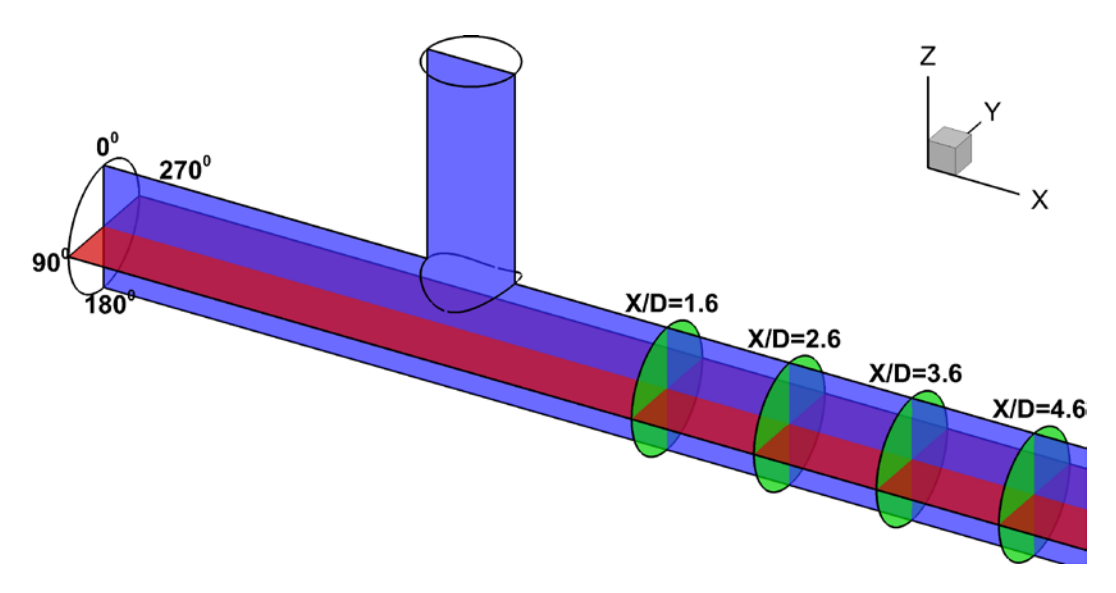

<span id="page-197-0"></span>Abb. 4.2-10 Position der Geschwindigkeits-Messebenen und der wandnahen Temperaturmesstellen (1 mm von der Rohrwand) entlang des Hauptrohrs

Die Temperaturwerte in jeder der Umfangsmessstellen wurden bei 0-, 2-, 4-, 6- und 8 fachen Rohrdurchmessern stromabwärts vom T-Stück gemessen. Mit Hilfe der folgenden Gleichung wurde eine dimensionslose Temperatur T\* berechnet:

$$
T^* = \frac{(T - T_{cold})}{(T_{hot} - T_{cold})}
$$

 $T_{cold}$  - Temperatur am Eintritt des T-Stücks

 $T_{hot}$  - Temperatur am Eintritt des Einspeisestutzens (senkrechtes Rohr)

Die mit dem LES-Verfahren berechnete Temperaturverteilung im T-Stück wird in [Abb.](#page-198-0)  [4.2-11](#page-198-0) dargestellt. Im Vergleich zur [Abb. 4.2-4](#page-190-1) (SST-SAS) und [Abb. 4.2-5](#page-190-0) (SST) können deutlich feinere Strukturen beobachtet werden. Grund dafür ist die genaue Auflösung der größeren Wirbel mit dem LES-Verfahren.

[Abb. 4.2-12](#page-199-0) zeigt die gemessenen und mit SST-SAS und LES berechneten Temperaturen entlang der bereits erwähnten vier Linien. Die SST-SAS Ergebnisse unterscheiden sich deutlich von den gemessenen Werten. Es ist zu sehen, dass die Hybridmethode nicht in der Lage ist, die Form des Temperaturprofils entlang des Rohres korrekt nachzubilden. Im Gegensatz dazu kann eine sehr gute Übereinstimmung zwischen der Messung und der LES-Rechnung beobachtet werden. Mit dem deutlich aufwendigeren CFD-Ansatz konnte die richtige Form des Temperaturprofils entlang des Rohres ermittelt werden. Darüber hinaus bestätigen die sehr kleinen Abweichungen zwischen den Mess- und Rechenwerten die hohe Genauigkeit des LES-Verfahrens.

In einem nächsten Schritt wurden für verschiedene Messebenen berechnete Geschwindigkeitsprofile mit experimentellen Werten verglichen. Die Ergebnisse wurden entweder entlang einer horizontalen oder vertikalen Linie in der jeweiligen Messebene dargestellt. Weiterhin sind die Temperaturwerte über die letzten 6 s der Simulation gemittelt worden. [Abb. 4.2-13](#page-200-0) bis [Abb. 4.2-15](#page-201-0) stellen die U-Geschwindigkeitskomponente (in Strömungsrichtung) entlang der vertikalen oder der horizontalen Linie in den Messebenen x/D=1.6 und x/D=4,6 dar. Eine deutliche Verbesserung der mit dem aufwendigen LES-Ansatz erzielten Ergebnisse konnte nicht festgestellt werden. Eine qualitative Verbesserung ist aber dennoch zu erkennen, da die Form des LES-Geschwindigkeitsprofils ähnlicher der Form des experimentellen Profils ist. Eine signifikante Verbesserung der mit dem LES-Ansatz erzielten Ergebnisse kann in [Abb. 4.2-16](#page-201-1) gefunden werden. Diese zeigt die W-Geschwindigkeitskomponente entlang der vertikalen Linie in Messebene x/D=1,6.

<span id="page-198-0"></span>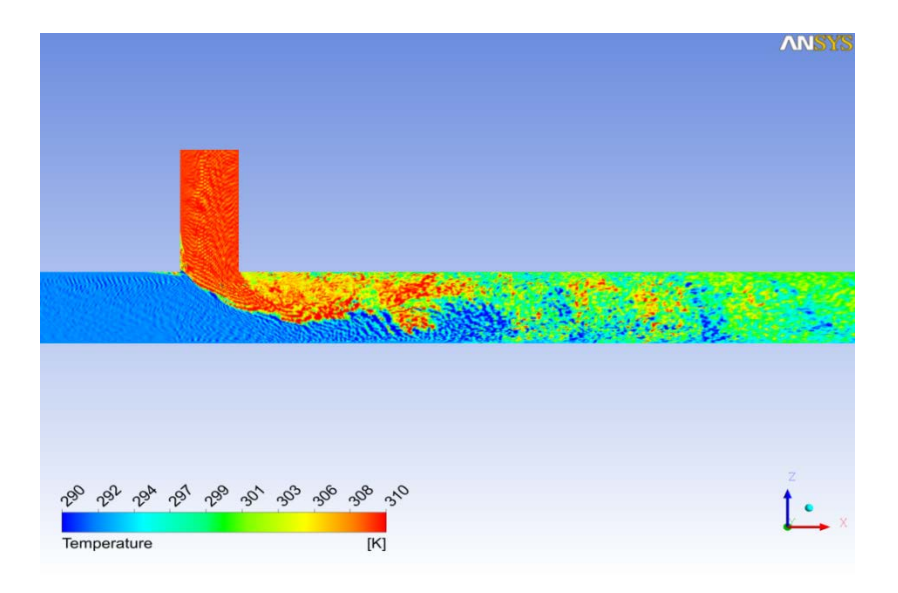

Abb. 4.2-11 Temperaturverteilung mit LES-Turbulenzmodell

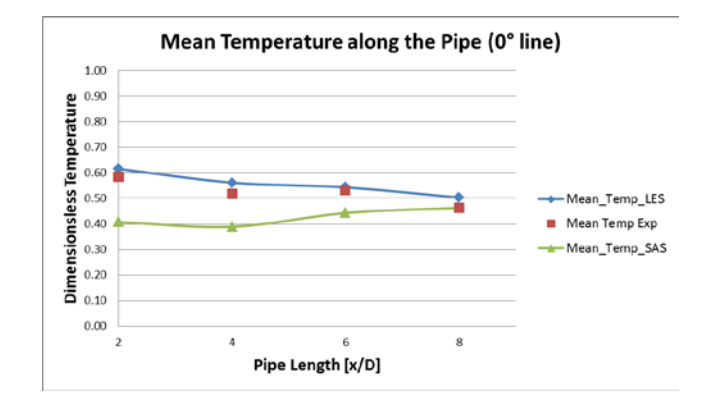

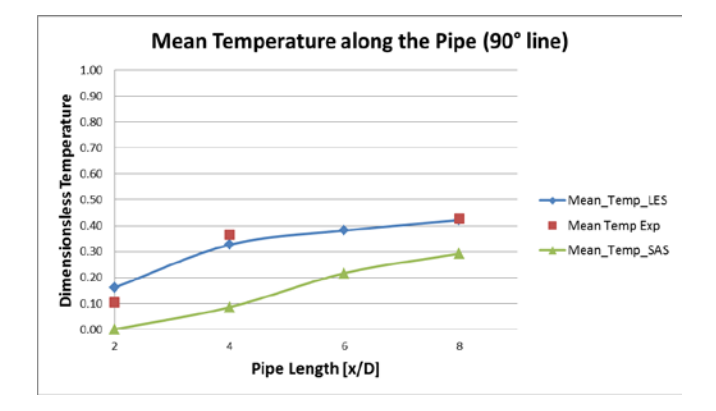

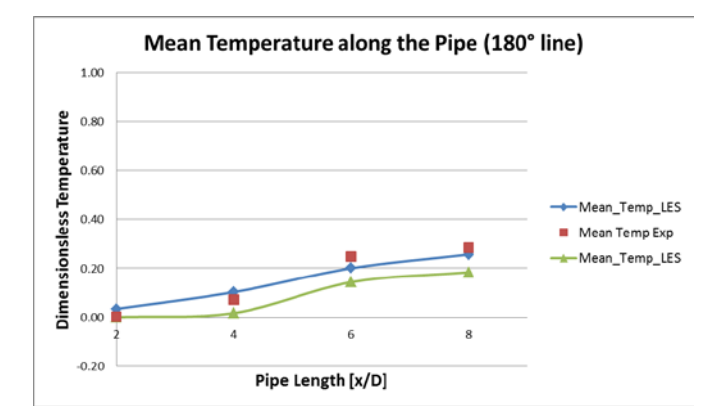

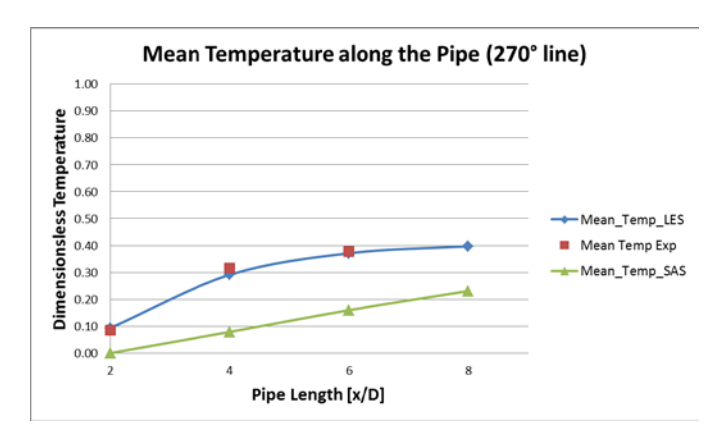

<span id="page-199-0"></span>Abb. 4.2-12 Vergleich der Temperaturen.

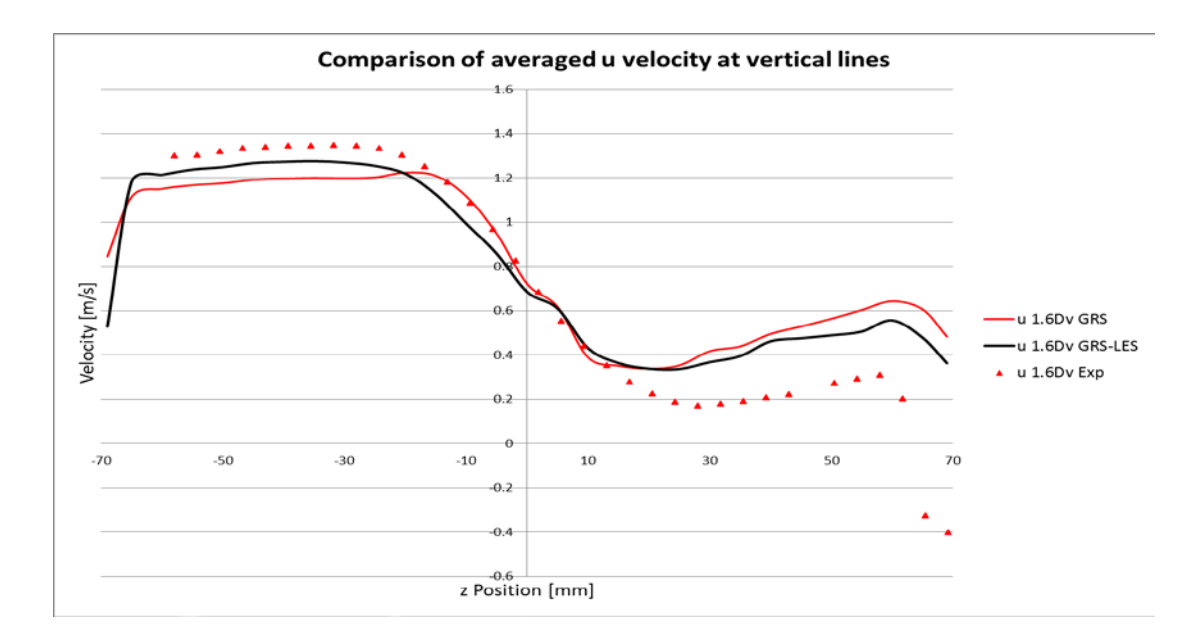

<span id="page-200-0"></span>Abb. 4.2-13 U-Geschwindigkeitskomponente entlang der vertikalen Linie in Messebene x/D=1,6

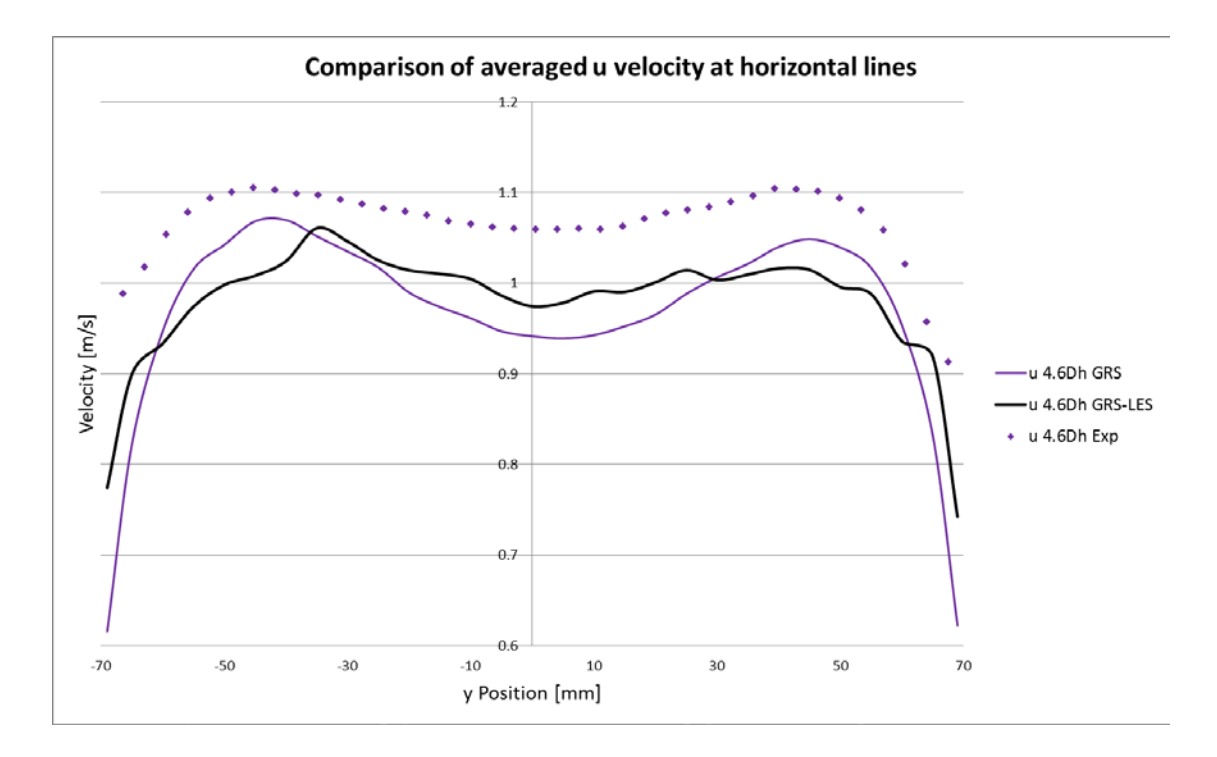

Abb. 4.2-14 U-Geschwindigkeitskomponente entlang der horizontalen Linie in Messebene x/D=4,6

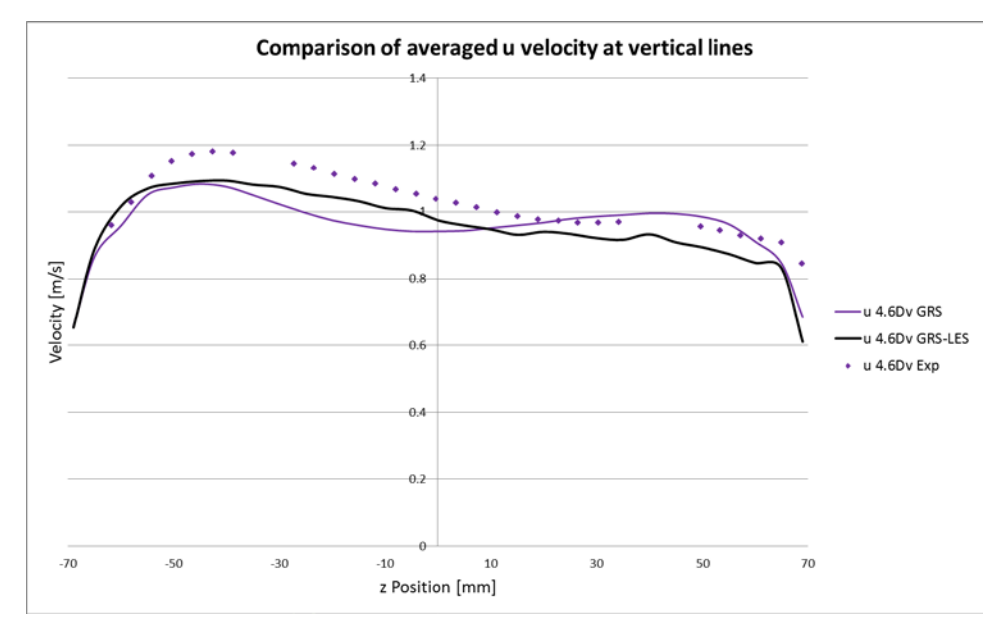

<span id="page-201-0"></span>Abb. 4.2-15 U-Geschwindigkeitskomponente entlang der vertikalen Linie in Messebene x/D=4,6

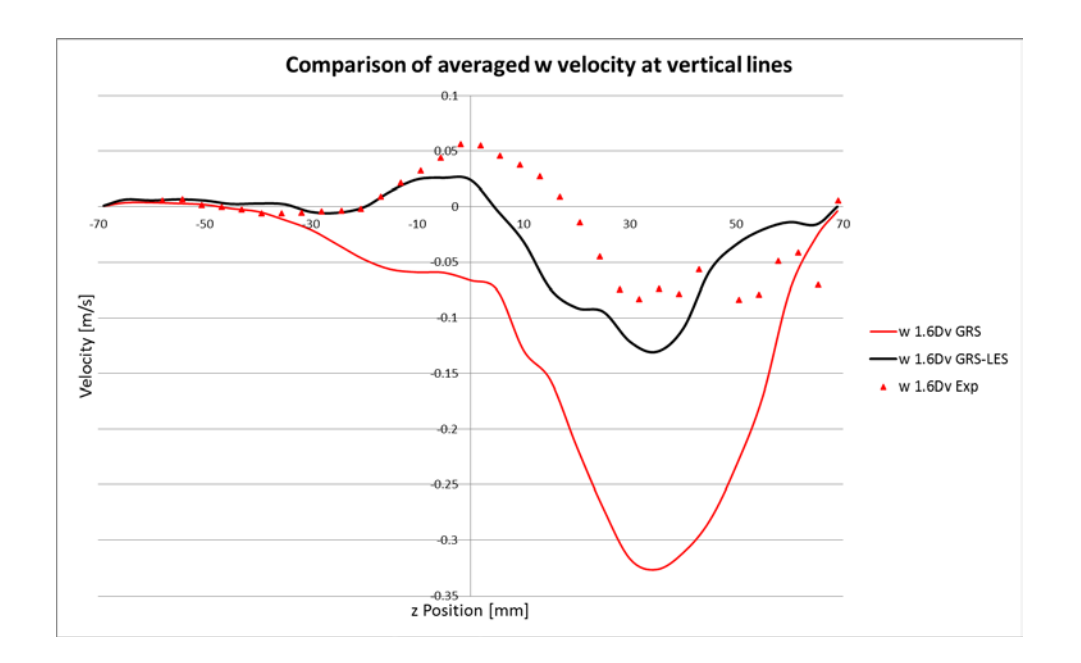

<span id="page-201-1"></span>Abb. 4.2-16 W-Geschwindigkeitskomponente entlang der vertikalen Linie in Messebene x/D=1,6

## **4.2.1.3.2 Rechenaufwand**

Die beiden Rechenläufe (SST-SAS und LES) wurden auf 32 parallelen Prozessoren ausgeführt. Für eine Simulationszeit von 20 s benötigte die SST-SAS-Rechnung insgesamt etwa 20,6 Tage, während die LES-Simulation 114,6 Tage dauerte (Faktor 5,56). Es muss aber beachtet werden, dass das LES-Netz etwa 20 % mehr Rechenknoten hatte und der Zeitschritt ein Viertel von dem SST-SAS-Zeitschritt war, um die CourantFriedrich-Lewy-Zahl zu begrenzen. Wenn diese Parameter berücksichtigt werden, ergibt sich für das gleiche Netz und die gleiche Anzahl der Zeitschritte eine nur um 15 % höhere Rechenzeit für das LES-Verfahren. Ein solcher Vergleich des Rechenaufwands ist nur bedingt aussagekräftig, da für konsistente und konvergierte LES-Ergebnisse die Netzverfeinerung und die kleinen Zeitschritte notwendig sind.

# **4.2.1.3.3 Schlussfolgerung**

Die Berechnung eines Prallstrahls in einer Grundströmung erfordert eine hohe numerische Auflösung und skalenauflösende Turbulenzmodelle. Diese Vorgehensweise ist jedoch mit einem erheblich größeren Rechenaufwand verbunden und kann deshalb nur eingeschränkt in einer realen Reaktorsimulation verwendet werden. Ein vielversprechender Ansatz sind die sogenannten zonalen Turbulenzmodelle, in denen das LES-Turbulenzmodell in einem festzulegenden Bereich aktiviert wird, wo die dreidimensionalen Effekte stark ausgeprägt sind (z. B. Vermischung unterhalb des ECC-Einspeisestutzens). Der Hauptteil der Strömung wird dann mit einem Zweigleichungsmodell, wie dem SST-Turbulenzmodelle berechnet. Diese Methode wird zurzeit bei ANSYS CFD für allgemeine Rohrströmungen getestet. Bei der GRS wird diese Methode auf reaktorrelevante Strömungen angewendet und an Hand von UPTF-Daten im Nachfolgeprojekt validiert.

# **4.2.1.4 Auswahl geeigneter großskaliger Validierungstestfälle**

Um die dreidimensionale Simulationssoftware ANSYS CFX für Vorhersagen zu Deborierungsereignissen zu validieren, wurde im Rahmen des Projekts SR 2567 ein Experiment an der Versuchsanlage ROCOM auf die Verhältnisse in einem DWR der Baulinie KONVOI skaliert. Die Ergebnisse sind in /HER 08/ dokumentiert. Im vorliegenden Vorhaben wurde eine Untersuchung zur Verfeinerung des Rechennetzes für ein ausgewähltes ROCOM-Experimenten durchgeführt.

# **Gitterverfeinerung**

In Tabelle 4.2-1 ist die Größe des Rechengitters aufgeführt. Das Gitter basiert auf einer Geometrie, die auf Basis von Plänen verschiedener deutscher DWR der Baulinie KONVOI konstruiert wurde.

| <b>Rechengitter</b>          | /HER 08/  | <b>Neu</b> |
|------------------------------|-----------|------------|
|                              |           |            |
| Knotenanzahl                 | 4.522.310 | 31.624.142 |
| <b>Anzahl Tetraeder</b>      | 3.201.188 | 12.769.900 |
| Anzahl Hexaeder              | 3.691.552 | 28.444.116 |
| Anzahl Pyramiden             | 54.236    | 117.178    |
| <b>Gesamtanzahl Elemente</b> | 6.946.976 | 41.331.194 |

Tabelle 4.2-1 Größe des in /HER 08/ verwendeten und des neu erstellten Rechengitters

Um zu untersuchen, ob die in /HER 08/ erzielten Ergebnisse maßgeblich von der (zu niedrigen) Gitterauflösung herrührten, wurde ein neues Rechengitter erstellt, dessen Gitterauflösung deutlich erhöht wurde. Außerdem wurden die Möglichkeit von ICEMCFD genutzt, um den Abstand des jeweiligen ersten Gitterknotens von der Wand noch stärker zu reduzieren, indem die Abstände zwischen den Gitterknoten in Wandnähe variabel angepasst wurden.

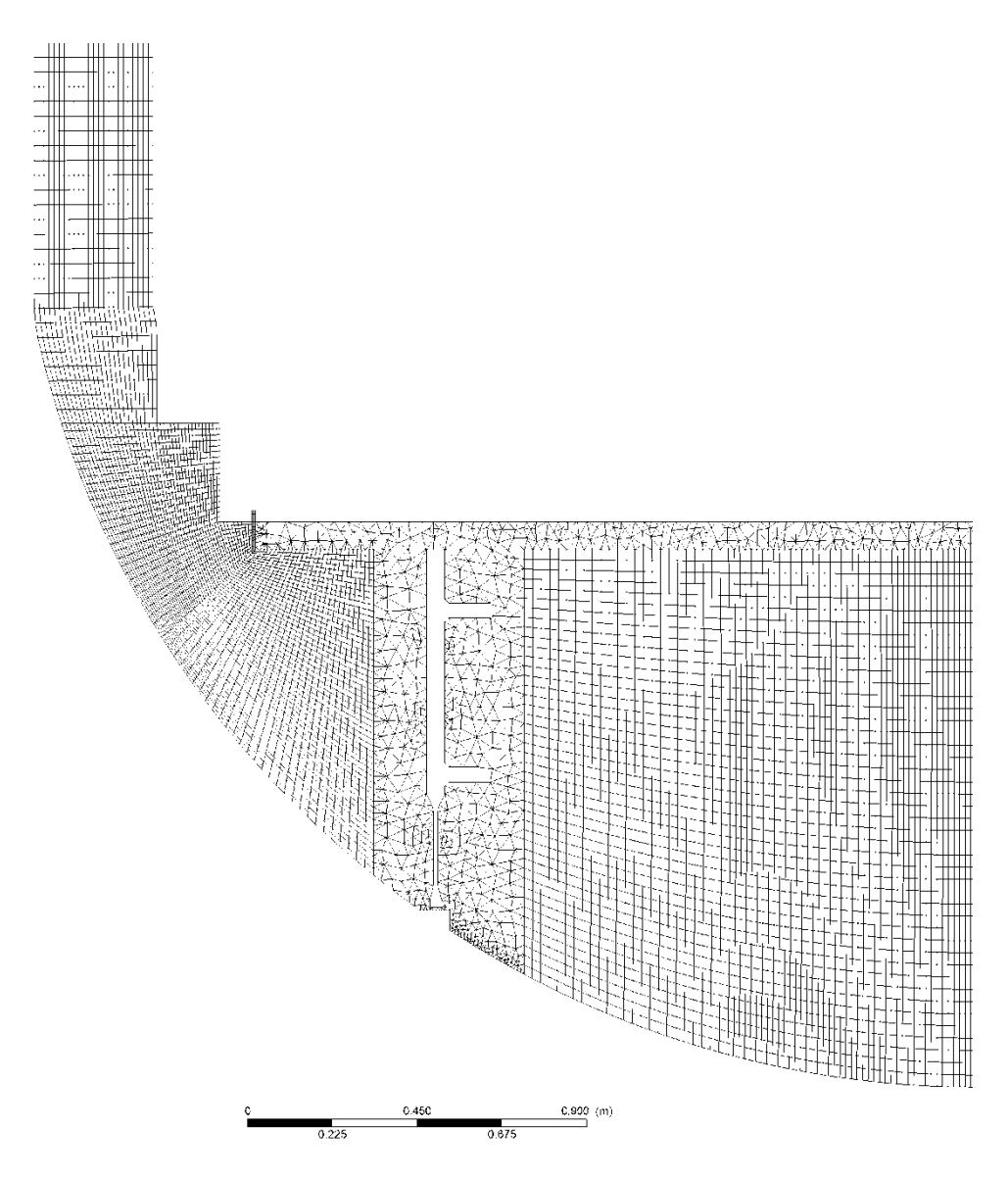

Abb. 4.2-17 Grobes Rechengitter im Bereich des unteren Downcomers und des unteren Plenums

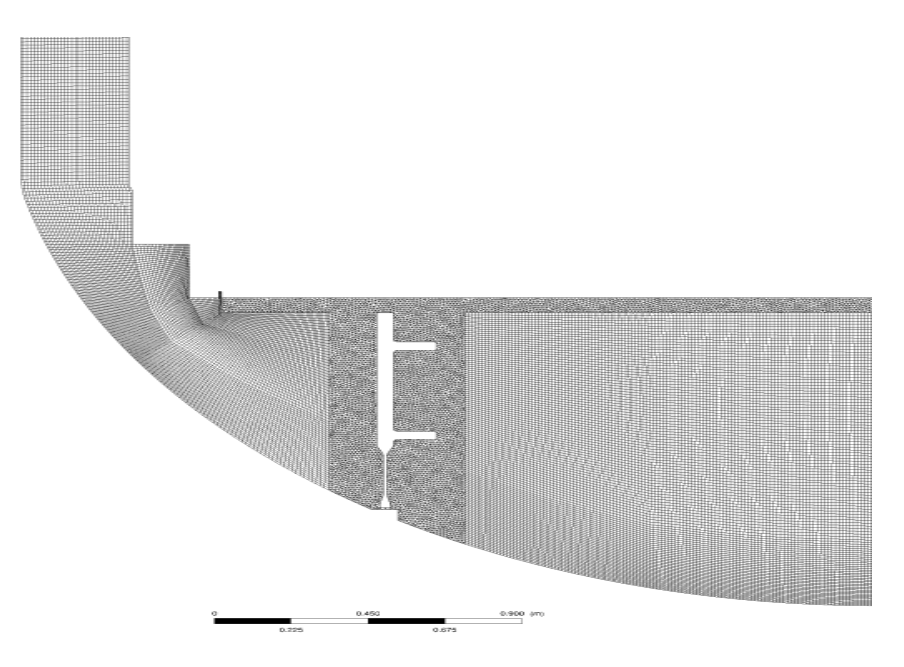

Abb. 4.2-18 Feines Rechengitter im Bereich des unteren Downcomers und des unteren Plenums

Um die Güte der Gitterauflösung an der Wand zu ermitteln, wurde der in Gleichung 4.2-14 definierte *y<sup>+</sup>* -Wert bestimmt. Dieser stellt den dimensionslos gemachten Abstand der ersten Gitterzelle zur Wand dar, wobei *u\** die so genannte Reibungsgeschwindigkeit, *y* der Abstand von der Wand und <sup>ν</sup> die kinematische Viskosität ist.

$$
y^{+} = \frac{u_{*}y}{v}
$$
 (4.2-14)

Bei Verwendung des SST-Turbulenzmodells wird für *y+* ein Wertebereich von

$$
30 \le y^+ \le 500
$$

empfohlen /MAH 07/. So soll sichergestellt werden, dass die ersten Knoten des Rechengitters innerhalb des Gültigkeitsbereichs der Wandfunktion liegen, die vom CFD-Solver für die Modellierung des Geschwindigkeitsprofils in Wandnähe verwendet wird.

In [Abb. 4.2-19](#page-206-0) werden die *y<sup>+</sup>* -Werte über der Oberfläche des Kernbehälters verglichen. Im Bereich des Downcomers liegen diese für das Rechengitter aus /HER 08/ fast überall über dem empfohlenen Maximalwert von 500. Für das neue Rechengitter wird der empfohlene Maximalwert in einem großen Bereich unterschritten. Es gibt allerdings immer noch einen signifikanten Flächenanteil, für den die *y<sup>+</sup>* -Werte zu hoch liegen. Bei den Simulationen wurde das Modell für die Grenzschicht an der Wand auf eine Weise angewandt, für die es nicht spezifiziert wurde.

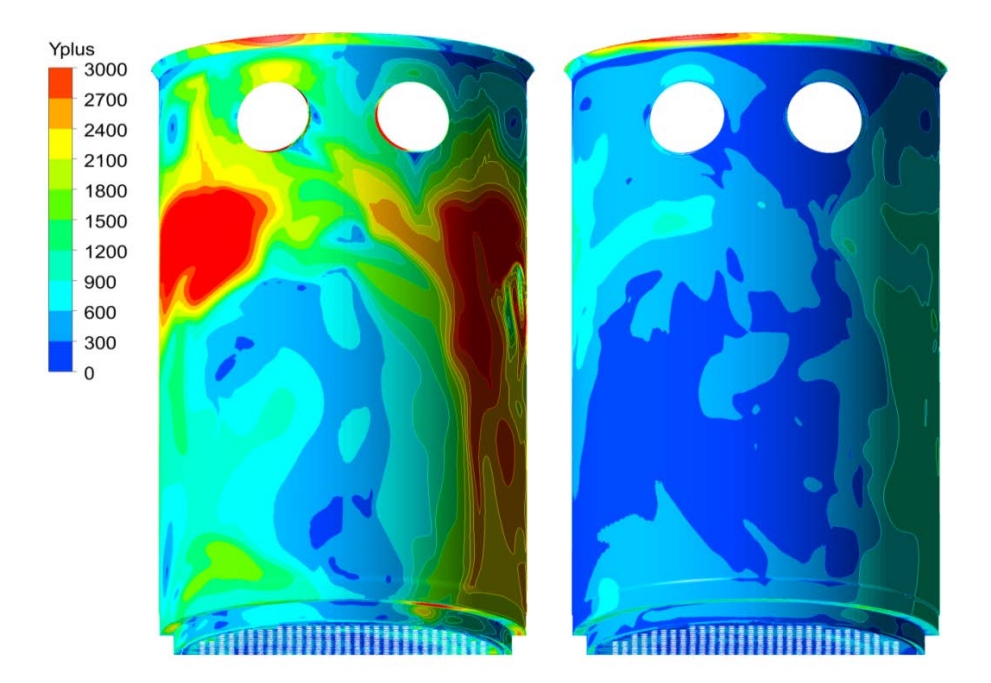

<span id="page-206-0"></span>Abb. 4.2-19 *y+* -Werte über der Oberfläche des Kernbehälters bei Verwendung des Gitters aus /HER 08/ (links) und des neuen Rechengitters (rechts)

# **4.2.1.4.1 ROCOM Simulationen**

Um den Einfluss der Gitterverfeinerung auf die Simulationsergebnisse zu untersuchen, wurde eine Simulation aus /HER 08/ auf dem neu erstellten Rechengitter wiederholt. Dabei wurden alle Randbedingungen, das Turbulenzmodell sowie die numerischen Verfahren gleich gelassen.

Zum Vergleich zwischen Rechnung und Experiment wurde das ROCOM-Experiment T6655\_y1 ausgewählt. Eine Beschreibung der ROCOM-Anlage und der Versuchsserie findet sich im Abschnitt 3.2. Dabei herrschten in zwei Schleifen die Bedingungen des Naturumlaufs (5 % Nominaldurchsatz) während in den anderen beiden Schleifen das Starten des Naturumlaufs angenommen wurde (Rampe von 0 auf 6 % Nominaldurchsatz). Da die Randbedingungen symmetrisch bezüglich einer Ebene waren (zwischen Schleife 1 und 2 bzw. 4 und 3) bestand das Rechengebiet nur aus den Schleifen 1 und 4. Von den vier in /HER 08/ durchgeführten Simulationen wurde die Simulation SST-T1 für den Vergleich ausgewählt. Dabei kam das SST-Turbulenzmodell zum Einsatz. Der Einfluss der Dichteunterschiede durch die Borsäurekonzentration erfolgte durch eine Variation der Fluidtemperatur und einer damit verbundenen Dichteänderung. Die auf dem neuen Rechengitter durchgeführte Simulation wird im Folgenden mit SST-A abgekürzt.

# **Randbedingung**: **Wände**

Für die Wände des Rechengebiets wurde die Randbedingung "no slip" gewählt. Dies bedeutet, dass die Strömungsgeschwindigkeit an der Wand 0 beträgt. Die Geschwindigkeit in Wandnähe wurde von CFX auf Basis von Wandfunktionen berechnet /CFX 06/.

# **Randbedingung: Einlass**

Der Rand des Rechengebiets, an dem die Einlassrandbedingungen vorgegeben wurden, befand sich am Auslass der Dampferzeuger. (Diese wurden nicht simuliert). Vorgegeben wurden an den Einlässen die Temperatur, die Geschwindigkeit des Fluids, die Turbulenzintensität und die Borsäurekonzentration. Für die Schleife 1, in der das Anlaufen des Naturumlaufs simuliert wurde, waren die Randbedingungen (teilweise) Funktionen der Zeit.

Tabelle 4.2-2 führt die Einlassrandbedingungen für Schleife 1 und 4 auf. Die Funktion *v(t)* ist in [Abb. 4.2-20](#page-207-0) dargestellt. Zum Simulationszeitpunkt *t* = 10 s startete die Rampe und erreichte nach 18 s ihren Endwert von 0,85 m/s.

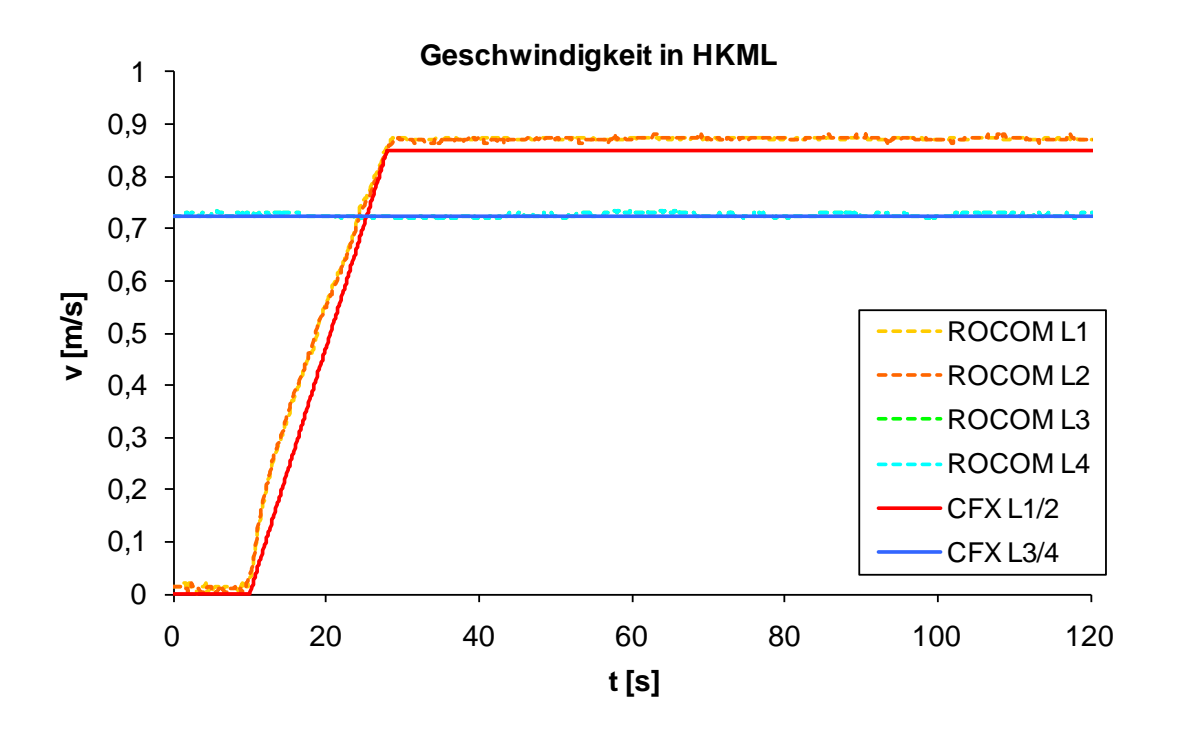

<span id="page-207-0"></span>Abb. 4.2-20 Geschwindigkeit des Kühlmediums in den Hauptkühlmittelleitungen im Experiment (vier Messstellen im Loop 1, skaliert für Originalgröße) und der CFX-Simulation

| <b>Schleife</b> | $T$ [°C] | V     | $c($ Bor $)$ |
|-----------------|----------|-------|--------------|
|                 | $T_1(t)$ | v(t)  | c(t)         |
|                 | 150      | 0,725 | 2000         |

Tabelle 4.2-2 Einlassrandbedingungen für die CFD-Simulationen

In [Abb. 4.2-21](#page-208-0) ist der Temperaturverlauf am Einlass 1 als Funktion der Zeit dargestellt, in [Abb. 4.2-22](#page-209-0) die Borsäurekonzentration. In der Schleife 4 waren die Randbedingungen zeitlich konstant. Für beide Schleifen betrug die Turbulenzintensität 5 % (Option "Medium").

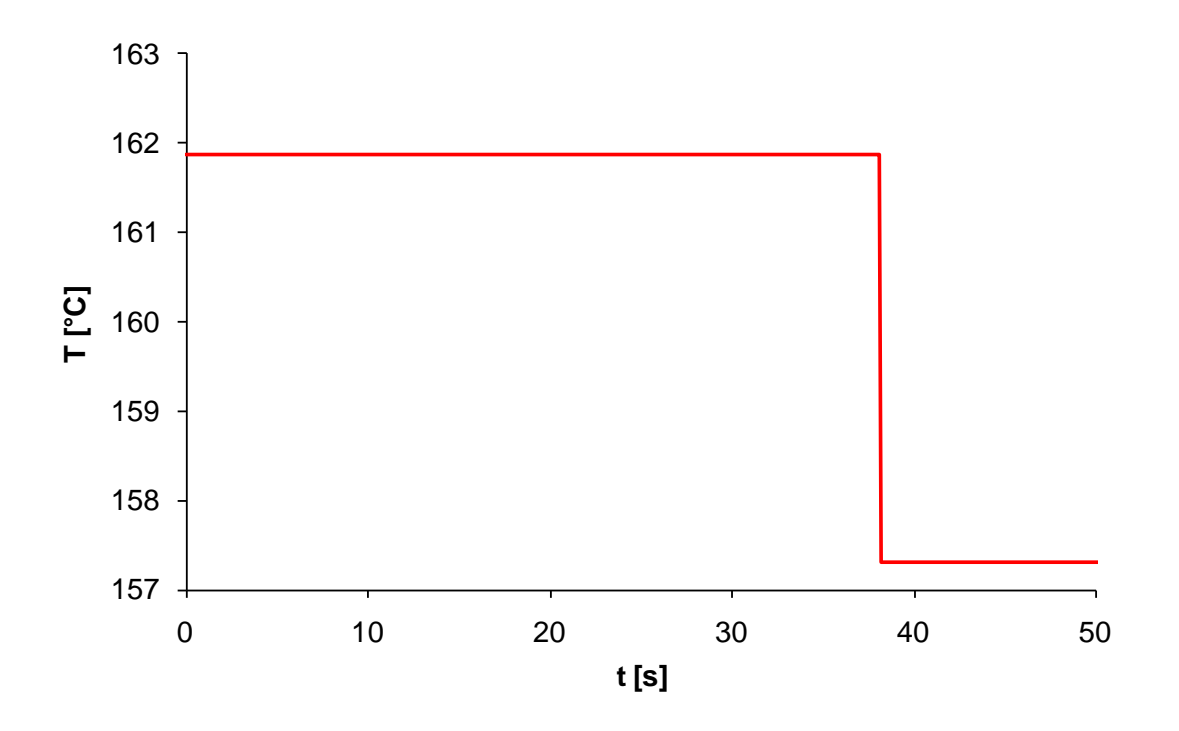

<span id="page-208-0"></span>Abb. 4.2-21 Temperatur am Einlass 1 für die Simulation SST-T1 und SST-A.

Aus der Temperaturdifferenz ergab sich ein Dichteunterschied von 1,25 %, um die der simulierte Deionatpfropfen leichter war als das (normal-) borierte Kühlmedium (Tabelle 4.2-3). Im ROCOM-Experiment betrug der Dichteunterschied 0,25 %. Damit lagen für das Experiment und die Simulationen die gleichen Froude-Zahlen vor.

Tabelle 4.2-3 Dichte(Differenz) zwischen den beiden Einlässen

| ρ1          | $\rho_4$    | Δρ/ρ <sub>4</sub> |
|-------------|-------------|-------------------|
| [ $kg/m3$ ] | [ $kg/m3$ ] | [%]               |
| 910,6       | 922,2       | 1,25              |

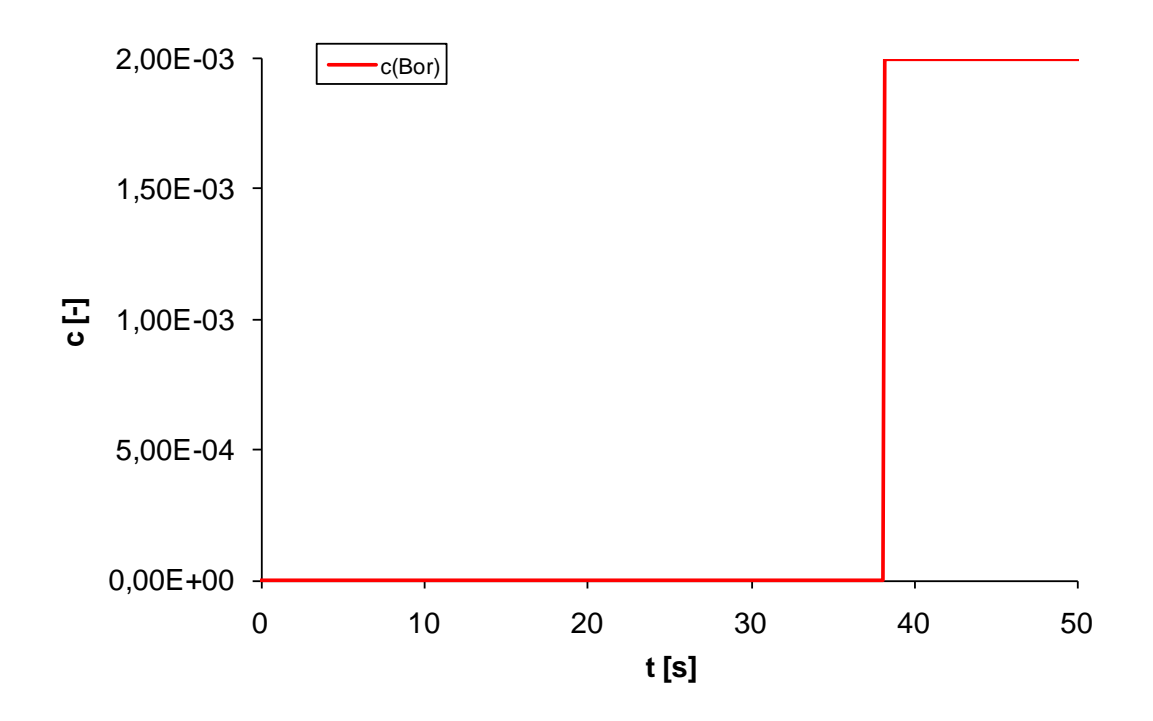

<span id="page-209-0"></span>Abb. 4.2-22 Konzentration der Borsäure am Einlass 1

# **Randbedingung: Auslass**

Für die Randbedingung am Kernbehältereinlass wurde die Option "Outlet" gewählt. Es wurde eine Druckrandbedingung von 15 bar vorgegeben. Außerdem bewirkte diese Randbedingung, dass aus dem Auslass keine Rückströmung in das Rechengebiet erfolgen konnte. Die Druckrandbedingung von 15 bar galt jeweils einzeln für alle Enden der "Röhren" im Kernbereich oberhalb der Stauplatte. Ein Druckausgleich zwischen den einzelnen Röhren fand nicht statt (siehe [Abb. 4.2-23\)](#page-210-0).

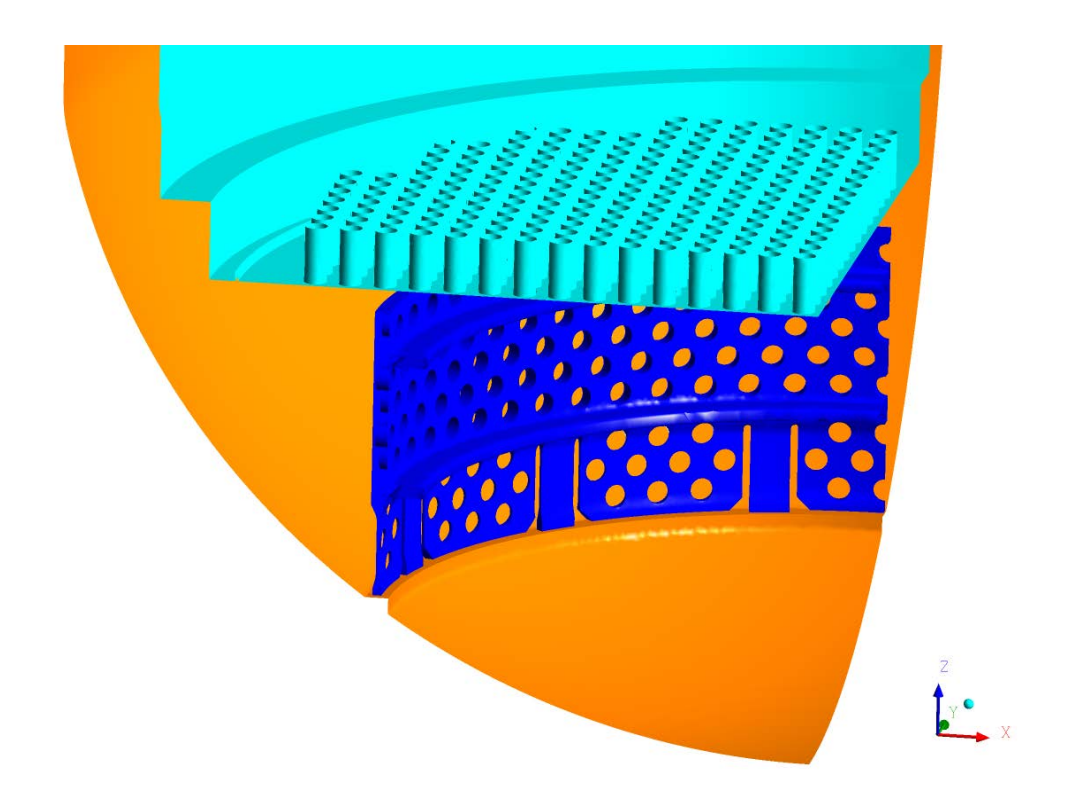

<span id="page-210-0"></span>Abb. 4.2-23 Unteres Plenum mit Siebtonne, Stauplatte, "Röhren" im Kernbehälter

# **Randbedingung: Symmetrie**

Die x-z-Ebene wurde als Symmetrieebene definiert. Dies bedeutet, dass die Geschwindigkeitskomponente in y-Richtung sowie die y-Komponente von Gradienten von Skalarfeldern gleich Null sein mussten. Da auch die experimentellen Daten bezüglich dieser Ebene symmetrisch waren, scheint diese Annahme gerechtfertigt. Langwellige Schwingungen, die diese Symmetrie brechen könnten, wurden beim Referenzversuch T6655\_y1 nicht beobachtet.

# **Transiente Simulation**

Die Rechnungen wurden als transiente Simulationen durchgeführt. Zunächst wurde eine stationäre Lösung erzeugt, für die die Randbedingungen zum Zeitpunkt *t* = 8 s gewählt wurden, d. h. in den Stränge 1 und 2 fand keine Einspeisung statt. Es herrschten damit konstante Randbedingungen. Die stationäre Lösung wurde dann als Vorgabe für die transiente Simulation verwendet, die zum Zeitpunkt *t* = 8 s begann. Als Ende wurde der Zeitpunkt 120 s gewählt. Die Zeitschrittweite wurde automatisch von CFX gewählt. Als kleinster möglicher Zeitschritt wurde 0,05 s und als größter möglicher 0,2 s vorgegeben.

# **Turbulenzmodell**

Für die beiden Simulationen SST-T1 und SST-A wurde das Shear-Stress-Transport-Turbulenzmodell (SST) verwendet. Dabei handelt es sich um eine standardmäßig von CFX zur Verfügung gestellte Option. Das SST-Modell ist eine Kombination des k-ε- und des k-ω-Modells. Das k-ω-Modell wird in Wandnähe, das k-ε-Modell in der Kernströmung verwendet. Dadurch werden die Vorteile beider Modelle kombiniert.

Die Auswahl der Wandfunktion, die dazu verwendet wird, die Strömungsgeschwindigkeiten in Wandnähe zu modellieren, wurde auf den Wert "automatisch" gesetzt. Bei dieser Einstellung werden in CFX abhängig von der Gitterauflösung in Wandnähe unterschiedliche Modellansätze verwendet. Die Gitterauflösung in Wandnähe konnte dadurch in einem größeren Bereich schwanken, ohne den Gültigkeitsbereich des Modells zu verlassen. Die mathematischen Grundlagen werden z. B. in /CFX 06/ und /VER 07/ beschrieben.

# **Auftriebsmodell**

Mit Borsäure vermischtes Kühlmedium hat eine höhere Dichte als reines Deionat. Dieser Effekt wurde durch unterschiedliche Temperaturen des Kühlmediums und damit unterschiedlichen Dichten in den Simulationen berücksichtigt. Der Auftrieb infolge dieser Dichteunterschiede wird in CFX durch einen zusätzlichen Quellterm in der Impulsgleichung berücksichtigt. Im Turbulenzmodell wurde der Auftrieb nicht berücksichtigt.

# **Numerische Verfahren**

Das numerische Lösungsverfahren in der CFX-Software beruht auf einer konservativen, elementbasierten Finite-Volumen-Methode mit nicht-versetzter Variablenanordnung. Im verwendeten hybriden numerischen Rechennetz werden Hexaeder-, Tetraeder- und Pyramidenelemente kombiniert. Die konvektiven Flüsse in den Modelltransportgleichungen werden mit einem High-Resolution-Verfahren approximiert, das TVD-Eigenschaft (Total Variation Diminishing Scheme) besitzt und einen Abbruchfehler zweiter Ordnung hat. Die diffusiven Flüsse werden mit trilinearen Formfunktionen und die Zeitableitungen werden mit einem impliziten Euler-Verfahren diskretisiert, die ebenfalls Abbruchfehler zweiter Ordnung haben" /CFX 06/.

# **4.2.1.4.2 Simulationsergebnisse**

# **Experimentelle Ergebnisse**

Die Ergebnisse der CFD-Simulationsläufe SST-A und SST-T1 (aus /HER 08/) wurden mit den Messergebnissen aus der ROCOM-Versuchsanlage verglichen. Die Messergebnisse der Experimente wurden dabei an Messpunkten in verschiedenen Ebenen gewonnen. Zwei Messebenen befanden sich im kalten Strang kurz vor dem Einlass in den RDB (Strang 1 und 2). Dies waren die Schleifen, durch die während des Versuchs die Deionatpfropfen hindurch strömten. Zwei weitere Messebenen lagen im Bereich des Downcomers (siehe [Abb. 4.2-24\)](#page-213-0). Außerdem befanden sich Messpunkte in einer Ebene in Höhe des unteren Kerngitters.

In Tabelle 4.2-4 ist die Anzahl der Messstellen in den verschiedenen Messebenen aufgelistet. Die beiden Messebenen vor den RDB-Einlässen besaßen jeweils 108 Messstellen.

| <b>Messebene</b>   | Anzahl  |
|--------------------|---------|
| <b>RDB-Einlass</b> | $2*108$ |
| Downcomer oben     | 256     |
| Downcomer unten    | 256     |
| Kerneinlass        | 193     |

Tabelle 4.2-4 Anzahl der Messstellen in den verschiedenen Messebenen

Um die Ergebnisse der Simulationen mit denen des Experiments vergleichen zu können, wurden im Rahmen des Post-Processing die Werte für den Mischungsskalar an den gleichen Positionen der Simulationen und des Experiments ermittelt. Die Ergebnisse für die nicht simulierte Hälfte des Rechengebiets ergaben sich durch Spiegelung an der Symmetrieebene.

Für den Kerneinlass wurden für die Simulationen zwei getrennte Auswertungen vorgenommen. Einmal wird die Auswertung für die 772 Öffnungen der Stauplatte durchgeführt. Um einen möglichen Effekt der Durchmischung hinter der Stauplatte zu berücksichtigen, wurde in einem zweiten Schritt über jeweils 4 Öffnungen gemittelt, so dass 193 Werte vorlagen, die direkt den Kühlkanälen aus dem Experiment entsprachen.

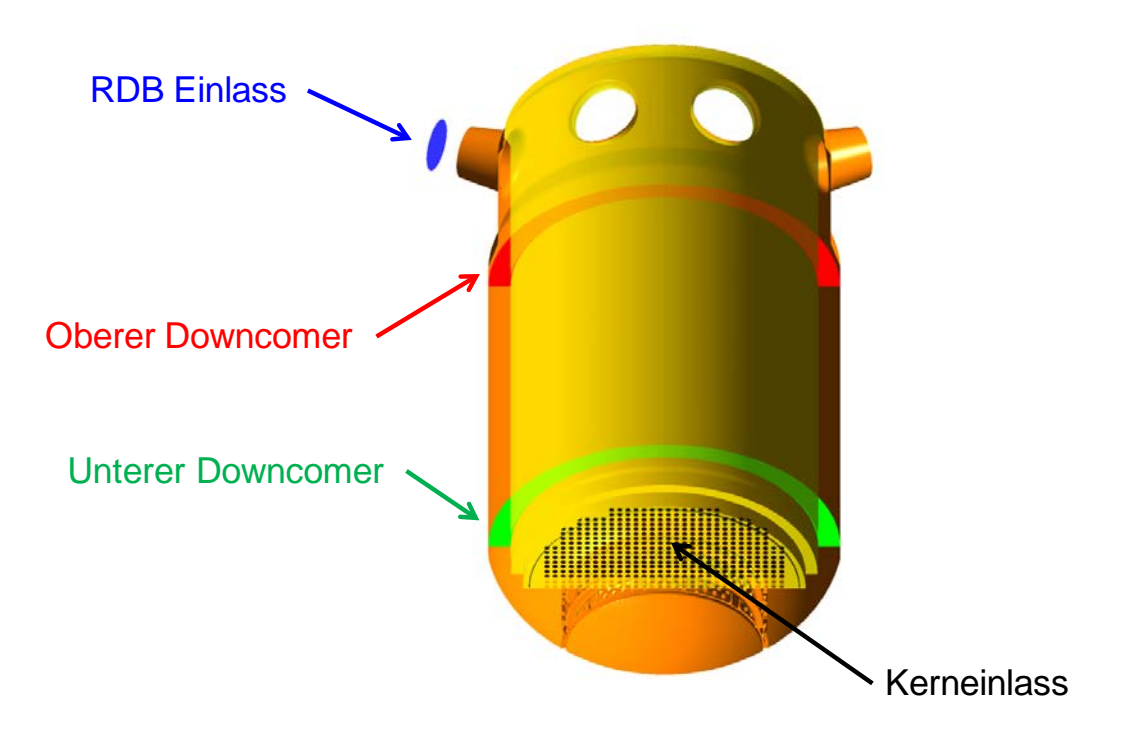

<span id="page-213-0"></span>Abb. 4.2-24 Position der Messebenen in der ROCOM-Versuchsanlage (blau, rot, grün, schwarz)

In den Simulationen berechnete sich der Mischungsskalar gemäß folgender Gleichung:

$$
\Theta_{x,y,z}(t) = \frac{c_{x,y,z}(B)(t) - c_0(B)}{c_1(B) - c_0(B)}\tag{4.2-15}
$$

Dabei war  $c_{x,z}$ <sub>/</sub>(B)(t) die lokale Konzentration der Borsäure,  $c_0(B)$  die Konzentration der Borsäure im ungestörten Medium (2000 ppm) und *c1(B)* die Konzentration der Borsäure im Deionatpfropfen (0 ppm). Der Wert war direkt vergleichbar mit dem für die ROCOM-Anlage berechneten Wert.

# **Skalierung zwischen dem Experiment in der ROCOM-Versuchsanlage und den Simulationen der Realanlage**

Die Skalierung der Längen und Geschwindigkeiten in der ROCOM-Versuchsanlage gegenüber einer Realanlage (KONVOI) betrug 1 zu 5, d. h. die Längen und Geschwin-

digkeiten waren um den Faktor 5 kleiner. Um dennoch die Ergebnisse zwischen dem skalierten Experiment und den Simulationen, die für den Maßstab 1:1 durchgeführt wurden, vergleichen zu können, mussten die in Gleichung 4.2-16 aufgeführten dimensionslosen Kennzahlen Reynolds-Zahl, Strouhal-Zahl und Froude-Zahl möglichst gleich sein.

$$
Re = \frac{L \cdot v}{v}, \, Sr = \frac{L}{v \cdot \tau}, \, Fr = \sqrt{\frac{\rho \cdot v^2}{\Delta \rho \cdot g \cdot L}}
$$
(4.2-16)

*L* und *v* wurden jeweils um den Faktor 5 verkleinert. Damit musste die relative Dichte*differenz* in der Versuchsanlage ebenfalls um den Faktor 5 gegenüber der Originalanlage verkleinert werden.

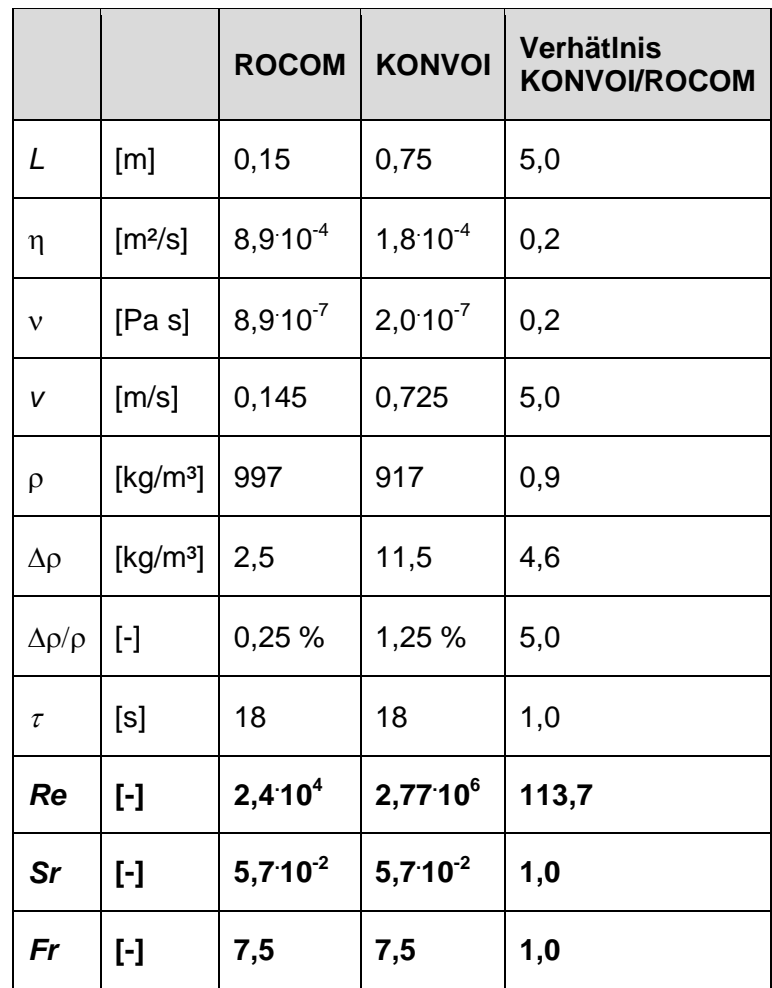

Tabelle 4.2-5 Berechnung der Reynolds-, Strouhal und Froude-Zahl am Reaktordruckbehältereinlass bei ausgebildetem Naturumlauf für das Experiment und die Simulationen

In Tabelle 4.2-5 wurden die Reynolds-, die Strouhal- und die Froude-Zahl für den Einlass in den RDB bei voll ausgebildetem Naturumlauf berechnet. Die Reynolds-Zahlen unterscheiden sich um mehr als den Faktor 100. Die Tests an der ROCOM-Versuchsanlage haben gezeigt, dass beim Vorliegen solcher Bedingungen das Strömungsverhalten immer noch unter der Annahme einer vollturbulenten Strömung beschrieben werden konnte.

Die Froude- und die Strouhal-Zahl in Experiment und Simulation waren gleich. Insgesamt sollten sich also sowohl die phänomenologisch qualitativen wie auch die quantitativen Ergebnisse zwischen Experiment und Simulation direkt vergleichen lassen.

#### **Statistische Auswertung**

Für den Vergleich zwischen Experiment und Simulationen wurden der Mittelwert, der Median, das 95 %-Quantil und der Maximalwert verwendet. Die statistische Auswertung erfolgte dabei für jede Messebene und jeden Zeitschritt der Simulation oder Messerfassungsschritt des Experiments getrennt. Das Ergebnis waren Zeitreihen der Auswertegrößen Mittelwert, Median, 95 %-Quantil und Maximum.

Das 95 %-Quantil, d. h. der Wert des Mischungsskalars, der von 95 % der Messstellen unterschritten wurde, ist für die weitere Auswertung ausgewählt worden, um mögliche Ausreißer herauszufiltern. Bei 193 Messstellen in den Kühlkanälen bedeutete dies z. B., dass in maximal 10 Kanälen der entsprechende Wert überschritten wurde.

# **Messebene vor RDB-Einlass**

Die Ergebnisse für den RDB-Einlass zeigten, dass alle Simulationen das Eintreffen des Deionatpfropfen um ca. 3,5 s zu spät vorhersagten. Eine Erklärung dafür ist sehr wahrscheinlich, dass die kalten Stränge in der verwendeten KONVOI-Geometrie der Simulation ein größeres Volumen vor der Messebene des RDB-Einlasses haben als der entsprechende Bereich in der ROCOM-Versuchsanlage. Wie in Abb. 4.2-25 erkannt werden kann, wurde in allen Simulationen der Mischungsskalar überschätzt, d. h. es fand vor dem Erreichen des RDB-Einlasses eine zu geringe Vermischung von Borsäure und Deionat statt. Der Unterschied lag bei ca. +10 % für den relativen Unterschied im Mischungsskalar. Mögliche Erklärung hierfür könnte z. B. der Einfluss der unterschiedlichen Geometrie der kalten Stränge sein. Hier waren insbesondere das Volumen der Hauptkühlmittelpumpe und der Einfluss der stärkeren Krümmung im Bereich der Pumpe eine mögliche Ursache. Auch spielte möglicherweise eine Schichtbildung
der Borsäure während der Versuchsvorbereitung eine Rolle. Eine weitere Ursache für diese und alle weiteren beobachteten Abweichungen könnte aber auch im verwendeten Turbulenzmodell liegen. Die Ergebnisse der beiden Simulationen unterschieden sich aber nicht nur zu den Messdaten. Auch untereinander traten Abweichungen auf, was für einen Einfluss des Rechengitters auf die Ergebnisse spricht.

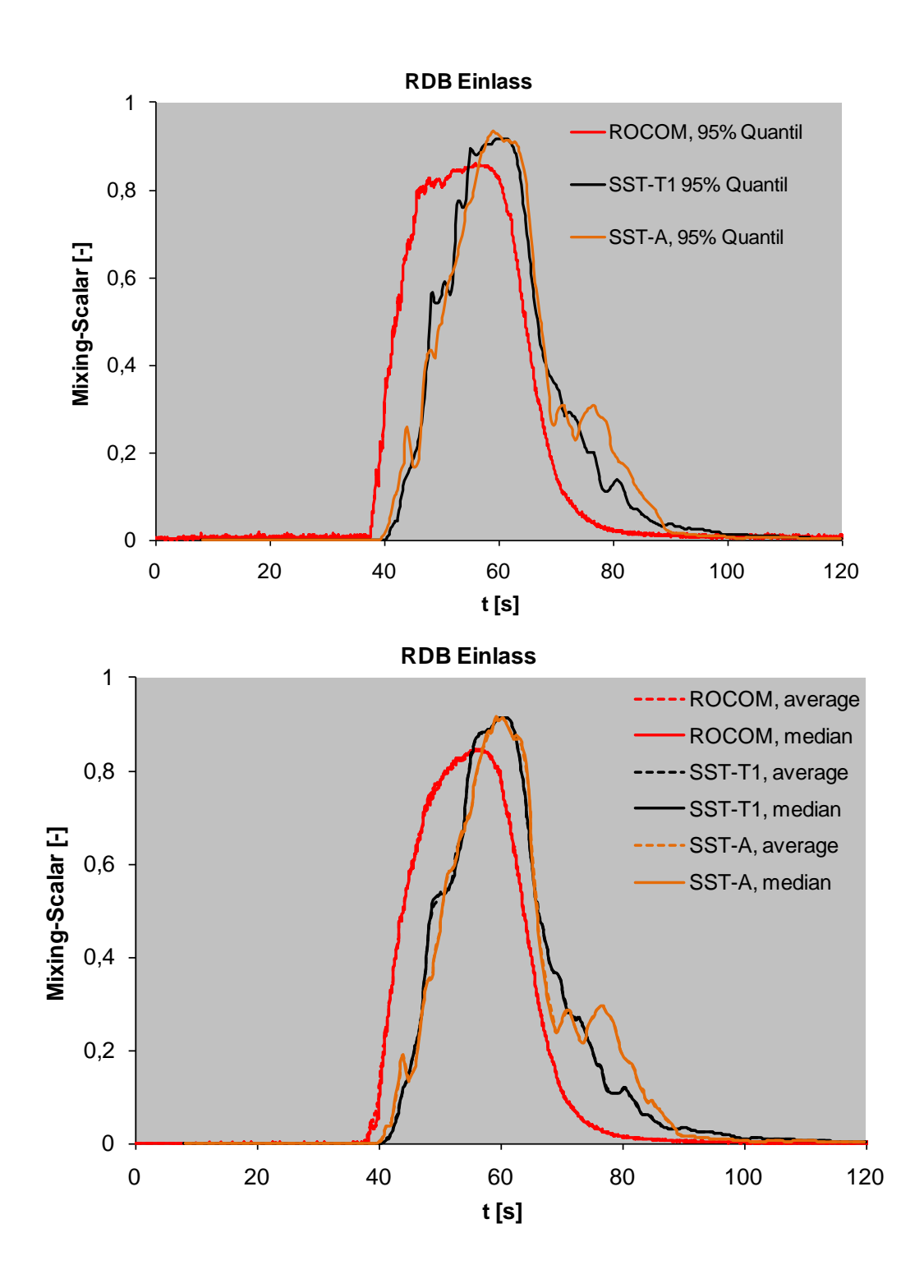

Abb. 4.2-25 Vergleich des Mischungsskalars zwischen Experiment und Simulationen: RDB Einlass

## **Messebene im oberen Downcomer**

Für die Messstellen in der Messebene im oberen Downcomer ließ sich ebenfalls beobachten, dass der Deionatpfropfen die Messebene erst mit einer Verzögerung von ca. 4 s erreichte. Grund hierfür war wieder sehr wahrscheinlich die unterschiedliche Geometrie der kalten Stränge. Der Anstieg des Mischungsskalars war in den Simulationen etwas langsamer als im Experiment. Wie schon für den RDB-Einlass lagen die 95 %- Quantil-Werte der Simulationen, unabhängig von der Gitterauflösung, höher als die im Experiment. Die Mittel- und Medianwerte der Simulationsergebnisse wichen ebenfalls von den experimentellen Werten ab. Die simulierten 95 %-Quantil-Werte lagen um ca. 6 % höher als die experimentell ermittelten.

Die Ergebnisse für die verschiedenen Simulationen im Vergleich zu den experimentellen Daten sind in [Abb. 4.2-29](#page-221-0) dargestellt. [Abb. 4.2-26](#page-219-0) zeigt die Messebene im oberen Downcomer jeweils zu dem Zeitpunkt, an dem dort das Maximum des Mischungsskalars erreicht wurde ( siehe Tabelle 4.2-7). Die beobachteten Experimentaldaten waren im Wesentlichen spiegelsymmetrisch zu einer Ebene in der 0°-Richtung. Dies entsprach der Symmetrierandbedingung in den Simulationen. Man kann auch erkennen, dass der Mischungsskalar in der Symmetrieebene zwischen den beiden Einlässen mit Deionatpfropfen (bei ca. 0°) und jeweils in der Mitte zwischen einem Strang mit Deionat und einem ungestörtem Strang (bei ca. 260° und 80°) sehr hohe Werte erreicht.

Die beiden Simulationen geben dieses Verhalten nur eingeschränkt wieder. Der Bereich mit hohen Werten des Mischungsskalars ist in den Simulationen stärker räumlich beschränkt auf die Symmetrieebene (bei ca. 0°) als im Experiment. Die konnte sowohl für den Zeitpunkt des Maximums in der Messebene beobachtet werden (siehe [Abb.](#page-219-0)  [4.2-26\)](#page-219-0) als auch während eines großen Teils der zeitlichen Entwicklung (siehe [Abb.](#page-220-0)  [4.2-28\)](#page-220-0). Die Ausbreitung des Deionatpfropfens entlang der Umfangsrichtung erfolgte in den Simulationen ca. 15 s später als im Experiment.

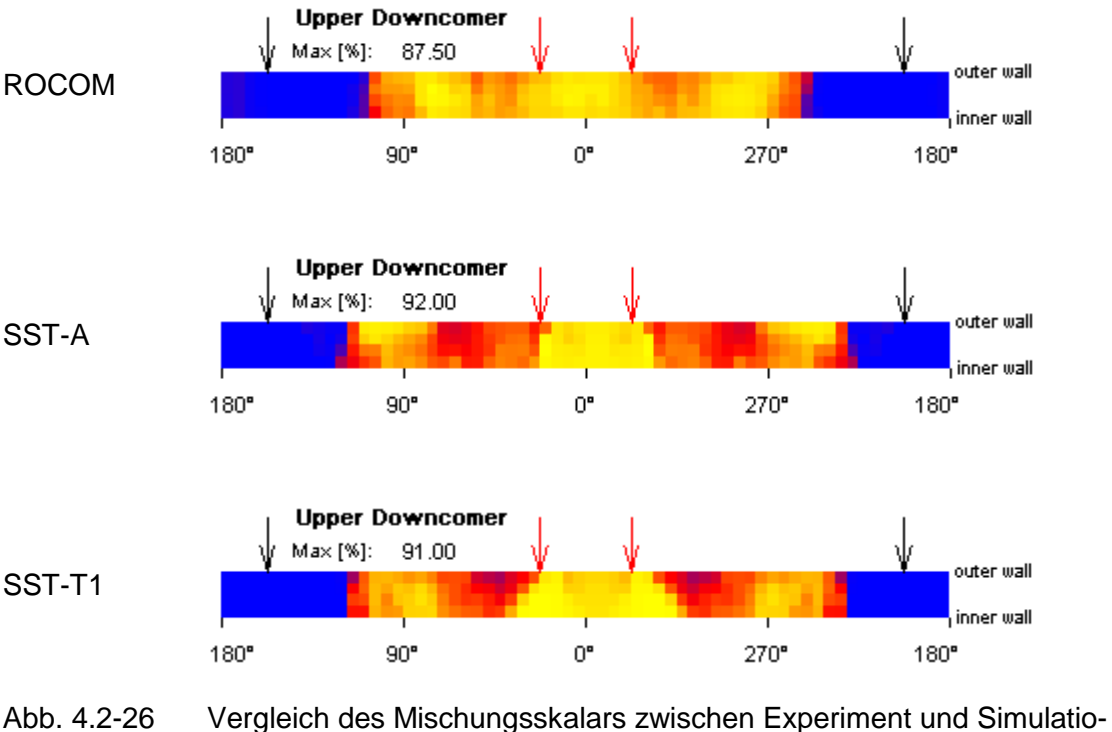

<span id="page-219-0"></span>nen: Im Bereich oberer Downcomer zum Zeitpunkt des zeitlichen und räumlichen Maximums des Mischungsskalars

In [Abb. 4.2-27](#page-219-1) wurde die für den Mischungsskalar in den einzelnen Messebenen verwendete (relative) Farbpalette dargestellt. Das (zeitliche und räumliche) Maximum wird dabei für jede Messebene getrennt bestimmt und ist in den einzelnen Abbildungen angegeben. Für die Schlierenbilder wird eine absolute Farbpalette verwendet.

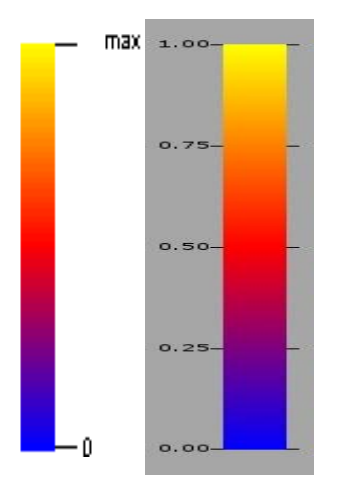

<span id="page-219-1"></span>Abb. 4.2-27 Farbpalette für den Mischungsskalar in den Messebenen (links) und in den Schlierenbildern (rechts)

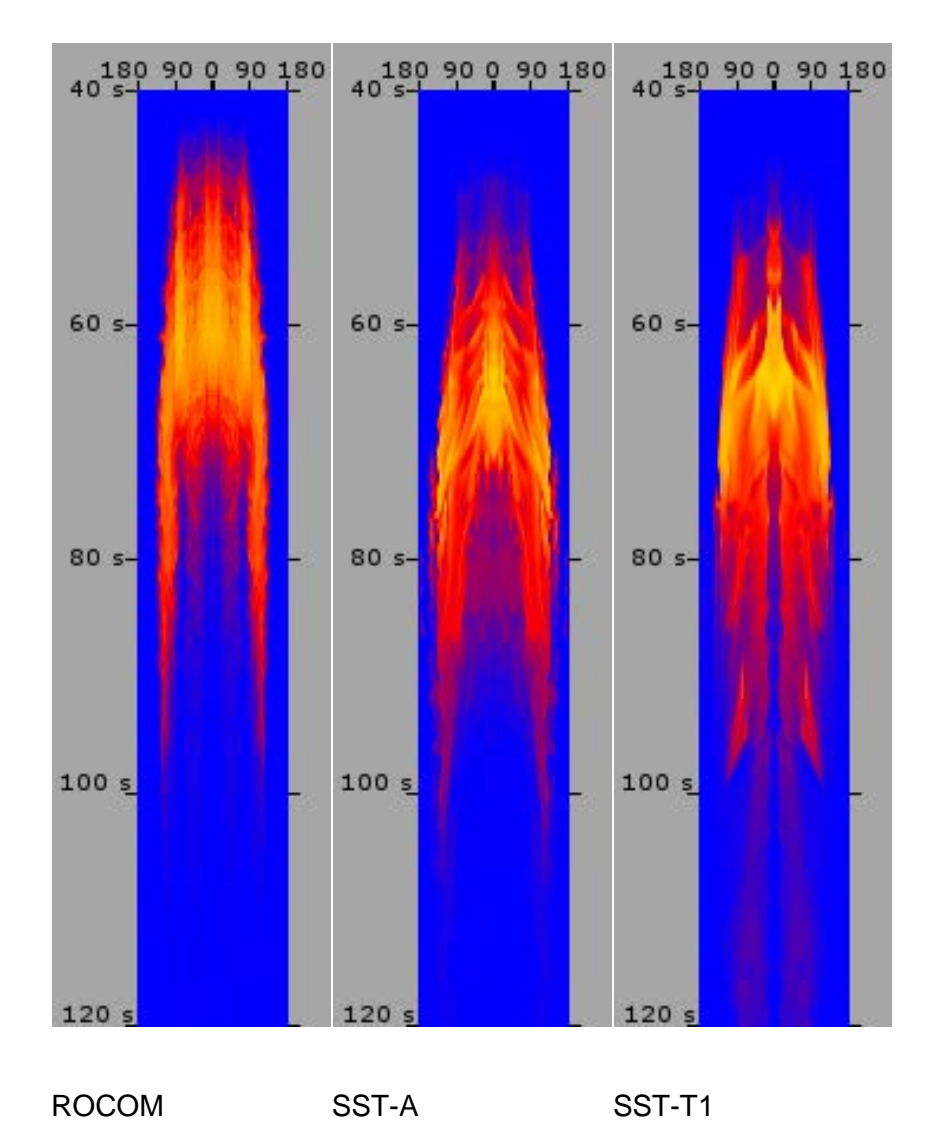

<span id="page-220-0"></span>Abb. 4.2-28 Vergleich Experiment – Simulationen: Die zeitliche Entwicklung des Mischungsskalars in Umfangsrichtung in der Messebene im oberen Downcomer.

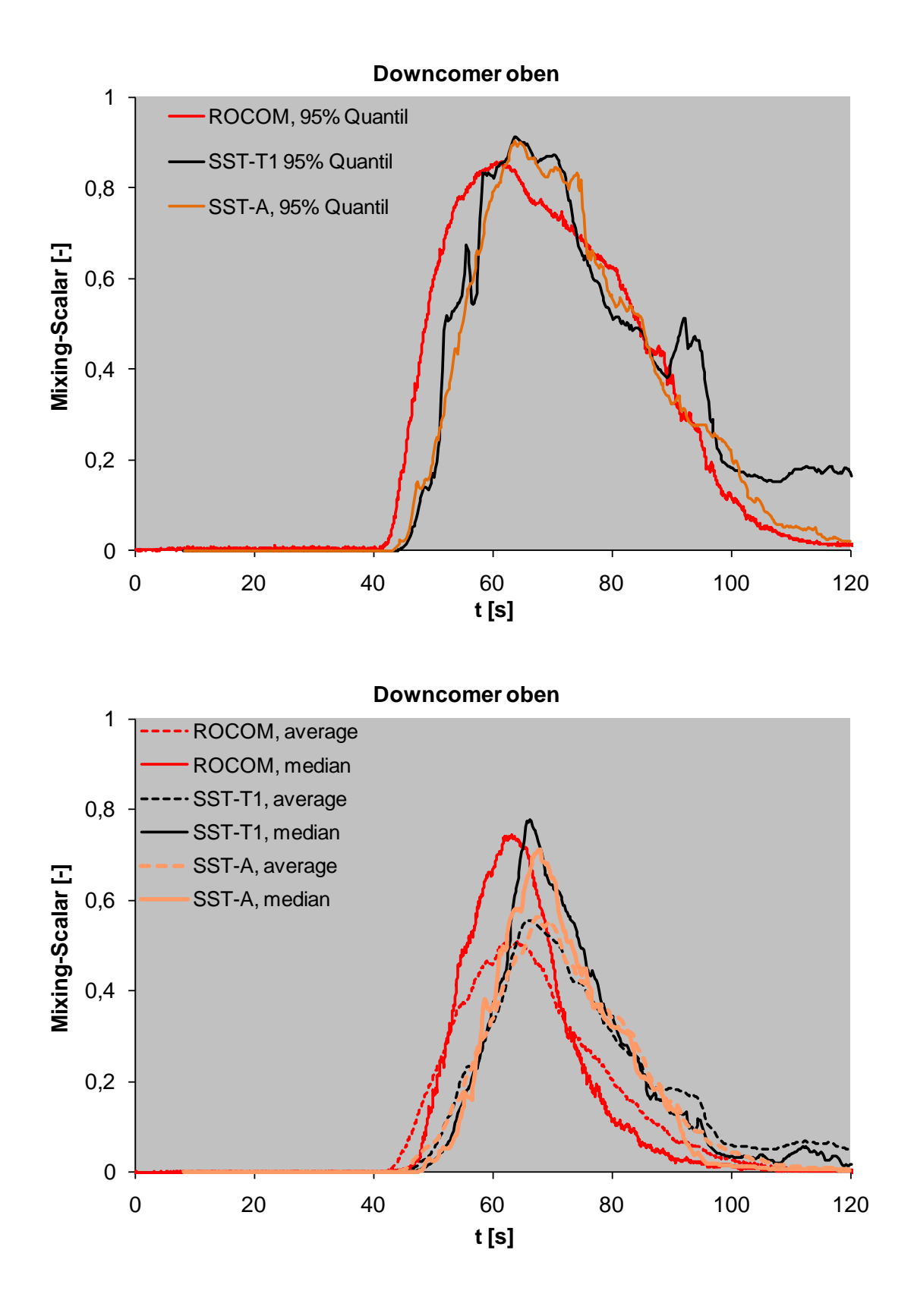

<span id="page-221-0"></span>Abb. 4.2-29 Vergleich des Mischungsskalars zwischen Experiment und Simulationen: Oberer Downcomer

#### **Messebene im unteren Downcomer**

Die Verzögerung des Deionatpfropfens in der Simulation im Vergleich zum Experiment lässt sich in der Messebene im unteren Downcomer ebenfalls beobachten. In der SST-A Simulation traf der Deionatpfropfen deutlich später ein als in der SST-T1 Simulation.

In der SST-T1 Simulation liegt das 95 %-Quantil des Mischungsskalars geringfügig unter dem experimentell ermittelten Wert (-2 %). Die SST-A Simulation lieferte dagegen einen höheren Wert (+8 %). Der ermittelte Mischungsskalar aus Simulationen im Vergleich zu den experimentellen Daten ist in der [Abb. 4.2-40](#page-244-0) dargestellt.

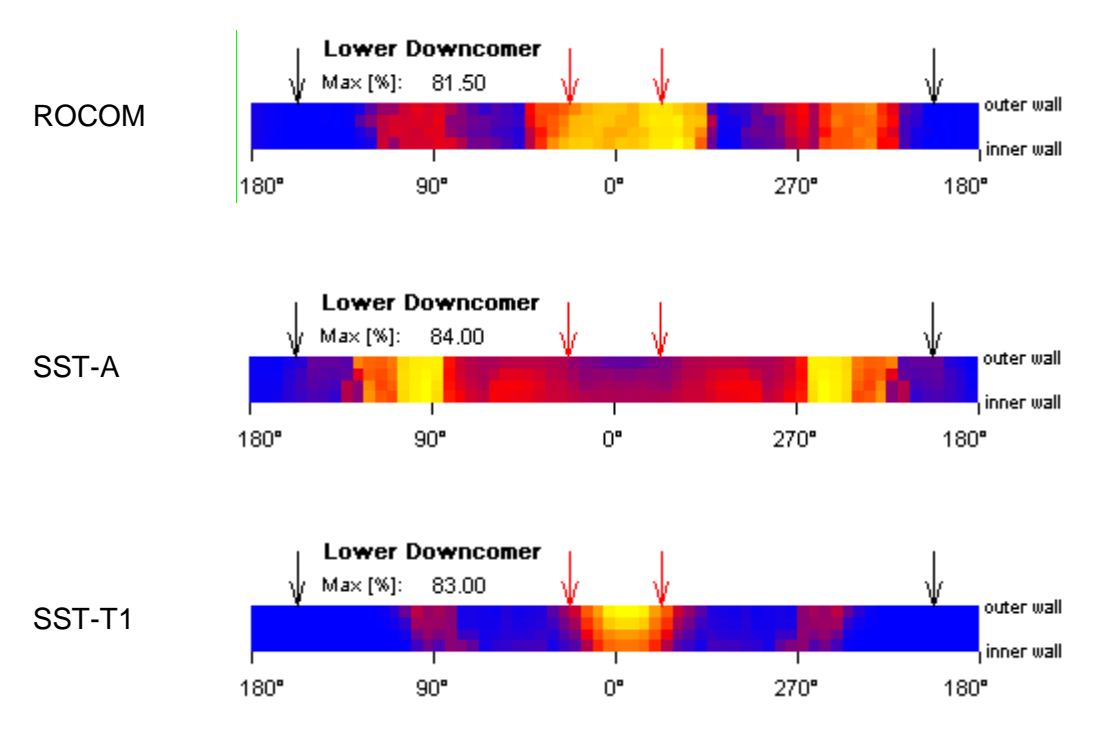

<span id="page-222-0"></span>Abb. 4.2-30 Vergleich Experiment – Simulationen: Im Bereich unterer Downcomer zum Zeitpunkt des zeitlichen und räumlichen Maximums im Mischungsskalar

Abb. [4.2-30](#page-222-0) zeigt die Messebene im unteren Downcomer jeweils zu dem Zeitpunkt, an dem dort das Maximum des Mischungsskalars erreicht wird (siehe Tabelle 4.2-7). In der ROCOM-Versuchsanlage tritt das Maximum unterhalb der Einlässe auf (bei ca. 20° und 340°), durch die der Deionatpfropfen in den Kern eingespeist wird. Eine leichte Asymmetrie des Ergebnisses ist zu erkennen. In der Simulation SST-A (feines Gitter) treten die Maxima dagegen bei ca. 100° und 260° auf während in der Simulation SST-T1 (grobes Gitter) ein stark ausgeprägtes Maximum bei 0° auftritt. Durch die Verfeinerung des Gitters tritt also eine schlechtere Übereinstimmung zwischen Simulation und

Experiment auf. Auch der Zeitpunkt, zu dem das Maximum des Mischungsskalars den unteren Downcomer erreicht, wird in der Simulation SST-T1 besser vorhergesagt als in der Simulation SST-A. Wie in der Abb. der zeitlichen Entwicklung des Mischungsskalars in Umfangsrichtung in der Messebene [\(Abb. 4.2-31\)](#page-223-0) zu erkennen ist, treten großräumige Unterschiede im Strömungsverhalten auf.

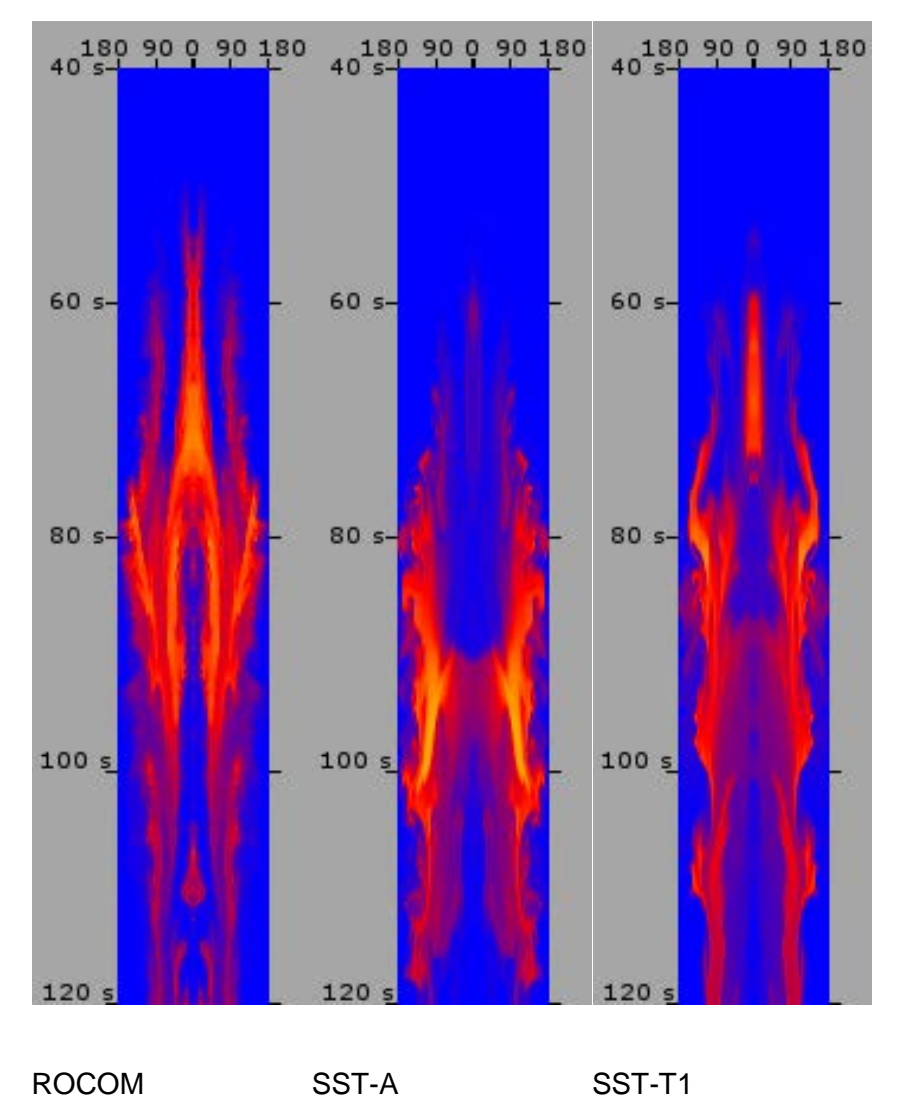

<span id="page-223-0"></span>Abb. 4.2-31 Vergleich Experiment – Simulationen: Die zeitliche Entwicklung des Mischungsskalars in Umfangsrichtung in der Messebene im unteren Downcomer

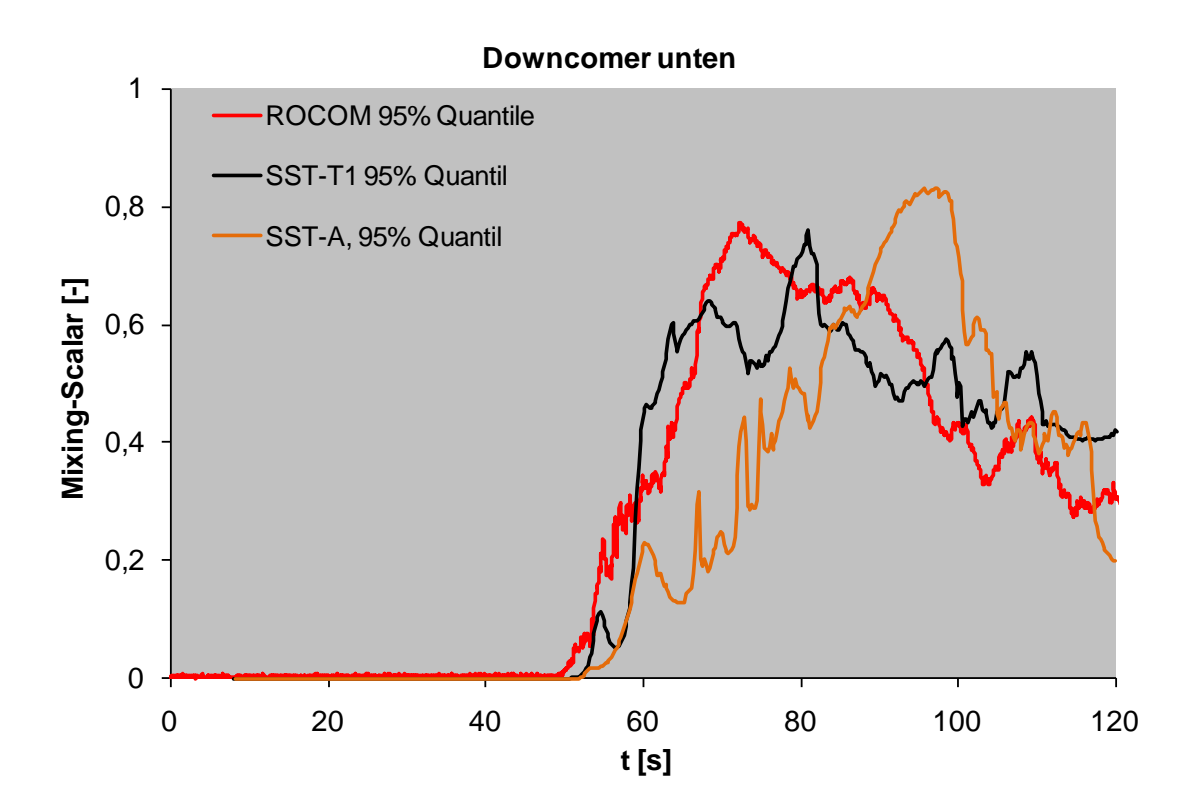

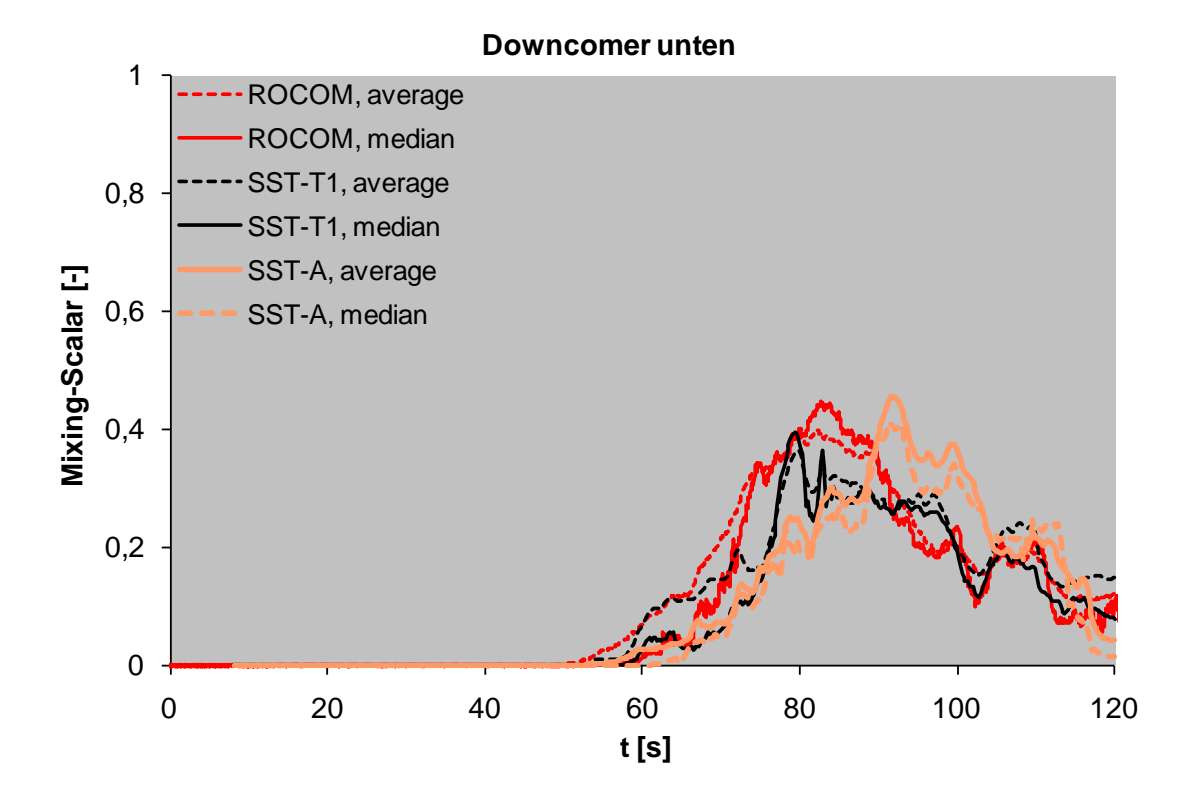

Abb. 4.2-32 Vergleich des Mischungsskalars zwischen Experiment und Simulationen: Unterer Downcomer

#### **Messebene am Kerneinlass**

Wie im Abschnitt 4.2.1.4.[10](#page-211-0) dargestellt, wird in den CFX Simulationen die Stauplatte nachgebildet und dahinter in Richtung Kerneinlass keine Durchmischung mehr berücksichtigt. In den ROCOM-Versuchen befanden sich die Messaufnehmer jedoch am Einlass der Kernkanäle in Höhe des unteren Kerngitters. Deshalb wurden die Simulationsergebnisse am Kerneinlass zweimal ausgewertet. Einmal ohne Durchmischung hinter der Stauplatte und einmal mit.

## **Simulation ohne Durchmischung nach Stauplatte**

Die Ergebnisse der Simulation für den Mischungsskalar ergaben sich aus der Mittelung über die Flächen am Ende der 772 Röhren, die an die Löcher in der Stauplatte anschlossen.

Die Ergebnisse für die verschiedenen Simulationen im Vergleich zu den experimentellen Daten werden in [Abb. 4.2-33](#page-226-0) dargestellt. Während die SST-T1 Simulation ein zu frühes Eintreffen des Deionatpfropfens vorhersagt, trifft in der SST-A Simulation der Pfropfen zu spät ein. Insgesamt werden in der Simulation deutlich stärkere Schwankungen beobachtet als im Experiment. Der Wert in der SST-T1 Simulation liegt um 7 % höher, der Wert der SST-A Simulation um 13 % höher als der experimentelle Wert.

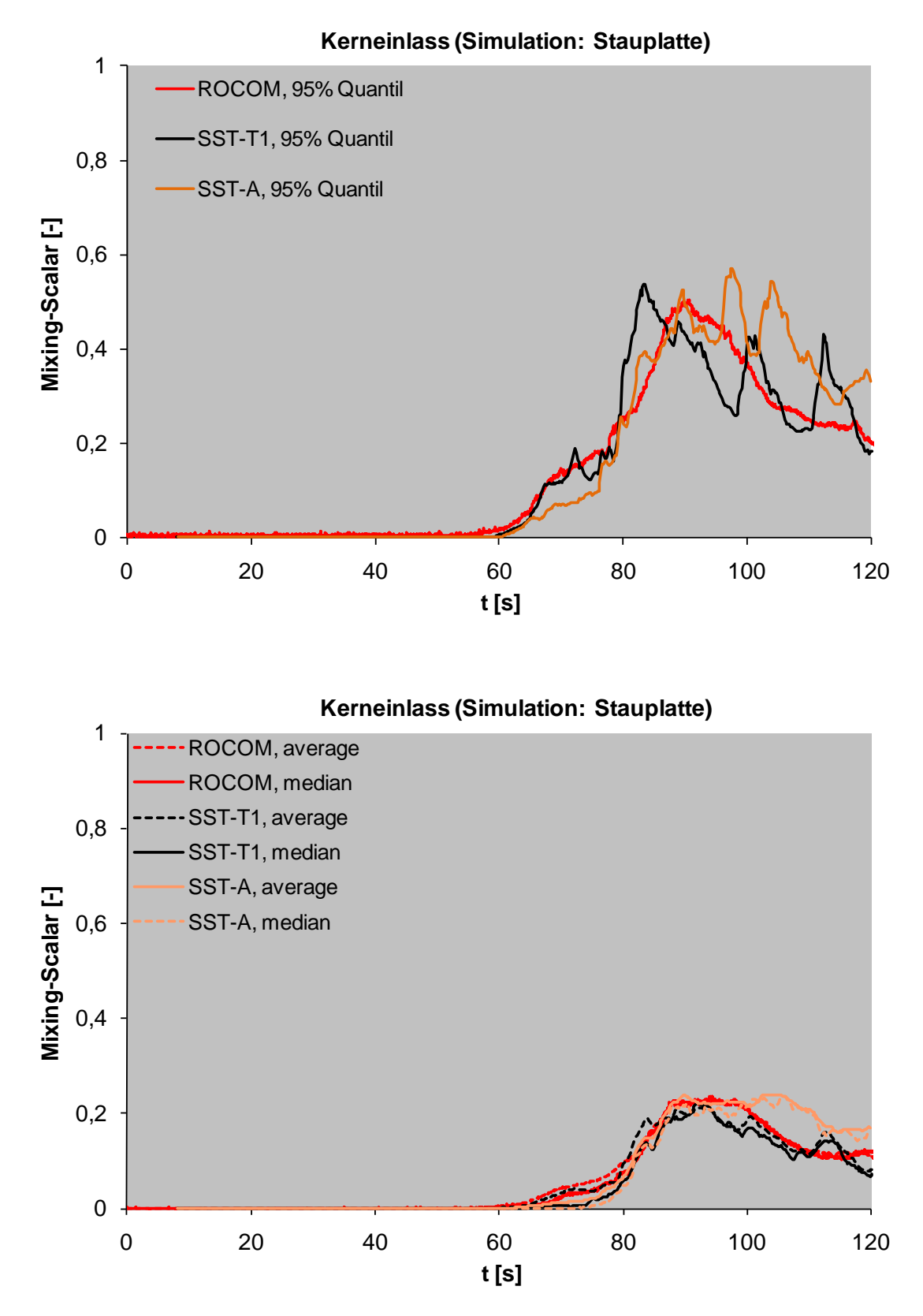

<span id="page-226-0"></span>Abb. 4.2-33 Vergleich des Mischungsskalars zwischen Experiment und Simulationen: Im Bereich des Kerneinlasses ohne Vermischung hinter der Stauplatte für das k-ε- und SST-Turbulenzmodell

## **Simulation mit Durchmischung nach der Stauplatte**

Um den Effekt der Vermischung hinter der Stauplatte zu berücksichtigen, wurde in einem zusätzlichen Post-Processing-Schritt der Mittelwert von den Werten des Mischungsskalars aus jeweils vier Öffnungen der Stauplatte gebildet, die in einen Kühlkanal im Kern einspeisen. Es wurde also eine vollständige Durchmischung zwischen jeweils vier Öffnungen der Stauplatte angenommen.

Der Effekt dieser Mittelung war, dass sich die Extremwerte (Maximum und 95 %- Quantil) in Richtung des Mittelwerts verschoben. Auf den (arithmetischen) Mittelwert oder Median hatte diese Mittelung keinen Einfluss. Verglichen mit dem Experiment lieferte dann die SST-T1 Simulation einen Wert für das 95 %-Quantil, der um weniger als 1 % abwich. Das Ergebnis der SST-A Simulation für das 95 %-Quantil war um 8 % höher als der experimentelle Wert. Eine Betrachtung der Maximalwerte in der Messebene hätte größere Unterschiede geliefert.

Die Ergebnisse für die verschiedenen Simulationen im Vergleich zu den experimentellen Daten sind in [Abb. 4.2-35](#page-229-0) dargestellt. [Abb. 4.2-34](#page-228-0) zeigt die Messebene am Kerneinlass jeweils zu dem Zeitpunkt, an dem dort das Maximum des Mischungsskalars erreicht wird (siehe Tabelle 4.2-7). Das Ergebnis der ROCOM-Versuchsanlage war hier wieder (fast) symmetrisch. Die Maxima liegen auf der Seite, die den Strängen, die die Deionatpfropfen einspeisen, gegenüberliegen. Die Maxima treten am Rand des Kerns auf.

Die räumliche Verteilung des Mischungsskalars entspricht in beiden Simulationen ungefähr der des Versuchs. Der Zeitpunkt, zu dem das Maximum der Deionatpfropfen den Kerneinlass erreicht, wird in der SST-T1 Simulation zu früh und der SST-A Simulation zu spät vorhergesagt.

## ROCOM

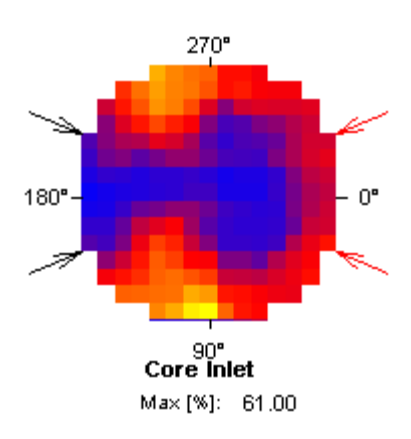

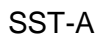

SST-A SST-T1

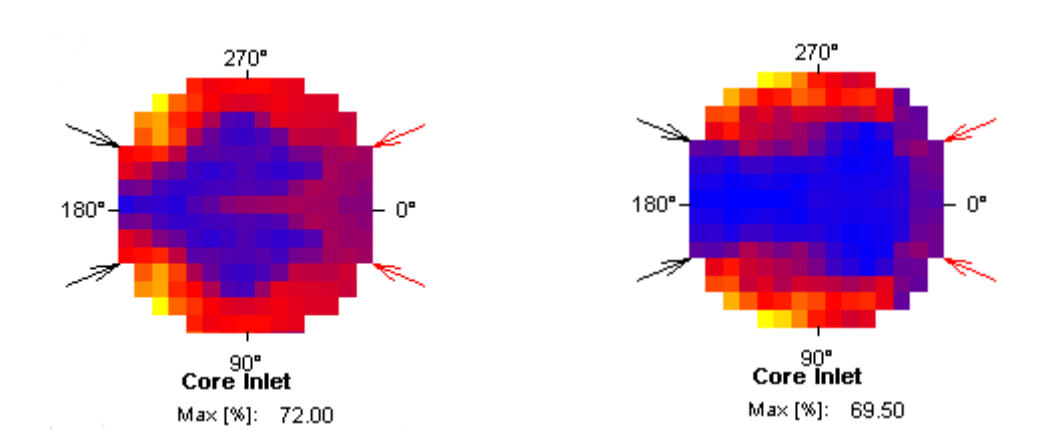

<span id="page-228-0"></span>Abb. 4.2-34 Vergleich Experiment – Simulationen: Im Bereich des Kerneinlasses (mit Mischung hinter der Stauplatte) zum Zeitpunkt des zeitlichen und räumlichen Maximums des Mischungsskalars

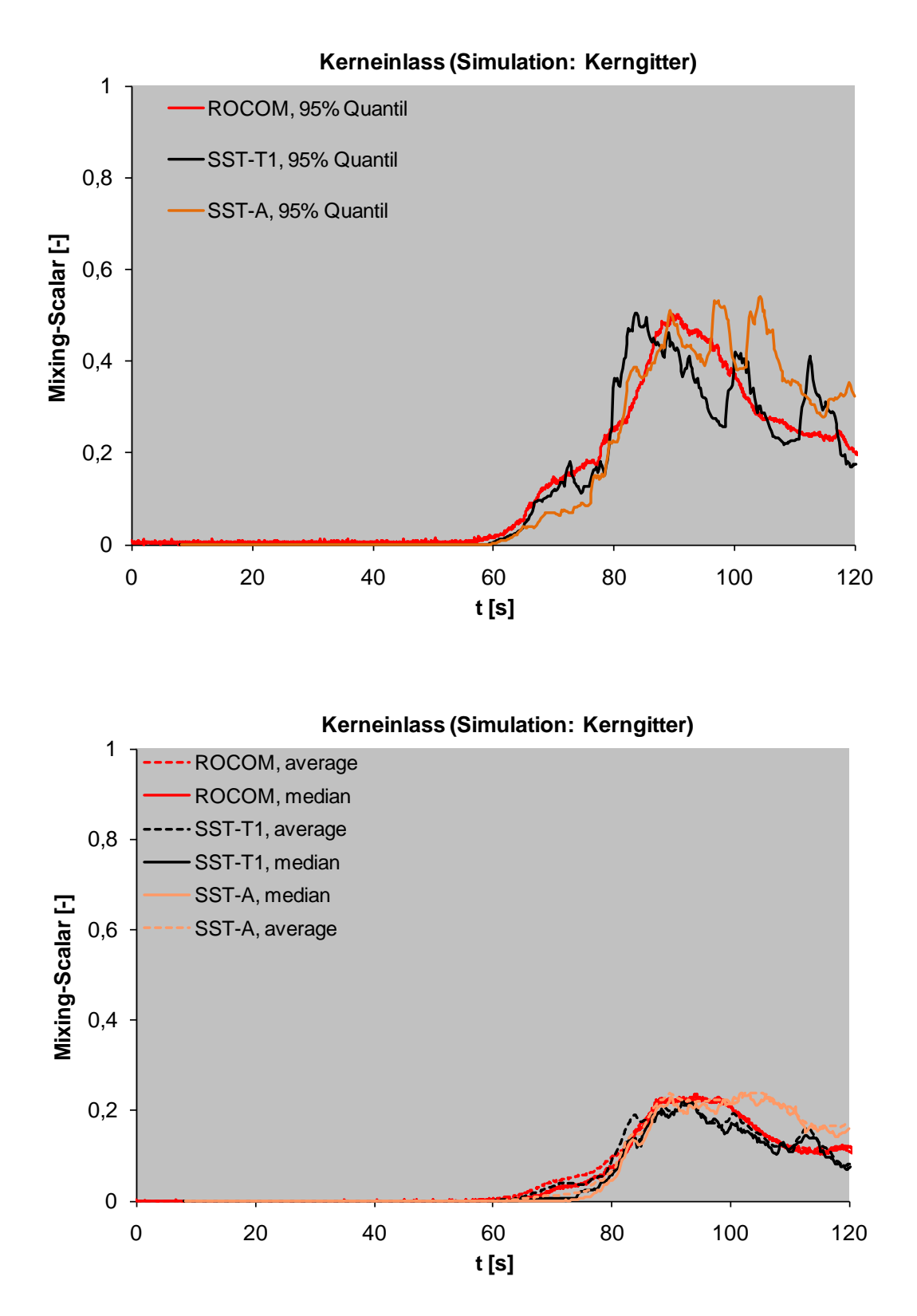

<span id="page-229-0"></span>Abb. 4.2-35 Vergleich des Mischungsskalars zwischen Experiment und Simulationen: Im Bereich des Kerneinlasses mit Vermischung hinter der Stauplatte für das k-ε- und SST-Turbulenzmodell

## **Vergleichsübersicht**

In Tabelle 4.2-6 wird eine Übersicht der Vergleiche zwischen Experiment und den verschiedenen Simulationen aufgeführt, wobei auch die in /HER 08/ beschriebenen Simulationen mit aufgenommen sind. Es wird jeweils das zeitliche Maximum der statistischen Größen (räumliches Maximum, 95 %-Quantil, Mittelwert, Median) für das Experiment sowie der Simulationen verglichen. Ist der Unterschied kleiner als 5 %, so ist in Tabelle 4.2-6 ein "o" eingetragen. Für Abweichung zwischen 5 % und 15 % ein "+" oder "-" und für größere Abweichungen "++" bzw. "--".

|                    |                   | <b>Maximum</b>       | 95 %-<br>Quantil        | <b>Mittelwert</b>    | <b>Median</b>               |
|--------------------|-------------------|----------------------|-------------------------|----------------------|-----------------------------|
| <b>RDB-Einlass</b> | <b>SST-A</b>      | $\ddot{}$            | $\ddot{}$               | $\ddot{}$            | $\ddot{}$                   |
|                    | SST-T1            | $\ddot{\phantom{1}}$ | $\ddot{}$               | $\ddot{}$            | $\ddot{}$                   |
|                    | SST-T2            | $\ddot{}$            | $\ddot{}$               | $\ddot{}$            | $\ddot{}$                   |
|                    | $k - \varepsilon$ | $\overline{O}$       | $\ddot{}$               | $\ddot{}$            | $\ddot{}$                   |
|                    | <b>SST</b>        | $\ddot{}$            | $\ddot{}$               | $\ddot{}$            | $\ddot{}$                   |
|                    | <b>SST-A</b>      | $\ddot{}$            | $\ddot{}$               | ÷                    | $\bullet$                   |
|                    | SST-T1            | $\bullet$            | ÷                       | $\ddot{}$            | $\bullet$                   |
| Downcomer<br>oben  | SST-T2            | $\circ$              | $\ddot{}$               | $\overline{O}$       | Ξ                           |
|                    | $k - \varepsilon$ | $\overline{O}$       | $\overline{O}$          | $++$                 | $\ddot{}$                   |
|                    | <b>SST</b>        | $\ddot{}$            | $\ddot{}$               | $\mathbf O$          | $\blacksquare$              |
|                    | <b>SST-A</b>      | $\bullet$            | ÷                       | $\ddot{}$            | ä,                          |
|                    | SST-T1            | $\bullet$            | $\bullet$               | $\blacksquare$       | $\blacksquare$              |
| Downcomer<br>unten | SST-T2            | $\ddot{}$            | $\ddot{}$               | $++$                 | $++$                        |
|                    | $k - \varepsilon$ | $\overline{O}$       | $\overline{O}$          | $\mathbf O$          | $++$                        |
|                    | <b>SST</b>        | ц.                   | ÷,                      | --                   | $\rightarrow$ $\rightarrow$ |
|                    | <b>SST-A</b>      | $+ +$                | $\ddot{}$               | $\ddot{}$            | $\bullet$                   |
|                    | SST-T1            | $+ +$                | $\ddot{}$               | $\blacksquare$       | Ξ                           |
| Stauplatte         | SST-T2            | $\color{red}{+}$     | $++$                    | $\circ$              | Ξ                           |
|                    | $k - \varepsilon$ | $+ +$                | $++$                    | $\ddot{}$            | ÷                           |
|                    | <b>SST</b>        | $\overline{O}$       | ωü,                     |                      | ä,                          |
| Kerneinlass        | <b>SST-A</b>      | $+ +$                | $\ddot{}$               | $\ddot{\phantom{1}}$ | $\mathbf o$                 |
|                    | SST-T1            | $\ddot{}$            | $\bullet$               | $\blacksquare$       | $\blacksquare$              |
|                    | SST-T2            | $+$                  | $\ddot{}$               | $\mathbf O$          | Ξ                           |
|                    | $k - \varepsilon$ | $++$                 | $++$                    | $\ddot{}$            | Ξ                           |
|                    | <b>SST</b>        | Ξ                    | $\mathbb{L} \mathbb{L}$ | $\blacksquare$       | ä,                          |

Tabelle 4.2-6 Abweichungen zwischen Simulation und Experiment

Insgesamt kann festgestellt werden, dass die Abweichungen für den Mittelwert und den Median meistens gering sind. Für den (räumlichen) Maximalwert und das 95 %-Quantil treten teilweise deutliche Abweichungen nach oben und nach unten auf. Besonders groß sind die Abweichungen für das k-ε-Modell. Dieses liefert deutlich zu große Mischungsskalare, d. h. die Durchmischung wird unterschätzt. Das SST-Modell (Berücksichtigung der Dichteunterschiede durch die Borsäure) dagegen sagt zu niedrige Werte für den Mischungsskalar voraus, d. h. die Durchmischung wird überschätzt.

Wird beim SST-Modell der Einfluss der Dichteunterschiede in der Simulation nicht über die Borsäurekonzentration sondern über unterschiedliche Temperaturen berücksichtigt (SST-T1 und SST-T2), so kehrte sich das Ergebnis um. Der Mischungsskalar wird dann zu hoch vorhergesagt, d. h. die Durchmischung unterschätzt.

Die Gitterverfeinerung (SST-A) brachte keine signifikant bessere Übereinstimmung mit den Versuchsdaten. Die Schwankungsbreite um die Versuchsdaten ist mit den anderen Simulationen vergleichbar. In Tabelle 4.2-7 ist der Zeitpunkt aufgeführt, zu dem das zeitliche Maximum der lokalen maximalen Mischungsskalare in der jeweiligen Messebene erreicht wird.

|                        | <b>ROCOM</b> | <b>SST-A</b> | SST-T1 |
|------------------------|--------------|--------------|--------|
| <b>RDB-Einlass</b>     | 55,9         | 59,0         | 60,2   |
| Downcomer oben         | 61,0         | 64,8         | 63,4   |
| Downcomer unten        | 73,3         | 96,4         | 68,2   |
| Kerneinlass Stauplatte | 92,4         | 103,2        | 83,6   |
| Kerneinlass Kerngitter | 92,4         | 103,4        | 83,2   |

Tabelle 4.2-7 Zeitpunkt des maximalen Mischungsskalars (in Sekunden)

## **Auswirkungen auf die Kritikalität**

Um eine Abschätzung über die Gewährleistung der Unterkritikalität im Reaktorkern machen zu können, wird in Tabelle 4.2-8 aus den Mischungsskalaren die Borsäurekonzentration am Kerneinlass berechnet. Es wird dabei angenommen, dass es hinter der Stauplatte zu einer Durchmischung kommt. Als Borsäurekonzentration in den ungestörten Strängen wird 2200 ppm verwendet.

Tabelle 4.2-8 5 %-Quantile des Mischungsskalars und die daraus berechnete Borsäurekonzentration am Kerneinlass in den Kühlkanälen (mit Durchmischung hinter der Stauplatte)

|                   | <b>ROCOM</b> | <b>SST-A</b> | SST-T1 | SST-T2 | $k - \varepsilon$ | <b>SST</b> |
|-------------------|--------------|--------------|--------|--------|-------------------|------------|
| Mischungsskalar   | 0,50         | 0,54         | 0,50   | 0,57   | 0,65              | 0,41       |
| c(Borsäure) [ppm] | 1100         | 1011         | 1100   | 946    | 770               | 1298       |

Um die Unterkritikalität sicher zu gewährleisten, ist zu überprüfen, ob unter den gegebenen thermohydraulischen Randbedingungen (hier 15 bar und 150 °C) die angegeben Borsäurekonzentrationen ausreichend sind. Gegebenenfalls sind gekoppelte neutronenphysikalische Rechnungen durchzuführen, um dies zu bestätigen.

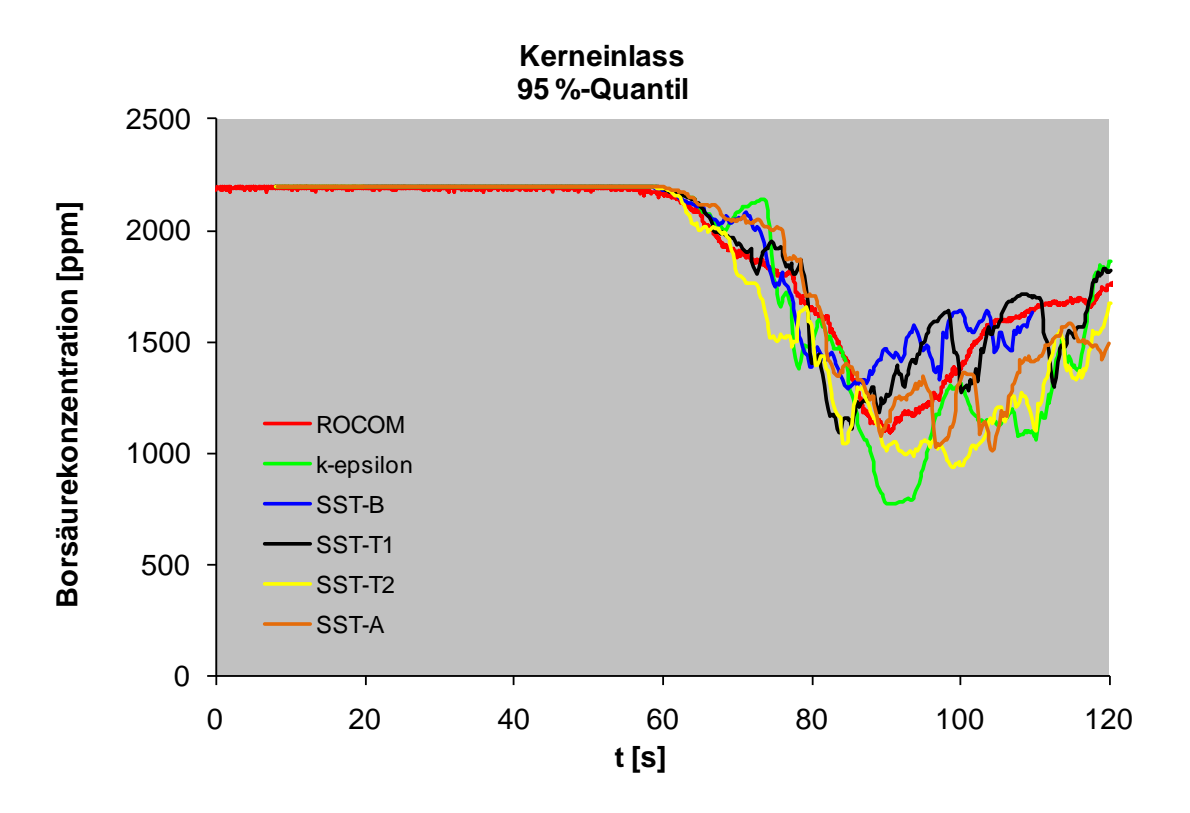

<span id="page-233-0"></span>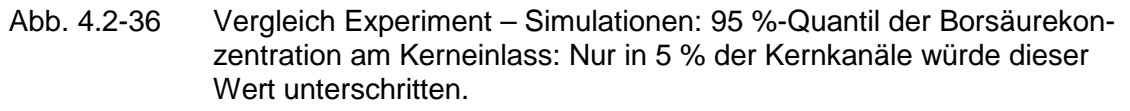

Das 95 %-Quantil wird gewählt, weil vorausgesetzt wird, dass bei Deborierungsereignissen mindestens 5 Kühlkanäle betroffen sein müssen. Die Ergebnisse für die 95 %-Quantile liegen für alle Simulationen mit Ausnahme der Rechnung mit dem k-ε-Turbulenzmodell über einem Wert von 850 ppm (siehe [Abb. 4.2-36\)](#page-233-0). Dieser Wert wurde in der TÜV/GRS-Stellungnahme zur Deborierung bei Reflux-Condenser Betrieb als Untergrenze festgelegt /TÜV 03/.

## **Rechenzeitaufwand**

In Tabelle 4.2-9 ist eine Übersicht über die benötigte Rechenzeit in CPU-Sekunden für die verschiedenen Simulationsläufe aufgeführt.

| <b>Simulation</b>  | Simulationsdauer [s] | <b>CPU-Zeit [s]</b> | <b>Quotient [-]</b>  |
|--------------------|----------------------|---------------------|----------------------|
| SST-A              | 112                  | $5,43.10^{7}$       | $4,9.10^{5}$         |
| SST-T1             | 112                  | $5,74.10^6$         | 5,1.10 <sup>4</sup>  |
| SST-T <sub>2</sub> | 112                  | $16,9.10^6$         | 15,1.10 <sup>4</sup> |
| $k - \varepsilon$  | 112                  | $8,08.10^6$         | 7,2.10 <sup>4</sup>  |
| <b>SST</b>         | 102                  | $12,3.10^6$         | 12,1.10 <sup>4</sup> |

Tabelle 4.2-9 Aufwand an Rechenzeit für die unterschiedlichen Simulationsläufe**.**

Da die Simulationen auf unterschiedlichen Rechnern mit einer unterschiedlichen Anzahl von Prozessoren durchgeführt wurden, können die Ergebnisse für den CPU-Aufwand pro Simulationszeit nicht direkt miteinander verglichen werden. Die Erhöhung der Anzahl der Gitterelemente um den Faktor sechs führte ungefähr zu einer Verzehnfachung des Rechenaufwands.

Die Rechenzeit auf dem feinen Gitter betrug ca. 62 CPU-Tage. Die Simulation wurde auf einem Parallelsystem der Firma ANSYS mit 64 CPU Kernen durchgeführt. Brutto betrug die Rechenzeit 14 Tage. Dies entsprach ungefähr der Zeit, die für die Berechnungen auf den gröberen Gittern auf den Rechnersystemen der GRS (mit ca. 10 CPU Kernen) benötigt wurden.

#### **4.2.1.4.3 Zusammenfassung**

Qualitativ stimmen die Ergebnisse der Simulation auf dem verfeinerten Rechengitter gut mit den Daten der ROCOM-Experimentalanlage überein. Quantitativ können allerdings Abweichungen von teilweise über 15 % für den so genannten Mischungsskalar festgestellt werden, der ein Maß für die Durchmischung darstellt. Dies stellt keine Verbesserung der Ergebnisse gegenüber den in /HER 08/ beschriebenen dar.

Im räumlichen Verhalten des Mischungsskalars können in den Simulationen für den Bereich des Downcomers teilweise große Abweichungen von den Versuchsergebnissen festgestellt werden. Dies liegt möglicherweise daran, dass die Strömungsverhältnisse im RDB durch die Simulationen nicht richtig wieder gegeben werden, oder aber daran, dass sich die Strömungsverhältnisse in der ROCOM-Versuchsanlage und in der Reaktor-Anlage unterscheiden. Wie der Vergleich der Simulationen mit denselben Modellierungsverfahren und Randbedingungen auf unterschiedlichen Gittern zeigt, sind die erzielten Ergebnisse noch nicht unabhängig von der Gitterauflösung. Hier wären gemäß den Best-Practice-Guidelines /BPG 00/ noch weitere Gitterverfeinerungen notwendig, um Unabhängigkeit von der Gitterauflösung zu erreichen. Die Auswertung der *y<sup>+</sup>* -Werte, die ein dimensionsloses Maß für den Abstand der ersten Gitterzelle von der Wand darstellen, zeigt, dass mit den momentan möglichen Gitterauflösungen die Grenzen der Turbulenzmodellierung erreicht werden, da die Forderung an die Auflösung in Wandnähe nicht im gesamten Rechengebiet erfüllt werden konnten. Dies schränkt die Aussagekraft der Vergleiche zwischen den einzelnen Turbulenzmodellen ein. Für weitere Erkenntnisse wäre ebenfalls eine noch höhere Gitterauflösung notwendig gewesen.

Am Kerneinlass stimmt das räumliche Verhalten des simulierten Mischungsskalars im Wesentlichen mit den experimentellen Ergebnissen überein. Möglicherweise wird die Durchmischung im unteren Plenum besser nachgebildet als im Downcomer. Dadurch würden Abweichungen, die im Downcomer auftreten, im unteren Plenum wieder "heraus gemittelt". Ähnliche quantitative Unterschiede konnten auch schon in früheren CFD-Nachrechnungen von Experimenten der ROCOM-Anlage beobachtet werden /BUR 05/, /ROH 07/.

Der Hauptnutzen der Ergebnisse für die Fragestellungen im Bereich Reaktorsicherheit liegt in der Abschätzung der Genauigkeit von CFD-Simulationen. Es ist möglich, eine CFD-Simulation von Vermischungsvorgängen im Primärkreis eines Druckwasserreaktors durchzuführen. Die Ergebnisse dieser Simulationen zeigen dabei im Vergleich zu experimentellen Ergebnissen eine Abweichung von bis zu ca. 20 % für die minimal zu erwartende Borsäurekonzentration im Bereich der Kanäle des Reaktorkerns. Eine bessere Übereinstimmung zwischen CFD-Simulationen und Versuchsergebnissen ist erst zu erwarten, falls noch einmal eine deutliche Verfeinerung des Berechnungsgitters möglich ist.

## **4.2.2 Zweiphasige Strömungen**

Eine große Herausforderung in den Sicherheitsanalysen für bestehende Kernkraftwerke ist die Berechnung der kritischen Wärmestromdichte. Sie wird stark von verschiedenen Strömungsparametern beeinflusst. Weiterhin hängt die Strömungsstruktur u. a. von der Brennelementgeometrie ab. Da bei der Entwicklung von Brennelement-Abstandshaltern aufwendige Versuche durchgeführt werden, nimmt der Einsatz von 3D thermohydraulischen Rechenprogrammen immer mehr an Bedeutung zu. Aus diesem Grund werden verschiedene Siedemodelle im ANSYS CFX Programm entwickelt, validiert und implementiert.

Das bekannteste Sub-Grid-Siedemodell wurde von Kurul und Podowski /KUR 91/ vom Rensselaer Polytechnic Institute (RPI) in den USA formuliert. Dieses Modell beruht auf einem Algorithmus zur Partitionierung der Wärmestromdichte, wobei mehrere Untermodelle des gesamten mechanistischen Modells auf verschiedenen Korrelationen aufbauen. Diese Korrelationen stammen ursprünglich aus 1D-Simulationsmethoden. Egorov und Menter haben die 1D-Korrelationen modifiziert, um diese in das dreidimensionale ANSYS CFX -Rechenprogrammen zu implementieren und dabei Gitterunabhängigkeit zu gewährleisten /EGO 04/. Ziel der vorliegenden Arbeit ist, die Wandsiedemodelle, die in der ANSYS CFX Software implementiert sind zu validieren. Die Simulationsergebnisse für Zweiphasenströmungen mit Siedevorgängen müssen deshalb mit experimentellen Daten verglichen werden. Zu diesem Zweck hat die GRS am internationalen OECD/NEA Benchmark PSBT (DWR Subchannel Bundle Test) teilgenommen. Dieser Benchmark umfasst eine große Anzahl von Messungen des Dampfanteils und DNB (Departure from Nucleate Boiling)-Tests, die unter druckwasserreaktortypischen Bedingungen für den stationären Betrieb und transiente Vorgänge wie Leistungsexkursion, Massenstromreduktion, Druckabfall und Temperaturerhöhung durchgeführt wurden.

### **4.2.2.1 Internationales OECD/NRC PSBT Benchmark Exercise I-1**

Die PWR Sub-Channel und Bundle Tests wurden zwischen 1987 und 1993 von NUPEC im Rahmen eines aufwendigen Versuchsprogramms durchgeführt. Hauptziel war die Verifikation der Zuverlässigkeit von Brennelementen für Kernkraftwerke /HOR 93/. In den PSBT-Versuchen wurden bei hohen Drücken und Temperaturen die Wärmeproduktion und die thermohydraulischen Randbedingungen realer DWR-Anlagen reproduziert /GAL10/ und /RUB 10/.

## **4.2.2.1.1 PSBT-Experiment**

Abb. [4.2-37](#page-238-0) zeigt die NUPEC-Anlage, die aus zwei Kühlkreisläufen, Instrumentierung und Systemen zur Erfassung der experimentellen Daten besteht. Im ersten Kreislauf wurden Teststrecke, Pumpe, Vor-Heizer, Wassermischer und Dampfsammler installiert /GAL10/. Der Betriebsdruck kann zwischen 4,9 MPa und 16,6 MPa, die Eintrittstemperatur zwischen 140 °C und 345 °C und der Massendurchsatz zwischen 550 kg/m²s und 4150 kg/m²s variiert werden.

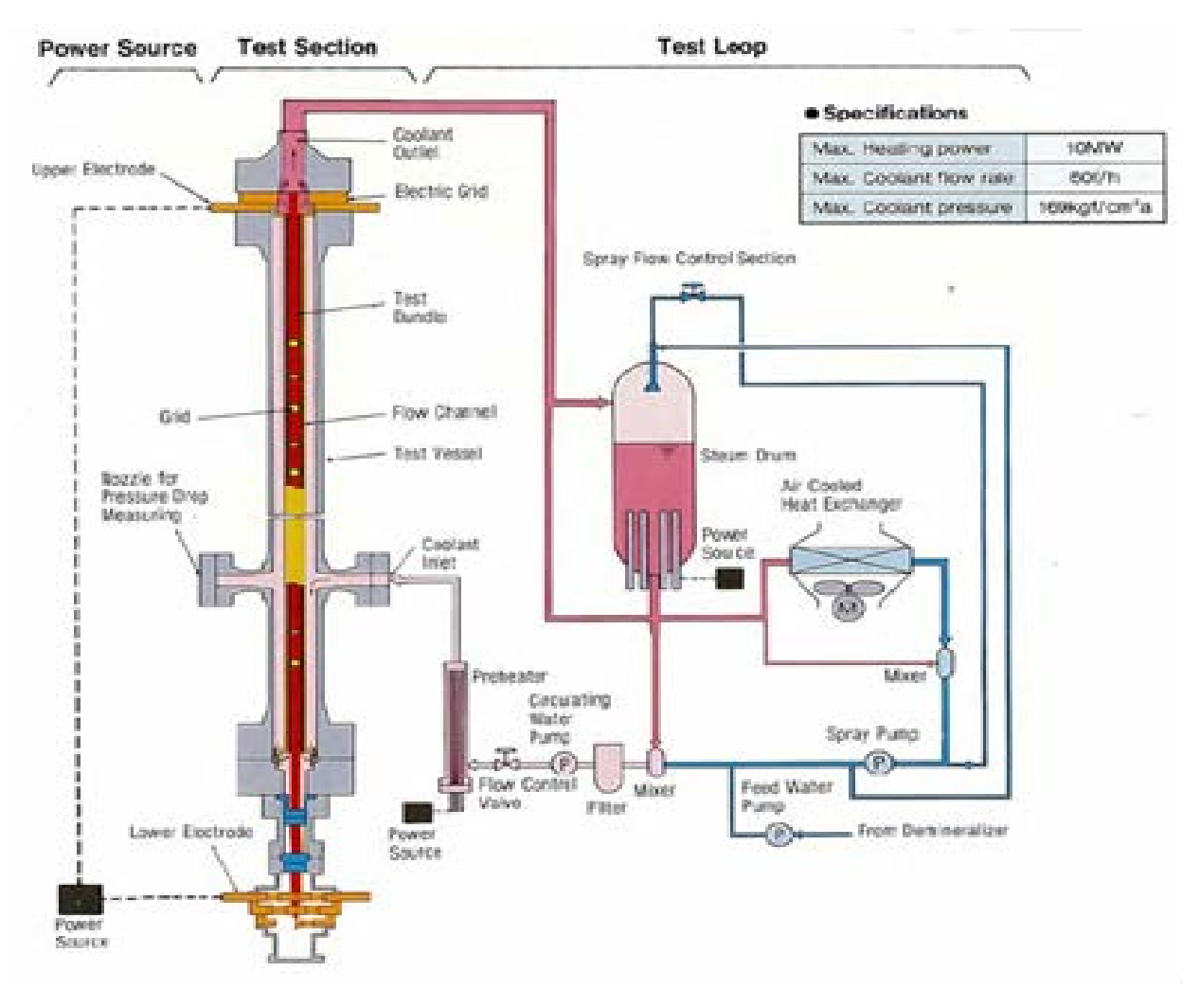

<span id="page-238-0"></span>Abb. 4.2-37 Systemdiagramm der NUPEC DWR Testanlage

Die Untersuchungen des Dampfgehalts in einem Unterkanal des Experiments wurden in der in Abb. [4.2-38](#page-239-0) (links) dargestellten Teststrecke durchgeführt. Die Teststrecke ist horizontal mit dem Eintrittsstutzen des Kühlmittels verbunden. Zunächst fließt das Kühlmittel nach unten, dann wird es nach oben durch die beheizte Unterkanalgeometrie gelenkt. Die beheizte Länge ist 1555 mm, wobei die Messung erst bei 1400 mm beginnt. Die rechte Seite der Abb. [4.2-38](#page-239-0) zeigt vier verschiedene Unterkanal-Geometrien: Eine Geometrie mit einem zentralen Unterkanal, eine Geometrie mit einem unbeheizten Stab, einen seitlichen und einen Eck-Unterkanal. Die Heizer für diese Teststrecken bestanden aus Inconel 600. Als Isolationsmaterial wurde Aliminium verwendet. Für den Druckbehälter wurde ein 4 mm dickes Rohr aus Titan eingesetzt.

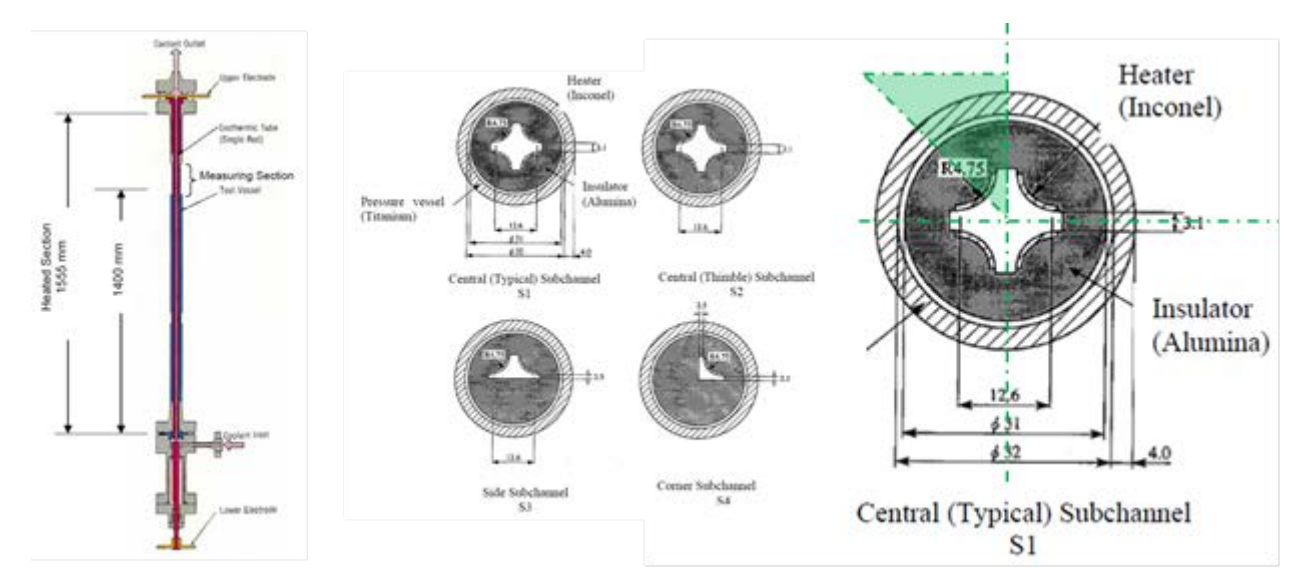

<span id="page-239-0"></span>Abb. 4.2-38 Teststrecke (links), verschiedene Unterkanalgeometrien (Mitte), detaillierte Ansicht des Zentralkanals (rechts)

Um den Dampfgehalt im Unterkanal-Querschnitt zu messen, wurde eine Gammastrahl-Transmissionsmethode verwendet. Zunächst wird die Dichte der Wasser-Dampf-Zweiphasenströmung gemessen und danach in Dampfgehalt umgerechnet. Die Messprozedur wurde mit Hilfe von Gammastrahl-Tomographie-Scannern sowie Gammastrahl-Dichtemessern durchgeführt. Die gemessene Unsicherheit der stationären Dampfgehaltmessung liegt bei 3 % Dampfgehalt. In den gemeinsamen wissenschaftlichen Diskussionen mit den anderen Benchmark-Teilnehmern wurde diese Zahl aber als sehr niedrig eingestuft.

Im Rahmen der Exercise I-1 wurden von den PSBT-Benchmark-Organisatoren ausgewählte Versuche für die geplanten Simulationen spezifiziert /RUB10/.

Tabelle 4.2-10 zeigt die 16 ausgewählten Versuche für die Unterkanal-Geometrie I-1. Es wurden Druck, Massendurchsatz, Heizer-Leistung sowie Eintrittstemperatur variiert. In der letzten Spalte wird für die verschiedenen Versuche die Unterkühlung am Eintritt der Teststrecke angegeben. Sie variiert zwischen 10,6 K und 95,7 K Bei der Durchführung der Rechnungen wurde festgestellt, dass diese Größe einen signifikanten Einfluss auf der Stabilität der CFD-Simulationen hat. Eine höhere Unterkühlung führte zu Oszillationen bei der Dampfbildung, wodurch die Rechenstabilität beeinträchtigt wird.

| Run No. | <b>Druck</b><br>[kg/cm <sup>2</sup> a] | <b>Massenfluß</b><br>$[10^6 \text{ kg/m}^2]$ | Leistung<br>[kW] | Einlaß-<br>Temperatur [°C] | $\Delta T_{\text{Sub}}$ [K] |
|---------|----------------------------------------|----------------------------------------------|------------------|----------------------------|-----------------------------|
| 1,1222  | 169,1                                  | 10,98                                        | 50,0             | 334,7                      | 15,6                        |
| 1,1223  | 169,1                                  | 11,00                                        | 49,9             | 339,7                      | 10,6                        |
| 1,2211  | 150,1                                  | 10,91                                        | 90,0             | 295,4                      | 45,3                        |
| 1,2221  | 150,1                                  | 10,88                                        | 69,8             | 299,4                      | 41,3                        |
| 1,2223  | 150,1                                  | 10,91                                        | 69,8             | 319,6                      | 21,1                        |
| 1,2237  | 150,3                                  | 10,93                                        | 60,0             | 329,6                      | 11,2                        |
| 1,2422  | 150,1                                  | 5,00                                         | 60,0             | 284,1                      | 56,6                        |
| 1,2423  | 150,3                                  | 4,93                                         | 59,9             | 299,3                      | 41,5                        |
| 1,4311  | 100,4                                  | 5,01                                         | 79,9             | 214,2                      | 95,7                        |
| 1,4312  | 100,2                                  | 5,03                                         | 79,8             | 248,9                      | 60,8                        |
| 1,4325  | 100,3                                  | 5,03                                         | 59,8             | 253,8                      | 56,0                        |
| 1,4326  | 100,1                                  | 5,02                                         | 60,1             | 268,8                      | 40,9                        |
| 1,5221  | 75,5                                   | 5,02                                         | 49,9             | 219,2                      | 70,4                        |
| 1,5222  | 75,0                                   | 5,02                                         | 50,0             | 243,9                      | 45,3                        |
| 1,6221  | 50,5                                   | 5,01                                         | 50,0             | 189,2                      | 74,1                        |
| 1,6222  | 50,0                                   | 5,00                                         | 49,9             | 204,2                      | 59,5                        |

Tabelle 4.2-10 Testbedingungen ausgewählter Experimente der stationären Messungen des Dampfgehaltes aus der Testserie 1

## **4.2.2.1.2 ANSYS CFX Analyse**

Im Folgenden werden die Simulationen zur Unterkanal-Geometrie S1 beschrieben. Für die 3D-Berechnungen wurden Symmetrie-Annahmen getroffen, um die Verwendung eines vereinfachten Modells (1/8-Geometrie) zu ermöglichen. In Abb. [4.2-38](#page-239-0) kennzeichnet ein grünes Dreieck die für die CFD Simulationen relevante Geometrie. Zunächst wurde ein CAD-Modell dieser reduzierten Unterkanal-Geometrie erstellt, dessen Länge der im Experiment beheizten Länge von 1555 mm entspricht.

## **Anfangs- und Randbedingungen**

Es wurden voll entwickelte Geschwindigkeitsprofile als Eintrittsrandbedingung angenommen, weil in der NUPEC Spezifikation keine Messdaten zur Geschwindigkeitsverteilung am Eintritt der Strecke vorhanden waren. Die Profile wurden mit Hilfe einer adiabaten einphasigen Rechnung ermittelt, wobei die Randbedingungen aus Tabelle 4.2-10 entnommen sind. Die turbulente Intensität wurde aus der berechneten Eddy-Dissipation und der turbulenten kinetischen Energie abgeleitet.

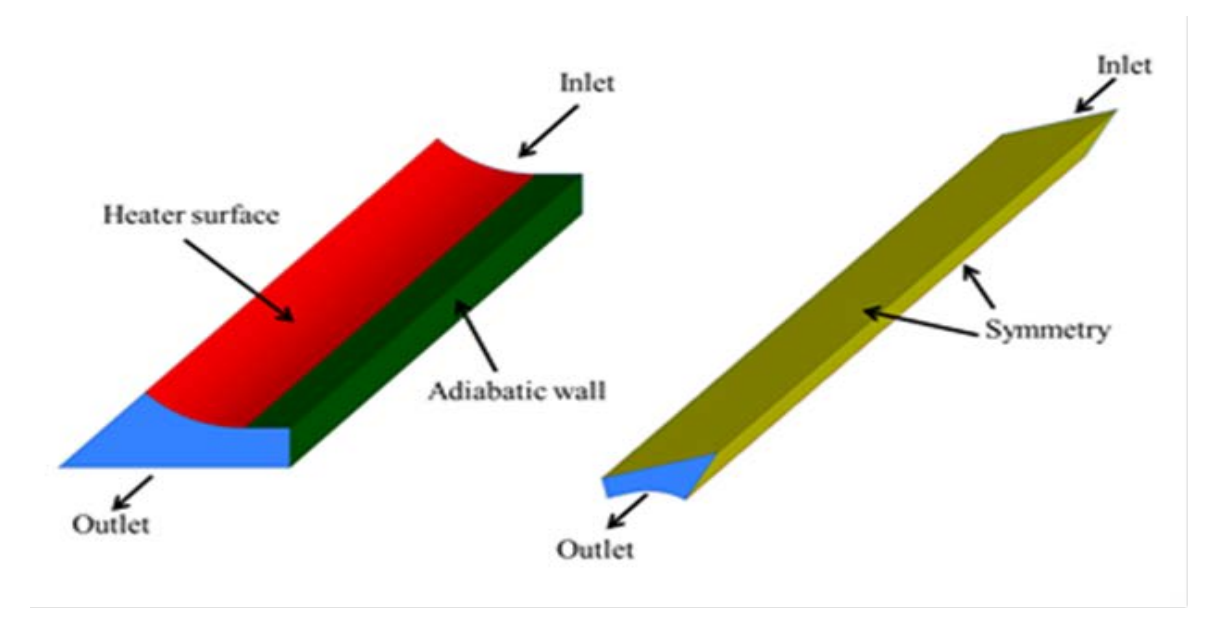

<span id="page-241-0"></span>Abb. 4.2-39 CAD Modell und Randbedingungen

Abb. [4.2-39](#page-241-0) zeigt das CAD-Modell für die Geometrie S1 und die ausgewählten Randbedingungen in ANSYS CFX. Die isolierten Aluminiumwände werden in den CFD-Simulationen als adiabatisch und hydraulisch glatt betrachtet. Zunächst wurden stationäre Simulationen mit dem CFD-Programm durchgeführt. Bei Konvergenzschwierigkeiten wurden transiente Simulationen durchgeführt, die mit stationären Vorausrechnungen initialisiert wurden.

## **Auswahl der physikalischen Modelle**

In den Zweiphasensimulationen wurde das Wasser als kontinuierliches und der Dampf als dispergiertes Medium definiert. Das "Thermal Energy"-Wärmeübergangsmodell wurde für die flüssige Phase ausgewählt, wobei die Gas-Phase als isotherm definiert wurde. Die Dampftemperatur wurde der entsprechenden Sättigungstemperatur gleich gesetzt. Diese wurde mit Hilfe von den IAPWS IF 97 Wasser-Dampf-Tabellen bestimmt. Die Zwischenphasenreibung wurde mit der Korrelation von Ishii und Zuber bestimmt /ISH 79/.

Zwei verschiedene Setups wurden bezüglich der "Nicht Reibungs-"Kräfte vorbereitet. Im ersten Setup wurden die Wandbenetzung und die an den Blasen wirkenden Auftriebskräfte nicht berücksichtigt. Aus diesem Grund wurde im Setup 1 nur die turbulente Dispersion modelliert, die auf einer Favre-Mittelung der Zwischenphasenreibungskräfte beruht /BUR 04/. Im zweiten Setup wurde die Auftriebskraft nach Tomiyama /TOM 98/ und für die Wandbenetzung /ANT 91/ modelliert. Tabelle 4.2-11 fasst die physikalischen Modelle, die in den beiden Setups angewendet wurden, zusammen.

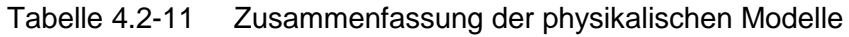

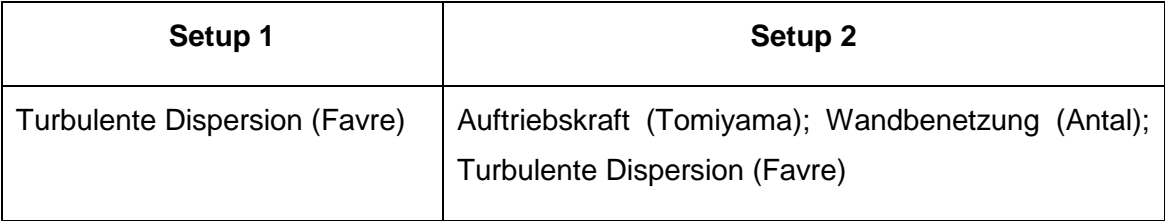

Alle Berechnungen wurden mit dem RPI-Siedemodell durchgeführt. Dieses Modell unterteilt die Wärmeübergangsphänomene in drei Phasen, in den einphasigen konvektiven Wärmübergang, Verdampfen und "Quenching" oder Wiederbenetzung. Egorov und Menter /EGO 04/ haben das RPI-Modell in mehreren Schritten modifiziert, so dass das Siedemodell unabhängig von der Geometrie und dem Gitterabstand berechnet wird. U. a. wurden 1D Korrelationen zur Bestimmung der konvektiven Wärmestromdichte mit Modellen ersetzt, die auf turbulenten Wandfunktionen beruhen. Weitere Modifikationen betreffen die Bestimmung der Blasenbildungsdichte und der Blasendurchmesser bei der Ablösung von der Wand.

In der vorliegenden Arbeit wurde der maximal mögliche Flächenanteil der mit Dampf bedeckten Wandfläche von 50 % auf 100 % erhöht. Zwei unterschiedliche Turbulenzmodelle wurden für die flüssige Phase getestet – das SST Modell von Menter /MEN 94/ und eine Modifikation des Baseline-Reynolds Stress Modells von Launder /LAU 75/. Beide Modelle wurden mit automatischen Wandfunktionen kombiniert, die zur Bestimmung der wandnahen Wärmeflüsse in Abhängigkeit vom Abstand des wandnächsten Gitterpunktes lineare oder logarithmische Wandfunktionen einsetzen. Für die Dampf-Phase wurde ein vereinfachtes Turbulenzmodell, das sog. "Dispersed Phase Zero Equation"-Modell eingesetzt, siehe /ANS 10/. Die Sato Korrelation /SAT 81/ modelliert die blaseninduzierte Turbulenz in der Flüssigphase.

## **Gittergenerierung**

Eine Gittersensitivitätsstudie wurde nach Vorgabe der OECD/NEA Best Practice Guidelines /MAH 07/ an Hand von vier systematisch verfeinerten Rechennetzen durchgeführt. Im ersten Verfeinerungsschritt [\(Abb. 4.2-40,](#page-244-0) oben) wurde der Gitterabstand im Netz 1 in allen drei Raumrichtungen halbiert. In den darauf folgenden Schritten wurde das Rechennetz speziell in Wandnähe verfeinert, Siehe Tabelle 4.2-12. Widerspruch zu den BPG-Empfehlungen für einphasige Strömungen, ist bei der Berechnung von Wasserdampfströmungen mit dem RPI-Siedemodell eine Verfeinerung des Rechennetzes in Wandnähe für y<sup>+</sup> Werte kleiner 30 nicht möglich. Diese Einschränkung kommt von der Tatsache, dass die komplette Wärmestromdichte in der wandnahen Zellenschicht verteilt wird, deshalb kann diese nicht unendlich klein werden. Aus diesem Grund sollten die y<sup>+</sup> Werte größer 30 sein. Die letzten zwei Spalten der Tabelle 4.2-12 zeigen beispielhaft die für zwei Massendurchsätze berechneten y<sup>+</sup> Werte auf den verfeinerten Rechennetzen.

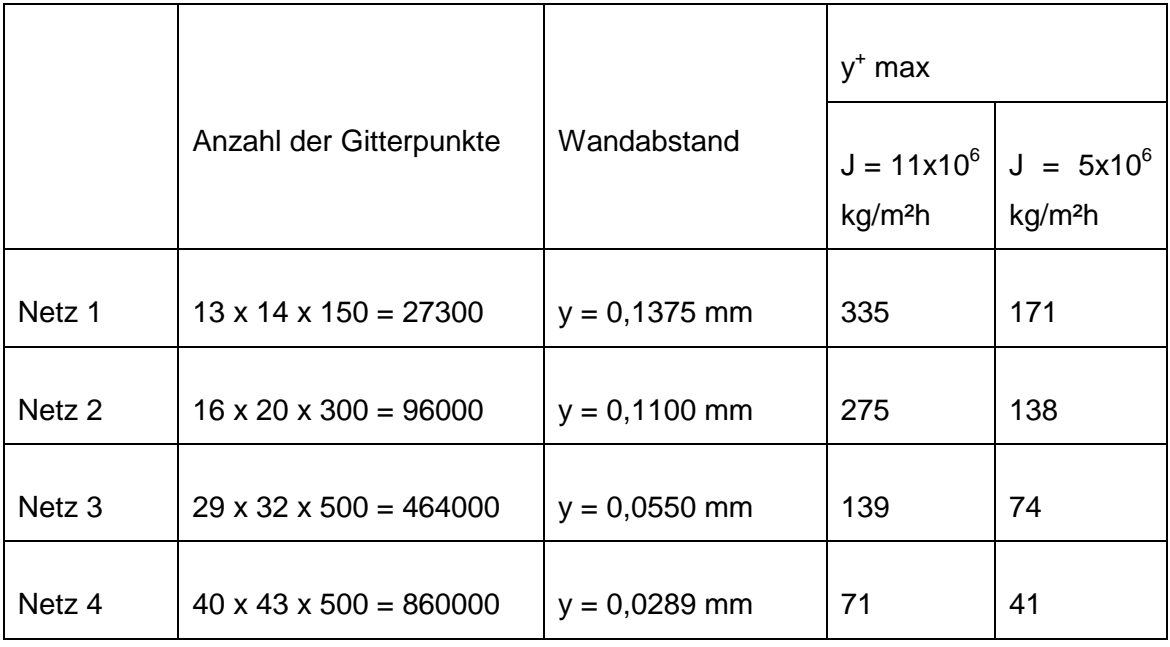

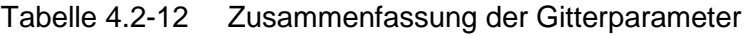

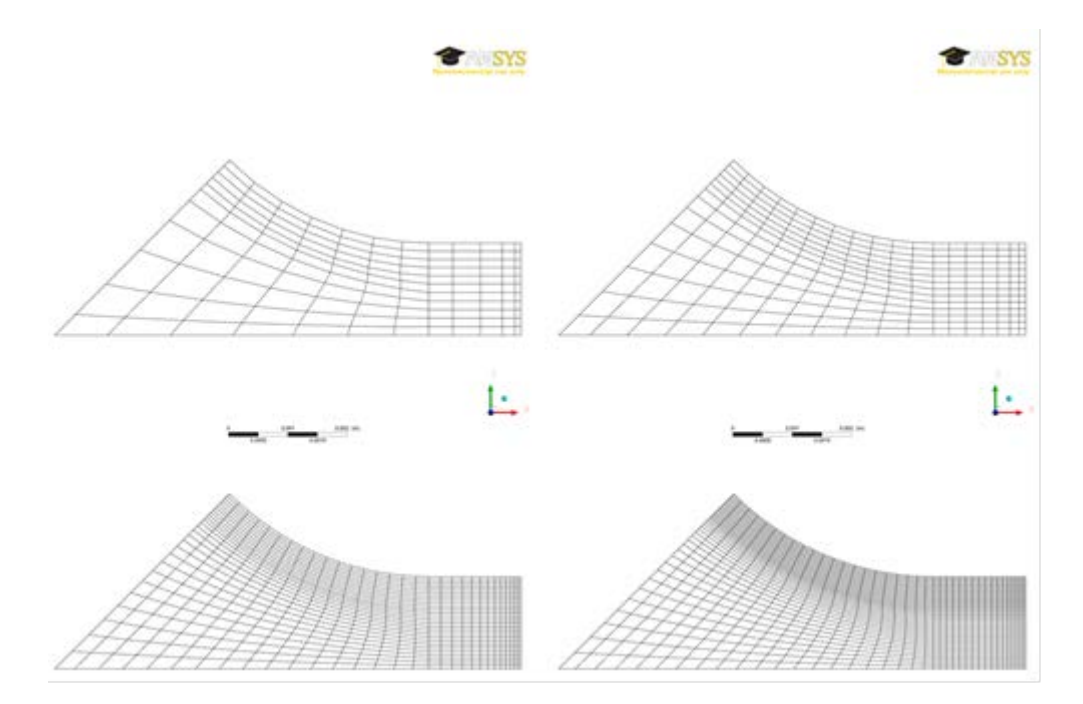

<span id="page-244-0"></span>Abb. 4.2-40 Ansicht der systematisch verfeinerten Rechennetze

### **Numerische und Modell-Fehler**

Im ersten Schritt wurden die Iterationsfehler für jedes Netz überprüft mit dem Ziel, das Konvergenzkriterium in jedem Zeitschritt so zu bestimmen, dass der Einfluss des Iterationsfehlers auf die Lösung des Gleichungssystems vernachlässigbar klein ist. Dies wird an Hand einer vorgegebenen Zielgröße überprüft. In [Abb. 4.2-41](#page-244-1) ist der mittlere Dampfgehalt als Funktion der Zeitschritte (Versuch 1.1222) aufgetragen. Es wird gezeigt, dass sich ab dem Konvergenzkriterium RMS 1  $\times$  10<sup>-5</sup>, diese physikalische Größe nicht mehr ändert.

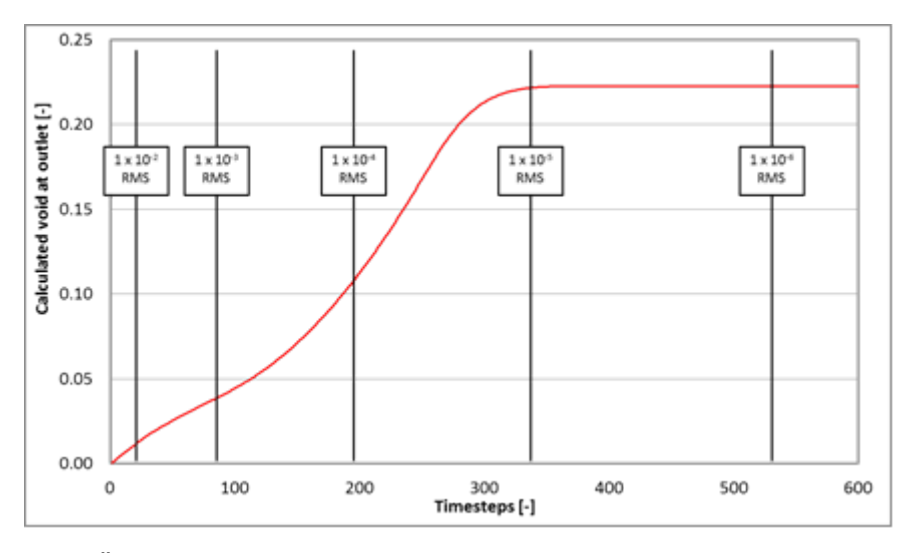

<span id="page-244-1"></span>Abb. 4.2-41 Überprüfung des Iterationsfehlers

Das Konvergenzkriterium von RMS 1  $\times$  10<sup>-5</sup> wurde für alle CFD-Simulationen mit einer Unterkühlung bis zu 25 K (Versuch 1.1222, 1.1223, 1.223, 1.2237) vorgegeben. Bei Testfälle mit höherer Unterkühlung (e.g. Test 1.4325) konvergierten zwar die Impuls-, Turbulenz- und Energiegleichungen, die Massenbilanz der Zweiphasenresiduen stabilisierte sich jedoch bei einem RMS-Wert von 1  $\times$  10<sup>-4</sup>, obwohl in diesen Fällen sehr kleine Zeitschritte (1  $\times$  10<sup>-3</sup> bis 2,5  $\times$  10<sup>-4</sup>) verwendet wurden, um eine konvergierte Lösung zu erhalten. In diesen Testfällen (e.g. Test 1.6222) oszilliert der Dampfgehalt im Verlauf der einsetzenden Verdampfung. Deshalb wurde der Dampfgehalt sowohl über die Anströmfläche als auch über mehrere oszillierende Perioden gemittelt. Die Berechnung der 16 Testfälle in Tabelle 4.2-10 ist insbesondere für oszillierende Fälle sehr aufwendig, für die Rechenzeiten bis zu 10 Tagen auf 8 Parallelprozessoren benötigt wurden.

Diskretisierungsfehler im Raum wurden mit Hilfe einer Gittersensitivitätsstudie bewertet. [Abb. 4.2-42](#page-246-0) zeigt den gemittelten Dampfgehalt in Abhängigkeit der Rechennetze. Da sich der Dampfgehalt in den Simulationen mit Netz 3 und 4 um weniger als 1 % ändert, wurde das Netz 3 für die nachstehenden Rechnungen ausgewählt.

Die Basisrechnungen wurden mit dem SST-Turbulenzmodell durchgeführt, dann wurde das Baseline Reynolds Stress Modell eingesetzt, um den Einfluss des Turbulenzmodells zu untersuchen. Die Analysen zeigten, dass das BSL RSM Modell einen höheren Rechenaufwand erfordert, weil sich die Konvergenz verschlechtert. In den konvergierten Simulationen konnte eine unterschiedliche radiale Verteilung der Dampfblasen beobachtet werden. Die Werte der gemittelten Dampfgehalte weichen aber nur geringfügig von den SST-Simulationen ab. Da die Berechnungen mit dem BSL RSM Turbulenzmodell die BPG-Anforderungen nicht erfüllen, wurden die Ergebnisse nicht weiter analysiert.

220

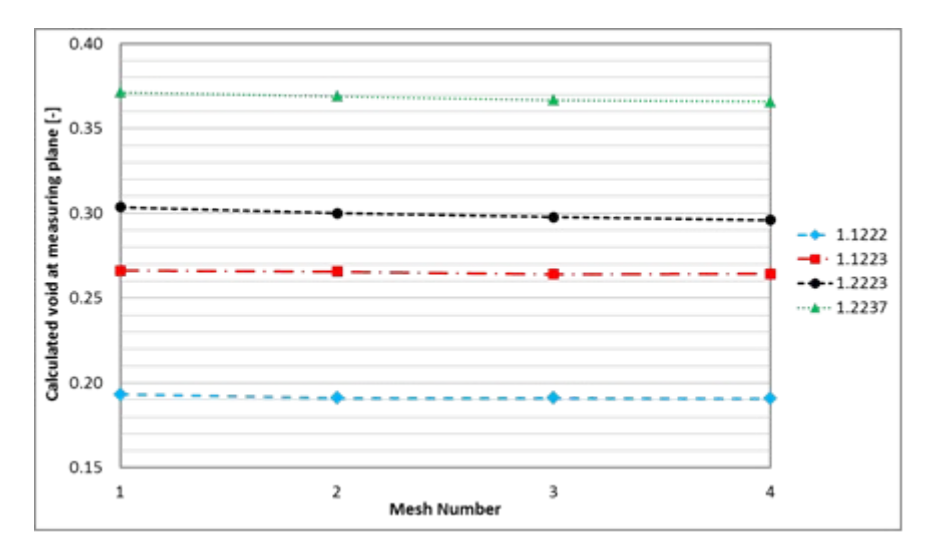

<span id="page-246-0"></span>Abb. 4.2-42 Gittersensitivitätsanalyse

#### **4.2.2.1.3 ANSYS CFX Ergebnisse und Vergleich mit Experimenten**

Abschließend werden die Rechnungen mit den experimentellen Daten verglichen. In [Abb. 4.2-43](#page-247-0) ist der Dampfgehalt aller 16 Testfällen (siehe Tabelle 4.2-10) mit dem SST-Turbulenzmodell und dem vereinfachten Setup1 dargestellt. Die schwarze durchgezogene Linie stellt eine perfekte Übereinstimmung zwischen Rechnung und Experiment dar. Die gestrichelten Linien markieren Unsicherheiten von  $\pm$  5 % im Experiment. Die Übereinstimmung der Daten ist gut und bis auf wenige Ausnahmen innerhalb der Fehlergrenzen. Auch die Testfälle mit einem Dampfgehalt größer als 30 % liegen innerhalb der Fehlerbandbreite, obwohl das mechanistische RPI Wandsiedemodell in diesem Bereich keine Gültigkeit mehr hat.

Durch Berücksichtigung der Modelle für die Auftriebskraft und die Wandbenetzung im Setup2 wird die Übereinstimmung von Rechnungen und Experiment so weit verbessert, dass alle Testfälle innerhalb der Fehlergrenzen liegen, siehe [Abb. 4.2-44.](#page-247-1)

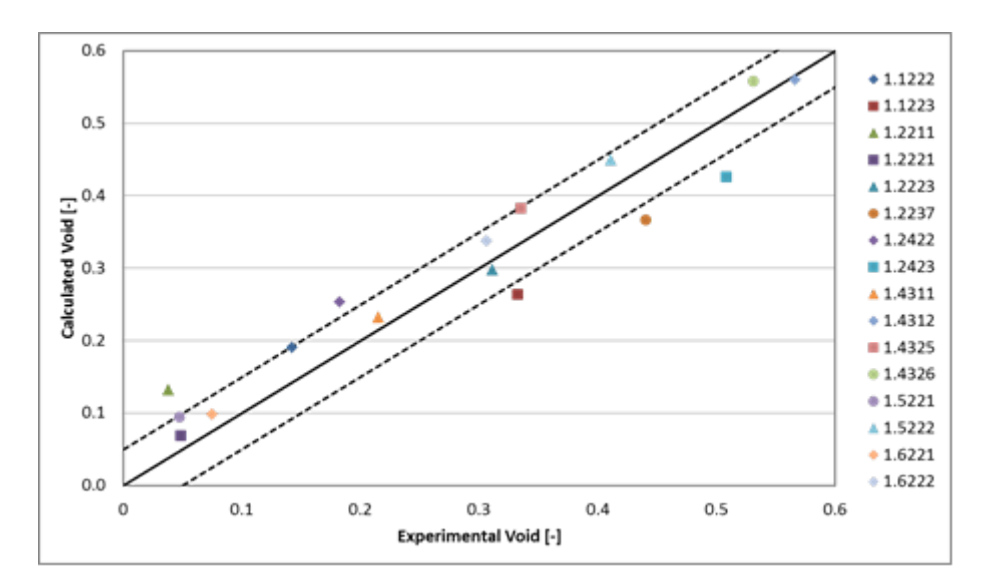

<span id="page-247-0"></span>Abb. 4.2-43 Vergleich mit dem Experiment

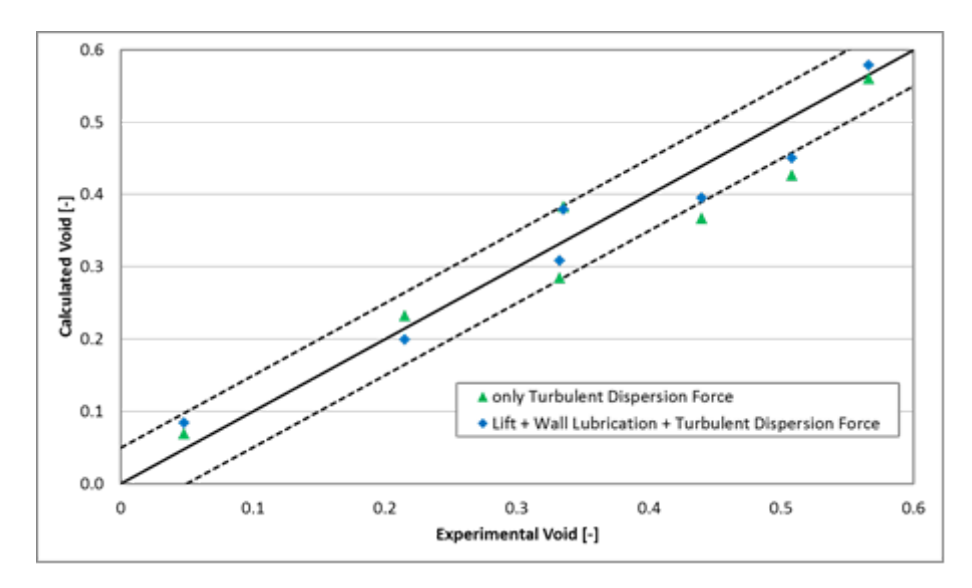

<span id="page-247-1"></span>Abb. 4.2-44 Vergleich zwischen Setup1 und Setup 2

[Abb. 4.2-45](#page-248-0) zeigt den Einfluss der Modelle für die Auftriebskraft und die Wandbenetzung auf die Verteilung der Dampfblasen. Im Testfall S1.1223 hat der gemittelte Dampfgehalt im Setup1 den Wert 0,284, im Setup2 den Wert 0,308. Im Experiment wurde ein mittlerer Wert von 0,322 gemessen. Im berechneten Setup 1 sind die Dampfblasen gleichmäßig in radialer Richtung verteilt. Dagegen zeigt die Lösung mit Setup 2, dass in der Mitte des Strömungskanals kein Dampf vorhanden ist, und an den beheizten Wänden die Blasenkonzentration hoch ist. Das Experiment zeigt im CT-Scan, mit Ausnahme weniger Stellen, eine nahezu homogene Blasenverteilung.

[Abb. 4.2-46](#page-248-1) stellt die Blasenverteilung des Testfalls S1.2423 dar. Setup 2 zeigt in guter Übereinstimmung mit dem Experiment, dass sich Blasen in den unbeheizten Ecken des Kanals ansammeln. Die gemittelte Blasenverteilung ergibt den Wert 0,426 für Setup1, 0,460 für Setup 2 und 0,508 im Experiment.

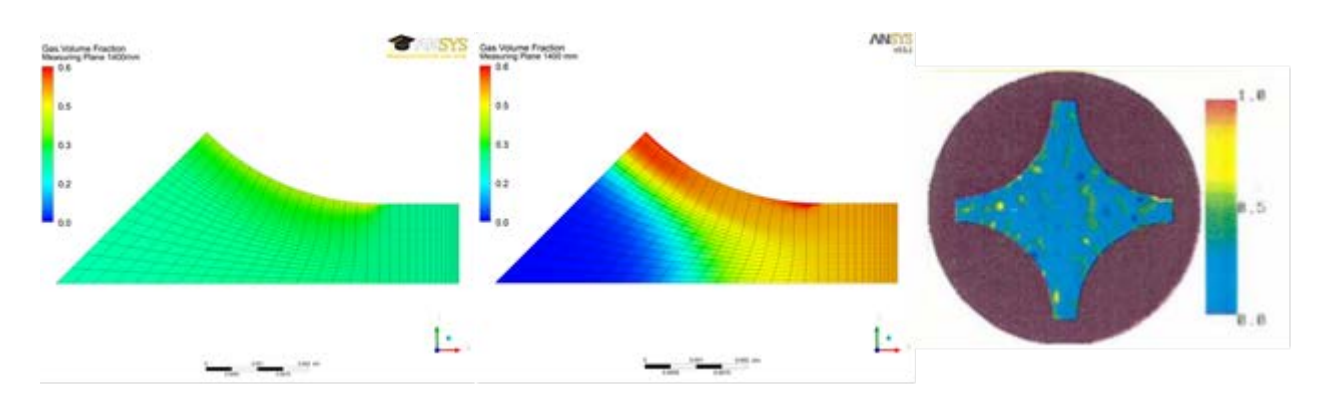

<span id="page-248-0"></span>Abb. 4.2-45 Dampfgehalt: Setup1, Setup2, CT-Scan (Experiment S1.1223)

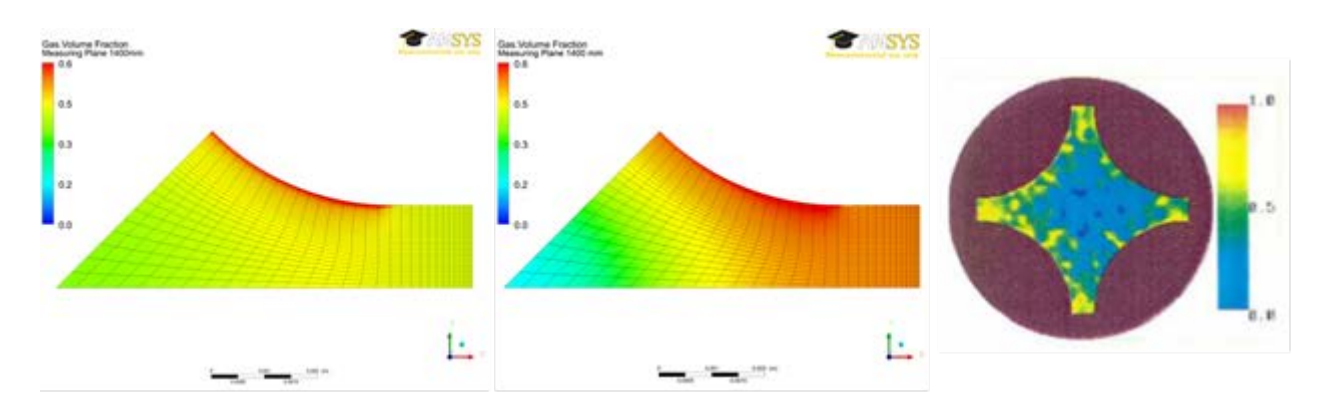

<span id="page-248-1"></span>Abb. 4.2-46 Dampfgehalt: Setup1, Setup2, CT-Scan (Experiment S1.2423)

## **Zusammenfassung und Schlussfolgerung**

Das PSBT Benchmark Exercise I-1 wurde mit dem ANSYS CFD Programm berechnet. Die Ergebnisse wurden mit dem gemittelten Dampfgehalt in der Messebene verglichen. Das Ziel der Analyse war die Valdierung des RPI-Wandsiedemodells mit den Benchmarkdaten. Eine Gittersensitivitätsanalyse und eine Fehleranalyse wurden nach Vorgabe der OECD Best Practice Guidelines /MAH 07/ durchgeführt. Dabei wurde darauf geachtet, dass Iterationsfehler und Diskretisierungsfehler in allen Testfällen auf ein akzeptables Niveau reduziert wurden. Nachdem die numerischen Fehler minimiert waren, wurde der Einfluss der Turbulenzmodelle und der Zweiphasenmodelle untersucht. Der Vergleich von Rechnung und Messung zeigt gute Übereinstimmung der gemittelten Werte.

#### **4.2.2.1.4** Vergleich im internationalen PSBT Benchmark

Beim zweiten PSBT Workshop im April 2011 in Stockholm, Schweden wurden die übermittelten Berechnungsergebnisse der Benchmark Teilnehmer veröffentlicht, siehe /NEA 11/. Dadurch konnten die CFX-Ergebnisse auch mit den Resultaten anderer CFD-Rechenprogramme und mit Unterkanalrechenprogrammen verglichen werden. Auch in diesem Quervergleich überzeugen die erzielten Ergebnisse durch eine hohe Übereinstimmung sowohl im Bereich des unterkühlten Blasensiedens, als auch in Siedefällen mit Dampfgehalten bis zu 60 %.

## **5 Aussagesicherheit von Rechenprogramm-Ergebnissen**

## **5.1 Methodische Untersuchungen und Ergänzungen zur statistischen Unsicherheits- und Sensitivitätsanalyse**

Die von der GRS entwickelte Methode zur Quantifizierung der Unsicherheit von Rechenergebnissen hat inzwischen international weite Verbreitung gefunden und wird in etlichen Ländern bereits in Genehmigungsverfahren eingesetzt. Einige Ergänzungen zur Methode wurden im Rahmen des Vorhabens noch untersucht und ergänzt.

Diese durchgeführten Untersuchungen und Ergänzungen betreffen zwei Problembereiche:

- 1. Behandlung von epistemischen und aleatorischen Unsicherheiten.
- 2. Unsicherheits- uns Sensitivitätsanalyse unter besonderer Berücksichtigung von Abhängigkeiten zwischen unsicheren Parametern.

Zu 1. Hier wurde (1) die Frage behandelt, welchen Fehler man macht, wenn man aleatorische und epistemische Unsicherheiten vermischt statt getrennt behandelt und (2) eine Methode präsentiert, die es ermöglicht den Rechenaufwand bei der getrennten Behandlung aleatorischer und epistemischer Unsicherheiten deutlich zu reduzieren.

Zu 2. Hier wurde (1) eine Methode zur Modifizierung benutzerdefinierter aber nicht positiv-definiter Korrelationsmatrizen vorgeschlagen, (2) eine Verbesserung der SUSAspezifischen Methode zur Transformation benutzerdefinierter Korrelationskoeffizienten für nicht-Gauß-verteilte Parameter präsentiert, (3) ein weiteres Sensitivitätsmaß, der sog. semi-partielle Korrelationskoeffizient, zur verbesserten Beurteilung der Sensitivität bei nicht unabhängigen Parametern eingeführt.

# **5.1.1 Zur Trennung aleatorischer und epistemischer Unsicherheiten: Welchen Fehler macht man wenn man aleatorische und epistemische Unsicherheiten vermischt statt getrennt behandelt?**

Bei der Analyse von Unsicherheiten von Ergebnissen komplexer Rechenmodelle gilt die Unterscheidung und die Trennung aleatorischer und epistemischer Unsicherheiten mittlerweile unbestreitbar als allgemein anerkannter Stand von Wissenschaft und Technik. Ebenso allgemein anerkannt und akzeptiert ist die sog. zweistufige geschachtelte probabilistische Analyse ("Doppelschleife", "zweistufige Zufallsauswahl", "zweidimensionale probabilistische Analyse") als das geeignete Mittel zur getrennten Behandlung aleatorischer und epistemischer Unsicherheiten.

Dennoch finden sich immer wieder Arbeiten, in denen diese Unterscheidung und Trennung ignoriert wird. Dabei werden beide Arten der Unsicherheit miteinander vermischt und in einer einstufigen probabilistischen Analyse gemeinsam und unterschiedslos verarbeitet. Es ist intuitiv klar, dass diese Vorgehensweise nicht korrekt sein kann, denn einstufige und zweistufige probabilistische Analysen liefern naturgemäß Ergebnisse ganz unterschiedlicher Art. Es scheint aber zunächst noch nicht ganz klar zu sein, welchen Fehler man macht, wenn man trotzdem die Trennung der Unsicherheiten ignoriert. Diese Frage soll in diesem Abschnitt behandelt und beantwortet werden.

Die folgenden *sechs Fragen* sollen schrittweise an das Problem, seine Behandlung und Beantwortung heranführen. Dabei geht es eher um das allgemeine Prinzip der Analyse als um praktische Aspekte, denn viele der zu betrachtenden Größen werden in der Regel nicht exakt berechenbar sein.

## *(1) Was ergibt sich, wenn nur aleatorische Unsicherheiten vorhanden sind?*

Aleatorische Unsicherheit allein (hier im PSA-Kontext betrachtet) ist bekanntlich verknüpft mit der Frage:

"Was kann passieren und wie wahrscheinlich ist es?"

Sie resultiert aus dem Zufallscharakter des Verhaltens des Systems und seiner Komponenten ("random nature", stochastische Zufallsvariabilität, d. h. Unsicherheit im Sinne von Ungewissheit, Unwägbarkeit, Unbestimmtheit, Indeterminiertheit) und wird mit dem Wahrscheinlichkeitskonzept in seiner frequentistischen Interpretation quantifiziert: Wahrscheinlichkeit ≈ relative Häufigkeit.
Die Quantifizierung aleatorischer Unsicherheit ist Gegenstand von PSAs. Ziel ist dabei die probabilistische Darstellung der Sicherheit eines Systems mittels eines geeigneten *probabilistischen Risikoindikators*

#### $R_{a}$ ,

der probabilistisch-quantitativ zum Ausdruck bringt, wie sicher das System ist (tiefgestelltes "a" symbolisiert die zugrundeliegende aleatorische Unsicherheit). Der Risikoindikator  $R_a$  kann in Form einer "erwarteten Häufigkeit"  $E(N_{krit})$  des Eintretens eines kritischen Ereignisses oder in Form einer Wahrscheinlichkeit p(Y>y<sub>krit</sub>) der Überschreitung eines kritischen Grenzwertes y<sub>krit</sub> oder ganz allgemein in Form eines Erwartungswertes E[Y] einer geeigneten Modellergebnisgröße Y dargestellt werden. Die Bestimmung des konkreten Wertes eines solchen Risikoindikators  $R_a$  erfolgt in der PSA-Praxis gewöhnlich mit probabilistisch-analytischen Methoden, z. B. event-tree und fault-tree Analysen, FORM-SORM Verfahren, aber auch mit simulativen Methoden, z. B. Monte-Carlo-Verfahren, dynamische PSA mit MCDET, etc.

### *(2) Was ergibt sich, wenn nur epistemische Unsicherheiten vorhanden sind?*

Epistemische Unsicherheit allein ist bekanntlich verknüpft mit der Frage:

"Welcher Wert ist der richtige und wie genau weiß man das?"

Sie resultiert aus unvollständiger Kenntnis an sich fester aber nicht genau bekannter Werte (Unsicherheit im Sinne von Unkenntnis des zutreffenden Wertes) und wird mit dem Wahrscheinlichkeitskonzept in seiner subjektivistischen Interpretation quantifiziert: Wahrscheinlichkeit ≈ Grad des "Fürwahrhaltens" einer Aussage ("degree-of-belief").

Epistemische Unsicherheit im Modellergebnis resultiert aus der Fortpflanzung der epistemischen Inputunsicherheiten durch das Rechenmodell und wird schließlich quantitativ beschrieben durch die resultierende epistemische Wahrscheinlichkeitsverteilung der Modellergebnisgröße bzw. der Sicherheitsvariablen Y<sub>e</sub> (tiefgestelltes "e" symbolisiert die zugrundeliegende epistemische Unsicherheit). Als (sicherheitsrelevante) Maßzahl, die die epistemische Unsicherheit der Modellergebnisgröße bzw. Sicherheitsvariablen Y<sub>e</sub> in geeigneter Weise abdeckt, kann man schließlich das 95 %-Quantil

#### Ye,0.95

dieser Verteilung betrachten, bzw. einen entsprechenden statistischen Schätzwert hiervon aus geeigneten Stichproben (z. B. das 95 %-95 %-Toleranz Limit). Dieser Wert eignet sich auch zum Vergleich mit einem entsprechenden deterministischen Genehmigungsgrenzwert y<sub>lim</sub>. Äquivalent dazu ist die Bestimmung bzw. statistische Abschätzung der (epistemischen) Wahrscheinlichkeit

 $p(Y_e > y_{lim})$ 

dafür, dass die Sicherheitsvariable Y<sub>e</sub> diesen Genehmigungsgrenzwert überschreitet.

## *(3) Was ergibt sich, wenn sowohl aleatorische als auch epistemische Unsicherheiten vorhanden sind und getrennt d. h. im Rahmen einer zweistufigen probabilistischen Analyse behandelt werden?*

Ausgehend von den beiden mit aleatorischer bzw. mit epistemischer Unsicherheit jeweils einzeln verknüpften Fragen, ist die Kombination aleatorischer und epistemischer Unsicherheit folgerichtig verknüpft mit der zusammengesetzten Frage: "Was kann passieren, wie wahrscheinlich ist es und wie genau weiß man das?" oder, präziser:

"wie genau weiß man wie sicher ist das System ist?"

oder, noch präziser:

"Wie genau kennt man den Wert des probabilistischen Risikoindikators R<sub>a</sub>?"

Aufgrund dieser kombinierten Fragestellung ist klar, dass die Antwort nicht, wie im Fall (1), ein einziger Wert eines Risikoindikators  $R_a$  sein kann, sondern vielmehr ein ganzes Spektrum, bzw. genauer, eine ganze *Verteilung von Werten des Risikoindikators Ra* sein muss. Diese Verteilung repräsentiert die epistemische Unsicherheit über die Lage des wahren aber nach wie vor unbekannten Wertes des Risikoindikators R<sub>a</sub>. Sie resultiert in natürlicher, logisch-schlüssiger Weise aus der Fortpflanzung aller epistemische Inputunsicherheiten durch das aleatorisch-probabilistische Rechenmodell, d. h. durch den gesamten probabilistischen Berechnungsprozess zur Bestimmung des Risikoindikators Ra. Diese Verteilung quantifiziert folgerichtig die epistemische Kenntnisstandunsicherheit über den tatsächlichen Wert des Risikoindikators  $R_a$ . Sie zeigt epistemischprobabilistisch an, wie genau wir über die Sicherheit des Systems, aleatorischprobabilistisch dargestellt durch den Risikoindikator R<sub>a</sub>, Bescheid wissen, oder, mit anderen Worten, wie genau wir die aleatorisch-probabilistische Gesetzmäßigkeit kennen, ausgedrückt durch den Risikoindikator  $R_a$ , die das statistische Sicherheitsverhalten des Systems bestimmt. Diese Verteilung des Risikoindikators  $R_a$  ist vom Hauptinteresse bei der Analyse der Systemsicherheit wenn beide Arten der Unsicherheit vorliegen ("probability distribution of probabilities"). Analog zum rein epistemischen Fall genügt es bei sicherheitsrelevanten Fragestellungen auch hier im gemischten Fall, anstelle der vollständigen epistemische Verteilung des Risikoindikators R<sub>a</sub> nur das 95 %-Quantil

#### $R_{a/0.95}$

dieser Verteilung auszuweisen, bzw., einen geeigneten statistischen Schätzwert hiervon zu bestimmen. Dieser Quantilwert  $R_{a/0.95}$  kann dann gegebenenfalls mit einem entsprechenden probabilistischen (Genehmigungs-) Risikogrenzwert R<sub>lim</sub> verglichen werden.

In der Praxis erfolgt die Berechnung dieser Verteilung bzw. ihres 95 %-Quantils i.a. mit Hilfe einer zweistufigen probabilistischen Analyse. Im "äußeren" Teil der Analyse werden die epistemischen Unsicherheiten behandelt, in der Regel mit Monte-Carlo-Methoden. Im "inneren" Teil werden dann jeweils die aleatorischen Unsicherheiten behandelt, in der Regel mit probabilistisch-analytischen Methoden wie fault- und eventtree, aber auch mit gemischten analytisch-simulativen Methoden wie MCDET /HOF 01/ oder auch mit rein simulativen Monte-Carlo-Methoden /ZWE 12/. Ergebnis einer solchen zweistufigen Analyse ist schließlich eine statistische Stichprobe aus der epistemischen Verteilung des Risikoindikators  $R<sub>a</sub>$ , aus der dann ein entsprechender oberer Schätzwert für das 95 %-Quantil ermittelt werden kann. Es ist klar, dass diese zweistufige Analyse einen extrem hohen Rechenaufwand erfordert, weswegen bei komplexen und rechenzeitintensiven Rechenmodellen zeitsparende approximative Methoden angebracht sind, vgl. nächster Abschnitt dieses Berichtes.

*(4) Was würde sich ergeben, wenn sowohl aleatorische als auch epistemische Unsicherheiten vorhanden wären, diese aber vermischt, d. h. im Rahmen einer einstufigen probabilistischen Analyse behandelt werden würden?* 

Obgleich die Notwendigkeit der getrennten Behandlung aleatorischer und epistemischer Unsicherheiten, wie unter der Frage (3) dargestellt, inzwischen unbestreitbar als Stand der Wissenschaft und Technik anerkannt ist, begegnet man immer wieder Arbeiten, die diese Unterscheidung nicht beachten und stattdessen eine vermischte einstufige probabilistische Analysen durchführen. Wie sieht in diesem Falle das Ergebnis einer solchen Analyse aus? Zwei Fälle sind zunächst zu unterscheiden, je nachdem ob die beiden Typen der Unsicherheit (a) einheitlich als aleatorische oder (b) einheitlich als epistemische Unsicherheiten behandelt werden.

(a) Würde man, analog zum rein aleatorischen Fall (1), alle unsicheren Variablen, aleatorische wie epistemische, vermischt und formal einheitlich wie aleatorische behandeln, ergäbe sich dann gemäß Fall (1) aus der einstufigen probabilistischaleatorischen Analyse mit den Variablen beider Typen rein formal ein einziger Wert des

229

betrachteten probabilistischen Risikoindikators

 $R_{a+e}$ ,

(tiefgestelltes "a+e" symbolisiert die zugrundeliegende "vermischte" aleatorische und epistemische Unsicherheit).

Die Berechnung von Ra+e beruht auf einer prinzipiell nur schwer oder überhaupt nicht interpretierbaren Vermischung beider Unsicherheitstypen. Daher wäre eine probabilistisch-quantitative Interpretation dieses "vermischten" Risikoindikators  $R_{a+e}$  im Sinne der Systemsicherheit, wie im rein aleatorischen Fall (1), problematisch wenn nicht gar inkonsistent und irreführend.

(b) Würde man die vermischten Unsicherheiten beider Typen formal einheitlich als epistemische Unsicherheiten behandeln, so ergäbe sich gemäß dem rein epistemischen Fall (2) zunächst eine "vermischte" Verteilung der Ergebnisgröße bzw. Sicherheitsvariablen Ya+e basierend auf der Vermischung beider Unsicherheitstypen. Aus dieser Verteilung bzw. aus den entsprechenden Stichprobenwerten würde man das 95 %-Quantil bzw. einen geeigneten statistischen Schätzwert (z. B. das 95 %-95 %- Toleranz Limit) hierfür bestimmen und mit einem entsprechenden deterministischen Genehmigungsgrenzwert y<sub>lim</sub> vergleichen. Äquivalent dazu wäre die Bestimmung bzw. statistische Abschätzung der formalen "vermischten" Wahrscheinlichkeit

 $p(Y_{a+e} > Y_{lim})$ 

dafür, dass die "Sicherheitsvariable" Y<sub>a+e</sub> den Genehmigungsgrenzwert y<sub>lim</sub> überschreitet. Analog zum Fall a) kann auch diese "vermischte" Überschreitungswahrscheinlichkeit formal als eine spezielle Form eines Risikoindikators

$$
R_{a+e} = p(Y_{a+e} > y_{\text{lim}})
$$

aufgefasst werden.

Ebenso wie im Fall a) beruht auch hier das Ergebnis  $R_{a+e} = p(Y_{a+e} > y_{lim})$  auf einer prinzipiell nur schwer oder überhaupt nicht interpretierbaren Vermischung beider Unsicherheitstypen und macht daher eine plausible Interpretation dieser "Überschreitungswahrscheinlichkeit" schwierig bzw. unmöglich.

Aufgrund dieser formal einheitlichen Darstellung jeweils durch einen entsprechenden "Risikoindikator", braucht man nun die beiden Fälle (a) und (b) beim folgenden Vergleich mit den Ergebnissen der korrekten zweistufigen Vorgehensweise nicht mehr zu unterscheiden.

## *(5) Wie kann man die Ergebnisse aus getrennter und aus vermischter Behandlung der Unsicherheiten miteinander vergleichen und welche Aussagen erhält man?*

Wie oben festgestellt, liefert die konsistente zweistufige, also getrennte Behandlung aleatorischer und epistemischer Unsicherheiten nicht einen Wert sondern eine ganze *Verteilung von Werten des probabilistischen Risikoindikators Ra* . Von praktischem Interesse ist in der Regel das 95 %-Quantil  $R_{a/0.95}$  dieser Verteilung. Dagegen liefert die inkonsistente einstufige vermischte Behandlung der Unsicherheiten formal nur *einen einzigen Wert Ra+e* des Risikoindikators. Für den direkten Vergleich der Ergebnisse der beiden Vorgehensweisen stellt sich daher unmittelbar die Frage:

Wo liegt der formale Wert  $R_{a+e}$  des Risikoindikators aus der vermischten einstufigen Analyse ohne Trennung der Unsicherheiten in Relation zu der ganzen epistemischen Verteilung des Risikoindikators  $R<sub>a</sub>$  aus der konsistenten zweistufigen Analyse mit Trennung der Unsicherheiten, bzw. in Relation zum 95 %- Quantil Ra/0.95 dieser Verteilung?

Die Antwort lautet:

Der formale Wert Ra+e des Risikoindikators aus der inkonsistenten vermischten einstufigen Analyse ohne Trennung der Unsicherheiten ist gleich dem **Mittelwert** 

(oder **Erwartungswert**) der epistemischen Verteilung des Risikoindikators Ra aus der konsistenten zweistufigen Analyse mit Trennung der Unsicherheiten. Formal also:  $R_{a+e} = E[R_a]$ 

Dieses Ergebnis folgt direkt aus dem folgenden Sachverhalt:

1. Die betrachteten Risikoindikatoren  $R_a$  und  $R_{a+e}$  aus (3) bzw. (4) sind formalmathematisch darstellbar als Erwartungswerte unter Verwendung einer geeigneten Funktion  $X = h(U_a, U_e)$  in den aleatorischen Variablen  $U_a$  und den epistemischen Variablen  $U_e$ , z. B.

X = Häufigkeit der Eintritte des kritischen Ereignisses, oder

 $X =$  Indikatorfunktion für die Überschreitung des Genehmigungsgrenzwertes  $y_{lim}$  .o.ä. Insbesondere gilt:

-  $R_a$ , betrachtet als Funktion in den epistemischen Variablen  $U_e$ , ist darstellbar als

bedingter Erwartungswert von X unter der Bedingung der epistemischen Variablen Ue , d. h.  $R_a = R_a(U_e) = E[h(U_a, U_e) | U_e] = E[X | U_e]$ , wobei über die bedingte Verteilung der aleatorischen Variablen  $U_a$  unter der Bedingung  $U_e$  gemittelt bzw. integriert wird. - R<sub>a+e</sub> ist darstellbar als (unbedingter) Erwartungswert von X, d. h. R<sub>a+e</sub> = E[h(U<sub>a</sub>,U<sub>e</sub>)] = E[X], wobei über die gemeinsame Verteilung der aleatorischen und epistemischen Variablen  $U_a$  und  $U_e$  gemittelt bzw. integriert wird.

2. Aufgrund der bekannten, allgemein gültigen Beziehung E(E[X|U])=E[X] zwischen bedingten und unbedingten Erwartungswerten (Satz vom totalen Erwartungswert, d. h. in Worten: der Erwartungswert der bedingten Erwartung ist gleich dem unbedingten Erwartungswert), gilt für die beiden betrachteten Risikoindikatoren  $R_a$  und  $R_{a+e}$ :  $E\{R_{a}\} = E\{R_{a}(U_{e})\} = E\{E[h(U_{a},U_{e})|U_{e}]\} = E\{E[X|U_{e}]\} = E[X] = E[h(U_{a},U_{e})] = R_{a+e}$ . In Worten: der Erwartungswert der Verteilung des Risikoindikators R<sub>a</sub> aus der zweistufigen Analyse mit Trennung der Unsicherheiten ist gleich dem Wert  $R_{a+e}$  des Risikoindikators aus der vermischten Analyse ohne Trennung der Unsicherheiten.

Dieses Ergebnis erlaubt nun eine direkte Gegenüberstellung und einen direkten Vergleich der Ergebnisse aus getrennter und vermischter Behandlung aleatorischer und epistemischer Unsicherheiten: Die getrennte Behandlung der Unsicherheiten liefert gemäß (3) das 95 %-Quantil der epistemischen Verteilung des Risikoindikators, die vermischte Behandlung der Unsicherheiten liefert den Mittelwert (Erwartungswert) dieser Verteilung. Mit anderen Worten:

Trennung der Unsicherheiten  $\rightarrow$  95 %-Quantil der Verteilung des Risikoindikators,

Vermischung der Unsicherheiten → Mittelwert der Verteilung des Risikoindikators.

### *(6) Wie sind die Folgen einer inkonsistenten Vermischung aleatorischer und epistemischer Unsicherheiten zu bewerten?*

Die Folgen einer inkonsistenten Vermischung aleatorischer und epistemischer Unsicherheiten werden nun offensichtlich. Durch die Vermischung der Unsicherheiten wird die gesamte epistemische Unsicherheit des Risikoindikators auf ihren Mittelwert reduziert, d. h. sozusagen "weggemittelt" oder "wegintegriert". Da aber eher zu erwarten ist, dass dieser Mittelwert unter dem 95 %-Quantil liegt als umgekehrt, ist klar, dass die Verwendung dieses Mittelwertes anstelle des 95 %-Quantils für sicherheitsrelevante Betrachtungen nicht geeignet sein kann. Eine deutliche Unterschätzung des Risikos könnte die Folge sein. So wird auch im rein epistemischen Fall (2) für den Vergleich mit einem Genehmigungsgrenzwert bekanntlich nicht etwa der Mittelwert einer Stichprobe herangezogen, sondern das obere 95 %-95 %-Toleranz-Limit aus dieser Stichprobe.

Welcher Anteil der epistemischer Unsicherheit nun tatsächlich durch den Mittelwert einer Verteilung exakt begrenzt wird, ist in der Regel von Verteilung zu Verteilung unterschiedlich. Bei symmetrischen Verteilungen, wie z. B. der Gauß-Verteilung, sind es genau 50 %, d. h. der Mittelwert fällt in diesem Fall mit dem 50 %-Quantil, dem Median, zusammen und liegt damit deutlich unter dem 95 %-Quantil. Es gibt aber auch konstruierte Gegenbeispiele wo das nicht der Fall ist, z. B. extrem "schiefe" Verteilungen, bei denen die Unsicherheit sich asymmetrisch über mehrere Größenordnungen nach oben erstreckt, wie z. B. eine logarithmische Normal-Verteilung mit einem Verteilungsparameter  $\sigma \geq 3,30$ , was einem k<sub>95/50</sub>-Faktor von ca. 220 entspricht.

#### Fazit:

Bei sicherheitsrelevanten Untersuchungen führt die Vermischung aleatorischer und epistemischer Unsicherheiten nicht nur zu Ungereimtheiten in der Interpretation der Ergebnisse, sondern in aller Regel auch zu einer Unterschätzung des Risikos.

# **5.1.2 Eine Methode zur Reduzierung des Rechenaufwandes bei der getrennten Behandlung aleatorischer und epistemischer Unsicherheiten mit simulativen Verfahren**

Wie im vorhergehenden Abschnitt dargelegt, ist eine getrennte Behandlung aleatorischer und epistemischer Unsicherheiten unverzichtbar und daher inzwischen allgemein anerkannter Stand von Wissenschaft und Technik.

Der natürlichste und methodisch direkteste Weg einer Trennung aleatorischer und epistemischer Unsicherheiten ist die sog. zweistufige geschachtelte probabilistische Analyse ("Doppelschleife", "zweistufige Zufallsauswahl", "zwei-dimensionale probabilistische Analyse" u. ä.). Im "äußeren" Teil dieser zweistufigen Analyse werden die epistemischen Unsicherheiten behandelt, in der Regel mit reinen Monte-Carlo-Methoden und "moderatem" epistemischen Stichprobenumfängen N<sub>e</sub>. Im "inneren" Teil werden jeweils die aleatorischen Unsicherheiten behandelt, entweder mit probabilistischanalytischen Methoden wie z. B. fault- und event-tree, oder auch mit rein simulativen Methoden, d. h. reiner Monte-Carlo-Simulation mit hinreichend hohem aleatorischem Stichprobenumfang  $N_a$  /ZWE 12/, oder auch mit gemischt analytisch-simulativen (varianz-reduzierenden) Methoden wie MCDET /HOF 01/, mit einem ebenfalls angemessenen aleatorischen Stichprobenumfang N<sub>a</sub>.

Im Folgenden werden nur die beiden letztgenannten Fälle betrachtet, bei denen die aleatorischen Unsicherheiten mit rein oder gemischt simulativen Monte-Carlo-Methoden behandelt werden. Denn nur in diesen Fällen gibt es so was wie eine innere aleatorische Simulationsschleife, deren Umfang der Benutzer bestimmen kann und damit auch den Gesamtrechenaufwand. Dazu zwei Beispiele:

1. Gemischt analytisch-simulative Methode: Dynamische PSA mit MCDET /HOF 01/. In einer PSA Anwendung liefert die innere dynamische PSA Analyse jeweils einen Wert des ("bedingten") probabilistisch-aleatorischen Risikoindikators  $R_a$ , bzw. einen statistischen Schätzwert hiervon aus entsprechenden Stichproben vom Umfang N<sub>a</sub> der stetigen aleatorischen Größen. Die diskreten aleatorischen Größen werden dabei vollständig analytische behandelt. Wie im vorigen Abschnitt erwähnt, kann der Risikoindikator  $R_a$  in Form einer "erwarteten Häufigkeit"  $E(N<sub>krit</sub>)$  des Eintretens eines kritischen Ereignisses oder einer Wahrscheinlichkeit  $p(Y>y_{\text{krit}})$  der Überschreitung eines kritischen Grenzwertes oder, ganz allgemein, in Form eines Erwartungswertes E[Y] einer geeigneten PSA-relevanten Modellergebnisgröße Y dargestellt werden. Dessen statistischer Schätzwert ist dann der Mittelwert der entsprechenden Stichprobenwerte. Dies alles gilt natürlich jeweils unter der Bedingung der in der äußeren Simulationsschleife "ausgespielten" aktuellen Werte der beteiligten epistemischen Größen.

2. Rein simulative Methode: Neutronen Transport mit Monte-Carlo-Codes /ZWE 12/. Die innere Analyse, z. B. mit dem Monte-Carlo Transport Code KENO-Va, liefert z. B. einen Wert des Multiplikationsfaktors k-eff, intern ermittelt als Mittelwert aus einer Vielzahl  $(=N_a)$  von "neutron histories" aus einer internen Monte-Carlo-Simulation mit hinreichend hohem aleatorischem Stichprobenumfang  $N<sub>a</sub>$ . Allgemein formuliert, liefert der Monte-Carlo-Code ebenfalls einen Mittelwert als statistischen Schätzwert für den Erwartungswert E[Y] einer Modellergebnisgröße Y. Wie zuvor, gilt dies alles natürlich jeweils unter der Bedingung der in der äußeren Simulationsschleife "ausgespielten" aktuellen Werte der beteiligten epistemischen Größen.

Die innere Simulationsschleife liefert also, in allgemeiner Formulierung, jeweils einen bedingten Mittelwert der interessierenden Ergebnisgröße aus einer Monte-CarloSimulation mit hinreichend hohem aleatorischem Stichprobenumfang  $N_a$  betrachtet als statistischer Schätzwert für den bedingten Erwartungswert E[Y|**Ue**] einer Modellergebnisgröße Y unter der Bedingung der epistemischen Größen **Ue** aus der äußeren epistemischen Simulationsschleife.

Das Endergebnis dieses zweistufigen simulativen Verfahrens wäre schließlich eine statistische Stichprobe des PSA- bzw. der Monte-Carlo-Ergebnisgröße, bzw. genauer, eine statistische Stichprobe dessen statistischer Schätzwerte/Mittelwerte aus der jeweiligen inneren aleatorischen Simulation.

Durch entsprechende Erhöhung des innerem aleatorischen Stichprobenumfangs  $N_a$ könnte man schließlich die gesamte resultierende aleatorische "sampling" Unsicherheit des Schätzwertes/Mittelwertes beliebig weit reduzieren, ja sogar fast ganz eliminieren. In diesem Fall ("N<sub>a</sub>=∞") wären die probabilistischen Ergebnisse d. h. Mittelwerte aus der inneren aleatorischen Simulation so gut wie "exakt". Für die simulative Analyse bliebe dann nur noch die epistemische Unsicherheit übrig, die man im Zuge einer traditionellen, rein epistemischen Unsicherheits- und Sensitivitätsanalyse behandeln könnte.

Es ist klar, dass diese zweistufige simulative Vorgehensweise einen extrem hohen Rechenaufwand erfordern kann, insbesondere dann, wenn (1) das zugrundeliegende Rechenmodell sehr rechenzeitintensiv ist (2) für die "innere" Analyse mit simulativen Methoden ein hoher Stichprobenumfang  $N_a$  erforderlich ist. Die insgesamt erforderliche Zahl aller Rechenmodellaufrufe, in der Regel also das Produkt N<sub>e</sub>∙N<sub>a</sub> aus äußerem und innerem Stichprobenumfang, kann dabei zu einem untragbar hohen Gesamtrechenaufwand führen. Eine pragmatische Reduktion des inneren aleatorischen Stichprobenumfangs N<sub>a</sub> zwecks Rechenzeitersparnis könnte wiederum zu statistisch ungenauen "inneren" Ergebnissen/Mittelwerten führen und somit die Genauigkeit und Aussagekraft der Analyseergebnisse insgesamt beeinträchtigen.

Es werden daher Methoden zur Reduzierung des Rechenaufwandes bei der getrennten simulativen Behandlung aleatorischer und epistemischer Unsicherheiten benötigt, ohne dass dabei die Aussagekraft der Ergebnisse allzu sehr beeinträchtigt wird.

In diesem Abschnitt wird nun eine solche Methode zur konsistenten Behandlung epistemischer und aleatorischer Unsicherheiten vorgeschlagen, die mit weit geringerem Rechenaufwand auskommen kann als die volle und hinreichend genaue zweistufige

235

Analyse. Sie liefert approximative aber dennoch brauchbare Ergebnisse in Form von approximativen Unsicherheits- und Sensitivitätsaussagen über PSA- bzw. Monte-Carlo-Ergebnisgrößen. Der innere Stichprobenumfang  $N_a$  und damit der Gesamtrechenaufwand kann dabei deutlich reduziert werden, in vielen Fällen um mehrere Größenordnungen und sogar bis zum kleinstmöglichen Wert  $N_a=1$ , wie Beispiele weiter unten zeigen.

Die vorgeschlagene approximative Methode zur getrennten simulativen Behandlung der Unsicherheiten beruht auf der Durchführung von zwei parallelen zweistufigen simulativen aleatorisch-epistemischen Analysen mit reduziertem innerem (aleatorischem) Stichprobenumfang  $N_a$ . Der Unterschied zwischen den beiden Fällen besteht darin, dass die Werte der aleatorischen Variablen in der zweiten Analyse neu und unabhängig von der ersten generiert werden. Für die epistemischen Variablen dagegen, werden bei beiden Analysen jeweils dieselben generierten Zufallswerte verwendet.

Im wichtigen Spezial- bzw. Extremfall, dass die innere (aleatorische) Simulation minimal ist, d. h. der innere Stichprobenumfang  $N_a = 1$  ist, ist das Verfahren offensichtlich äquivalent mit der Durchführung von zwei einstufigen Analysen, bei denen jeweils beide Variablentypen "vermischt", d. h. gleichzeitig statistisch variiert werden. Bei der zweiten einstufigen Auswahl im Rahmen dieser Methode werden also neue Werte nur für die aleatorischen Variablen generiert, während die epistemischen Variablen jeweils dieselben variierten Werte behalten, die sie bei der ersten einstufigen Analyse hatten.

Die angestrebte Trennung aleatorischer und epistemischer Unsicherheiten erfolgt im Wesentlichen dadurch, dass aus den Ergebnissen dieser beiden Serien der Mittelwert

µ

### und die Varianz

 $σ<sup>2</sup>$ 

bzw. die Standardabweichung σ der eigentlich interessierenden (epistemischen) Unsicherheitsverteilung der probabilistischen PSA- bzw. Monte-Carlo-Ergebnisgröße in bestimmter Weise ermittelt werden. Diese beiden statistischen Momente µ und σ beinhalten bereits eine wesentliche Information über die epistemische Unsicherheit der interessierenden probabilistischen PSA- bzw. Monte-Carlo-Ergebnisgröße. Diese Information kann in vielen Fällen zur Unsicherheitsquantifizierung bereits ausreichend sein, z. B. beim Monte-Carlo-Code für Neutronentransport /ZWE 12/. Falls eine weiterreichende Unsicherheitsaussage erforderlich ist, z. B. wie bei der PSA in Form von Quantilen, betrachtet man Ausdrücke der Form

236

µ + k·σ

(z. B. k=2, d. h. µ + 2·σ ). Dieser Ausdruck kann als Ersatz für das üblicherweise zur Charakterisierung der epistemischen Ergebnisunsicherheit verwendete 95 %-Quantil der Unsicherheitsverteilung der PSA-Ergebnisgröße bzw. der Ergebnisgröße aus Monte-Carlo-Codes dienen. Unter geeigneten Verteilungsannahmen (z. B. Gauss-Verteilung, oder Beta-Verteilung, wenn es sich bei der PSA-Ergebnisgröße um eine Überschreitungs-wahrscheinlichkeit handelt) könnte auch das gewünschte 95 %- Quantil direkt berechnet bzw. geschätzt werden. Auch approximative Sensitivitätsaussagen können aus den Ergebnissen dieser Rechnungen hergeleitet werden, wie im Folgenden gezeigt wird.

# **5.1.2.1 Darstellung der Methode zur getrennten simulativen Behandlung epistemischer und aleatorischer Unsicherheiten mit reduziertem Rechenaufwand**

Betrachtet wird allgemein eine skalare Ergebnisgröße Y, die sowohl von aleatorischen Unsicherheiten **Ua** als auch von epistemischen Unsicherheiten **Ue** abhängt und die daher dargestellt werden kann durch

Y= M(**Ue**, **Ua**).

M repräsentiert hierbei den durch das Rechenmodell bzw. Monte-Carlo-Code gegebenen funktionalen Zusammenhang zwischen dem Ergebnis Y und den beteiligten Variablenvektoren **Ua** und **Ue** beider Typen von Unsicherheiten. Wie im vorigen Abschnitt dargelegt, kann man, ohne Einschränkung der Allgemeinheit (o. E. d. A.), als probabilistische PSA- bzw. Monte-Carlo-Ergebnisgröße von Interesse die bedingte Erwartung

### E[Y|**Ue**]

von Y unter der Bedingung der epistemischen Unsicherheiten **Ue** ansetzen. Beim Konzept der bedingten Erwartung werden die beteiligten aleatorischen Unsicherheiten bzgl. der Ergebnisgröße Y in geeigneter Weise gemittelt, so dass sich schließlich eine nur von den epistemischen Unsicherheiten **Ue** abhängige PSA- bzw. Monte-Carlo-Ergebnisgröße ergibt, nämlich E[Y|**Ue**].

Beispiele:

1. Eine Überschreitungswahrscheinlichkeit, betrachtet als PSA-Ergebnisgröße/Risikoindex, lässt sich als (bedingter) Erwartungswert der Indikatorfunktion I des entsprechenden Ereignisses { Y\*>ylim } unter der Bedingung **Ue** darstellen, nämlich P(Y\*>ylim|**Ue**)=E[I{Y\*>ylim}|**Ue**]. Die Indikatorfunktion I{Y\*>ylim} spielt hier die Rolle der Ergebnisvariablen Y, ist also eine Funktion der zugrundeliegenden direkten Modellergebnisvariablen Y\*, die wiederum von beiden Variablentypen **Ua** und **Ue** abhängt. Analog dazu ist auch die "erwartete Häufigkeit" des Eintretens eines kritischen Ereignisses, als PSA-Ergebnisgröße betrachtet, darstellbar als (bedingter) Erwartungswert E[Y|**Ue**] einer entsprechend definierten Ergebnisvariablen Y unter der Bedingung **Ue**.

2. Bei der probabilistischen Dynamikanalyse mit der MCDET-Methode /HOF 01/ ist die "indirekte" Ergebnisvariable Y bereits als bedingte Erwartung Y=E[Y\*|**Ue**,**Ua,s**] mit einer direkten Modellergebnisgröße Y\* darstellbar. Dabei repräsentiert **Ua,s** die Teilgesamtheit der über Monte-Carlo Simulation berücksichtigten *stetigen* aleatorischen Größen. Dieser bedingte Erwartungswert E[Y\*|**Ue**,**Ua,s**] wird bei der MCDET-Methode analytisch über die Restgesamtheit der verbleibenden *diskreten* aleatorischen Größen gebildet. Die eigentlich interessierende für die Analyse relevante Größe ist dann der bedingte Erwartungswert E[Y|**Ue**]. Es gilt aber auch: E[Y|**Ue**] = E{ E[Y\*|**Ue**,**Ua,s**] | **Ue**} = E[Y\*|**Ue**] nach bekannten Regeln für bedingte Erwartungswerte.

3. Bei Monte-Carlo-Codes für Neutronentransport, wie z. B. der KENO-Va /ZWE 12/, ist die Ergebnisvariable Y, z. B. der Multiplikationsfaktor k-eff, ein bereits statistisch gemitteltes Ergebnis aus einer internen aleatorischen Monte-Carlo-Simulation mit einem aleatorischen Stichprobenumfang  $N_a$ , natürlich jeweils unter der epistemischen Bedingung **Ue**. Der eigentlich interessierende bedingte Erwartungswert E[Y|**Ue**] wäre hier zu interpretieren als derjenige "theoretische" Wert der Ergebnisgröße Y (z. B. Y=keff), der sich ergeben würde, wenn der innere aleatorische Stichprobenumfang  $N_a = \infty$ wäre, wie immer unter der epistemischen Bedingung **Ue**. Das müsste, statistisch betrachtet, dasselbe sein, als wenn man die interne (inneren) aleatorischen Monte-Carlo-Simulation mit einem "moderaten" Stichprobenumfang  $N_a$  "unendlich" oft unabhängig voneinander wiederholen und aus den resultierenden "unendlich" vielen Ergebnissen den Mittelwert bilden würde.

Mit dieser Terminologie und Interpretation ist das Ziel der approximativen (zweistufigen) simulativen Analyse zur Trennung der Unsicherheiten die Bestimmung bzw. statistische Schätzung der ersten beiden zentralen statistischen Momente der epistemischen Verteilung der bedingten Erwartung E[Y| **Ue**], d. h. des Erwartungswertes (Mittelwertes)

µ = E( E[Y| **Ue**] )

und der Varianz

$$
\sigma^2 = \text{ var}(\text{ E}[Y \mid \mathbf{U}_e])
$$

von E[Y| **Ue**].

Erwartungswert µ und Varianz  $\sigma^2$  des bedingten Erwartungswertes E[Y|  $U_e$ ] sind hierbei zu verstehen als über die multidimensionale Verteilung des epistemischen Vektors **Ue** gebildet. Der bedingte Erwartungswert E[Y|**Ue**] als solcher wird natürlich allein über die jeweilige bedingte multidimensionale Verteilung der beteiligten aleatorischen Variablen **Ua** gebildet unter der Bedingung **Ue**.

Bestimmung von µ:

Zur statistischen Schätzung des Erwartungswertes  $\mu = E(E[Y | U_{e}])$  der bedingten Erwartung E[Y|Ue] wird die folgende bekannte elementare Eigenschaft der bedingten Erwartung genutzt:

$$
\mu = E(E[Y|U_{e}]) = E[Y],
$$

d. h. in Worten: der Erwartungswert der bedingten Erwartung ist gleich dem unbedingten Erwartungswert (Satz vom totalen Erwartungswert).

Diesen Erwartungswert E[Y] kann man mittels einer einfachen statistischen Stichprobe  $y_1, \ldots, y_{N_e}$  der Ergebnisgröße Y vom "epistemischen" Umfang N<sub>e</sub> statistisch schätzen, nämlich durch deren Mittelwert  $\overline{y}$ , d. h.

$$
\mu = E[Y] \approx \overline{y} = \frac{1}{N_e} \sum_{i=1}^{N_e} y_i
$$

Die Generierung der Stichprobenwerte  $y_1, \ldots, y_{N_e}$  erfolgt auf der Basis einer (gewöhnlichen) zweistufigen aleatorisch-epistemischen Zufallsauswahl aber mit reduziertem innerem (aleatorischem) Stichprobenumfang  $N_a$ . Falls erforderlich, wie z. B. bei der MCDET-Methodik, werden dann die Ergebnisse über die aleatorischen Stichprobenwerte gemittelt, d. h. ein y-Wert ist dann selbst ein Mittelwert über die reduzierte innere

aleatorische Simulation. Es ergibt sich schließlich eine eindimensionale Stichprobe y<sub>1</sub>,....,y<sub>Ne</sub> von gemittelten y-Werten und der gewünschte Schätzwert für µ ist dann der "epistemische" Mittelwert  $\overline{\mathrm{y}}$  = (1/N<sub>e</sub>) $\sum \mathrm{y}_\mathrm{i}$  dieser Werte. Im Extremfall der inneren Reduktion auf  $N_a=1$  ergibt sich, wie oben bemerkt, eine einstufige vermischt aleatorisch epistemische Zufallsauswahl, bei der Werte der beteiligten epistemischen und aleatorischen Größen gewissermaßen gleichzeitig variiert werden. Es ergibt sich schließlich direkt eine "vermischte" Stichprobe vom Umfang N<sub>e</sub>. Im Fall eines Monte-Carlo-Neutronentransportcodes läuft die innere Simulation und die anschließende innere "Mittelung" der aleatorischen Variablen intern und weitgehend selbständig ab ohne direkte Eingriffe des Benutzers /ZWE 12/. Die erforderlichen Stichprobenwerte y<sub>1</sub>,....,y<sub>Ne</sub> ergeben sich dann automatisch als direkte Code-Ergebnisse.

### Bestimmung von σ<sup>2</sup>:

Die statistische Schätzung der Varianz  $\sigma^2$  = var( E[Y| **U**<sub>e</sub>]) der bedingten Erwartung E[Y|**Ue**] basiert auf dem folgendem mathematischem Sachverhalt:

Sind die Modellergebnisvariablen Y und Y', betrachtet als Funktionen in den aleatorischen und epistemischen Inputvariablen, identisch verteilt und bedingt unabhängig unter der Bedingung der epistemischen Variablen **Ue**, dann ist die Kovarianz cov(Y,Y')

zwischen diesen zwei Ergebnisvariablen gleich der gesuchten Varianz  $\sigma^2$  der bedingten Erwartung E[Y| **Ue**], also gleich dem Ausdruck var( E[Y | **Ue**] ), d. h.

cov(Y,Y') = var ( E[ Y | **Ue**] ) = σ<sup>2</sup>

Der Beweis dieses Sachverhalts kann mit Hilfe elementarer Eigenschaften der bedingten Erwartung E[Y|**Ue**] leicht abgeleitet werden. Unter den obigen Voraussetzungen gilt:  $-E(Y) = E(Y') = E(E[Y | U_e]),$ 

- E[Y' | **Ue**] = E[Y | **Ue**], - E(Y·Y')=E( E[Y·Y'| **Ue**] )=E( E[Y | **Ue**]·E[Y' | **Ue**] )=E( E[Y | **Ue**]·E[Y | **Ue**] )=E(E[Y | **Ue**] <sup>2</sup> ). Damit ist cov(Y,Y')= E[(Y-EY)∙(Y'-EY')] = E(Y·Y') – EY·EY' = E(E[Y|**Ue**] <sup>2</sup> ) – E2 (E[Y|**Ue**]) = var(E[Y|**Ue**]) = = σ<sup>2</sup> (q.e.d.).

Aus diesem Sachverhalt ergibt sich das folgende statistische Verfahren zur Bestimmung bzw. statistischen Schätzung der gesuchten Varianz  $\sigma^2$ :

Es werden **zwei zweistufige reduzierte aleatorisch-epistemische Monte-Carlo-Simula**tionen benötigt.

Die erste reduzierte zweistufige Simulation ist dieselbe wie zuvor für die Bestimmung des Erwartungswertes µ, d. h. auf der Basis einer zweistufigen aleatorischepistemischen Zufallsauswahl mit reduziertem innerem (aleatorischem) Stichprobenumfang N<sub>a</sub> wird eine (epistemische) Stichprobe/Wertereihe ( $y_1, \ldots, y_{Ne}$ ) vom Umfang N<sub>e</sub> der über die aleatorische Schleife intern gemittelten Werte der Modellergebnisgröße Y, wie zuvor beschrieben, generiert.

Für die **zweite** reduzierte aleatorisch-epistemische Monte-Carlo-Simulation werden nun für die epistemischen Variablen dieselben N<sub>e</sub> Werte (u<sub>e,i</sub>, i=1,...,N<sub>e</sub>) genommen, die in der ersten Simulation generiert worden waren. Für die aleatorischen Variablen werden dagegen jeweils neue Werte, unabhängig von denen der ersten Serie per Monte-Carlo generiert, jeweils aus der bedingten Verteilung der aleatorischen Variablen unter der Bedingung  $\mathbf{u}_{e,i}$ , (i=1,...,N<sub>e</sub>). Dieselbe Vorgehensweise wie bei der ersten Serie, d. h. Bildung der internen Mittelwerte, liefert schließlich eine zweite, gleichlange (epistemische) Stichprobe/Wertereihe ( $y'_{1},...,y'_{Ne}$ ) vom Umfang N<sub>e</sub>.

Den beiden so generierten Wertereihen  $(y_1,...,y_{Ne})$  und  $(y'_1,...,y'_{Ne})$  liegen also jeweils dieselben Zufallswerte der epistemischen aber unterschiedliche Zufallswerte der aleatorischen Variablen zugrunde, jeweils aber nach denselben bedingten (aleatorischen) Verteilungen generiert. Sie können daher betrachtet werden als Realisationen von zwei Ergebnisvariablen Y und Y' die identisch verteilt und bedingt unabhängig sind unter der Bedingung der epistemischen Variablen **Ue**. Damit ist die Voraussetzung gegeben für die Gültigkeit der der obigen Beziehung:

cov(Y,Y') = var[ E[Y | **U**<sub>e</sub>] ] =  $\sigma^2$ 

Daraus folgt, dass man zur Bestimmung bzw. zur statistischer Schätzung der gesuchten Varianz  $\sigma^2$  auch die statistische Schätzung der Kovarianz cov(Y,Y') aus den beiden

Wertereihen, d. h. den Ausdruck cov(y,y') = $\frac{1}{N_e} \sum_{i=1}^{N} (y_i - \overline{y}) \cdot$  $\rm N_e$  $i = 1$  $i$   $J$   $J$   $U$   $i$  $\frac{1}{N_e} \sum_{i=1}^{N_e} (y_i - \overline{y}) \cdot (y'_i - \overline{y}')$ verwenden kann.

Insgesamt also ergibt sich für die gesuchte Varianz  $\sigma^2$  die Formel:

$$
\sigma^2 = \text{var}(E[Y|\mathbf{U}_e]) \approx \text{cov}(y, y') = \frac{1}{N_e} \sum_{i=1}^{N_e} (y_i - \overline{y}) \cdot (y'_i - \overline{y}')
$$

Hierbei sind  $\bar{y}$  und  $\bar{y}'$  die Mittelwerte der beiden Wertereihen ( $y_1,...,y_{N_e}$ ) und  $(y'_{1},...,y'_{Ne})$ .

Weitere Anmerkungen dazu:

- 1. Für die in diesem Abschnitt beschriebene Methodik sind zwei getrennt voneinander durchzuführende reduzierte zweistufige Simulationen mit jeweils N=N<sub>e</sub>⋅N<sub>a</sub> Modellrechnungen bzw. -aufrufe erforderlich. Diese Zahl ist dabei unabhängig von der Anzahl der beteiligten epistemischen und aleatorischen Variablen. Die Methode ist also auch dann anwendbar, wenn die Anzahl und die jeweiligen Verteilungsparameter der aleatorischen Variablen von Modellzwischenergebnissen abhängen d. h. zu Beginn der Analyse gar nicht festgelegt sind. Dies ist z. B. der Fall bei Monte-Carlo-Neutronentransportcodes sowie auch bei komplexeren probabilistischen Dynamikanalysen. Die Anzahl der epistemischen Größen muss dagegen fest sein, was aber meistens der Fall ist bzw. eingehalten werden kann. Andernfalls wäre aber auch eine volle, unreduzierte zweistufige probabilistische nicht durchführbar und es bleibt unklar wie man in diesem Fall überhaupt vorgehen sollte. Ansonsten richten sich die benötigten epistemischen und aleatorischen Stichprobenumfänge  $N_e$  und  $N_a$  nach
	- i) dem Rechenzeitbedarf für die Durchführung der Rechenläufe und
	- ii) der gewünschten statistischen Genauigkeit der Schätzung von μ und σ<sup>2</sup>. Je größer N<sub>e</sub> und N<sub>a</sub> gewählt werden, desto genauer lassen sich daraus dann die Werte von  $\mu$  und  $\sigma^2$  schätzen.

Dazu wären weitere genauere Untersuchungen dieser Methodik hilfreich.

2. Nach der obigen Beschreibung ist zur Bestimmung von  $\mu$  nur eine einzige reduzierte zweistufige Simulation zur Erzeugung einer Wertereihe  $(y_1,...,y_{Ne})$  erforderlich. Dagegen wird zur Bestimmung von  $\sigma^2$  zusätzlich noch eine weitere Wertereihe  $(y'_1,...,y'_N_e)$  mit jeweils neu ausgespielten Werten der aleatorischen Größen benötigt. Zu einer verbesserten Schätzung des Erwartungswertes µ können auch beide Reihen genutzt werden. Der verbesserte Mittelwert µ aus den beiden Reihen wird durch die Formel  $\mu = \frac{1}{N_e} \sum_{i=1}^{N_e} \frac{y_i + y'_i}{2}$ 2  $\frac{N_e}{N}$   $\frac{y_i+y_i}{2}$  (=Mittelwert der Mittelwerte) bestimmt. Es ist klar, dass das Ergebnis dasselbe ist wie das arithmetische Mittel  $(\mu_1+\mu_2)/2$  der beiden Mittelwerte  $\mu_1$ ,  $\mu_2$  der beiden Reihen.

3. Die hier beschriebene Methodik liefert keine direkten Stichprobenwerte für die eigentlich interessierende probabilistische PSA- oder Monte-Carlo-Ergebnisgröße E[Y|**Ue**], aus denen man z. B. das 95 %-Quantil der epistemischen Verteilung von E[Y|**Ue**] hätte abschätzen können. Die im Zuge dieses Verfahrens ermittelten Stichprobenwerte  $y_1,...,y_N$  bzw.  $y'_1,...,y'_N$  beinhalten zusätzlich noch aleatorische "sampling" Unsicherheiten aufgrund des reduzierten aleatorischen Stichprobenumfangs  $N_a$ . Im Extremfall  $N_a=1$ , ist der Anteil dieser Unsicherheiten naturgemäß am höchsten. Man kann also nicht die üblichen stichprobenbasierten statistischen Standardverfahren der traditionellen Unsicherheits- und Sensitivitätsanalyse anwenden um entsprechende Unsicherheits- und Sensitivitätsaussagen über E[Y|**Ue**] zu gewinnen. Nichtsdestoweniger liefert aber die nach der obigen Methode aus beiden Stichproben ermittelte (epistemische) Varianz σ<sup>2</sup> der Verteilung von E[Y|**U**<sub>e</sub>] bzw. deren Schätzwert cov(y,y') eine wesentliche Information über die interessierende epistemische Unsicherheit in E[Y|**Ue**]. Dies kann in vielen Fällen bereits ausreichend sein, z. B. bei der Analyse der Ergebnisse von Monte-Carlo-Codes für Neutronentransport /ZWE 12/.

In anderen Fällen, z. B. bei der dynamischen PSA mit der MCDET-Methode, kann eine "*approximative" oder "abgeschwächte" Unsicherheitsquantifizierung* auf der Basis der beiden geschätzten statistischen Momente  $\mu$  und  $\sigma^2$  der Unsicherheitsverteilung von E[Y|**Ue**] erreicht werden, z. B. in Form einer statistischen Kennzahl der Gestalt µ + k·σ, mit z. B. k=2, also in Form von µ + 2·σ . Diese Kennzahl µ + 2·σ kann dann als Näherung für das obere (β=95 %)-Quantil der Unsicherheitsverteilung von E[Y|**Ue**] verwendet werden. Wäre diese Verteilung eine Gaußverteilung mit den gerade ermittelten Verteilungsparametern  $μ$  und  $σ$ , so wäre der so Wert  $μ$  + 2·σ eine konservative Abschätzung des 95 %-Quantils, das bei einer Gaußverteilung bekanntlich durch den Ausdruck q<sub>95</sub>=μ+1.64·σ gegeben ist. Zur Bestimmung des 99 %-Quantils wäre bei einer Gaußverteilung der Wert q<sub>99</sub>=μ+2.33·σ zu ermitteln.

Ohne Annahme eines Verteilungstyps ergibt sich aufgrund der Ungleichung von Cantelli

$$
p(X > \mu + k \cdot \sigma) \le 1/(1+k^2)
$$

der zum β-Quantil gehörende Wert k=[β/(1-β)]<sup>1/2</sup> und damit die Abschätzung des β-Quantils zu

$$
\beta\text{-Quantil} < \mu + k \cdot \sigma = \mu + [\beta/(1-\beta)]^{1/2} \sigma.
$$

Speziell für β=<sup>0</sup>.95 ergibt sich damit der Wert k=(19)<sup>1/2</sup> =4.36 und damit die Abschätzung des 95 %-Quantils zu

#### 95 %-Quantil < µ+4.36σ.

Diese Abschätzung ist sehr konservativ, d. h. der Wert µ+4.36σ wird das tatsächliche 95 %-Quantil in der Regel weit überschreiten. Z. B. hat das 95 %-Quantil einer Gauß-Verteilung bekanntlich den deutlich niedrigeren Wert µ+1.64σ. Das alles ist natürlich zutreffend, wenn μ und σ bekannt sind bzw. aus hinreichend großen Stichproben statistisch geschätzt wurden.

Welcher Wert für k bei der Bestimmung der Obergrenze µ + k·σ für das 95 %- Quantil in solchen Fällen genommen werden sollte, kann letztlich nur der Anwender und Modellexperte entscheiden. Der Wert k=2 scheint aber eine vernünftige und daher empfehlenswerte Wahl zu sein. Ein 2σ-Bereich um den Mittelwert gilt vielfach als ausreichend zur Eingrenzung der Variabilität einer Zufallsvariablen /PES 10/.

4. Unter geeigneten Annahmen über den Typ der Verteilung der probabilistischen PSA- bzw. Monte-Carlo-Ergebnisgröße E[Y|**Ue**] und aus den über die Momentenmethode geschätzten Verteilungsparameter können die gewünschten Quantile aus den beiden zuvor berechneten statistischen Momenten µ und σ direkt ermittelt werden. Eine wichtige Anwendung dieses Prinzips ergibt sich, wenn die interessierende PSA-Ergebnisgröße bzw. Risikoindex eine Wahrscheinlichkeit ist, z. B. die Überschreitungswahrscheinlichkeit eines vorgegebenen Sicherheitslimits. In diesem Fall bietet sich für die epistemische Verteilung dieser Wahrscheinlichkeit der Verteilungstyp der Betaverteilung an. Die Verteilungsparameter α und β der Betaverteilung können aus den zuvor ermittelten Werten für µ und σ mit Hilfe der Gleichungen

µ = α/(α+β) und

σ<sup>2</sup>= μ(1- μ)/(α+β+1)

bestimmt werden. Sind auf diese Weise die Parameter α und β der Betaverteilung bestimmt worden, können daraus mit numerischen Methoden schließlich die gesuchten 95 %- oder 99 %-Quantile bestimmt werden /PES 10/. Es ist klar, dass dies alles nur unter der Hypothese gültig ist, dass die Verteilungsannahme tatsächlich auch zutrifft. Ein statistischer Test dieser Hypothese ist aber nicht ohne weiteres möglich, da keine direkten (epistemischen) Stichprobenwerte für die Überschreitungs-wahrscheinlichkeit vorliegen. Man wäre also hier nur auf reines Expertenurteil angewiesen.

5. Diese Methode wurde an zwei konkreten Anwendungsbeispielen erfolgreich erprobt:

(1) Bei einer PSA-Anwendung mit MCDET zum Problem der Wasserstoffverbrennung im Containment. Dabei konnte bei der inneren aleatorischen Simulation der Stichprobenumfang von N<sub>a</sub>=100 auf den Minimalwert N<sub>a</sub>=1 reduziert werden, ohne dass sich wesentliche Genauigkeitsverluste ergeben hätten /PES 10/.

(2) Bei Anwendungen des Monte-Carlo-Codes KENO-Va zum Neutronentransport konnte eine Reduktion des inneren Stichprobenumfangs von N $_{\mathrm{a}}$ =5\*10 $^7$  auf N $_{\mathrm{a}}$ =5\*10 $^4$ und von  $N_a=10^9$  zu  $N_a=2*10^6$  erreicht werden, ohne dass sich die Ergebnisse signifikant geändert hätten /ZWE 12/.

# **5.1.2.2 Epistemische Sensitivitätsanalyse bei getrennter simulativer Behandlung epistemischer und aleatorischer Unsicherheiten mit reduziertem Rechenaufwand.**

In Übereinstimmung mit der oben eingeführten Terminologie bei Vorhandensein beider Arten der Unsicherheit, wäre das Ziel einer (epistemischen) Sensitivitätsanalyse die Bestimmung geeigneter Sensitivitätsindizes für die bedingte Erwartung E[Y|Ue], betrachtet als probabilistische PSA- bzw. Monte-Carlo-Ergebnisgröße, bezüglich der unsicheren epistemischen Variablen, d. h. der Komponenten von U<sub>e</sub>. Wie im vorherigen Abschnitt bereits bemerkt, sind die auf Stichproben basierenden Standardmethoden der Sensitivitätsanalyse hier nicht ohne weiteres anwendbar, da hierfür keine direkten, geeigneten Stichprobenwerte vorliegen. Die im Zuge des obigen Verfahrens zuvor ermittelten Stichprobenwerte (y<sub>1</sub>,...,y<sub>Ne</sub>) bzw. (y'<sub>1</sub>,...,y'<sub>Ne</sub>) scheinen hierfür zunächst ungeeignet, denn sie beziehen sich nicht direkt auf die interessierende PSA- bzw. Monte-Carlo-Ergebnisgröße E[Y|Ue], d. h. nicht auf Ergebnisse aus voller zweistufiger Monte-Carlo-Simulation, sondern auf die Ergebnisgröße aus reduzierter zweistufiger Monte-Carlo-Simulation mit reduziertem aleatorischem Stichprobenumfang  $N_{a}$  gemittelt" über die innere Simulation. Neben dem epistemischen Unsicherheitsanteil enthalten diese Stichprobenwerte nämlich auch noch einen mehr oder weniger großen Anteil an aleatorischer "sampling" Unsicherheit aufgrund des reduzierten inneren aleatorischen Stichprobenumfangs N<sub>a</sub>. Im Extremfall N<sub>a</sub>=1 ist naturgemäß die darin enthaltene aleatorische Unsicherheit am größten.

Es zeigt sich aber, dass man auch auf der Basis dieser Stichprobenwerte  $y_1, \ldots, y_{Ne}$ bzw.  $y'_1,...,y'_{N_e}$  qualitativ-approximative Sensitivitätsaussagen in Form eines so genannten "qualitative importance ranking" erhalten kann, d. h. einer qualitativen Rang-

245

folge der Komponenten von **Ue** , also der einzelnen epistemischen Variablen U**e**<sup>j</sup> (j=1,…,k) hinsichtlich des Einflusses ihrer Unsicherheiten auf die Unsicherheit der PSAbzw. Monte-Carlo-Ergebnisgröße E[Y|**Ue**]. Wie man gemäß /HOF 01/ leicht zeigen kann, sind die gesuchten Sensitivitätsindizes für E[Y|**Ue**] bezüglich der einzelnen epistemischen Komponenten/ Variablen U**e**<sup>j</sup> (j=1,…,k) proportional zu den entsprechenden Sensitivitätsindizes für die aleatorisch "gemittelte" Ergebnisgröße aus zweistufiger Monte-Carlo-Simulation mit reduziertem aleatorischem Stichprobenumfang  $N_a$  bezüglich derselben epistemischen Komponenten/ Variablen U**e**j . Es gilt also für j=1,…,k :

(Sensitivitätsindex von E[Y| **Ue**] bzgl. U**e**j ) = **c**·(Sensitivitätsindex von Y bzgl. U**e**<sup>j</sup> ),

mit einer gewissen, vom Variablenindex j unabhängigen Proportionalitätskonstanten **c**.

Diese Proportionalitätseigenschaft gilt für viele der Standard-Sensitivitätsmaße, die in der epistemischen Sensitivitätsanalyse verwendet werden, und zwar mit ein und derselben Proportionalitätskonstanten **c.** So z. B. für die folgenden Sensitivitätsmaße:

- Korrelationskoeffizient,
- standardisierter Regressionskoeffizient,
- semi-partieller Korrelationskoeffizient,
- "Korrelationsverhältnis" (correlation ratio).

Es ist zu betonen, dass sich die Proportionalitätseigenschaft auf die analytischen Werte der Sensitivitätsindizes bezüglich der "Grundgesamtheit" ("population") bezieht. Für die obigen vier Sensitivitätsmaße ist die Proportionalitätskonstante c identisch und ist gegeben durch den Ausdruck:

$$
C = \sqrt{\frac{\text{var}(Y)}{\text{var}(E[Y|U_e])}}.
$$

Die Bestimmung bzw. statistische Schätzung dieser Proportionalitätskonstanten c aus den verfügbaren Stichprobenwerten von Y wird weiter unten beschrieben.

Aber auch ohne explizite Kenntnis bzw. Berechnung des Wertes dieser Proportionalitätskonstanten **c** legt der obige Sachverhalt die folgende Vorgehensweise einer qualitativ-approximativen Sensitivitätsanalyse nahe:

Nach den bekannten Standardmethoden der stichprobenbasierten Sensitivitätsanalyse bestimme man aus den bereits vorliegenden, intern gemittelten Werten  $y_1, \ldots, y_{N_e}$  aus der reduzierten zweistufiger Monte-Carlo-Simulation und den zugrundeliegenden Stichprobenwerten der epistemischen Variablen **Ue** die entsprechenden Sensitivitätsindizes von Y bezüglich der einzelnen epistemischen Komponenten/ Variablen U**e**<sup>j</sup>  $(j=1,...,k)$ . Die den Stichprobenwerten  $y_1,...,y_{N_e}$  ebenfalls zugrundeliegenden Werte der aleatorischen Komponenten werden dabei ignoriert. Die sich für die k epistemischen Größen U**e**<sup>j</sup> (j=1,…,k) ergebenden k Sensitivitätsindizes sind zunächst interpretierbar als Sensitivitätsindizes von Y aus der reduzierten zweistufigen Monte-Carlo-Simulation bzgl. U**e**<sup>j</sup> und liefern daher zunächst nur eine Rangfolge der unsicheren Parameter bezüglich des Einflusses ihrer Unsicherheiten auf die Unsicherheit von Y aus dieser reduzierten zweistufigen Monte-Carlo-Simulation. Aufgrund der obigen Proportionalitätsbeziehung kann man diese Parameterrangfolge aber auch als eine Rangfolge hinsichtlich der Unsicherheit der hier interessierenden PSA- bzw. Monte-Carlo-Ergebnisgröße E[Y|**Ue**], d. h. hinsichtlich des Ergebnisses aus voller zweistufiger Monte-Carlo-Simulation mit unbeschränktem aleatorischem Stichprobenumfang "N<sub>a</sub>=<sup>∞"</sup> auffassen. Damit ist eine qualitativ-approximative Sensitivitätsaussage in Form eines "qualitative importance ranking" der epistemischen Variablen U**e**<sup>j</sup> (j=1,…,k) in Bezug auf die PSA- bzw. Monte-Carlo-Ergebnisgröße E[Y|**Ue**] gegeben.

Weitere Bemerkungen zur qualitativ-approximativen Sensitivitätsanalyse:

- 1. Die obige qualitativ-approximative Sensitivitätsanalyse ist ebenso wie die entsprechende approximative Unsicherheitsanalyse unabhängig von der Anzahl der beteiligten aleatorischen Variablen. Dies ist wichtig für realistische PSA- bzw. Monte-Carlo Anwendungen, bei denen Anzahl, Art und Verteilung der aleatorischen Variablen selbst variabel sein kann, d. h. z. B. abhängig von Zwischenergebnissen der Modellrechnung.
- 2. Die obige Darstellung der qualitativ-approximativen Sensitivitätsanalyse basiert auf einem einzigen Satz von Stichprobenwerten y<sub>1</sub>,...., y<sub>Ne</sub>. Aus der approximativen Unsicherheitsanalyse liegen aber zwei Sätze von geeigneten Stichprobenwerten  $y_1, \ldots, y_{N_e}$  und  $y'_1, \ldots, y'_{N_e}$  vor, denen aber dieselben Werte der epistemischen Variablen **u<sub>e1</sub>** ,...., **u<sub>eNe</sub>** zugrunde liegen. Es ist deshalb naheliegend, für die Durchführung der obigen qualitativ-approximativen Sensitivitätsanalyse beide Wertesätze dadurch zu berücksichtigen, dass man anstelle der einfachen Stichprobenwerte yi, (i=1,...,N<sub>e</sub>), die jeweiligen Mittelwerte  $y_i = (y_i+y_i)/2$ , (i=1,...,N<sub>e</sub>) aus den beiden Sätzen verwendet. Dadurch erhöht sich die Genauigkeit des resultierenden "qualitative importance ranking". Die o. g. Proportionalitätskonstante ändert sich eben-

falls, sie lautet für diesen Fall:  $c_2=(1+1/c_1)/2$  wobei  $c_1$  die obige Proportionalitätskonstante aus dem einfachen Fall ist.

3. Die Proportionalitätskonstante **c** kann auch interpretiert werden als das Verhältnis der "Gesamtstreuung" von Y, die sich aus der gemeinsamen Variabilität der epistemischen und aleatorischen Variablen ergibt, zur "Teilstreuung" von Y, die sich aus der Variabilität der epistemischen Variablen allein ergibt. Je größer der Wert von **c**, bzw. je kleiner 1/**c**, desto geringer ist folglich der Einfluss der epistemischen Variabilität im Vergleich zur "Gesamtvariabilität".

Aufgrund der oben hergeleiteten Beziehung var[E[Y|**Ue**]]=cov(Y,Y'), der Definition des Korrelationskoeffizienten corr(Y,Y') = cov(Y,Y')/(varY·varY')<sup>1/2</sup> und der Tatsache, dass var[Y]=var[Y'] ist, gilt:

1/**c**<sup>2</sup> = var[ E[Y|**Ue**] ] / var[Y]

 $=$  cov(Y,Y') / (varY·varY')<sup>1/2</sup>

 $= corr(Y, Y').$ 

Daher kann die Schätzung von 1/**c**<sup>2</sup> , und damit indirekt auch von **c**, durch den Stichprobenkorrelationskoeffizienten der beiden vorliegenden Stichproben (y<sub>1</sub>,....,y<sub>Ne</sub>) und (y'<sub>1</sub>,....,y'<sub>Ne</sub>) aus den beiden Sätzen von Rechenläufen erfolgen, d. h.:

$$
1/\mathbf{c}^2 \approx \text{corr}(y, y') = \frac{\frac{1}{\text{Ne}} \sum (y_i - \overline{y}) (y'_i - \overline{y}')}{\sqrt{\frac{1}{\text{Ne}} \sum (y_i - \overline{y})^2 \cdot \frac{1}{\text{Ne}} \sum (y'_i - \overline{y}')^2}}
$$

- 4. Die Proportionalitätseigenschaft, auf der die approximative Sensitivitätsanalyse basiert, wurde oben für "einfache" Sensitivitätsindizes formuliert, d. h. sie bezieht sich auf die Sensitivität bzgl. Einzelparameter. Wie man leicht zeigen kann, gilt die Proportionalitätseigenschaft in gleicher Weise auch für "multiple" Sensitivitätsindizes bezüglich ganzer Parametergruppen, z. B. für den "multiplen Korrelationskoeffizienten" oder den "multiplen semi-partiellen Korrelationskoeffizienten" /GLA 08/. Die Proportionalitätskonstante **c** ist hierbei dieselbe wie oben für die einfachen Sensitivitätsindices. Fazit: mit dieser Methode erhält man in analoger Weise auch multiple Sensitivitätsaussagen.
- 5. Es ist klar, dass die Genauigkeit der Ergebnisse der qualitativ-approximativen Sensitivitätsanalyse auf der Basis einer reduzierten zweistufigen Monte-Carlo-Simulation naturgemäß geringer sein muss als die Genauigkeit der Ergebnisse aus einer vollen zweistufigen Monte-Carlo Simulation mit einem hinreichend

hohen aleatorischen Stichprobenumfang N<sub>a</sub>. Da außerdem, wegen der bekannten Ungleichung var(E[Y|**Ue**]) ≤ var(Y) die Proportionalitätskonstante **c** ≥ 1 ist, werden bei der qualitativ-approximativen Analyse betragsmäßig entsprechend kleinere Sensitivitätsindizes geschätzt, und zwar jeweils um den Faktor kleiner, um den die "Gesamtstreuung" von Y aus epistemischer und aleatorischer Variation die "Teilstreuung" von Y aus den epistemischen Variation allein übersteigt. Das kann, bei geringem Stichprobenumfang und großen Werten von **c**, zu statistischen Ungenauigkeiten führen. Es empfiehlt sich daher, das aus der qualitativ-approximativen Sensitivitätsanalyse mit moderatem aleatorischem Stichprobenumfang  $N_a$  resultierende "qualitative importance ranking" nur für die wenigen dominierenden epistemischen Größen mit hohen Werten der Sensitivitätsindizes als verlässlich genug zu betrachten.

6. Diese Sensitivitätsmethode wurde erfolgreich an denselben zwei konkreten Anwendungsbeispielen erprobt, wie zuvor die entsprechende Unsicherheitsmethode: (1) bei einer PSA-Anwendung mit MCDET zum Problem der Wasserstoffverbrennung im Containment /PES 10/ und (2) bei Anwendungen des Monte-Carlo-Codes KENO-Va zum Neutronentransport /ZWE 12/. In beiden Fällen waren die Sensitivitätsergebnisse fast identisch mit denen aus voller zweistufiger Monte-Carlo-Simulation, zumindest für die relevanten unsicheren Parameter bzw. Parametergruppen.

## **5.1.3 Methodische Ergänzungen zur Unsicherheits- und Sensitivitätsanalyse unter besonderer Berücksichtigung von Abhängigkeiten zwischen unsicheren Parametern**

Die angemessene Behandlung epistemischer Kenntnisstandabhängigkeiten zwischen unsicheren Parametern im Zuge von Unsicherheits- und vor allen von Sensitivitätsanalysen gewinnt zunehmend an praktischer Bedeutung.

Bei der überwiegender Mehrzahl der bislang durchgeführten Unsicherheitsanalysen, z. B. zur Simulation des Reaktorkühlkreislaufs mit dem Code ATHLET, traten Abhängigkeiten im Kenntnisstand zu unsicheren Parametern relativ selten und dann nur vereinzelt auf, d. h. sie betrafen nur einige wenige und vereinzelte unsichere Parameter. Sie spielten bei der Unsicherheits- bzw. Sensitivitätsquantifizierung in der Regel eine untergeordnete Rolle. In jüngster Zeit allerdings häufen sich Anwendungen, insbesondere bei Unsicherheitsanalysen zum Neutronentransport /ZWE 10/, in denen epistemische Kenntnisstandabhängigkeiten verstärkt und in erheblichem Umfang auftreten. Sie können daher bei der Unsicherheits- bzw. Sensitivitätsquantifizierung u. U. eine nicht zu vernachlässigende, ja sogar eine dominierende Rolle spielen.

Bei Unsicherheitsquantifizierung zu diesen Modellen werden die Abhängigkeiten zwischen den beteiligten Parametern durch Kovarianzen bzw. Kovarianzmatrizen quantifiziert, was der in der GRS verwendeten und im Programmsystem SUSA implementierten Methodik zur Abhängigkeitsquantifizierung entgegenkommt. Sie erfolgt in äquivalenter Weise durch Angabe von geeigneten "externen" Korrelationskoeffizienten zwischen den beteiligten abhängigen unsicheren Parametern, die dann intern in sog. "interne" Korrelationskoeffizienten einer (internen) multi-dimensionalen standardisierten Gauß-Verteilung transformiert werden. Die daraus resultierende interne Korrelationsmatrix repräsentiert schließlich die gesamte Abhängigkeitsstruktur im Parameterraum /KRZ 88/, /KRZ 09/.

Im Zuge der Behandlung der zahlreichen und teilweise extremen Abhängigkeiten durch Kovarianz- bzw. Korrelationsmatrizen ergeben sich einige zusätzliche Probleme, die bisher kaum eine Rolle gespielt haben, insbesondere:

(1) im Zusammenhang mit der Generierung von Parameterstichprobenwerten.

(a) Bei einer Vielzahl miteinander korrelierter Parametern besteht leicht die Gefahr, dass die vielen, vom Benutzer einzeln festgelegten und eingegebenen und anschließend intern transformierten Korrelationswerte insgesamt zu einer internen Korrelationsmatrix führen, die nicht positiv-definit ist. Das darf nicht sein. Daher sind die transformierten Korrelationswerte in geeigneter Weise zu modifizieren, damit die daraus resultierende Korrelationsmatrix positiv-definit wird. Bisher fehlte dazu eine praktikable Methode, da dieses Problem aufgrund der geringen Anzahl der Korrelationen kaum vorkam.

(b) Die für die GRS-Methode charakteristische Transformation der eingegebenen Korrelationskoeffizienten in interne Korrelationskoeffizienten der zugrundeliegenden internen multi-dimensionalen Gauß-Verteilung ist ein wesentlicher Teil Schritt in der Methodik der Behandlung von Abhängigkeiten /KRZ 88/. Die erforderlichen Berechnungen im Zuge dieser Transformation sollten daher einen hohen Grad an Genauigkeit aufweisen, denn schon geringfügige Ungenauigkeiten bei der Ermittlung der transformierten Werte der zahlreichen Korrelationskoeffizienten könnten u. U. die Ergebnisse

250

merklich verfälschen und die resultierende interne Korrelationsmatrix "umkippen" lassen, sodass sie nicht mehr positiv-definit ist. Die derzeitige Berechnungsmethode, beruhend auf Monte-Carlo-Simulation und Bisektion, ist zu grob und ungenau und sollte daher verbessert werden.

(2) im Zusammenhang mit der Sensitivitätsanalyse.

Bislang sind bei Anwendungen ohne bzw. mit nur geringen Abhängigkeiten die altbekannten korrelationsbasierten Standard-Sensitivitätsindices verwendet worden /KRZ 90/. Die Vielzahl teilweise extremer Parameterabhängigkeiten kann aber bei der Quantifizierung der Sensitivität von Bedeutung sein. Deshalb stellt sich die Frage: Sind diese korrelationsbasierten Standard-Sensitivitätsindices geeignet, die Abhängigkeiten auch in Extremfällen geeignet widerzugeben? Antwort: nur im beschränken Maße. Aus diesem Grunde wurde ein weiteres Sensitivitätsmaß eingeführt, der sog. semi-partielle Korrelationskoeffizient (SPC), welcher als Ergänzung zur Beurteilung der Sensitivität im Falle nicht unabhängiger bzw. extrem abhängiger Parameter verwendet werden kann.

### **5.1.3.1 Behandlung nicht positiv-definiter Korrelationsmatrizen**

Die Quantifizierung von Kenntnisstandabhängigkeiten, die zwischen unsicheren Parametern bestehen können, erfolgt weitgehend durch Angabe geeigneter Korrelationskoeffizienten zwischen jeweils zwei der beteiligten Parametern, d. h. von Werten zwischen -1 und +1, welche den Grad und die Richtung der Anhängigkeit zwischen den beiden Parametern widergeben. Der Korrelationswert 0 ist der Default-Wert und braucht nicht eingegeben zu werden. Darüber hinaus wird jeder dieser Korrelationskoeffizienten noch einer geeigneten internen Transformation unterzogen, falls die beiden Randverteilungen keine Gauß-Verteilungen sind /KRZ 88/, /KRZ 09/. Die Gesamtheit dieser Korrelationskoeffizienten bildet, entsprechend angeordnet, eine symmetrische Matrix, die Korrelationsmatrix der zugrundeliegenden internen multidimensionalen Standard-Gauß-Verteilung in der die gesamte Abhängigkeitsstruktur abgebildet ist.

Bekanntlich muss eine Korrelationsmatrix einer multidimensionalen Verteilung positivdefinit sein, was äquivalent damit ist, dass der kleinste Eigenwert dieser Matrix positiv ist. Diese Bedingung muss immer erfüllt sein muss, damit die weiteren Schritte der Analyse durchgeführt werden können, z. B. die sog. Cholesky-Faktorisierung der Korrelationsmatrix, die für die Generierung der Parameterwerte unerlässlich ist. Bei einer Vielzahl miteinander korrelierter Parameter besteht aber leicht die Gefahr, dass die vielen vom Benutzer jeweils einzeln festgelegten und eingegebenen und anschließend evtl. noch intern transformierten Korrelationswerte insgesamt zu einer Korrelationsmatrix führen, die nicht positiv-definit, also unzulässig ist. Dies kann schon bei drei miteinander korrelierten Parametern, d. h. bei einer 3x3-Korrelationsmatrix, ohne weiteres der Fall sein. Das zeigt z. B. das folgende Beispiel einer Korrelationsmatrix R, die sich ergibt, wenn der Benutzer die drei Korrelationskoeffizienten  $r_{12}=0.9$ ,  $r_{13}=0.9$  und r<sub>23</sub>=0.5 eingegeben hat und die drei beteiligten Parameterverteilungen vom Gauß-Typ sind.

$$
R = \begin{pmatrix} 1 & * & * \\ 0.9 & 1 & * \\ 0.9 & 0.5 & 1 \end{pmatrix}
$$

Der kleinste Eigenwert  $\lambda_1$  dieser Matrix ist:  $\lambda_1 = 0.047$ , die Matrix ist also nicht positivdefinit, d. h. als Korrelationsmatrix nicht brauchbar. Somit sind die drei vorgegebenen Korrelationswerte 0,9, 0,9 und 0,5 unzulässig.

In solchen Fällen ist der Benutzer gezwungen seine ursprünglichen Korrelationsangaben zu modifizieren. Wie modifiziert man eine nicht positiv-definite Matrix aus Korrelationskoeffizienten so, dass sie gerade noch positiv-definit wird, zugleich aber auch möglichst wenig von der ursprünglich gewünschten aber unzulässigen Korrelationsmatrix abweicht? Dies scheint schon bei kleineren Korrelationsmatrizen wie der obigen nicht ganz einfach zu sein, erst recht bei größeren. I.a. kann man deshalb vom Benutzer nicht verlangen, dass er selbst seine ursprünglichen Korrelationsangaben so ändert, dass sich am Ende eine positiv-definite Korrelationsmatrix ergibt, insbesondere nicht wenn deutlich mehr als nur drei Variable beteiligt und die Verteilungen nicht vom Gauß-Typ sind. Deshalb wurde in das früher in der GRS entwickelte Programm MEDUSA /KRZ 88/, welches im Rahmen der GRS-software SUSA für die Generierung der Parameterwerte aus den vom Benutzer vorgegebenen Randverteilungen und Korrelationskoeffizienten verantwortlich ist, eine automatisierte Korrelationsanpassung eingefügt. Sie sorgt dafür, dass die vom Benutzer eingegebenen und intern transformierten Korrelationswerte, falls erforderlich, so modifiziert werden, dass sich daraus am Ende eine positiv-definite Korrelationsmatrix ergibt. Dabei geht es natürlich um die "interne", also transformierte Korrelationsmatrix für die zugrundeliegende "interne" multidimensionale Gauß-Verteilung, denn nur auf diese kommt es an. Die vorgenommenen Modifizierungen sollen dabei möglichst gering ausfallen. Zwei Methoden der Korrelationsanpassung sind eingebaut und hintereinander geschaltet:

Die erste Methode (Methode 1) benutzt einen Optimierungsalgorithmus, Subroutine NCONF aus der IMSL-Programmbibliothek, mit welchem die entsprechenden neuen, zulässigen Werte für die Korrelationskoeffizienten so ermittelt werden, dass die Summe der quadratischen Abweichungen der neuen Werte von den ursprünglichen minimal wird, und zugleich auch die Nebenbedingung, dass der kleinste Eigenwert positiv ist, erfüllt ist. Hierbei hat der Benutzer auch noch die Möglichkeit vorzugeben, welche der ursprünglichen Korrelationswerte im Zuge der Korrelationsanpassung überhaupt verändert werden dürfen und welche nicht.

Zur Veranschaulichung dieses Verfahrens zwei Beispiele der Korrelationsanpassung anhand der obigen, nicht positiv-definiten Beispielmatrix R im Vergleich mit der resultierenden, modifizierten, positiv-definiten Matrix R\*.

Fall 1: Bei der Matrix R dürfen alle drei Korrelationskoeffizienten  $r_{12}=0.9$ ,  $r_{13}=0.9$  und  $r_{23}=0.5$  modifiziert werden. Das Ergebnis ist:

$$
\mathsf{R} = \begin{pmatrix} 1 & * & * \\ 0.9 & 1 & * \\ 0.9 & 0.5 & 1 \end{pmatrix} \rightarrow \mathsf{R}^{*} = \begin{pmatrix} 1 & * & * \\ 0.8644 & 1 & * \\ 0.8648 & 0.5198 & 1 \end{pmatrix}.
$$

Der kleinste Eigenwert dieser modifizierten Korrelationsmatrix R\* ist nun  $\lambda_1=0.0098$ .

Fall 2: Bei der Matrix R darf nur der eine Korrelationskoeffizient  $r_{23}=0.5$  modifiziert werden, die übrigen zwei Korrelationskoeffizienten  $r_{12}=0.9$ ,  $r_{13}=0.9$  sollen unverändert bleiben. Das Ergebnis ist:

$$
\mathsf{R} = \begin{pmatrix} 1 & * & * \\ 0.9 & 1 & * \\ 0.9 & 0.5 & 1 \end{pmatrix} \rightarrow \mathsf{R}^{*} = \begin{pmatrix} 1 & * & * \\ 0.9 & 1 & * \\ 0.9 & 0.6464 & 1 \end{pmatrix}.
$$

Der kleinste Eigenwert dieser modifizierten Korrelationsmatrix R\* ist nun  $\lambda_1=0,0099$ .

Wie man sieht, kann diese Methode, wenigstens für kleine Korrelationsmatrizen, zufriedenstellende Ergebnisse liefern.

Es ist klar, dass man bei dieser Methode der Minimierung mit Nebenbedingungen auf Schwierigkeiten stoßen kann, wenn die zu modifizierende Matrix und damit die Anzahl der zu ändernden Korrelationswerte sehr groß werden. Der Optimierungsalgorithmus ist dann oft nicht in der Lage geeignete und zufriedenstellende Lösung zu finden. Die zweite Methode der Modifizierung der Korrelationswerte kommt dann automatisch zum Einsatz.

Die zweite Methode (Methode 2) der Korrelationsanpassung basiert auf der simplen Tatsache, dass, wenn man alle Matrixelemente der Matrix R außerhalb der Diagonalen proportional dem Betrage nach entsprechend verkleinert, d. h. durch eine konstanten Wert c>1 dividiert, die resultierende Korrelationsmatrix R\* dann schließlich positivdefinit wird. Die Wahl von c=1+1.1|λ<sub>1</sub>|, wobei λ<sub>1</sub> der kleinste, in diesem Fall also negative Eigenwert der Ausgangsmatrix R ist, liefert das gewünschte Ergebnis ohne die Matrixwerte mehr als nötig proportional zu verkleinern.

Im oben betrachteten Beispiel würde sich nach dieser Methode die folgende modifizierte Korrelationsmatrix R\* ergeben:

$$
\mathsf{R} = \begin{pmatrix} 1 & * & * \\ 0.9 & 1 & * \\ 0.9 & 0.5 & 1 \end{pmatrix} \rightarrow \mathsf{R}^{*} = \begin{pmatrix} 1 & * & * \\ 0.8557 & 1 & * \\ 0.8557 & 0.4754 & 1 \end{pmatrix}.
$$

Nach dieser Methode ergeben sich die neuen Korrelationswerte  $r_{ij}^*$  aus den alten Korrelationswerten r<sub>ij</sub> gemäß der Formel:

$$
r_{ij}^* = r_{ij} / (1 + 1.1 |\lambda_1|) (i \neq j) ,
$$

wobei  $\lambda_1$ =-0.047 der kleinste Eigenwert der Ausgangsmatrix R ist. Der kleinste Eigenwert der modifizierten Korrelationsmatrix R<sup>\*</sup> ist nun  $\lambda_1=0.0045$ .

Die Methode funktioniert im Prinzip immer, d. h. sie liefert in jedem Fall immer eine positiv-definite Korrelationsmatrix R\*, jedoch ist klar, dass je größer dem Betrage nach der negative Eigenwert  $\lambda_1$  der Ausgangsmatrix R ist, desto stärker fällt die (proportionalen) Änderung jedes einzelnen Korrelationskoeffizienten aus. Diese proportionale Reduzierung ist global, d. h. sie betrifft sämtliche Elemente der ganzen Matrix R mit Ausnahme der Diagonalelemente. Es zeigt sich aber, dass dies nicht immer notwendig ist, d. h. nicht immer müssen sämtliche Matrixelemente auf diese Weise modifiziert werden um zu einer positiv-definiten Korrelationsmatrix zu kommen. In vielen Fällen wird es genügen nur Teile davon, und zwar bestimmte kleinere Korrelationssubmatrizen einzeln zu modifizieren, während der Rest unverändert bleiben kann. Dies ist nämlich dann der Fall, wenn sich die totale Korrelationsmatrix R zerlegen lässt in einzelne Korrelationssubmatrizen, die miteinander jeweils unkorreliert sind, d. h. die Variablen, die zu einer Submatrix gehören, sind unkorreliert mit allen Variablen aus allen übrigen Submatrizen. In solchen Fällen kann man die einzelnen kleineren Korrelationssubmatrizen, falls notwendig, jeweils einzeln für sich modifizieren, was in der Regel zu einer deutlich geringeren globalen Veränderung der ursprünglichen totalen Korrelationsmatrix R führt.

Das folgende numerische Beispiel einer Korrelationsanpassung ohne und mit einer solchen Matrixzerlegung macht dies deutlich.

Fall 1: Die globale Anwendung der Methode 2 auf die totale 5x5-Korrelationsmatrix R (links) ohne Zerlegung in Submatrizen liefert die folgende modifizierte 5x5- Korrelationsmatrix R\*:

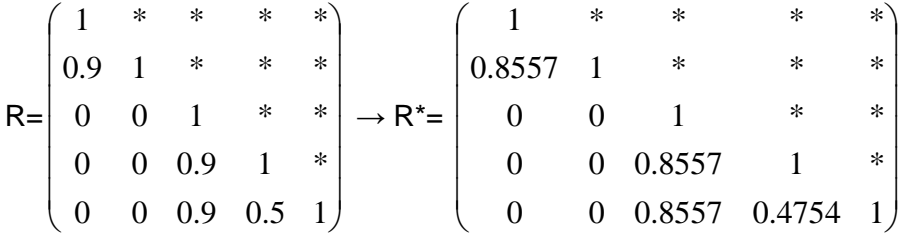

Fall 2: Man zerlegt dieselbe totale 5x5-Korrelationsmatrix R in natürlicher Weise in zwei unabhängige Korrelationssubmatrizen, nämlich die 2x2 und 3x3 Korrelationssubmatri-

zen 
$$
\begin{pmatrix} 1 & * \\ 0.9 & 1 \end{pmatrix}
$$
 und  $\begin{pmatrix} 1 & * & * \\ 0.9 & 1 & * \\ 0.9 & 0.5 & 1 \end{pmatrix}$  für die Parameter 1,2 bzw. 3,4,5,

und wendet die Methode 2 jeweils lokal auf jede der beiden einzeln an. Es ergibt sich daraus die folgende modifizierte 5x5-Korrelationsmatrix R\*:

|      | $(1 * * * * **)$                                      |                        |  |                                                                | $\sim$ 1 |                | $*$ *  |                                               |        |
|------|-------------------------------------------------------|------------------------|--|----------------------------------------------------------------|----------|----------------|--------|-----------------------------------------------|--------|
| $R=$ |                                                       |                        |  | 1 * * $\rightarrow R^* = \begin{array}{c c} 0 & 0 \end{array}$ | 0.9      | $\gamma$ - 1 - | $\ast$ |                                               | $\ast$ |
|      | $0 \quad 0$                                           |                        |  |                                                                |          |                |        | $*$                                           |        |
|      |                                                       | $0 \t 0 \t 0.9 \t 1$ * |  |                                                                |          |                |        | $0$ 0.8557 1                                  |        |
|      | $\begin{pmatrix} 0 & 0 & 0.9 & 0.5 & 1 \end{pmatrix}$ |                        |  |                                                                |          |                |        | $0 \quad 0 \quad 0.8557 \quad 0.4754 \quad 1$ |        |

da die erste 2x2-Submatrix, für sich selbst betrachtet, positiv-definit ist und nicht modifiziert zu werden braucht.

Das Beispiel macht deutlich, warum die lokale Modifizierung der Korrelationsmatrix der globalen vorzuziehen ist. Daher wurde das Prinzip der lokalen Korrelationsanpassung ebenfalls in das o. g. Programm MEDUSA zur Generierung der Parameterzufallswerte eingebaut. Insbesondere wurde vor dem Beginn der Korrelationsanpassung nach der Feststellung eines negativen Eigenwerts ein Algorithmus vorgeschaltet, mit dem die totale Ausgangskorrelationsmatrix R in kleinste, jeweils paarweise voneinander unabhängige Teilmatrizen zerlegt wird, oder, anders ausgedrückt, mit dem die Gesamtheit aller Parameter aufgeteilt wird in kleinstmögliche disjunkte Gruppen von Parameter, so dass (1) alle Parameter aus ein und derselben Gruppe miteinander direkt oder indirekt korreliert sind und (2) Parameter aus unterschiedlichen Gruppen miteinander unkorreliert sind. Die numerische Realisierung dieser Zerlegung erfolgt mit Methoden der Graphentheorie, im Wesentlichen durch vorhergehende Bestimmung der binären Erreichbarkeitsmatrix aus der binären Adjazenzmatrix, die sich wiederum aus der totalen Korrelationsmatrix ergibt. Die ermittelte Erreichbarkeitsmatrix liefert dann die gesuchte Aufteilung in unabhängige Korrelationssubmatrizen in einfacher Weise. Schließlich wird jede einzelne dieser "kleinen" Korrelationssubmatrizen auf positive Definitheit geprüft und, falls erforderlich, einer individuellen lokalen Korrelationsanpassung mit den oben dargestellten Methoden unterzogen. Programmtechnisch gesehen verlaufen diese ganzen Berechnungsprozesse im Rahmen einer MEDUSA-Anwendung weitgehend automatisiert, sodass der Benutzer nicht einzugreifen braucht. Trotzdem sollte er aber den Printoutput mit den Ergebnissen der Korrelationsanpassung auf Plausibilität und Brauchbarkeit überprüfen.

### **5.1.3.2 Verbesserung der SUSA-spezifischen Methode der Transformation von Korrelationskoeffizienten für nicht Gauß-verteilte Parameter**

Wie eingangs erwähnt, basiert die GRS-Methode der Abhängigkeitsquantifizierung mittels Pearson'scher Korrelationskoeffizienten auf einer "intern" ablaufenden Transformation in eine multidimensionale standardisierte Gauß-Verteilung und wieder zurück. Im Zusammenhang mit dieser i.a. nicht-linearen Transformation müssen auch die vom Anwender vorgegebenen gewöhnlichen (Pearson'schen) Korrelationskoeffizienten jeweils einzeln an die transformierte Gauß-Verteilung angepasst d. h. in geeigneter Weise mittransformiert werden. Dar Grund dafür ist, dass Pearson'sche Korrelationskoeffizienten nur gegenüber linearen Transformationen invariant sind. Demzufolge können die Werte der vom Benutzer vorgegebenen Korrelationskoeffizienten nur dann unverändert übernommen werden, wenn es sich bei den Parameterverteilungen um Gauß-Verteilungen handelt.

Bei der Korrelationstransformation geht man aus von den festgelegten n individuellen Wahrscheinlichkeitsverteilungen F<sub>1</sub>,......, F<sub>n</sub> (eindimensionale Randverteilungen) der einzelnen Parameter und der vorgegebenen positiv-definiten nxn-Korrelationsmatrix  $R=(p_{ii})$ . Das Ziel ist die Bestimmung einer n-dimensionalen Wahrscheinlichkeitsverteilung welche gerade diese Randverteilungen  $F_1, \ldots, F_n$  und diese Korrelationsmatrix R besitzt sowie die anschließende Generierung einer Zufallsstichprobe von Parameterwerten aus dieser Wahrscheinlichkeitsverteilung. Man unterscheidet zwei Fälle:

(1) Sind alle Parameterverteilungen  $F_1, \ldots, F_n$  eindimensionale Gauß-Verteilungen, so ergibt sich in ganz natürlicher Weise die n-dimensionale Gauß-Verteilung mit den geforderten Eigenschaften. Es bedarf keinerlei weiteren Transformation der Pearson'schen Korrelationskoeffizienten. Sie können in ihrer Originalgestalt übernommen werden. Die Generierung von Zufallsstichproben aus einer multidimensionalen Gauß-Verteilung mit diesen Eigenschaften ist eine Standardprozedur der Statistik und braucht hier nicht weiter diskutiert zu werden /KRZ 88/, /KRZ 09/.

(2) Sind die eindimensionale Randverteilungen  $F_1, \ldots, F_n$  für die einzelnen Parameter unterschiedlichen, nicht-Gaußschen Typs, so werden sie, grob gesprochen, zunächst auf Gauß-Verteilungen transformiert, daraus Zufallswerte gemäß Fall (1) generiert und diese dann wieder auf die Originalverteilungen zurücktransformiert. Dabei müssen die beteiligten Korrelationskoeffizienten in bestimmter Weise mittransformiert werden, da die beteiligten Transformationen nicht-linear sind. Im Einzelnen läuft das folgendermaßen ab:

Transformation der originalen nicht-normalverteilten Variablen  $X_1, \ldots, X_n$  in Standard Normalverteilte "Hilfsvariable"  $Y_1, \ldots, Y_n$  mittels der Transformationen:

 $Y_i = \Phi^{-1}(F_i(X_i)), (i=1,\ldots,n),$ 

wobei  $\Phi$ <sup>-1</sup> die inverse Verteilungsfunktion Standard Normal Verteilung ist (elementares Resultat der Wahrscheinlichkeitsrechnung). Für die Gesamtheit  $(Y_1, \ldots, Y_n)$  dieser jeweils einzeln Standard Gauß-verteilten eindimensionalen Hilfsvariablen wird nun eine n-dimensionale Standard Gauß-Verteilung genommen mit einer gewissen, noch zu bestimmenden "internen" Korrelationsmatrix R\*, die so gewählt werden soll, dass sich nach der Rücktransformation

 $X_i = F_i^{-1}(\Phi(Y_i)),$  (i=1,....,n)

für die Originalvariablen  $X_1, \ldots, X_n$  die ursprüngliche Ausgangskorrelationsmatrix R ergibt.

Im Einzelnen bedeutet das, dass zu jedem vorgegebenen Korrelationskoeffizienten  $\rho_{ii}$ zwischen den Originalvariablen  $X_i$  und  $X_i$  ein entsprechender, "interner" Korrelationskoeffizient  $\rho^*_{ij}$  zwischen den transformierten, normalverteilten Variablen Y<sub>i</sub> =  $\Phi^{\text{-}1}(F_i(X_i))$ und Y<sub>j</sub> =  $\Phi^{-1}(F_j(X_j))$  so ermittelt werden muss, dass sich daraus nach der Rücktransformation als Korrelationskoeffizient zwischen den rücktransformierten Variablen  $X_i = F_i$ <sup>1</sup>(Φ(Y<sub>i</sub>)) und X<sub>j</sub> = F<sub>j</sub><sup>1</sup>(Φ(Y<sub>i</sub>)) gerade der vorgegebene Originalkoeffizient ρ<sub>ij</sub> ergibt. Wie oben angedeutet, ist diese Korrelationsumrechnung notwendig, da die beteiligten Transformationen nicht-linear sind und der Korrelationskoeffizient sich daher mit verändert. Bekanntlich ist der Pearson'sche Korrelationskoeffizient nur gegenüber linearen Transformationen invariant.

Es ist klar, dass diese Korrelationsumrechnung  $\rho_{ij} \rightarrow \rho^*_{ij}$  von den beiden beteiligten Verteilungsfunktionen F<sub>i</sub> und F<sub>i</sub> abhängt und daher für jedes einzelne (von Null verschiedene) Element ρ unterhalb der Diagonalen der Korrelationsmatrix R durchgeführt werden muss. In einigen Spezialfällen gibt es für diese Korrelationsumrechnung analytische Formeln, mit deren Hilfe der "interne" Korrelationskoeffizient p\* aus dem vorgegebenen Korrelationskoeffizient ρ ermittelt werden kann /KRZ 88/, z. B.

- 1. Sind F<sub>1</sub> und F<sub>2</sub> beide Gauß-Verteilungen, so ist  $\rho^* = \rho$ .
- 2. Sind F<sub>1</sub> und F<sub>2</sub> beide Uniform-Verteilungen, so ist  $\rho^* = 2 \cdot \sin(\rho \cdot \pi/6)$ .
- 3. Ist F<sub>1</sub> eine Gauß-Verteilung und F<sub>2</sub> eine Uniform-Verteilung, so ist  $\rho^* = \rho \sqrt{\frac{\pi}{3}}$

In vielen anderen Fällen, d. h. anderen Verteilungskombinationen  $F_1$  und  $F_2$ , ist es nicht möglich entsprechende analytische Beziehungen zur Bestimmung des "internen" Koeffizienten ρ\* anzugeben. Dieser muss dann mit numerisch-approximativen Methoden bestimmt werden. Der Algorithmus, der in früheren Versionen des Programms MEDUSA hierfür verwendet wurde, war eine Kombination aus (1) einem Iterationsverfahren nach der Bisektionsmethode zur Auffindung des entsprechenden internen Korrelationskoeffizienten ρ\* und (2) einem Monte-Carlo-Simulationsverfahren zur Berechnung der Korrelationskoeffizienten im Zuge der einzelnen Iterationsschritte. Hierbei sollte der interne Korrelationskoeffizient ρ\* so bestimmt werden, dass

 $|\Gamma_{N}(F_1^{-1}(\Phi(Y_1)), F_2^{-1}(\Phi(Y_2))) - \rho| < \varepsilon$ ,

dabei ist  $(Y_1, Y_2)$  eine zweidimensionale Standard-Normalverteilung mit dem Korrelationskoeffizienten  $\rho^*$ ,  $r_N(U,V)$  der empirische Korrelationskoeffizient einer zweidimensionalen Stichprobe vom Umfang N der Variablen (U,V) und ε die geforderte Genauigkeit der Approximation (z. B. ε=0.01, N=10000).

Dieses Verfahren zur Auffindung interner Korrelationskoeffizienten ρ\* ist jedoch nicht immer zufriedenstellend. Es ist (1) ungenau, da in jedem der einzelnen Iterationsschritte der jeweils anfallende Korrelationskoeffizient nicht analytisch exakt, sondern statistisch approximativ, d. h. empirisch aus eigens dafür generierten und transformierten Stichprobenwerten ermittelt wird, (2) zeitaufwendig, da (a) die Verwendung der Bisektionsmethode u.U. zu viele Iterationen und (b) die Generierung von transformierten Stichprobenwerten und anschließende Berechnung des empirischen Korrelationskoeffizienten bei jedem Iterationsschritt u.U. zu viel Rechenzeit benötigen können. Dies kann sich vor allem dann negativ auswirken, wenn (1) eine Vielzahl von unsicheren Parametern miteinander korreliert ist und somit eine Vielzahl "interner" Korrelationskoeffizienten  $p^*_{ii}$  auf diese Weise ermittelt werden muss und (2) die Matrix R<sup>\*</sup> der einzeln ermittelten Koeffizienten p<sup>\*</sup>ij aufgrund der Ungenauigkeit der Korrelationsberechnung aus Stichproben nicht mehr positiv-definit ist. Die Eigenschaft der Positiv-Definitheit kann gegenüber Ungenauigkeiten der einzelnen Korrelationskoeffizienten p<sup>\*</sup>ij sensitiv sein. Beispiele dazu liefern Unsicherheitsanalysen zum Neutronentransport /ZWE 10/.

Daher wurde dieses Verfahren wie folgt modifiziert:

1. Anstelle des traditionellen Bisektionsverfahrens zur iterativen Ermittlung des "internen" Korrelationskoeffizienten ρ<sup>\*</sup> tritt das bekannte "regula falsi"-Verfahren. Es ist einfach zu implementieren aber deutlich schneller, d. h. man erreicht damit die gewünschte ε-Genauigkeit in der Regel nach deutlich weniger Iterationsschritten, was eine Rechenzeitersparnis bedeutet, bzw. man erreicht mit demselben Rechenzeitaufwand eine höhere Genauigkeit bei der Ermittlung des "internen" Korrelationskoeffizienten ρ\*, was einen Genauigkeitsgewinn bedeutet.

2. Anstelle empirischer Korrelationskoeffizienten aus Monte-Carlo-Stichproben und deren simulativ-approximativer Berechnung im Zuge des Iterationsverfahrens, treten die exakten analytischen, d. h. die "wahren" Werte der Korrelationskoeffizienten. Diese werden weitgehend analytisch exakt mittels zweidimensionaler numerischer Integration ermittelt. Damit erreicht man nicht nur eine höhere Genauigkeit der Ergebnisse, sondern in der Regel auch eine Rechenzeitersparnis. Im Zuge dieses Iterationsverfahrens jeweils das folgende Doppelintegral zu berechnen, welches den vorgegebenen externen Korrelationskoeffizienten ρ in Beziehung setzt zum "internen" Korrelationskoeffizienten ρ\*:

$$
\rho = \int\limits_{0}^{1} \int\limits_{0}^{1} \left(\frac{F_X^{-1}(\Phi[\sqrt{1-\rho^{*2}}\Phi^{-1}(u)+\rho^*\Phi^{-1}(v)])-EX}{\sqrt{varX}}\right)\left(\frac{F_Y^{-1}(v)-EY}{\sqrt{varY}}\right) dudv.
$$

Hierbei sind :

ρ der vorgegebene "externe" Korrelationskoeffizient zwischen den beiden Variablen/ Parametern X und Y,

ρ\* der zu ermittelnde "interne" Korrelationskoeffizient zwischen den Gaußtransformierten Variablen,

 $F^{-1}x$ ,  $F^{-1}y$  die inversen Verteilungsfunktionen der beiden Variablen X und Y, EX, varX, EY, varY die Erwartungswerte bzw. Varianzen der beiden Variablen, Φ-1 die inverse Verteilungsfunktion der eindimensionalen Standard Gauß-Verteilung. Das obige Doppelintegral ist eine von verschiedenen möglichen Formen der Darstellung der Beziehung zwischen dem externen und internen Korrelationskoeffizienten ρ und ρ\* und erweist sich für Zwecke der numerischen Integration als am effektivsten. Diese Darstellung leitet sich her aus dem Modell der Abhängigkeitsquantifizierung durch Pearson'sche Korrelationskoeffizienten, das im o. g. Programm MEDUSA verwendet wird /KRZ 88/ Die numerische Integration erfolgt mit Hilfe der Subroutine QAND aus der IMSL Programmbibliothek.

Insgesamt scheint die neue Methode der Korrelationsanpassung effektiver und zuverlässiger als die alte vor allem bei Anwendungen mit einer Vielzahl miteinander korrelierter unsicherer Parameter und mit Ergebnissen, die sensibel gegenüber diesen Abhängigkeiten sind.

Die obigen Ausführungen beziehen sich auf den gewöhnlichen oder Pearson'schen Korrelationskoeffizienten ("Pearson's product-moment correlation"), der auch der wichtigste und am häufigsten verwendete ist. Für die anderen, im Programm MEDUSA ebenfalls verfügbaren Typen von Korrelationskoeffizienten, nämlich Spearman's (oder "grade-") Kendall's und Blomqvist's Korrelationen, ist die Korrelationsanpassung durch einfache analytische Formeln darstellbar und bedarf daher keiner numerisch-iterativen Methoden /KRZ 88/. Diese Korrelationstypen sind invariant gegenüber monotonen Transformationen und hängen daher, im Gegensatz zum Pearson'schen Koeffizienten, nicht ab von den Randverteilungen  $F_1$  und  $F_2$ . Wegen ihrer komplexeren Interpretation und geringeren Anschaulichkeit werden sie allerdings zur Quantifizierung der Abhängigkeit seltener verwendet.

# **5.1.3.3 Parameterabhängigkeiten und Sensitivitätsanalyse: Der semi-partielle Korrelationskoeffizient als ergänzendes Sensitivitätsmaß**

Epistemische Kenntnisstandabhängigkeiten betreffen nicht allein den Teil der Analyse, der für die Generierung von Parameterwerten verantwortlich ist ("preprocessor"). Es ist klar, dass solche Parameterabhängigkeiten vor allem wenn sie in erheblichem Umfang auftreten, auch bei der Quantifizierung und Beurteilung der Sensitivität bedeutsam sein können und daher bei der Auswertung der Rechenläufe ("postprocessor") in angemessener Weise Berücksichtigung finden müssen.

Bislang werden bei Anwendungen ohne bzw. mit nur unbedeutenden Abhängigkeiten überwiegend die bekannten, sog. korrelationsbasierten Standard-Sensitivitätsindices verwendet, vorzugsweise der einfache (Pearson'sche) Korrelationskoeffizient (CC), bei geringfügigen Abhängigkeiten auch der standardisierte Regressionskoeffizient (SRC) oder der partielle Korrelationskoeffizient (PCC), sowie, alternativ dazu, auch die rangtransformierten Versionen dieser Größen. Bekanntlich errechnen sich alle diese Größen aus den aus den Stichprobenwerten und Variationsrechnungen ermittelten empirischen Korrelationskoeffizienten, nämlich (1) dem Vektor der Korrelationskoeffizienten zwischen der Ergebnisgröße und den einzelnen Parameter, sowie (2) der Matrix der Korrelationskoeffizienten zwischen den einzelnen Parametern untereinander, daher die Bezeichnung "korrelationsbasiert" /KRZ 90/. Die Berechnung dieser Größen erfordert relativ geringe Stichprobenumfänge, weshalb sie bei Unsicherheits- und Sensitivitätsanalysen komplexer und rechenzeitintensiver Computermodelle häufig verwendet werden.

In diesem Zusammenhang stellt sich die Frage:

Inwieweit sind diese bekannten korrelationsbasierten Sensitivitätsindices (CC, PCC, SRC und deren rangtransformierten Versionen) auch in der Lage, den Einfluss der zahlreichen, evtl. auch extremen Parameterabhängigkeiten in geeigneter Weise quantitativ widerzugeben? Ist die Interpretation und sind die Eigenschaften dieser Sensitivitätsindices brauchbar im Sinne der Sensitivität als "uncertainty importance" auch im extremen Fällen? Die Antwort ist: sie sind es in dieser Form nur zum Teil.

Aber man kann noch ein weiteres korrelationsbasiertes Sensitivitätsmaß einführen, den sog. semi-partiellen Korrelationskoeffizienten (SPC), welcher in bestimmter Weise und in Verbindung mit dem einfachen Korrelationskoeffizienten (CC) den Einfluss der Abhängigkeiten auf die Sensitivität aufzeigt. Das wird im Folgenden behandelt.

Als Motivation für die Einführung des semi-partiellen Korrelationskoeffizienten hier zunächst einige bekannte Kritikpunkte zu den obigen traditionellen Sensitivitätsindizes. Sie verdeutlichen warum der CC, PCC, SRC, jeder für sich allein, den Einfluss der Abhängigkeiten auf die Sensitivität nicht in angemessener Weise aufzeigen kann.

Zuerst einige der bekannten Formeln für CC, SRC, PCC sowie für R² /KRZ 90/:

$$
CC_i = r(Y, X_i) = \frac{\frac{1}{N} \sum (y_v - \overline{y}) \cdot (x_v - \overline{x}_i)}{\sqrt{\frac{1}{N} \sum (y_v - \overline{y})^2 \cdot \frac{1}{N} \sum (x_v - \overline{x}_i)^2}}
$$

$$
\text{PCC}_1 = \frac{r_{y,1} - r_{y, (2)}^\top \mathbf{R}_{2,2}^{-1} \, r_{y, (2)}}{\sqrt{\, (1 - r_{y, (2)}^\top \, \mathbf{R}_{2,2}^{-1} \, r_{y, (2)} \, ) (1 - r_{1, (2)}^\top \, \mathbf{R}_{2,2}^{-1} \, r_{1, (2)}\,)}}
$$

 $(SRC_1, \ldots, SRC_k) = \mathbf{R}_{X,X}^{-1} \mathbf{r}_{y,X}$ 

$$
R_{y}^{2} = r_{y,X}^{'} R_{X,X}^{-1} r_{y,X}
$$

hierbei sind

 $r_{v,1}$  = Korrelationskoeffizient zwischen Ergebnisgröße und Parameter Nr.1,
**r**y,(2) =Vektor der Korrelationskoeffizienten zw. Ergebnisgröße und den übrigen Parametern

**r**1,(2) = Vektor der Korrelationskoeffizienten zwischen Parameter Nr.1 und allen übrigen

**R**2,2 = Matrix der Korrelationskoeffizienten zwischen allen übrigen Parametern

 $R_{X,X}$  = Matrix der Korrelationskoeffizienten zwischen allen Parametern

**r**y,X = Vektor der Korrelationskoeffizienten zw. Ergebnisgröße und allen Parametern

 $R_y^2$  = der multiple (quadrierte) Korrelationskoeffizient zwischen der Ergebnisgröße Y und der Gesamtheit aller unsicheren Parameter.

Der "einfache" Korrelationskoeffizient CC<sub>i</sub> ist bekanntlich ein Gradmesser für die Stärke der (linearen) Abhängigkeit zwischen der Ergebnisgröße Y und dem Parameter Nr. i. In seine Berechnung gehen direkt nur die Stichprobenwerte der Ergebnisgröße und des betreffenden Parameters ein, nicht aber die Werte der übrigen Parameter (siehe obige Formel). Er quantifiziert, grob gesprochen, den "totalen" Beitrag der Unsicherheit des Parameters X<sub>i</sub> zur Unsicherheit der Ergebnisgröße Y, einschließlich auch derjenigen Teile dieser Unsicherheit, die er aufgrund der Abhängigkeiten mit den übrigen Parametern "gemeinsam" hat. D. h. der CC<sub>i</sub> beinhaltet teilweise auch Unsicherheitsbeiträge, die von den anderen mit  $X_i$  korrelierten Parametern herrühren. Die für die Sensitivitätsbetrachtung ebenfalls interessante Frage, wie viel von diesem "totalen" Unsicherheitsbeitrag ausschließlich auf den Parameter  $X_i$  (d. h. unter Ausschluss der Unsicherheit aus allen übrigen) und wie viel davon auf die übrigen, mit diesem korrelierten Parameter entfallen, wird aus dem CC allein nicht ersichtlich. Die Antwort auf diese Frage wäre aber eine zusätzliche interessante und nützliche Sensitivitätsinformation.

Der partielle Korrelationskoeffizient PCC ist bekanntlich interpretierbar als ein Gradmesser für die Stärke des Zusammenhangs zwischen Ergebnisgrüße Y und Parameter Xi nach "Ausschaltung" der (linearen) Einflüsse aller übrigen Parameter sowohl auf den Parameter X<sub>i</sub> als auch auf die Ergebnisgröße Y selbst. In dessen Berechnung gehen also auch die Werte aller übrigen Parameter in bestimmter Weise direkt ein (siehe obige Formel). Nichtsdestoweniger ergeben sich aus diesem Konzept Schwächen, die deutlich werden wenn man z. B. eine lineare Ergebnisfunktion in den unsicheren Parametern betrachtet. Wegen der Linearität hat der multiple Korrelationskoeffizient R<sup>2</sup><sub>Y</sub> zwischen der Ergebnisgröße Y und der Gesamtheit aller Parameter dann den Wert = 1. Aufgrund der bekannten Darstellung PCC<sub>1</sub><sup>2</sup> = (R<sup>2</sup><sub>Y</sub> - R<sup>2</sup><sub>Y|(2)</sub>)/(1- R<sup>2</sup><sub>Y|(2)</sub>) (o.B.d.A. hier repräsentativ nur für den Parameter Nr.1 formuliert, R $^{2}$ <sub>Yl(2)</sub> ist hierbei der multiple Korrelationskoeffizient zwischen der Ergebnisgröße Y und der Gesamtheit der übrigen Parameter), erkennt man sofort, dass sämtliche partiellen Korrelationskoeffizienten PCC<sub>i</sub> den Absolutwert = 1 haben müssen. Somit sind sie in diesem Fall für ein "parameter importance ranking" unbrauchbar. Eine weitere Schwäche des PCC ist, dass er im Falle der Unabhängigkeit zwischen den Parametern nicht mit dem einfachen Korrelationskoeffizienten CC zusammenfällt, was man von einem korrelationsbasierten Sensitivitätsindex intuitiv wünschen würde.

Der standardisierte Regressionskoeffizient SRC<sub>i</sub> ist bekanntlich definiert als der Koeffizient bzgl. des Parameters Nr. i in der linearisierten Darstellung (=Regression nach der Methode der "kleinsten Quadrate") der Ergebnisgröße Y in allen unsicheren Parametern, gewichtet mit dem Quotienten der Standardabweichungen dieses Parameters und der Ergebnisgröße. Auch in dessen Berechnung gehen nicht nur Werte des betreffenden Parameters, sondern auch die aller übrigen in bestimmter Weise direkt ein (siehe obige Formel). Bei Unabhängigkeit zwischen allen Parametern fällt der SRC wunschgemäß mit dem einfachen Korrelationskoeffizienten CC zusammen. Der SRC kann jedoch Werte annehmen, die außerhalb des Intervalls [-1,+1] liegen, bei stärkeren Abhängigkeiten prinzipiell sogar jeden Wert im Bereich (−∞, +∞). In der bekannten Formel  $R^2$ <sub>Y</sub> = Σ<sub>i</sub> SRC<sub>i</sub>·CC<sub>i</sub> können daher die Summanden auch negativ groß sein. Dies macht eine klare Interpretation des SRC im Sinne der Sensitivität als ein bestimmter relativer Anteil an der Ergebnisunsicherheit problematisch /HOF 99/, /HOL 80/. Auch die häufig verwendete Interpretation des SRC<sub>i</sub> als die Änderung in Einheiten der Standardabweichung von Y wenn sich allein der Parameter Nr.i um eine Einheit seiner Standardabweichung ändert, die übrigen Parameter aber unverändert bleiben, ist zwar formal zutreffend, wegen der bestehenden Korrelationen zwischen den Parametern aber unpassend. Denn die einzelnen Parameter können sich nicht unabhängig voneinander verändern; die Änderung des einen bewirkt stets auch eine gewisse Änderung der übrigen, die mit ihm korreliert sind.

Aufgrund dieser und anderer Kritikpunkte wird klar, dass zur Beurteilung der Sensitivität im Fall stärkerer Parameterabhängigkeiten die drei traditionellen korrelationsbasierten Standard-Sensitivitätsindizes CC, PCC, SRC allein nicht ausreichen, bzw. nicht angemessen sind. Ein anderes korrelationsbasiertes Sensitivitätsmaß, eng verwandt mit den obigen drei, nämlich der sog. semi-partielle Korrelationskoeffizient (SPC) ist hierfür besser geeignet und soll im Folgenden eingehend besprochen werden.

Der semi-partielle Korrelationskoeffizient SPC<sub>i</sub> ist definiert und interpretierbar als ein Gradmesser für die Stärke des Zusammenhangs zwischen Ergebnisgrüße Y und dem

Parameter Nr. i nach "Ausschaltung" oder "Bereinigung" der (linearen) Einflüsse aller übrigen Parameter auf diesen Parameter. Gemäß dieser Definition werden also bei der Bildung des SPC, anders als beim PCC, die Einflüsse der übrigen Parameter nur auf den betrachteten Parameter eliminiert, nicht aber deren Einflüsse auf die Ergebnisgröße Y selbst. Diese Einflüsse bleiben ausdrücklich bestehen.

Nach dieser Definition ist die folgende Fundamentalformel für SPC direkt aus den beteiligten Korrelationskoeffizienten ableitbar (der Einfachheit halber hier dargestellt nur für den Parameter Nr.1):

$$
\text{SPC}_1 = \frac{\mathbf{r}_{y,1} - \mathbf{r}_{y,(2)}^\top \mathbf{R}_{2,2}^{-1} \mathbf{r}_{y,(2)}}{\sqrt{1 - \mathbf{r}_{1,(2)}^\top \mathbf{R}_{2,2}^{-1} \mathbf{r}_{1,(2)}}}
$$

hierbei sind, wie oben,

 $r_{y,1}$  = Korrelationskoeffizient zwischen Ergebnisgröße und Parameter Nr.1,

**r**y,(2) =Vektor der Korrelationskoeffizienten zw. Ergebnisgröße und den übrigen Parametern

**r**1,(2) = Vektor der Korrelationskoeffizienten zwischen Parameter Nr.1 und allen übrigen **R**2,2 = Matrix der Korrelationskoeffizienten zwischen allen übrigen Parametern.

Einige elementare Eigenschaften des semipartiellen Korrelationskoeffizienten SPC:

- 1. Wie für jede Art von Korrelationskoeffizienten gilt auch für den SPC: -1≤ SPC ≤ +1.
- 2. Sind alle Parameter unabhängig, so ist erwartungs- und wunschgemäß SPC=CC, d. h. der semipartielle fällt mit dem einfachen Korrelationskoeffizienten zusammen. Das trifft auch für den SRC zu, nicht aber für den PCC. Die Gleichheit gilt natürlich nur für die "theoretischen" Werte von SPC und CC bzw. für sehr große ("unendliche") Stichprobenumfänge. Bei moderaten Stichprobenumfängen können sich die empirischen Werte der beiden natürlich voneinander unterscheiden.
- 3. Für die Berechnung des SPC aus Stichproben muss der Stichprobenumfang N deutlich größer sein als Anzahl k der Parameter. Dies galt aber auch schon für den PCC und SRC.
- 4. Wie man leicht zeigen kann, ist der  $SPC<sup>2</sup>$  eine monoton wachsende Funktion des PCC<sup>2</sup>. Daraus folgt, dass SPC und PCC das gleiche "parameter importance ranking" liefern. Im Gegensatz zum PCC allerdings liefert der SPC auch im Fall einer linearen Ergebnisfunktion Y, d. h. wenn  $R_Y^2=1$  ist, brauchbare Werte.

Die folgende Darstellung des semipartiellen Korrelationskoeffizienten SPC als Differenz der Quadrate zweier multipler Korrelationskoeffizienten, hier der Einfachheit halber nur für Parameter Nr. 1 formuliert, lässt sich direkt aus der obigen Fundamentalformel ableiten. Diese Darstellung ist für die Interpretation des semipartiellen Korrelationskoeffizienten (SPC) als Sensitivitätsindikator von besonderer Bedeutung:

 $SPC_1^2 = R^2_Y - R^2_{Y|(2)}$ 

#### Hierbei sind

 $R^2$ <sub>Y</sub> = der multiple (quadrierte) Korrelationskoeffizient zwischen der Ergebnisgröße Y und der Gesamtheit aller unsicheren Parameter

 $R^2$ <sub>Y|(2)</sub> = der multiple (quadrierte) Korrelationskoeffizient zwischen der Ergebnisgröße Y und der Gesamtheit aller übrigen Parameter, d. h. ohne Parameter Nr.1.

Der (quadrierte) semipartielle Korrelationskoeffizient ist also die Differenz der Quadrate von zwei multiplen Korrelationskoeffizienten, nämlich des "totalen" multiplen Korrelationskoeffizienten von Y im Bezug auf die Gesamtheit aller Parameter und des multiplen Korrelationskoeffizienten von Y im Bezug nur auf die Teilgesamtheit der übrigen Parameter, d. h. ohne Parameter  $X_1$ . Interpretiert man  $R^2$  in bekannter Weise als "Bestimmtheitsmaß" oder "Determinationskoeffizient" ("coefficient of multiple determination"), d. h. als den Teil der Varianz bzw. der Unsicherheit von Y, der von den jeweils beteiligten Parametern (linear) erklärt wird, erhält man die folgende fundamentale Interpretation des  $SPC<sup>2</sup>$ :

 $SPC<sub>i</sub><sup>2</sup> = R<sup>2</sup><sub>Y</sub> - R<sup>2</sup><sub>Y|(2)</sub> =$ 

- = der Teil der Varianz/Unsicherheit in Y, der durch alle Parameter zusammen (linear) erklärt wird, abzüglich des Teils, der nur durch die übrigen Parameter (≠i) (linear) erklärt wird
- $=$  der zusätzliche Teil der (linear) erklärten Unsicherheit, der vom Parameter X<sub>i</sub> erklärt wird, zusätzlich zu dem was schon die übrigen Parameter zusammen erklären.
- .= der Zuwachs an (linear) erklärter Unsicherheit, der auf die Hinzunahme des Parameters X<sub>i</sub> zurückzuführen ist.

Diese Interpretation kann die Antwort auf die zuvor gestellte Frage liefern, nämlich wie viel von der Gesamtunsicherheit ausschließlich auf den Parameter X<sub>i</sub> entfällt ohne Berücksichtigung der Unsicherheitsbeiträge aller übrigen Parametern, d. h. abzüglich derjenigen Teile dieser Unsicherheit, die dieser Parameter aufgrund der Abhängigkeiten mit den übrigen gemeinsam hat. Dies ist eine nützliche Zusatzinformation bezüglich der Sensitivität bei abhängigen Parametern. Sie ergänzt gewissermaßen die "totale" Sensitivitätsinformation, die der einfache Korrelationskoeffizient CCi liefert, nämlich den "totalen" Beitrag der Unsicherheit des Parameters X<sub>i</sub> zur Unsicherheit der Ergebnisgröße Y, einschließlich auch derjenigen Teile dieser Unsicherheit, die er aufgrund der Abhängigkeiten mit den übrigen Parametern teilt. Die Sensitivität einer Ergebnisgröße Y bezüglich eines unsicheren Parameters kann in solchen Fällen durch eine zweiteilige Sensitivitätsinformation erschöpfender quantifiziert werden:

- (1) "Totale" Sensitivität: Wie viel Unsicherheit in Y erklärt der Parameter  $X_i$  insgesamt? Diesen Teil der Information liefert der einfache Korrelationskoeffizient bzw. dessen Quadrat  $CC<sub>i</sub><sup>2</sup>$ .
- (2) "Inkrementelle" Sensitivität: Wie viel Unsicherheit in Y erklärt der Parameter  $X_i$ zusätzlich zu dem, was alle übrigen Parametern schon erklären? Diesen Teil der Information liefert der semipartielle Korrelationskoeffizient bzw. dessen Quadrat SPC $_i^2$ .

Der einfache und der semipartielle Korrelationskoeffizient CC und SPC liefern also unterschiedliche, einander ergänzende Sensitivitätsinformationen. Berechnung und Vergleich der beiden Indizes lässt daher Rückschlüsse auf die Stärke des Einflusses der Abhängigkeiten zwischen den Parametern auf die Unsicherheit der Ergebnisgröße zu. Es empfiehlt sich daher, bei Analysen mit einer Vielzahl miteinander stark korrelierter Parameter, beide Indices zu bestimmen und zur Beurteilung der Sensitivität heranzuziehen. Die traditionelle Vorgehensweise der Analyse auf der Basis eines einzigen der korrelationsbasierten Sensitivitätsindices, sei es CC oder PCC oder SRC, wäre in solchen Fällen unvollständig und daher unbefriedigend.

Weitere Hinweise:

- 1. Die Berechnung des SPC basiert auf denselben Stichprobenwerten und den daraus ermittelten Korrelationskoeffizienten wie die Berechnung der übrigen traditionellen korrelationsbasierten Sensitivitätsindices CC, PCC, SRC. Daher konnte seine programmtechnische Implementierung im Programmsystem SUSA und die entsprechende Ergebnisdarstellung ohne allzu großen Programmieraufwand im Rahmen derselben Programme erfolgen /KRZ 90/.
- 2. Der SPC ist ursprünglich definiert für Einzelparameter X<sub>i</sub>. Aufgrund der obigen Darstellung SPC<sub>1</sub><sup>2</sup> = R<sup>2</sup><sub>Y</sub> - R<sup>2</sup><sub>Y|(2)</sub> als Differenz der Quadrate der beiden multiplen Korrelationskoeffizienten kann dieses Konzept in natürlicher Weise auch auf

Gruppen von Parametern erweitert werden. Es ergibt sich der sog. multiple (quadrierte) semi-partielle Korrelationskoeffizient für Parametergruppen SPC $_{(1)}^2$ , analog definiert durch die Gleichung:

 $SPC_{(1)}^2 = R^2_{Y|(1),(2)} - R^2_{Y|(2)}$ 

wobei, analog zu oben,  $R^2$ <sub> $Y|(1),(2)}$ </sub> = der multiple (quadrierte) Korrelationskoeffizient zwischen der Ergebnisgröße Y und der Gesamtheit aller unsicheren Parameter, (aufgeteilt in zwei Gruppen: Gruppe  $X_{(1)}$  und komplementäre Restgruppe  $X_{(2)}$  ), und  $R^2$ <sub> $Y|(2)$ </sub> = der multiple (quadrierte) Korrelationskoeffizient zwischen der Ergebnisgröße Y und der Gesamtheit der Parameter der Restgruppe X(2). Dieser multiple Sensitivitätsindex für Parametergruppen ist unter dem Namen "inkrementelles R<sup>2</sup>" bereits fester Bestandteil der multiplen Sensitivitätsmethode in Programmsystem SUSA /GLA 08/. Damit ist eine direkte Verbindung und Analogie zwischen den korrelationsbasierten Sensitivitätsanalysen im "einfachen" und im "multiplen" Fall hergestellt.

### **5.1.4 Ausblick auf künftige sinnvolle und machbare methodische Ergänzungen**

Die methodische Entwicklung der probabilistischen Unsicherheits- und Sensitivitätsanalyse ist keineswegs an ihrem Ende angelangt. Wie dieser Bericht zeigt, gibt es noch immer zahlreiche Themen, Probleme, Ergänzungen, Erweiterungen und offene Fragen, deren Behandlung sinnvoll, nützlich und erfolgversprechend erscheint. Dazu gehören u. a. folgende Punkte:

- Weitere grundsätzliche Untersuchung zur oben dargestellten reduzierten Unsicherheits- und Sensitivitätsanalyse bei PSA- oder Monte-Carlo-Ergebnissen. Z. B. die Frage: wie sind die Stichprobenumfänge N<sub>e</sub> und N<sub>a</sub> der äußeren und inneren Simulation im Einzelfall zu wählen? Gibt es so etwas wie eine "optimale" Kombination der beiden im Einzelfall?

- Weitere Beschleunigung der Berechnungen im Zusammenhang mit positiv-definiter Modifizierung von Korrelationsmatrizen. Dies ist wichtig bei Unsicherheitsanalysen mit extrem umfangreichen nuklearen Kovarianzdaten.

- Bestimmung von Signifikanzlimits für diverse Sensitivitätsindizes, die zeigen, bis zu welchem Sensitivitätswert die betreffenden Parameter als nicht signifikant zu betrachten ist.

- Bestimmung von Konfidenzintervallen für diverse einfache und multiple Sensitivitätsindizes. Sie quantifizieren die Variabilität der Werte dieser Sensitivitätsindizes aufgrund der Beschränktheit des Stichprobenumfangs.

- Ersatz der Subroutinen aus der IMSL-Programmbibliothek durch frei verfügbare sowie Anpassung der Ergebnisgraphik durch frei verfügbare Graphik Software. Dies würde die "Portabilität" von SUSA verbessern.

- Verbesserung und Flexibilisierung der Methoden bei der Sensitivitätsanalyse mit dem Sensitivitätsindex "correlation ratio".

- Sensitivitätsanalyse auf der Basis einer Einteilung der ermittelten Stichprobenwerte in geeignete zweidimensionale statistische Kontingenztafeln. Dies könnte neue Aspekte in die Sensitivitätsanalyse bringen.

- Bestimmung spezieller Toleranzlimits für den Fall von Normal- und Lognormalverteilten Ergebnisgrößen als zusätzliche Option bei der Unsicherheitsanalyse.

- Aufnahme der Sobol'schen varianzbasierten Sensitivitätsindizes in die GRS-Methodik für Sensitivitätsanalyse, insbesondere für Gruppensensitivität. Erweiterung und Anpassung dieser Methodik für den Fall der Interkorrelation zwischen Parametergruppen.

# **5.2 Unsicherheits- und Sensitivitätsuntersuchung der Ergebnisse des Thermohydraulik-Rechenprogramms ATHLET für einen Frischdampfleitungsbruch einer Druckwasserreaktoranlage**

#### **5.2.1 Das OECD SM2A-Programm**

Die in diesem Arbeitspunkt durchgeführten Arbeiten sind im Zusammenhang mit dem internationalen Programm "Safety Margin Application and Assessment" (SM2A) der OECD/ NEA/ CSNI durchgeführt worden /NEA 11a/. Dieses Programm hat die Ziele:

− Erprobung einer von der OECD/CSNI vorgeschlagenen Analysemethode zur Bewertung von Sicherheitsabständen ("Safety Margin Action Plan - SMAP") /NEA 07a/.

Die Methode wurde auch im Zusammenhang mit einer geplanten Änderung des Nachweisverfahrens in den USA zum Kühlmittelverluststörfall untersucht im Zusammenhang einer geplanten Regeländerung des US Code of Federal Regulation, Title 10, Section 50.46.

− Angewendet wurde die Methode exemplarisch auf den US-Reaktor Zion, einem Druckwasser-Reaktor mit vier Kreisläufen, der nicht mehr in Betrieb ist.

Die Methode verbindet probabilistische und deterministische Vorgehensweisen. Im Rahmen dieser Methode sind Unsicherheitsanalysen durchgeführt worden. Das Vorgehen wurde mit den internationalen Teilnehmern abgestimmt. Zunächst wurden relevante Ereignisabläufe mit Hilfe probabilistischer Sicherheitsanalysen bestimmt. Hierzu wurden Parameterrechnungen durchgeführt. Für aus der probabilistischen Sicherheitsanalyse identifizierte relevante Ereignisabläufe sind zusätzlich Unsicherheitsanalysen durchgeführt worden. Die Untersuchung wurde für eine Anlagenänderung, und zwar eine hypothetische Leistungserhöhung um 10 % durchgeführt. Die GRS hat Referenzrechnungen und Unsicherheitsanalysen zum Frischdampfleitungsbruch des Zion-Reaktors für 100 % und 110 % Anfangsleistung durchgeführt.

Im Rahmen des Vorhabens RS 1184 wurden die Unsicherheitsbeiträge der Modelle im Rechenprogramm, der Skalierung von experimentellen Befunden zur Reaktorgeometrie sowie Unsicherheiten der Kenntnis des Zustands der Anlage und der Brennstäbe berücksichtigt. Hierbei sind die Erfahrungen aus einem früheren BMU-Vorhaben SR 2485 berücksichtigt worden, in dem ein Frischdampfleitungsbruch in einem deutschen Referenz-Druckwasserreaktor untersucht wurde /GLA 07/. Von Interesse waren darin die Untersuchung der Unterkühlung im Kern und die daraus folgende mögliche Rekritikalität. In der hier durchgeführten Untersuchung ist jedoch die maximale Hüllrohrtemperatur als sicherheitsrelevanter Parameter bei einer Anlagenänderung, und zwar einer 10 %-igen Leistungserhöhung von Interesse.

#### **5.2.2 Referenzreaktor**

Die Zion-Anlage bestand aus zwei Reaktorblöcken und lag nahe der Stadt Zion in Illinois, USA, etwa 64 km nördlich von Chicago. Die Anlage wurde im Januar 1998 stillgelegt. Die 25 Jahre alte Anlage war seit Februar 1997 nicht mehr in Betrieb. Der Betreiber kam zu dem Schluss, dass die Anlage nicht mehr zu konkurrenzfähigem Preis für Elektrizität betrieben werden kann.

Die Zion 1 Anlage ist ein Druckwasserreaktor mit vier Kreisläufen von Westinghouse. Weitere Daten:

- Netto elektrische Leistung: 1040 MWe
- Thermische Leistung: 3250 MWth
- Druck der Druckspeicher: 4,1 MPa.

#### **5.2.3 Hypothetische Änderung der Anlage: Leistungserhöhung um 10 %**

Um die SMAP-Methode anzuwenden, wurde eine hypothtische Leistungserhöhung um 10 % angenommen. Diese Erhöhung war Ergebnis von Rechnungen, in denen für einen großen Bruch einer Hauptkühlmittelleitung noch das Einhalten des Nachweiskriteriums von 1200 °C für die maximale Hüllrohrtemperatur erzielt wurde. Außerdem sind für diese Leistungserhöhung keine großen Änderungen der Anlage nötig, wie z. B. das Ersetzen von Hauptkühlmittelpumpen oder der Brennstab- oder der Kernauslegung, und damit keine Änderungen von Komponenten der Simulation.

Zurzeit wird weltweit eine große Anzahl von Leistungserhöhungen vorgenommen. Diese sind einerseits durch technologische Fortschritte begründet als auch durch Fortschritte in den Berechnungsmethoden, die einen Abstand zu Genehmigungsgrenzwerten zeigen.

Es wurde weiterhin angenommen, dass die wesentlichen Parameter für die Änderung die Leistung und der Dampferzeuger-Massenstrom sind. Der Kernmassenstrom und die Temperatur in den kaltseitigen Strängen sollen nicht geändert werden. Die Temperatur in den heißseitigen Strängen wird bei einer 10 %-igen Leistungserhöhung etwa um 3 °C zunehmen.

#### **5.2.4 Leistungsverteilung**

Für die Berechnung der Störfälle sollten diejenigen Eingabe-Datensätze der Phasen IV und V des OECD-BEMUSE-Programms verwendet werden, in denen ebenfalls die Zion-Anlage berechnet wurde /NEA 08/. BEMUSE steht für Best Estimate Methods, Uncertainty and Sensitivity Evaluation. Das BEMUSE-Kernmodell besteht aus drei Zonen, einer heißen, mittleren und einer Randzone. Zusätzlich gibt es ein Brennelement, in dem sich der heißeste Brennstab befindet (heißes Brennelement).

Die angenommene Leistungserhöhung zu 110 % ist in drei Zonen vorgenommen worden, wobei die Leistung des heißen Brennelements nicht erhöht wird. Dies geschieht, um die maximale Hüllrohrtemperatur nicht zu stark zu erhöhen.

Die radialen Leistungsfaktoren für die Kernbeladung der BEMUSE Spezifikation zeigt [Abb. 5.2-1.](#page-297-0)

|                                                                                                    |  |  | $0,779$ $0,779$ $0,779$ $0,779$ $0,779$ $0,779$ $0,779$                                                            |  |  |  |  |
|----------------------------------------------------------------------------------------------------|--|--|----------------------------------------------------------------------------------------------------|--|--|--|--|
|                                                                                                    |  |  |                                                                                                    |  |  |  |  |
| 0.779                                                                                                    |  |  | $0.779$ $0.974$ $0.974$ $0.974$ $0.974$ $0.974$ $0.974$ $0.974$ $0.974$ $0.974$ $0.974$ $0.779$ $0.779$            |  |  |  |  |
| 0,779                                                                                                    |  |  | 0,974 0,974 0,974 0,974 1,168 1,168 1,168 0,974 0,974 0,974 0,974 0,779                                            |  |  |  |  |
| $0.779 \mid 0.779 \mid 0.974 \mid 0.974 \mid 1.168 \mid 1.168 \mid 1.168 \mid 1.168 \mid 1.168 \mid 1.168 \mid 1.168 \mid 1.168 \mid 0.974 \mid 0.974 \mid 0.779 \mid 0.779 \mid 0.779$ |  |  |                                                                                                    |  |  |  |  |
| $0,779$   $0,779$   $0,974$   $1,168$   $1,168$   $1,168$   $1,168$   $1,168$   $1,168$   $1,168$   $1,168$   $1,168$   $0,974$   $0,779$   $0,779$                                     |  |  |                                                                                                    |  |  |  |  |
| $0,779$ $0,974$ $0,974$ $1,168$ $1,168$ $1,168$ $1,168$ $1,168$ $1,168$ $1,168$ $1,168$ $1,168$ $1,168$ $1,168$ $0,974$ $0,974$ $0,779$                                                 |  |  |                                                                                                    |  |  |  |  |
| $0.779$ $0.974$ $0.974$ 1,168 1,168 1,168 1,168 1,360 1,168 1,168 1,168 1,168 0,974 0,974 0,779                                                                                         |  |  |                                                                                                    |  |  |  |  |
| $0,779$ $0,974$ $0,974$ $1,168$ $1,168$ $1,168$ $1,168$ $1,168$ $1,168$ $1,168$ $1,168$ $1,168$ $1,168$ $0,974$ $0,974$ $0,779$                                                         |  |  |                                                                                                    |  |  |  |  |
| $0,779$ $0,779$ $0,974$ $1,168$ $1,168$ $1,168$ $1,168$ $1,168$ $1,168$ $1,168$ $1,168$ $1,168$ $1,168$ $1,168$ $0,974$ $0,779$ $0,779$                                                 |  |  |                                                                                                    |  |  |  |  |
| $0.779 \mid 0.779 \mid 0.974 \mid 0.974 \mid 1.168 \mid 1.168 \mid 1.168 \mid 1.168 \mid 1.168 \mid 1.168 \mid 1.168 \mid 0.974 \mid 0.974 \mid 0.779 \mid 0.779$                       |  |  |                                                                                                    |  |  |  |  |
|                                                                                                    |  |  | 0,779 <mark>0,974    0,974    0,974    0,974    1.168    1.168    1.168    0,974    0,974    0,974    0,779</mark> |  |  |  |  |
| 0,779                                                                                                    |  |  | $0,779$ $0,974$ $0,974$ $0,974$ $0,974$ $0,974$ $0,974$ $0,974$ $0,974$ $0,974$ $0,974$ $0,779$ $0,779$            |  |  |  |  |
|                                                                                                    |  |  | 0,779 0,779 0,779 0,779 0,974 0,974 0,974 0,779 0,779 0,779 0,779                                                  |  |  |  |  |
|                                                                                                    |  |  | $0,779$ $0,779$ $0,779$ $0,779$ $0,779$ $0,779$ $0,779$                                                            |  |  |  |  |

<span id="page-297-0"></span>Abb. 5.2-1 Radiale Leistungsfaktoren des Kerns der BEMUSE-Spezifikation für Nominalbedingung (100 % Leistung)

Die radialen Leistungsfaktoren und die maximale Stablängenleistung sowie die Aufteilung in Brennstoffleistung und direkte Moderatorleistung sind in Tabelle 5.2-1 aufgelistet.

| Kern<br>zone   |                             | Mittlere<br>Stab-<br>längen-<br>leistung | Leis-<br>tung<br>pro<br>Brenn-<br>stab | Maximale<br>Stab-<br>längen-<br>leistung<br>(Leis-<br>tungs-<br>fak-<br>$tor=1.23$ | An-<br>zahl<br>der<br><b>Brenn</b><br>stäbe | Anzahl<br>der<br>Brenn-<br>ele-<br>mente<br>(BE) | Brennstoff-<br>leistung | BE-<br>Leis-<br>tung | Ra-<br>dialer<br>Leis-<br>tungs<br>faktor<br>der<br><b>BE</b> | Modera-<br>tor-<br>leistung | Gesamt<br>-leistung |
|----------------|-----------------------------|------------------------------------------|----------------------------------------|------------------------------------------------------------------------------------|---------------------------------------------|--------------------------------------------------|-------------------------|----------------------|---------------------------------------------------------------|-----------------------------|---------------------|
|                |                             | (kW/m)                                   | (kW)                                   | (kW/m)                                                                             |                                             |                                                  | (kW)                    | kW                   |                                                               | (kW)                        | (MW)                |
| 1              | Aussen-<br>zone             | 17,56                                    | 64,25                                  | 21,56                                                                              | 13056                                       | 64                                               | 838.881,0               | 13.108               | 0,78                                                          | 21.509,8                    | 860,4               |
| $\overline{2}$ | <b>Mittere</b><br>Zone      | 21,94                                    | 80,32                                  | 26,94                                                                              | 13056                                       | 64                                               | 1.048.601,3             | 16.384               | 0,97                                                          | 26.887,2                    | 1.075,5             |
| 3              | Heisse<br>Zone              | 26,33                                    | 96,38                                  | 32,33                                                                              | 13056                                       | 64                                               | 1.258.321,5             | 19.661               | 1,17                                                          | 32.264,7                    | 1.290,6             |
| $\overline{4}$ | <b>Heisses</b><br><b>BE</b> | 30,72                                    | 112,44                                 | 37,72                                                                              | 203                                         | 1                                                | 22.825,7                | 22.826               | 1,36                                                          | 585,3                       | 23,4                |
| 5              | Heiss-<br>stab              | 32,92                                    | 120,47                                 | 40,42                                                                              | 1                                           |                                                  | 120,5                   |                      |                                                               | 3,1                         | 0,1                 |
| Sum<br>me      |                             |                                          |                                        |                                                                                    | 39372                                       | 193                                              | 3.168.750,0             |                      |                                                               | 81.250,0                    | 3.250,0             |

<span id="page-298-0"></span>Tabelle 5.2-1 Spezifikation der Leistungsverteilung in den Zonen für 100 % Leistung

Wegen der Übereinstimmung mit der BEMUSE-Untersuchung wird für die Leistungserhöhung berücksichtigt, dass die Leistung des heißen Brennelements nicht erhöht wird. Dies ist eine Vereinfachung, da eine Umverteilung im Brennelement nicht erfolgt. Allerdings wird dies nur wenig Einfluss auf die wesentlichen Ergebnisse der Untersuchung haben. Die effektive Leistungserhöhung ist mit 10,073 % geringfügig höher als 10 %. Die radialen Leistungsfaktoren für die Leistungserhöhung zeigt [Abb. 5.2-2.](#page-299-0)

|                                                                                                    |  | 0,779 0,779 0,779 0,779 0,779 0,779 0,779                                                                     |  |  |  |  |  |
|----------------------------------------------------------------------------------------------------|--|----------------------------------------------------------------------------------------------------|--|--|--|--|--|
|                                                                                                    |  | 0,779 0,779 0,779 0,779 <mark>0,974 0,974 0,974</mark> 0,779 0,779 0,779 0,779                                |  |  |  |  |  |
|                                                                                                    |  | 0,779  0,779 <mark>10,974  0,974  0,974  0,974  0,974  0,974  0,974  0,974  0,974  </mark> 0,779  0,779       |  |  |  |  |  |
|                                                                                                    |  | $[0,779]$ $[0,974]$ $[0,974]$ $[1,098]$ $[1,098]$ $[1,098]$ $[1,098]$ $[0,974]$ $[0,974]$ $[0,974]$ $[0,779]$ |  |  |  |  |  |
| 0,779 0,779  <mark>0,974 0,974 1,157 1,157 1,157 1,157 1,157 1,157 1,157 1,157 0,974 0,974 </mark> 0,779 0,779                |  |                                                                                                    |  |  |  |  |  |
| 0,779 0,779  <mark>0,974 1,098 1,157 1,195 1,195 1,195 1,195 1,195 1,195 1,157 </mark> 1,098  <mark>0,974 </mark> 0,779 0,779 |  |                                                                                                    |  |  |  |  |  |
| 0,779 <mark>0,974 0,974 1,098 1,157</mark> 1,195 1,227 1,227 1,227 1,195 1,157 1,098 0,974 0,974 0,779                        |  |                                                                                                    |  |  |  |  |  |
| 0,779 <mark>0,974 0,974 1,098 1,157</mark> 1,195 1,227 1,232 1,227 1,195 1,157 1,098 0,974 0,974 0,779                        |  |                                                                                                    |  |  |  |  |  |
| 0,779 <mark>0,974 0,974 1,098 1,157</mark> 1,195 1,227 1,227 1,227 1,195 1,157 1,098 0,974 0,974 0,779                        |  |                                                                                                    |  |  |  |  |  |
| 0,779 0,779  <mark>0,974 1,098 1,157 1,195 1,195 1,195 1,195 1,195 1,195 1,157 1,098 0,974 </mark> 0,779 0,779                |  |                                                                                                    |  |  |  |  |  |
| 0,779 0,779  <mark>0,974 0,974 1,157 1,157 1,157 1,157 1,157 1,157 1,157 0,974 0,974 </mark> 0,779 0,779 0,779                |  |                                                                                                    |  |  |  |  |  |
|                                                                                                    |  | 0,779 <mark>0,974 0,974 0,974 1,098 1,098 1,098 1,098 1,098 0,974 0,974 0,974 0,779</mark>                    |  |  |  |  |  |
|                                                                                                    |  | 0,779 0,779 <mark>0,974 0,974 0,974 0,974 0,974 0,974 0,974 0,974 0,974 0,974</mark> 0,779 0,779              |  |  |  |  |  |
|                                                                                                    |  | 0,779 0,779 0,779 0,779 <mark>0,974 0,974 0,974</mark> 0,779 0,779 0,779 0,779                                |  |  |  |  |  |
|                                                                                                    |  | $[0,779]$ $[0,779]$ $[0,779]$ $[0,779]$ $[0,779]$ $[0,779]$                                                   |  |  |  |  |  |

<span id="page-299-0"></span>Abb. 5.2-2 Radiale Leistungsfaktoren des Kerns der SM2A Spezifikation, Leistungserhöhung auf 110 %

Die entsprechenden Informationen sind in Tabelle 5.2-2 für das 3-Zonenmodell wiedergegeben.

| Kern<br>zone   |                         | Mittlere<br>Stab-<br>längenleis-<br>tung | Leistung<br>pro<br>Brenn-<br>stab | Maxima-<br>le<br>Stablän-<br>genleis-<br>tung<br>(Leis-<br>tungs-<br>fak-<br>$tor=1.23$ | Anzahl<br>der<br>Brenn-<br>stäbe | Anzahl<br>der<br>Brenn-<br>ele-<br>mente<br>(BE) | Brennstoff-<br>leistung | BE-<br>Leistung | Radia-<br>ler<br>Leis-<br>tungs-<br>faktor<br>der BE | Mode-<br>rator-<br>leistung | Gesamt-<br>leistung |
|----------------|-------------------------|------------------------------------------|-----------------------------------|-----------------------------------------------------------------------------------------|----------------------------------|--------------------------------------------------|-------------------------|-----------------|------------------------------------------------------|-----------------------------|---------------------|
|                |                         | (kW/m)                                   | (kW)                              | (kW/m)                                                                                  |                                  |                                                  | (kW)                    | kW              |                                                      | (kW)                        | (MW)                |
| 1              | Außen-<br>zone          | 19,33                                    | 70,72                             | 23,73                                                                                   | 13056                            | 64                                               | 923.381,0               | 14.428          | 0,78                                                 | 23.676,4                    | 947,1               |
| $\overline{2}$ | <b>Mittlere</b><br>Zone | 24,16                                    | 88,41                             | 29,67                                                                                   | 13056                            | 64                                               | 1.154.226,3             | 18.035          | 0,97                                                 | 29.595,5                    | 1.183,8             |
| 3              | Heiße<br>Zone           | 28,99                                    | 106,09                            | 35,60                                                                                   | 13056                            | 64                                               | 1.385.071,5             | 21.642          | 1,17                                                 | 35.514,6                    | 1.420,6             |
| 4              | Heißes<br><b>BE</b>     | 30,73                                    | 112,44                            | 37,73                                                                                   | 203                              | 1                                                | 22.825,7                | 22.826          | 1,23                                                 | 585,3                       | 23,4                |
| 5              | Heiß-<br>stab           | 32,93                                    | 120,47                            | 40,43                                                                                   | $\mathbf 1$                      |                                                  | 120,5                   |                 |                                                      | 3,1                         | 0,1                 |
| Sum-<br>me     |                         |                                          |                                   |                                                                                         | 39372                            | 193                                              | 3.485.625.0             |                 |                                                      | 89.375,0                    | 3.575,0             |

Tabelle 5.2-2 Spezifikation der Leistungsverteilung in den Zonen für die Leistungserhöhung (3-Zonenmodell)

Teilweise werden mehr als drei Kernzonen verwendet. Deshalb wurde auch eine 7- Zonenkonfiguration untersucht. [Abb. 5.2-3](#page-301-0) zeigt einen Vergleich der Leistungsverteilungen in Form von maximalen Stablängenleistungen. Es ist zu erkennen, dass mit mehr Zonen die Leistungsverteilung für die erhöhte Leistung flacher wird.

#### **Linear Heat Generation Rate**

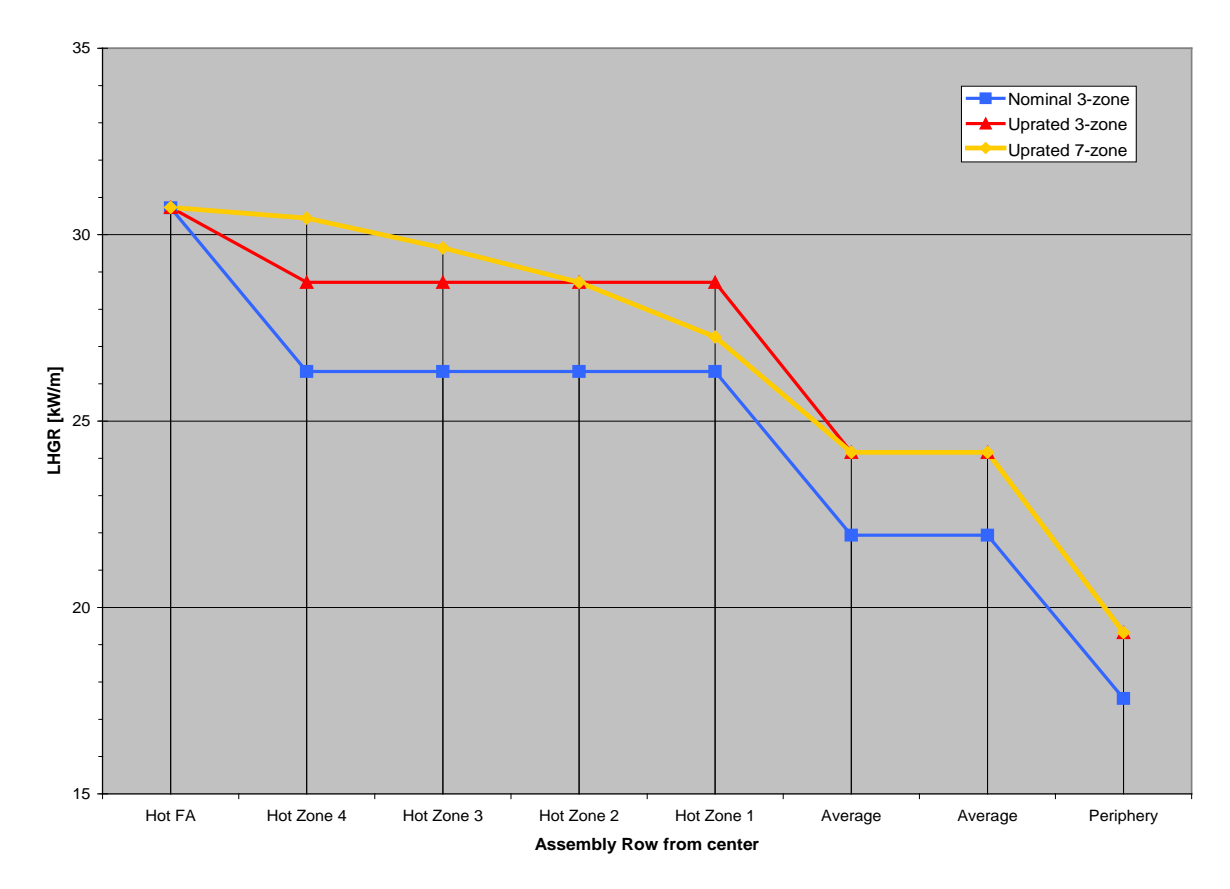

<span id="page-301-0"></span>Abb. 5.2-3 Vergleich der Leistungsverteilungen für nominale und erhöhte Leistung; gezeigt sind die Verteilungen für das 7-Zonenmodell für die Leistungserhöhung sowie das 3-Zonenmodell für nominale und erhöhte Leistung

Aus der Abb. geht hervor, dass das 7-Zonenmodell detailliertere Informationen zu Brennstäben nahe den höchstbelasteten geben. Allerdings wäre der Rechenaufwand größer. Erfahrungsgemäß ändert sich das Verhalten nahe dem heißen Brennelement infolge von Leistungserhöhung in etlichen Transienten und deshalb können sich Änderungen in Überschreitungswahrscheinlichkeiten ergeben. Die hier durchzuführenden Untersuchungen im Rahmen des SM2A-Programms sollten eine Pilot-Untersuchung sein, um das Konzept zu demonstrieren. Deshalb wurde hier das 3-Zonenmodell verwendet.

#### **5.2.5 Ergebnisgröße maximale Hüllrohrtemperatur**

Für eine vollständige Bewertung der Sicherheitsabstände vornehmen zu können, müssen die Sicherheitsvariablen für verschiedene Barrieren eines Kernkraftwerks einbezogen werden. Um die verschiedenen Frequenz-Konsequenz Kurven (Risikokurven) zu erhalten, muss eine Auswahl von Sicherheitsgrenzen, Akzeptanzgrenzen oder Nachweiskriterien untersucht werden. Im Rahmen des SM2A-Programms und dieser Untersuchung wurde vereinbart, sich auf die maximale Hüllrohrtemperatur zu beschränken.

#### **5.2.6 Probabilistische Sicherheitsanalysen zum Dampfleitungsbruch**

Zu der Zion-Anlage gibt es Informationen aus bereits durchgeführten Probabilistischen Sicherheitsanalysen (PSA) /SAT 90/. Hierin sind sämtliche Dampf- und Speisewasserleitungsbrüche sowie unbeabsichtigtes Öffnen von Ventilen zusammengestellt, wobei die Öffnung groß genug ist, um das Sicherheits-Einspeisesystem zu aktivieren. Die Frequenz dieses auslösenden Ereignisses ist dort angegeben mit 1,9\*10<sup>-3</sup>/Jahr.

Der Ereignisbaum in /SAT 90/ ist sehr komplex, mit 12 auslösenden Ereignissen, wovon einige noch spezielle auslösende Unterereignisse haben, abhängig von der Verfügbarkeit des Wechselstroms. Der Ereignisbaum hat 217 Endzustände. Für die hiesige Untersuchung wurde im Rahmen des SM2A-Programms von R. Sairanen von der Radiation and Nuclear Safety Authority in Finnland ein vereinfachter Ereignisbaum aufgestellt.

Die Vereinfachung erfolgte in zwei Schritten. Der erste ergab sich durch die SM2A-Spezifikation. Versagen des Schnellabschaltsystems (ATWS) wurde ausgeschlossen. Weiterhin sollten auslösende Ereignisse im Sicherheitsbehälter nicht betrachtet werden, da lediglich das Primär- und Sekundärkühlsystem berücksichtigt wurde. Infolge von Abhängigkeiten zwischen Zion-Anlagensystemen konnten einige auslösende Ereignisse zusammengefasst werden. Zum Beispiel wurde "Schließen des Frischdampf-Schnellschluss-Ventils" und "Notspeisewassersystem" zur "Verfügbarkeit der sekundärseitigen Kühlung" zusammengefasst. Eine weitere Annahme war, dass Nichtverfügbarkeit von Wechselstrom mit niedriger Wahrscheinlichkeit nicht betrachtet wurde. Dieser vereinfachte Ereignisbaum hat 15 Endzustände. Er ist in [Abb. 5.2-4](#page-303-0) dargestellt.

Die zweite Vereinfachung wird in diesem Abschnitt besprochen. Viele der Endzustände haben eine sehr geringe Wahrscheinlichkeit, wie Zustände 7 bis 12, und können deshalb vernachlässigt werden. Für die Endzustände 3 bis 5 werden keine thermohydraulischen Berechnungen benötigt, da die Nachwärme weder über die Sekundärseite noch über eine anlageninterne Notfallschutzmaßnahme der Druckentlastung und Bespeisung abgeführt werden kann, und damit ein Kernschaden nicht vermeidbar ist. Übrig bleiben damit die Endzustände 1, 2 und 6.

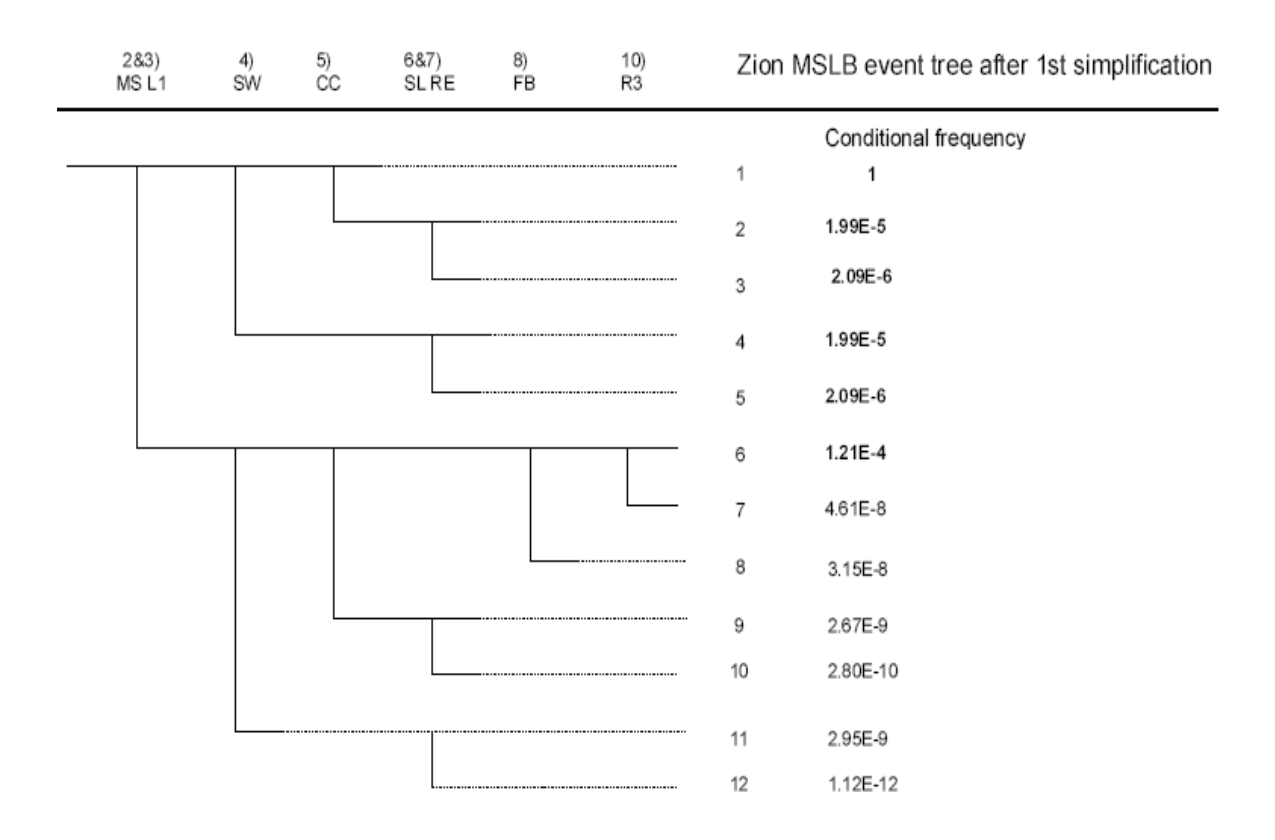

<span id="page-303-0"></span>Abb. 5.2-4 Zion Ereignisbaum für Dampfleitungsbruch nach der ersten Vereinfachung; für Endzustände 3 bis 5 kann ein Kernschaden nicht vermieden werden, Endzustände 7 bis 12 werden wegen niedriger Frequenz nicht einbezogen

Die Endzustände 1 und 2 sind Reaktivitätsstörfälle mit gleichen thermohydraulischen Bedingungen. Das Frischdampf-Schnellschluss-Ventil wird geschlossen und Notspeisewasser wird erfolgreich aktiviert (MS & L1), Service-Wasser (SW) ist verfügbar und damit ist die Kühlung über die Sekundärseite möglich. Es besteht keine Gefahr des Kühlmittelverlusts durch Versagen der Dichtungen der Hauptkühlmittelpumpen (SL RE). Für Endzustand Nr. 2 fällt zusätzlich das Komponentenkühlwasser (CC) aus.

Der einzig interessante Zweig für thermohydraulische Analysen ist Endzustand Nr. 6. Es treten folgende Ereignisse auf:

- Schließen des Frischdampf-Schnellschluss-Ventils erfolgt nicht und das Notspeisesystem wird nicht aktiviert, damit fällt die sekundärseitige Kühlung aus.
- Service-Wasser (SW) und Komponenten-Kühlwasser (CC) sind verfügbar; es besteht damit keine Gefahr von Kühlmittelverlust über die Dichtung der Hauptkühlmittelpumpen (SL RE).
- Druckabsenkung und Bespeisung sind aktiv (FB), die Ansaugung wird später auf Rezirkulation aus dem Sicherheitsbehälter-Sumpf umgestellt (R3)
- Der Endzustand Nr. 6 hat die bedingte Wahrscheinlichkeit von 1,21\*10<sup>-4</sup>, die noch mit der Eintrittswahrscheinlichkeit eines Frischdampfleitungsbruchs von  $1,9*10<sup>-3</sup>$  pro Jahr kombiniert werden muss.

Für diesen Ereignisablauf ist zu überprüfen, ob die Kapazität der Druckabsenkung und des Bespeisens (Feed & Bleed) ausreichen, wenn die Leistung um 10 % erhöht wird. Dafür sind thermohydraulische Analysen erforderlich.

#### **5.2.7 Berechnungen des Störfalls**

#### **5.2.7.1 Thermohydraulik-Rechenprogramm ATHLET**

Im Rahmen dieses Vorhabens wird das Rechenprogramm ATHLET (Analyse der Thermohydraulik, Lecks und Transienten) /ATH 06/ eingesetzt. Verwendet wurde die ATHLET-Version Mod 2.1, Cycle B. Das Rechenprogramm ist von der GRS im Auftrag des Bundesministeriums für Wirtschaft und Technologie (BMWi) entwickelt worden. Der Bereich der Anwendung erstreckt sich über das gesamte Spektrum der thermohydraulischen Auslegungsstörfälle von Transienten und Kühlmittelverluststörfällen in Druck- und Siedewasserreaktoren. Ein weiteres Anwendungsgebiet sind auslegungsüberschreitende Störfälle.

Die Berechnung der Thermofluiddynamik basiert auf dem "Lumped-Parameter" oder Finite-Volumen-Konzept und ist mit einem eindimensionalen Ausströmmodell kombiniert. Für die vorliegenden Rechnungen wurde die Version mit sechs Erhaltungsgleichungen für die Primärseite eingesetzt. Diese Version enthält eigene Erhaltungssätze für den Dampf- und Wasserimpuls. Für die Berechnung der Relativbewegung der Phasen in vertikalen und horizontalen Komponenten in Abhängigkeit von der Geometrie des Strömungsweges wird das Modell für die Zwischenphasenreibung verwendet. Es ist teilweise aus dem Driftmodell hergeleitet worden, für das Beziehungen auf der Basis der Gegenstrombegrenzung (Flooding-Based-Drift) eingesetzt werden. Das Modell beschreibt den gesamten Bereich von disperser zu geschichteter Wasser-Dampf-Strömungsform.

Zur Integration dieses Differentialgleichungssystems wird ein implizites Integrationsverfahren mit Zeitschritt- und Konvergenzkontrolle eingesetzt. Auf der Sekundärseite, dem Druckhalter und den Druckspeichern wird das System mit fünf Erhaltungsgleichungen und Drift-Flux eingesetzt, zur Simulation von Separationseffekten wird in diesen Komponenten ein Gemischspiegelmodell verwendet. Für die Dampferzeuger-Sekundärseite eines Druckwasserreaktors (und die Simulation des Wasserabscheiders eines Siedewasserreaktors) steht ein Dampf-Wasser-Separator zur Verfügung.

Zur Darstellung der Reaktorleistung wird ein Punktkinetikmodell eingesetzt. Nach einigen Sekunden nähert sich die Leistung den Werten des Nachzerfalls an. Die Nachzerfallsleistung wird in Abhängigkeit von der Zeit als Tabelle vorgegeben.

Zur Berechnung der Wärmeleitung im Brennstab-Spalt zwischen Brennstoff und Hüllrohr wird ein Spalt-Wärmeübergangsmodell ("gap conductance model") verwendet. Eingabewerte sind die Spaltweite bei Raumtemperatur abhängig vom Abbrand und die Spaltgas-Zusammensetzung. Falls keine Eingabe vorgenommen wird, ist standardmäßig eine Helium-Füllung vorgegeben. Die Stoffwerte des Brennstabs sind aus der Spezifikation des BEMUSE-Programms übernommen worden.

Für die Zirkon-Oxidation der Brennstab-Hüllrohre sind hier keine gesonderten Korrelationen berücksichtigt worden. Dies entspricht einer Spezifikation im Rahmen des SM2A-Projekts. Nach RSK-Leitlinien /RSK 96/, Abschnitt 24 (3) Punkt 5, wäre im Rahmen eines Genehmigungsverfahrens die Baker-Just-Gleichung zu verwenden gewesen.

Die Wärmeleitung in Strukturen und die Wärmeerzeugung in nuklear (und elektrisch) beheizten Stabbündeln wird durch entsprechende Modelle nachgebildet. Ein Satz von Wärmeübergangskorrelationen ermöglicht die Berechnung des Wärmeübergangs zwischen Fluid und Struktur in Abhängigkeit von der Strömungsform. Das Überschreiten der kritischen Heizflächenbelastung wird dabei berücksichtigt. Die Modelle zur Nachbildung der Primärkreiskomponenten Pumpe, Druckhalter, Druckspeicher und U-Rohr-Dampferzeuger sind ebenfalls verfügbar.

Im ATHLET-Rechenprogramm gibt es zwei Möglichkeiten zur Berechnung von Wiederbenetzungsvorgängen. Die erste berechnet "spontane" Wiederbenetzung und berücksichtigt lokale Kriterien, um wiederbenetzte Wandbereiche zu identifizieren. Diese Option wird bei relativ hohem Druck verwendet, und ist bei den aktuellen Rechnungen eingesetzt worden. Die zweite Möglichkeit, das Fortschreiten von Quenchfronten mittels analytischer Korrelationen zu berechnen, wurde hier nicht angesprochen.

Zur Berechnung des kritischen Massenstroms in einem weiten Parameterbereich für die spezielle Geometrie eines Strömungsweges bietet ATHLET die Möglichkeit einer Vorausrechnung mit dem Hilfsprogramm CDR1D an. Dabei wird ein 4-Gleichungssystem mit thermodynamischem Nichtgleichgewicht stationär gelöst, wobei der Strömungsweg in feiner Ortsdiskretisierung (Finite Differenzen) dargestellt ist. Die so erzeugten Tabellen sind dann während des transienten ATHLET-Rechenlaufs zur Begrenzung des örtlichen Massenstromes an der Dampfleitungs-Bruchstelle herangezogen worden.

Der GCSM-Modul (General Control Simulation Module) ermöglicht die Nachbildung von Regel- und Steuerungssystemen.

#### **5.2.7.2 Nodalisierung**

Die GRS hat aus der Anlagenbeschreibung zum Zion-Reaktor und einem zur Verfügung gestellten Eingabedatensatz des Rechenprogramms RELAP 5 einen Datensatz für das ATHLET-Rechenprogramm erstellt. Dieser Datensatz ist bereits im Rahmen des Vorhabens RS 1165 und im Rahmen des OECD BEMUSE Programms erstellt worden, in dem eine Unsicherheits- und Sensitivitätsanalyse zum großen Bruch der kaltseitigen Hauptkühlmittelleitung des Zion-Reaktors durchgeführt wurde /GLA 08/. Im Rahmen dieses Vorhabens wurde der ATHLET-Datensatz auf einen Frischdampfleitungsbruch mit anlageninternem Notfallschutz der Druckentlastung und Bespeisung umgestellt.

Der Primärkreislauf wird vollständig nachgebildet. Vom Sekundärkreislauf sind die Dampferzeuger und die Frischdampfleitungen simuliert worden. Die übrigen Teile des Sekundärsystems werden durch geeignete Randbedingungen berücksichtigt:

- − Massenstrom und Eintritts-Enthalpie des Speisewassers,
- − Austritts-Druck und –Enthalpie der Dampfströmung zur Turbine.

Es sind vier primärseitige Kreisläufe repräsentiert. Der Reaktorbehälter-Ringraum ist durch vier Kanäle dargestellt. An jedem dieser Kanäle ist ein Kreislauf angeschlossen.

Der Reaktorkern ist durch zwei Kanäle und einen Bypass-Kanal nachgebildet. Einer simuliert den heißen Kanal und enthält das heiße Brennelement sowie den Heißstab. Sowohl zwischen den Kernkanälen als auch den Ringraumkanälen befinden sich Verbindungen für die Querströmung. Das obere Plenum ist ebenfalls durch zwei Kanäle simuliert.

Der Kern-Bypass und der Bypass zwischen Deckelraum und Ringraum sind entsprechend der Spezifikation nachgebildet. Der letztgenannte beeinflusst die Temperaturverteilung im oberen Plenum und Deckelraum. Zirkulationsströmungen zwischen den Kanälen im oberen Plenum bewirken während des Normalbetriebs eine höhere Temperatur gegenüber derjenigen im Ringraum.

Die übrigen Teile des Reaktorbehälters sind durch jeweils einen Kanal repräsentiert, und zwar für das untere Plenum und den Deckelraum.

Der Eingabedatensatz besteht aus folgenden Elementen:

Thermo-fluid Objekte: Kreisläufe: 4 Verzweigungen: 29 Leitungen: 112 Anzahl der Zonen: 398 Anzahl der Verbindungsleitungen: 507 Wärmeleitobjekte: 90 Wärmeleitelemente: 527.

Die Wärmeleitelemente bestehen aus radialen Schichten. Im Brennstab sind dies drei Schichten in der Brennstoff-Tablette, eine für den Spalt und zwei Schichten im Hüllrohr. Die Brennstäbe sind entsprechend der Kernaufteilung durch 18 axiale Volumina repräsentiert.

Die Aufteilung auf die zwei Kernkanäle ist für den Fall 100 % Leistung entsprechend [Tabelle 5.2-1Spezifikation der Leistungsverteilung](#page-298-0) in den Zonen für 100 % [Leistung](#page-298-0) wie folgt vorgenommen worden:

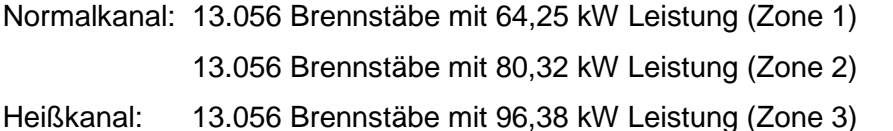

203 Brennstäbe mit 112,44 kW Leistung (Zone 4)

## 1 Heißstab mit 120,47 kW Leistung (Zone 5).

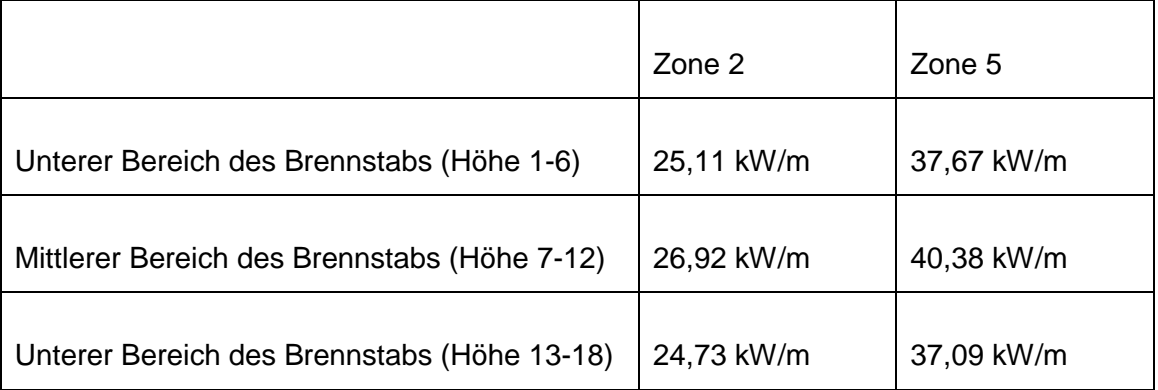

Die maximale lineare Stableistung in den Zonen 2 und 5 ist:

Die Aufteilung für 110 % Leistung wurde entsprechend Tabelle 5.2-2 vorgenommen.

Die Nodalisierung des Reaktorbehälters und eines Primärkreislaufs zeigt [Abb. 5.2-5.](#page-309-0) Die Aufteilung der Sekundärseite ist in [Abb. 5.2-6](#page-310-0) dargestellt.

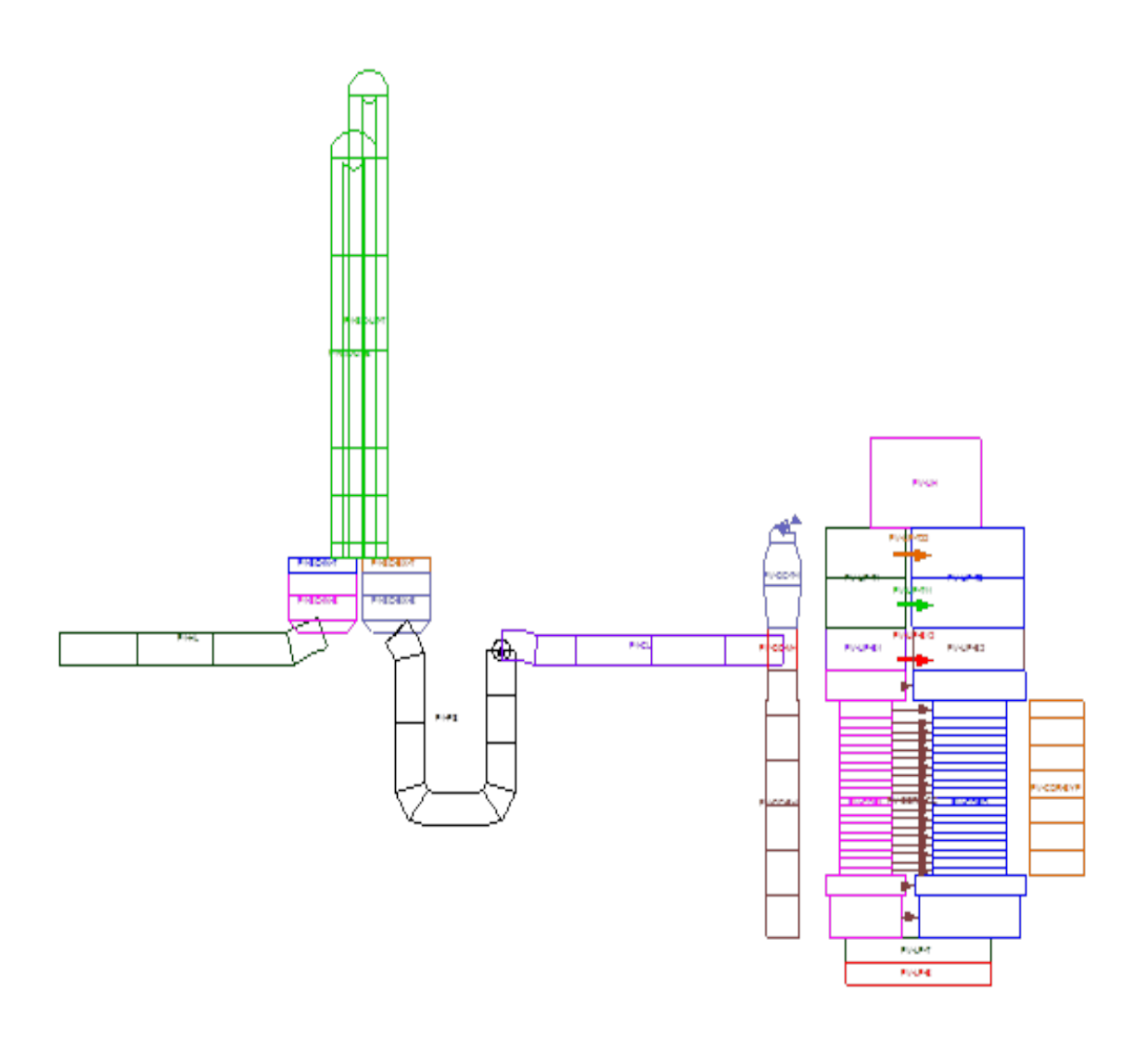

<span id="page-309-0"></span>Abb. 5.2-5 Nodalisierung des Reaktorbehälters und des Primärkreislaufs

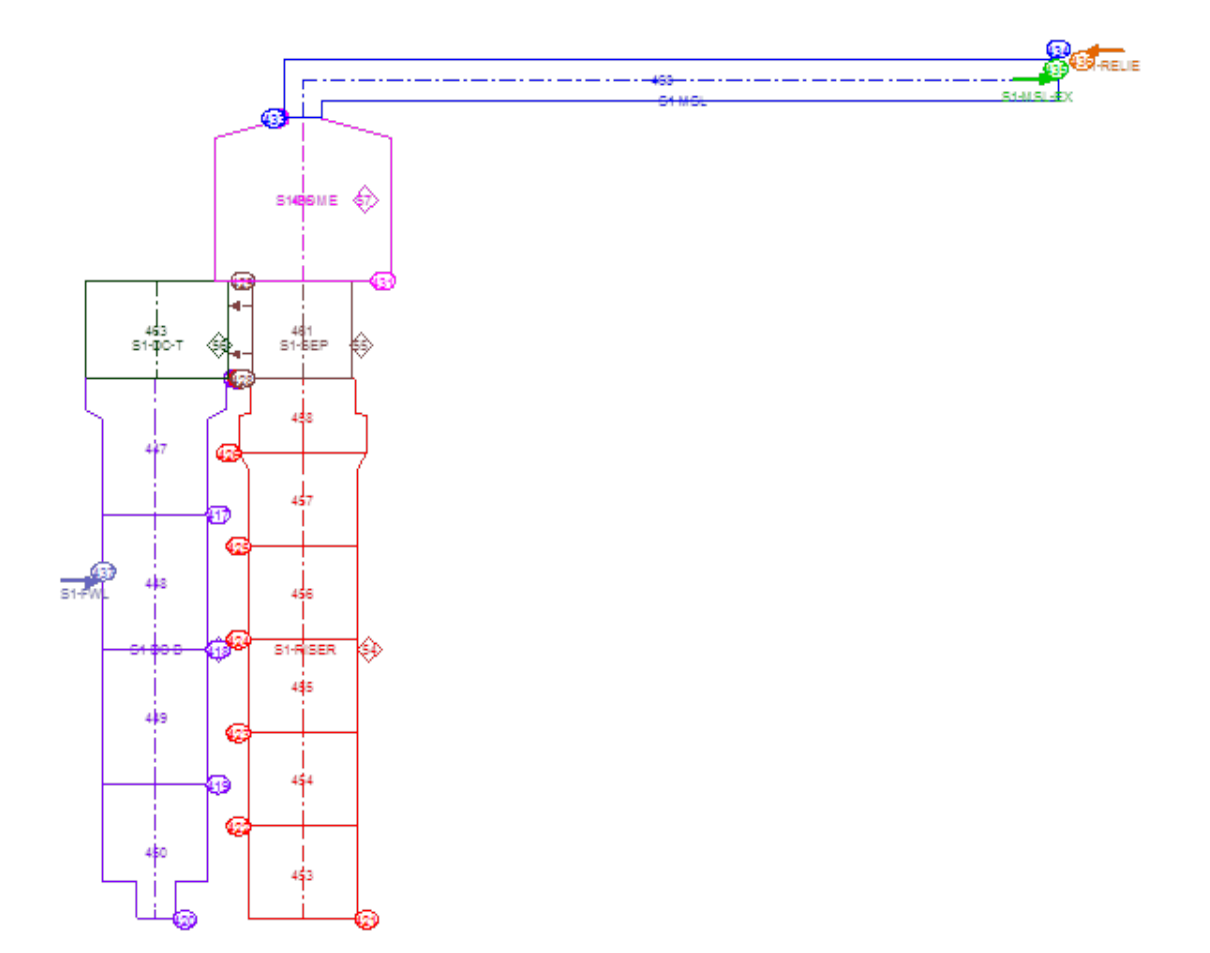

<span id="page-310-0"></span>Abb. 5.2-6 Nodalisierung der Sekundärseite des intakten Kreislaufs

### **5.2.7.3 Berechnung des Ereignisablaufs Nr. 1 der probabilistischen Sicherheitsanalyse**

Die probabilistische Sicherheitsanalyse in Abschnitt 5.2.4 hat als relevant den Ereignisablauf Nr. 1 und Nr. 2 identifiziert. Hierzu wurden Berechnungen mit den in diesem Ereignisablauf angenommenen Ausfällen und Verfügbarkeiten durchgeführt. Zur Wiederholung: Die Endzustände 1 und 2 sind Reaktivitätsstörfälle mit gleichen thermohydraulischen Bedingungen. Das Frischdampf-Schnellschluss-Ventil wird geschlossen und Notspeisewasser wird erfolgreich aktiviert (MS & L1), Service-Wasser (SW) ist verfügbar und damit ist die Kühlung über die Sekundärseite möglich. Für Endzustand Nr. 2 fällt zusätzlich das Komponentenkühlwasser (CC) aus.

Die potenziell ungünstigsten Annahmen im Hinblick auf Rekritikalität des Reaktors im Falle eines Frischdampfleitungsbruchs wurden in früher durchgeführten Parameterrechnungen identifiziert /GLA 07/. Hier soll im Wesentlichen festgestellt werden, ob es

signifikante Unterschiede zwischen 100 % und 110 % Anfangsleistung gibt. Es wird ein nicht-absperrbarer 21 %-Bruch in der Frischdampfleitung innerhalb des Containments angenommen. Die Bruchgröße ergibt sich aus dem engsten Querschnitt der Frischdampfleitung. Der Reaktor befindet sich am Ende eines Brennstoffzyklus in einem unterkritischen Zustand – Nulllast heiß. Am Zyklusende ist bei niedrigen Borkonzentrationen der Reaktivitätskoeffizient für die Kühlmitteldichte am stärksten negativ, was zur größten Reaktivitätszufuhr infolge der Wasserabkühlung führt.

Für die Grenzwerte der Änderungen der Reaktivitätskoeffizienten für einen konservativen Ablauf der Frischdampfleitungsbruch-Transiente sind folgende Werte eingesetzt worden:

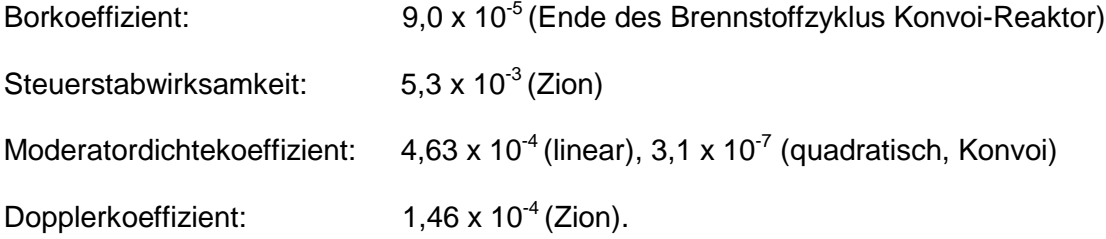

Die Nachzerfallsleistung beträgt 0,58 %, was einer Zeit von 24 Stunden nach Reaktorabschaltung entspricht.

In der Referenzrechnung für den Reaktorzustand Nulllast heiß wurde kein Notstromfall angenommen, deshalb laufen die Hauptkühlmittelpumpen weiter. Der übliche Auslöser für den Notstromfall ist die Umschaltung von Eigenversorgung der Anlage auf Netzversorgung. Da bei Nulllast die Anlage bereits vom Netz versorgt wird, gibt es keinen realistischen Grund, einen Notstromfall anzunehmen. Es sind zwei der zwei installierten Hochdruckeinspeisepumpen zur Kernnotkühlung verfügbar.

Die Ergebnisse der Berechnung sind in den [Abb. 5.2-7](#page-312-0) bis [Abb. 5.2-11](#page-314-0) für die Reaktivität, die Kerneintrittstemperatur, den Druck im Primärsystem, den Bruchmassenstrom und den Druck auf der Sekundärseite gezeigt. Die Rechnungen wurden mit 100 % und 110 % Kernleistung durchgeführt. Die Ergebnisse zeigten keinen relevanten Unterschied. In beiden Fällen ist die Reaktivität des Reaktorkerns unterhalb der Kritikalität (= 1). Wegen dieser Ergebnisse wurden für dieses Ereignis keine Unsicherheitsanalysen durchgeführt.

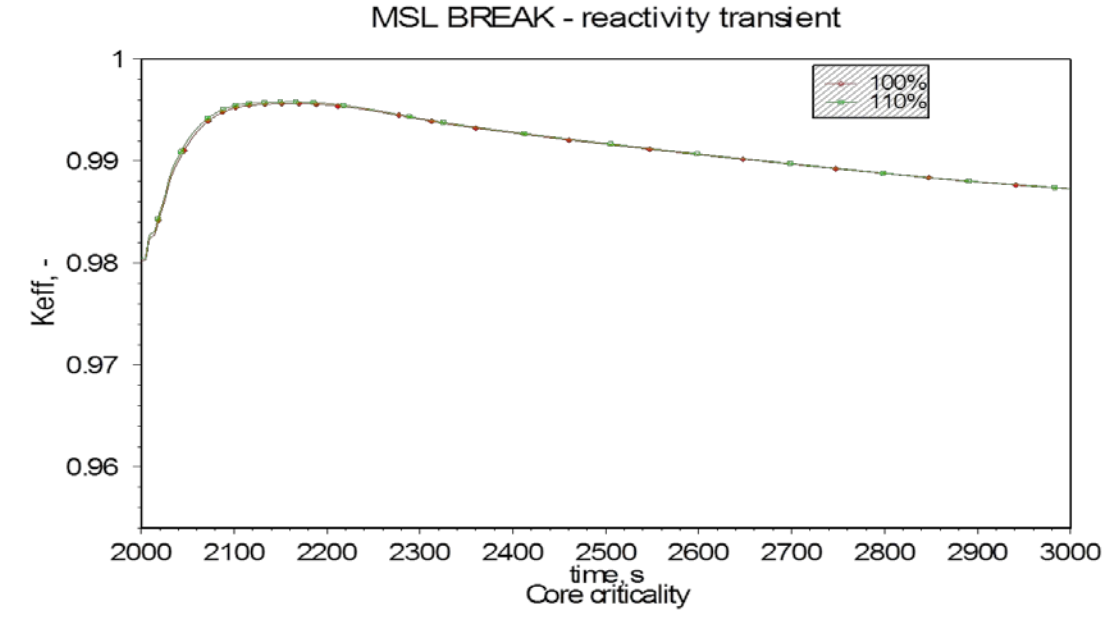

<span id="page-312-0"></span>Abb. 5.2-7 Berechneter Reaktivität im Kern nach Frischdampfleitungsbruch

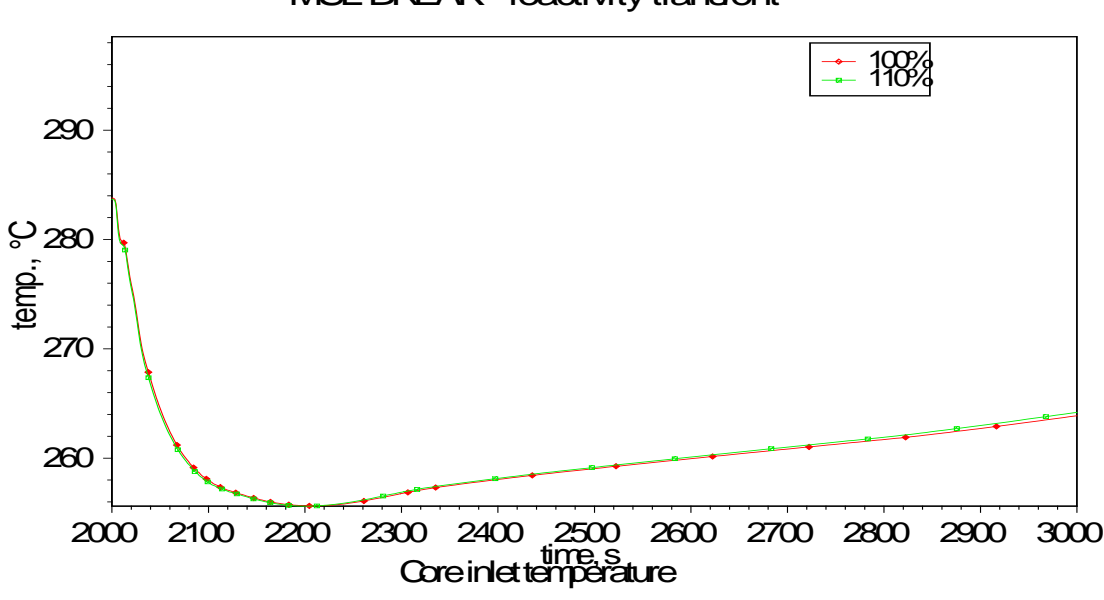

MSL BREAK - reactivity transient

Abb. 5.2-8 Berechnete Temperatur am Kerneintritt nach Frischdampfleitungsbruch

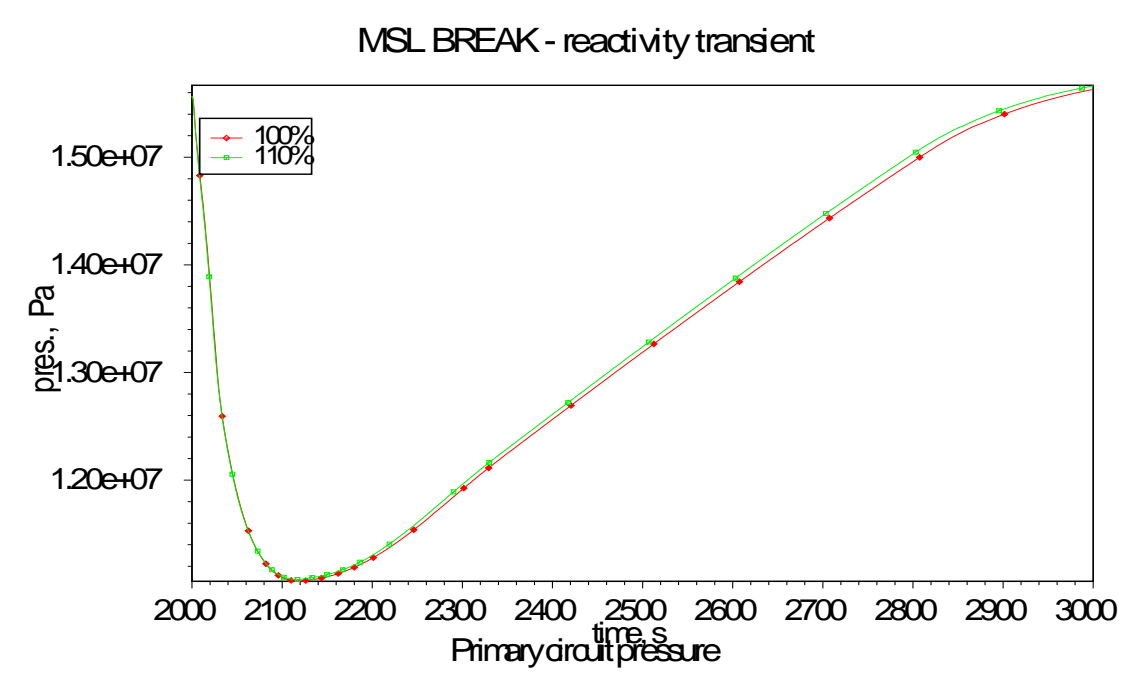

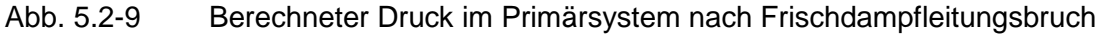

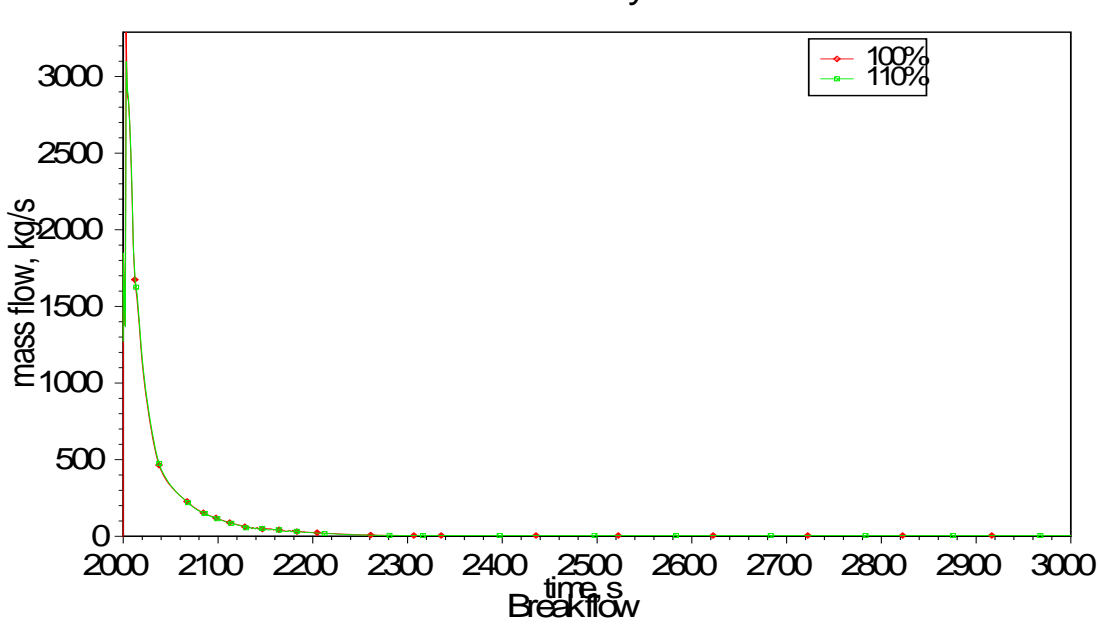

MSL BREAK - reactivity transient

Abb. 5.2-10 Berechneter Bruchmassenstrom nach Frischdampfleitungsbruch

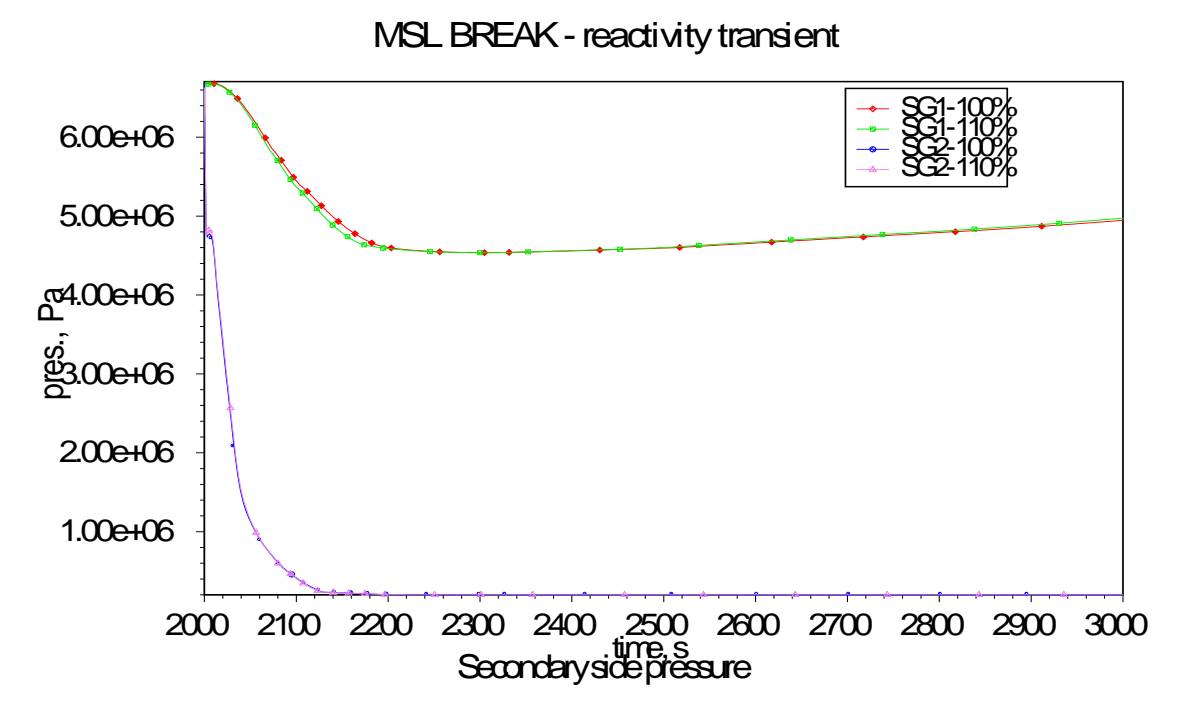

<span id="page-314-0"></span>Abb. 5.2-11 Berechneter sekundärseitiger Druck nach Frischdampfleitungsbruch, SG1: Intakter Dampferzeuger, SG2: Dampferzeuger mit Dampfleitungsbruch

### **5.2.7.4 Berechnung des Ereignisablaufs Nr. 6 der probabilistischen Sicherheitsanalyse**

#### **5.2.7.4.1 Randbedingungen**

Wesentliche Annahmen und Randbedingungen für die Berechnung des Störfalls sind:

- − Bruchgröße der Frischdampfleitung: 0,4064 m (= 16 in.) = 21 % des Querschnitts der Frischdampfleitung wegen der Verengung der Leitung am Dampferzeuger
- − Ort des Bruchs: Zwischen Dampferzeuger und Frischdampf-Schnellschluss-Ventil
- − Verfügbar sind:
	- o 1 Charging Pumpe und 1 Sicherheits-Einspeisepumpe
	- o 1 Abblaseregelventil am Druckhalter
- − Die Hauptkühlmittelpumpen werden nach Aktivierung der Hochdruck-Sicherheitseinspeisung und Verlust der Unterkühlung im Primärkreislauf vor der Hauptkühlmittelpumpe abgeschaltet.

### **5.2.7.4.2 Ergebnisse der stationären Rechnungen**

In der folgenden Tabelle sind die wesentlichen Parameter der stationären Rechnungen für 100 % und 110 % Anfangsleistung gezeigt.

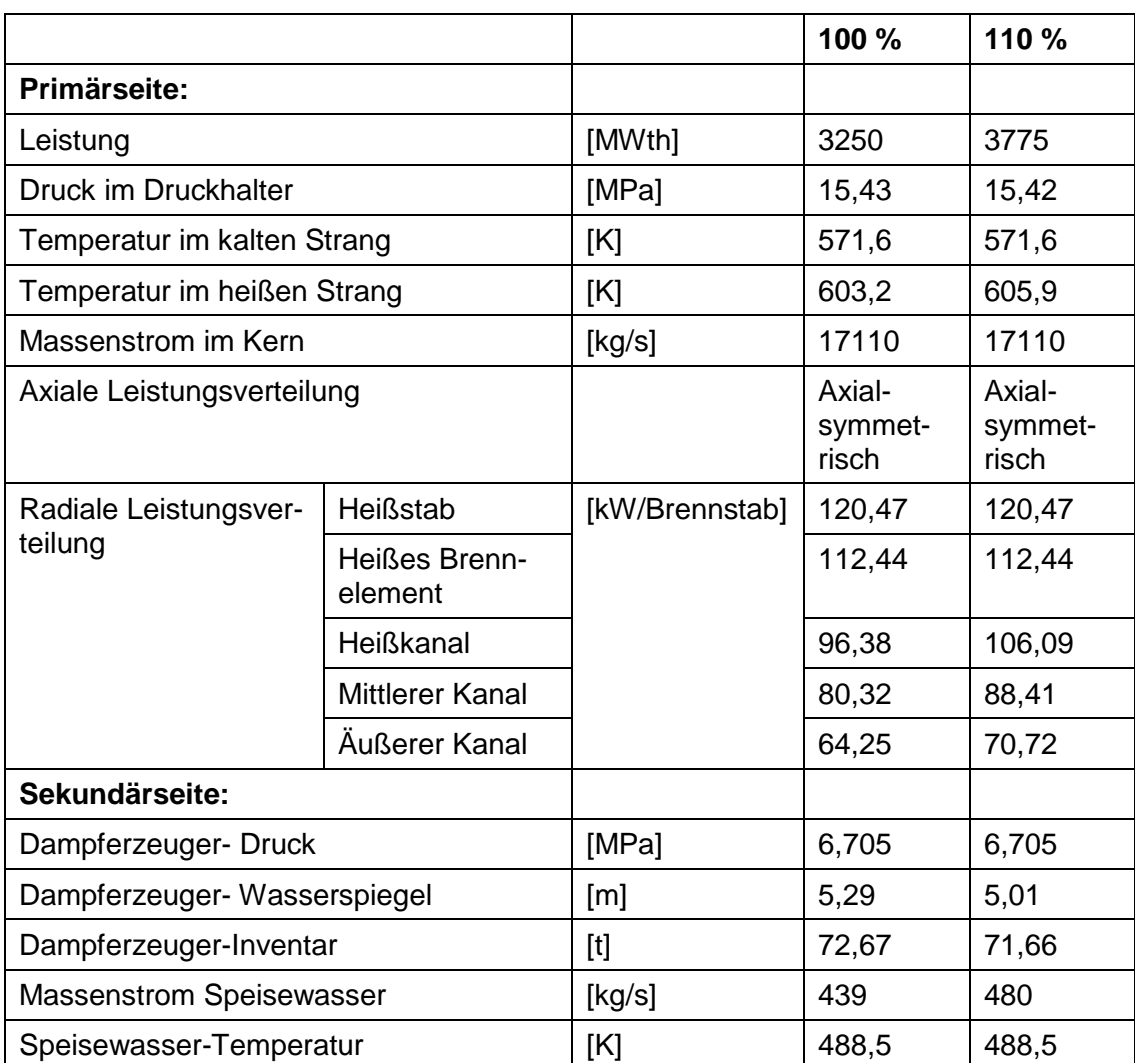

#### **5.2.7.4.3 Ergebnisse der transienten Rechnungen**

Im Rahmen dieser Untersuchung hat die GRS eine Parameteranalyse zum anlageninternen Notfallschutz der Druckentlastung und Bespeisung durchgeführt mit unterschiedlicher Verfügbarkeit der Charging Pumpe (CHG), der Sicherheits-Einspeisepumpen (SIS) und des Abblaseregelventils am Druckhalter (Power Operated Relief Valve - PORV). Kriterium im Rahmen des SM2A-Programms war das Überschreiten des Genehmigungskriteriums für die maximale Hüllrohrtemperatur von 1200 °C für die Leistungserhöhung um 10 %. Keine Überschreitung dieser Temperatur sowohl bei 100 % als auch 110 % Anfangsleistung wurde für folgende Verfügbarkeiten gerechnet:

> 2CHG + 2SIS + 1PORV 1CHG + 2SIS +1PORV 1 SIS + 2PORV

Die Hüllrohrtemperatur von 1200 °C wurde für beide Anfangsleistungen überschritten für folgenden Fall:

1CHG +1PORV

Lediglich für folgende Konfiguration wurde die Hüllrohrtemperatur 1200 °C mit 110 % Anfangsleistung überschritten, mit 100 % jedoch nicht überschritten:

1CHG +1SIS +1PORV

Daraus folgt, dass für die Untersuchung im Rahmen des SM2A- Programms der einzig interessante Ereignisablauf derjenige ist, in dem 1 CHG, 1 SIS und 1 PORV verfügbar sind. Dieser Fall war damit Grundlage für eine Unsicherheits- und Sensitivitätsanalyse.

Die Höhe innerhalb des Kernbereichs, in der die höchsten Hüllrohrtemperaturen auftreten, ist für beide Anfangsleistungs-Niveaus unterschiedlich. [Abb, 5.2-12](#page-316-0) zeigt für 100 % Leistung hohe Hüllrohrtemperaturen im oberen Bereich des Kerns, während bei 110 % Leistung die höchsten Hüllrohrtemperaturen in der Mitte des Kerns auftreten, wo die höchsten maximalen Stableistungen auftreten.

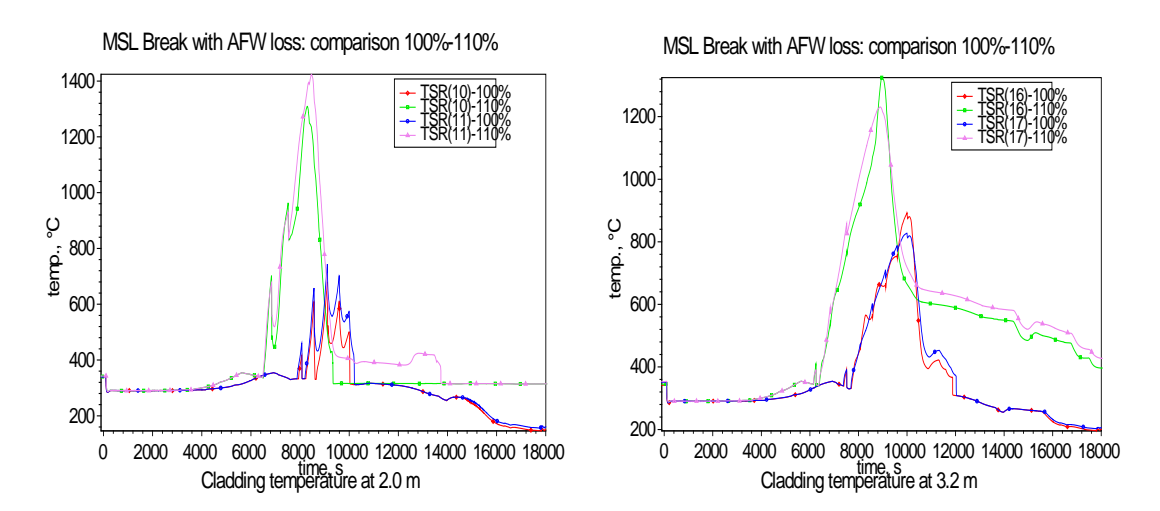

<span id="page-316-0"></span>Abb, 5.2-12 Vergleich der maximalen Hüllrohrtemperatur in 2,0 m und 3,2 m Höhe

#### **5.2.8 Unsicherheits- und Sensitivitätsanalyse**

Wegen der großen Unterschiede der Referenzrechnungen zwischen der Anfangsleistung 100 % und 110 % für das Ereignis Nr. 6 der probabilistischen Sicherheitsanalyse wurde eine Unsicherheits- und Sensitivitätsanalyse der Rechenergebnisse durchgeführt. Dies geschah mit der "GRS-Methode". Eine ausführliche Beschreibung der Grundlagen der Methode sowie ihrer Anwendung wurde bereits früher in den Referenzen /GLA 05/ und /GLA 08/ gegeben.

Es sind zwei Unsicherheitsanalysen für den Zion-Reaktor durchgeführt worden, und zwar jeweils für die Anfangsleistung 100 % und 110 %. Das Ereignis ist ein Frischdampfleitungsbruch mit Versagen des Schließens der Dampfleitungsventils, Ausfall des Notspeisewassersystems, 1 Charging Pumpe aktiv (unterhalb von 184 x 10 $<sup>5</sup>$  Pa), 1</sup> Sicherheitseinspeisepumpe aktiv (unterhalb von 105 x 10<sup>5</sup> Pa) und Druckabsenkung über ein Druckhalter-Abblaseventil, das zweite öffnet nicht. Dieses Abblaseventil bleibt dann offen. Falls der Druck weiter ansteigt, öffnen drei Sicherheitsventile bei 171 x 10<sup>5</sup> Pa und schließen bei 156 x 10<sup>5</sup> Pa. Durch den Ausfall des Notspeisewassersystems ist die Wärmeabfuhr über die Sekundärseite des Dampferzeugers nicht möglich. Dieses Ereignis ist Ergebnis einer probabilistischen Sicherheitsanalyse plus zusätzlicher Annahmen über Ausfälle, bei denen in Sensitivitätsrechnungen ein Überschreiten der Hüllrohrtemperatur 1200 °C bei einer Leistungserhöhung um 10 % auftraten, siehe Abschnitte 5.2.6 und 5.2.7.4.3.

#### **5.2.8.1 Unsichere Eingangsparameter und ihre Verteilungen**

Es sind 40 unsichere Eingangsparameter identifiziert und ihre Unsicherheitsbereiche und Verteilungen bestimmt worden. Diese Parameter bestehen aus Modellen des ATHLET-Rechenprogramms, der Reaktoranlage sowie Anfangs- und Randbedingungen, die potentiell wichtig sind für einen Frischdampfleitungsbruch mit folgender Maßnahme des internen Notfallschutzes der Druckentlastung und Bespeisung. Sämtliche Unsicherheiten sind vom epistemischen Typ, d, h, Unsicherheiten aufgrund ungenauen Kenntnisstands. Die unsicheren Parameter haben einen festen, jedoch nicht genau bekannten Wert. Das Öffnen des Druckhalter-Abblaseventils ist Maßnahme des Bedienungspersonals, es wurde zwischen einem Druck von 16 MPa und 17 MPa angenommen. Das Ventil blieb für die restliche Zeit der Rechnung offen. Die vollständige Liste der unsicheren Eingangsparameter und ihrer Verteilungen gibt Tabelle 5.2-3 wieder.

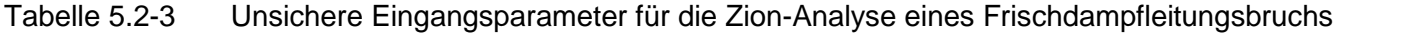

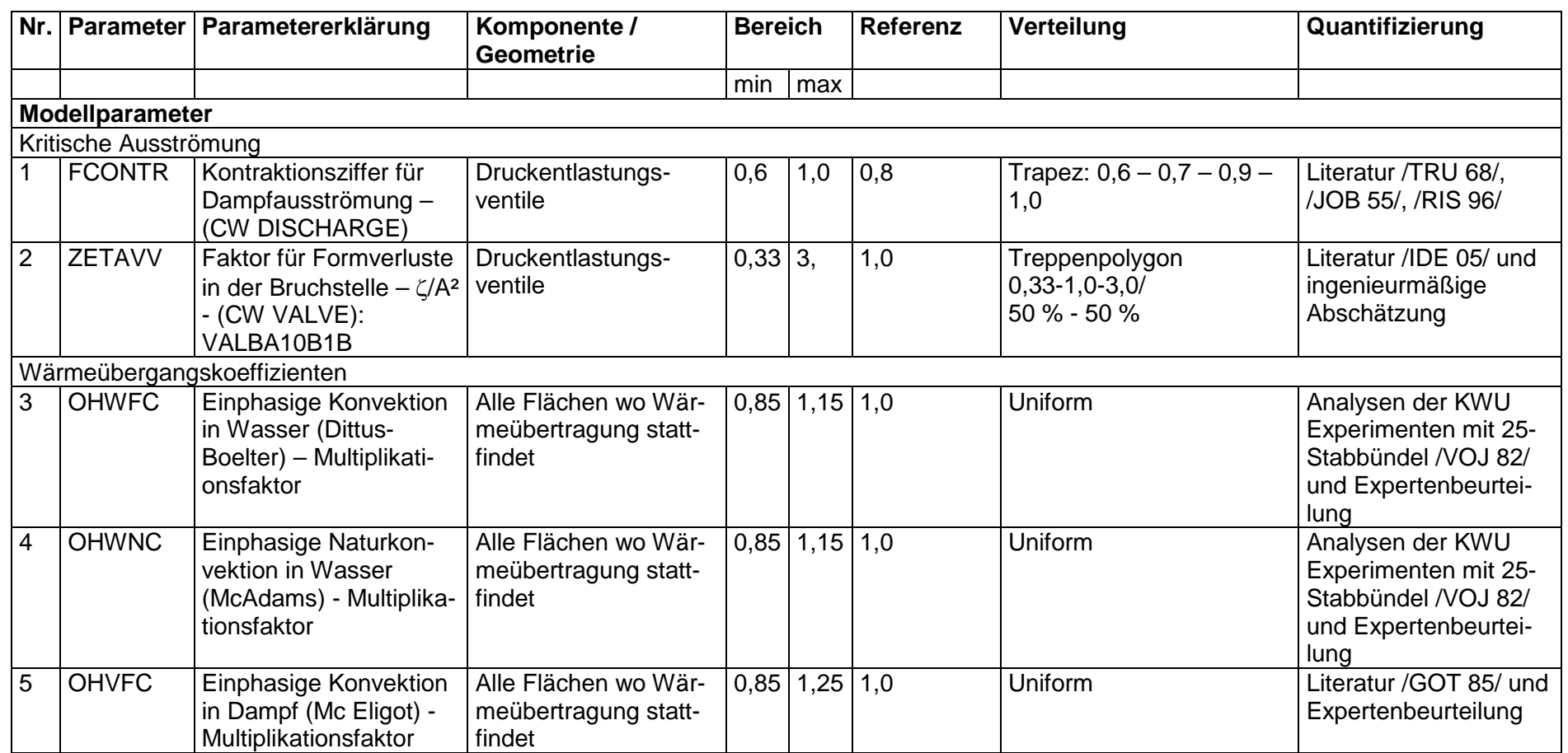

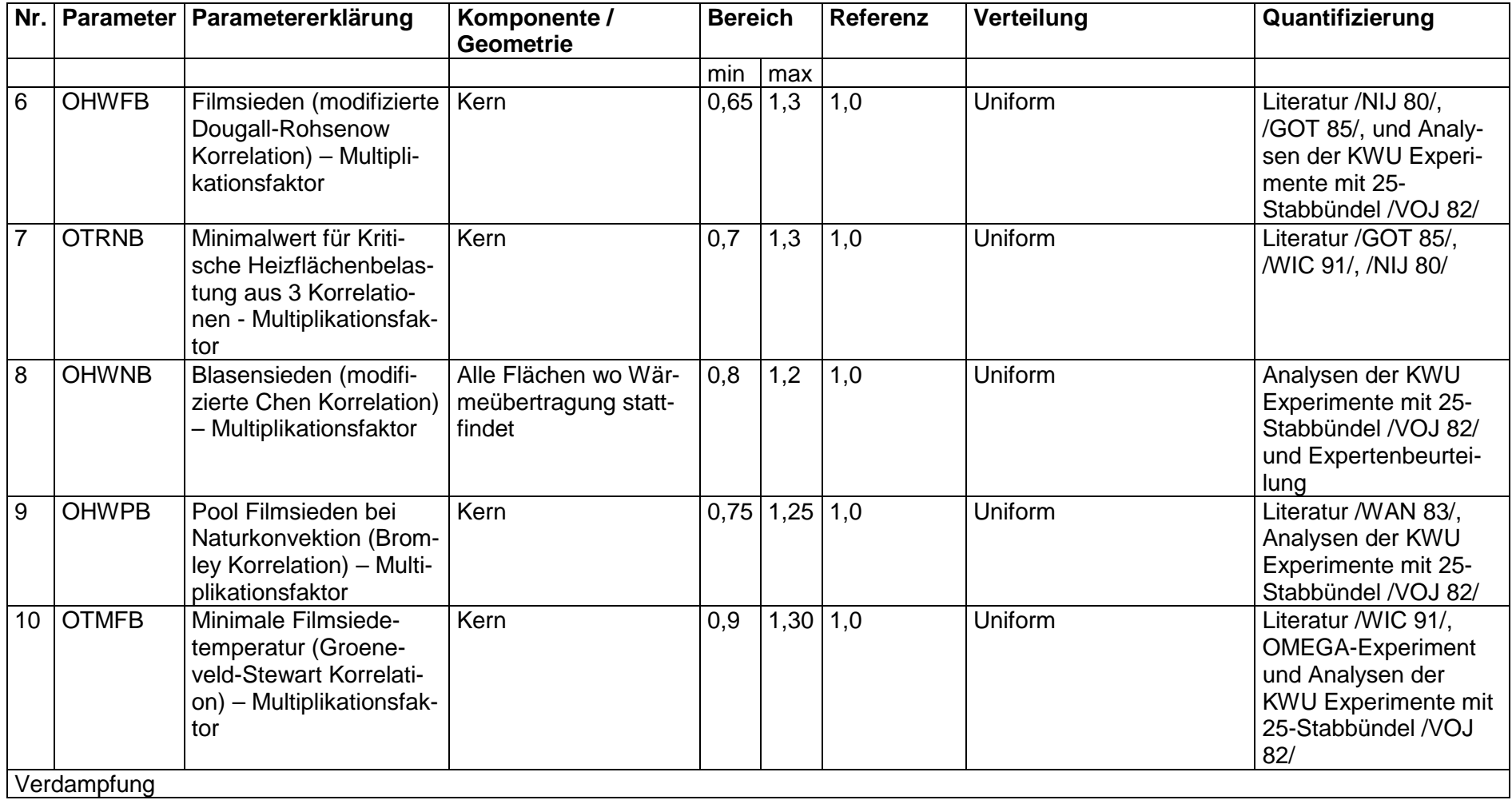

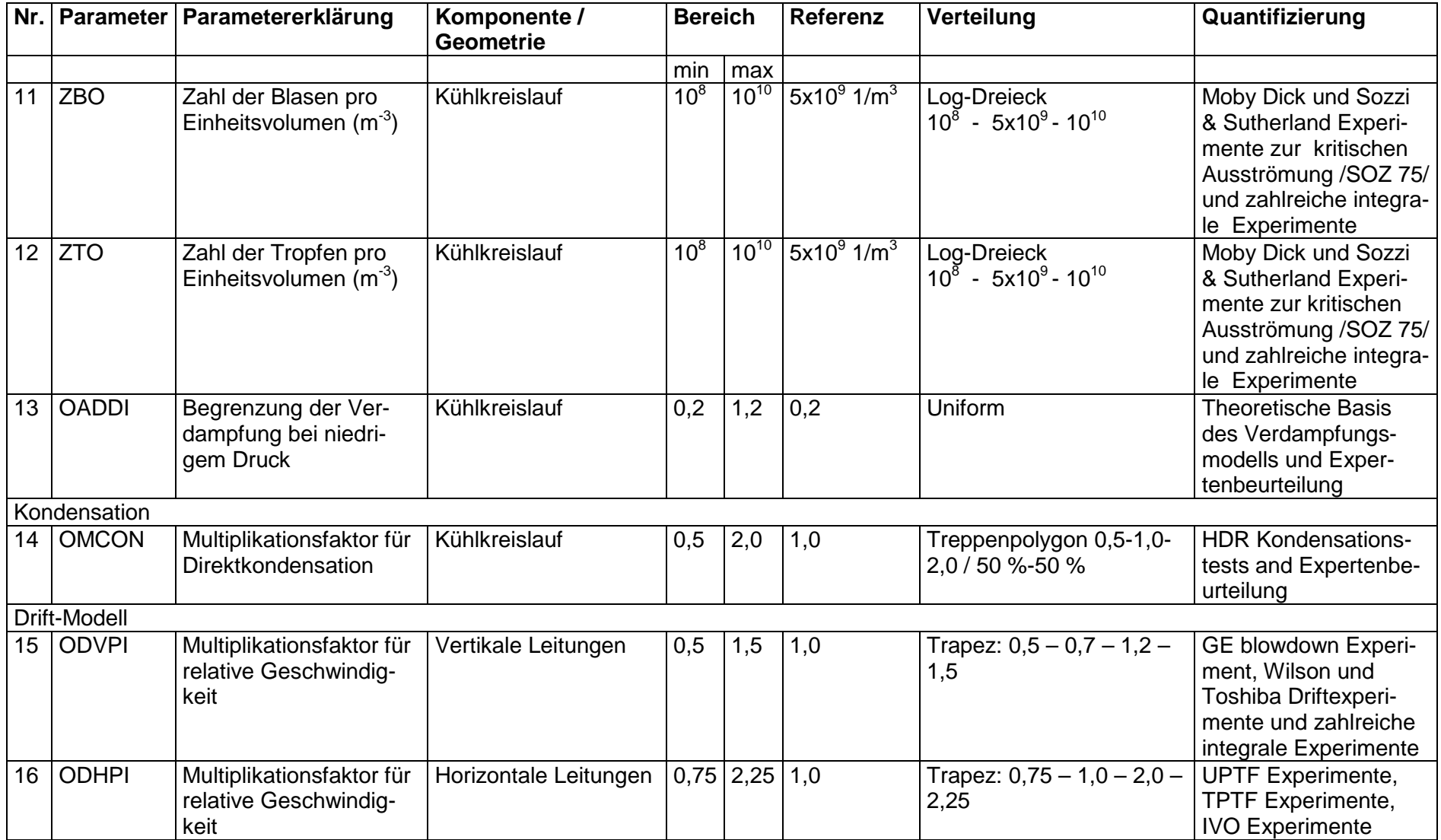

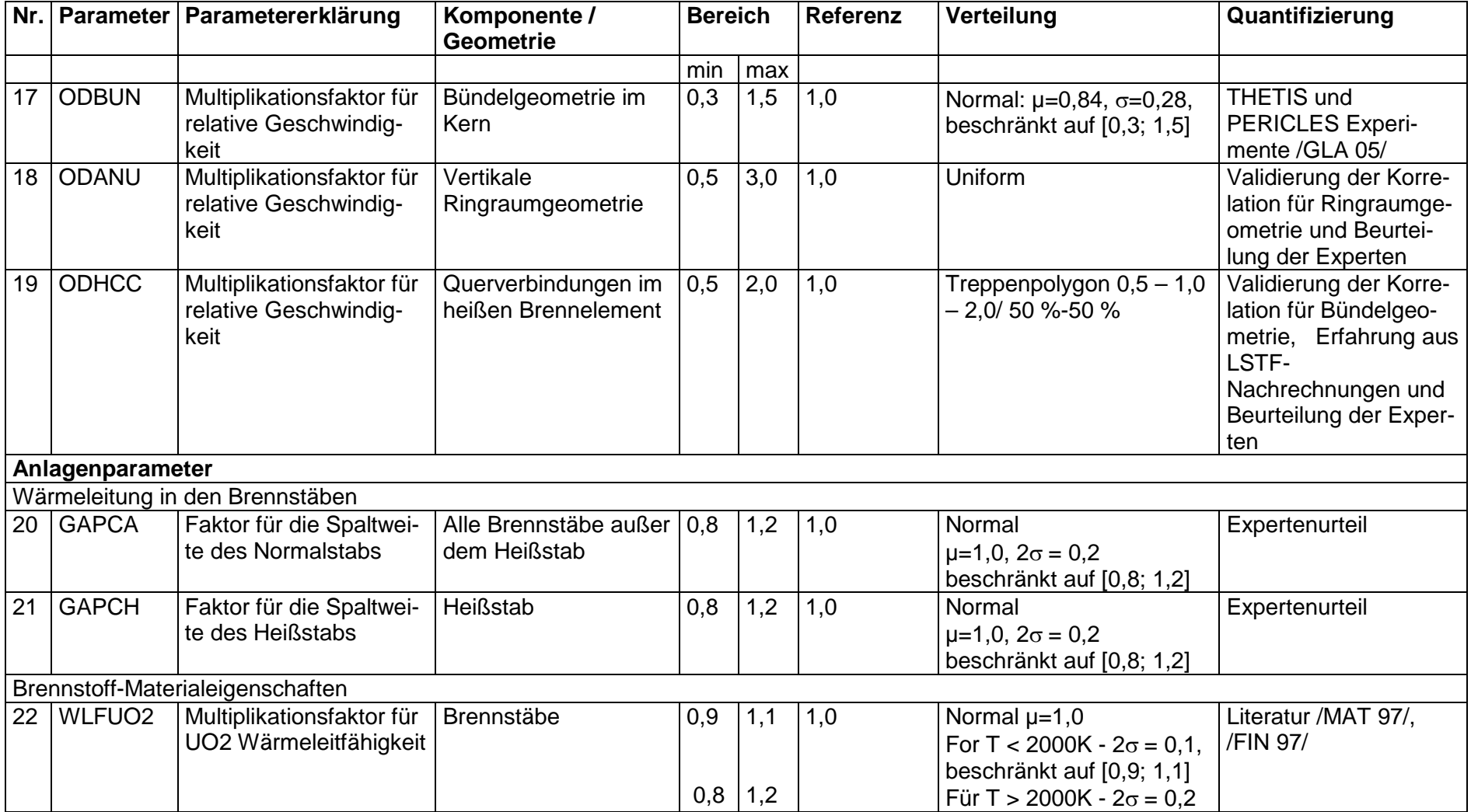

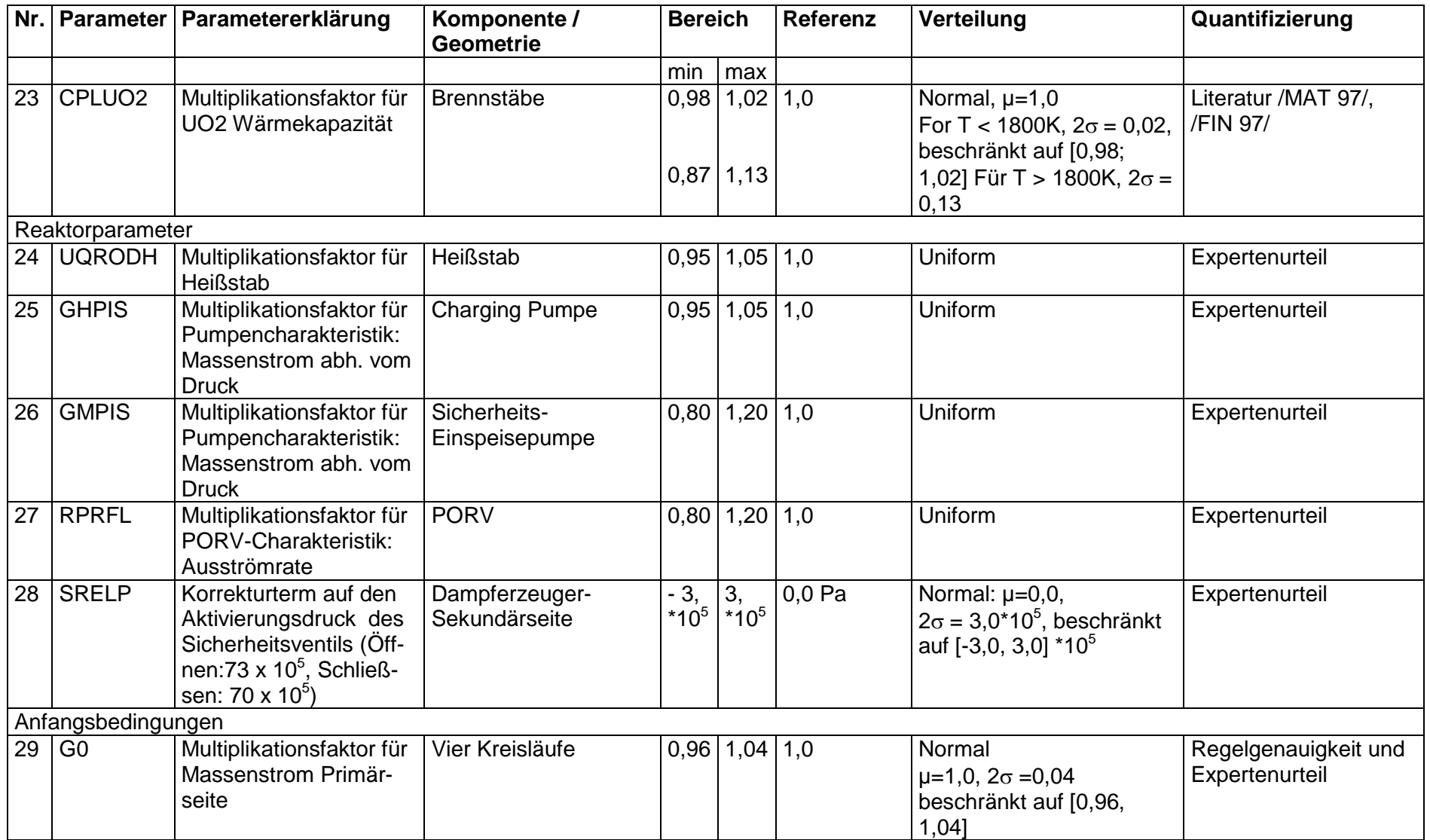

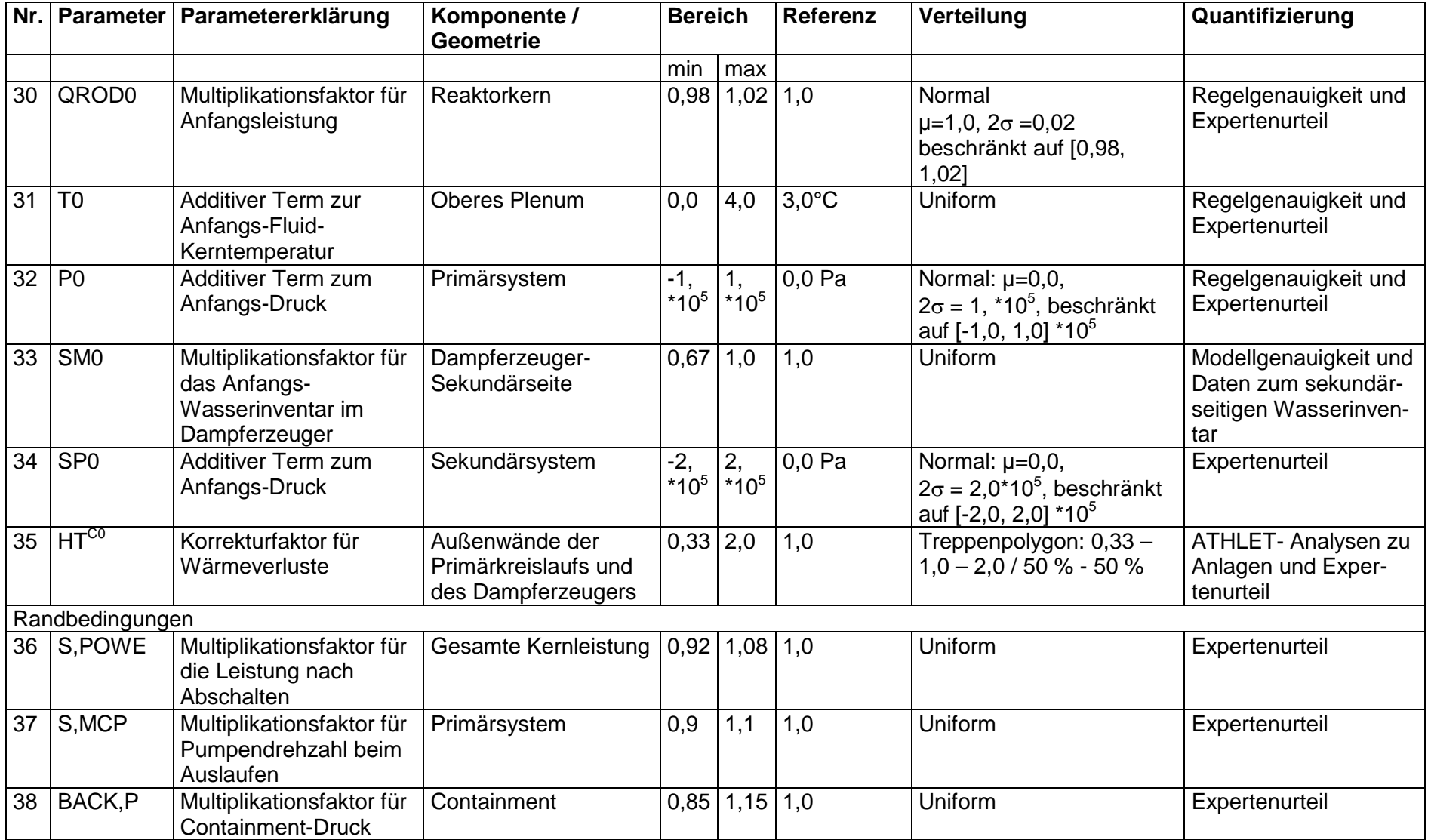
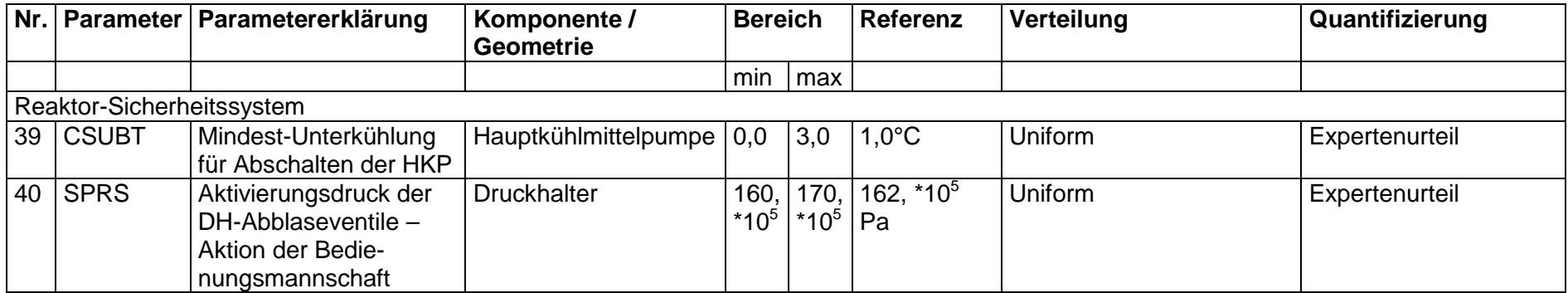

### **5.2.8.2 Durchführung der Variationsrechnungen**

Es wurden 153 zufällige Werte aus den festgelegten Verteilungen für jeden unsicheren Parameter ausgewählt und damit für jede der beiden Anfangsleistungen von 100 % und 110 % jeweils 153 Rechnungen mit dem ATHLET-Programm durchgeführt. Für beide Analysen wurden die gleichen aus den Verteilungen ausgespielten Werte verwendet. Sämtliche 2 x 153 Rechnungen sind ohne Abbruch durchgerechnet worden. Die Eingangsparameter in Tabelle 5.2-3 sind sämtlich epistemische Unsicherheiten. Epistemische Unsicherheit ergibt sich durch unpräzises Wissen oder ungenau bekannte Information. Die unsicheren Parameter haben einen festen, jedoch nicht genau bekannten Wert, Aleatorische Unsicherheit dagegen repräsentiert zufällige Werte von Parametern oder Zuständen, deren Wahrscheinlichkeit des Auftretens quantifiziert werden kann. Falls beide Typen von Unsicherheit in den unsicheren Eingangsparametern vorkommen und kombiniert werden sollten, müsste man aufwändige "zweidimensional verschachtelte" oder "zweistufige" Analysen durchführen. Für diesen Fall wird eine Methode benötigt, die angenäherte aber zufriedenstellende Werte bei verringerten Rechenkosten liefert. Dies ist in Abschnitt 5.1 beschrieben.

## **5.2.8.3 Ergebnisse der Unsicherheits- und Sensitivitätsanalysen für ausgewählte Ergebnisgrößen**

#### **5.2.8.3.1 Maximale Hüllrohrtemperatur**

Wie bereits in Abschnitt 5.2.5 ausgeführt wurde, ist im Rahmen des SM2A-Programms vereinbart worden, sich auf die maximale Hüllrohrtemperatur als Ergebnisgröße zu konzentrieren. Die über den gesamten Kernbereich auftretenden maximalen Hüllrohrtemperaturen für jeden der 153 Rechenläufe in Abhängigkeit von der Zeit sind in den Abbildungen 5.2-13 und 5.2-14 für 100 % und 110 % Anfangsleistung gezeigt.

ZION Reaktor, Frischdampfleitungsbruch, 100% Leistung

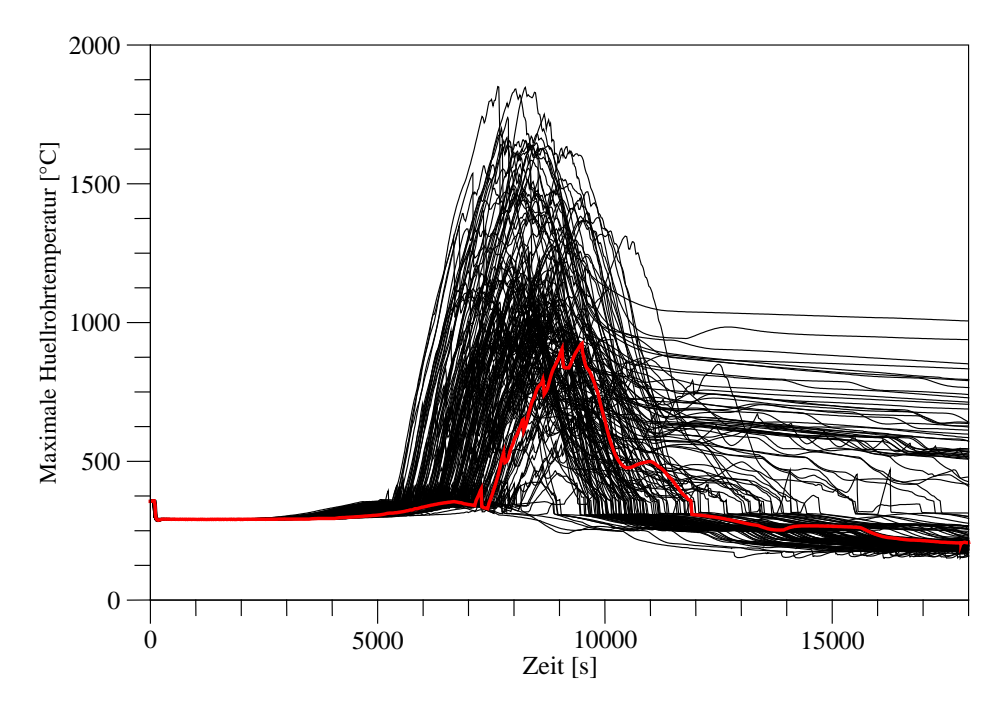

Abb. 5.2-13 Berechnete zeitliche Verläufe der maximalen Hüllrohrtemperatur von 153 +1 Rechenläufen für 100 % Anfangsleistung

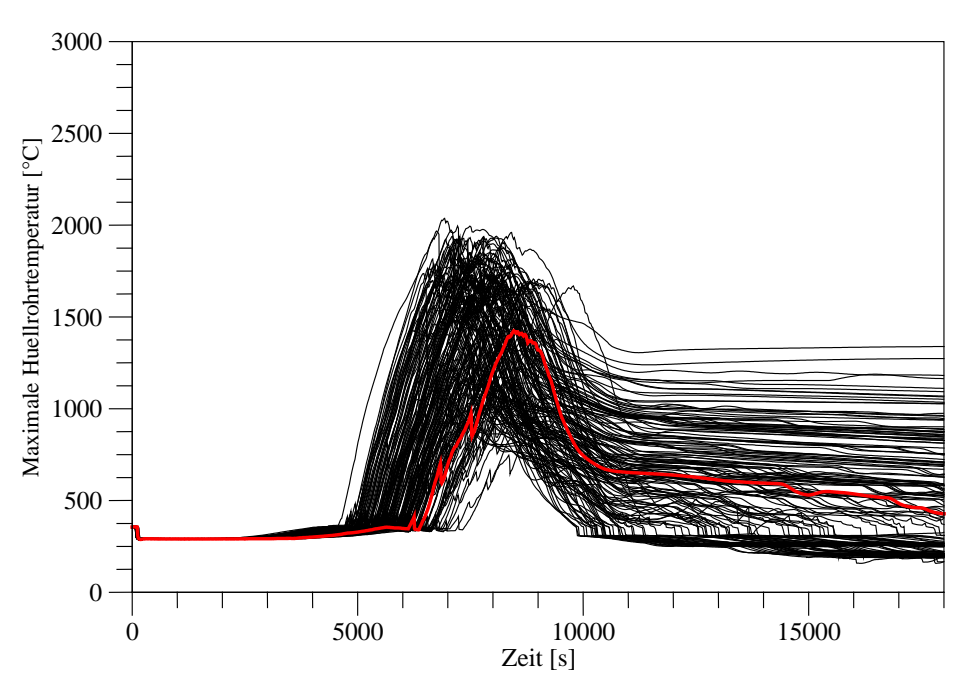

ZION Reaktor, Frischdampfleitungsbruch, 110% Leistung

Abb, 5.2-14 Berechnete zeitliche Verläufe der maximalen Hüllrohrtemperatur von 153 +1 Rechenläufen für 110 % Anfangsleistung

Die angenommene reduzierte Verfügbarkeit der Sicherheitssysteme liegt beträchtlich außerhalb der Auslegungsstörfälle, in denen ein Einzelfehler postuliert wird. Deshalb treten sehr hohe Werte der Hüllrohrtemperaturen auf, die mit 95 %/ 95 % Wahrscheinlichkeit und statistischer Sicherheit nicht überschritten werden. Da lediglich das Überschreiten der 1200 °C für die Hüllrohrtemperatur interessiert, wurden keine Korrelationen für verstärkte Hüllrohroxidation und keine Modelle der Kernschädigung angesprochen.

Die zweiseitigen (95 %/ 95 %)-Toleranzgrenzen oder das Toleranzintervall der berechneten maximalen Hüllrohrtemperatur zeigen [Abb. 5.2-15](#page-327-0) und [Abb. 5.2-16](#page-328-0) für 100 % und 110 % Anfangsleistung im Vergleich mit den Referenzrechnungen. Die Referenzrechnungen verwenden die Referenzwerte der unsicheren Eingangsparameter in Tabelle 5.2-3.

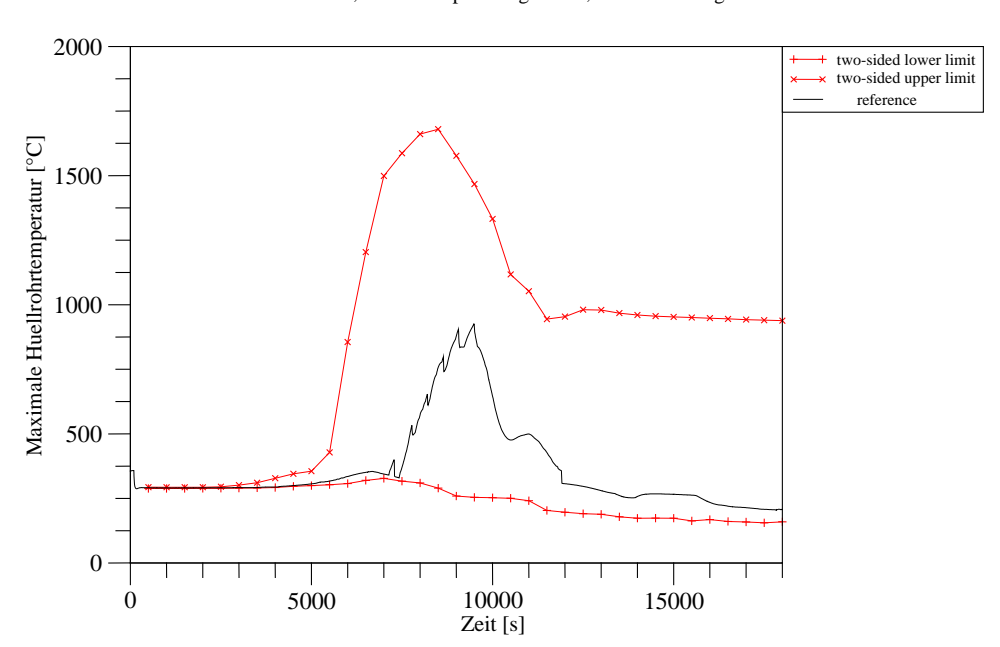

ZION Reaktor, Frischdampfleitungsbruch, 100% Leistung

<span id="page-327-0"></span>Abb. 5.2-15 Vergleich des zeitlichen Verlaufs des (95 %/ 95 %)-Toleranzintervalls der berechneten maximalen Hüllrohrtemperatur mit der Referenzrechnung für 100 % Anfangsleistung

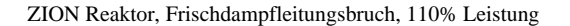

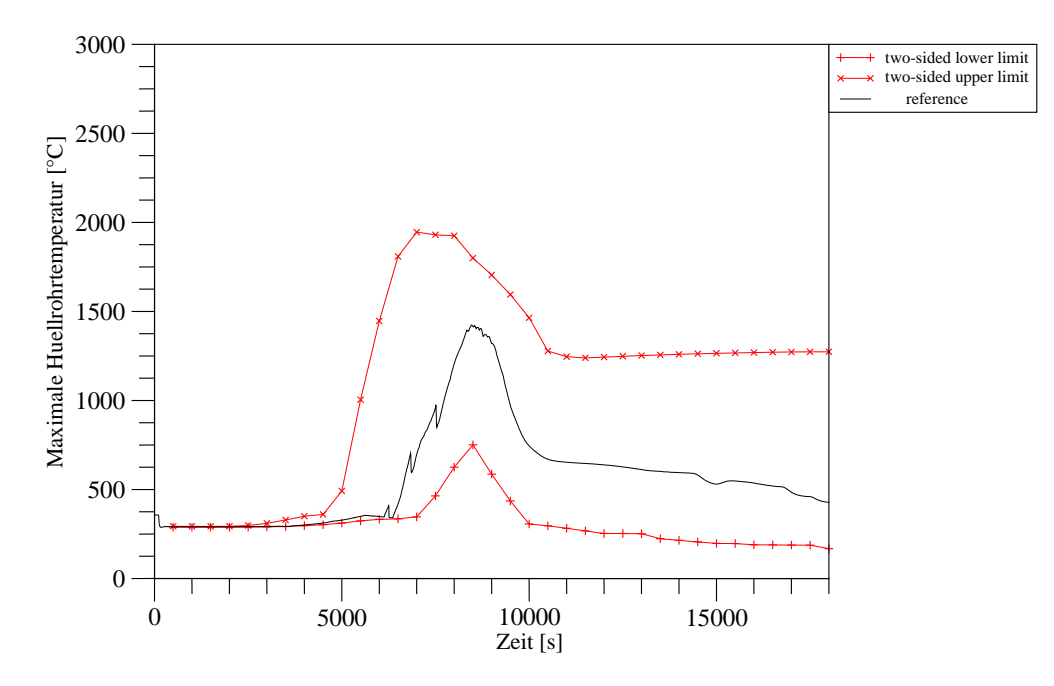

<span id="page-328-0"></span>Abb. 5.2-16 Vergleich des zeitlichen Verlaufs des (95 %/ 95 %)-Toleranzintervalls der berechneten maximalen Hüllrohrtemperatur mit der Referenzrechnung für 110 % Anfangsleistung

Die [Abb. 5.2-17](#page-329-0) und [Abb. 5.2-18](#page-329-1) zeigen die empirischen kumulativen Verteilungsfunktionen und Verteilungsdichten aus den jeweils 154 berechneten alternativen maximalen Hüllrohrtemperaturen für beide Anfangsleistungen. Für 100 % Anfangsleistung beträgt die obere einseitige (95 %/95 %)-Toleranzgrenze der kumulierten Verteilungsfunktion der berechneten maximalen Hüllrohrtemperatur 1740 °C und für 110 % Anfangsleistung 1920 °C. Die maximalen Hüllrohrtemperaturen für die Referenzrechnungen betragen 923 °C für 100 % Anfangsleistung und 1412 °C für 110 % Anfangsleistung. Die Auswirkungen der unsicheren Eingangsparameter auf die maximale Hüllrohrtemperatur sind erheblich. Die Bedeutung einer Unsicherheitsanalyse ist hieraus ersichtlich. Bei 100 % Leistung liegen 52 der 153 Rechenläufe und damit 34 % über der maximal zulässigen Hüllrohrtemperatur 1200 °C, bei 110 % Anfangsleistung 124 von 153 Rechenläufen und damit 81 %. Die 52 oder 124 der 153 Rechenläufe sind die absolute Frequenz der Rechenläufe, in denen der Grenzwert der Hüllrohrtemperatur 1200 °C überschritten wurde, während die 34 % oder 81 % der Rechenläufe die relative Frequenz der Grenzwertüberschreitung darstellen.

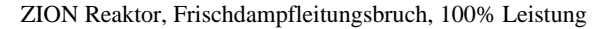

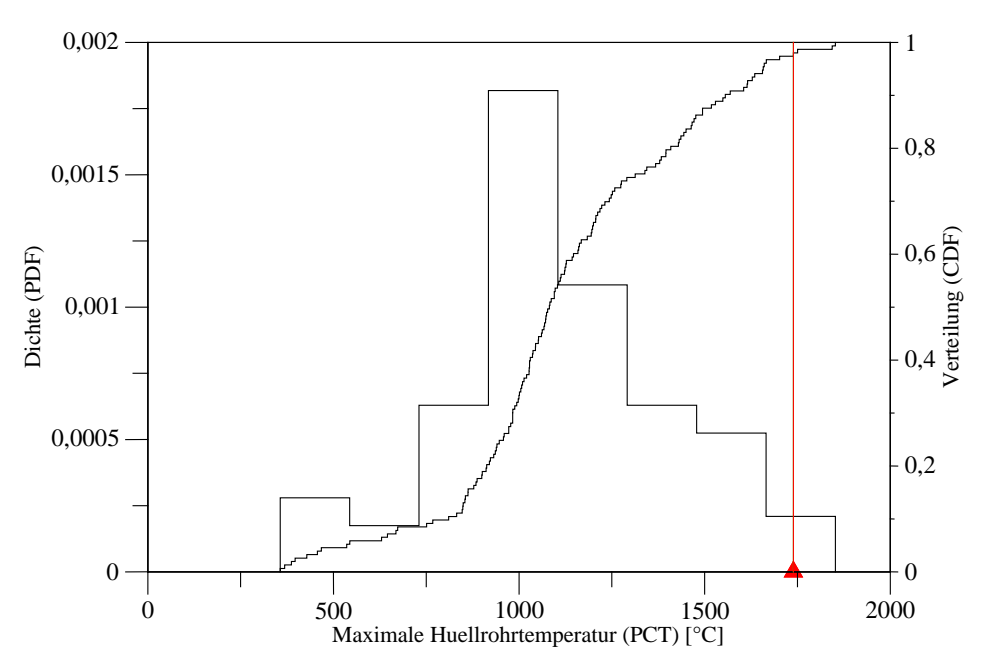

<span id="page-329-0"></span>Abb. 5.2-17 Häufigkeitsdichte und kumulative Verteilungsfunktion aus den 154 berechneten alternativen maximalen Hüllrohrtemperaturen für 100 % Anfangsleistung

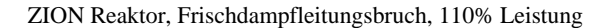

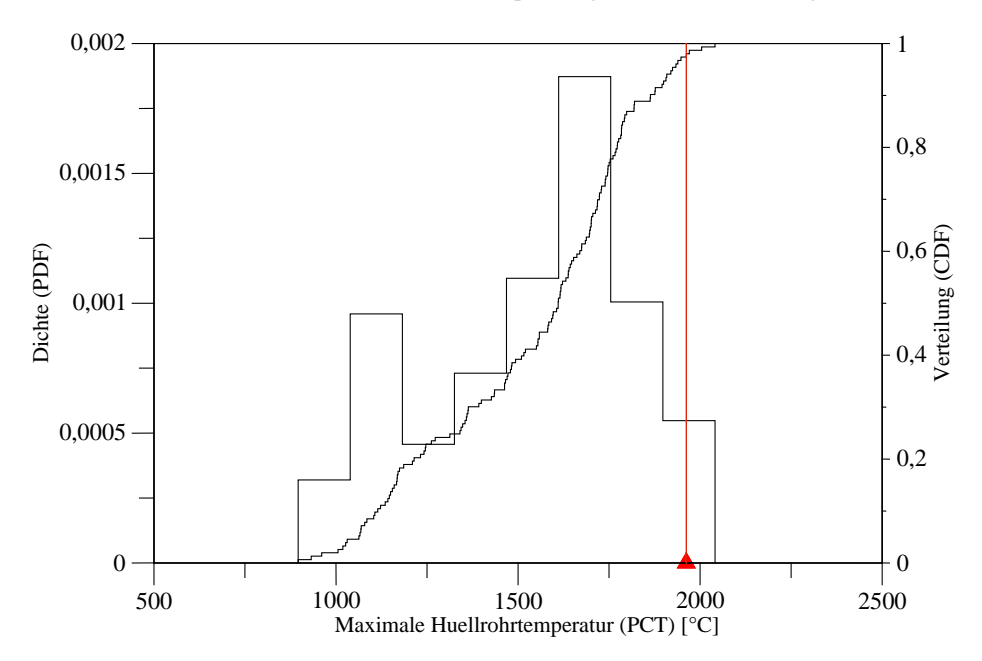

<span id="page-329-1"></span>Abb. 5.2-18 Häufigkeitsdichte und kumulative Verteilungsfunktion aus den 154 berechneten alternativen maximalen Hüllrohrtemperaturen für 110 % Anfangsleistung

Diese relativen Frequenzen des Überschreitens der Hüllrohrtemperatur 1200 °C sollten nicht mit den erwarteten Frequenzen des Auftretens des zugrunde gelegten Ereignisses des Ereignisbaums in Abschnitt 5.2.6 multipliziert werden. Auch sollte dieses Ergebnis nicht als erwartete (nicht bedingte) Frequenz des Auftretens "Überschreiten der Hüllrohrtemperatur 1200 °C" interpretiert werden. Der Grund dafür ist, dass die oben angegebenen relativen Frequenzen die epistemische Unsicherheit ausdrücken, während die erwarteten Frequenzen in Abschnitt 5.2.6 aleatorische Unsicherheiten wiedergeben. Aleatorische Unsicherheit drückt stochastische Variabilität aus, z. B. aufgrund von Ausfällen von Komponenten der Reaktoranlage, deren Wahrscheinlichkeit des Auftretens quantifiziert wird. Die Kombination in der beschriebenen Art wäre statistisch schwer interpretierbar und würde das Prinzip der Unterscheidung und Trennung von epistemischer und aleatorischer Unsicherheit verletzen.

Zu kombinieren wären die relativen Frequenzen der Stichprobe mit dem Auftreten des Ereignisses lediglich, wenn sämtliche unsichere Eingangsparameter in Tabelle 5.2-3 aleatorisch wären, was hier nicht der Fall ist. Dann könnte man die bedingte aleatorische Wahrscheinlichkeit des Überschreitens von 1200 °C und das resultierende Produkt mit der Ereignisfrequenz als erwartete Frequenz des Auftretens "Hüllrohrtemperatur überschreitet 1200 °C" interpretieren.

Von Interesse ist die Aussage der erwarteten Frequenz des Überschreitens der Grenze Hüllrohrtemperatur 1200 °C. Für den hiesigen Fall kann man folgende Aussage treffen, um die relative Frequenz f<sub>rel</sub> des Ergebnisses der Stichprobe in diesem Abschnitt mit der Frequenz des Auftretens des Ereignisses f<sub>Ereignis</sub> aus Abschnitt 5.2.6 zusammenzufassen: Die erwartete nicht-bedingte Frequenz des Überschreitens der Hüllrohrtemperatur 1200 °C ist

- 1) =  $f_{Ereianis}$  (aleatorisch) mit der Wahrscheinlichkeit  $f_{rel}$  des Ergebnisses der Stichprobe (aus der epistemischen Auswahl) und
- 2) = 0,0 mit der epistemischen Wahrscheinlichkeit 1- $f_{rel.}$

Falls beide Typen von Unsicherheit in den Eingangsparametern des Rechenmodells auftreten und kombiniert werden sollten, wäre eine "zweidimensional verschachtelte" oder "zweistufige" Analyse durchzuführen. Der Aufwand ist jedoch für die meisten Rechenprogramme immens und nicht durchführbar. Dafür wird eine Methode benötigt, die angenäherte aber zufriedenstellende Werte bei verringerten Rechenkosten liefert, siehe Abschnitt 5.1.

#### **Sensitivitätsmaße**

Die Ergebnisse der Sensitivitätsanalyse zeigen, welche Eingangsunsicherheiten am meisten zur Ergebnisunsicherheit beitragen. Abbildungen [Abb. 5.2-19](#page-331-0) und [Abb. 5.2-20.](#page-332-0) Aufgetragen sind die Spearman-Rangkorrelationskoeffizienten als Sensitivitätsmaße für die maximale Hüllrohrtemperatur. Positives Vorzeichen bedeutet, dass Eingangs-Parameterwert und Ergebniswert (maximale Hüllrohrtemperatur) tendenziell in die gleiche Richtung gehen, d. h, eine Vergrößerung des Eingangs-Parameterwertes bewirkt tendenziell eine Erhöhung des Ergebniswertes und umgekehrt. Bei negativem Vorzeichen gehen Eingangsparameterwert und Ergebniswert tendenziell in die entgegen gesetzte Richtung, eine Vergrößerung des Eingangs-Parameterwertes bewirkt tendenziell eine Verringerung der Hüllrohrtemperatur und umgekehrt. Je größer der Betrag des jeweiligen Maßes, desto bedeutsamer ist der Beitrag des Eingangsparameters zur Bandbreite des Ergebnisses.

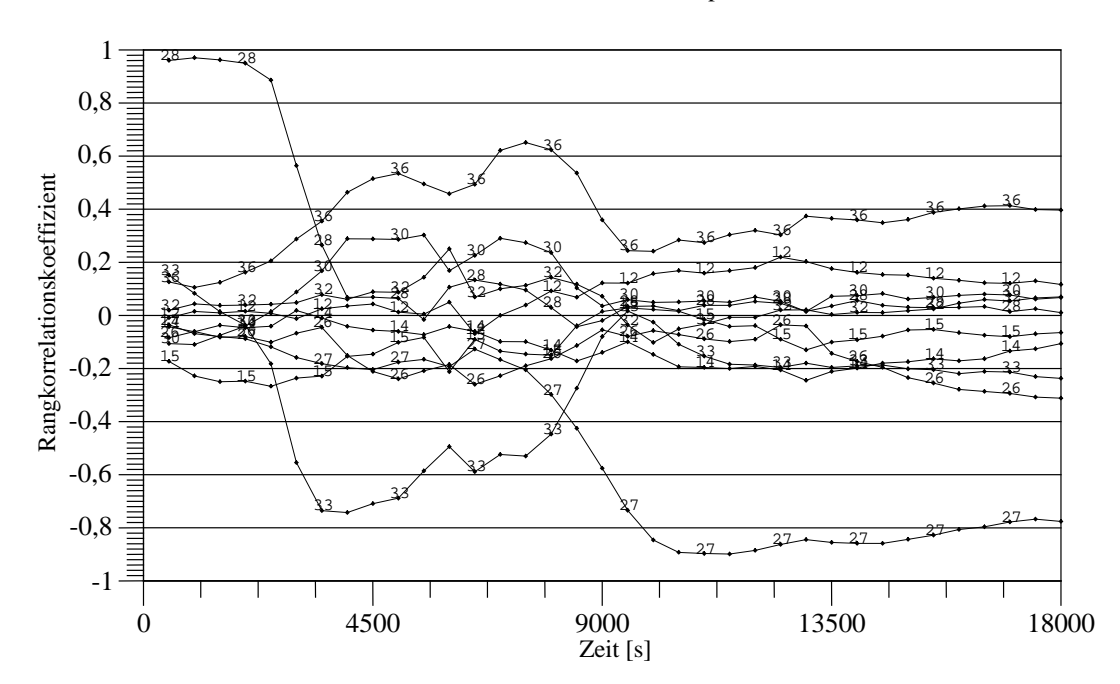

ZION Reaktor, Frischdampfleitungsbruch, 100% Leistung Maximale Huellrohrtemperatur

<span id="page-331-0"></span>Abb. 5.2-19 Sensitivitätsmaße der 40 unsicheren Eingangsparameter für die berechnete maximale Hüllrohrtemperatur für 100 % Anfangsleistung

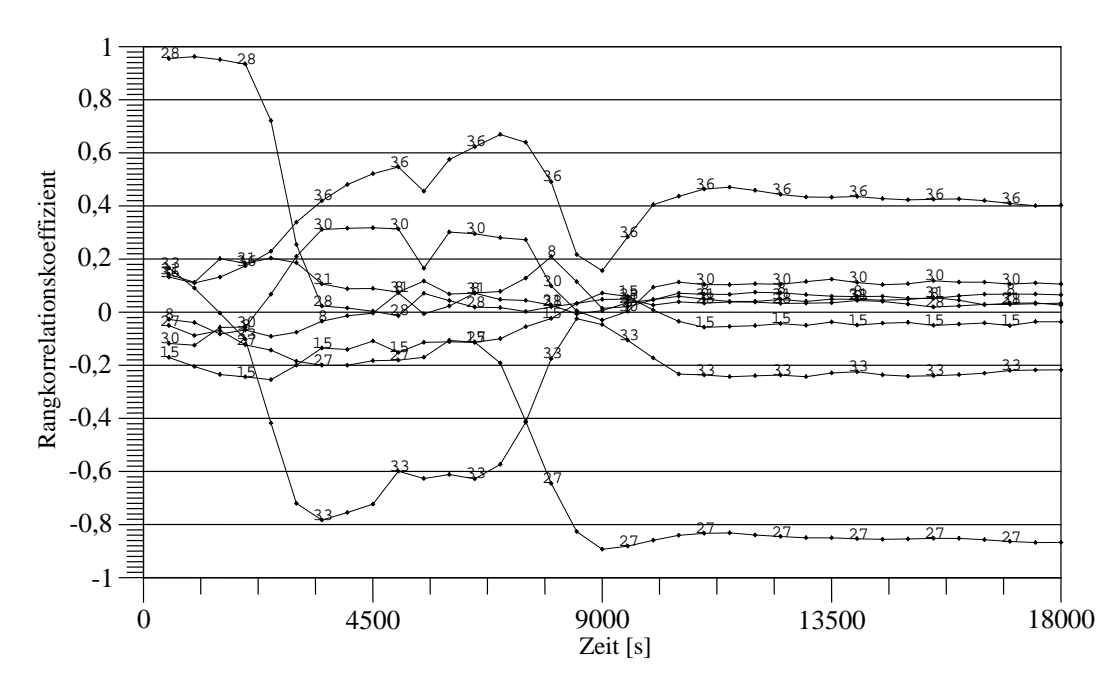

ZION Reaktor, Frischdampfleitungsbruch, 110% Leistung Maximale Huellrohrtemperatur

<span id="page-332-0"></span>Abb. 5.2-20 Sensitivitätsmaße der 40 unsicheren Eingangsparameter für die berechnete maximale Hüllrohrtemperatur für 110 % Anfangsleistung

Den größten Einfluss auf den Unsicherheitsbereich der maximalen Hüllrohrtemperatur haben für beide Anfangsleistungen nach Abbildungen [Abb. 5.2-19](#page-331-0) und [Abb. 5.2-20](#page-332-0) während der Aufheizphase die gleichen Eingangsparameter:

- 1. PORV-Ausströmrate, Parameter 27, negativ;
- 2. Anfangs-Wasserinventar auf der Dampferzeuger-Sekundärseite, Parameter 33, negativ;
- 3. Kernleistung nach Abschalten, Parameter 36, positiv,

Vor der Aufheizphase ist noch einflussreich:

4. Aktivierungsdruck des Sicherheitsventils auf der Dampferzeuger-Sekundärseite, Parameter 28, positiv.

Zunehmende Werte der PORV-Ausströmrate und des Wasserinventars auf der Dampferzeuger-Sekundärseite senken tendenziell die maximale Hüllrohrtemperatur und umgekehrt. Höhere Kernleistung nach Abschalten erhöht die maximale Hüllrohrtemperatur tendenziell und umgekehrt.

Das Bestimmtheitsmaß  $RR^2$  aus der multiplen linearen Rangregression der maximalen Hüllrohrtemperatur bezüglich der unsicheren Parameter ist in der [Abb. 5.2-21](#page-333-0) dargestellt. Es gibt den Anteil der Variabilität in den 154 Rechenergebnissen an, der von den Sensitivitätsmaßen aller Parameter erklärt wird. Je näher sein Wert bei eins liegt, umso aussagekräftiger sind die Sensitivitätsmaße. Signifikant sind die Sensitivitätsmaße oberhalb einer Grenze, die durch das 99 %-Quantil der Beta (k/2. N-(k+1)/2) – Verteilung gegeben ist, wobei N die Anzahl der Rechenläufe und k die Anzahl der unsicheren Eingangsparameter ist. Mit N = 153 und k = 40, wie in der vorliegenden Analyse, beträgt die Signifikanzgrenze für das Bestimmtheitsmaß  $RR^2 = 0.40$  (für ein 95 %-Quantil ist die Signifikanzgrenze = 0,35). Wird dieser Wert unterschritten, kann die Variabilität oder Unsicherheit der Ergebnisgröße durch die Sensitivitätsmaße nicht mehr erklärt werden. Eine Sensitivitätsaussage auf der Basis der Sensitivitätsmaße wäre dann nicht mehr zuverlässig.

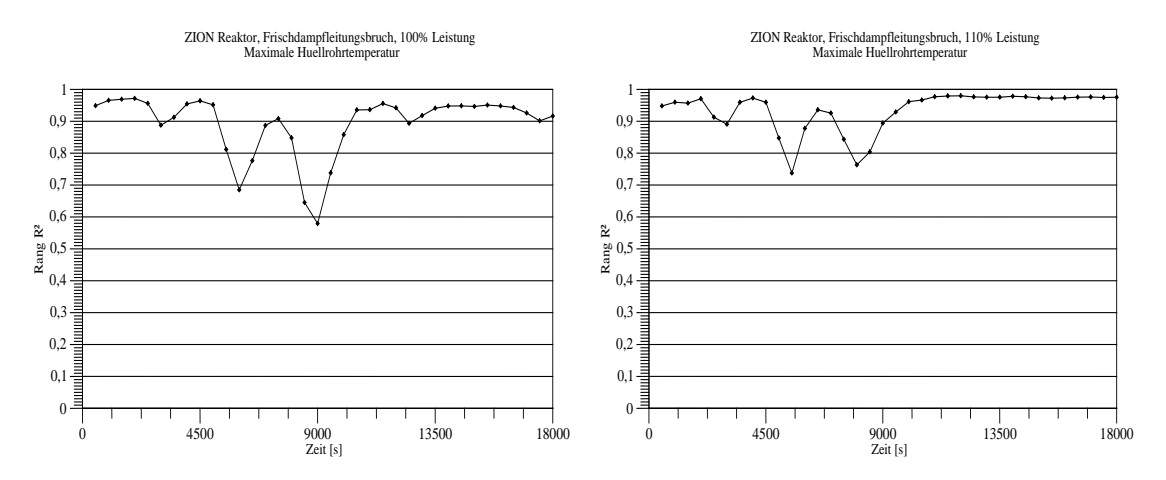

<span id="page-333-0"></span>Abb. 5.2-21 Bestimmtheitsmaße  $RR^2$  aus der multiplen linearen Rangregression der maximalen Hüllrohrtemperatur bezüglich der unsicheren Parameter (von den Sensitivitätsmaßen erklärter Anteil der Variabilität der jeweils 154 Rechenergebnisse nach Rangtransformation) für Anfangsleistung 100 % links und 110 % rechts

#### **5.2.8.3.2 Primärseitiger Druck**

Die Verläufe des berechneten Drucks im Primärsystem infolge des gemeinsamen Einflusses aller spezifizierten Verteilungen der Eingangsparameter sind in [Abb. 5.2-22](#page-334-0) dargestellt. In der Referenzrechnung wird das Druckhalter-Abblaseventil ab einem Druck von 162 x 10<sup>5</sup> Pa geöffnet, in den Variationsrechnungen zwischen 160 x 10<sup>5</sup> und 170 x  $10^5$  Pa, siehe Tabelle 5.2-3, Parameter 40.

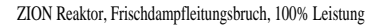

ZION Reaktor, Frischdampfleitungsbruch, 110% Leistung

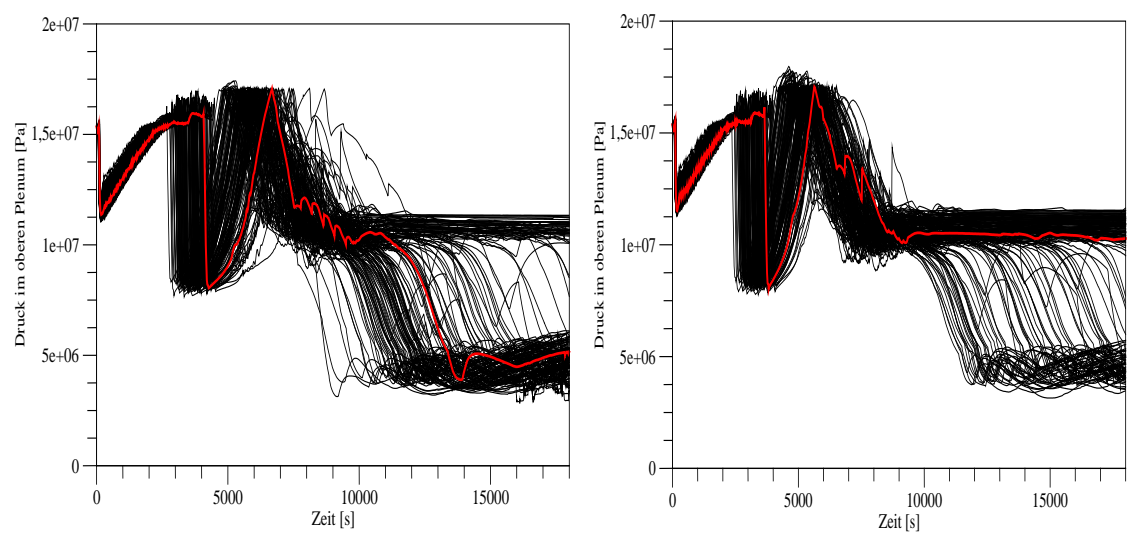

<span id="page-334-0"></span>Abb. 5.2-22 Berechnete zeitliche Verläufe des primärseitigen Drucks für 100 % Anfangsleistung (links) und 110 % (rechts)

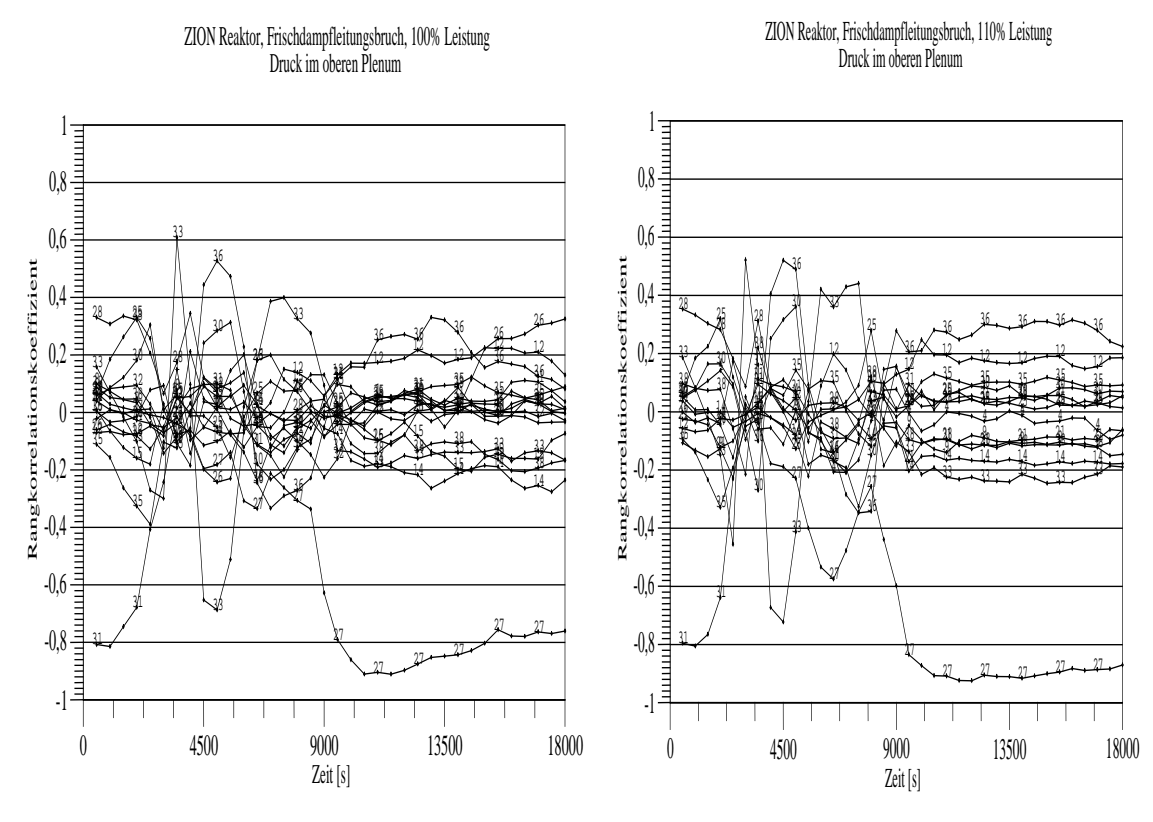

<span id="page-334-1"></span>Abb. 5.2-23 Zeitlicher Verlauf der Sensitivitätsmaße der 40 Eingangsparameter für den Druck im Primärsystem für 100 % Anfangsleistung (links) und % (rechts)

Den größten Einfluss auf den Unsicherheitsbereich des primärseitigen Drucks haben nach [Abb. 5.2-23](#page-334-1) die folgenden Eingangsunsicherheiten:

- 1. Anfangs-Fluidtemperatur im oberen Plenum, Parameter 31, negativ;
- 2. Anfangs-Wasserinventar auf der Dampferzeuger-Sekundärseite, Parameter 33, wechselndes Vorzeichen;
- 3. Kernleistung nach Abschalten, Parameter 36, positiv;
- 4. Ausströmrate über das Druckhalter-Abblaseventil, Parameter 27, negativ.

Das Bestimmtheitsmaß RR<sup>2</sup> aus der multiplen linearen Rangregression des primärseitigen Drucks bezüglich der unsicheren Parameter ist in der [Abb. 5.2-24](#page-335-0) dargestellt.

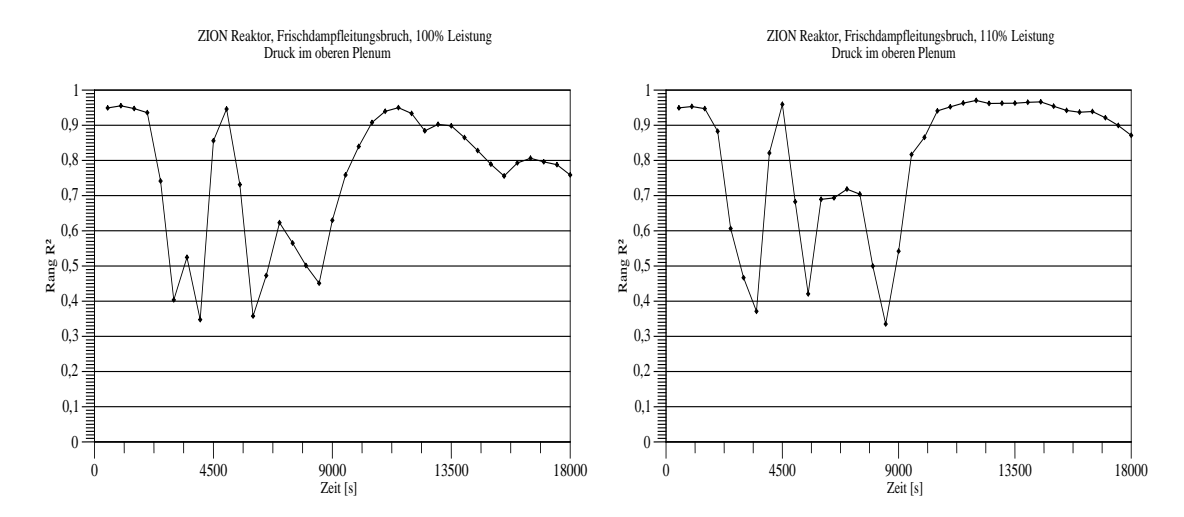

<span id="page-335-0"></span>Abb. 5.2-24 Bestimmtheitsmaße RR<sup>2</sup> aus der multiplen linearen Rangregression des primärseitigen Drucks bezüglich der unsicheren Parameter (von den Sensitivitätsmaßen erklärter Anteil der Variabilität der jeweils 154 Rechenergebnisse nach Rangtransformation) für Anfangsleistung 100 % links und 110 % rechts

#### **5.2.8.3.3 Kerneintritts-Massenstrom**

Die zeitlichen Verläufe des Kerneintritts-Massenstroms infolge des gemeinsamen Einflusses aller spezifizierten Verteilungen der Eingangsparameter sind in [Abb. 5.2-25](#page-336-0) dargestellt. Die Hauptkühlmittelpumpen werden nach Aktivierung der Hochdruck-Sicherheitseinspeisung und Verlust der Unterkühlung im Primärkreislauf vor der Hauptkühlmittelpumpe abgeschaltet.

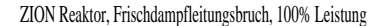

ZION Reaktor, Frischdampfleitungsbruch, 110% Leistung

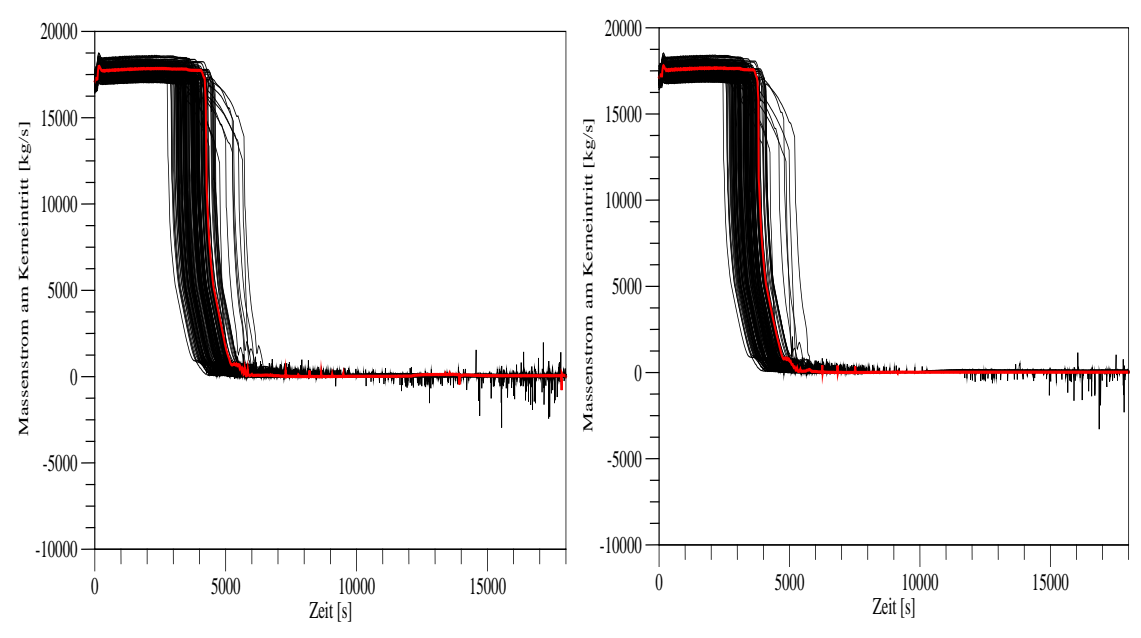

<span id="page-336-0"></span>Abb. 5.2-25 Berechnete zeitliche Verläufe des Kerneintritts-Massenstroms für 100 % Anfangsleistung (links) und 110 % (rechts)

### **5.2.8.3.4 Kollabierter Wasserstand im Kern**

In [Abb. 5.2-26](#page-336-1) sind die zeitlichen Verläufe des Wasserstands im Kern infolge des gemeinsamen Einflusses aller spezifizierten Verteilungen der Eingangsparameter gezeigt.

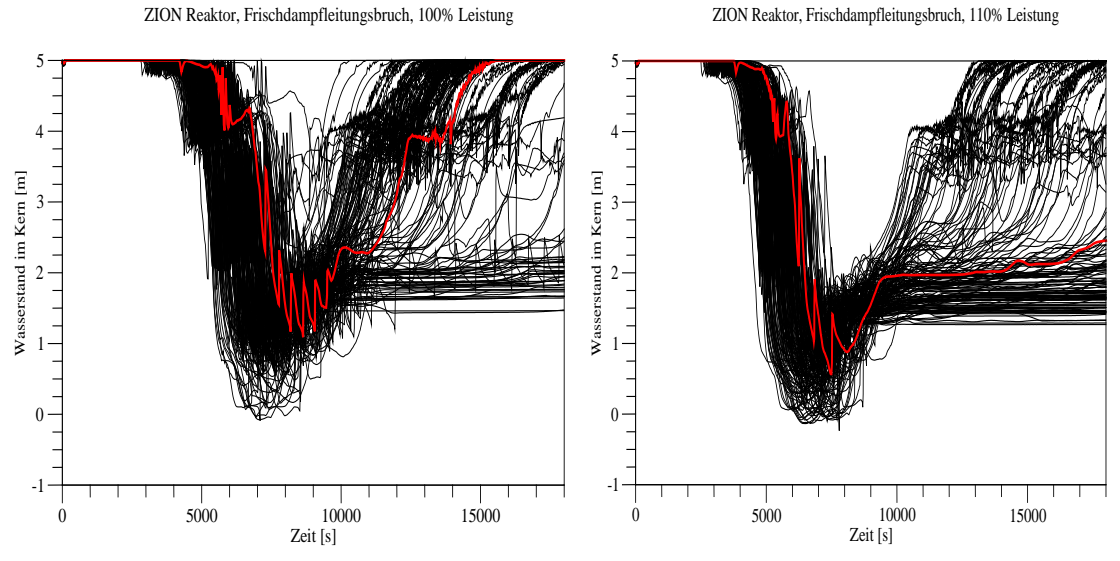

<span id="page-336-1"></span>Abb. 5.2-26 Berechnete zeitliche Verläufe des kollabierten Wasserstands im Kern für 100 % Anfangsleistung (links) und 110 % (rechts)

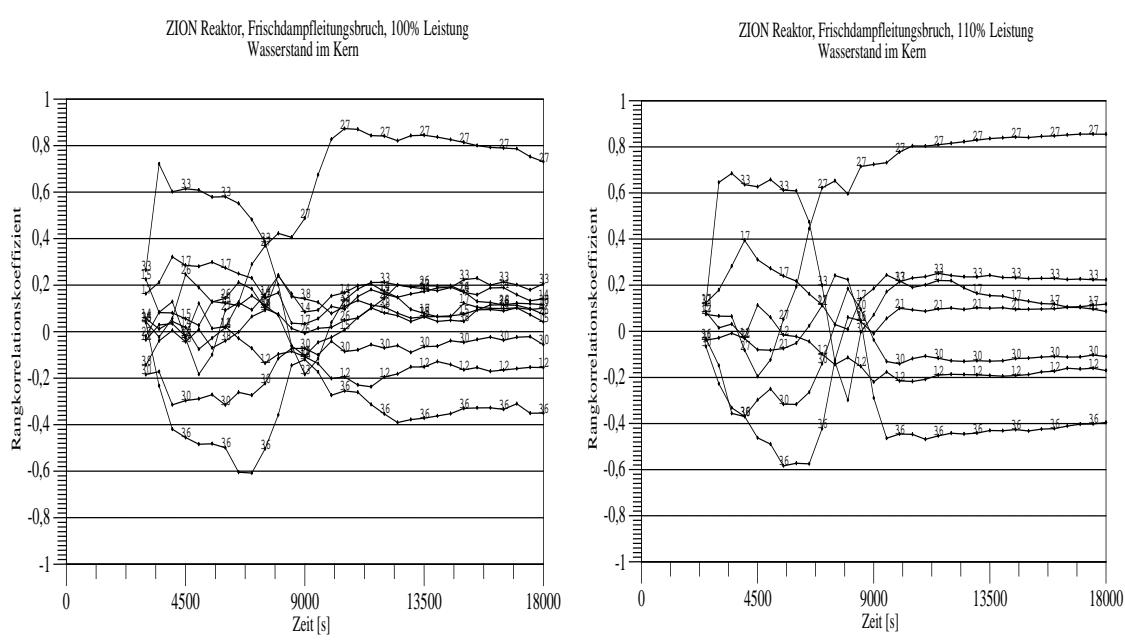

<span id="page-337-0"></span>Abb. 5.2-27 Zeitlicher Verlauf der Sensitivitätsmaße der 40 Eingangsparameter für den Wasserstand im Kern für 100 % Anfangsleistung (links) und 110 % (rechts)

Den größten Einfluss auf den Unsicherheitsbereich des kollabierten Wasserstands im Kern haben nach [Abb. 5.2-27](#page-337-0) die folgenden Eingangsunsicherheiten:

- 1. Anfangs-Wasserinventar in der Dampferzeuger-Sekundärseite, Parameter 33, überwiegend positiv;
- 2. Kernleistung nach Abschalten, Parameter 36, negativ;
- 3. Ausströmrate über das Druckhalter-Abblaseventil, Parameter 27, positiv;
- 4. Relativgeschwindigkeit im Kern, Parameter 17, positiv:
- 5. Anfangsleistung im Kern, Parameter 30, negativ.

Das Bestimmtheitsmaß RR<sup>2</sup> aus der multiplen linearen Rangregression des kollabierten Wasserstands im Kern bezüglich der unsicheren Parameter ist in der [Abb. 5.2-28](#page-338-0) dargestellt.

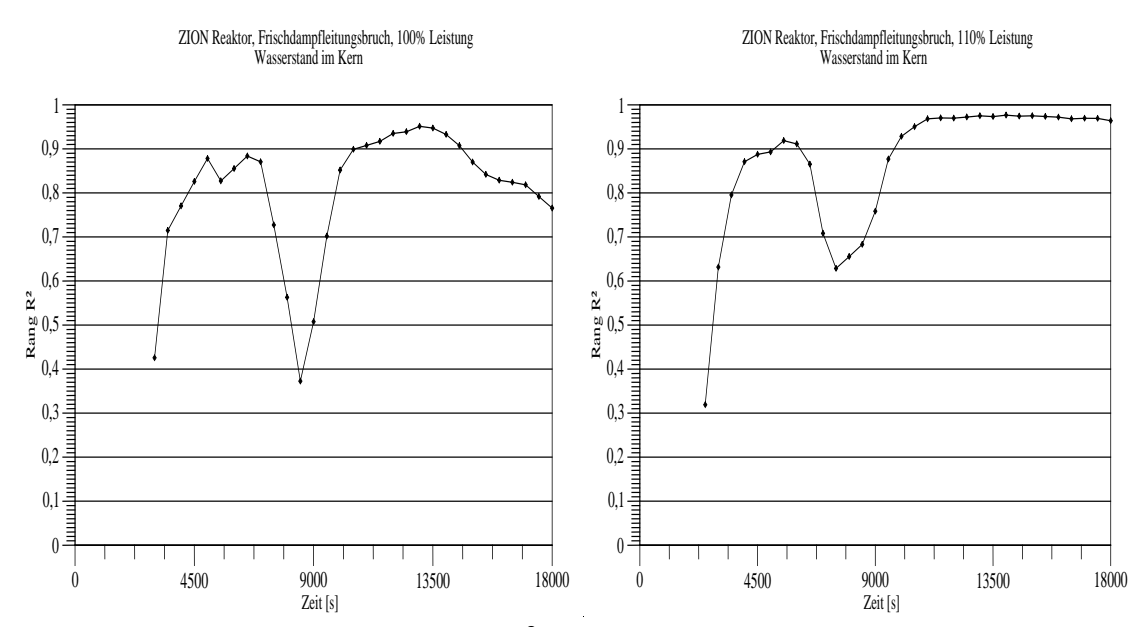

<span id="page-338-0"></span>Abb. 5.2-28 Bestimmtheitsmaße RR<sup>2</sup> aus der multiplen linearen Rangregression des kollabierten Wasserstands im Kern bezüglich der unsicheren Parameter (von den Sensitivitätsmaßen erklärter Anteil der Variabilität der jeweils 154 Rechenergebnisse nach Rangtransformation) für Anfangsleistung 100 % links und 110 % rechts

#### **5.2.9 Zusammenfassung der Unsicherheits- und Sensitivitätsuntersuchung**

Es wurde die Auswirkung einer Anlagenänderung untersucht, und zwar eine hypothetische Leistungserhöhung um 10 %. Die GRS hat Analysen zum Frischdampfleitungsbruch des Zion-Reaktors für 100 % und 110 % Anfangsleistung durchgeführt. Zunächst wurden die relevanten Ereignisabläufe mit Hilfe probabilistischer Sicherheitsanalysen bestimmt. Zur Auswirkung unterschiedlicher Systemverfügbarkeit wurden Sensitivitätsrechnungen durchgeführt. Kriterium war das Überschreiten des Genehmigungskriteriums für die maximale Hüllrohrtemperatur von 1200 °C bei einer Leistungserhöhung um 10 %. Für die aus diesen Analysen identifizierten relevanten Ereignisabläufe sind dann zusätzlich Unsicherheitsanalysen durchgeführt worden. In den Unsicherheitsanalysen sind die Unsicherheitsbeiträge der Modelle im Rechenprogramm, der Skalierung von experimentellen Befunden zur Reaktorgeometrie sowie Unsicherheiten der Kenntnis des Zustands der Anlage und der Brennstäbe berücksichtigt worden.

Relevante Ereignisabläufe zeigten sich lediglich bei reduzierter Verfügbarkeit der Sicherheitssysteme, die beträchtlich außerhalb der Auslegungsstörfälle liegen, in denen ein Einzelfehler angenommen wird. Deshalb treten sehr hohe Werte der Hüllrohrtemperaturen für die (95 %/ 95 %)-Toleranzgrenze auf. Für 100 % Anfangsleistung beträgt die obere einseitige (95 %/95 %)-Toleranzgrenze der kumulierten Verteilungsfunktion

der berechneten maximalen Hüllrohrtemperatur 1740 °C und für 110 % Anfangsleistung 1920 °C. Die maximalen Hüllrohrtemperaturen für die Referenzrechnungen betragen 923 °C für 100 % Anfangsleistung und 1412 °C für 110 % Anfangsleistung. Die Auswirkungen der unsicheren Eingangsparameter auf die maximale Hüllrohrtemperatur sind beträchtlich. Die Bedeutung einer Unsicherheitsanalyse ist hieraus ersichtlich. Bei 100 % Leistung liegen 52 der 153 Rechenläufe und damit 34 % über der maximal zulässigen Hüllrohrtemperatur von 1200 °C, bei 110 % Anfangsleistung 124 von 153 Rechenläufen und damit 81 %. Die Referenzrechnung für 100 % Anfangsleistung liefert keinen Hinweis auf die Verletzung des Akzeptanzkriteriums 1200 °C. Erst die Unsicherheitsanalyse zeigt ein zum Teil erhebliches Überschreiten dieser Grenze.

## **6 Zusammenfassung und Schlussfolgerungen**

Dieser Bericht dokumentiert die Arbeitspunkte des Vorhabens RS1184 "Thermohydraulische Rechenmethoden zu Transienten und Störfällen im Reaktorkühlkreislauf unter besonderer Berücksichtigung mehrdimensionaler Strömungen (ATHLET, FLUBOX, CFX)", Das Vorhaben besteht aus vier Arbeitspaketen:

- 1. Weiterentwicklung des Systemrechenprogramms ATHLET
- 2. Abschluss der FLUBOX-Entwicklungsarbeiten und Aufbau eines ATHLET-internen 3D-Moduls
- 3. Kopplung von ATHLET und dem CFD-Rechenprogramm ANSYS CFX und CFX-Modellentwicklung zur Simulation dreidimensionaler Strömungen im Reaktorkühlkreislauf
- 4. Aussagesicherheit von Ergebnissen des Rechenprogramms ATHLET.

Zu jedem dieser Arbeitspunkte folgt hier jeweils eine Zusammenfassung und Schlussfolgerung.

## **6.1 Weiterentwicklung des Systemrechenprogramms ATHLET**

Eines der übergeordneten Ziele dieses Vorhabens war, die Aussagesicherheit des Systemrechenprogramms ATHLET für die Simulation der mehrdimensionalen Strömung im Reaktordruckbehälter zu verbessern. Da in ATHLET die Erhaltungsgleichungen, insbesondere die Impulsgleichung, nur in eindimensionaler Form vorliegen, war geplant, für die Simulation das 2D/3D-Modul FLUBOX weiterzuentwickeln und mit ATHLET zu koppeln. Aus den in Kapitel 3 beschriebenen Gründen wurde diese Entwicklungslinie aufgegeben. Stattdessen wird nun angestrebt, ein schnell laufendes ATHLET-Modul zu entwickeln, für das die ATHLET-Gleichungen in 2D/3D-Form abgeleitet und implementiert werden. Hiermit können nicht nur alle ATHLET-Modelle, sondern die gesamte Programmstruktur übernommen werden. Ein weiterer Vorteil dieser Strategie ist, dass die bei der Kopplung eigenständiger Programme unvermeidbaren und oft schwierig zu lösenden numerischen Probleme und Effizienzverluste nicht auftreten. Darüber hinaus muss sich der Anwender nicht mit zwei Programmen befassen; ATHLET-3D bleibt ATHLET.

Ein zweiter Ansatz war und ist die Kopplung mit dem CFD-Programm ANSYS-CFX. Dieses gekoppelte Programmsystem soll dann zum Einsatz kommen, wenn Teile des Simulationsgebietes mit hochauflösenden Verfahren – die auch ATHLET-3D nicht bereitstellen wird – sehr detailliert modelliert werden müssen, die man aber aus Rechenzeitgründen nicht auf die gesamte Simulation anwenden kann. Um dennoch das Gesamtverhalten des Systems modellieren zu können, wird aus dem ATHLET-Modell der detailliert zu untersuchende Teil herausgeschnitten und durch ein CFX-Modell ersetzt.

Zur Simulation der mehrdimensionalen Strömungs- und Vermischungsprozesse im Reaktorbehälter eines Druckwasserreaktors kann auch die seit Jahren bewährte Parallelkanaltechnik von ATHLET zum Einsatz kommen. Bei korrekter Formulierung der 2D/3D-Impulsgleichungen entsteht ein isotropes Netzwerk, das - anders als es der Begriff Parallelkanaltechnik suggeriert – keinerlei Vorzugsrichtungen für die Strömung, etwa in Richtung der Hauptkanäle, impliziert. Die Verbindungsleitungen der Hauptkanäle und der Querverbindungen sowie der zur Verbindung von Verzweigungen verwendeten Einzelleitungsobjekte (Single Junction Pipes) besitzen hinsichtlich der Impulserhaltung die gleichen Eigenschaften.

Im Rahmen der Weiterentwicklung des Systemrechenprogramms ATHLET sind mehrere neue Modelle entwickelt worden. Es ist eine thermohydraulische Analysemethode (THAM) zur thermohydraulischen Auslegung von Siedewasserreaktoren in ATHLET implementiert worden. Diese kann auf Basis der sogenannten thermohydraulischen Analysemethode (THAM) erfolgen. Als Ergebnis erhält man den Abstand zur Siedeübergangsleistung ASL, der das Verhältnis der Brennelement-Leistung, bei der der lokale Dampfgehalt X gerade den kritischen erreicht, zur tatsächlichen Brennelement-Leistung beschreibt. Der thermische Sicherheitsabstand ist dann gerade 1. Das Minimum der ASL-Werte aller Brennelemente bezeichnet man als minimalen Abstand zur Siedeübergangsleistung (MASL).

Ein weiteres neues Modell in ATHLET ist das Turbinenmodell. Dieses Modell ist z. B. bei Verlust des Fremdnetzes und dem darauf folgenden Umschalten auf Eigenbedarf von Bedeutung. Hier kommt der Turbine und ihrer Regelung eine entscheidende Rolle zu. Wichtige Größen, die es hier zu berechnen gilt, sind neben der Turbinenleistung vor allem die thermodynamischen Daten des Dampfes an den Turbinenanzapfungen. Der hier entnommene Dampf wird zur Vorwärmung des Speisewassers benötigt und beeinflusst damit das komplette Kühlkreisverhalten. Mit dem Modell können auch komplex aufgebaute Turbinen mit relativ wenigen Eingabedaten simuliert werden. Die ersten Validierungsrechnungen zeigen gute Ergebnisse und stimmen optimistisch, dass die gewählte Modellierungsstrategie die Simulation wichtiger Störfälle ermöglicht und damit ein verbessertes Verständnis der Ereignisabläufe erlaubt. Ein weiteres Anwendungsgebiet wird die Simulation der Heliumturbine eines zukünftigen Gasturbinen-Hochtemperaturreaktors sein.

Damit ATHLET die korrekte Sprühoberfläche bei der Kondensation berücksichtigt, z. B. im Druckhalter, wurde das bestehende Kondensationsmodell um ein Modell zur Berechnung der Sprühkondensation erweitert. Der Vergleich der Rechenergebnisse des neuen und des bisherigen Kondensationsmodells zeigt, dass es für die gesamte Komponente "Druckhalter" keinen Unterschied macht, welches Modell verwendet wird, da bei den Rechnungen mit beiden Modellen die Unterkühlung des Sprühstrahls bereits vor Erreichen des Gemischspiegels abgebaut wird. In beiden Modellen wird das maximale Kondensationspotential ausgenutzt. Lokal konnte allerdings beobachtet werden, dass nach dem neuen Modell der Großteil der Kondensation in Düsennähe stattfindet und dort die Unterkühlung bereits abgebaut wird, während der Sprühstrahl nach dem alten Modell erst in einiger Entfernung von der Düse sein Kondensationspotential ausgeschöpft hat. Dies bedeutet, dass das neue Modell unter den Bedingungen eines hohen Gemischspiegels oder einer sehr großen Sprührate eine größere Druckabsenkung für den gesamten Druckhalter berechnet als das alte Modell.

In den vergangenen Jahren wurden neue numerische Lösungsverfahren entwickelt, die das ATHLET-Gleichungssystem effizienter lösen können als FTRIX. Ein prominentes Beispiel hierfür ist der frei verfügbare KLU-Solver, der für Netzwerkstrukturen optimiert ist und im SPICE (Simulation Program with Integrated Circuit Emphasis) Paket enthalten ist. Für Nachrechnungen mit stark vermaschten und hochauflösenden ATHLET-Netzwerken, die auf Nodalisierungen mit mehr als 26.000 Kontrollvolumen und 31.000 Leitungen basieren, konnten mit dem KLU-Solver anwendungsabhängig Beschleunigungen um einen Faktor 10 bis 20 gegenüber dem FTRIX-Verfahren erzielt werden. Um das KLU-Lösungsverfahren in ATHLET neben dem bisherigen Sparse-Matrix-Paket FTRIX zur Verfügung zu stellen, sind die Schnittstellen zwischen ATHLET und dem KLU-Löser noch zu überarbeiten.

In ATHLET werden jetzt neben Wasser und Wasserdampf, Stickstoff und Bor neue Arbeitsmedien bereitgestellt. Das erste neue Arbeitsmedium war Schweres Wasser. Die dafür erforderlichen Programmänderungen wurden im Vorhaben RS1191 durchgeführt und beschränkten sich im Wesentlichen auf die Anpassung des Leichtwasser-Stoffwertpakets an die Stoffeigenschaften von Schwerem Wasser. Wärmeübergangskorrelationen für überkritisches Wasser wurden im Rahmen von RS1184 eingeführt. Ebenfalls in RS1191 wurde Helium sowohl als Arbeitsmedium als auch als nichtkondensierende Gaskomponente implementiert.

Im Rahmen des hier behandelten Entwicklungsvorhabens RS1184 wurden die Arbeitsmedien flüssiges Blei, Blei-Wismut eutektisch (LBE) und Natrium hinzugefügt. Mit diesen Entwicklungsarbeiten sind wichtige Voraussetzungen geschaffen, damit ATHLET die thermohydraulischen Prozesse in Kühlkreisläufen mit den in neuen Reaktortypen der 4. Generation (GenIV-Reaktoren) eingesetzten Kühlmitteln simulieren kann. Es wurden neue Wärmeübergangskorrelationen für Flüssigmetalle eingeführt und erste Testrechnungen durchgeführt.

Verbesserung und Optimierung bestehender Modelle in ATHLET wurden für das kritische Ausströmmodell, das Driftmodell für Strömungsumkehr, das Diffusionsmodell, das Leit- und Regeltechnik-Modul GCSM, das Sumpfsiebmodell (Clogging), das Gemischspiegelmodell, den Abgleich der stationären externen Reaktivität, die Sättigungstemperatur von schwerem Wasser und das Zwei-Phasen-Wandreibungsmodell vorgenommen. Diese sind im Abschnitt 2.2.2 detailliert beschrieben.

Maßnahmen zur Verbesserung der Programmhandhabung sowie Verbesserungen der Benutzeroberfläche sind im Abschnitt 2.3 dokumentiert worden. Die Qualitätssicherungen der ATHLET-Versionen Mod2.2-Cycle A und Mod2.2-Cycle B sind im Abschnitt 2.4 beschrieben.

Insbesondere auf dem Gebiet der mehrdimensionalen Strömungssimulation sowie der Erweiterung von ATHLET auf neue Reaktorkonzepte zur Untersuchung der Sicherheit dieser Reaktorlinien sind noch umfangreiche Entwicklungsarbeiten durchzuführen.

## **6.2 Abschluss der FLUBOX-Entwicklungsarbeiten und Aufbau eines ATHLET-internen 3D-Moduls**

Für die mehrdimensionale Erweiterung von ATHLET wurde bisher in der GRS das CFD-ähnliche 2D/3D-Rechenprogramm FLUBOX entwickelt und mit ATHLET gekoppelt. Die Entwicklung des FLUBOX-Moduls neben dem CFD-Programm CFX wurde zunächst für erforderlich gehalten, da CFX noch nicht den vollen Bereich der Zweiphasenströmungsformen berechnen kann. CFX ist vom Ursprung her ein Einphasenprogramm. Lediglich disperse Strömungen und teilweise geschichtete Zweiphasenströmungen können bisher mit CFX berechnet werden. FLUBOX dagegen basiert auf einem erweiterten Zwei-Fluid Modell. Aus den im Abschnitt 3.1 genannten Gründen wurde die FLUBOX-Entwicklung aufgegeben. Stattdessen wird nun ein zu FLUBOX alternativer Entwicklungsansatz für ein grobauflösendes 3D-Programm verfolgt, der soweit möglich die im Rahmen der FLUBOX-Entwicklung gewonnenen Erkenntnisse nutzt, gleichzeitig aber stärkeren Gebrauch von den in ATHLET vorhandenen Rechenverfahren. Modellen und Anwendererfahrungen macht. Die im Rahmen dieses Vorhabens durchgeführten Arbeiten und Ergebnisse sind in den Abschnitten 3.1 bis 3.4 dokumentiert.

Aktuelle ATHLET-Analysen, die im Rahmen der wissenschaftlich-technischen Zusammenarbeit mit Osteuropa durchgeführt wurden, verwenden zur Nodalisierung des Reaktordruckbehälters deutlich mehr Parallelkanäle als die bisher üblichen acht Ringraum- und 17 Kernkanäle. Ermöglicht wird dies durch neue und effizientere numerische Verfahren. Die Nachrechnungen liefern insbesondere für den Kernbereich detaillierte Ergebnisse mit lokal guter Übereinstimmung zu experimentellen Daten. Die Verwendung feiner ATHLET-Gitter zur Abb. lokaler Effekte hat sich damit als ein vielversprechender Ansatz herausgestellt. Allerdings kann die bisher in ATHLET vorhandene Parallelkanalmodellierung, die die thermofluiddynamischen Erhaltungsgleichungen in jeder Raumrichtung nur eindimensional löst, die Mehrdimensionalität der Strömung nur eingeschränkt wiedergeben. Um eine höhere Zuverlässigkeit und Genauigkeit der Ergebnisse zu erreichen, müssen die vollständigen dreidimensionalen Gleichungen gelöst werden. Dieses Ziel kann vergleichbar zu anderen System-Rechenprogrammen durch Implementierung der Gleichungen direkt in ATHLET erreicht werden. Die Implementierung der zweidimensionalen Modellgleichungen in ATHLET ist im Abschnitt 3.5 beschrieben. Diese neuen Modellgleichungen sind auf eine ebene Quellströmung und eine Nachrechnung eines ROCOM-Durchmischungsexperiments angewendet worden.

Wie bereits im vorigen Abschnitt 6.1 ausgeführt, ist die Weiterentwicklung und Anwendung eines ATHLET-internen dreidimensionalen Strömungsmoduls mit hoher Priorität zu verfolgen.

# **6.3 Kopplung von ATHLET und dem CFD-Rechenprogramm ANSYS CFX und CFX-Modellentwicklung zur Simulation dreidimensionaler Strömungen im Reaktorkühlkreislauf**

Um Simulationen des Reaktorkühlsystems durchführen zu können, in denen detaillierte Berechnungen von physikalischen Phänomenen innerhalb einzelner Anlagenkomponenten, auch außerhalb des Reaktorbehälters, benötigt werden, ist die Kopplung des Rechenprogramms ATHLET mit dem ANSYS CFX-Programm erforderlich. Wegen der hohen Rechenzeiten des CFX-Programms ist es lediglich für einzelne Anlagenkomponenten einsetzbar. Die Berechnung des Gesamtsystems erfolgt weiterhin mit ATHLET. Im ANSYS CFX Rechenprogram ist bereits eine generelle Kopplungsstrategie mit 1D-Rechenprogrammen vorgesehen. Auf dieser basiert die hier erweiterte Methode. Wesentliche Erweiterungen für die ATHLET – ANSYS CFX Kopplung sind die Datensatz-Definitionen und die Erstellung einer Bibliothek, in der die Kopplungsschnittstelle und das ATHLET-Programm enthalten ist. Es wurden explizite und semi-implizite Kopplungsmethoden entwickelt und angewendet. Die explizite Methode zeigt z. T. stark instabile Rechnungen. Deshalb wird die semi-implizite Methode bevorzugt, die hinsichtlich der Rechenzeit noch optimiert wurde. Anwendungen erfolgten zunächst auf ein einfaches gekoppeltes Rohr und einen einfachen Kreislauf. Schließlich wurde ein komplexer ATHLET-Datensatz verwendet, der die LSTF-Experimentalanlage simuliert, in der das Verhalten eines Reaktorkühlkreislaufs nachgebildet wird. Derjenige Teil des kalten Strangs dieser Experimentalanlage, in den kaltes Notkühlwasser eingespeist wird, ist mit dem CFX Rechenprogramm nachgebildet worden. Das Gitter für diesen CFX-Teil des kalten Strangs bestand aus 1,3 Millionen Elementen.

Im kommerziellen CFX-Rechenprogramm werden die dreidimensionalen Erhaltungsgleichungen für Masse, Impuls und Energie gelöst. Die wichtigsten physikalischen Modelle in einem CFD-Rechenprogramm für Reaktorsicherheitsanwendungen sind die Turbulenz- und Mehrphasenmodelle. Zur Modellierung der turbulenten Transportterme, die in den gemittelten Erhaltungsgleichungen für Impuls- und Energieerhaltung auftreten, stehen verschiedene Turbulenzmodelle zur Verfügung. Das Spektrum physikalischer Modelle, die wahlweise aktiviert werden können, erstreckt sich von turbulenten einphasigen Strömungen bis zu zweiphasigen Strömungen einschließlich freien Oberflächen sowie Massen- und Wärmeübergang an den Zwischenphasengrenzen. Im Rahmen des vorliegenden Vorhabens wurden die in ANSYS-CFX vorhandenen Turbulenz- und Zweiphasenmodelle für reaktortypische, instationäre, abgelöste Strömungen mit Wärmeübergang validiert und angepasst. Falls erforderlich, sind neue Modelle implementiert und getestet worden. Zur Validierung der CFD-Rechnungen wurden zum einen kleinskalige Laborexperimente herangezogen, in denen separate physikalische Effekte untersucht werden. Diese Experimente sind dazu geeignet, physikalische Modelle zu validieren und zu verbessern. Zum anderen zeigt ein Vergleich mit Daten aus großskaligen Experimenten, wie gut komplexe, transiente Strömungsphänomene abgebildet werden können. Die Untersuchungen wurden sowohl für einphasige als auch zweiphasige Strömungen durchgeführt.

Für die Turbulenzmodelle wurden bis vor wenigen Jahren hauptsächlich statistische Zweigleichungs-Modelle eingesetzt. Bei der GRS wurde und wird zum Beispiel häufig das sogenannte Shear-Stress-Transport-Modell (SST-Modell) verwendet. Statistische Turbulenzmodelle haben inhärente Probleme bei der Berechnung instationärer Strömungen, wie sie bei Störfällen typisch sind. Um diese Probleme zu beheben, können skalenauflösende Turbulenzmodelle eingesetzt werden. Die allgemeinsten davon sind Large Eddy Simulations-Modelle (LES). Diese führen aber bei Strömungen, in denen Wände vorhanden sind, wie zum Beispiel im Ringraum und Kernbereich, zu extrem hohen Rechenzeit- und Speicherplatzanforderungen. Deshalb wurden in den letzten Jahren hybride Modelle entwickelt, - eine Kombination aus statistischen und skalenauflösenden Modellen. Die vielversprechendsten Ansätze sind "Scale-Adaptive Simulation" (SAS), "Embedded LES" (ELES) und "Wall-Modelled LES" (WM-LES).

Statistische und skalenauflösende Turbulenzmodelle für einphasige Strömungen in Reaktorkühlkreisläufen wurden durch die Nachrechnung des OECD/NEA T-Junction-Benchmarks validiert. Bezogen auf die Abweichung von den gemessenen Geschwindigkeiten konnte eine starke Abhängigkeit der Qualität der Rechenergebnisse von der Auflösung des numerischen Gitters festgestellt werden. Je mehr Gitterpunkte verwendet wurden, desto besser die Übereinstimmung mit dem Experiment. Bezogen auf das Turbulenzmodell konnten Rechnungen mit dem LES Modell, unabhängig vom gewählten Sub-Grid-Scale (SGS) Modell, überwiegend gute Resultate vorweisen. Die Rechnungen mit dem SST-SAS Turbulenzmodell zeigten größere Abweichungen zum Experiment, wobei die GRS Rechnung innerhalb der Nutzer des SST-SAS Modells die besten Resultate lieferte.

Eine großskalige einphasige Validierung fand durch Nachrechnung des ROCOM Experiments T6655\_y1 statt, in der die Vermischung im Reaktordruckbehälter untersucht wurde. Der Hauptnutzen der Ergebnisse für die Fragestellungen im Bereich Reaktorsicherheit liegt in der Abschätzung der Genauigkeit von CFD-Simulationen: Es ist möglich, eine CFD-Simulation von Vermischungsvorgängen im Primärkreis eines Druckwasserreaktors durchzuführen. Die Ergebnisse dieser Simulationen zeigen dabei im Vergleich zu Versuchsergebnissen eine Abweichung von bis zu 20 % für die minimal zu erwartende Borsäurekonzentration im Bereich der Kühlkanäle des Reaktorkerns. Eine bessere Übereinstimmung zwischen CFD-Simulationen und Versuchsergebnissen ist erst zu erwarten, falls eine deutliche Verfeinerung des Berechnungsgitters durchgeführt wird.

Für zweiphasige Strömungen wurden Validierungen im Rahmen des OECD/CSNI Vergleichs mit experimentellen Ergebnissen der PWR Sub-Channel and Bundle Tests (PSBT) durchgeführt. Das PSBT Benchmark Exercise I-1 wurde mit dem ANSYS CFX Programm nachgerechnet. Die Ergebnisse wurden mit dem gemittelten Dampfgehalt in der Messebene verglichen. Das Ziel der Analyse war die Valdierung des Wandsiedemodells des Rensselaer Polytechnic Institute (RPI) mit den experimentellen Daten. Eine Gittersensitivitätsanalyse und eine Fehleranalyse wurden nach Vorgabe der OECD Best Practice Guidelines durchgeführt. Dabei wurde darauf geachtet, dass Iterationsfehler und Diskretisierungsfehler in allen Testfällen auf ein akzeptables Niveau reduziert wurden. Nachdem die numerischen Fehler minimiert waren, wurde der Einfluss der Turbulenzmodelle und der Zweiphasenmodelle untersucht. Der Vergleich von Rechnung und Messung zeigt gute Übereinstimmung der gemittelten Werte. Die CFX-Ergebnisse wurden auch mit den Resultaten anderer CFD-Rechenprogramme und mit Unterkanalrechenprogrammen verglichen. Auch in diesem Quervergleich überzeugen die erzielten Ergebnisse durch eine hohe Übereinstimmung sowohl im Bereich des unterkühlten Blasensiedens, als auch in Siedefällen mit Dampfgehalten bis zu 60 %.

In Zusammenarbeit mit dem Lehrstuhl für Nukleartechnik der Technischen Universität München wurden Berechnungen einer Wasser-Dampfströmung mit freien Oberflächen durchgeführt und an Hand eines Vergleichs mit den sogenannten LAOKOON Experimenten validiert. Im Besonderen wurden die Stoffwerte als Funktion von Druck und

Temperatur implementiert und verschiedene Modellansätze getestet. Die besten Ergebnisse wurden mit dem heterogenen Zweiphasenmodell unter Berücksichtigung der Kondensationsvorgänge an der freien Oberfläche erzielt.

Die Simulation von Mehrphasenströmungen in Reaktoranlagen mit CFD-Programmen ist noch mit großen Unsicherheiten versehen. Im Wesentlichen gibt es zwei Varianten. In der ersten Variante, den homogenen Zweiphasenmodellen, wird in beiden Phasen dasselbe Geschwindigkeitsfeld verwendet. Diese Methode hat den Vorteil der Einfachheit und numerischen Robustheit, ist aber im Wesentlichen nur für Strömungen mit freien Oberflächen – mit und ohne Phasenübergang – geeignet. Bei der zweiten Variante, den heterogenen Zweiphasenmodellen, wird für jede Phase ein eigenes Geschwindigkeitsfeld berechnet. Diese Modelle sind aufwändiger und benötigen mehr Rechenzeit, sind aber allgemeingültiger als die homogenen Ansätze. In der Zukunft sind die angesprochenen Modelle anhand von experimentellen Befunden zu validieren und weiterzuentwickeln.

## **6.4 Aussagesicherheit von Ergebnissen des Rechenprogramms ATHLET**

Die von der GRS entwickelte Methode zur Quantifizierung der Unsicherheit von Rechenergebnissen hat inzwischen international weite Verbreitung gefunden und wird in etlichen Ländern bereits in Genehmigungsverfahren eingesetzt. Einige Ergänzungen zur Methode wurden im Rahmen des Vorhabens untersucht und werden zur Anwendung vorgeschlagen. Diese Untersuchungen betreffen zwei Problembereiche:

- 1. Behandlung von epistemischen und aleatorischen Unsicherheiten.
- 2. Unsicherheits- und Sensitivitätsanalyse unter besonderer Berücksichtigung von Abhängigkeiten zwischen unsicheren Parametern.

Zu 1. Hier wurde (1) die Frage behandelt, welchen Fehler man macht, wenn man aleatorische und epistemische Unsicherheiten vermischt statt getrennt behandelt und (2) eine Methode präsentiert, die es ermöglicht den Rechenaufwand bei der getrennten Behandlung aleatorischer und epistemischer Unsicherheiten deutlich zu reduzieren.

Zu 2. Hier wurde (1) eine Methode zur Modifizierung benutzerdefinierter aber nicht positiv-definiter Korrelationsmatrizen vorgeschlagen. (2) eine Verbesserung der SUSAspezifischen Methode zur Transformation benutzerdefinierter Korrelationskoeffizienten für nicht-Gauß-verteilte Parameter präsentiert. (3) ein weiteres Sensitivitätsmaß, der sogenannte semi-partielle Korrelationskoeffizient, zur verbesserten Beurteilung der Sensitivität bei nicht unabhängigen Parametern eingeführt.

Im Rahmen einer internationalen Untersuchung zu Sicherheitsabständen der OECD/CSNI ("Safety Margin Application and Assessment" - SM2A) wurden von der GRS Unsicherheits- und Sensitivitätsanalysen der Ergebnisse des Thermohydraulik-Rechenprogramms ATHLET für einen Frischdampfleitungsbruch der Druckwasserreaktoranlage Zion, USA durchgeführt.

Die Methode verbindet probabilistische und deterministische Vorgehensweisen. Zunächst wurden relevante Ereignisabläufe des Frischdampfleitungsbruchs mit Hilfe probabilistischer Sicherheitsanalysen bestimmt. Für die daraus und durch zusätzliche Parameterrechnungen identifizierten relevanten Ereignisabläufe sind dann zusätzlich Unsicherheitsanalysen durchgeführt worden. Die Untersuchung wurde für eine Anlagenänderung, und zwar eine hypothetische Leistungserhöhung um 10 % durchgeführt. Die GRS hat diese Analysen zum Frischdampfleitungsbruch des Zion-Reaktors für 100 % und 110 % Anfangsleistung durchgeführt.

Die Unsicherheitsbeiträge der Modelle im Rechenprogramm, der Skalierung von experimentellen Befunden zur Reaktorgeometrie sowie Unsicherheiten der Kenntnis des Zustands der Anlage und der Brennstäbe sind berücksichtigt worden. In der hier durchgeführten Untersuchung ist die maximale Hüllrohrtemperatur als sicherheitsrelevanter Parameter bei einer Anlagenänderung, und zwar einer 10 %-igen Leistungserhöhung von Interesse.

Relevante Ereignisabläufe zeigten sich lediglich bei reduzierter Verfügbarkeit der Sicherheitssysteme, die beträchtlich außerhalb der Auslegungsstörfälle liegen, in denen ein Einzelfehler angenommen wird. Deshalb treten sehr hohe Werte der Hüllrohrtemperaturen für die (95 %/ 95 %)-Toleranzgrenze auf. Für 100 % Anfangsleistung beträgt die obere einseitige (95 %/95 %)-Toleranzgrenze der kumulierten Verteilungsfunktion der berechneten maximalen Hüllrohrtemperatur 1740 °C und für 110 % Anfangsleistung 1920 °C. Die maximalen Hüllrohrtemperaturen für die Referenzrechnungen betragen 923 °C für 100 % Anfangsleistung und 1412 °C für 110 % Anfangsleistung. Die Auswirkungen der unsicheren Eingangsparameter auf die maximale Hüllrohrtemperatur sind beträchtlich. Die Bedeutung einer Unsicherheitsanalyse ist hieraus ersichtlich. Bei 100 % Leistung liegen 52 der 153 Rechenläufe und damit 34 % über der maximal zulässigen Hüllrohrtemperatur von 1200 °C, bei 110 % Anfangsleistung 124 von 153 Rechenläufen und damit 81 %. Die Referenzrechnung für 100 % Anfangsleistung liefert keinen Hinweis auf die Verletzung des Akzeptanzkriteriums 1200 °C. Erst die Unsicherheitsanalyse zeigt ein zum Teil erhebliches Überschreiten dieser Grenze.

Wesentlich für die Aussagekraft einer Unsicherheitsanalyse sind sowohl die Auswahl als auch die Festlegung der zugehörigen Wertebereiche und Häufigkeitsverteilungen der unsicheren Eingangsparameter. Diese haben großen Einfluss auf die Bandbreite des Ergebnisses einer solchen Analyse. Zur Bestimmung der Eingangsunsicherheiten sind Verfahren zu entwickeln und zu erproben. Hierzu wird die GRS an einem internationalen Programm PREMIUM (Post-BEMUSE REflood Models Input Uncertainty Methods) der OECD/CSNI teilnehmen, in dessen Rahmen die von den Teilnehmern vorgeschlagenen Verfahren exemplarisch anhand eines Experiments zum Wiederauffüllen eines heissen Kerns nach einem Kühlmittelverluststörfall analysiert werden sollen.

## **7 Literaturverzeichnis**

- /ABD 01/ H. Ait Abderrahim, et al.: MYRRHA: A Multipurpose Accelerator Driven System for Research & Development; Nuclear Instrumentations and Methods in Physics Research A 463 (2001) 487-494
- /ANS 07/ <http://www.ansys.com/cfx>
- /ANS 10/ ANSYS CFX 13.0 User's Manual, 2010
- /ANT 91/ Antal, S.P., et al., "Analysis of phase distribution in fully developed laminar bubbly two-phase flow", Int. J. Multiphase Flow 7, 1991
- /ATH 06/ ATHLET Mod 2.1 Cycle A, 2006 Code Documentation Package, GRS-P-1: Vol. 1: User's Manual, Vol. 2: Programmer's Manual, Vol. 3: Validation, Vol. 4: Models and Methods, 2006
- /ATH 09/ ATHLET Mod 2.2 Cycle A, 2009 Code Documentation Package, GRS-P-1: Vol. 1: User's Manual, Vol. 2: Programmer's Manual, Vol. 3: Validation, Vol. 4: Models and Methods, July 2009.
- /BAS 11/ J. Bassas: Development and implementation of a nuclear power plant steam turbine model in the system code ATHLET. Master-Thesis, TU München, 2011
- /BPG 00/ M. Casey, T. Wintergerste, Best Practice Guidelines, ERCOFTAC Special Interest Group on "Quality and Trust in Industrial CFD", Januar 2000
- /BUR 04/ Burns, A.D., et al., "The favre averaged drag model for turbulence dispersion in Eulerian multi-phase flows", 5<sup>th</sup> Int. Conf. on Multiphase Flow, Yokohama, Japan 2004
- /BUR 05/ M. J. Burwell, W. Pointner, Auswertung der PKL Versuche F1 und der ROCOM-Versuche zur Deborierung, Gesellschaft für Anlagen und Reaktorsicherheit (GRS) mbH, GRS - A - 3283, Juli 2005
- /CFD 10/ CFD4NRS-3, Program Book, September 14-16 2010, North Bethesda, MD, USA
- /CFX 06/ ANSYS CFX Release Notes and Documentation for 11.0, ANSYS Europe, Ltd., 2006
- /CHE 06/ Xu Chen, Nam-il Tak: Investigations on turbulent heat transfer to leadbismuth eutectic flows in circular tubes for nuclear applications; Nuclear Engineering and Design 236, 385-393; 2006
- /COU 52/ R. Courant, E. Isaacson, M. Rees: On the Solution of Non-Linear Hyperbolic Differential Equations by Finite Differences; Communications on Pure and Applied Mathematics, Vol. V, pp. 243-255, 1952
- /DAV 09/ T. Davis und E. Nata: Algorithm 8xx: KLU, a direct sparse solver for circuit simulation problems; 2009
- /EGO 04/ Egorov, Y., Menter, F. R., "Experimental implementation of the RPI boiling model in CFX-5.6", Technical Report ANSYS/TR-04-10, 2004
- /EGO 07/ Egorov Y., Menter F.R.: "Development and Application of SST-SAS Turbulence Model in the DESIDER Project", Second Symposium on Hybrid RANS-LES Methods, 17/18 June 2007, Corfu, Greece, pp. 1-10
- /FIN 95/ J. K. Fink, L. Leibowitz: Thermodynamic and Transport Properties of Sodium Liquid and Vapor; Argonne National Laboratory, ANL/RE-95/2, January 1995
- /FIN 97/ J. K. Fink: Thermal conductivity and Thermal Conductivity of Solid UO2, International Nuclear Safety Centre, operated by ANL, 1997
- /GAL 10/ Galassi, M. C., et al., "Validation of NEPTUNE\_CFD against PSBT experimental tests", NURISP - D-2.2.2.10, June 2010
- /GIR 80/ P. Gierszewski, B. Mikic, N. Todreas: Property Correlations for Lithium, Sodium, Helium, FLIBE and Water Fusion Blanket and Structure Group, MIT, PFC-RR-80-12, August 1980
- /GLA 05/ H. Glaeser, A. Hora, B. Krzykacz-Hausmann, T. Skorek: Aussagesicherheit von Rechenprogrammergebnissen zum Kühlkreislauf und Sicherheitsbehälter; Aussagesicherheit von ATHLET-Rechenprogrammergebnissen für eine deutsche Referenz-DWR-Anlage mit 200%-Bruch im kalten Strang, GRS-A-3279, Juli 2005
- /GLA 07/ H. Glaeser, B. Krzykacz-Hausmann, T. Skorek, K. Velkov: Berechnungsmethoden für Störfallanalysen mit "Best-estimate"-Ansätzen und Quantifizierung von Unsicherheiten sowie deren Einsatz im Genehmigungs- und Aufsichtsverfahren; GRS-A-3382, Mai 2007
- /GLA 08/ H. Glaeser, B. Krzykacz-Hausmann, W. Luther, S. Schwarz, T. Skorek: Methodenentwicklung und exemplarische Anwendungen zur Bestimmung der Aussagesicherheit von Rechenprogrammergebnissen; GRS-A-3443, November 2008
- /GOL 00/ Goldbrunner, M., Karl, J., Hein, D., 2000, "Experimental Investigation of Heat Transfer Phenomena during Direct Contact Condensation in the Presence of Non-Condensable Gas by Means of Linear Raman Spectroscopy", 10th International Symposium on Laser Techniques Applied to Fluid Mechanics, Lisbon
- /GOT 85/ Gottula R. C. et al.: Forced convective, non-equilibrium, post-CHF heat transfer experiment data and correlations comparison report; NUREG/CR-3193, EGG-2245, March 1985
- /GRA 10/ U. Graf und P. Schöffel; FLUBOX-Programmbeschreibung; Version 1.3; Mai 2010
- /GRO 09/ W. Grothe: Ein Beitrag zur modellbasierten Regelung von Entnahmedampfturbinen. Dissertation, Ruhr-Universität Bochum, 2009
- /GRS 09/ Rechenmethodenentwicklung zur Bewertung der Sicherheit von gasgekühlten Hochtemperaturreaktoren und superkritischen Leichtwasserreaktoren; Vorhabensbeschreibung; GRS, AG-Nr. 3043
- /GRS 10/ Weiterentwicklung thermohydraulischer Rechenprogramme für innovative Reaktorkonzepte im Rahmen des EU-Projekts THINS Anlage A: Vorhabensbeschreibung; GRS, AG-Nr. 3076
- /GRU 03/ G. Grunwald, T. Höhne, S. Kliem, H.M. Prasser, U. Rohde: Forschungsund Entwicklungsvorhaben des SA "Anlagentechnik", "Experimentelle Untersuchung der Kühlmittelvermischung unter den Bedingungen wiederanlaufenden Naturumlaufs"; VGB-Kennziffer: SA "AT" 29/01, Abschlußbericht
- /HER 08/ Herb, J., CFD-Simulationen zur Mischung von Deionat und boriertem Kühlmittel im Primärkreis, Gesellschaft für Anlagen und Reaktorsicherheit (GRS) mbH, GRS - A - 3429, August 2008
- /HOF 93/ E. Hofer: Probabilistische Unsicherheitsanalyse von Ergebnissen umfangreicher Rechenmodelle; GRS-A-2002, Januar 1993
- /HOF 99/ E. Hofer: Sensitivity analysis in the context of uncertainty analysis for computationally intensive models; Computer Physics Communications 117 (1999) 21-34
- /HOF 01/ Hofer E., Kloos M., Krzykacz-Hausmann B., Peschke J., Sonnenkalb M. : Methodenentwicklung zur simulativen Behandlung der Stochastik in probabilistischen Sicherheitsanalysen der Stufe 2, GRS-A-2997, Gesellschaft für Anlagen- und Reaktorsicherheit, Garching (2001).
- /HOL 80/ D. Holtmann: Interpretationsprobleme und Verwendung der Residuen in der multiplen Regression; Zeitschrift für Soziologie, Jg. 9, Heft 4, Oktober 1980, S. 384-389
- /HOR 09/ W. Horche: Modellierung des ROCOM-Versuchsstandes und Nachrechnung von Experimenten aus der Serie T6655 mit ATHLET; GRS-A-3453; 2009
- /HOR 93/ Hori, K., et al., "In Bundle Void Fraction Measurement of PWR Fuel Assembly", ICONE-2, Vol. 1, San Francisco, California, March 1993
- /IDE 05/ I.E. Idelchik: Handbook of Hydraulic resistance. Jaico Publishing House; 3. Auflage, 2005
- /ISH 79/ Ishii, M., Zuber, N., "Drag coefficient and relative velocity in bubbly, droplet or particulate flows", AlChE J. 25, 1979
- /JOB 55/ Jobson D. A.: On the Flow of a Compressible Fluid through Orifices; Proc. Instn Mech. Engrs, 169 (37), pp.767-776, 1955
- /KAG 09/ Kagelmann K., "Numerische Simulation abgelöster Strömung am Segel", Diplomarbeit, Institut für Land- und Seeverkehr, Technische Universität Berlin, März, 2009
- /KRE 07/ Krepper, E., Končar, B., Egorov, J., "CFD modelling of subcooled boiling Concept, validation and application to fuel assembly design", Nuclear Engineering and Design, Vol. 237, April 2007, pp. 716-731
- /KRZ 88/ B. Krzykacz: MEDUSA 01 Ein Programm zur Generierung von "Simple Random"- und "Latin Hypercube" Stichproben für Unsicherheits- und Sensitivitätsanalysen von Ergebnissen umfangreicher Rechenmodelle; GRS-A-1496, 1988
- /KRZ 90/ B. Krzykacz: SAMOS, A Computer Program for the Derivation of Sensitivity Measures of Results from Large Computer Models; GRS-A-1700, 1990
- /KRZ 09/ B. Krzykacz-Hausmann, W. Zwermann: "The parameter sampling method for uncertainty and sensitivity analysis used by GRS", Internal Communication, GRS 2009
- /KUR 91/ Kurul, N., Podowski, M.Z., "On the modeling of multidimensional effects in boiling channels", ANS Proc. 27<sup>th</sup> National Heat Transfer Conference, Minneapolis, MN, July 1991
- /KUR 00/ A. Kurganov and E. Tadmor: New high-resolution central schemes for nonlinear conservation laws and convection-diffusion equations; Journal of Computational Physics 160, 2000, 214-282
- /LAU 75/ Launder, B. E., et al., "Progress in the development of a Reynolds stress turbulence closure", J. Fluid Mech. 68:537-66, 1975
- /LEE 83/ D.H. Lee and D. Swinnerton: Evaluation of critical flow for supercritical steam-water. Technical report, Electric Power Research Instititute (EPRI), Np-3086, 1983.
- /LEK 80/ A. Lekic, J.D. Ford: Direct Contact Condensation of Vapour on a Spray of Subcooled Liquid Droplets. International Journal of Heat and Mass Transfer. Vol. 23. April 1980
- /LER 07/ G. Lerchl: Kopplung von ATHLET mit dem CFD-Programm CFX; TN-LER-04-07; 2007
- /LER 09/ G. Lerchl: Kopplung von ATHLET mit dem CFD-Programm ANSYS CFX; Ertüchtigung von ATHLET für eine semi-implizite Kopplung; Technische Notiz, TN-LER-09/1, Mai 2009
- /LER 09a/ G. Lerchl, H. Austregesilo. ATHLET User's Manual. Mod 2.2 Cycle A. GRS-P-1/Vol.1 Rev. 5; July 2009
- /LER 11/ G. Lerchl: ATHLET-Erweiterungen zur Simulation von flüssigem Blei, Blei-Wismut eutektisch und Natrium in Kühlkreisläufen; Technische Notiz, TN-LER-11/04, November 2011
- /LUT 96/ W. Luther, P. Romstedt: Verbesserung der Zeitintegration und des Sparse Matrix Pakets in ATHLET; GRS-A 2356; 1996
- /MAH 07/ Mahaffy, J., et al., "Best Practice Guidelines for the Use of CFD in Nuclear Reactor Safety Applications", NEA/CSNI/R (2007)5, April 2007
- /MAR 48/ R. C. Martineli, D. B. Nelson: Prediction of Pressure Drop During Forced-Circulation Boiling Water; Transactions of the ASME, August 1948, 695 - 702
- /MAT 97/ Matprop: Thermal conductivity and Thermal Diffusivity of Solid UO2 by Fink J.K., International nuclear Safety Center (operated by ANL for US DOE), [www.insc.anl.gov/matprop,](http://www.insc.anl.gov/matprop) 1997
- /MEN 93/ Menter, F. R., "Zonal two equation κ-ω turbulence models for aerodynamic flows", AIAA Paper 93-2906 (1993)
- /MEN 94/ Menter, F. R., "Two-Equation Eddy-Viscosity Turbulence Models for Engineering Applications", AIAA-Journal, Vol. 32, pp. 269 – 289, 1994
- /MEN 00/ Menter, F. R., Grotjans, H., 'Application of Advanced Turbulence Models to Complex Industrial Flows', in Tzabiras, G., editor, *Advances in Fluid Mechanics: Calculation of Complex Turbulent Flows,* WIT Press (2000)
- /MEN 02/ Menter F.R.: "CFD Best Practice Guidelines for CFD Code Validation for Reactor Safety Applications", EC Project ECORA, Report EVOL-ECORA-D01, pp. 1-47, 2002
- /MEN 04/ Menter F. R., Egorov, Y.: "Re-visiting the turbulent scale equation", Proc. IUTAM Symposium; One hundred years of boundary layer research, Göttingen, Germany, 2004
- /MEN 05/ Menter F. R., Egorov, Y.: "A scale-adaptive simulations model using twoequation models", AIAA Paper 2005-1095, 2005
- /MER 89/ M. L. Merriam: An Entropy-Based Approach to Nonlinear-Stability, NASA TM-101086, March 1989
- /MIK 09/ K. Mikityuk: Heat transfer to liquid metal: Review of data and correlations for tube bundles; Nuclear Engineering and Design, 239 (2009) 680–687
- /NAG 75/ L. W. Nagel: SPICE2: a computer program to simulate semiconductor circuits; Ph.D. Dissertation; University of California, Berkeley; 1975
- /NEA 07/ Handbook on Lead-bismuth Eutectic Alloy and Lead Properties, Materials Compatibility, Thermal-hydraulics and Technologies OECD 2007, NEA No. 6195
- /NEA 07a/ Task Group on Safety Margins Action Plan (SMAP) Final Report; Nuclear Energy Agency/ Committee on the Safety of Nuclear Installations, NEA/CSNI/R(2007)9, July 2007
- /NEA 08/ BEMUSE Phase IV Report, Simulation of a LB-LOCA in Zion Nuclear Power Plant; NEA/CSNI/R(2008)6, November 2008
- /NEA 11/ http://www.oecd-nea.org/science/wprs/egrsltb/PSBT/
- /NEA 11a/ Safety Margin Evaluation SMAP Framework Assessment and Application; Nuclear Energy Agency/ Committee on the Safety of Nuclear Installations, NEA/CSNI/R(2011)3, October 2011
- /NIJ 80/ Nijhawan S., Chen J. C., Sundarm R. K., London E. J.: Measurement of vapour superheated in post-critical heat-flux boiling; J. Heat Transfer, Vol. 102, August 1980
- /NIK 10/ Nikonov S., Velkov K., Pautz A.; ATHLET/BIPR-VVER Results of the QECD/NEA Benchmark for Coupled Codes on Kalinin-3 NPP Measured Data; ICONE-18, Xi'an, China, May 17-21, 2010.
- /NIK 11/ S. P. Nikonov, K. Velkov, A. Pautz: Detailed Modeling of Kalinin-3 NPP VVER-1000 Reactor Pressure Vessel by the Coupled System Code ATHLET/BIPR-VVER; International Conference on Mathematics and Computational Methods Applied to Nuclear Science and Engineering (M&C 2011;, Rio de Janeiro, Brazil; 2011
- /PAP 09/ A. Papukchiev, G. Lerchl, "Extension of the Simulation Capabilities of the 1D System Code ATHLET by Coupling with the 3D Software Package ANSYS CFX", Proc. of the NURETH-13 Conference, Kanazawa, Japan, Sept. 27- Oct. 3, 2009, (CD-ROM)
- /PAP 09a/ P. Papadimitriou: Technische Notiz TN / PAD / Nov.09. November 2009
- /PAP 10/ A. Papukchiev, G. Lerchl, "Development and Implementation of Different Schemes for the Coupling of the System Code ATHLET with the 3D CFD Program ANSYS CFX", Proc. of the NUTHOS-8 Conference, Shanghai, China, October 10-14, 2010
- /PES 10/ J. Peschke, B. Krzykacz-Hausmann: Methodenentwicklung zur Durchführung von Unsicherheits- und Sensitivitätsanalysen im Rahmen einer probabilistischen Dynamikanalyse; GRS-A-3556, August 2010
- /PFR 07/ W. Pfrang, D. Struwe: Assessment of Correlations for Heat Transfer to the Coolant for Heavy Liquid Metal Cooled Core Designs; Forschungszentrum Karlsruhe, FZKA 7352; October 2007
- /RAY 79/ A. Ray: Dynamic modelling of power plant turbines for controller design. Applied Mathematical Modelling, 4, 1979.
- /RIS 96/ Rist D.: Dynamik realer Gase, Springer, Heidelberg, 1996
- /ROH 07/ Rohde, U., et al., Fluid mixing and flow distribution in a primary circuit of a nuclear pressurized water reactor – Validation of CFD codes, Nuclear Engineering and Design **237** (2007), pp 1639 – 1655
- /RON 10/ Rong Fan, "CFD Strömungssimulationen mit freier Oberfläche und Kondensation", Diplomarbeit an der TU-München, Lehrstuhl für Nukleartechnik, 2010
- /RSK 96/ RSK-Leitlinien für Druckwasserreaktoren, 3. Ausgabe, Oktober 1981 mit Änderungen vom 15.11.1996
- /RUB 10/ Rubin, A., et al., "OECD/NRC Benchmark based on NUPEC PWR Subchannel and Bundle Tests (PSBT), Volume I: Experimental Database and Final Problem Specifications", NEA/NSC/DOC(2010)1, November 2010
- /RUS 61/ Rusanov, V. V.: Calculation of Intersection of Non-Steady Shock Waves with Obstacles, J. Comput. Math. Phys. USSR, **1**, pp. 267–279, 1961
- /SAT 81/ Sato, Y., et al., "Momentum and heat transfer in two-phase bubble flow", Int. J. of Multiphase Flow 7, 1981
- /SAT 90/ M.B. Sattison and K.W. Hall: Analyses of core damage frequency: Zion, Unit 1 Internal Events; USNRC, NUREG/CR4550, Vol. 7, Rev. 1, 1990
- /SCH 08/ P. Schöffel: ATHLET FLUBOX, Explizite Kopplung; TN-SCO-08/01; 2008
- /SCH 10/ P. Schöffel; Nachrechnung des Versuchs ROCOM T6655\_y1 mit dem gekoppelten Rechenprogramm ATHLET – FLUBOX-3D; GRS-A-3512; 2010
- /SCH 11/ P. Schöffel: Entwicklung eines ATHLET-internen 2D/3D-Moduls: Herleitung der mehrdimensionalen Gleichungen und Implementierung der zweidimensionalen Gleichungen; TN-SCO-01/11; 2011
- /SMI 09/ Smith, B.L., et al.," OECD/NEA Sponsored CFD Benchmark Exercise: Thermal Fatigue in a T-Junction", NEA Headquarters, Paris, 2009
- /SMI 12/ [http://www.smithinst.ac.uk/Projects/ESGI59/ESGI59-NorskHydro/Report,](http://www.smithinst.ac.uk/Projects/ESGI59/ESGI59-NorskHydro/Report) abgerufen am 09.01.2012
- /SON 97/ Sonnenburg, H.G.: Phänomenologische Versuchsauswertung des Versuchs UPTF-TRAM C1, Thermisches Mischen im Kaltstrang und Ringraum. GRS-A-2434, 1997
- /SOZ 75/ G.L. Sozzi, W.A. Sutherland Critical Flow of Saturated and Subcooled Water at High Pressure; NEDO-13418, San Jose, CA, July 1975
- /TOM 98/ Tomiyama, A., "Struggle with computational bubble dynamics", Third International Conference on Multiphase Flow, Lyon, France, June 1998
- /TRA 09/ K. Trambauer, et al.; Weiterentwicklung ATHLET / ATHLET-CD, Abschlussbericht RS 1162, GRS-A-3461, März 2099
- /TRA 68/ Walter Traupel: Thermische Turbomaschinen, Zweiter Band: Regelverhalten, Festigkeit und dynamische Probleme. Springer-Verlag, 1968.
- /TRU 68/ Truckenbrot E., Strömungsmechanik, Grundlagen und technische Anwendungen, Springer, Berlin, 1968
- /TÜV 03/ TÜV/GRS-Stellungnahme zur Deborierung bei Reflux-Condenser Betrieb, September 2003
- /VDC 12/ D. von der Cron: Entwicklung eines ATHLET-Sprühkondensationsmodells. Technische Notiz, TN-VDC-12/01. Januar 2012
- /VER 07/ H. K. Versteeg, W. Malalasekera, An Introduction to Computational Fluid Dynamics – The Finite Volume Method, second edition, Pearson Education Limited, 2007
- /VOJ 82/ Vojtek I.: Untersuchung der Wärmeübertragungsverhältnisse in der Hochdruckphase eines Kühlmittelverluststörfalls mit mittlerem und grossem Bruchquerscnitt; GRS-A-709, March 1982
- /WAA 08/ Ch. L. Waata, Th. Frank, "Coupling of ANSYS CFX with 1D System Code ATHLET", Final Report, German Federal Ministry for Economy and Technology, Reactor Safety Research Project 1501328, Germany, 2008
- /WAG 98/ Wagner, W., Kretzschmar, H.-J., "International Steam Tables: Properties of Water and Steam based on the Industrial Formulation IAPWS-IF97", Springer-Verlag, Berlin 1998
- /WAN 83/ Wang S. W., Weisman J.: Post-critical heat flux heat transfer: A survey of current correlations and their applicability; Progress in Nuclear Energy, Vol.2, No. 2, pp. 149-168, 1983
- /WAT 82/ M. J. Watts, C. T. Chou: Mixed Convection Heat Transfer to Supercritical Pressure Water; 7<sup>th</sup> International Heat Transfer Conference, 3, 495, München, 1982
- /WEA 02/ W. L. Weaver, E.T. Tomlinson, D. L. Aumiller "A Generic Semi-Implicit Methodology for Use in RELAP5-3D", Nuclear Engineering and Design, 211, pp.13-26 (2002)
- /WEB 93/ J.P. Weber, T. Skorek, V. Teschendorff:. ATHLET-Verifikation an HDR-Kondensationsversuchen und Druckhalterversuchen der TH Zittau; GRS-A-2062; Juni 1993
- /WES 07/ Westin J.: "Thermal Mixing in a T-Junction. Model Tests at Vattenfall Research and Development AB 2006. Boundary Conditions and List of Available Data for CFD Validation", Report Memo U 07-26, Vattenfall R&D AB, Älvkarleby, Sweden, 2007
- /WIC 91/ Wickett A. J., Birchley J. C., Holmes B. J.: Quantification of large LOCA uncertainties; PWR/TUG/P(91)124, AEA Reactor Services, Winfrith, November 1991
- /WIK 12/ [http://de.wikipedia.org/wiki/Druckhalter,](http://de.wikipedia.org/wiki/Druckhalter) abgerufen am 09.01.2012
- /WOL 79/ K. Wolfert. Die Berücksichtigung thermodynamischer Nichtgleichgewichtszustände bei der Simulation von Druckabsenkungsvorgängen. Dissertation, TU München, 1979.
- /ZIM 08/ Gerta Zimmer. Modelling and simulation of steam turbine processes: individual models for individual tasks. Mathematical and Computer Modelling of Dynamical Systems, 14:469-493, 2008.
- /ZWE 10/ W. Zwermann, B. Krzykacz-Hausmann, L. Gallner, A. Pautz: "Uncertainty Analyses with Nuclear Covariance Data in Reactor Core Calculations", *Proc. Annual Meeting on Nuclear Technology. 2010*, Berlin, Germany, May 4–6, 2010, (CD-ROM)
- /ZWE 12/ W. Zwermann, B. Krzykacz-Hausmann, L. Gallner, M. Klein, A. Pautz, K. Velkov: "Aleatoric and Epistemic Uncertainties in Sampling Based Nuclear Data Uncertainty and Sensitivity Analyses", *PHYSOR 2012 – Advances in Reactor Physics* – Knoxville, Tennessee, USA, April 15-20, 2012

**Gesellschaft für Anlagenund Reaktorsicherheit (GRS) mbH**

Schwertnergasse 1 **50667 Köln**

Telefon +49 221 2068-0 Telefax +49 221 2068-888

Forschungszentrum **85748 Garching b.München** Telefon +49 89 32004-0 Telefax +49 89 32004-300

Kurfürstendamm 200 **10719 Berlin**  Telefon +49 30 88589-0 Telefax +49 30 88589-111

Theodor-Heuss-Straße 4 **38122 Braunschweig** Telefon +49 531 8012-0 Telefax +49 531 8012-200

**www.grs.de**